# **SYBASE®**

Reference Manual: Commands

# **Adaptive Server® Enterprise**

15.0

#### DOCUMENT ID: DC36272-01-1500-02

#### LAST REVISED: October 2005

Copyright © 1987-2005 by Sybase, Inc. All rights reserved.

This publication pertains to Sybase software and to any subsequent release until otherwise indicated in new editions or technical notes. Information in this document is subject to change without notice. The software described herein is furnished under a license agreement, and it may be used or copied only in accordance with the terms of that agreement.

To order additional documents, U.S. and Canadian customers should call Customer Fulfillment at (800) 685-8225, fax (617) 229-9845.

Customers in other countries with a U.S. license agreement may contact Customer Fulfillment via the above fax number. All other international customers should contact their Sybase subsidiary or local distributor. Upgrades are provided only at regularly scheduled software release dates. No part of this publication may be reproduced, transmitted, or translated in any form or by any means, electronic, mechanical, manual, optical, or otherwise, without the prior written permission of Sybase, Inc.

Sybase, the Sybase logo, ADA Workbench, Adaptable Windowing Environment, Adaptive Component Architecture, Adaptive Server, Adaptive Server Anywhere, Adaptive Server Enterprise, Adaptive Server Enterprise Monitor, Adaptive Server Enterprise Replication, Adaptive Server Everywhere, Adaptive Warehouse, Afaria, Answers Anywhere, Anywhere Studio, Application Manager, AppModeler, APT Workbench, APT-Build, APT-Edit, APT-Execute, APT-Translator, APT-Library, AvantGo Mobile Delivery, AvantGo Mobile Inspection, AvantGo Mobile Marketing Channel, AvantGo Mobile Pharma, AvantGo Mobile Sales, AvantGo Pylon, AvantGo Pylon Application Server, AvantGo Pylon Conduit, AvantGo Pylon PIM Server, AvantGo Pylon Pro, Backup Server, BizTracker, ClearConnect, Client-Library, Client Services, Convoy/DM, Copernicus, Data Pipeline, Data Workbench, DataArchitect, Database Analyzer, DataExpress, DataServer, DataWindow, DataWindow .NET, DB-Library, dbQueue, Developers Workbench, DirectConnect, DirectConnect Anywhere, Distribution Director, e-ADK, E-Anywhere, e-Biz Impact, e-Biz Integrator, E-Whatever, EC Gateway, ECMAP, ECRTP, eFulfillment Accelerator, Embedded SQL, EMS, Enterprise Application Studio, Enterprise Client/Server, Enterprise Connect, Enterprise Data Studio, Enterprise Manager, Enterprise SQL Server Manager, Enterprise Work Architecture, Enterprise Work Designer, Enterprise Work Modeler, eProcurement Accelerator, EWA, Financial Fusion, Financial Fusion Server, Gateway Manager, GlobalFIX, iAnywhere, iAnywhere Solutions, ImpactNow, Industry Warehouse Studio, InfoMaker, Information Anywhere, Information Everywhere, InformationConnect, InternetBuilder, iScript, Jaguar CTS, jConnect for JDBC, M2M Anywhere, Mach Desktop, Mail Anywhere Studio, Mainframe Connect, Maintenance Express, Manage Anywhere Studio, M-Business Channel, M-Business Network, M-Business Server, MDI Access Server, MDI Database Gateway, media.splash, MetaWorks, mFolio, Mirror Activator, MySupport, Net-Gateway, Net-Library, New Era of Networks, ObjectConnect, ObjectCycle, OmniConnect, OmniSQL Access Module, OmniSQL Toolkit, Open Biz, Open Client, Open ClientConnect, Open Client/Server, Open Client/Server Interfaces, Open Gateway, Open Server, Open ServerConnect, Open Solutions, Optima++, PB-Gen, PC APT Execute, PC DB-Net, PC Net Library, PocketBuilder, Pocket PowerBuilder, Power++, power.stop, PowerAMC, PowerBuilder, PowerBuilder Foundation Class Library, PowerDesigner, PowerDimensions, PowerDynamo, PowerScript, PowerSite, PowerSocket, Powersoft, PowerStage, PowerStudio, PowerTips, Powersoft Portfolio, Powersoft Professional, PowerWare Desktop, PowerWare Enterprise, ProcessAnalyst, QAnywhere, Rapport, RemoteWare, RepConnector, Replication Agent, Replication Driver, Replication Server, Replication Server Manager, Replication Toolkit, Report-Execute, Report Workbench, Resource Manager, RFID Anywhere, RW-DisplayLib, RW-Library, S-Designor, SDF, Search Anywhere, Secure SQL Server, Secure SQL Toolset, Security Guardian, SKILS, smart.partners, smart.parts, smart.script, SOA Anywhere, SQL Advantage, SQL Anywhere, SQL Anywhere Studio, SQL Code Checker, SQL Debug, SQL Edit, SQL Edit/TPU, SQL Everywhere, SQL Modeler, SQL Remote, SQL Server, SQL Server Manager, SQL SMART, SQL Toolset, SQL Server/CFT, SQL Server/DBM, SQL Server SNMP SubAgent, SQL Station, SQLJ, STEP, SupportNow, S.W.I.F.T. Message Format Libraries, Sybase Central, Sybase Client/ Server Interfaces, Sybase Financial Server, Sybase Gateways, Sybase IQ, Sybase MPP, Sybase SQL Desktop, Sybase SQL Lifecycle, Sybase SQL Workgroup, Sybase User Workbench, SybaseWare, Syber Financial, SyberAssist, SybFlex, SyBooks, System 10, System 11, System XI (logo), SystemTools, Tabular Data Stream, TradeForce, Transact-SQL, Translation Toolkit, UltraLite, UltraLite.NET, UNIBOM, Unilib, Uninull, Unisep, Unistring, URK Runtime Kit for UniCode, VisualWriter, VQL, WarehouseArchitect, Warehouse Control Center, Warehouse Studio, Warehouse WORKS, Watcom, Watcom SQL, Watcom SQL Server, Web Deployment Kit, Web.PB, Web.SQL, WebSights, WebViewer, WorkGroup SQL Server, XA-Library, XA-Server, XcelleNet, and XP Server are trademarks of Sybase, Inc. 06/05

Unicode and the Unicode Logo are registered trademarks of Unicode, Inc.

All other company and product names used herein may be trademarks or registered trademarks of their respective companies.

Use, duplication, or disclosure by the government is subject to the restrictions set forth in subparagraph (c)(1)(ii) of DFARS 52.227-7013 for the DOD and as set forth in FAR 52.227-19(a)-(d) for civilian agencies.

Sybase, Inc., One Sybase Drive, Dublin, CA 94568.

# **Contents**

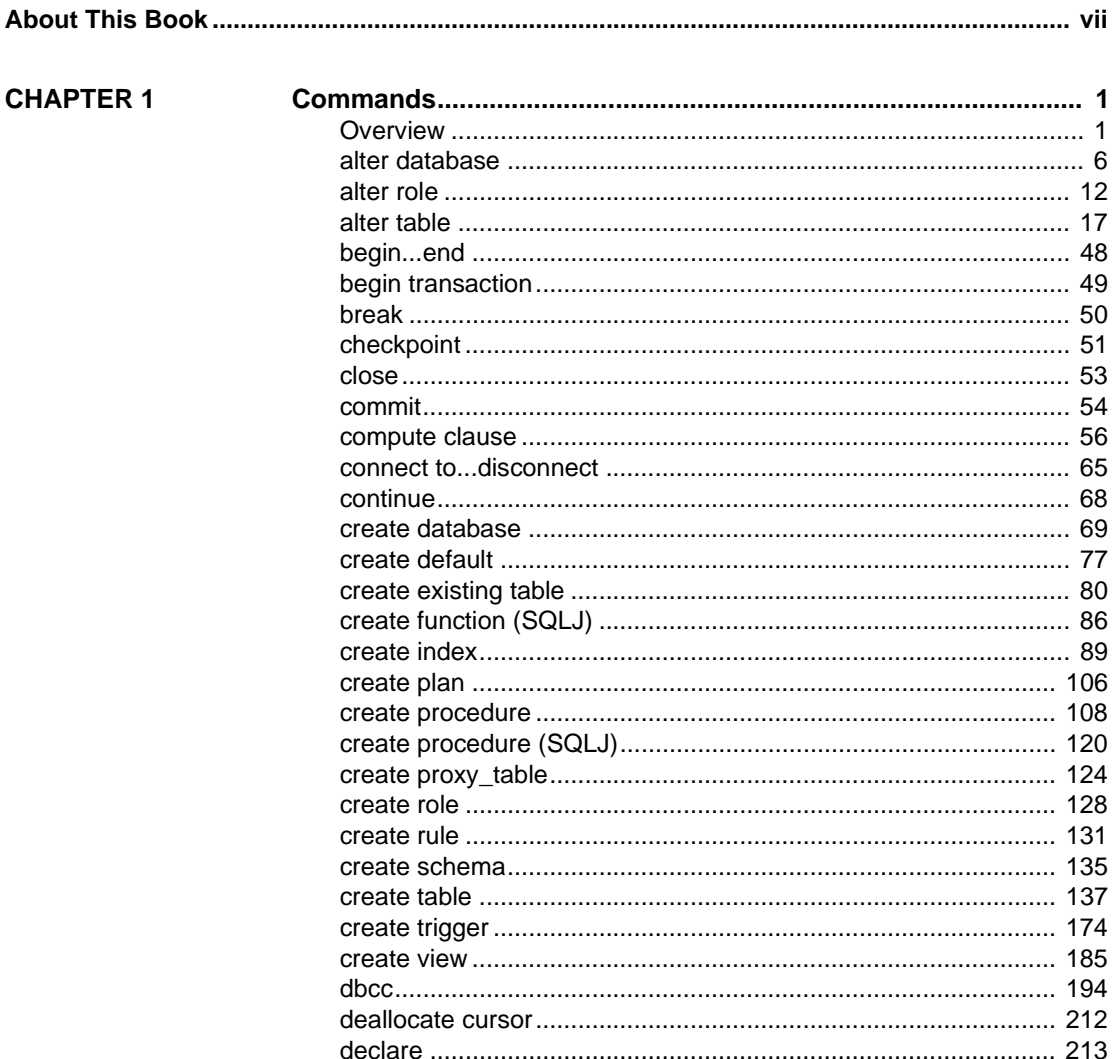

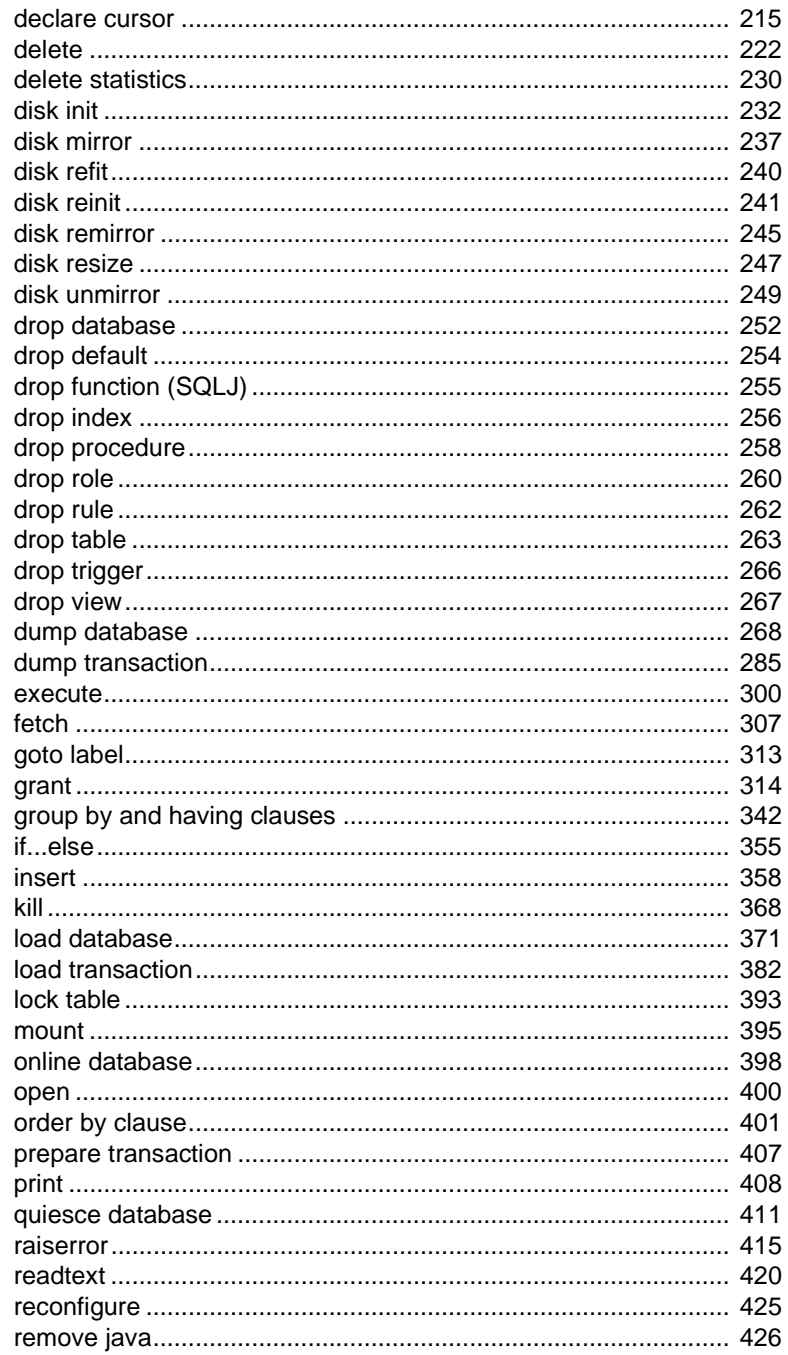

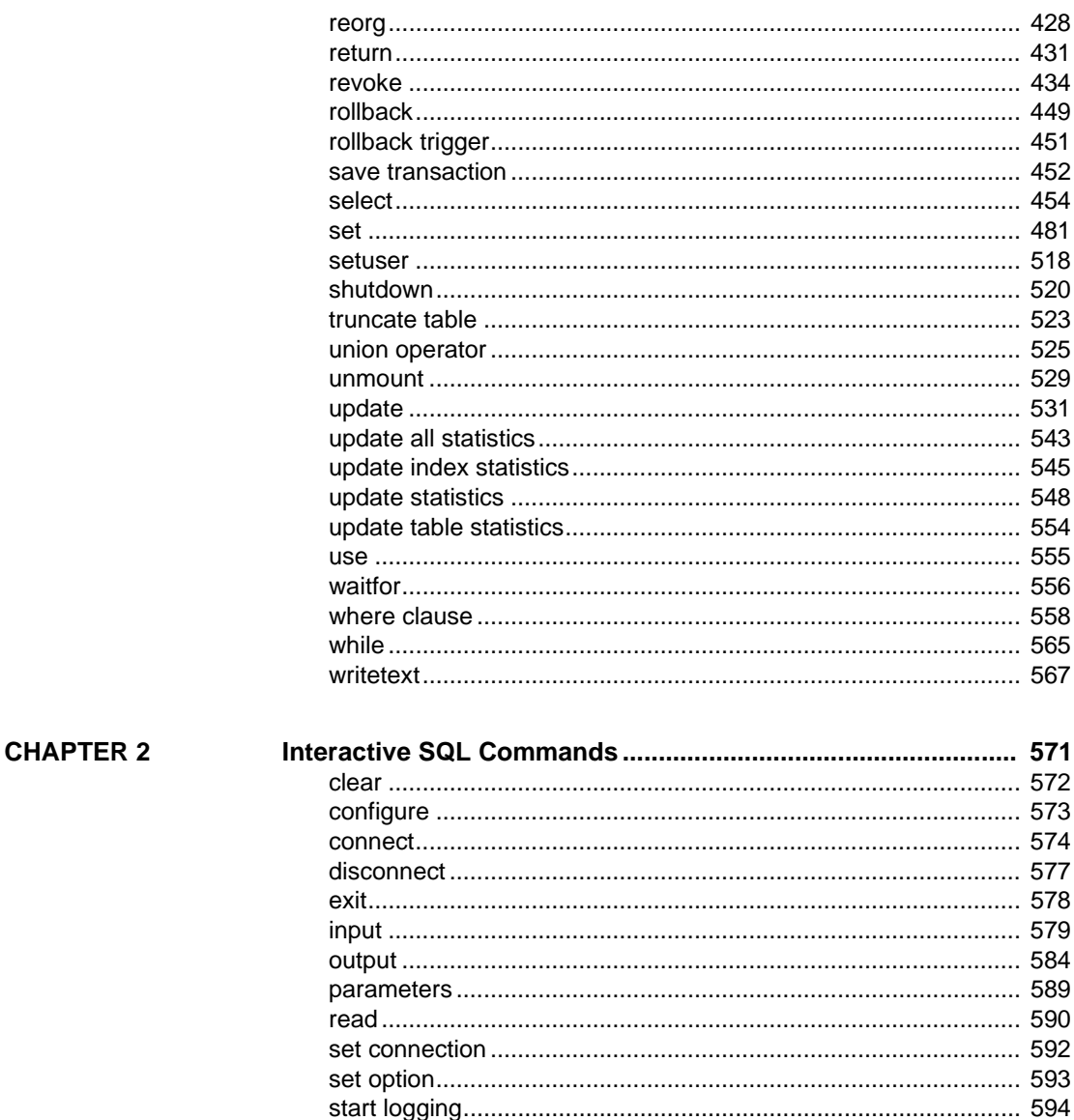

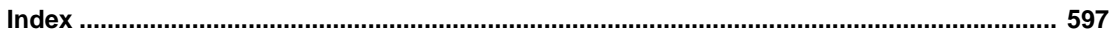

# <span id="page-6-0"></span>**About This Book**

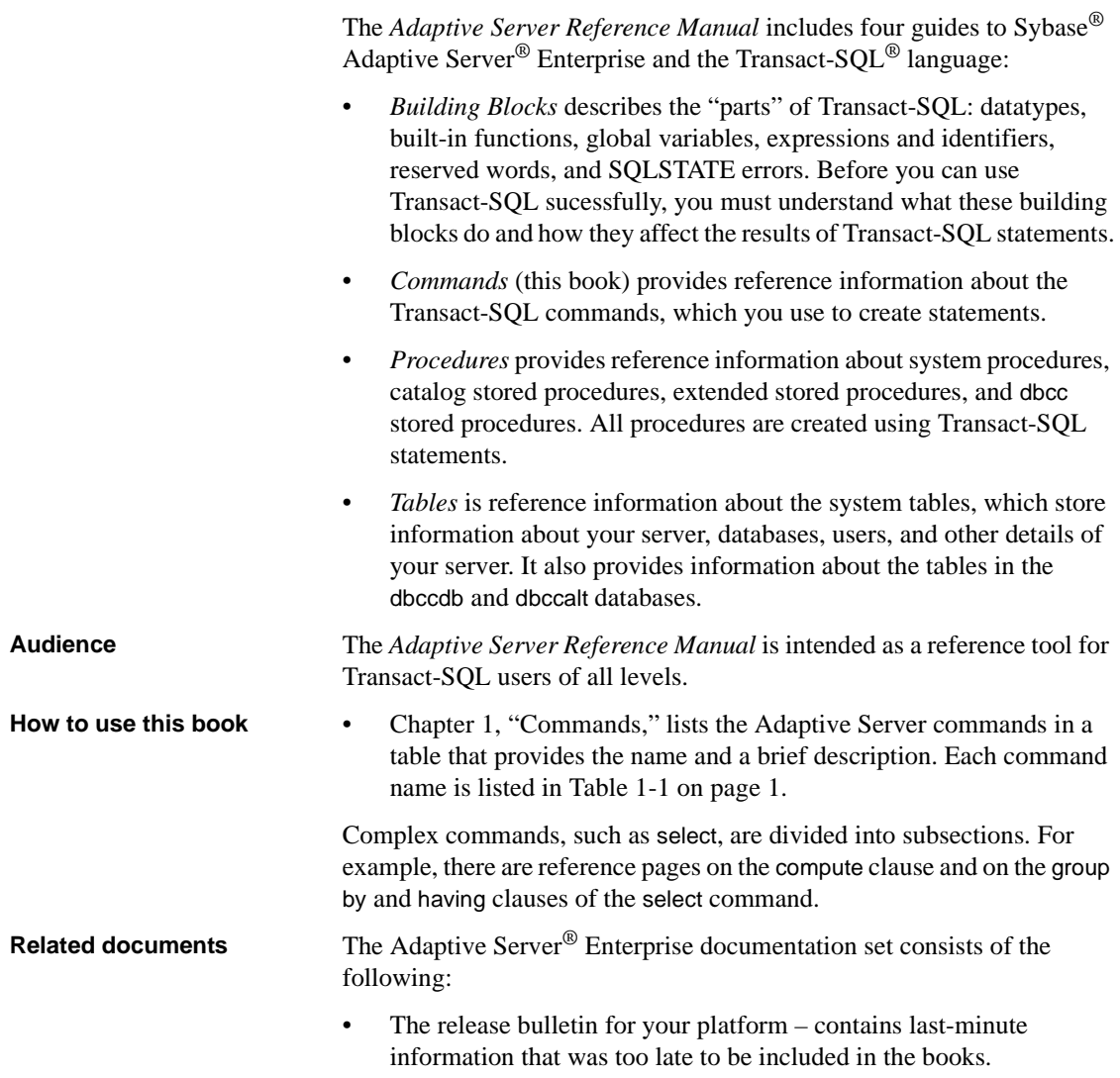

A more recent version of the release bulletin may be available on the World Wide Web. To check for critical product or document information that was added after the release of the product CD, use the Sybase Technical Library.

- The *Installation Guide* for your platform describes installation, upgrade, and configuration procedures for all Adaptive Server and related Sybase products.
- *What's New in Adaptive Server Enterprise?* describes the new features in Adaptive Server version 15.0, the system changes added to support those features, and changes that may affect your existing applications.
- *ASE Replicator User's Guide* describes how to use the Adaptive Server Replicator feature of Adaptive Server to implement basic replication from a primary server to one or more remote Adaptive Servers.
- *Component Integration Services User's Guide* explains how to use the Adaptive Server Component Integration Services feature to connect remote Sybase and non-Sybase databases.
- The *Configuration Guide* for your platform provides instructions for performing specific configuration tasks for Adaptive Server.
- *Full-Text Search Specialty Data Store User's Guide* describes how to use the Full-Text Search feature with Verity to search Adaptive Server Enterprise data.
- *Glossary* defines technical terms used in the Adaptive Server documentation.
- *Historical Server User's Guide* describes how to use Historical Server to obtain performance information for SQL Server® and Adaptive Server.
- *Java in Adaptive Server Enterprise* describes how to install and use Java classes as datatypes, functions, and stored procedures in the Adaptive Server database.
- *Job Scheduler User's Guide* provides instructions on how to install and configure, and create and schedule jobs on a local or remote Adaptive Server using the command line or a graphical user interface (GUI).
- *Messaging Service User's Guide*  describes how to useReal Time Messaging Services to integrate TIBCO Java Message Service and IBM WebSphere MQ messaging services with all Adaptive Server database applications.
- *Monitor Client Library Programmer's Guide* describes how to write Monitor Client Library applications that access Adaptive Server performance data.
- *Monitor Server User's Guide* describes how to use Monitor Server to obtain performance statistics from SQL Server and Adaptive Server.
- *Performance and Tuning Guide* is a series of four books that explains how to tune Adaptive Server for maximum performance:
	- *Basics* the basics for understanding and investigating performance questions in Adaptive Server.
	- *Locking* describes how the various locking schemas can be used for improving performance in Adaptive Server.
	- *Optimizer and Abstract Plans* describes how the optimizer processes queries and how abstract plans can be used to change some of the optimizer plans.
	- *Monitoring and Analyzing*  explains how statistics are obtained and used for monitoring and optimizing performance.
- *Quick Reference Guide* provides a comprehensive listing of the names and syntax for commands, functions, system procedures, extended system procedures, datatypes, and utilities in a pocket-sized book (regular size when viewed in PDF format).
- *Reference Manual* is a series of four books that contains the following detailed Transact-SQL information:
	- *Building Blocks* Transact-SQL datatypes, functions, global variables, expressions, identifiers and wildcards, and reserved words.
	- *Commands* Transact-SQL commands.
	- *Procedures* Transact-SQL system procedures, catalog stored procedures, system extended stored procedures, and dbcc stored procedures.
	- *Tables* Transact-SQL system tables and dbcc tables.
- *System Administration Guide* provides in-depth information about administering servers and databases. This manual includes instructions and guidelines for managing physical resources, security, user and system databases, and specifying character conversion, international language, and sort order settings.
- *System Tables Diagram* illustrates system tables and their entity relationships in a poster format. Full-size available only in print version; a compact version is available in PDF format.
- *Transact-SQL User's Guide* documents Transact-SQL, the Sybase enhanced version of the relational database language. This manual serves as a textbook for beginning users of the database management system. This manual also contains descriptions of the pubs2 and pubs3 sample databases.
- *Using Adaptive Server Distributed Transaction Management Features* explains how to configure, use, and troubleshoot Adaptive Server DTM features in distributed transaction processing environments.
- *Using Sybase Failover in a High Availability System* provides instructions for using Sybase Failover to configure an Adaptive Server as a companion server in a high availability system.
- *Unified Agent and Agent Management Console* Describes the Unified Agent, which provides runtime services to manage, monitor and control distributed Sybase resources.
- *Utility Guide* documents the Adaptive Server utility programs, such as isql and bcp, which are executed at the operating system level.
- *Web Services User's Guide* explains how to configure, use, and troubleshoot Web Services for Adaptive Server.
- *XA Interface Integration Guide for CICS, Encina, and TUXEDO* provides instructions for using the Sybase DTM XA interface with X/Open XA transaction managers.
- *XML Services in Adaptive Server Enterprise* describes the Sybase native XML processor and the Sybase Java-based XML support, introduces XML in the database, and documents the query and mapping functions that comprise XML Services.

**Other sources of**  Use the Sybase Getting Started CD, the SyBooks CD, and the Sybase Product Manuals Web site to learn more about your product:

> • The Getting Started CD contains release bulletins and installation guides in PDF format, and may also contain other documents or updated information not included on the SyBooks CD. It is included with your software. To read or print documents on the Getting Started CD, you need Adobe Acrobat Reader, which you can download at no charge from the Adobe Web site using a link provided on the CD.

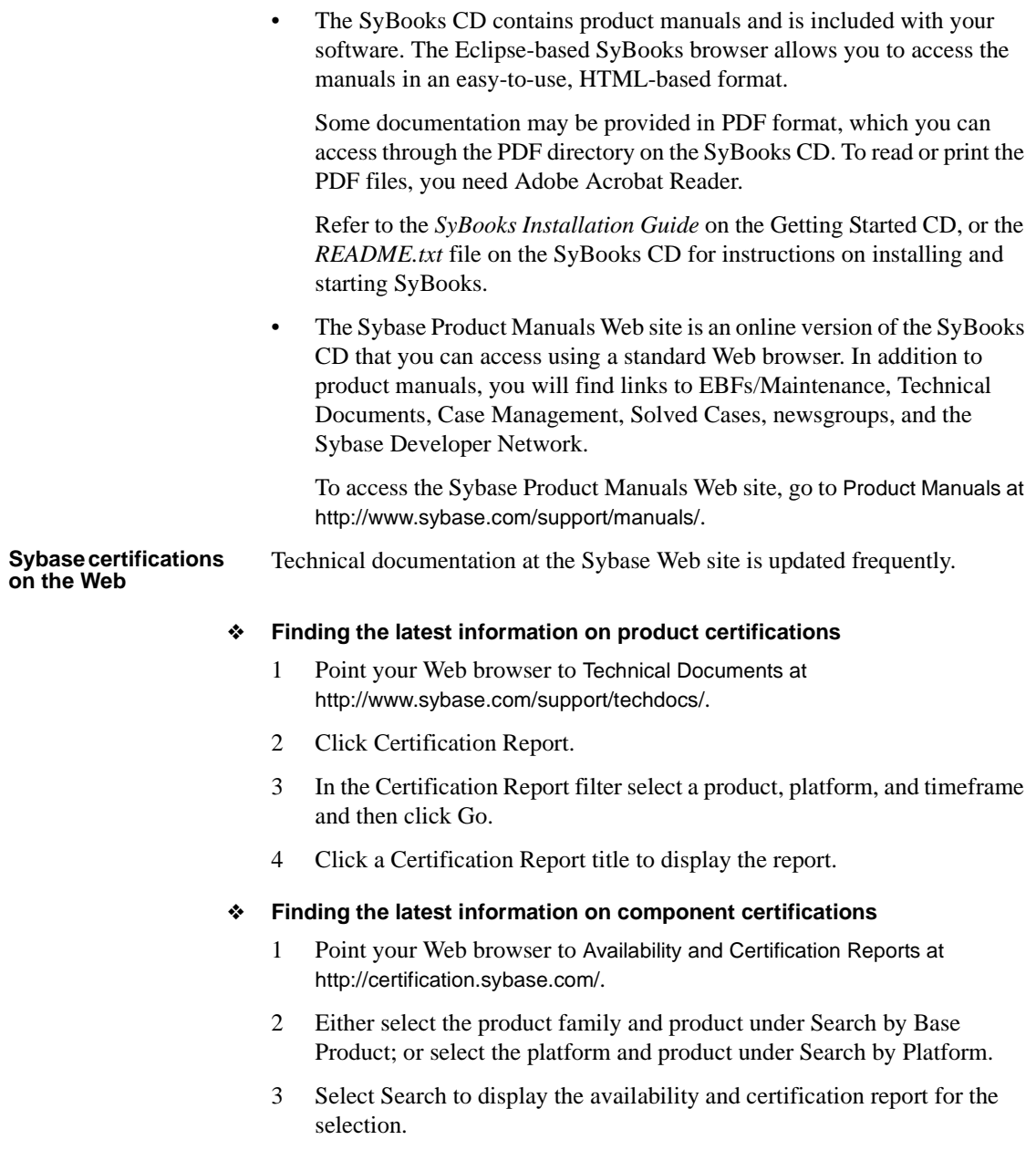

#### ❖ **Creating a personalized view of the Sybase Web site (including support pages)**

Set up a MySybase profile. MySybase is a free service that allows you to create a personalized view of Sybase Web pages.

- 1 Point your Web browser to Technical Documents at http://www.sybase.com/support/techdocs/.
- 2 Click MySybase and create a MySybase profile.

#### **Sybase EBFs and software maintenance**

#### ❖ **Finding the latest information on EBFs and software maintenance**

- 1 Point your Web browser to the Sybase Support Page at http://www.sybase.com/support.
- 2 Select EBFs/Maintenance. If prompted, enter your MySybase user name and password.
- 3 Select a product.
- 4 Specify a time frame and click Go. A list of EBF/Maintenance releases is displayed.

Padlock icons indicate that you do not have download authorization for certain EBF/Maintenance releases because you are not registered as a Technical Support Contact. If you have not registered, but have valid information provided by your Sybase representative or through your support contract, click Edit Roles to add the "Technical Support Contact" role to your MySybase profile.

5 Click the Info icon to display the EBF/Maintenance report, or click the product description to download the software.

**Conventions** The following sections describe conventions used in this manual.

SQL is a free-form language. There are no rules about the number of words you can put on a line or where you must break a line. However, for readability, all examples and most syntax statements in this manual are formatted so that each clause of a statement begins on a new line. Clauses that have more than one part extend to additional lines, which are indented. Complex commands are formatted using modified Backus Naur Form (BNF) notation.

[Table 1](#page-12-0) shows the conventions for syntax statements that appear in this manual:

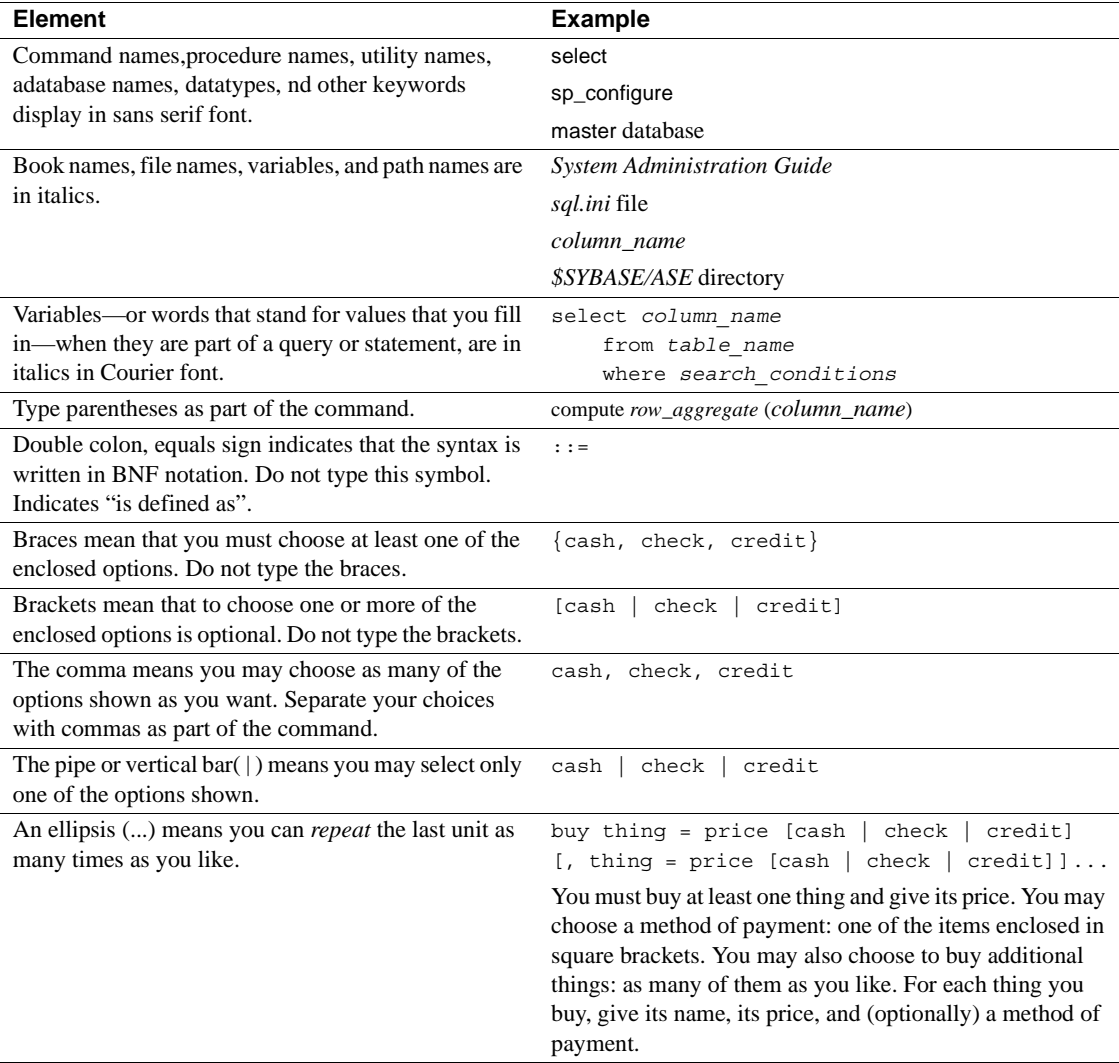

#### <span id="page-12-0"></span>*Table 1: Font and syntax conventions for this manual*

• Syntax statements (displaying the syntax and all options for a command) appear as follows:

sp\_dropdevice [*device\_name*]

For a command with more options:

select *column\_name* from *table\_name* where *search\_conditions* In syntax statements, keywords (commands) are in normal font and identifiers are in lowercase. Italic font shows user-supplied words.

• Examples showing the use of Transact-SQL commands are printed like this:

select \* from publishers

Examples of output from the computer appear as follows:

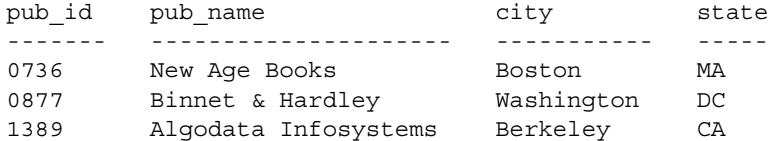

(3 rows affected)

In this manual, most of the examples are in lowercase. However, you can disregard case when typing Transact-SQL keywords. For example, SELECT, Select, and select are the same.

Adaptive Server sensitivity to the case of database objects, such as table names, depends on the sort order installed on Adaptive Server. You can change case sensitivity for single-byte character sets by reconfiguring the Adaptive Server sort order. For more information, see the *System Administration Guide*.

**Accessibility features** This document is available in an HTML version that is specialized for accessibility. You can navigate the HTML with an adaptive technology such as a screen reader, or view it with a screen enlarger.

> Adaptive Server HTML documentation has been tested for compliance with U.S. government Section 508 Accessibility requirements. Documents that comply with Section 508 generally also meet non-U.S. accessibility guidelines, such as the World Wide Web Consortium (W3C) guidelines for Web sites.

**Note** You might need to configure your accessibility tool for optimal use. Some screen readers pronounce text based on its case; for example, they pronounce ALL UPPERCASE TEXT as initials, and MixedCase Text as words. You might find it helpful to configure your tool to announce syntax conventions. Consult the documentation for your tool.

For information about how Sybase supports accessibility, see Sybase Accessibility at http://www.sybase.com/accessibility. The Sybase Accessibility site includes links to information on Section 508 and W3C standards.

#### **If you need help** Each Sybase installation that has purchased a support contract has one or more designated people who are authorized to contact Sybase Technical Support. If you cannot resolve a problem using the manuals or online help, please have the designated person contact Sybase Technical Support or the Sybase subsidiary in your area.

## CHAPTER 1 **Commands**

<span id="page-16-0"></span>This volume describes commands, clauses, and other elements used to construct a Transact-SQL statement.

### <span id="page-16-1"></span>**Overview**

[Table 1-1](#page-16-3) provides a brief description of the commands in this chapter.

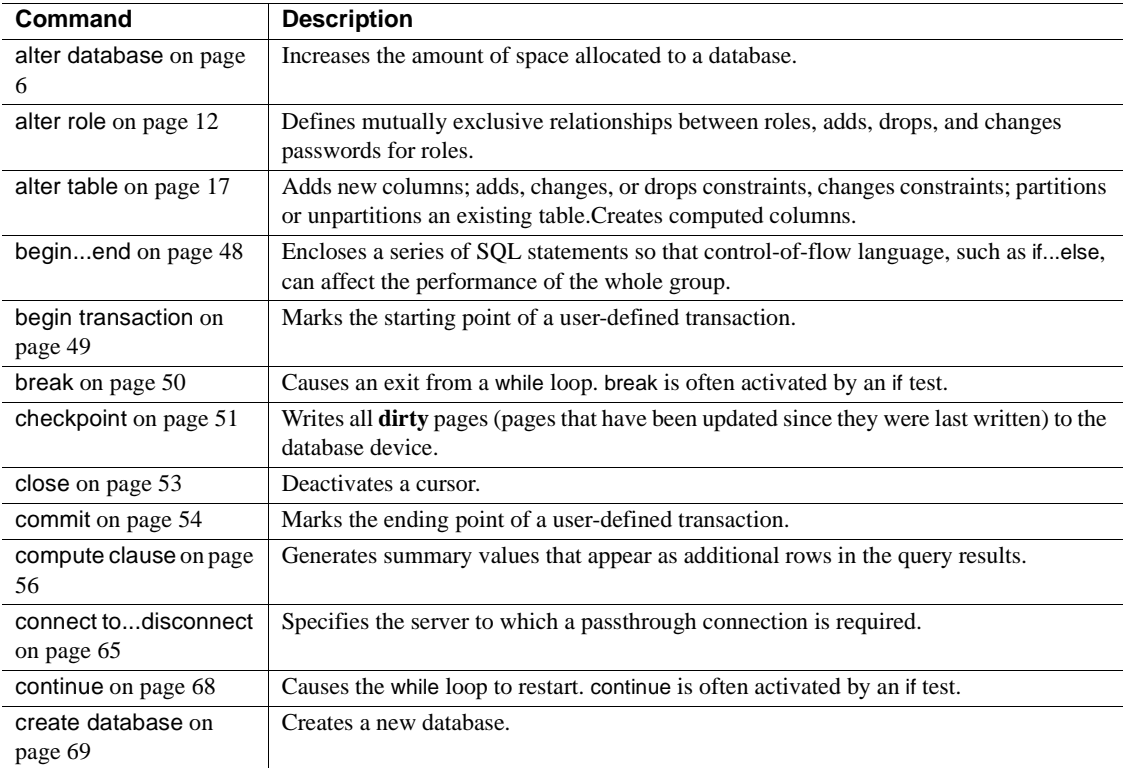

<span id="page-16-3"></span><span id="page-16-2"></span>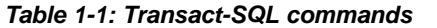

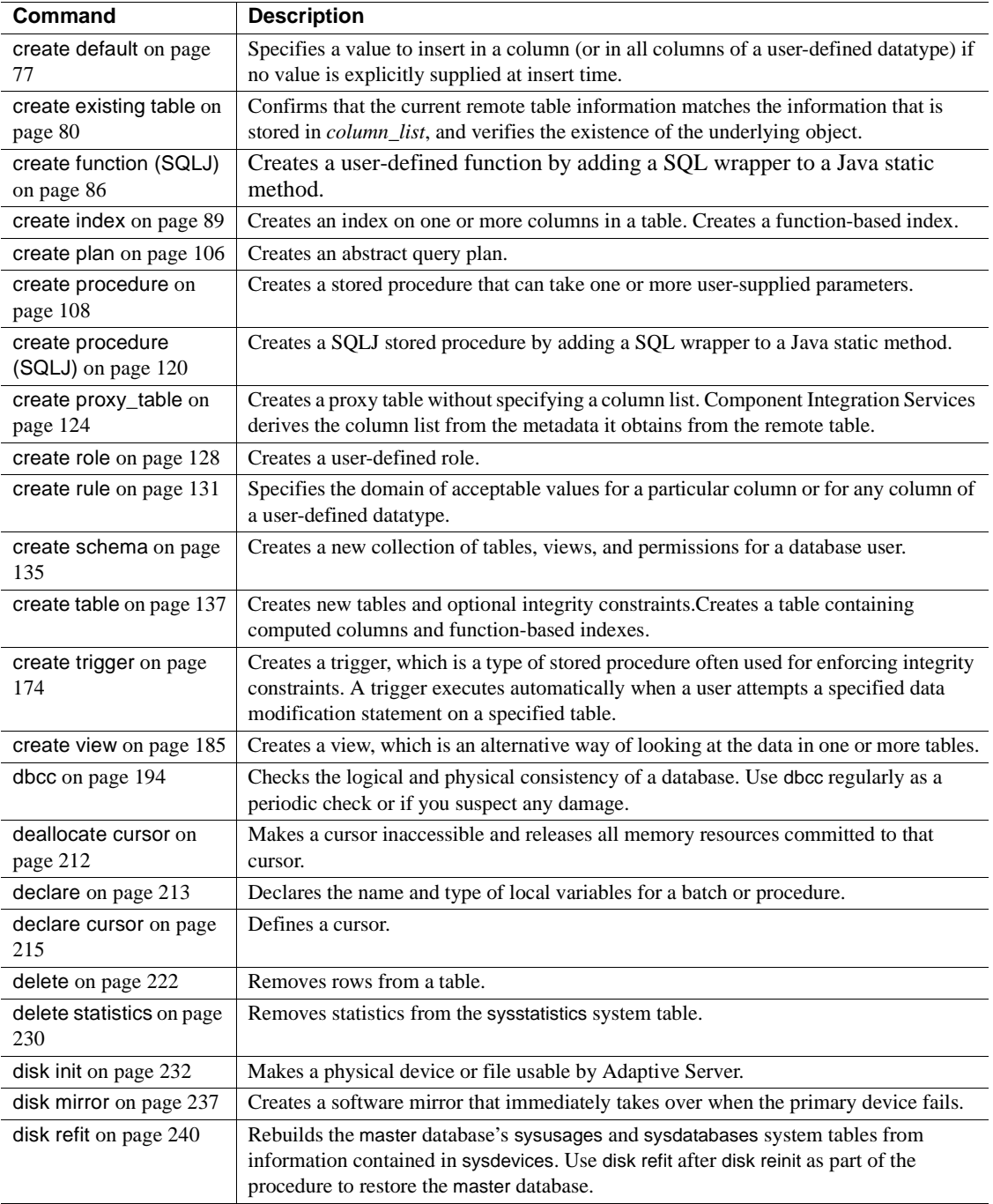

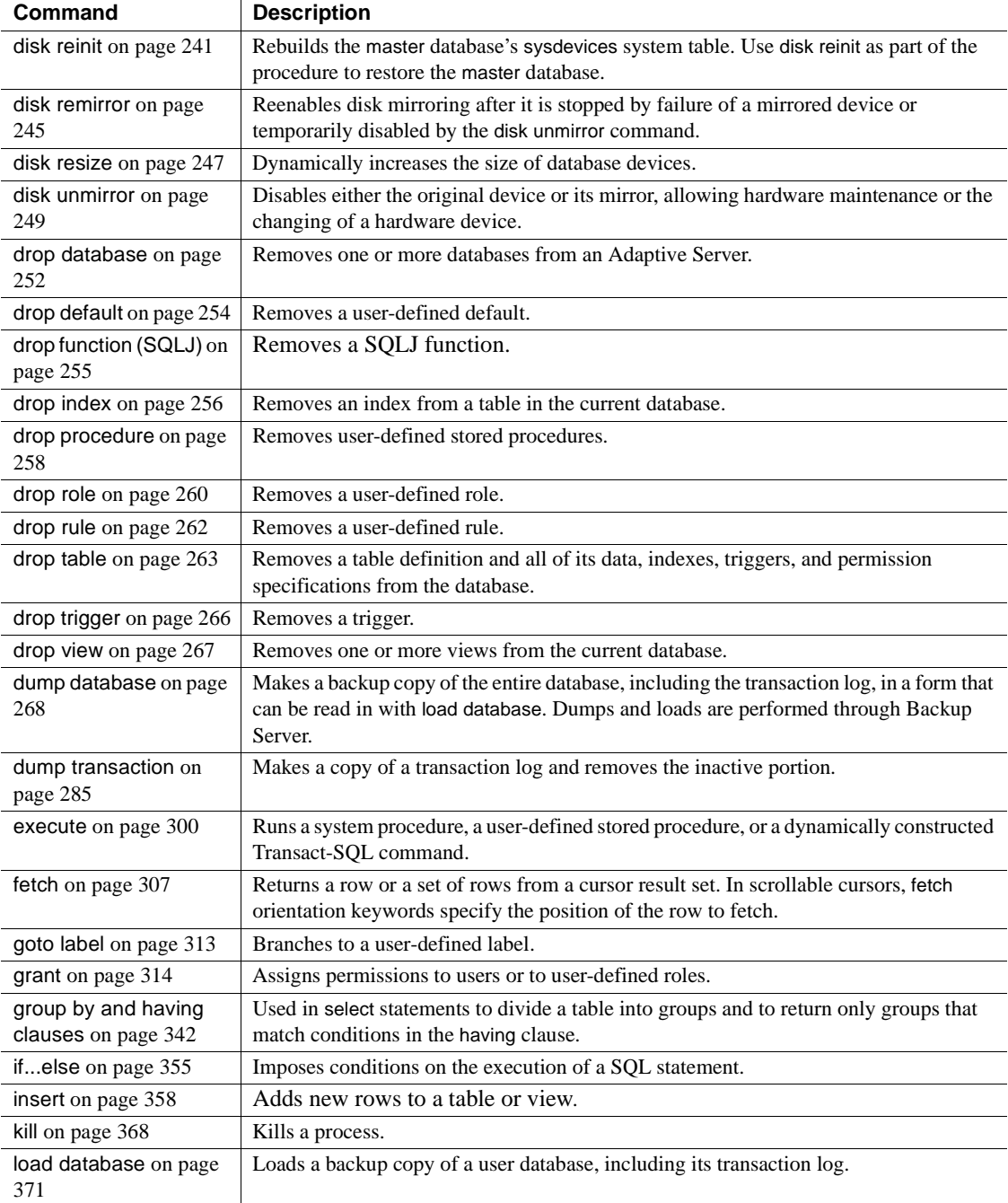

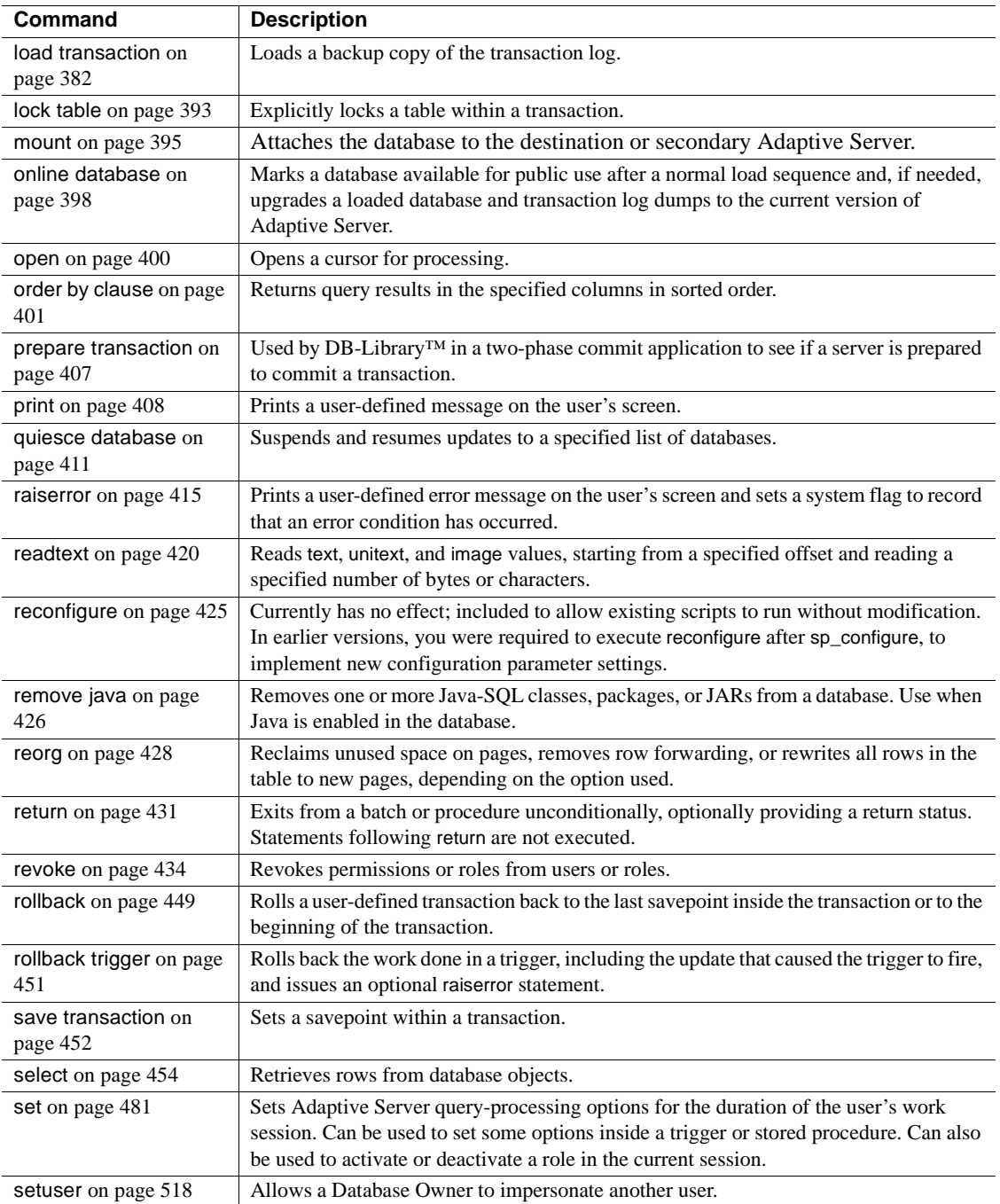

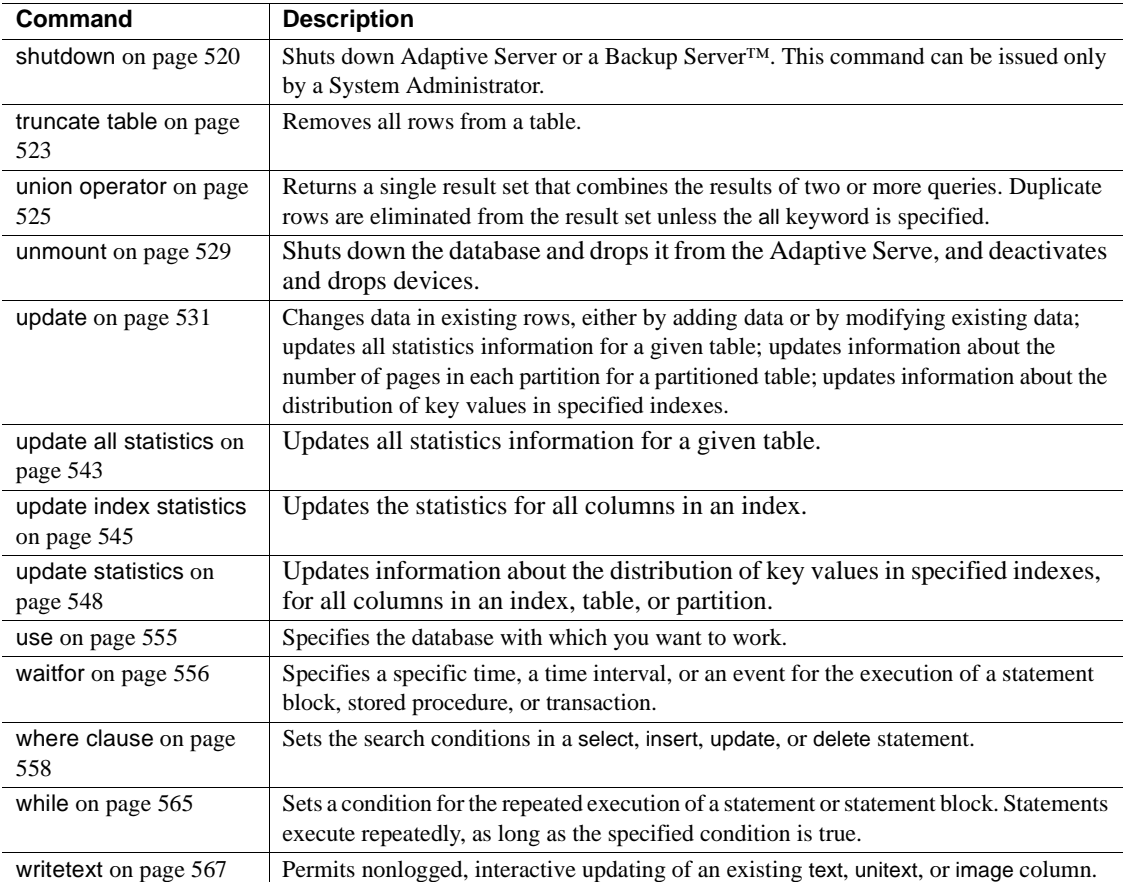

### <span id="page-21-1"></span><span id="page-21-0"></span>**alter database**

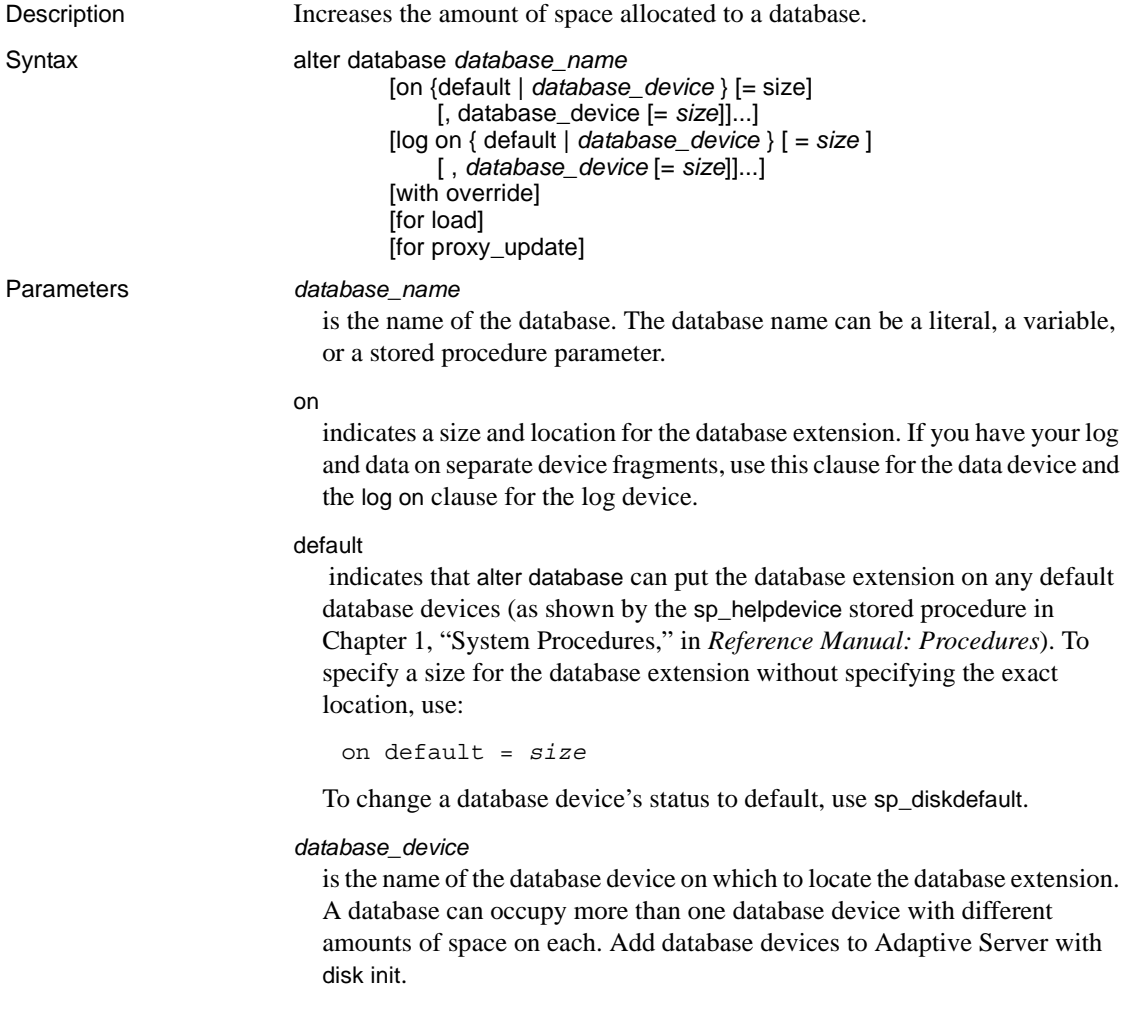

#### *size*

is the amount of space to allocate to the database extension. The following are example unit specifiers, using uppercase, lowecase, single and double quotes interchangeably: 'k' or "K" (kilobytes), "m" or 'M' (megabytes), "g" or "G" (gigabytes), and 't' or 'T' (terabytes). Sybase recommends that you always include a unit specifier. Quotes are optional if you do not include a unit specifier. However, you must use quotes if you include a unit specifier. If you do not provide a unit specifier, the value provided is presumed to be in megabytes.

If you do not specify a value, alter database extends a database by 1MB or 4 allocation unit, whichever is larger. The following table describes the minimum amounts:

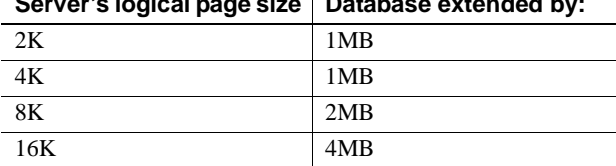

**Server's logical page size Database extended by:**

#### log on

indicates that you want to specify additional space for the database's transaction logs. The log on clause uses the same defaults as the on clause.

#### with override

forces Adaptive Server to accept your device specifications, even if they mix data and transaction logs on the same device, thereby endangering up-to-the-minute recoverability for your database. If you attempt to mix log and data on the same device without using this clause, the alter database command fails. If you mix log and data, and use with override, you are warned, but the command succeeds.

#### for load

is used only after [create database](#page-84-1) for load, when you must re-create the space allocations and segment usage of the database being loaded from a dump.

#### for proxy\_update

forces the resynchronization of proxy tables within the proxy database.

Examples **Example 1** Adds 1MB to a 2K-page-size database mydb on a default database device:

alter database mydb

**Example 2** Adds 3MB to the space allocated for the pubs2 database on the database device named newdata:

```
alter database pubs2 on newdata = 3
```
**Example 3** Adds 10MB of space for data on userdata1 and 2MB for the log on logdev:

```
alter database production 
on userdata1 = "10M"
log on logdev = '2.5m'
```
#### Usage Restrictions

- Quotes are optional if you do not include a unit specifier. However, you must use quotes if you include a unit specifier.
- Adaptive Server reports an error if the total size of all fixed-length columns, plus the row overhead, is greater than the table's locking scheme and page size allows.
- Because Adaptive Server allocates space for databases for [create database](#page-84-1) and alter database in chunks of 256 logical pages, these commands round the specified size down to the nearest multiple of allocation units.
- You can specify the *size* as a float datatype, however, the size is rounded down to the nearest multiple of the allocation unit.
- Although Adaptive Server does create tables in the following circumstances, you will receive errors about size limitations when you perform data manipulation language operations:
	- If the length of a single variable-length column exceeds the maximum column size.
	- For DOL tables, if the offset of any variable-length column other than the initial column exceeds the limit of 8191 bytes.
- If Adaptive Server cannot allocate the requested space, it comes as close as possible per device and prints a message telling how much space has been allocated on each database device.
- You must be using the master database, or executing a stored procedure in the master database, to use alter database.
- You can expand the master database only on the master device. An attempt to use alter database to expand the master database to any other database device results in an error message. Here is an example of the correct statement for modifying the master database on the master device:

alter database master on master = 1

- Each time you allocate space on a database device with [create database](#page-84-1) or alter database, that allocation represents a device fragment, and the allocation is entered as a row in sysusages.
- If you use alter database on a database that is in the process of being dumped, the alter database command cannot complete until the dump finishes. Adaptive Server locks the in-memory map of database space use during a dump. If you issue an alter database command while this in-memory map is locked, Adaptive Server updates the map from the disk after the dump completes. If you interrupt alter database, Adaptive Server instructs you to run sp\_dbremap. If you do not run sp\_dbremap, the space you added does not become available to Adaptive Server until the next time you restart the server.
- You can use alter database on database\_device on an offline database.

Backing up *master* after allocating more space

- Back up the master database with [dump database](#page-283-1) after each use of alter database. This makes recovery easier and safer in case master becomes damaged.
- If you use alter database and do not back up master, you may be able to recover the changes with [disk refit](#page-255-1).

Placing the log on a separate device

- To increase the amount of storage space allocated for the transaction log when you have used the log on extension to [create database](#page-84-1), give the name of the log's device in the log on clause when you issue the alter database command.
- If you did not use the log on extension of [create database](#page-84-1) to place your logs on a separate device, you may not be able to recover fully in case of a hard disk crash. In this case, you can extend your logs by using alter database with the log on clause, then using sp\_logdevice to move the log to its own devices.

Getting help on space usage

- To see the names, sizes, and usage of device fragments already in use by a database, execute sp\_helpdb *dbname*.
- To see how much space the current database is using, execute sp\_spaceused.

#### The *system* and *default* segments

- The system and default segments are mapped to each new database device included in the on clause of an alter database command. To unmap these segments, use sp\_dropsegment.
- When you use alter database (without override) to extend a database on a device already in use by that database, the segments mapped to that device are also extended. If you use the override clause, all device fragments named in the on clause become system/default segments, and all device fragments named in the log on clause become log segments.

#### Using *alter database* to awaken sleeping processes

If user processes are suspended because they have reached a last-chance threshold on a log segment, use alter database to add space to the log segment. The processes awaken when the amount of free space exceeds the last-chance threshold.

#### Using *for proxy\_update*

- If the for proxy\_update clause is entered with no other options, the size of the database is not extended; instead, the proxy tables, if any, are dropped from the proxy database and re-created from the metadata obtained from the path name specified during [create database](#page-84-1) ... with default\_location = 'pathname'.
- If this command is used with other options to extend the size of the database, the proxy table synchronization is performed after the size extensions are made.
- The purpose of this alter database extension is to provide the Database Administrator with an easy-to-use, single-step operation with which to obtain an accurate and up-to-date proxy representation of all tables at a single remote site.
- Resynchronization is supported for all external data sources, not just the primary server in a HA-cluster environment. Also, a database need not have been created with the for proxy\_update clause. If a default storage location has been specified, either through the [create database](#page-84-1) command or with sp\_defaultloc, the metadata contained within the database can be synchronized with the metadata at the remote storage location.
- To make sure databases are synchronized correctly so that all the proxy tables have the correct schema to the content of the primary database you just reloaded, you may need to run the for proxy\_update clause on the server hosting the proxy database.

Standards ANSI SQL – Compliance level: Transact-SQL extension.

**10 10** Adaptive Server Enterprise

#### Permissions alter database permission defaults to the Database Owner. System Administrators can also alter databases.

#### Auditing Values in event and extrainfo columns of sysaudits are:

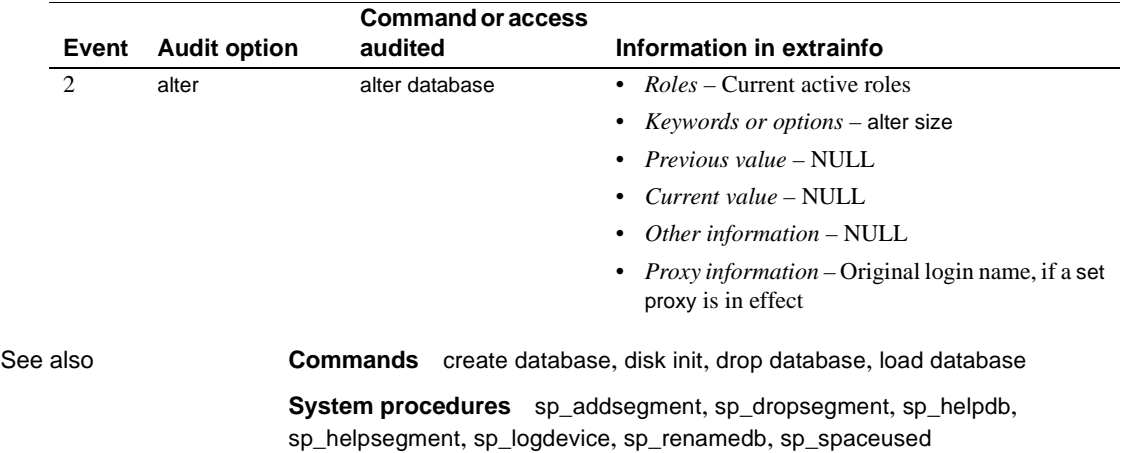

## <span id="page-27-1"></span><span id="page-27-0"></span>**alter role**

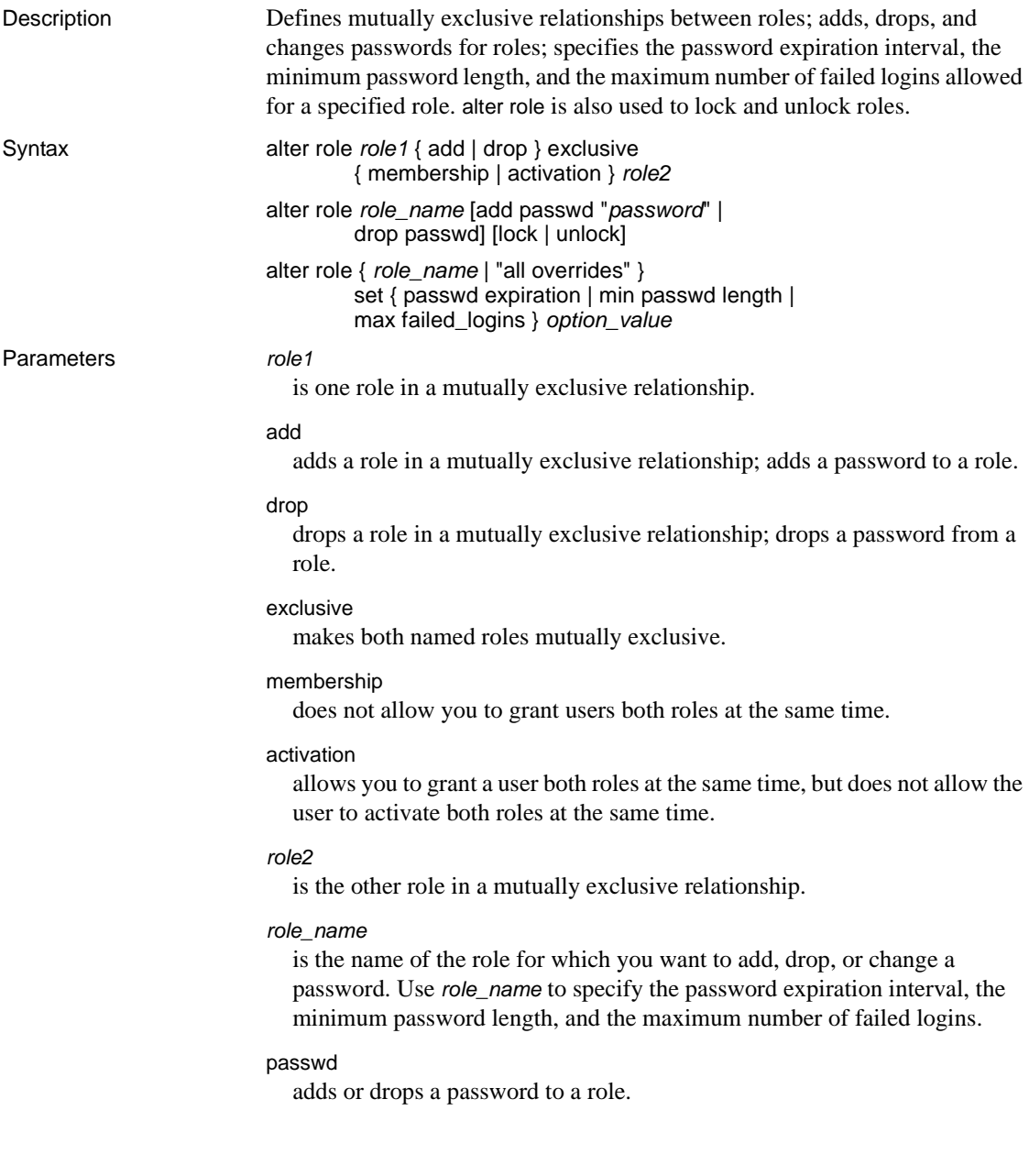

is the password to add to a role. Passwords must be at least 6 characters in length and must conform to the rules for identifiers. You cannot use

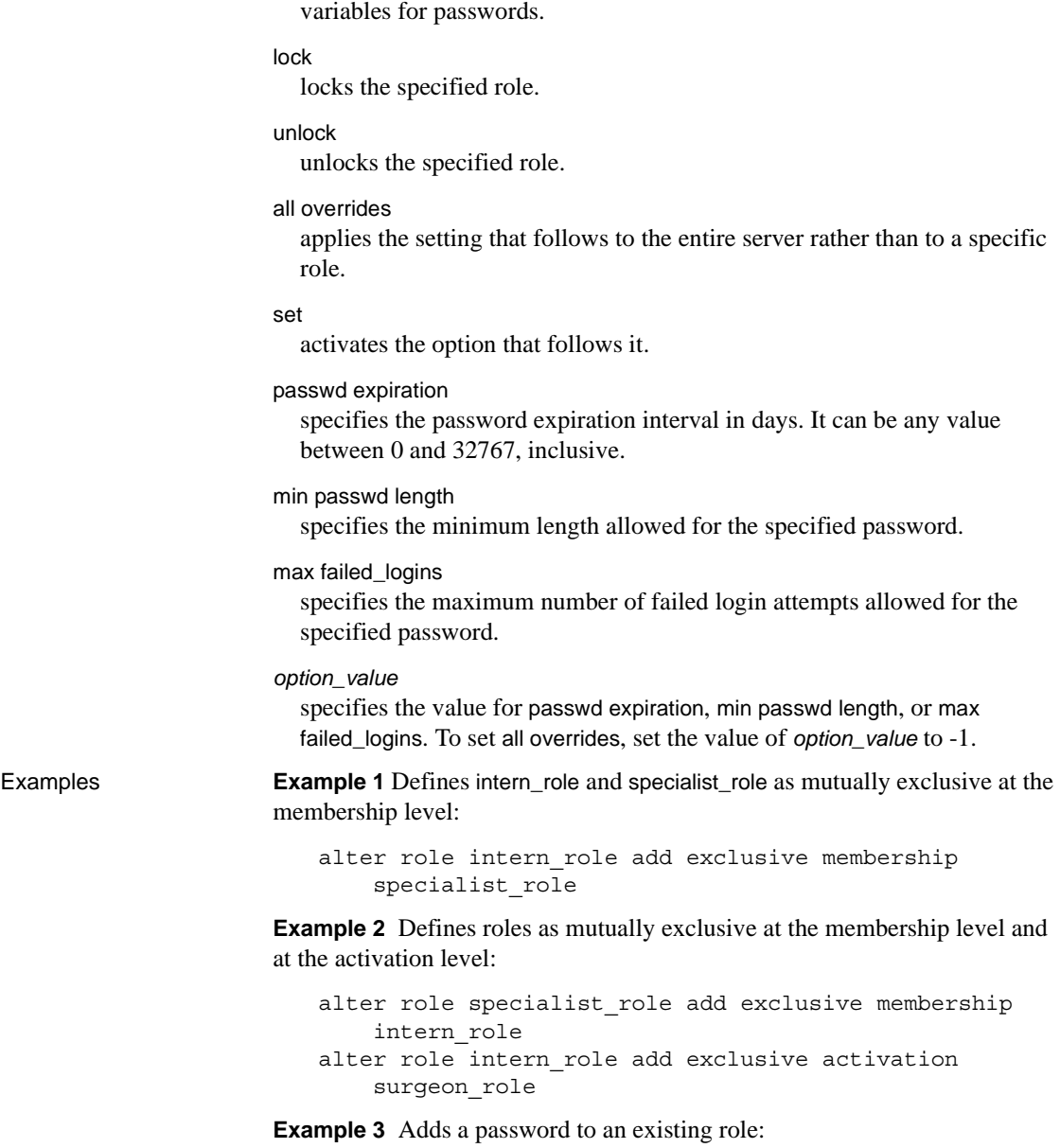

*password*

alter role doctor role add passwd "physician"

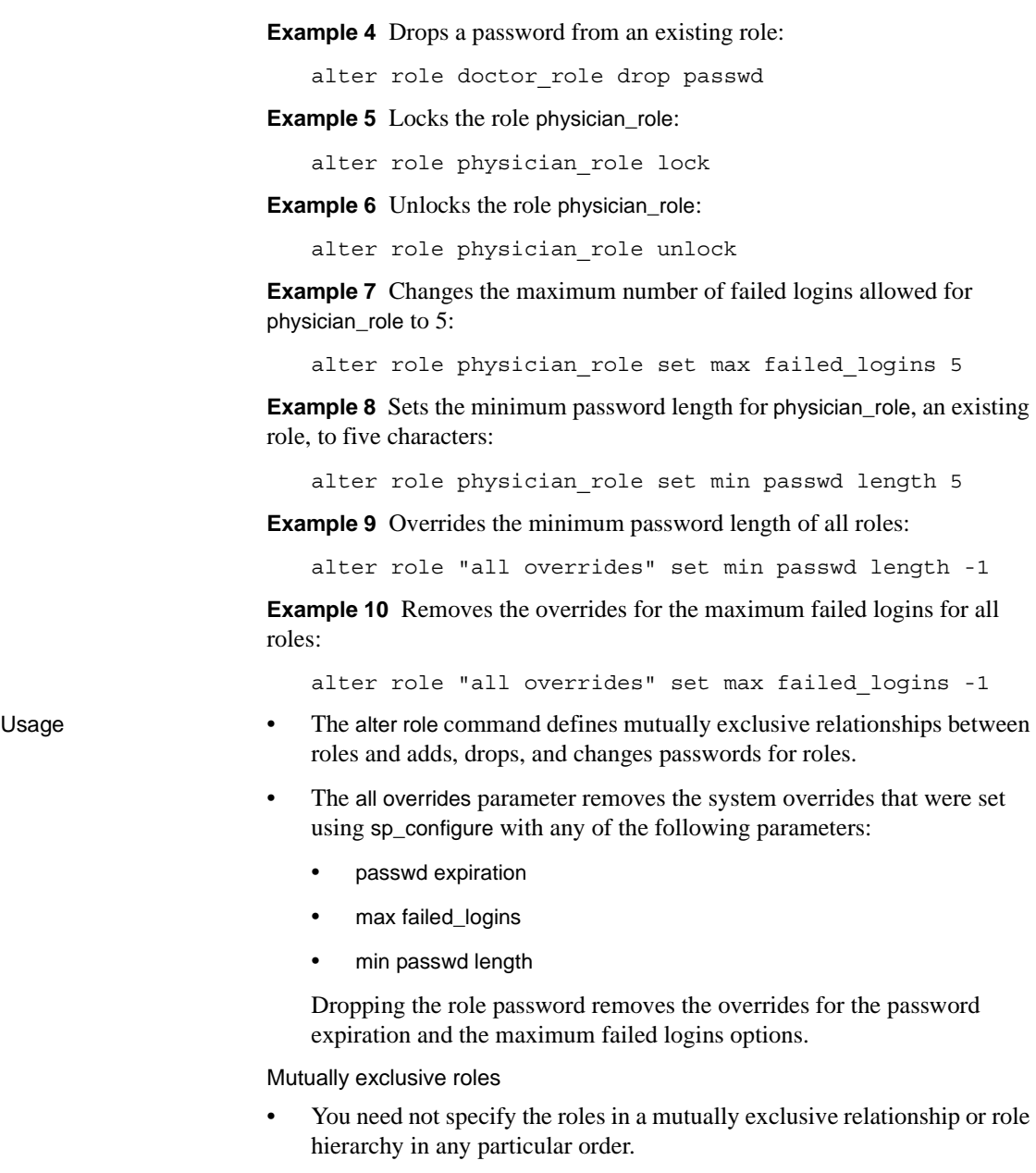

• You can use mutual exclusivity with role hierarchy to impose constraints on user-defined roles.

- Mutually exclusive membership is a stronger restriction than mutually exclusive activation. If you define two roles as mutually exclusive at membership, they are implicitly mutually exclusive at activation.
- If you define two roles as mutually exclusive at membership, defining them as mutually exclusive at activation has no effect on the membership definitions. Mutual exclusivity at activation is added and dropped independently of mutual exclusivity at membership.
- You cannot define two roles as mutually exclusive property after granting both roles to users or roles. Revoke either granted role from existing grantees before attempting to define the roles as mutually exclusive at the membership level.
- If two roles are defined as mutually exclusive at activation, the System Security Officer can assign both roles to the same user, but the user cannot activate both roles at the same time.
- If the System Security Officer defines two roles as mutually exclusive at activation, and users have already activated both roles or, by default, have set both roles to activate at login, Adaptive Server makes the roles mutually exclusive, but issues a warning message naming specific users with conflicting roles. The users' activated roles do not change.

Changing passwords for roles

• To change the password for a role, first drop the existing password, then add the new password, as follows:

> alter role doctor role drop passwd alter role doctor role add passwd "physician"

**Note** Passwords that existed before Adaptive Server version 12.x and that attached to user-defined roles do not expire.

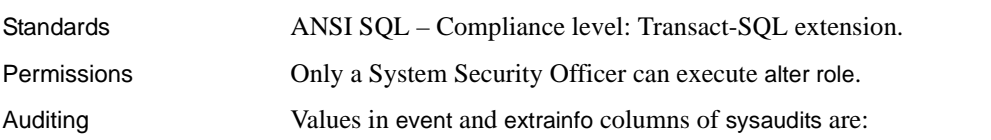

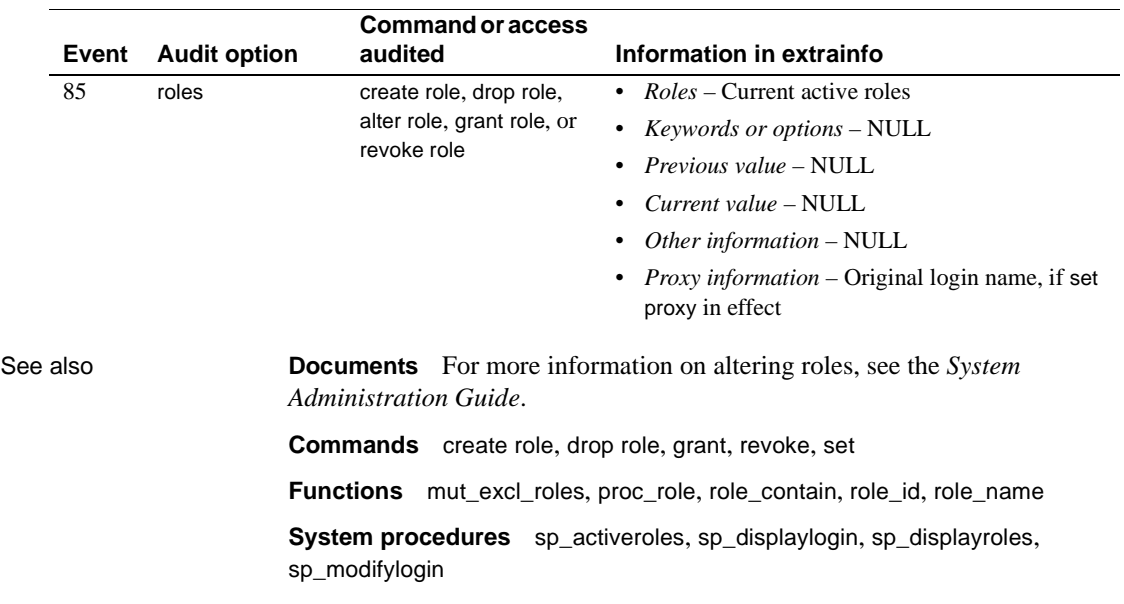

<span id="page-32-1"></span><span id="page-32-0"></span>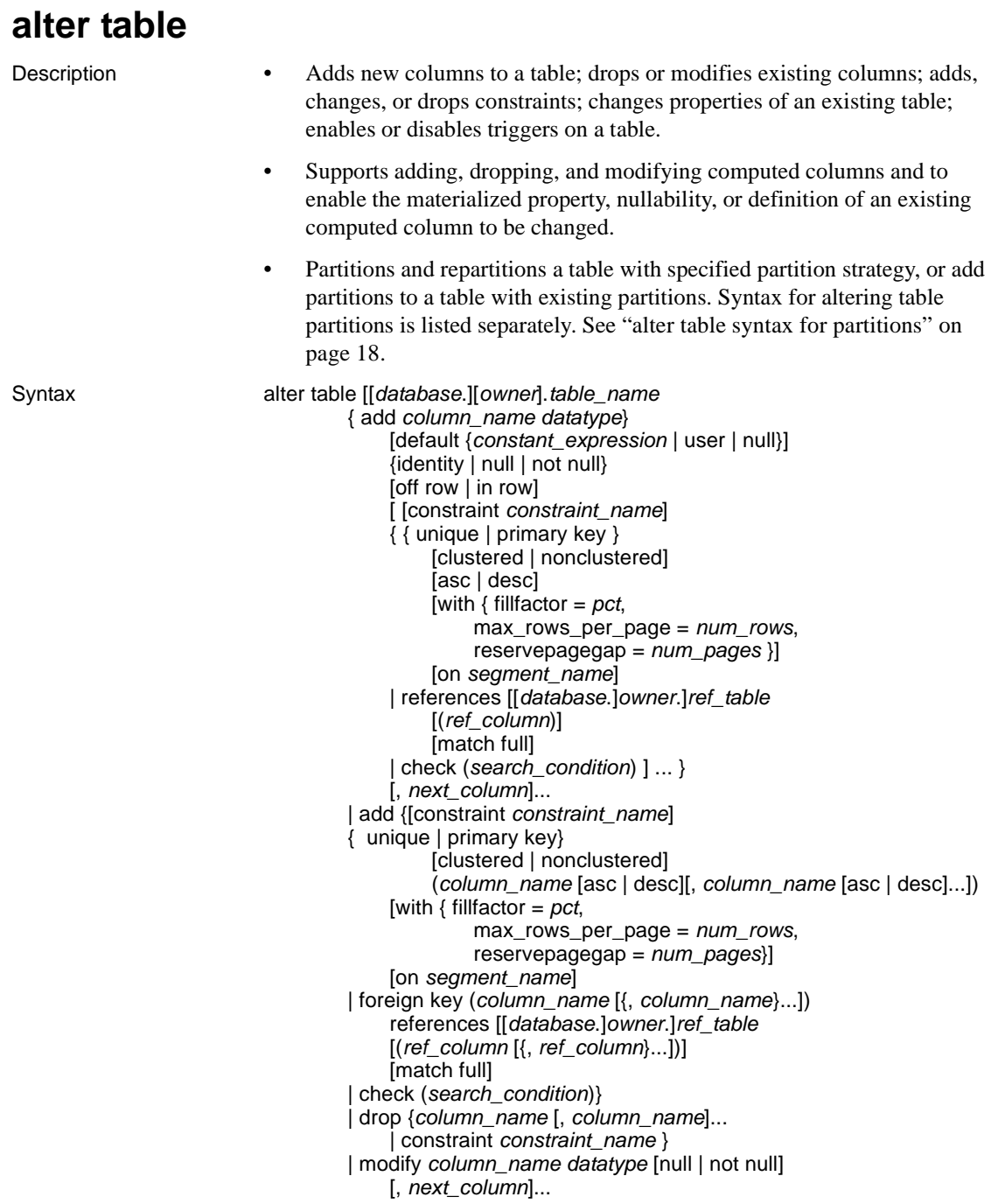

| replace *column\_name* default { *constant\_expression* | user | null} | { enable | disable } trigger | lock {allpages | datarows | datapages } } with exp\_row\_size=num\_bytes | partition *number\_of\_partitions* unpartition | *partition\_clause* | *add\_partition\_clause*

#### <span id="page-33-0"></span>*alter table* **syntax for partitions**

*partition\_clause*::= partition by range ( *column\_name*[, *column\_name* ]...)  $($  [ *partition\_name* ] values <=  $($  { constant | MAX } [, { constant | MAX } ] ...) [ on *segment\_name* ]  $[$ ,  $[$  *partition\_name*  $]$  values <=  $($  { constant  $|$  MAX  $]$ [, { constant | MAX } ] ...) [ on *segment\_name* ] ]...) | partition by hash (*column\_name*[, *column\_name* ]...) { ( *partition\_name* [ on *segment\_name* ] [, *partition\_name* [ on *segment\_name* ] ]...) | *number\_of\_partitions* [ on (*segment\_name*[, *segment\_name* ] ...) ] } | partition by list (*column\_name*) ( [ *partition\_name* ] values ( constant[, constant ] ...) [ on *segment\_name* ] [, [ *partition\_name* ] values ( constant[, constant ] ...) [ on *segment\_name* ] ] ...) | partition by roundrobin { ( *partition\_name* [ on *segment\_name* ] [, *partition\_name* [ on *segment\_name* ] ]...) | *number\_of\_partitions* [ on ( *segment\_name* [, *segment\_name* ]...) ] } *add\_partition\_clause*::= add partition  $\{$  ( $\{$  *partition\_name*  $\}$  values <=  $\{$  { constant  $\}$  MAX  $\}$  $[$ ,  $\{$  constant  $|$  MAX  $\rangle$   $]...$ [ on *segment\_name* ]  $[$ ,  $[$  *partition\_name*  $]$  values <=  $($   $\{$  constant  $|$  MAX  $\}$  $[$ ,  $\{$  constant  $|$  MAX  $\rangle$   $]$  ...) [ on *segment\_name* ] ]... ) | ( [ *partition\_name* ] values ( constant[, constant ] ...) [ on *segment\_name* ] [, [ *partition\_name* ] values ( constant[, constant ] ...) [ on *segment name*  $]$  ] ...) }

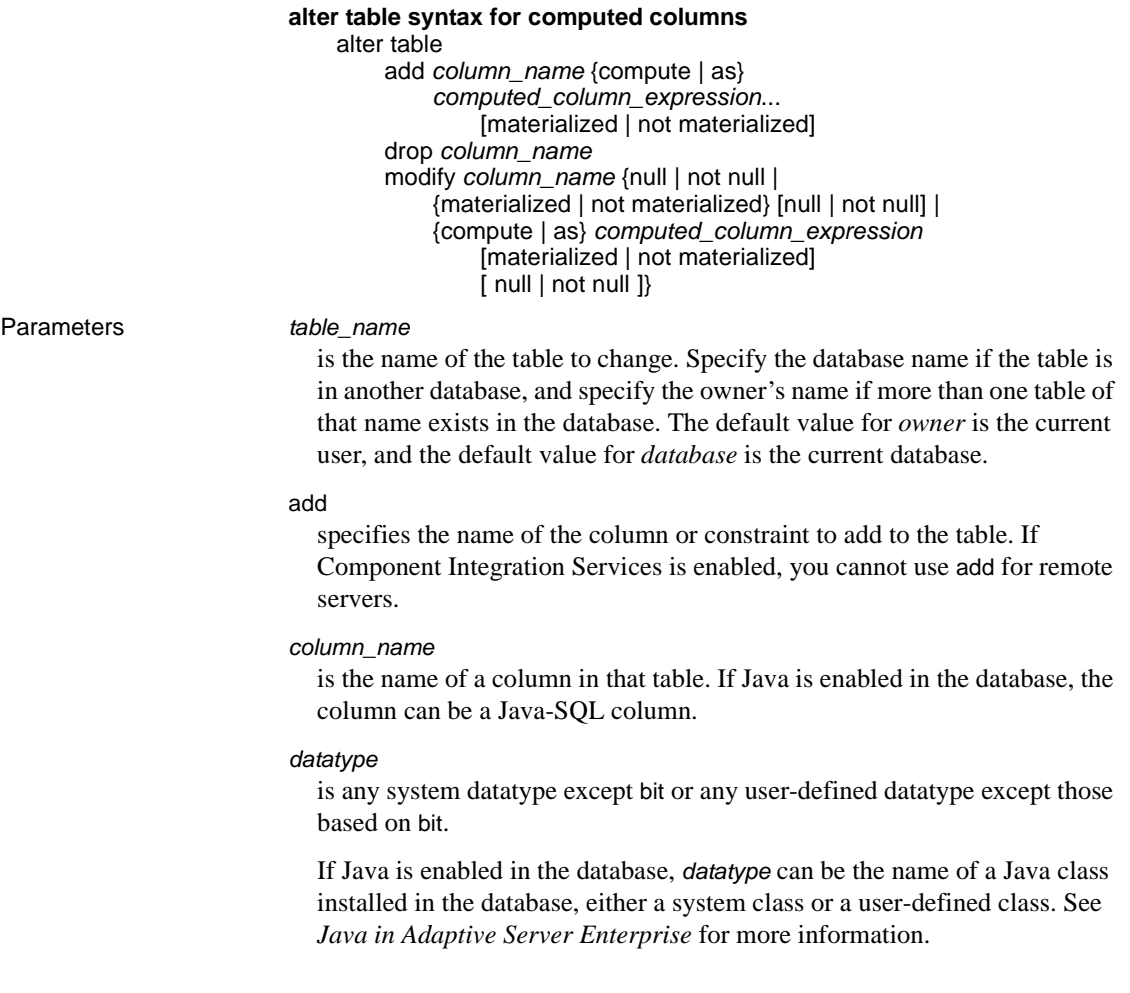

#### default

specifies a default value for a column. If you specify a default and the user does not provide a value for this column when inserting data, Adaptive Server inserts this value. The default can be a *constant\_expression*, user (to insert the name of the user who is inserting the data), or null (to insert the null value).

Adaptive Server generates a name for the default in the form of *tabname\_colname\_objid,* where *tabname* is the first 10 characters of the table name, *colname* is the first 5 characters of the column name, and *objid* is the object ID number for the default. Setting the default to null drops the default.

If Component Integration Services is enabled, you cannot use default for remote servers.

#### *constant\_expression*

is a constant expression to use as a default value for a column. It cannot include global variables, the name of any columns, or other database objects, but can include built-in functions. This default value must be compatible with the datatype of the column.

#### user

specifies that Adaptive Server should insert the user name as the default if the user does not supply a value. The datatype of the column must be char(30), varchar(30), or a type that Adaptive Server implicitly converts to *char*; however, if the datatype is not char(30) or varchar(30), truncation may occur.

#### null | not null

specifies the Adaptive Server behavior during data insertion if no default exists.

null specifies that a column is added that allows nulls. Adaptive Server assigns a null value during inserts if a user does not provide a value.

not null specifies that a column is added that does not allow nulls. Users must provide a non-null value during inserts if no default exists.

If you do not specify null or not null, Adaptive Server uses not null by default. However, you can switch this default using sp\_dboption to make the default compatible with the SQL standards. If you specify (or imply) not null for the newly added column, a default clause is required. The default value is used for all existing rows of the newly added column, and applies to future inserts as well.
#### identity

indicates that the column has the IDENTITY property. Each table in a database can have one IDENTITY column with a datatype of:

- Exact numeric and scale of 0, or
- Any of the integer datatypes, including signed or unsigned bigint, int, smallint, or tinyint.

IDENTITY columns are not updatable and do not allow nulls.

IDENTITY columns store sequential numbers, such as invoice numbers or employee numbers that are automatically generated by Adaptive Server. The value of the IDENTITY column uniquely identifies each row in a table.

off row | in row

specifies whether the Java-SQL column is stored separately from the row, or in storage allocated directly in the row.

The storage for an in row column cannot exceed 16K bytes, depending on the page size of the database server and other variables. The default value is off row.

#### constraint

introduces the name of an integrity constraint. If Component Integration Services is enabled, you cannot use constraint for remote servers.

#### *constraint\_name*

is the name of the constraint. It must conform to the rules for identifiers and be unique in the database. If you do not specify the name for a table-level constraint, Adaptive Server generates a name in the form of *tabname\_colname\_objectid*, where *tabname* is the first 10 characters of the table name, *colname* is the first 5 characters of the column name, and *objectid* is the object ID number for the constraint. If you do not specify the name for a unique or primary key constraint, Adaptive Server generates a name in the format *tabname\_colname\_tabindid*, where *tabindid* is a string concatenation of the table ID and index ID.

Constraints do not apply to the data that already exists in the table at the time the constraint is added.

#### unique

constrains the values in the indicated column or columns so that no two rows can have the same non-null value. This constraint creates a unique index that can be dropped only if the constraint is dropped. You cannot use this option along with the null option described above.

#### primary key

constrains the values in the indicated column or columns so that no two rows can have the same value and so that the value cannot be NULL. This constraint creates a unique index that can be dropped only if the constraint is dropped.

# clustered | nonclustered

specifies that the index created by a unique or primary key constraint is a clustered or nonclustered index. clustered is the default (unless a clustered index already exists for the table) for primary key constraints; nonclustered is the default for unique constraints. There can be only one clustered index per table. See [create index](#page-104-0) for more information.

# asc | desc

specifies whether the index is to be created in ascending (asc) or descending (desc) order. The default is ascending order.

with fillfactor=*pct*

specifies how full to make each page when Adaptive Server creates a new index on existing data. "pct" stands for percentage. The fillfactor percentage is relevant only when the index is created. As data changes, pages are not maintained at any particular level of fullness.

 **Warning!** Creating a clustered index with a fillfactor affects the amount of storage space your data occupies, since Adaptive Server redistributes the data as it creates the clustered index.

The default for fillfactor is 0; this is used when you do not include with fillfactor in the [create index](#page-104-0) statement (unless the value has been changed with sp\_configure). When specifying a fillfactor, use a value between 1 and 100.

A fillfactor of 0 creates clustered indexes with completely full pages and nonclustered indexes with completely full leaf pages. It leaves a comfortable amount of space within the index B-tree in both clustered and nonclustered indexes. There is seldom a reason to change the fillfactor.

If the fillfactor is set to 100, Adaptive Server creates both clustered and nonclustered indexes with each page 100 percent full. A fillfactor of 100 makes sense only for read-only tables—tables to which no data will ever be added.

fillfactor values smaller than 100 (except 0, which is a special case) cause Adaptive Server to create new indexes with pages that are not completely full. A fillfactor of 10 might be a reasonable choice if you are creating an index on a table that will eventually hold a great deal more data, but small fillfactor values cause each index (or index and data) to take more storage space.

#### max\_rows\_per\_page = *num\_rows*

limits the number of rows on data pages and the leaf-level pages of indexes. Unlike fillfactor, the max\_rows\_per\_page value is maintained until it is changed with sp\_chgattribute.

If you do not specify a value for max\_rows\_per\_page, Adaptive Server uses a value of 0 when creating the index. When specifying max\_rows\_per\_page for data pages, use a value between 0 and 256. The maximum number of rows per page for nonclustered indexes depends on the size of the index key; Adaptive Server returns an error message if the specified value is too high.

For indexes created by constraints, a max\_rows\_per\_page setting of 0 creates clustered indexes with full pages and nonclustered indexes with full leaf pages. A setting of 0 leaves a comfortable amount of space within the index B-tree in both clustered and nonclustered indexes.

If max\_rows\_per\_page is set to 1, Adaptive Server creates both clustered and nonclustered leaf index pages with one row per page at the leaf level. You can use this to reduce lock contention on frequently accessed data.

Low max rows per page values cause Adaptive Server to create new indexes with pages that are not completely full, use more storage space, and may cause more page splits.

**Warning!** Creating a clustered index with max rows per page can affect the amount of storage space your data occupies, since Adaptive Server redistributes the data as it creates the clustered index.

### reservepagegap = *num\_pages*

specifies a ratio of filled pages to empty pages to be left during extent I/O allocation operations for the index created by the constraint. For each specified *num\_pages*, an empty page is left for future expansion of the table. Valid values are  $0 - 255$ . The default value, 0, leaves no empty pages.

#### on *segment\_name*

specifies the segment on which the index exists or is to be placed. When using on *segment\_name*, the logical device must already have been assigned to the database with [create database](#page-84-0) or [alter database](#page-21-0), and the segment must have been created in the database with sp\_addsegment. See your System Administrator or use sp\_helpsegment for a list of the segment names available in your database.

If you specify clustered and use the on *segment\_name* option, the entire table migrates to the segment you specify, since the leaf level of the index contains the actual data pages.

When using on *segment\_name* for partitions, it specifies the segment on which to place the partition.

#### references

specifies a column list for a referential integrity constraint. You can specify only one column value for a column constraint. By including this constraint with a table that references another table, any data inserted into the *referencing* table must already exist in the *referenced* table.

To use this constraint, you must have references permission on the referenced table. The specified columns in the referenced table must be constrained by a unique index (created by either a unique constraint or a [create index](#page-104-0) statement). If no columns are specified, there must be a primary key constraint on the appropriate columns in the referenced table. Also, the datatypes of the referencing table columns must exactly match the datatype of the referenced table columns.

If Component Integration Services is enabled, you cannot use references for remote servers.

#### foreign key

specifies that the listed columns are foreign keys in this table whose matching primary keys are the columns listed in the references clause.

#### *ref\_table*

is the name of the table that contains the referenced columns. You can reference tables in another database. Constraints can reference up to 192 user tables and internally generated worktables. Use the system procedure sp\_helpconstraint to check a table's referential constraints.

#### *ref\_column*

is the name of the column or columns in the referenced table.

#### match full

specifies that if all values in the referencing columns of a referencing row are:

- Null the referential integrity condition is true.
- Non-null values if there is a referenced row where each corresponding column is equal in the referenced table, then the referential integrity condition is true.

If they are neither, then the referential integrity condition is false when:

- All values are non-null and not equal, or
- Some of the values in the referencing columns of a referencing row are non-null values, while others are null.

### check

specifies a *search\_condition* constraint that Adaptive Server enforces for all the rows in the table. If Component Integration Services is enabled, you cannot use check for remote servers.

### *search\_condition*

is a Boolean expression that defines the check constraint on the column values. These constraints can include:

- A list of constant expressions introduced with in
- A set of conditions, which may contain wildcard characters, introduced with like

An expression can include arithmetic operations and Transact-SQL functions. The *search\_condition* cannot contain subqueries, aggregate functions, parameters, or host variables.

### *next\_column*

includes additional column definitions (separated by commas) using the same syntax described for a column definition.

#### drop

specifies the name of a column or constraint to drop from the table. If Component Integration Services is enabled, you cannot use drop for remote servers.

#### modify

specifies the name of the column whose datatype or nullability you are changing.

replace

specifies the column whose default value you want to change with the new value specified by a following default clause. If Component Integration Services is enabled, you cannot use replace for remote servers.

enable | disable trigger

enables or disables a trigger. For more information, see the *System Administration Guide*.

lock datarows | datapages | allpages

changes the locking scheme to be used for the table.

#### with exp\_row\_size=*num\_bytes*

specifies the expected row size. You can only apply this parameter:

- To datarows and datapages locking schemes.
- To tables with variable-length rows.
- When alter table performs a data copy, such as with alter table add or modify. You cannot use with exp\_row\_size=*num\_bytes* with alter table lock change operations.

Valid values are 0, 1, and any value between the minimum and maximum row length for the table. The default value is 0, which means a server-wide setting is applied.

partition *number\_of\_partitions*

adds (*number\_of\_partitions* –1) empty partitions to an unpartitioned table (round-robin partitioned table with a single partition). Thus, the total number of partitions for the table becomes *number\_of\_partitions*. Even if Component Integration Services (CIS) is enabled, you cannot use partition for remote servers.

#### unpartition

changes a round-robin partitioned table without indexes, to an unpartitioned table. Even if CIS is enabled, you cannot use unpartition for remote servers.

#### partition by range

specifies records are to be partitioned according values in the partitioning column or columns. Each partitioning column value is compared with sets of user-supplied upper and lower bounds to determine partition assignment.

#### *column\_name*

when used in the *partition* clause, specifies a partition key column.

#### *partition\_name*

specifies the name of a new partition on which table records are to stored. Partition names must be unique within the set of partitions on a table or index. Partition names can be delimited identifiers if set quoted\_identifier is on. Otherwise, they must be valid identifiers.

If *partition\_name* is omitted, Adaptive Server creates a name in the form *table\_name*\_*partition\_id*. Adaptive Server truncates partition names that exceed the allowed maximum length.

#### values <= *constant* | MAX

specifies the inclusive upper bound of values for a named partition. Specifying a constant value for the highest partition bound imposes an implicit integrity constraint on the table. The keyword MAX specifies the maximum value in a given datatype.

#### on *segment\_name*

when used in the *partition\_clause*, specifies the segment on which the partition is to be placed. When using on *segment\_name*, the logical device must already have been assigned to the database with [create database](#page-84-0) or [alter database](#page-21-0), and the segment must have been created in the database with sp\_addsegment. See your System Administrator or use sp\_helpsegment for a list of the segment names available in your database.

#### partition by hash

specifies records are to be partitioned by a system-supplied hash function. The function computes the hash value of the partition keys that specify the partition to which records are assigned.

# partition by list

specifies records are to be partitioned according to literal values specified in the named column. The partition key contains only one column. You can list up to 250 constants as the partition values for each list partition.

#### partition by round-robin

specifies records are to be partitioned in a sequential manner. A round-robin partitioned table has no partitioning key. Neither the user nor the optimizer knows in which partition a particular record resides.

#### add partition

applies only to range- or list-partitioned tables:

- For range-partitioned tables adds one or more partitions to the upper end of a range partitioned table.
- For list-partitioned tables adds one or more partitions with a new set of values.

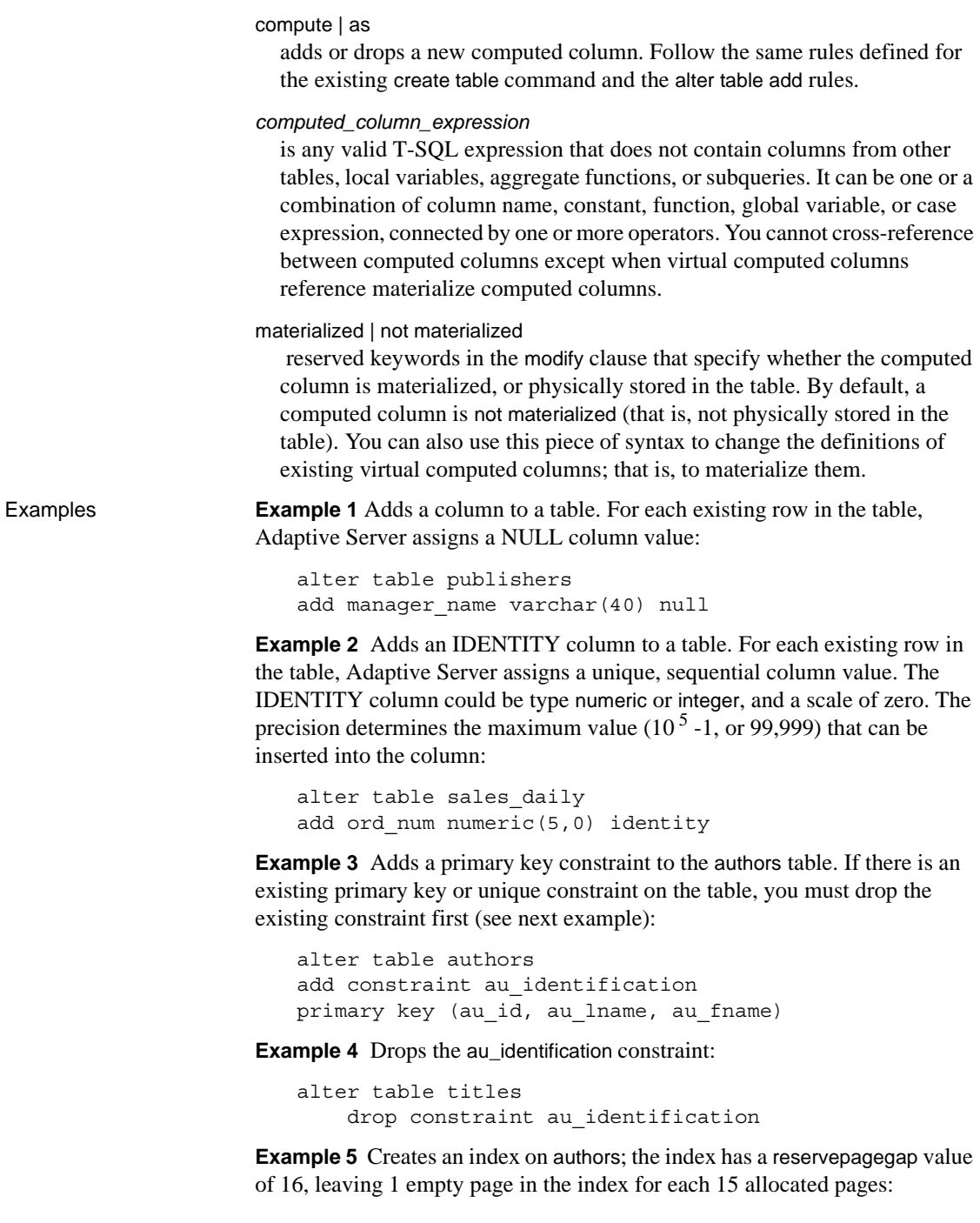

```
alter table authors
add constraint au_identification
primary key (au_id, au_lname, au_fname)
with reservepagegap = 16
```
**Example 6** Removes the default constraint on the phone column in the authors table. If the column allows NULL values, NULL is inserted if no column value is specified. If the column does not allow NULL values, an insert that does not specify a column value fails:

```
alter table authors
    replace phone default null
```
**Example 7** Changes an unpartitioned table to a range-partitioned table with three partitions, each of which is on a different segment:

```
alter table titles partition by range (total sales)
    (smallsales values <= (500) on seg1,
   mediumsales values <= (5000) on seg2,
   bigsales values <= (25000) on seg3)
```
**Example 8** Adds another range partition to the titles table:

alter table titles add partition (vbigsales values <= (40000) on seg4)

**Example 9** Changes the locking scheme for the titles table to datarows locking:

alter table titles lock datarows

**Example 10** Adds the not-null column author\_type to the authors table with a default of primary\_author:

```
alter table authors
   add author type varchar(20)
   default "primary_author" not null
```
**Example 11** Drops the advance, notes, and contract columns from the titles table:

alter table titles drop advance, notes, contract

**Example 12** Modifies the city column of the authors table to be a varchar(30) with a default of NULL:

alter table authors modify city varchar(30) null

**Example 13** Modifies the stor name column of the stores table to be NOT NULL. Its datatype, varchar(40), remains unchanged:

```
alter table stores
    modify stor_name not null
```
**Example 14** Modifies the type column of the titles table and changes the locking scheme of the titles table from allpages to datarows:

```
alter table titles
    modify type varchar(10)
    lock datarows
```
**Example 15** Modifies the notes column of the titles table from varchar(200) to varchar(150), changes the default value from NULL to NOT NULL, and specifies an exp\_row\_size of 40:

```
alter table titles
   modify notes varchar(150) not null
   with exp row size = 40
```
**Example 16** Adds, modifies, and drops a column, and then adds another column in one query. Alters the locking scheme and specifies the exp\_row\_size of the new column:

```
alter table titles
    add author type varchar(30) null
    modify city varchar(30)
    drop notes
    add sec advance money default 1000 not null
    lock datarows
    with exp_row_size = 40
```
**Example 17** Add a virtual computed column:

alter table authors add fullname compute au fname +  $'$  ' + au lname

**Example 18** Changes a virtual computed column to a materialized computed column:

alter table authors modify fullname materialized

Usage • If stored procedures using select \* reference a table that has been altered, no new columns appear in the result set, even if you use the with recompile option. You must drop the procedure and re-create it to include these new columns. Otherwise, the wrong results can be caused by the insert...select statement of insert into table1 select \* from table2 in the procedure when the tables have been altered and new columns have been added to the tables.

- When the table owner uses alter table, Adaptive Server disables access rules during the execution of the command and enables them upon completion of the command. The access rules are disabled to avoid filtering of the table data during alter table.
- If you specify clustered and use the on *segment\_name* option, the entire table migrates to the segment you specify, since the leaf level of the index contains the actual data pages.
- When using on *segment\_name* for partitions, the logical device must already have been assigned to the database with [create database](#page-84-0) or [alter](#page-21-0)  [database](#page-21-0), and the segment must have been created in the database with sp\_addsegment. See your System Administrator or use sp\_helpsegment for a list of the segment names available in your database.

### **Restrictions**

 **Warning!** Do not alter the system tables.

- You cannot add a column of datatype bit to an existing table if you specify a default value. This default value must be 0 or 1.
- The maximum number of columns in a table is:
	- 1024 for fixed-length columns in both all-pages-locked (APL) and data-only-locked (DOL) tables
	- 254 for variable-length columns in an APL table
	- 1024 for variable-length columns in a DOL table
- alter table raises an error if the number of variable-length columns in an APL table exceeds 254.
- The maximum length for in-row Java columns is determined by the maximum size of a variable-length column for the table's schema, locking style, and page size.
- When converting a table to a different locking scheme, the data in the source table cannot violate the limits of the target table. For example, if you attempt to convert a DOL table with more than 254 variable-length columns to an APL table, alter table fails because an APL table is restricted to having no more than 254 variable-length columns.
- Columns with fixed-length data (for example char, binary, and so on) have the maximum sizes shown in [Table 1-2:](#page-48-0)

| Locking scheme | Page size         | <b>Maximum row length</b>                                    | Maximum column length                                                                      |
|----------------|-------------------|--------------------------------------------------------------|--------------------------------------------------------------------------------------------|
| APL tables     | 2K (2048 bytes)   | 1962                                                         | 1960 bytes                                                                                 |
|                | 4K (4096 bytes)   | 4010                                                         | 4008 bytes                                                                                 |
|                | 8K (8192 bytes)   | 8106                                                         | 8104 bytes                                                                                 |
|                | 16K (16384 bytes) | 16298                                                        | 16296 bytes                                                                                |
| DOL tables     | 2K (2048 bytes)   | 1964                                                         | 1958 bytes                                                                                 |
|                | 4K (4096 bytes)   | 4012                                                         | $4006$ bytes                                                                               |
|                | 8K (8192 bytes)   | 8108                                                         | 8102 bytes                                                                                 |
|                | 16K (16384 bytes) | 16300                                                        | $16294$ bytes – if table does not include<br>any variable length columns.                  |
|                | 16K (16384 bytes) | 16300 (subject to a max<br>start offset of varlen = $8191$ ) | $8191 - 6 - 2 = 8183$ bytes – if table<br>includes at least on variable-length<br>column.* |

<span id="page-48-0"></span>*Table 1-2: Maximum row and column length—APL and DOL tables*

\* This size includes six bytes for the row overhead and two bytes for the row length field

The maximum number of bytes of variable-length data per row depends on the locking scheme for the table. The following describes the maximum size columns for an APL table:

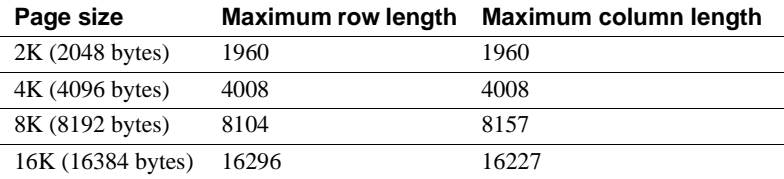

The following describes the maximum size columns for a DOL table:

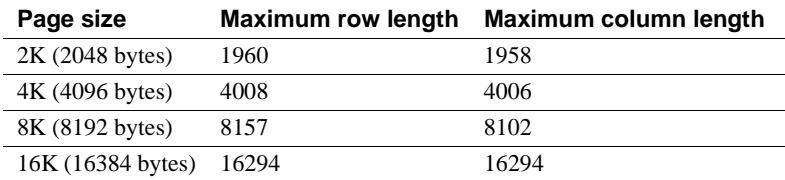

- You cannot use alter table to add a declarative or check constraint and then insert data into the table in the same batch or procedure. Either separate the alter and insert statements into two different batches or procedures, or use execute to perform the actions separately.
- You cannot use the following variable in alter table statements that include defaults:

```
declare @a int
select @a = 2
alter table t2 add c3 int
default @a
```
Doing so results in error message 154, which says, "Variable is not allowed in default."

Getting information about tables

- For information about a table and its columns, use sp\_help.
- To rename a table, execute sp\_rename (do not rename the system tables).
- For information about integrity constraints (unique, primary key, references, and check) or the default clause, see create table in this chapter.

Specifying ascending or descending ordering in indexes

Use the asc and desc keywords after index column names to specify the sort order for the index. Creating indexes so that columns are in the same order specified in the order by clause of queries eliminates the sorting step during query processing. For more information, see Chapter 13, "Indexing for Performance" in the *Performance and Tuning Guide: Basics*.

Using cross-database referential integrity constraints

• When you create a cross-database constraint, Adaptive Server stores the following information in the sysreferences table of each database:

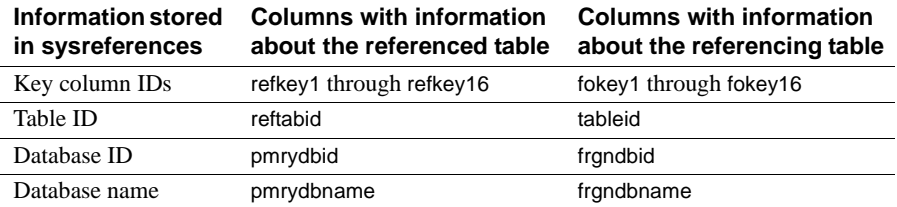

*Table 1-3: Information stored about referential integrity constraints*

- When you drop a referencing table or its database, Adaptive Server removes the foreign-key information from the referenced database.
- Because the referencing table depends on information from the referenced table, Adaptive Server does not allow you to:
	- Drop the referenced table,
	- Drop the external database that contains the referenced table, or
	- Rename either database with sp\_renamedb.

You must first remove the cross-database constraint with alter table.

Each time you add or remove a cross-database constraint, or drop a table that contains a cross-database constraint, dump *both* of the affected databases.

 **Warning!** Loading earlier dumps of these databases could cause database corruption.

The sysreferences system table stores the name and the ID number of the external database. Adaptive Server cannot guarantee referential integrity if you use load database to change the database name or to load it onto a different server.

 **Warning!** Before dumping a database to load it with a different name or move it to another Adaptive Server, use alter table to drop all external referential integrity constraints.

Changing defaults

- You can create column defaults in two ways: by declaring the default as a column constraint in the create table or alter table statement, or by creating the default using the create default statement and binding it to a column using sp\_bindefault.
- You cannot replace a user-defined default bound to the column with sp\_bindefault. Unbind the default with sp\_unbindefault first.
- If you declare a default column value with create table or alter table, you cannot bind a default to that column with sp\_bindefault. Drop the default by altering it to NULL, then bind the user-defined default. Changing the default to NULL unbinds the default and deletes it from the sysobjects table.

Setting space management properties for indexes

- The space management properties fillfactor, max\_rows\_per\_page, and reservepagegap in the alter table statement apply to indexes that are created for primary key or unique constraints. The space management properties affect the data pages of the table if the constraint creates a clustered index on an allpages-locked table.
- Use sp\_chgattribute to change max\_rows\_per\_page or reservepagegap for a table or an index, to change the exp\_row\_size value for a table, or to store fillfactor values.
- Space management properties for indexes are applied:
- When indexes are re-created as a result of an alter table command that changes the locking scheme for a table from allpages locking to data-only locking or vice versa. See ["Changing locking schemes" on](#page-59-0)  [page 44](#page-59-0) for more information.
- When indexes are automatically rebuilt as part of a reorg rebuild command.
- To see the space management properties currently in effect for a table, use sp\_help. To see the space management properties currently in effect for an index, use sp\_helpindex.
- The space management properties fillfactor, max\_rows\_per\_page, and reservepagegap help manage space usage for tables and indexes in the following ways:
	- fillfactor leaves extra space on pages when indexes are created, but the fillfactor is not maintained over time. It applies to all locking schemes.
	- max\_rows\_per\_page limits the number of rows on a data or index page. Its main use is to improve concurrency in allpages-locked tables.
	- reservepagegap specifies the ratio of empty pages to full pages to apply for commands that perform extent allocation. It applies to all locking schemes.

You can store space management properties for tables and indexes so that they are applied during alter table and reorg rebuild commands.

The following table shows the valid combinations of space management properties and locking schemes. If an alter table command changes the table so that the combination is not compatible, the values stored in the stored in system tables remain there, but are not applied during operations on the table. If the locking scheme for a table changes so that the properties become valid, then they are used.

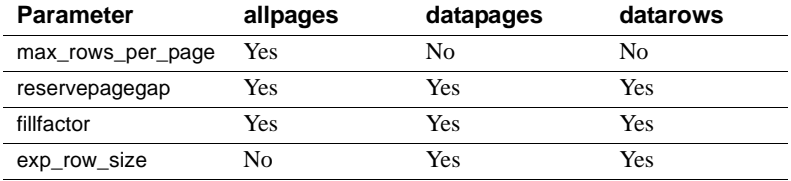

• The following table shows the default values and the effects of using the default values for the space management properties.

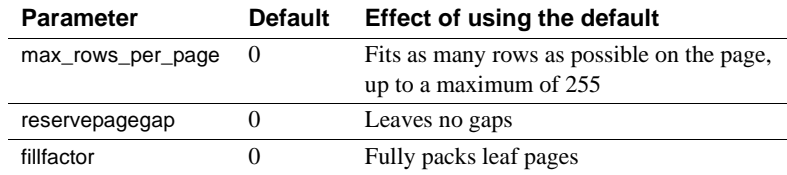

Conversion of *max\_rows\_per\_page* to *exp\_row\_size*

If a table has max rows per page set, and the table is converted from allpages locking to data-only locking, the value is converted to an exp\_row\_size value before the alter table...lock command copies the table to its new location. The exp\_row\_size is enforced during the copy. The following table shows how the values are converted.

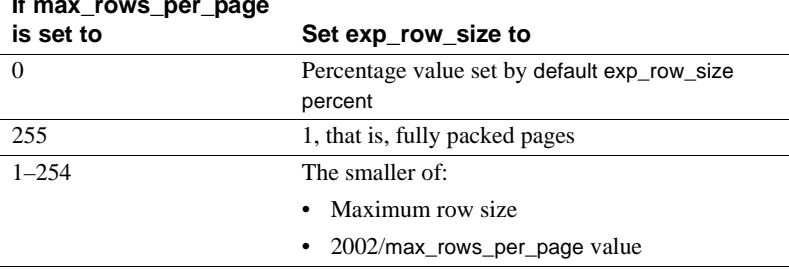

### **If max\_rows\_per\_page**

Using *reservepagegap*

- Commands that use large amounts of space allocate new space by allocating an extent rather than allocating single pages. The reservepagegap keyword causes these commands to leave empty pages so that future page allocations take place close to the page that is being split or to the page from which a row is being forwarded.
- The reservepagegap value for a table is stored in sysindexes, and is applied when the locking scheme for a table is changed from allpages locking to data-only locking or vice versa. To change the stored value, use sp\_chgattribute before running alter table.
- reservepagegap specified with the clustered keyword on an allpages-locked table overwrites any value previously specified with create table or alter table.

Partitioning tables for improved performance

- You can partition an unpartitioned table or repartition an already partitioned table using the partition by clause. The task requires data copy; all data rows are redistributed according to the specified partition criteria. The task may be run in parallel if the Adaptive Server is configured for parallel processing. You must set the select into/bulkcopy/pllsort option to true. If the table has indexes, you must drop the indexes before you can:
	- Change an unpartitioned table into a semantic-partitioned table.
	- Change the partitioning type.
	- Change the partitioning  $key You$  need not drop indexes to change other attributes of the partitions, such as number of partitions, partition bounds, or partition location; the indexes are built automatically. See create table [on page 137](#page-152-0) for more information on partition key and bound restrictions.
- You can use the add partition clause to add empty partitions to list- or range-partitioned tables, but not to hash or round-robin partitioned tables.

For range-partitioned tables, you can add new partitions only to the high end of the partition conditions. If the last existing partition has the maximum boundary (values <= (MAX)), you cannot add new partitions.

• The partition *number\_of\_partition* and unpartition clause are provided for compatibility with versions of Adaptive Server earlier than 15.0. These commands do not require data movement. You can use partition *number\_of\_partition* clause only on unpartitioned tables to add (*number\_of\_partition*-1) empty round-robin partitions; existing data is placed on the first partition, with subsequent data distributed among all partitions. If the table has a global clustered index, Adaptive Server places subsequent data rows in the first partition. To redistribute the data, drop and re-create the index.

You can use the unpartition clause only on round-robin-partitioned tables without indexes.

- You cannot partition system tables.
- You cannot partition remote proxy tables.
- You cannot issue the partition-related alter table commands within a user-defined transactions.
- You cannot change a table's partitioning properties using the partition by clause if there are active open cursors on the table.
- After using the partition by clause, you must perform a full database dump before you can use dump transaction.
- You cannot drop a column that is part of a partitioning key.
- Alter key columns with care. In some cases, modifying the datatype of a key column might redistribute data among partitions. See the *Transact-SQL User's Guide* for details.
- Changing a table's partitioning properties increments the schema count, which causes existing stored procedures that access this table to recompile the next time they are executed.

Using computed columns

- When you add a new computed column without specifying nullability and the materialization property, the default option is nullable and not materialized.
- When you add a new materialized computed column, the *computed\_column\_expression* is evaluated for each existing row in the table, and the result is stored in the table.
- You cannot add new computed columns and add or modify their base columns at the same time.
- You can modify the entire definition of an existing computed column. This is a quick way to drop the computed column and add a new one with the same name. Such a column behaves like a new computed column: its defaults are not materialized and nullable, if you do not specify these options.
- You can modify the materialization property of an existing computed column without changing its other properties, such as the expression that defines it or its nullability.
- When you modify a not-null, materialized computed column into a virtual column, you must specify "null" in the modify clause.
- When you modify a computed column that is not materialized, to materialize it, the *computed\_column\_expression* is evaluated for each existing row in the table, and the result is stored in the table.
- If you modify existing columns that are index keys, the index is rebuilt.
- You cannot modify a materialized computed column into a virtual column if it has been used as an index key; you must first drop the index.
- You cannot modify a regular column to become a computed column, or a computed column to become a regular column.
- You cannot modify or drop the base column referenced by a computed column.
- You cannot drop a computed column if it is used as an index key.

### Adding IDENTITY columns

- When adding a numeric or integer IDENTITY column to a table, make sure the column precision is large enough to accommodate the number of existing rows. If the number of rows exceeds  $10^{precision}$  - 1, Adaptive Server prints an error message and does not add the column.
- When adding an IDENTITY column to a table, Adaptive Server:
	- Locks the table until all the IDENTITY column values have been generated. If a table contains a large number of rows, this process may be time-consuming.
	- Assigns each existing row a unique, sequential IDENTITY column value, beginning with the value 1.
	- Logs each insert operation into the table. Use dump transaction to clear the database's transaction log before adding an IDENTITY column to a table with a large number of rows.
- Each time you insert a row into the table, Adaptive Server generates an IDENTITY column value that is one higher than the last value. This value takes precedence over any defaults declared for the column in the alter table statement or bound to it with sp\_bindefault.

# Altering table schema

- add, drop, or modify, and lock sub-clauses are useful in changing an existing table's schema. A single statement can contain any number of these sub-clauses, in any order, as long as the same column name is not referenced more than once in the statement.
- If stored procedures using select \* reference a table that has been altered, no new columns appear in the result set, even if you use the with recompile option. You must drop the procedure and re-create it to include these new columns.
- To ensure that triggers fire properly, you must drop and re-create all triggers on an altered table after you perform an add, drop, modify, or lock operation.
- Adaptive Server issues an error message if you add a not null column with alter table.
- You cannot drop all the columns in a table. Also, you cannot drop the last remaining column from a table (for example, if you drop four columns from a five-column table, you cannot then drop the remaining column). To remove a table from the database, use drop table.
- Data copy is required:
	- To drop a column
	- To add a NOT NULL column
	- For most alter table ... modify commands

Use set noexec on and showplan on options to determine if a data copy is required for a particular alter table command.

- You can specify a change in the locking scheme for the modified table with other alter table commands (add, drop, or modify) when the other alter table command requires a data copy.
- If alter table performs a data copy, select into /bulkcopy/pllsort must be turned on in the database that includes the table whose schema you are changing.
- The modified table retains the existing space management properties (max\_rows\_per\_page, fillfactor, and so on) and indexes of the table.
- alter table that requires a data copy does not fire any triggers.
- You can use alter table to change the schema of remote proxy tables created and maintained by Component Integration Services (CIS). For information about CIS, see the *Component Integration Services User's Guide*.
- You cannot perform a data copy and add a table level or referential integrity constraint in the same statement.
- You cannot perform a data copy and create a clustered index in the same statement.
- If you add a not null column, you must also specify a default clause. This rule has one exception: if you add a user-defined type column, and the type has a default bound to it, you need not specify a default clause.
- You can always add, drop, or modify a column in all-pages locked tables. However, there are restrictions for adding, dropping, or modifying a column in a data-only locked table, which are described in the following table:

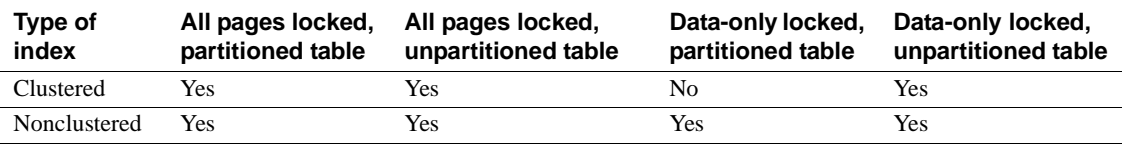

If you need to add, drop, or modify a column in a data-only-locked table partitioned with a clustered index, you can:

- a Drop the clustered index.
- b Alter the data-only locked table.
- c Re-create the clustered index.
- You cannot add a NOT NULL Java object as a column. By default, all Java columns always have a default value of NULL, and are stored as either varbinary strings or as image datatypes.
- You cannot modify a partitioned table that contains a Java column if the modification requires a data copy. Instead, first unpartition the table, execute alter table, then repartition the table.
- You cannot drop the key column from an index or a referential integrity constraint. To drop a key column, first drop the index or referential integrity constraint, then drop the key column. See the *Transact-SQL User's Guide* for more information.
- You can drop columns that have defaults or rules bound to them. Any column-specific defaults are also dropped when you drop the column. You cannot drop columns that have check constraints or referential constraints bound to them. Instead, first drop the check constraint or referential constraint, then drop the column. Use sp\_helpconstraint to identify any constraints on a table, and use sp\_depends to identify any column-level dependencies.
- You cannot drop a column from a system table. Also, you cannot drop columns from user tables that are created and used by Sybase-provided tools and stored procedures.
- You can generally modify the datatype of an existing column to any other datatype if the table is empty. If the table is not empty, you can modify the datatype to any datatype that is explicitly convertible to the original datatype.
- You can:
	- Add a new IDENTITY column.
- Drop an existing IDENTITY column.
- Modify the size of an existing IDENTITY.

See the *Transact-SQL User's Guide* for more information.

Altering the schema of a table increments the schema count, causing existing stored procedures that access this table to be renormalized the next time they are executed. Changes in datatype-dependent stored procedures or views may fail with datatype normalization type errors. You must update these dependent objects so they refer to the modified schema of the table.

Restrictions for modifying a table schema

- You cannot run alter table from inside a transaction.
- Altering a table's schema can invalidate backups that you made using bcp. These backups may use a tables schema that is no longer compatible with the table's current schema.
- You can add NOT NULL columns with check constraints, however, Adaptive Server does not validate the constraint against existing data.
- You cannot change the locking scheme of a table using the alter table ... add, drop, or modify commands if the table has a clustered index and the operation requires a data copy. Instead you can
	- a Drop the clustered index.
	- b Alter the table's schema.
	- c Re-create the clustered index.
- You cannot alter a table's schema if there are any active open cursors on the table.

Restrictions for modifying *text* and *image* columns

• You can only add text or image columns that accept null values.

To add a text or image column so it contains only non-null values, first add a column that only accepts null values and then update it to the non-null values.

- You can modify a column from text datatype only to the following datatypes:
	- [n]char
	- [n]varchar
- unichar
- univarchar
- nchar
- nvarchar
- You can modify a column from image datatype only to a varbinary datatype, and the column can include only non-null data.
- You can modify text or image columns to any other datatypes only if the table is empty.
- You cannot add a new text or image column and then drop an existing text or image column in the same statement.
- You cannot modify a column to either text or image datatype.

Modifying tables with unitext columns

The following restrictions apply when you use alter table to modify unitext columns:

- You can add a new unitext column that accepts NULL values.
- You can modify a column from unitext only to the following datatypes:
	- [n]char
	- [n]varchar
	- unichar
	- univarchar
	- binary
	- varbinary
- You cannot modify a column to the unitext datatype.
- You cannot add a unitext column and drop an existing unitext column in the same statement.

#### <span id="page-59-0"></span>Changing locking schemes

- alter table supports changing from any locking scheme to any other locking scheme. You can change:
	- From allpages to datapages or vice versa
	- From allpages to datarows or vice versa
	- From datapages to datarows or vice versa
- Before you change from allpages locking to a data-only locking scheme, or vice versa, use sp\_dboption to set the database option select into/bulkcopy/pllsort to true, then run checkpoint in the database if any of the tables are partitioned and the sorts for the indexes require a parallel sort.
- After changing the locking scheme from allpages-locking to data-only locking or vice versa, the use of the [dump transaction](#page-300-0) command to back up the transaction log is prohibited; you must first perform a full database dump.
- When you use alter table... lock to change the locking scheme for a table from allpages locking to data-only locking or vice versa, Adaptive Server makes a copy of the table's data pages. There must be enough room on the segment where the table resides for a complete copy of the data pages. There must be space on the segment where the indexes reside to rebuild the indexes.

Clustered indexes for data-only-locked tables have a leaf level above the data pages. If you are altering a table with a clustered index from allpages-locking to data-only-locking, the resulting clustered index requires more space. The additional space required depends on the size of the index keys.

Use sp\_spaceused to determine how much space is currently occupied by the table, and use sp\_helpsegment to see the space available to store the table.

- When you change the locking scheme for a table from allpages locking to datapages locking or vice versa, the space management properties are applied to the tables, as the data rows are copied, and to the indexes, as they are re-created. When you change from one data-only locking scheme to another, the data pages are not copied, and the space management properties are not applied.
- If a table is partitioned, changing the locking scheme performs a partition-to-partition copy of the rows. It does not balance the data on the partitions during the copy.
- When you change the locking scheme for a table, the alter table... lock command acquires an exclusive lock on the table until the command completes.
- When you use alter table... lock to change from datapages locking to datarows locking, the command does not copy data pages or rebuild indexes. It only updates system tables.
- Changing the locking scheme while other users are active on the system may have the following effects on user activity:
	- Query plans in the procedure cache that access the table are recompiled the next time they are run.
	- Active multistatement procedures that use the table are recompiled before continuing with the next step.
	- Ad hoc batch transactions that use the table are terminated.

 **Warning!** Changing the locking scheme for a table while a bulk copy operation is active can cause table corruption. Bulk copy operates by first obtaining information about the table and does not hold a lock between the time it reads the table information and the time it starts sending rows, leaving a small window of time for an alter table...lock command to start.

Adding Java-SQL columns

- If Java is enabled in the database, you can add Java-SQL columns to a table. For more information, see *Java in Adaptive Server Enterprise*.
- The declared class (*datatype*) of the new Java-SQL column must implement either the Serializable or Externalizable interface.
- When you add a Java-SQL column to a table, the Java-SQL column cannot be specified:
	- As a foreign key
	- In a references clause
	- As having the UNIQUE property
	- As the primary key
- If in row is specified, the value stored cannot exceed 16K bytes, depending on the page size of the data server.
- If off row is specified, then the column cannot be:
	- Referenced in a check constraint
	- Referenced in a [select](#page-469-0) that specifies distinct
	- Specified in a comparison operator, in a predicate, or in a group by clause
- Standards ANSI SQL Compliance level: Transact-SQL extension.

See Chapter 1, "System and User-Defined Datatypes" in *Reference Manual: Building Blocks* for datatype compliance information.

Permissions alter table permission defaults to the table owner; it cannot be transferred except to the Database Owner, who can impersonate the table owner by running the [setuser](#page-533-0) command. A System Administrator can also alter user tables.

Auditing Values in event and extrainfo columns of sysaudits are:

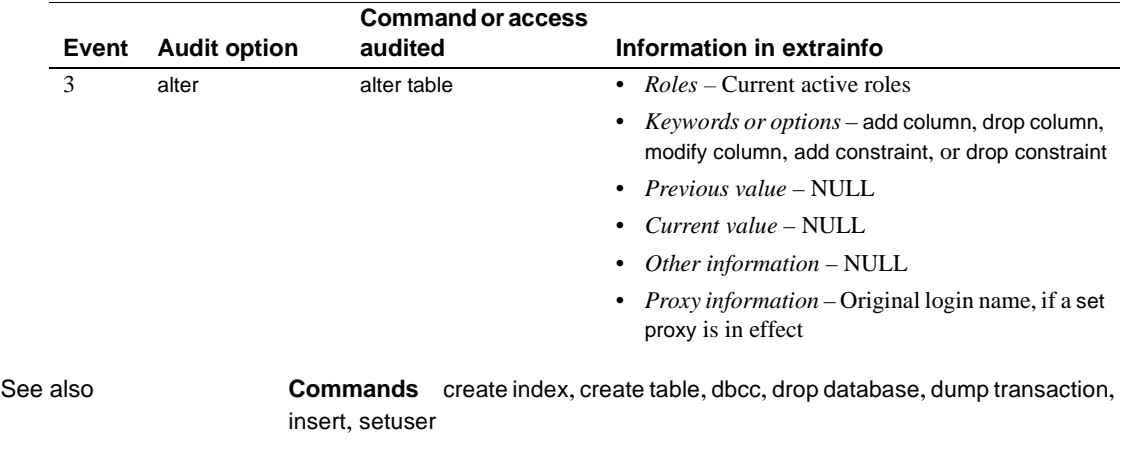

**System procedures** sp\_chgattribute, sp\_help, sp\_helpartition, sp\_rename

# **begin...end**

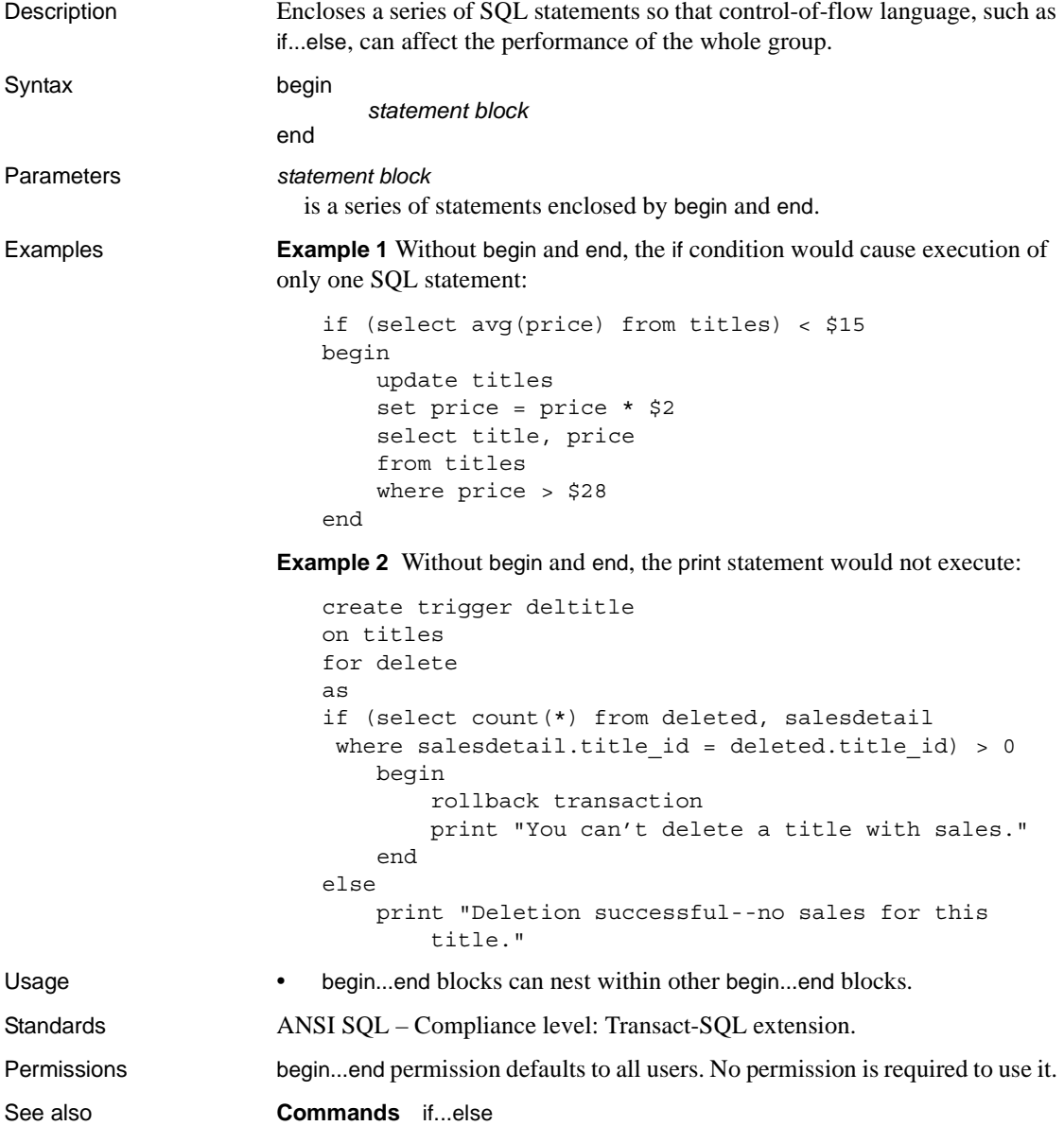

# <span id="page-64-0"></span>**begin transaction**

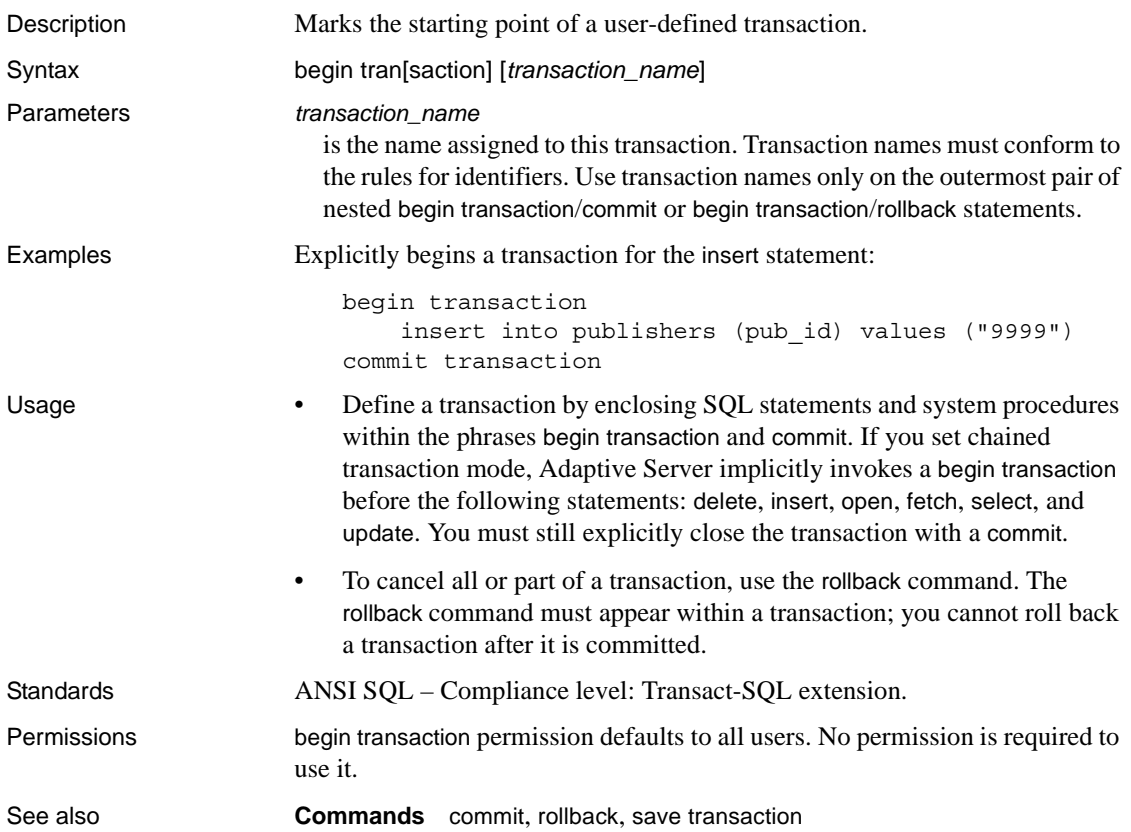

# **break**

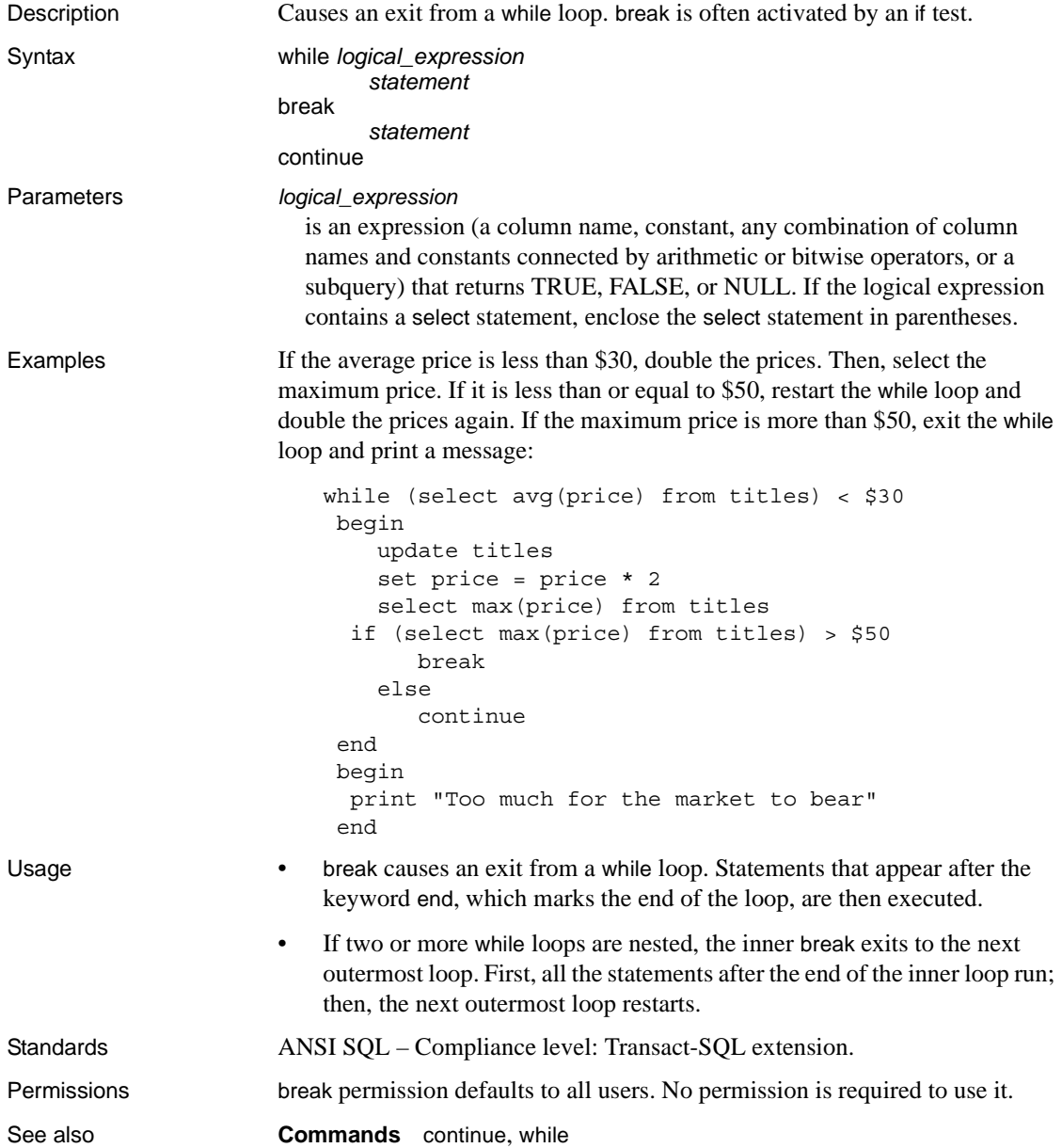

# **checkpoint**

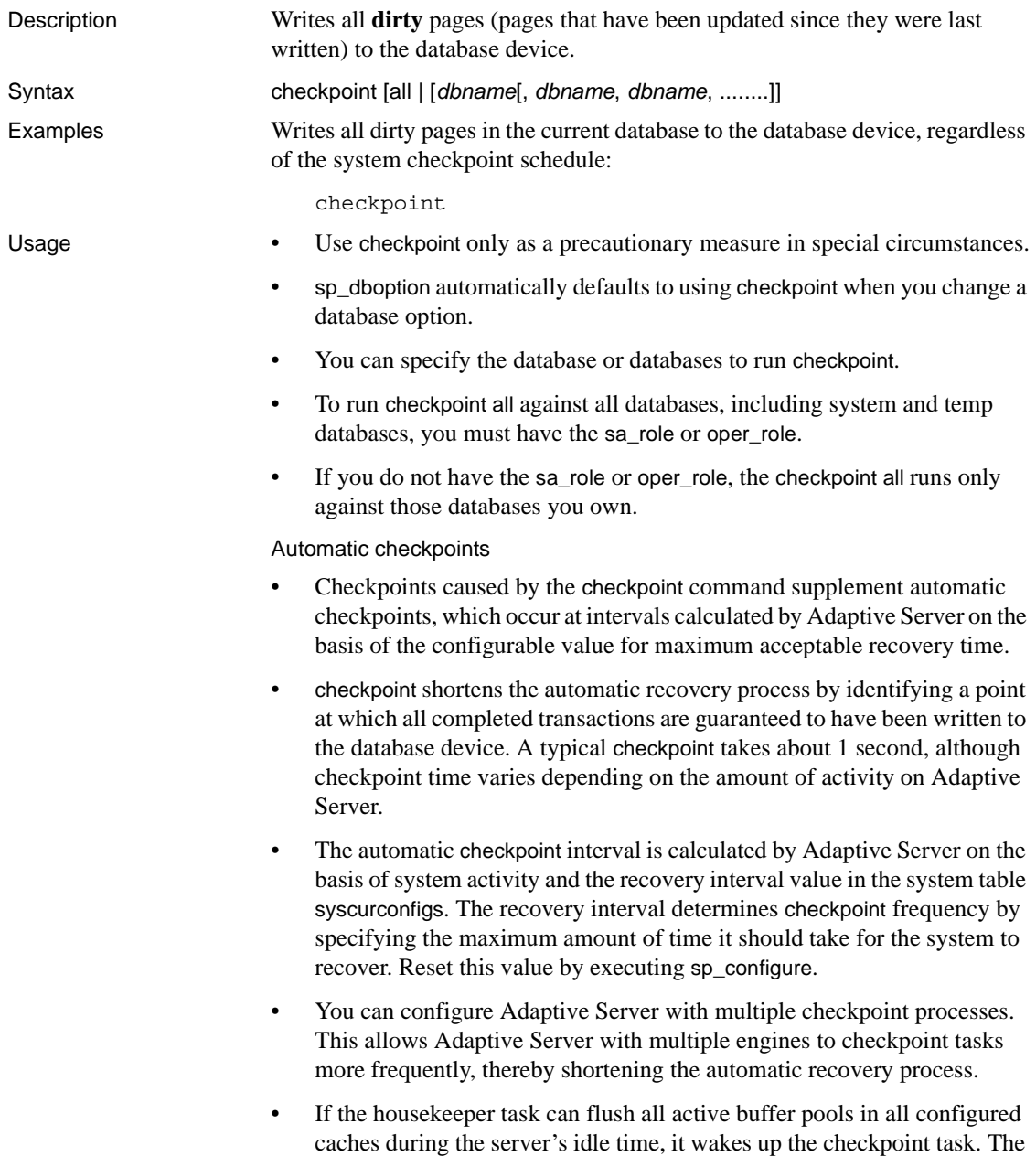

checkpoint task determines whether it can checkpoint the database.

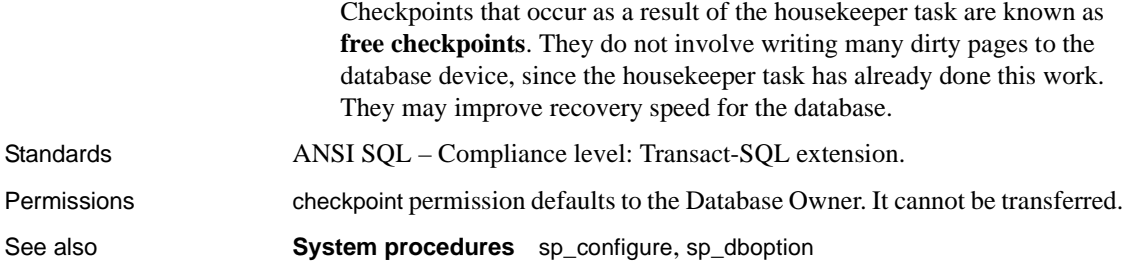

# **close**

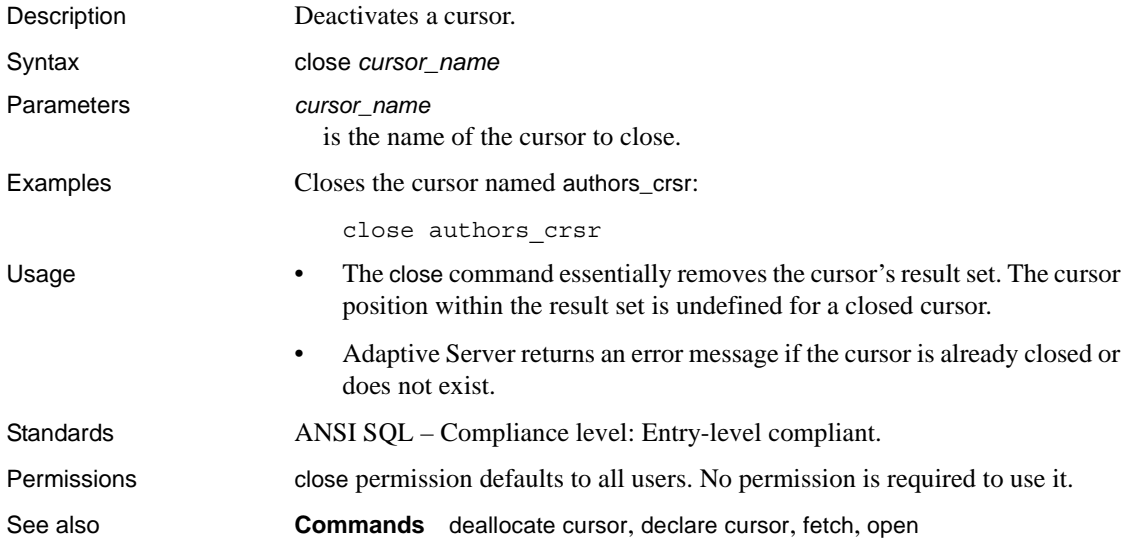

# <span id="page-69-0"></span>**commit**

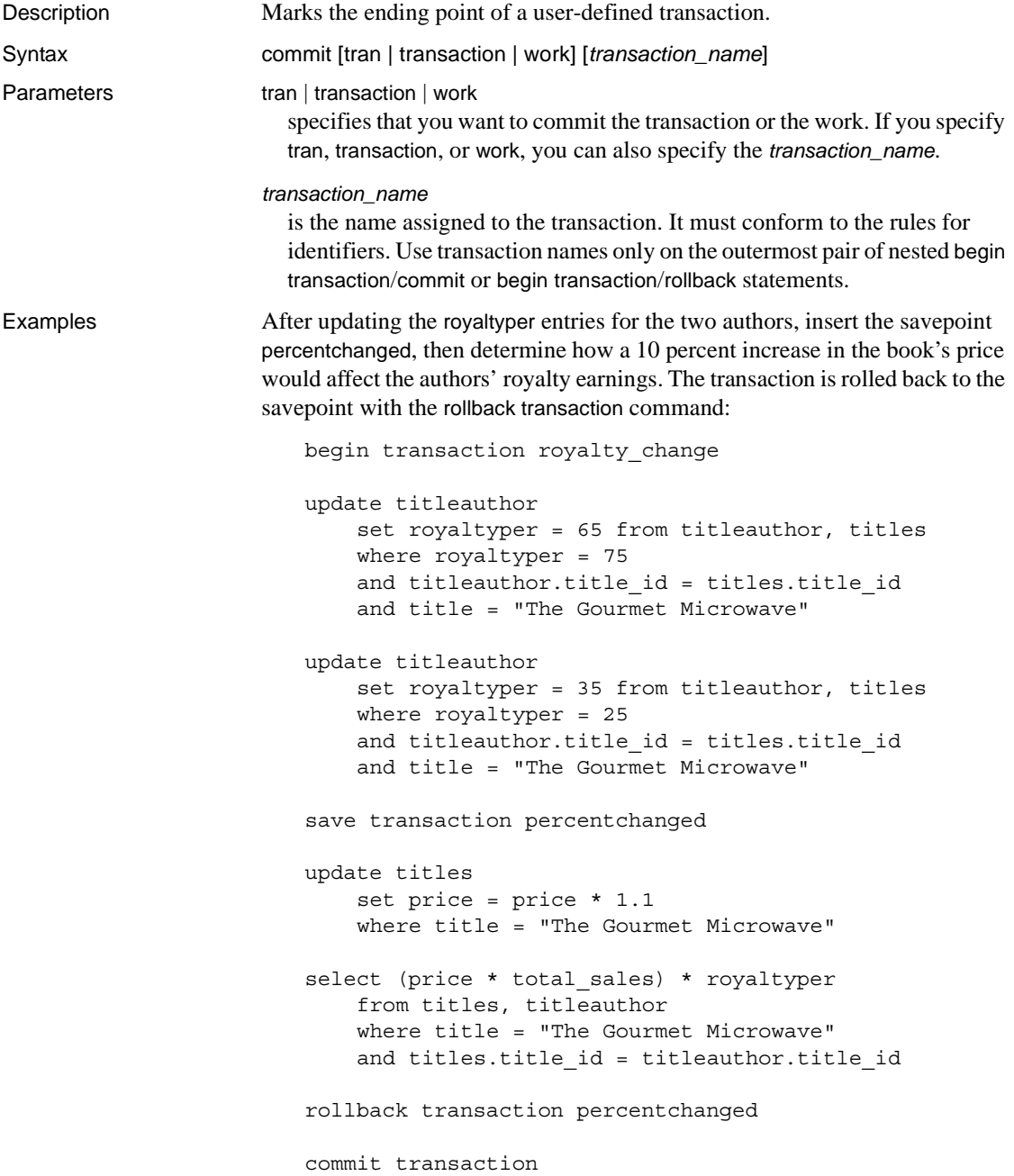

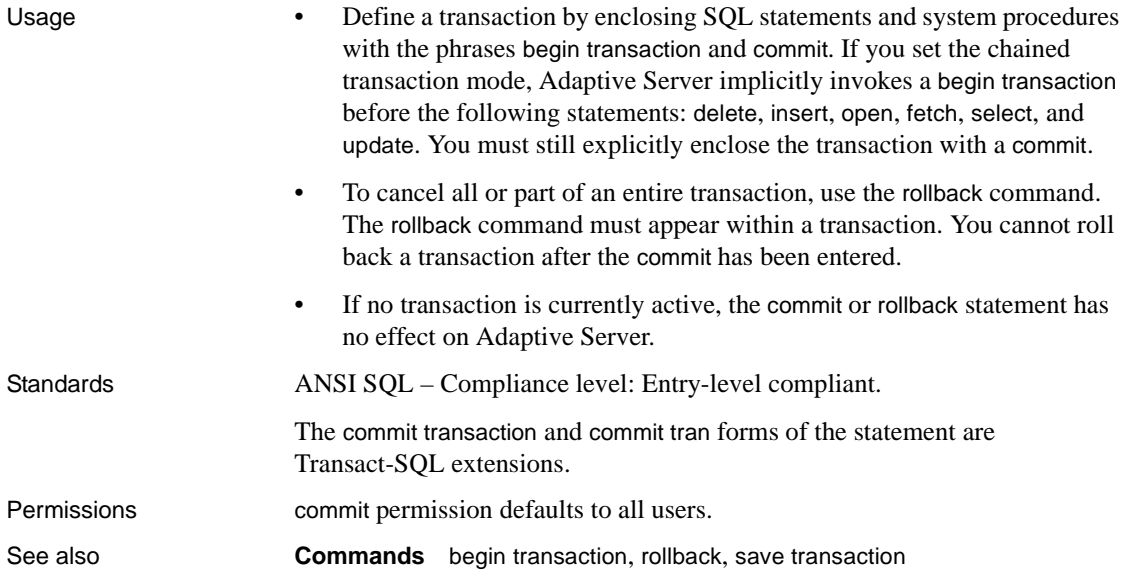

# **compute clause**

Description Generates summary values that appear as additional rows in the query results.

Syntax *start\_of\_select\_statement* compute *row\_aggregate* (*column\_name*) [, row\_aggregate(*column\_name*)]... [by *column\_name* [, *column\_name*]...]

Parameters row\_aggregate

is one of the following:

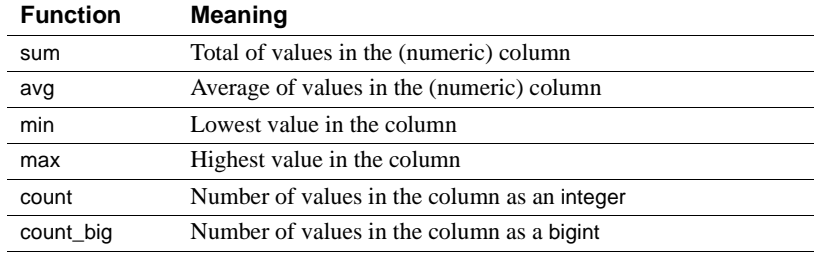

#### *column\_name*

is the name of a column. It must be enclosed in parentheses. You can only use numeric columns with sum and avg. You can only use integer, numeric, decimal columns with and sum and avg.

#### by

calculates the row aggregate values for subgroups. Whenever the value of the by item changes, row aggregate values are generated. If you use by, you must use order by.

Listing more than one item after by breaks a group into subgroups and applies a function at each level of grouping.

**Examples Example 1** Calculates the sum of the prices of each type of cook book that costs more than \$12:

```
select type, price 
from titles 
where price > $12 
    and type like "%cook" 
    order by type, price 
compute sum(price) by type 
type price 
           --------- ------------ 
mod_cook 19.99 
           sum
```
```
------------ 
                19.99 
type price 
--------- ------------ 
trad_cook 14.99 
trad_cook 20.95 
         sum 
          ------------ 
               35.94 
(5 rows affected)
```
**Example 2** Calculates the sum of the prices and advances for each type of cook book that costs more than \$12, with one compute clause applying several aggregate functions to the same set of grouping columns:

```
select type, price, advance 
from titles 
where price > $12 
   and type like "%cook" 
   order by type, price 
compute sum(price), sum(advance) by type 
type price advance 
--------- --------- ------------ 
mod_cook 19.99 0.00 
        sum sum 
         --------- ------------ 
            19.99 0.00
type price advance 
--------- --------- ------------ 
trad_cook 14.99 8,000.00 
trad_cook 20.95 7,000.00 
         sum sum 
         --------- ------------ 
            35.94 15,000.00 
(5 rows affected)
```
**Example 3** Calculates the sum of the prices and maximum advances of each type of cook book that costs more than \$12, with one compute clause applying several aggregate functions to the same set of grouping columns:

```
select type, price, advance 
from titles 
where price > $12 
    and type like "%cook" 
    order by type, price 
compute sum(price), max(advance) by type
```
type price advance --------- --------- ------------ mod\_cook 19.99 0.00 sum --------- 19.99 max ------------- 0.00 type price advance --------- --------- ------------ trad\_cook 14.99 8,000.00 trad\_cook 20.95 7,000.00 sum --------- 35.94 max ------------- 8,000.00 (5 rows affected)

**Example 4** Breaks on type and pub\_id and calculates the sum of the prices of psychology books by a combination of type and publisher ID:

```
select type, pub_id, price 
from titles 
where price > $10 
    and type = "psychology" 
    order by type, pub_id, price 
compute sum(price) by type, pub_id 
type pub_id price 
------------ --------- ----------- 
psychology 0736 10.95<br>psychology 0736 19.99
psychology 0736 19.99 
                       sum 
                       --------- 
                          30.94 
type pub_id price 
------------ --------- --------- 
psychology 0877 21.59 
                      sum 
                       --------- 
                         21.59
(5 rows affected)
```
**Example 5** Calculates the grand total of the prices of psychology books that cost more than \$10 in addition to calculating sums by type and pub\_id, using more than one compute clause to create more than one group:

```
select type, pub_id, price 
from titles 
where price > $10 
    and type = "psychology" 
order by type, pub_id, price 
compute sum(price) by type, pub_id 
compute sum(price) by type 
type pub_id price 
------------ --------- ---------<br>psychology     0736                           10.95
psychology 0736 10.95 
psychology 0736 19.99 
                       sum 
                        --------- 
                            30.94
type pub_id price
------------ --------- --------- 
psychology 0877 21.59 
                        sum 
                         --------- 
                             21.59 
                         sum 
                         --------- 
                             52.53 
(6 rows affected)
```
**Example 6** Calculates the grand totals of the prices and advances of cook books that cost more than \$10:

```
select type, price, advance 
from titles 
where price > $10 
   and type like "%cook" 
compute sum(price), sum(advance)
type price advance 
--------- ----------- -------------- 
mod_cook 19.99 0.00 
trad_cook 20.95 8,000.00 
trad cook 11.95 4,000.00
trad cook 14.99 7,000.00
        sum sum 
         ----------- -------------- 
              67.88 19,000.00
```

```
(5 rows affected)
```
**Example 7** Calculates the sum of the price of cook books and the sum of the price used in an expression:

```
select type, price, price*2 
from titles 
  where type like "%cook" 
compute sum(price), sum(price*2)
type price
------------ -------------- ------------
mod_cook 19.99 39.98
mod_cook 2.99 5.98
trad cook  20.95  41.90
trad cook 11.95 23.90
trad cook 14.99 29.98
          sum sum
          ============= ============ 
                70.87 141.74
```
- Usage The compute clause allows you to see the detail and summary rows in one set of results. You can calculate summary values for subgroups, and you can calculate more than one aggregate for the same group.
	- You can use compute without by to generate grand totals, grand counts, and so on. order by is optional if you use the compute keyword without by. See Example 6.
	- If you use compute by, you must also use an order by clause. The columns listed after compute by must be identical to or a subset of those listed after order by and must be in the same left-to-right order, start with the same expression, and not skip any expressions. For example, if the order by clause is order by a, b, c, the compute by clause can be any (or all) of these:

```
compute by a, b, c 
compute by a, b 
compute by a
```
Restrictions

- You cannot use more than 127 aggregate columns in a compute clause.
- You cannot use a compute clause in a cursor declaration.
- You can compute summary values for both expressions and columns. Any expression or column that appears in the compute clause must appear in the [select](#page-469-0) list.
- Aliases for column names are not allowed as arguments to the row aggregate in a compute clause, although you can use them in the [select](#page-469-0) list, the order by clause, and the by clause of compute.
- In a select statement with a compute clause, the order of columns in the select list overrides the order of the aggregates in the compute clause. OpenClient, JDBC, and DBLibrary programmers must be aware of this in order to put the aggregate results in the right place. See "Row Aggregates" for an example.
- You cannot use [select](#page-469-0) into in the same statement as a compute clause, because statements that include compute do not generate normal tables.
- If a compute clause includes a group by clause:
	- The compute clause cannot contain more than 255 aggregates.
	- The group by clause cannot contain more than 255 columns.
- Columns included in a compute clause cannot be longer than 255 bytes.

*compute* results appear as a new row or rows

The aggregate functions ordinarily produce a single value for all the selected rows in the table or for each group, and these summary values are shown as new columns. For example:

```
select type, sum(price), sum(advance) 
from titles 
where type like "%cook" 
group by type 
type 
------------- --------- ---------- 
mod_cook 22.98 15,000.00 
trad_cook 47.89 19,000.00
```
(2 rows affected)

The compute clause allows you to retrieve detail and summary rows with one command. For example:

```
select type, price, advance
from titles 
where type like "%cook" 
order by type 
compute sum(price), sum(advance) by type
type price advance 
---------- ---------- ---------------- 
mod_cook  2.99   15,000.00<br>mod cook   19.99   0.00
mod_cook 19.99 0.00
```
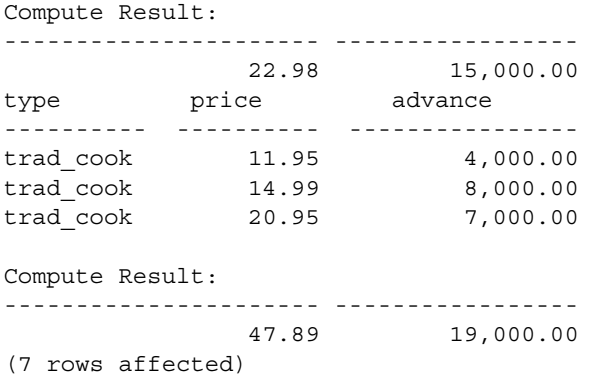

• [Table 1-4](#page-77-0) lists the output and grouping of different types of compute clauses.

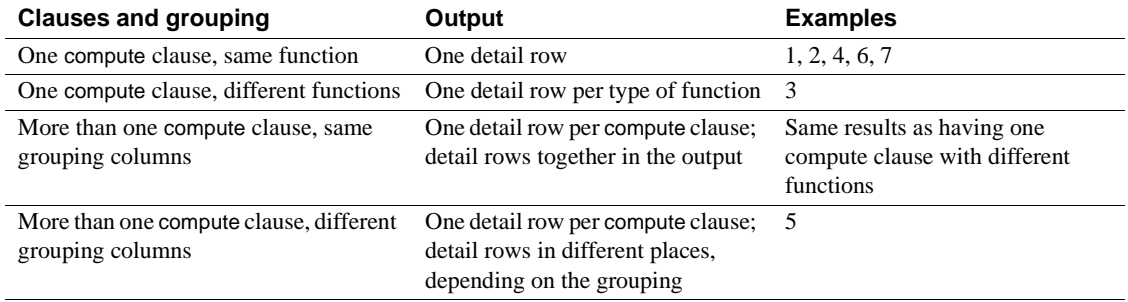

## <span id="page-77-0"></span>*Table 1-4: compute by clauses and detail rows*

### Case sensitivity

• If your server has a case-insensitive sort order installed, compute ignores the case of the data in the columns you specify. For example, given this data:

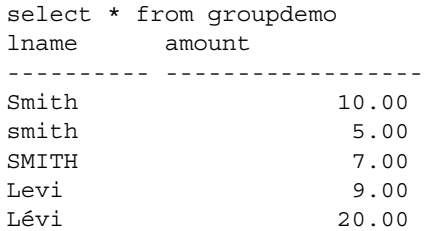

compute by on lname produces these results:

select lname, amount from groupdemo

```
 order by lname
 compute sum(amount) by lname
 lname amount
 ---------- ------------------------ 
Levi 9.00
 Compute Result:
------------------------ 
           9.00 
 lname amount
 ---------- ------------------------ 
 Lévi 20.00 
Compute Result:
------------------------ 
              20.00 
 lname amount
 ---------- ------------------------ 
smith 5.00
SMITH 7.00
Smith 10.00
Compute Result:
------------------------ 
               22.00
```
The same query on a case- and accent-insensitive server produces these results:

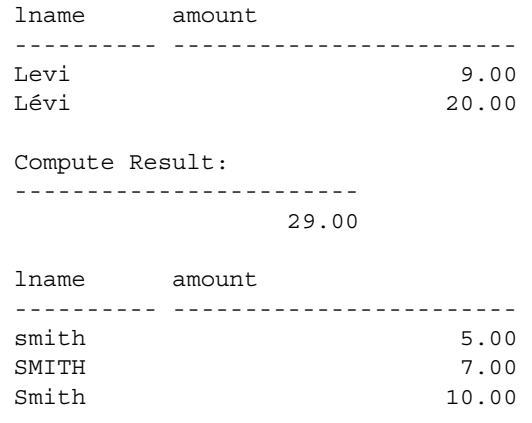

Compute Result:

------------------------

22.00

Standards ANSI SQL – Compliance level: Transact-SQL extension. See also **Commands** [group by and having clauses](#page-357-0), [select](#page-469-0) **Functions** avg, count, max, min, sum

# **connect to...disconnect**

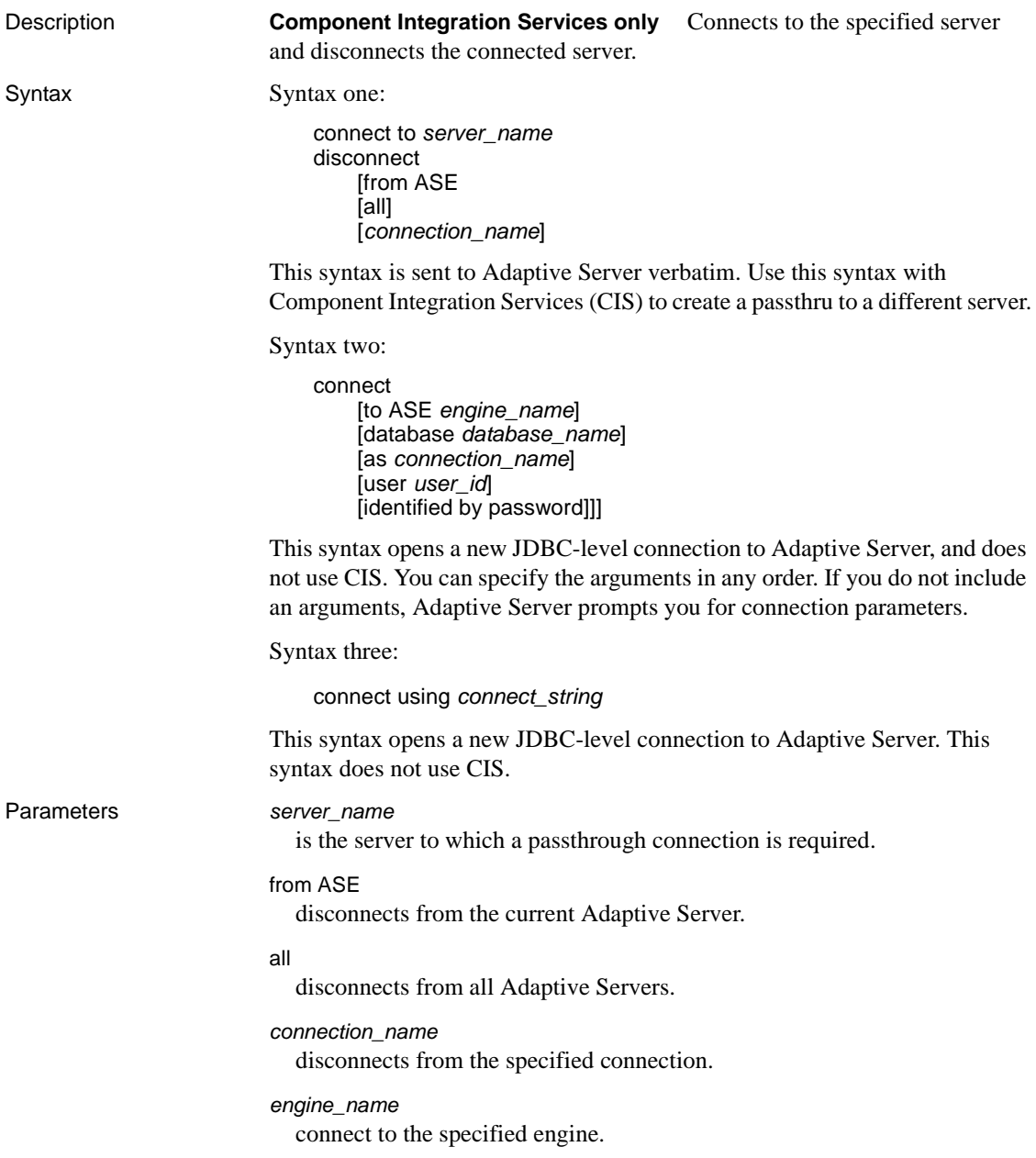

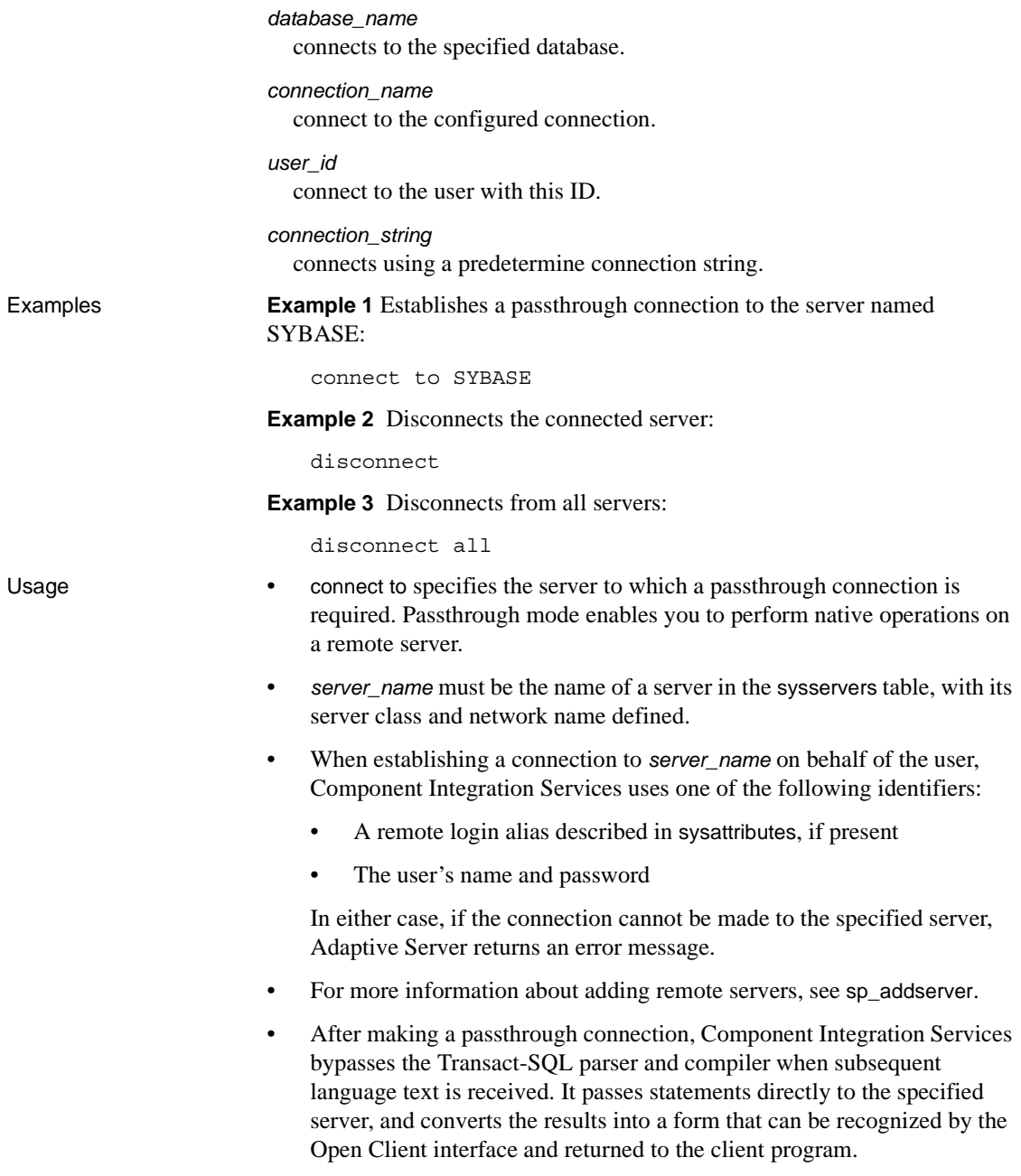

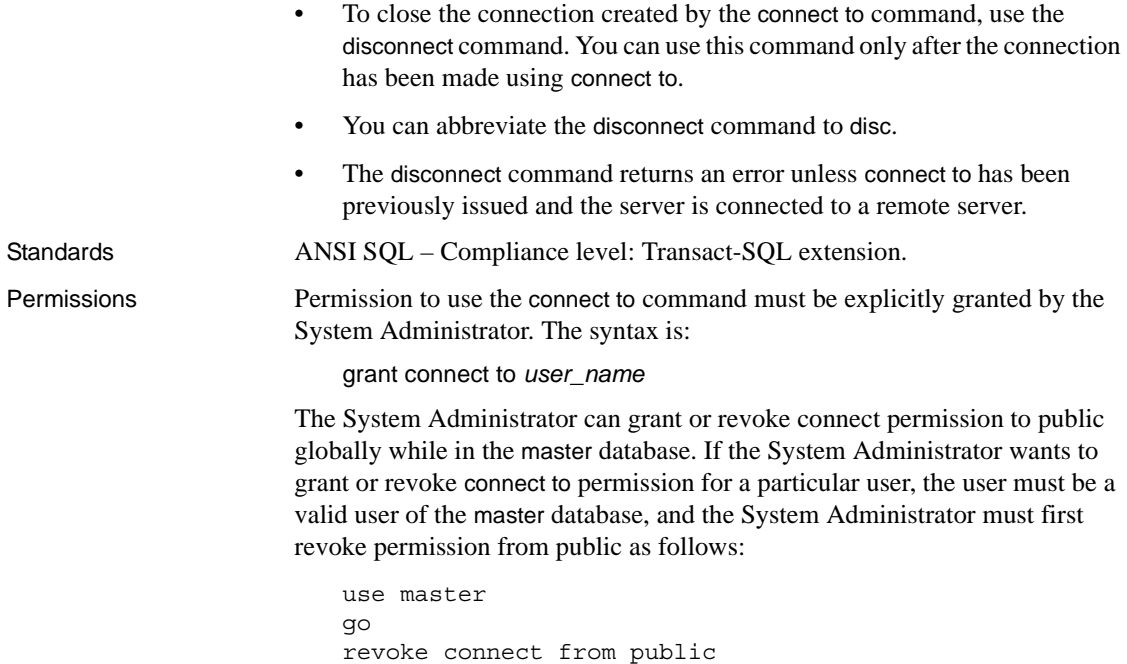

```
go
sp_adduser fred
go
grant connect to fred
go
```
Auditing Values in event and extrainfo columns of sysaudits are:

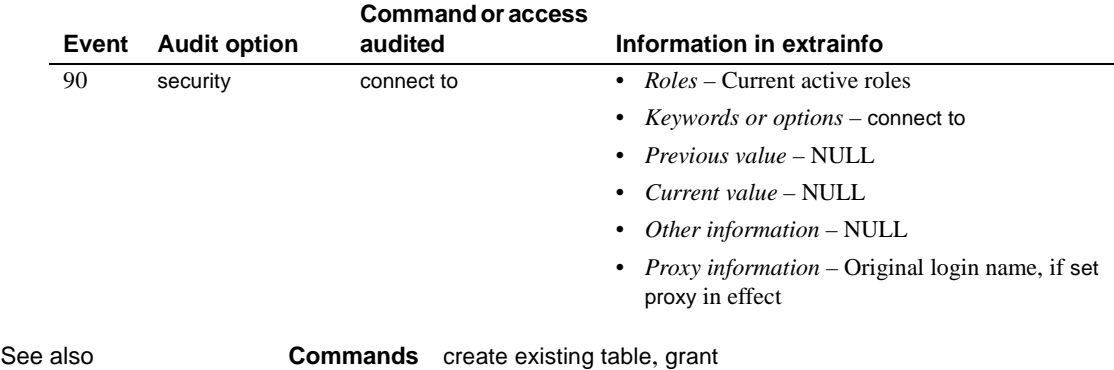

**System procedures** sp\_addserver, sp\_autoconnect, sp\_helpserver, sp\_passthru, sp\_remotesql, sp\_serveroption

# **continue**

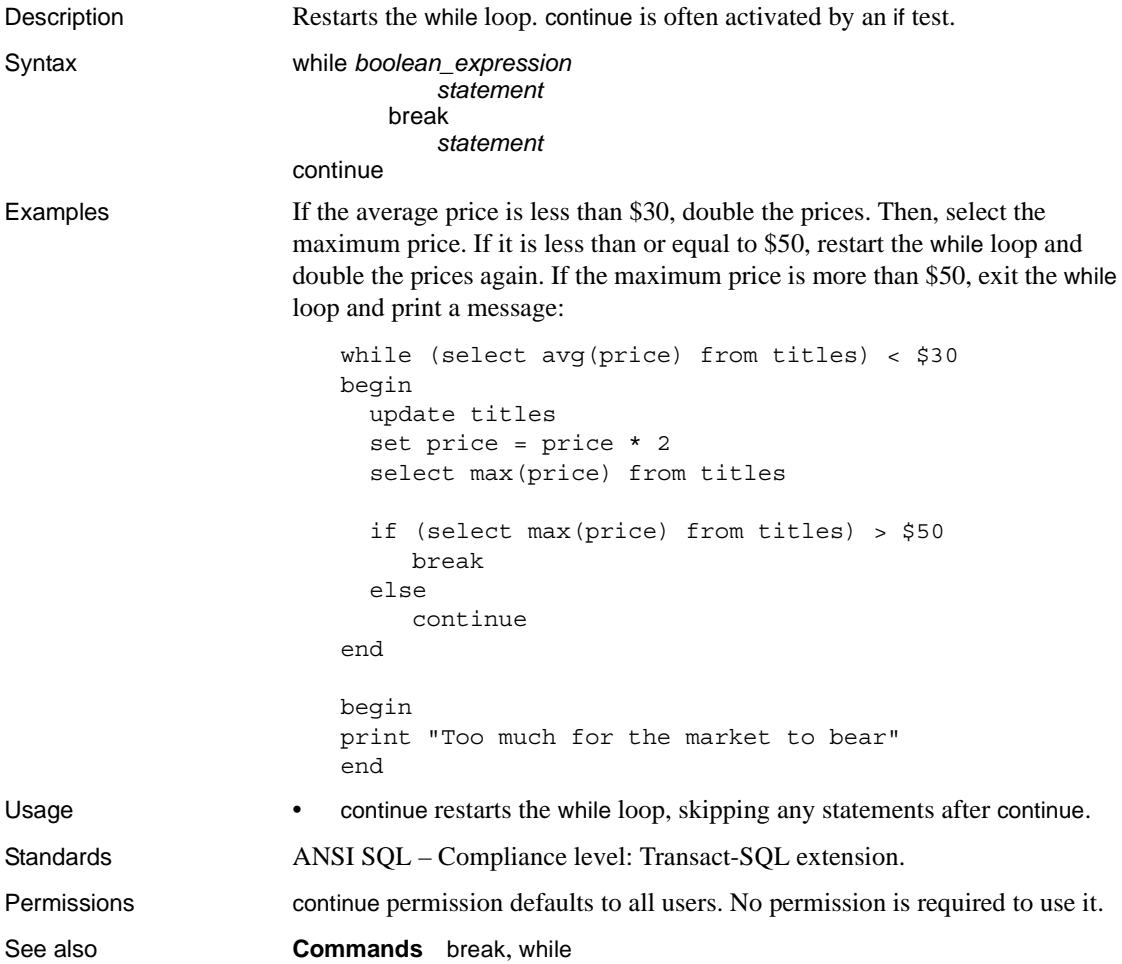

# **create database**

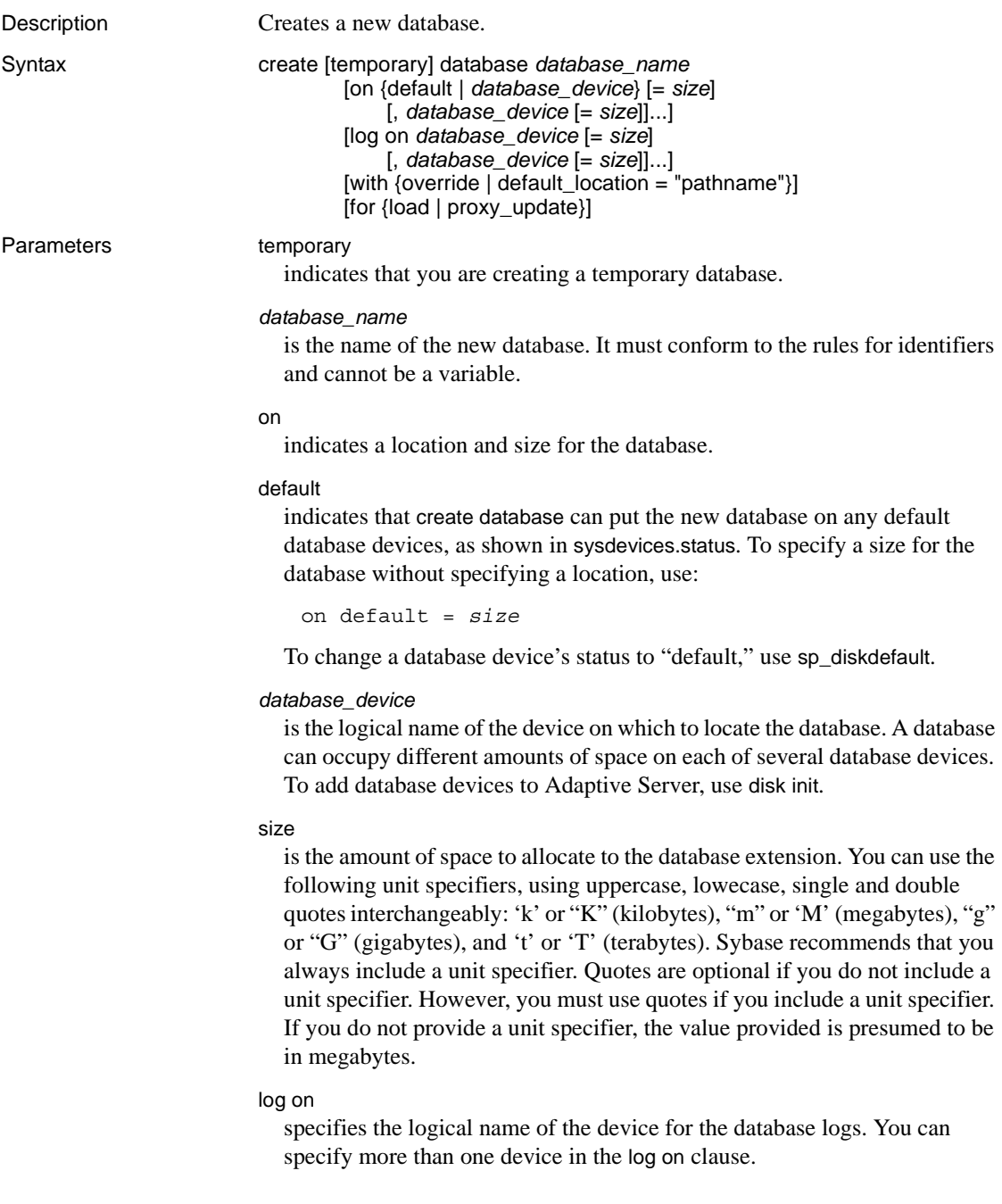

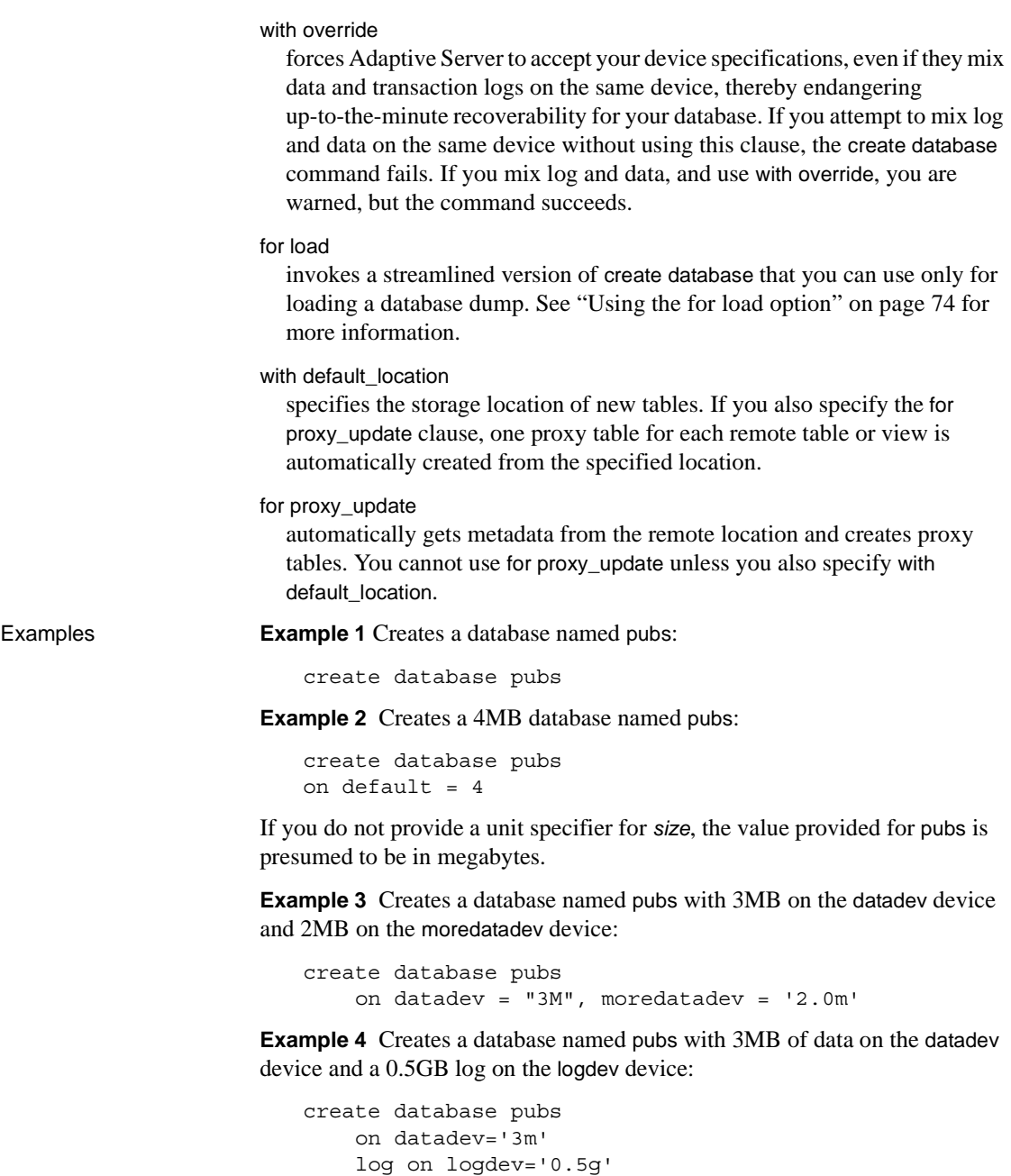

**Example 5** Creates a proxy database named proxydb but does not automatically create proxy tables:

create database proxydb with default location "UNITEST.pubs.dbo."

**Example 6** Creates a proxy database named proxydb and automatically creates proxy tables:

```
create database proxydb
on default = "4M"
with default location
"UNITEST.pubs2.dbo."
for proxy_update
```
**Example 7** Creates a proxy database named proxydb, and retrieves the metadata for all of the remote tables from a remote database:

```
create database proxydb
on default = 4with default location
"UNITEST.pubs2.."
for proxy_update
```
**Example 8** Creates a temporary database called mytempdb1, with 3MB of data on the datadev device and 1MB of log on the logdev device:

create temporary database mytempdb1 on datadev = '3m' log on logdev = '1M'

**Example 9** Creates a table with one materialized computed column:

```
create table mytitles
  (title_id tid not null,
  title varchar(80) not null,
  type char(12) not null,
  pub_id char(4) null,
  price money null,
  advance money null,
  total_sales int null,
  notes varchar(200) null,
  pubdate datetime not null,
    sum sales compute price * total sales materialized)
```
- Usage **•** Use create database from the master database.
	- You can specify the *size* as a float datatype, however, the size is rounded down to the nearest multiple of the allocation unit.
	- If you do not explicitly state the size of the database, the size is determined by the size of the model database. The minimum size that you can create a database is four allocation units.
- Because Adaptive Server allocates space for databases for create database and [alter database](#page-21-0) in chunks of 256 logical pages, these commands round the specified size down to the nearest multiple of allocation units.
- If you do not include a unit specifier, Adaptive Server interprets the size in terms of megabytes of disk space, and this number is converted to the logical page size the server uses.
- If you do not specify a location and size for a database, the default location is any default database devices indicated in master..sysdevices. The default size is the larger of the size of the model database or the default database size parameter in sysconfigures.

System Administrators can increase the default size by using sp\_configure to change the value of default database size and restarting Adaptive Server. The default database size parameter must be at least as large as the model database. If you increase the size of the model database, you must also increase the default size.

If Adaptive Server cannot give you as much space as you want where you have requested it, it comes as close as possible, on a per-device basis, and prints a message telling how much space was allocated and where it was allocated. The maximum size of a database is system-dependent.

If you create a proxy database using:

```
create database mydb on my_device 
with default_location = "pathname" for proxy_update
```
The presence of the device name is enough to bypass size calculation, and this command may fail if the default database size (the size of the model database) is not large enough to contain all of the proxy tables.

To allow CIS to estimate database size, do not include any device name or other option with this command:

```
create database mydb
with default location = "pathname" for proxy update
```
**Restrictions** 

- Adaptive Server can manage as many as 32,767 databases.
- Adaptive Server can create only one database at a time. If two database creation requests collide, one user sees this message:

model database in use: cannot create new database

- Each time you allocate space on a database device with create database or [alter database](#page-21-0), that allocation represents a device fragment, and the allocation is entered as a row in sysusages.
- The maximum number of named segments for a database is 32. Segments are named subsets of database devices available to a particular Adaptive Server. For more information on segments, see the *System Administration Guide*.

Temporary databases

• You cannot use either with default\_location or for proxy\_update parameters with the create temporary database command, and doing so generates an error, such as the following two examples:

```
1> create temporary database tb1 with default_location 
     "remSERVER.mydb.."
```

```
Msg 102, Level 15, State 7:
Server 'ebi SUS AS125x SUN32', Line 1:
Incorrect syntax near 'create temporary database'.
```
1> create temporary database tb1 with default\_location "remSERVER.mydb.." for proxy\_update

```
Msg 102, Level 15, State 7:
Server 'ebi SUS AS125x SUN32', Line 1:
Incorrect syntax near 'create temporary database'.
```
- The temporary status of a database, which is set during the creation of the temporary database, is indicated by value 0x00000100 (256 decimal) of the status3 field of a sysdatabases entry.
- In addition to all options inherited from model, a temporary database, like the system tempdb, has the following database options set:
	- select into/bulkcopy
	- trunc log on chkpt
- As with system tempdb, the guest user is added to the temporary database, and create table permission is granted to PUBLIC.
- Unused pages are not cleared during creation of the temporary database, since a temporary database is re-created every time the server is restarted.

New databases created from *model*

• Adaptive Server creates a new database by copying the model database.

- You can customize model by adding tables, stored procedures, user-defined datatypes, and other objects, and by changing database option settings. New databases inherit these objects and settings from model.
- To guarantee recoverability, create database must clear every page that was not initialized when the model database was copied. This may take several minutes, depending on the size of the database and the speed of your system.

If you are creating a database to load a database dump into it, you can use the for load option to skip the page-clearing step. This makes database creation considerably faster.

Ensuring database recoverability

• Back up the master database each time you create a new database. This makes recovery easier and safer if master is damaged.

**Note** If you create a database and fail to back up master, you may be able to recover the changes with [disk reinit](#page-256-0).

• The with override clause allows you to mix log and data segments on a single device. However, for full recoverability, the device or devices specified in log on should be different from the physical device that stores the data. In the event of a hard disk crash, you can recover the database from database dumps and transaction logs.

You can create a small database on a single device that is used to store both the transaction log and the data, but you *must* rely on the [dump database](#page-283-0) command for backups.

The size of the device required for the transaction log varies according to the amount of update activity and the frequency of transaction log dumps. As a rule of thumb, allocate to the log device  $10 - 25$  percent of the space you allocate to the database itself. It is best to start small, since space allocated to a transaction log device cannot be reclaimed and cannot be used for storing data.

## <span id="page-89-0"></span>Using the *for load* option

You can use the for load option for recovering from media failure or for moving a database from one machine to another, if you have not added to the database with sp\_addsegment. Use [alter database](#page-21-0) for load to create a new database in the image of the database from which the database dump to be loaded was made. For a discussion of duplicating space allocation when loading a dump into a new database, see the *System Administration Guide*.

- When you create a database using the for load option, you can run only the following commands in the new database before loading a database dump:
	- [alter database](#page-21-0) for load
	- [drop database](#page-267-0)
	- [load database](#page-386-0)

After you load the database dump into the new database, you can also use some [dbcc](#page-209-0) diagnostic commands in the databases. After you issue the [online database](#page-413-0) command, there are no restrictions on the commands you can use.

• A database created with the for load option has a status of "don't recover" in the output from sp\_helpdb.

Getting information about databases

- To get a report on a database, execute sp\_helpdb.
- For a report on the space used in a database, use sp\_spaceused.

### Using *with default\_location* and *for proxy\_update*

Without the for proxy\_update clause, the behavior of the with default\_location clause is the same as that provided by sp\_defaultloc—a default storage location is established for new and existing table creation, but automatic import of proxy table definitions is not done during the processing of create database.

- If for proxy\_update is specified with no default\_location, an error is reported.
- When a proxy database is created (using the for proxy\_update option), Component Integration Services is called upon to:
	- Provide an estimate of the database size required to contain all proxy tables representing the actual tables and views found in the primary server's database. This estimate is the number of database pages needed to contain all proxy tables and indexes. The estimate is used if no size is specified, and no database devices are specified.
	- Create all proxy tables representing the actual tables and views found in the companion server's database.
	- Grant all permissions on proxy tables to public.
	- Add the guest user to the proxy database.
	- The database status is set to indicate that this database 'Is A Proxy'. This status is contained in master.dbo.sysdatabases.status3.

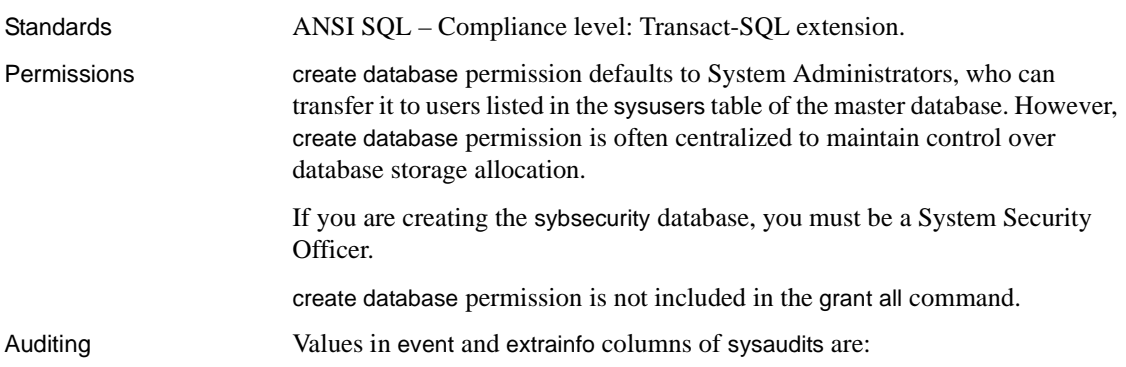

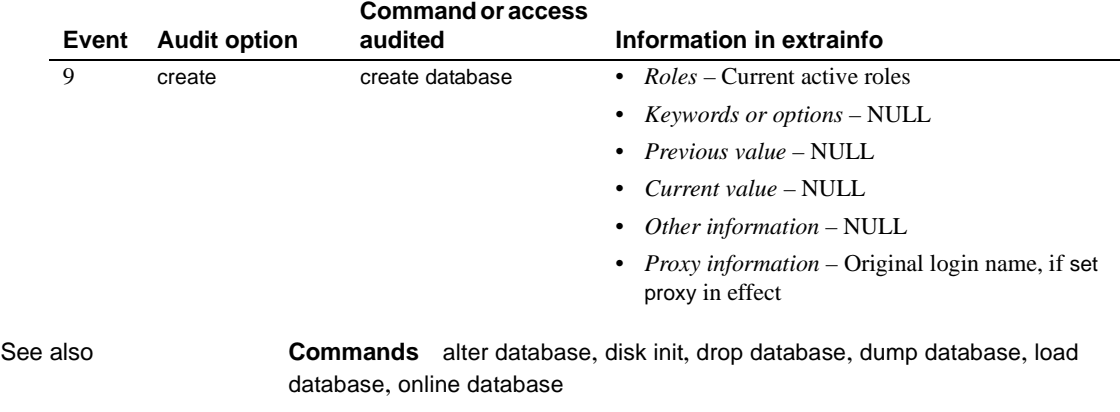

**System procedures** sp\_changedbowner, sp\_diskdefault, sp\_helpdb, sp\_logdevice, sp\_renamedb, sp\_spaceused

# **create default**

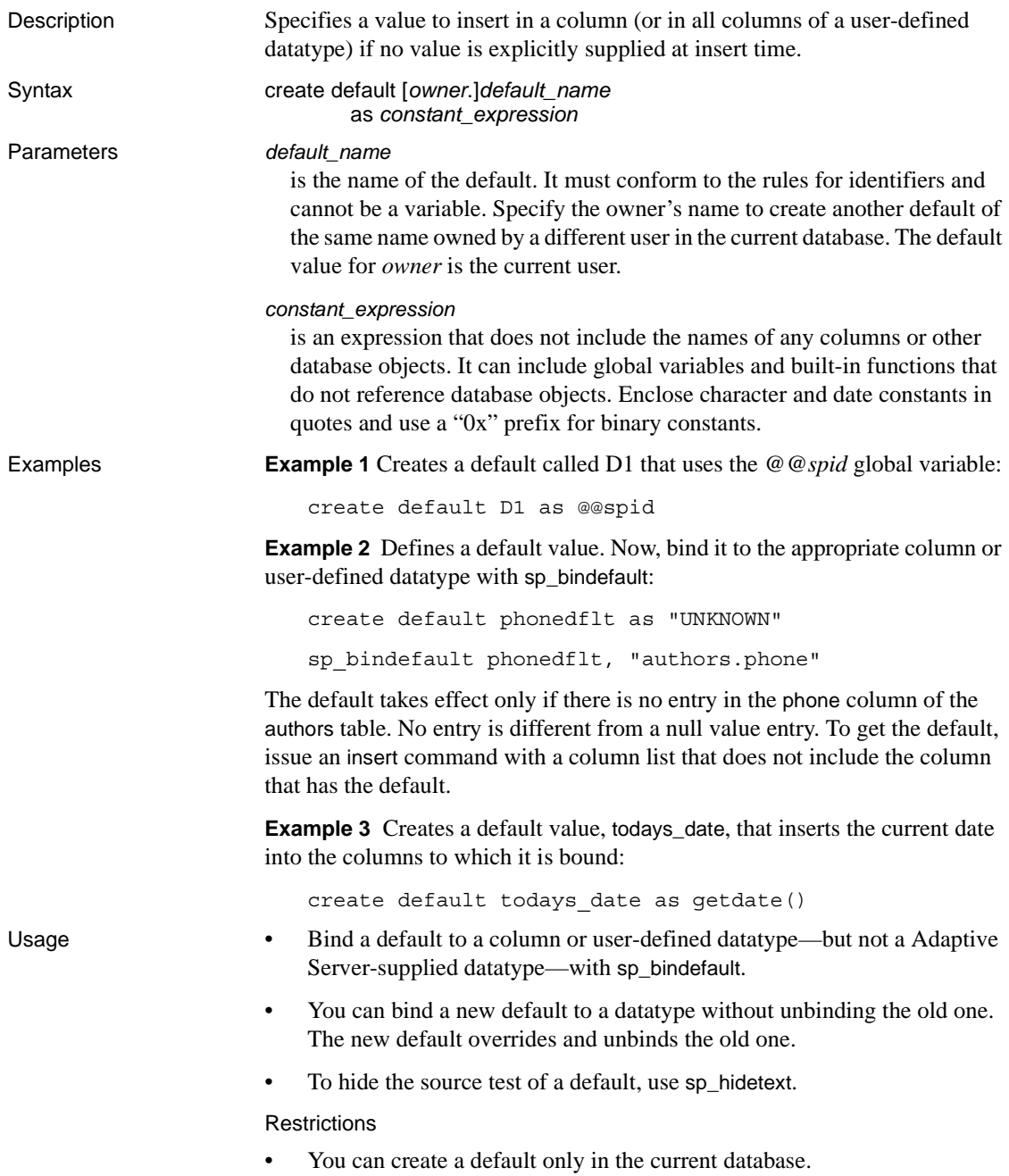

- You cannot combine create default statements with other statements in a single batch.
- You must drop a default with [drop default](#page-269-0) before you create a new one of the same name; you must unbind a default with sp\_unbindefault, before you drop it.

Datatype compatibility

- Adaptive Server generates an error message when it attempts to insert a default value that is not compatible with the column's datatype. For example, if you bind a character expression such as "N/A" to an integer column, any insert that does not specify the column value fails.
- If a default value is too long for a character column, Adaptive Server either truncates the string or generates an exception, depending on the setting of the string\_rtruncation option. For more information, see the set command.

Getting information about defaults

- Default definitions are stored in syscomments.
- After a default is bound to a column, its object ID is stored in syscolumns. After a default is bound to a user-defined datatype, its object ID is stored in systypes.
- To rename a default, use sp\_rename.
- For a report on the text of a default, use sp\_helptext.

## Defaults and rules

If a column has both a default and a rule associated with it, the default value must not violate the rule. A default that conflicts with a rule cannot be inserted. Adaptive Server generates an error message each time it attempts to insert such a default.

Defaults and nulls

If a column does not allow nulls, and you do not create a default for the column, when a user attempts to insert a row but does not include a value for that column, the insert fails and Adaptive Server generates an error message.

[Table 1-5](#page-93-0) illustrates the relationship between the existence of a default and the definition of a column as NULL or NOT NULL.

| Column null | No entry, no  | No entry, default      | Entry is null, no | Entry is null, |
|-------------|---------------|------------------------|-------------------|----------------|
| type        | default       | exists                 | default           | default exists |
| <b>NULL</b> | Null inserted | Default value inserted | Null inserted     | Null inserted  |

<span id="page-93-0"></span>*Table 1-5: Relationship between nulls and column defaults*

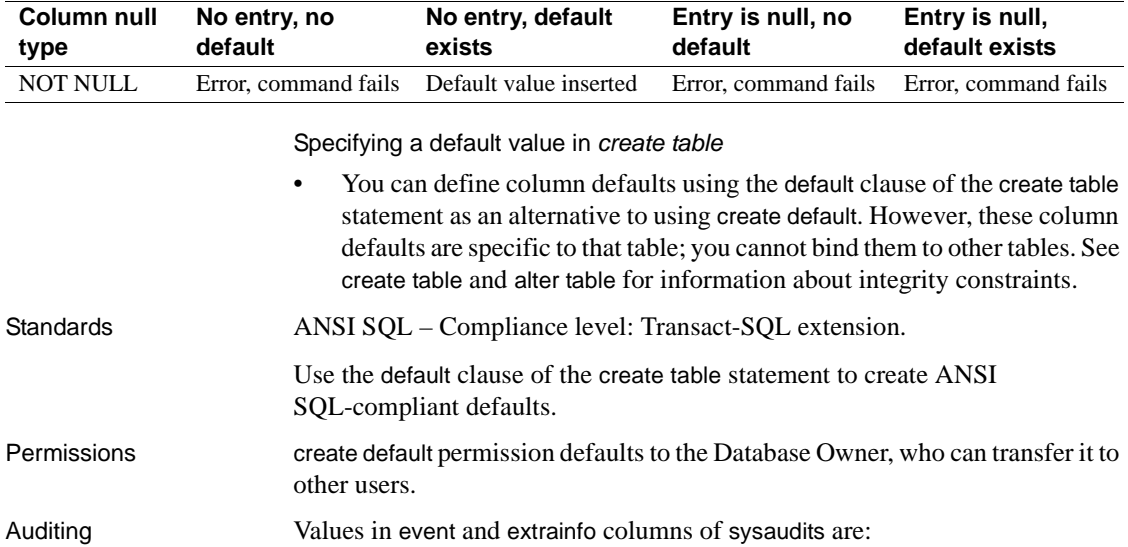

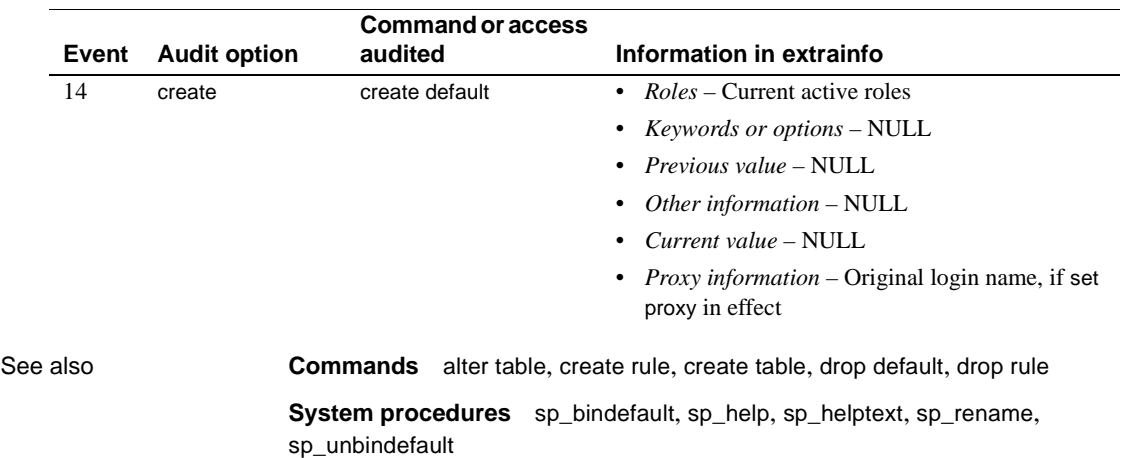

# <span id="page-95-0"></span>**create existing table**

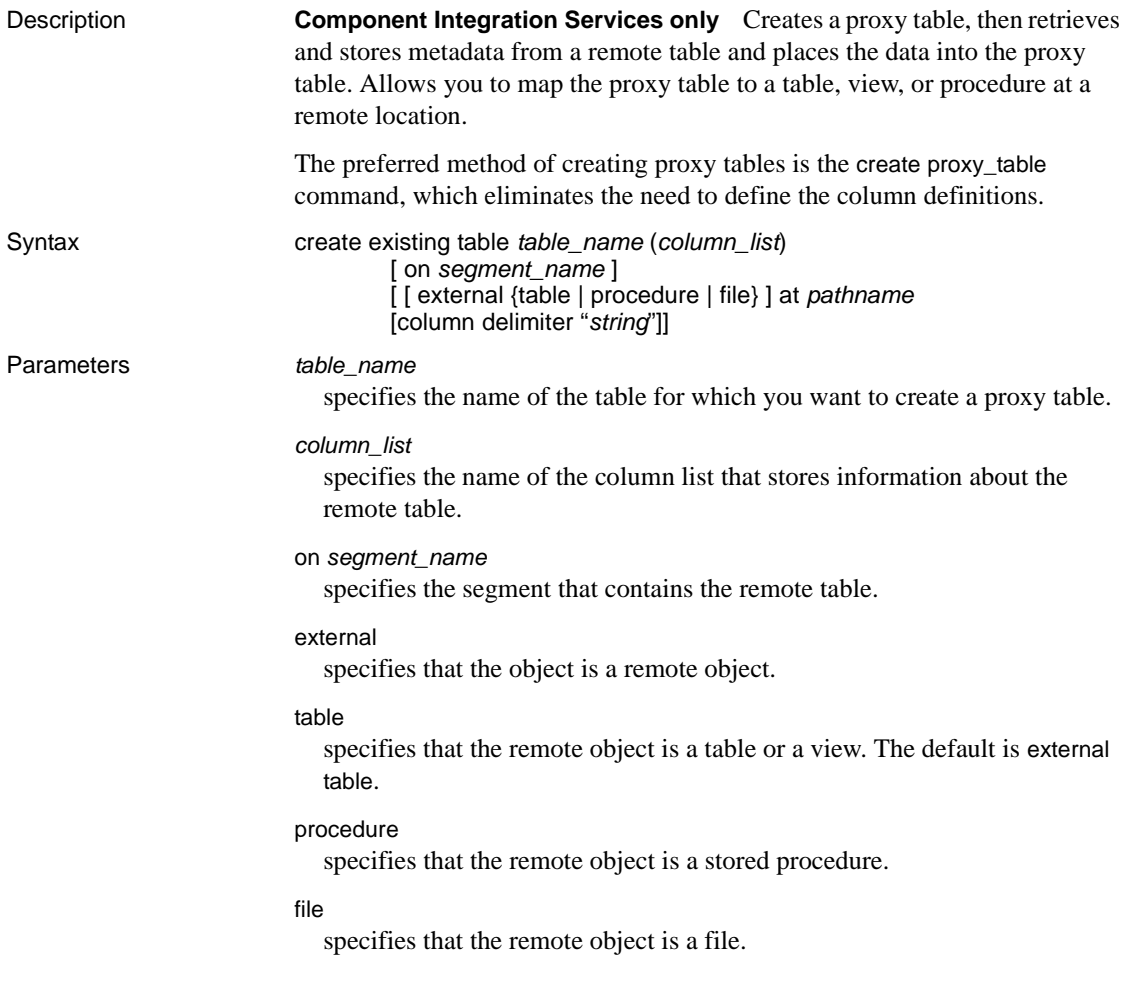

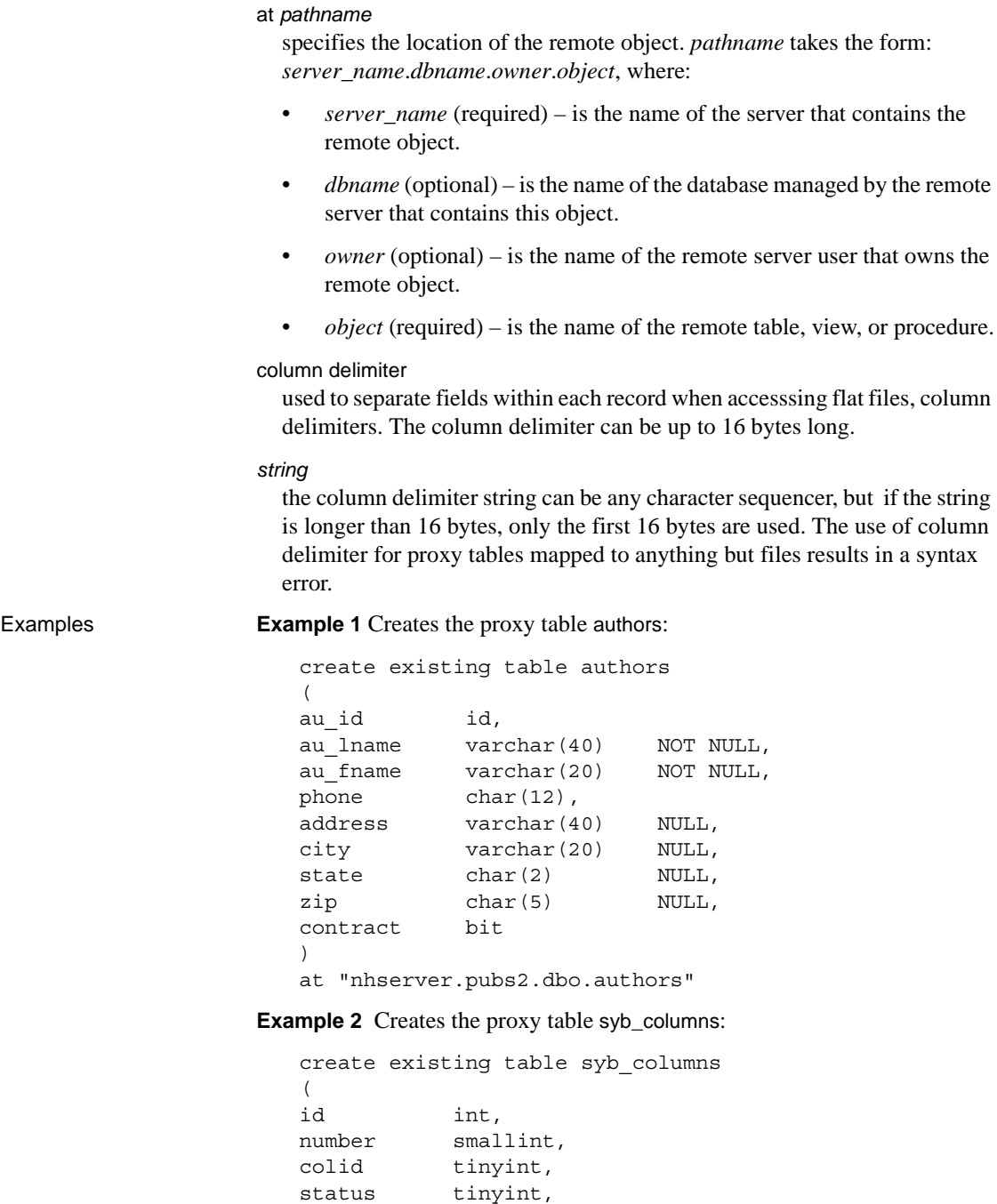

```
type tinyint,
length tinyint,
offset smallint,
usertype smallint,
cdefault int,
domain int,
name varchar(30),
printfmt varchar(255) NULL,
prec tinyint NULL,
scale tinyint NULL
\lambdaat "remote1.master.dbo.columns"
```
**Example 3** Creates a proxy table named blurbs for the blurbs table at the remote server SERVER\_A:

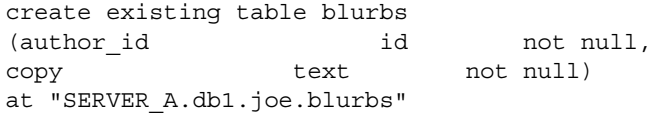

**Example 4** Creates a proxy table named rpc1 for the remote procedure named p1:

```
create existing table rpc1
(column_1 int,
column_2 int)
external procedure
at "SERVER_A.db1.joe.p1"
```
- Usage create existing table does not create a new table unless the remote object is a file. Instead, Component Integration Services checks the table mapping to confirm that the information in *column\_list* matches the remote table, verifies the existence of the underlying object, and retrieves and stores metadata about the remote table.
	- If the host data file or remote server object does not exist, the command is rejected with an error message.
	- If the object exists, the system tables sysobjects, syscolumns, and sysindexes are updated. The verification operation requires these steps:
		- a The nature of the existing object is determined. For host data files, this requires determining file organization and record format. For remote server objects, this requires determining whether the object is a table, a view, or an RPC.
- b For remote server objects (other than RPCs), column attributes obtained for the table or view are compared with those defined in the column\_list.
- c Index information from the host data file or remote server table is extracted and used to create rows for the sysindexes system table. This defines indexes and keys in Adaptive Server terms and enables the query optimizer to consider any indexes that might exist on this table.
- The on *segment\_name* clause is processed locally and is not passed to a remote server.
- After successfully defining an existing table, issue update statistics for the table. This allows the query optimizer to make intelligent choices regarding index selection and join order.
- Component Integration Services allows you to create a proxy table with a column defined as NOT NULL even though the remote column is defined as NULL. It displays a warning to notify you of the mismatch.
- The location information provided by the at keyword is the same information that is provided by sp\_addobjectdef. The information is stored in the sysattributes table.
- Component Integration Services inserts or updates a record in the systabstats catalog for each index of the remote table. Since detailed structural statistics are irrelevant for remote indexes, only a minimum number of columns are set in the systabstats record—id, indid, and rowcnt.
- External files cannot be of datatypes text, image,or Java ADTs.

## Datatype conversions

- When using create existing table, you must specify all datatypes with recognized Adaptive Server datatypes. If the remote server tables reside on a class of server that is heterogeneous, the datatypes of the remote table are automatically converted into the specified Adaptive Server types when the data is retrieved. If the conversion cannot be made, Component Integration Services does not allow the table to be defined.
- The *Component Integration Services User's Guide* contains a section for each supported server class and identifies all possible datatype conversions that are implicitly performed by Component Integration Services.

## Changes by server class

• All server classes allow you to specify fewer columns than there are in the table on the remote server.

- All server classes match the columns by name.
- All server classes allow the column type to be any datatype that can be converted to and from the datatype of the column in the remote table.

### Remote procedures

- When the proxy table is a procedure-type table, you must provide a column list that matches the description of the remote procedure's result set. create existing table does *not* verify the accuracy of this column list.
- No indexes are created for procedures.
- Component Integration Services treats the result set of a remote procedure as a virtual table that can be sorted, joined with other tables, or inserted into another table using [insert](#page-373-0) or [select](#page-469-0). However, a procedure type table is considered read-only, which means you cannot issue the following commands against the table:
	- [alter table](#page-32-0)
	- [create index](#page-104-0)
	- [delete](#page-237-0)
	- [insert](#page-373-0)
	- [truncate table](#page-538-0)
	- [update](#page-546-0)
- Begin the column name with an underscore  $($ ) to specify that the column is not part of the remote procedure's result set. These columns are referred to as parameter columns. For example:

```
create existing table rpc1
(
   a int,
   b int,
   c int,
   _p1 int null,
   _p2 int null
)
external procedure
at "SYBASE.sybsystemprocs.dbo.myproc"
```
In this example, the parameter columns  $\mathcal{p}_1$  and  $\mathcal{p}_2$  are input parameters. They are not expected in the result set, but can be referenced in the query:

```
select a, b, c from t1
where p1 = 10 and p2 = 20
```
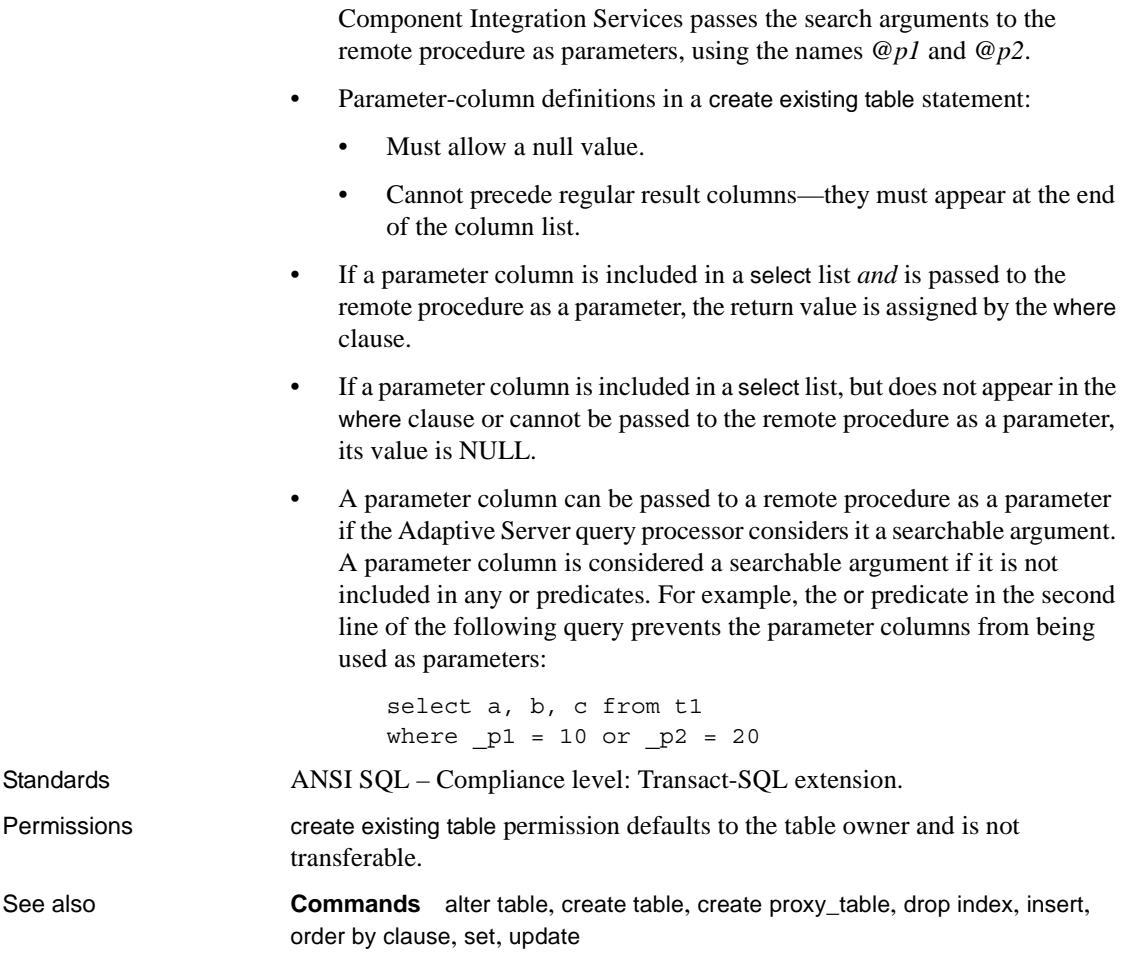

# <span id="page-101-0"></span>**create function (SQLJ)**

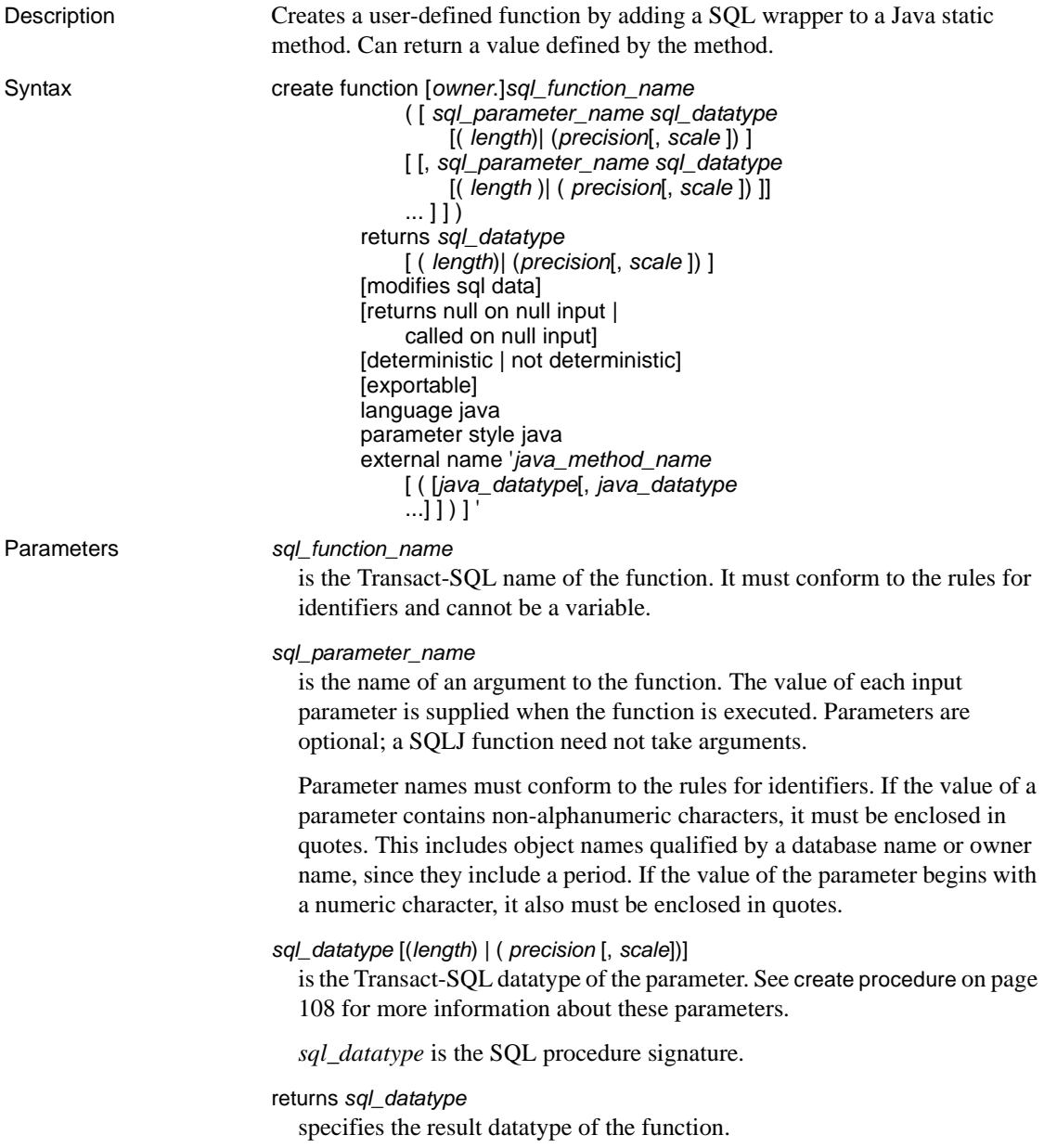

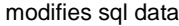

indicates that the Java method invokes SQL operations, reads, and modifies SQL data in the database. This is the default and only implementation. It is included for syntactic compatibility with the ANSI standard.

deterministic | not deterministic

included for syntactic compatibility with the ANSI standard. Not currently implemented.

```
exportable
```
specifies that the procedure is to be run on a remote server using the Adaptive Server OmniConnect<sup>™</sup> feature. Both the procedure and the method it is built on must reside on the remote server.

```
language java
```
specifies that the external routine is written in Java. This is a required clause for SQLJ functions.

parameter style java

specifies that the parameters passed to the external routine at runtime are Java parameters. This is a required clause for SQLJ functions.

```
external
```
indicates that create function defines a SQL name for an external routine written in a programming language other than SQL.

### name

specifies the name of the external routine (Java method). The specified name—'*java\_method\_name* [ *java\_datatype*[{, *java\_datatype*} ...]]'—is a character-string literal and must be enclosed in single quotes.

## *java\_method\_name*

specifies the name of the external Java method.

### *java\_datatype*

specifies a Java datatype that is mappable or result-set mappable. This is the Java method signature.

Examples This example creates a function square\_root that invokes the java.lang.Math.sqrt() method:

```
create function square_root
   (input_number double precision) returns
      double precision
   language java parameter style java
   external name 'java.lang.Math.sqrt'
```
Usage • You cannot create a SQLJ function with the same name as an Adaptive Server built-in function. • You can create user-defined functions (based on Java static methods) and SQLJ functions with the same class and method names. **Note** Adaptive Server searching order ensures that the SQLJ function is always found first. • You can include a maximum of 31 parameters in a create function statement. Permissions Only the Database Owner or user with sa role can execute create function. The Database Owner or sa cannot transfer permission for create function. Auditing Values in event and extrainfo columns of sysaudits are:

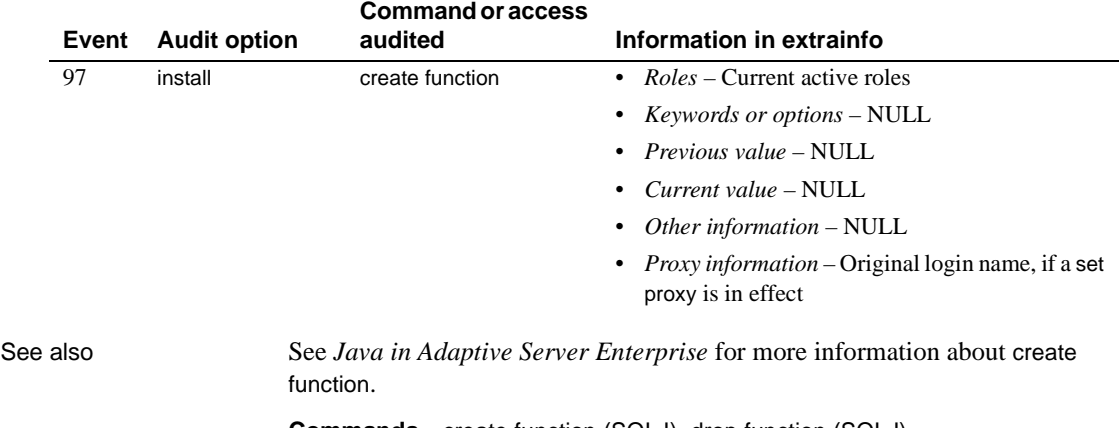

**Commands** [create function \(SQLJ\)](#page-101-0), [drop function \(SQLJ\)](#page-270-0)

**System procedures** sp\_depends, sp\_help, sp\_helpjava, sp\_helprotect

# <span id="page-104-0"></span>**create index**

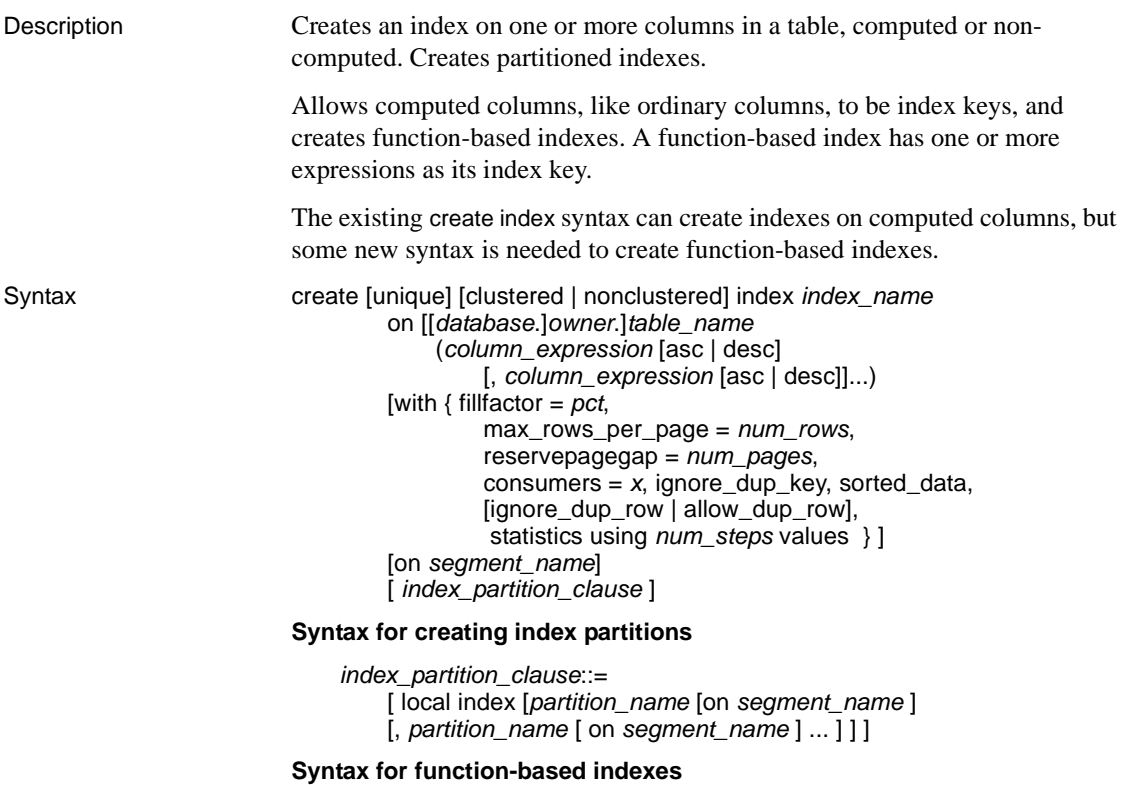

create [unique | nonclustered] index *index\_name* on [[ *database*.] *owner*.] *table\_name* (*column\_expression* [asc | desc] [, *column\_expression* [asc | desc]]...

## Parameters unique

prohibits duplicate index values (also called "key values"). The system checks for duplicate key values when the index is created (if data already exists), and each time data is added with an [insert](#page-373-0) or [update](#page-546-0). If there is a duplicate key value or if more than one row contains a null value, the command fails, and Adaptive Server prints an error message giving the duplicate entry.

 **Warning!** Adaptive Server does not detect duplicate rows if a table contains any non-null text, unitext, or image columns.

[update](#page-546-0) and [insert](#page-373-0) commands, which generate duplicate key values, can succeed if you create your index using the allow\_dup\_row option.

Composite indexes (indexes in which the key value is composed of more than one column) can also be unique.

The default is nonunique. To create a nonunique clustered index on a table that contains duplicate rows, specify allow\_dup\_row or ignore\_dup\_row. See ["Duplicate rows" on page 98](#page-113-0).

### clustered

means that the physical order of rows on the current database device is the same as the indexed order of the rows. The bottom, or **leaf level**, of the clustered index contains the actual data pages. A clustered index almost always retrieves data faster than a nonclustered index. Only one clustered index per table is permitted. See ["Creating clustered indexes" on page 97](#page-112-0).

If clustered is not specified, nonclustered is assumed.

### nonclustered

means that the physical order of the rows is not the same as their indexed order. The leaf level of a nonclustered index contains pointers to rows on data pages. You can have as many as 249 nonclustered indexes per table.

### *index\_name*

is the name of the index. Index names must be unique within a table, but need not be unique within a database.

## *table\_name*

is the name of the table in which the indexed column or columns are located. Specify the database name if the table is in another database, and specify the owner's name if more than one table of that name exists in the database. The default value for *owner* is the current user, and the default value for *database* is the current database.

*column\_expression*

is a valid Transact-SQL expression that references at least one base column, and does not contain columns from other tables, local and global variables, aggregate functions, or subqueries.

**Note** *column\_expressions* replaces the *column\_name* variable used in Adaptive Server before version 15.0.

asc | desc

specifies whether the index is to be created in ascending or descending order for the column specified. The default is ascending order.

### fillfactor

specifies how full Adaptive Server makes each page when it creates a new index on existing data. The fillfactor percentage is relevant only when the index is created. As the data changes, the pages are not maintained at any particular level of fullness.

The value you specify is not saved in sysindexes for display by sp\_helpindex or for later use by the [reorg](#page-443-0) command. Use sp\_chgattribute to create stored fillfactor values.

The default for fillfactor is 0; this is used when you do not include with fillfactor in the create index statement (unless the value has been changed with sp\_configure). When specifying a fillfactor, use a value between 1 and 100.

A fillfactor of 0 creates clustered indexes with completely full pages and nonclustered indexes with completely full leaf pages. It leaves a comfortable amount of space within the index B-tree in both the clustered and nonclustered indexes. There is seldom a reason to change the fillfactor.

If the fillfactor is set to 100, Adaptive Server creates both clustered and nonclustered indexes with each page 100 percent full. A fillfactor of 100 makes sense only for read-only tables—tables to which no data is ever added.

fillfactor values smaller than 100 (except 0, which is a special case) cause Adaptive Server to create new indexes with pages that are not completely full. A fillfactor of 10 might be a reasonable choice if you are creating an index on a table that will eventually hold a great deal more data, but small fillfactor values cause each index (or index and data) to occupy more storage space.

 **Warning!** Creating a clustered index with a fillfactor affects the amount of storage space your data occupies, since Adaptive Server redistributes the data as it creates the clustered index.
max\_rows\_per\_page

limits the number of rows on data pages and the leaf-level pages of indexes. Unlike fillfactor, the max\_rows\_per\_page value is maintained until it is changed with sp\_chgattribute.

If you do not specify a value for max\_rows\_per\_page, Adaptive Server uses a value of 0 when creating the table. Values for tables and clustered indexes range from 0 to 183K on a 2K page, to 0 to 1486 on a 16K page.

The maximum number of rows per page for nonclustered indexes depends on the size of the index key. Adaptive Server returns an error message if the specified value is too high.

A max\_rows\_per\_page value of 0 creates clustered indexes with full pages and nonclustered indexes with full leaf pages. It leaves a comfortable amount of space within the index B-tree in both clustered and nonclustered indexes.

If max\_rows\_per\_page is set to 1, Adaptive Server creates both clustered and nonclustered indexes with one row per page at the leaf level. Use low values to reduce lock contention on frequently accessed data. However, low max\_rows\_per\_page values cause Adaptive Server to create new indexes with pages that are not completely full, uses more storage space, and may cause more page splits.

If Component Integration Services is enabled, you cannot use max\_rows\_per\_page for remote servers.

**Warning!** Creating a clustered index with max\_rows\_per\_page can affect the amount of storage space your data occupies, since Adaptive Server redistributes the data as it creates the clustered index.

with reservepagegap = *num\_pages*

specifies a ratio of filled pages to empty pages to be left during extent I/O allocation operations. For each specified *num\_pages*, an empty page is left for future expansion of the index. Valid values are  $0 - 255$ . The default is 0.

with consumers

specifies the number of consumer processes that should perform the sort operation for creating the index. The actual number of consumer processes used to sort the index may be different than the specified number depending on the number of worker processes available and the number of data partitions.

## ignore\_dup\_key

cancels attempts of duplicate key entry into a table that has a unique index (clustered or nonclustered). Adaptive Server cancels the attempted [insert](#page-373-0) or [update](#page-546-0) of a duplicate key with an informational message. After the cancellation, the transaction containing the duplicate key proceeds to completion.

You cannot create a unique index on a column that includes duplicate values or more than one null value, whether or not ignore\_dup\_key is set. If you attempt to do so, Adaptive Server prints an error message that displays the first of the duplicate values. You must eliminate duplicates before Adaptive Server can create a unique index on the column.

# ignore\_dup\_row

allows you to create a new, nonunique clustered index on a table that includes duplicate rows. ignore\_dup\_row deletes the duplicate rows from the table, and cancels any [insert](#page-373-0) or [update](#page-546-0) that would create a duplicate row, but does not roll back the entire transaction. See ["Duplicate rows" on page](#page-113-0)  [98](#page-113-0) for more information.

# allow\_dup\_row

allows you to create a nonunique clustered index on a table that includes duplicate rows, and allows you to duplicate rows with [update](#page-546-0) and [insert](#page-373-0) statements. See ["Duplicate rows" on page 98](#page-113-0) for an explanation of how to use these options.

#### sorted data

speeds creation of clustered indexes or unique nonclustered indexes when the data in the table is already in sorted order (for example, when you have used bcp to copy data that has already been sorted into an empty table). See ["Using the sorted\\_data option to speed sorts" on page 100](#page-115-0) for more information.

#### with statistics using *num\_steps* values

specifies the number of steps to generate for the histogram used to optimize queries. If you omit this clause:

- The default value is 20, if no histogram is currently stored for the leading index column.
- The current number of steps is used, if a histogram for the leading column of the index column already exists.

If you specify 0 for *num\_steps*, the index is re-created, but the statistics for the index are not overwritten in the system tables.

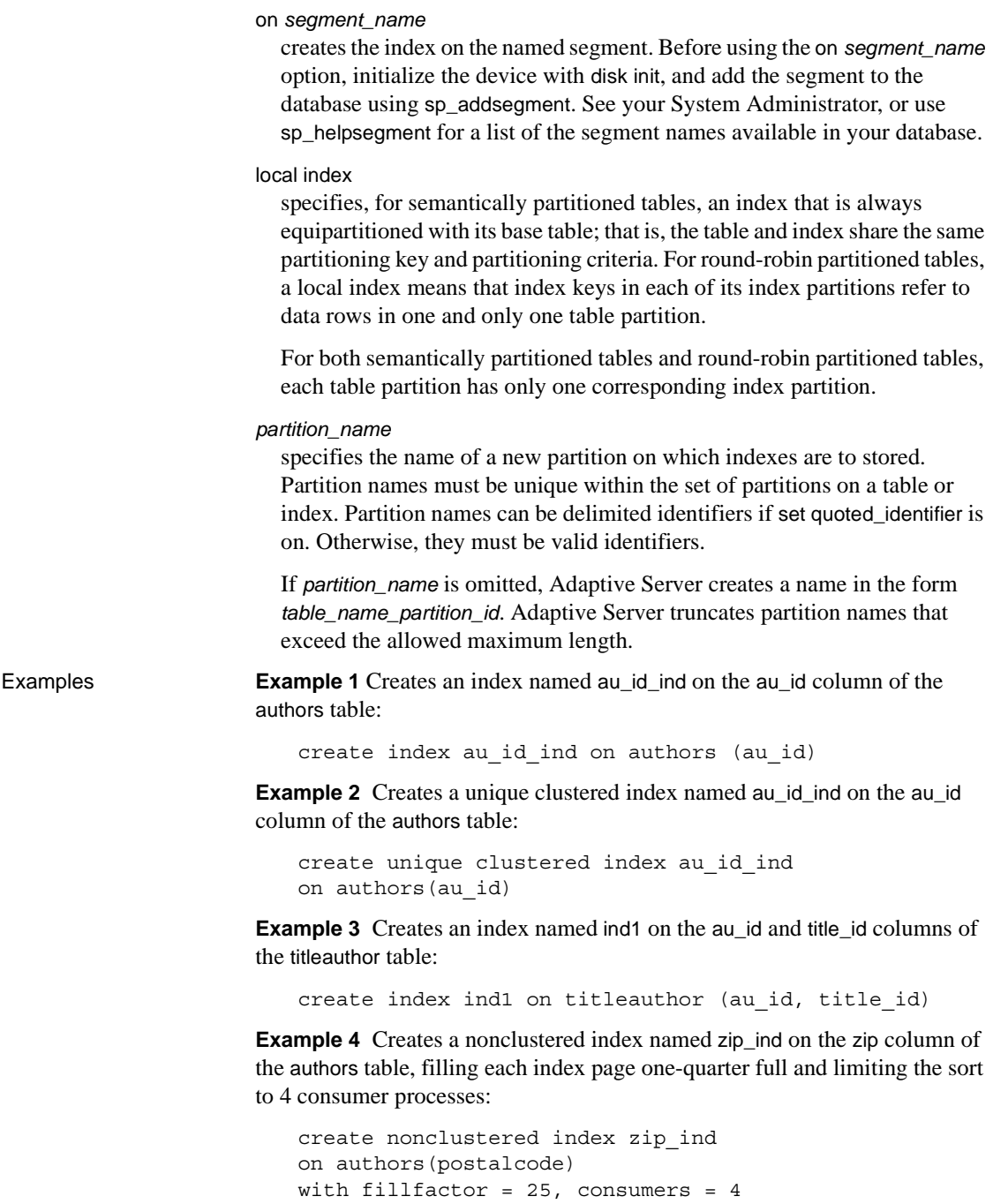

**Example 5** Creates an index with ascending ordering on pub\_id and descending order on pubdate:

```
create index pub_dates_ix 
on titles (pub_id asc, pubdate desc)
```
**Example 6** Creates an index on title id, using 50 histogram steps for optimizer statistics and leaving 1 empty page out of every 40 pages in the index:

```
create index title id ix
on titles (title_id)
with reservepagegap = 40, 
statistics using 50 values
```
**Example 7** Creates a local, clustered index on a partitioned sales detail table. The clust\_idx index inherits the partition strategy, partition key, and partition bounds of salesdetail.

```
create clustered index clust_idx
on salesdetail(ord_num) local index
```
**Example 8** Creates a nonpartitioned, nonclustered global index on a partitioned sales table, which is partitioned by range on the date column.

```
create nonclustered index global_idx
on sales(order_num)
```
**Example 9** First, creates a table, pback\_sales, with three data partitions:

```
create table pback_sales (c1 int, c2 int, 
   c3 varchar(20)) partition range (c1) 
       (p1 c1 values \leftarrow (10),
       p2 c1 values \leq (20),
       p3 c1 values \leq (MAX))
```
Then, creates a local, function-based index on partition p1:

```
create index fc idx on pback sales(c1*c2) local index p1
```
**Example 10** Creates a function-based index:

create index sum sales on mytitles (price \* total sales)

Usage • Run [update statistics](#page-563-0) periodically if you add data to the table that changes the distribution of keys in the index. The query optimizer uses the information created by [update statistics](#page-563-0) to select the best plan for running queries on the table.

- If the table contains data when you create a nonclustered index, Adaptive Server runs [update statistics](#page-563-0) on the new index. If the table contains data when you create a clustered index, Adaptive Server runs [update statistics](#page-563-0) on all the table's indexes.
- Index all columns that are regularly used in joins.
- When Component Integration Services is enabled, the create index command is reconstructed and passed directly to the Adaptive Server associated with the table.

# create index and stored procedures

Adaptive Server automatically recompiles stored procedures after executing create index statements. Although adhoc queries that you start before executing create index still continue to work, they do not take advantage of the new index.

In Adaptive Server versions 12.5 and earlier, create index was ignored by cached stored procedures.

Creating indexes efficiently

- Indexes speed data retrieval, but can slow data updates. For better performance, create a table on one segment and create its nonclustered indexes on another segment, when the segments are on separate physical devices.
- Adaptive Server can create indexes in parallel if a table is partitioned and the server is configured for parallelism. It can also use sort buffers to reduce the amount of I/O required during sorting. For more information, see Chapter 9, "Parallel Sorting," in the *Performance and Tuning Guide: Optimizer and Abstract Plans*.
- Create a clustered index before creating any nonclustered indexes, since nonclustered indexes are automatically rebuilt when a clustered index is created.
- When using parallel sort for data-only-locked tables, the number of worker processes must be configured to equal or exceed the number of partitions, even for empty tables. The database option [select](#page-469-0)  into/bulkcopy/pllsort must also be enabled.

Creating clustered indexes

• A table "follows" its clustered index. When you create a table, use the on *segment\_name* extension to create clustered index, the table migrates to the segment where the index is created.

If you create a table on a specific segment, then create a clustered index without specifying a segment, Adaptive Server moves the table to the default segment when it creates the clustered index there.

Because text, unitext, and image data is stored in a separate page chain, creating a clustered index with on *segment\_name* does not move text and image columns.

- To create a clustered index, Adaptive Server duplicates the existing data; the server deletes the original data when the index is complete. Before creating a clustered index, use sp\_spaceused to make sure that the database has at least 120 percent of the size of the table available as free space.
- The clustered index is often created on the table's primary key (the column or columns that uniquely identify the row). You can record the primary key in the database (for use by front-end programs and sp\_depends) using sp\_primarykey.
- To allow duplicate rows in a clustered index, specify allow\_dup\_row.

Specifying ascending or descending ordering in indexes

Use the asc and desc keywords after index column names to specify the sorting order for the index keys. Creating indexes so that columns are in the same order specified in the order by clause of queries eliminates the sorting step during query processing. For more information, see Chapter 6, "Indexing for Performance," in the *Performance and Tuning Guide: Locking*.

Space requirements for indexes

- Space is allocated to tables and indexes in increments of one extent, or eight pages, at a time. Each time an extent is filled, another extent is allocated. Use sp\_spaceused to display the amount of space allocated and used by an index.
- In some cases, using the sorted\_data option allows Adaptive Server to skip copying the data rows as described in [Table 1-8 on page 101.](#page-116-0) In these cases, you need only enough additional space for the index structure itself. Depending on key size, this is usually about 20 percent of the size of the table.

<span id="page-113-0"></span>Duplicate rows

The ignore\_dup\_row and allow\_dup\_row options are not relevant when you are creating a nonunique, nonclustered index. Adaptive Server attaches a unique row identification number internally in each nonclustered index; duplicate rows are not a problem even for identical data values.

- ignore\_dup\_row and allow\_dup\_row are mutually exclusive.
- In all-pages-locked tables, nonunique clustered index allows duplicate keys, but does not allow duplicate rows unless you specify allow\_dup\_row. This behavior differs for data-only-locked tables, and is described in detail on [Table 1-6](#page-114-0).
- allow\_dup\_row allows you to create a nonunique, clustered index on a table that includes duplicate rows. If a table has a nonunique, clustered index that was created without the allow\_dup\_row option, you cannot create new duplicate rows using the insert or update command.

If any index in the table is unique, the requirement for uniqueness takes precedence over the allow\_dup\_row option. You cannot create an index with allow\_dup\_row if a unique index exists on any column in the table.

- The ignore\_dup\_row option is also used with a nonunique, clustered index. The ignore\_dup\_row option eliminates duplicates from a batch of data. ignore\_dup\_row cancels any insert or [update](#page-546-0) that would create a duplicate row, but does not roll back the entire transaction.
- • [Table 1-6](#page-114-0) illustrates how allow\_dup\_row and ignore\_dup\_row affect attempts to create a nonunique, clustered index on a table that includes duplicate rows and attempts to enter duplicate rows into a table.

| <b>Option setting</b> | Create an index on a table<br>that has duplicate rows              | Insert duplicate rows into<br>a table with an index        |
|-----------------------|--------------------------------------------------------------------|------------------------------------------------------------|
| Neither option set    | create index fails.                                                | insert fails.                                              |
| allow_dup_row set     | create index completes.                                            | insert completes.                                          |
| ignore_dup_row set    | Index is created but duplicate<br>rows are deleted; error message. | All rows are inserted except<br>duplicates; error message. |

<span id="page-114-0"></span>*Table 1-6: Duplicate row options for nonunique clustered indexes*

[Table 1-7](#page-115-1) shows which index options you can use with the different types of indexes:

| Index type           | <b>Options</b>                 |
|----------------------|--------------------------------|
| Clustered            | ignore_dup_row   allow_dup_row |
| Unique, clustered    | ignore_dup_key                 |
| Nonclustered         | None                           |
| Unique, nonclustered | ignore_dup_key                 |

<span id="page-115-1"></span>*Table 1-7: Index options*

Using unique constraints in place of indexes

- As an alternative to create index, you can implicitly create unique indexes by specifying a unique constraint with the [create table](#page-152-0) or [alter table](#page-32-0) statement. The unique constraint creates a clustered or nonclustered unique index on the columns of a table. These *implicit* indexes are named after the constraint, and they follow the same rules for indexes created with create index.
- You cannot drop indexes supporting unique constraints using the [drop](#page-271-0)  [index](#page-271-0) statement. They are dropped when the constraints are dropped through an [alter table](#page-32-0) statement or when the table is dropped. See [create](#page-152-0)  [table](#page-152-0) for more information about unique constraints.

<span id="page-115-0"></span>Using the *sorted\_data* option to speed sorts

The sorted data option can reduce the time needed to create an index by skipping the sort step and by eliminating the need to copy the data rows to new pages in certain cases. The speed increase becomes significant on large tables and increases to several times faster in tables larger than 1GB.

If sorted\_data is specified, but data is not in sorted order, Adaptive Server displays an error message, and the command fails.

Creating a nonunique, nonclustered index succeeds, unless there are rows with duplicate keys. If there are rows with duplicate keys, Adaptive Server displays an error message, and the command fails.

- The effects of sorted\_data for creating a clustered index depend on whether the table is partitioned and whether certain other options are used in the create index command. Some options require data copying, if used at all, for nonpartitioned tables and sorts plus data copying for partitioned tables, while others require data copying only if you:
	- Use the ignore\_dup\_row option
	- Use the fillfactor option
	- Use the on *segmentname* clause to specify a segment that is different from the segment where the table data is located
- Use the max\_rows\_per\_page clause to specify a value that is different from the value associated with the table
- Table 1-8 shows when the sort is required and when the table is copied for partitioned and nonpartitioned tables.

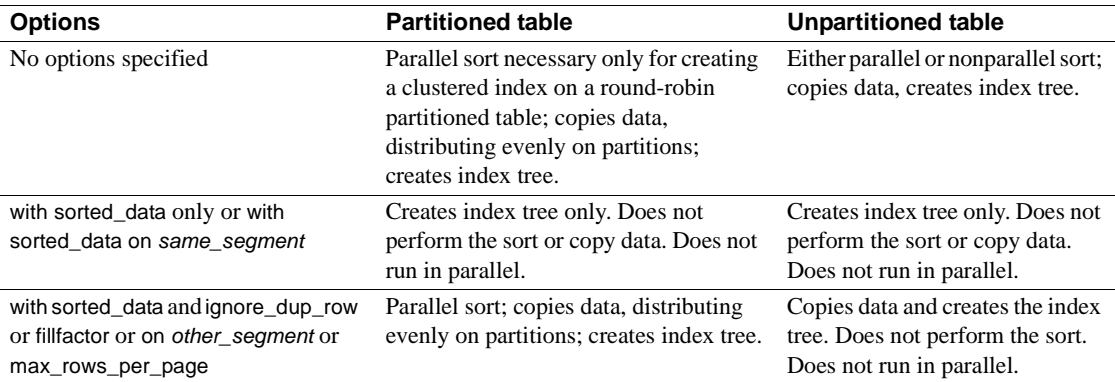

#### <span id="page-116-0"></span>*Table 1-8: Using the sorted\_data option for creating a clustered index*

Specifying the number of histogram steps

- Use the with statistics clause to specify the number of steps for a histogram for the leading column of an index. Histograms are used during query optimization to determine the number of rows that match search arguments for a column.
- To re-create an index without updating the values in sysstatistics for a column, use 0 for the number of steps. This avoids overwriting statistics that have been changed with optdiag.
- If you specify the histogram tuning factor parameter with a value, then create index uses anywhere between 20 and M\*20 steps, depending on the number of frequency cells that have been isolated. The default is 20, but you can specify a different number with the using step values option.

# Space management properties

- fillfactor, max\_rows\_per\_page, and reservepagegap help manage space on index pages in different ways:
	- fillfactor applies to indexes for all locking schemes. For clustered indexes on allpages-locked tables, it affects the data pages of the table. On all other indexes, it affects the leaf level of the index.
	- max\_rows\_per\_page applies only to index pages of allpages-locked tables.
- reservepagegap applies to tables and indexes for all locking schemes.
- reservepagegap affects space usage in indexes when:
	- The index is created.
	- [reorg](#page-443-0) commands on indexes are executed.
	- Nonclustered indexes are rebuilt after creating a clustered index.
- When a reservepagegap value is specified in a create clustered index command, it applies to:
	- The data and index pages of allpages-locked tables
	- Only the index pages of data-only-locked tables
- The *num\_pages* value specifies a ratio of filled pages to empty pages on the leaf level of the index so that indexes can allocate space close to existing pages, as new space is required. For example, a reservepagegap of 10 leaves 1 empty page for each 9 used pages.
- reservepagegap specified along with create clustered index on an allpages-locked table overwrites any value previously specified with [create table](#page-152-0) or [alter table](#page-32-0).
- You can change the space management properties for an index with sp\_chgattribute. Changing properties with sp\_chgattribute does not immediately affect storage for indexes on the table. Future large scale allocations, such as reorg rebuild, use the sp\_chgattribute value.
- The fillfactor value set by sp\_chgattribute is stored in the fill\_factor column in sysindexes. The fillfactor is applied when an index is re-created as a result of an alter table...lock command or a reorg rebuild command.

Index options and locking modes

Table 1-9 shows the index options supported for allpages-locked and data-only-locked tables. On data-only-locked tables, the ignore\_dup\_row and allow\_dup\_row options are enforced during create index, but are not enforced during insert and update operations. Data-only-locked tables always allow the insertion of duplicate rows.

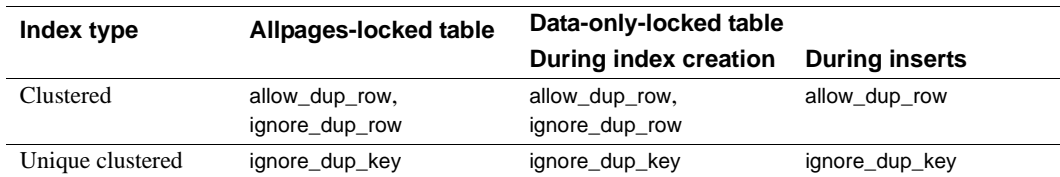

# <span id="page-117-0"></span>*Table 1-9: create index options supported for locking schemes*

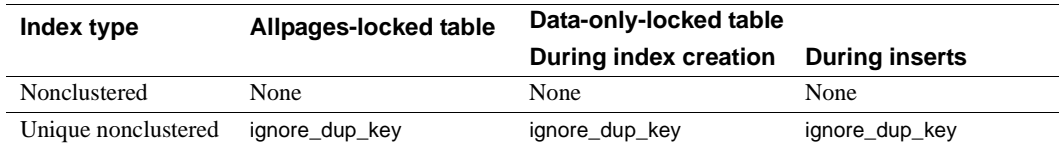

[Table 1-10](#page-118-0) shows the behavior of commands that attempt to insert duplicate rows into tables with clustered indexes, and when the clustered indexes are dropped and re-created.

| <b>Options</b>                                                                                                    | Allpages-locked table                                                                                                    | Data-only-locked table                                                     |  |
|----------------------------------------------------------------------------------------------------|----------------------------------------------------------------------------------------------------|----------------------------------------------------------------------------|--|
| No options specified                                                                                                    | Insert fails with error message 2615.<br>Re-creating the index succeeds.                                                                                                    | Insert succeeds. Re-creating the index<br>fails with error message 1508.   |  |
| allow_dup_row                                                                                                    | Insert and re-creating the index succeed.                                                                                                    | Insert and re-creating the index succeed.                                  |  |
| ignore_dup_row                                                                                                    | Insert fails with "Duplicate row was ignored"<br>message. Re-creating the index succeeds.                                                                                                    | Insert succeeds. Re-creating the index<br>deletes duplicate rows.          |  |
|                                                                                                    | Using the sorted_data option on data-only-locked tables                                                                                                    |                                                                            |  |
|                                                                                                    | You can use the sorted_data option to create index only immediately<br>following a bulk copy operation into an empty table. Once data<br>modifications to that table cause additional page allocations, you cannot<br>use the sorted_data option. |                                                                            |  |
| Specifying different values for space management properties may override<br>the sort suppression functionality of the sorted_data. |                                                                                                    |                                                                            |  |
|                                                                                                    | Getting information about tables and indexes                                                                                                    |                                                                            |  |
|                                                                                                    | Each index—including composite indexes—is represented by one row in<br>sysindexes.                                                                                                    |                                                                            |  |
|                                                                                                    | For information about the order of the data retrieved through indexes and<br>$\bullet$<br>the effects of an Adaptive Server installed sort order, see the order by<br>clause.                                                                     |                                                                            |  |
|                                                                                                    | For information about a table's indexes, execute sp_helpindex. For<br>٠                                                                                                    | information about index partitions, you can also execute sp_helpartitions. |  |
|                                                                                                    | Each index partition and data partition is represented by one row in<br>syspartitions.                                                                                                    |                                                                            |  |
|                                                                                                    | Creating indexes on computed columns                                                                                                    |                                                                            |  |
|                                                                                                    | were regular columns.                                                                                                    | You can use materialized computed columns as index keys, as though they    |  |

<span id="page-118-0"></span>*Table 1-10: Enforcement and errors for duplicate row options*

- To convert a virtual column to a materialized column and index it, use alter table modify with the materialized option before executing create index.
- A computed column need not be deterministic to be used as an index key; however, you must be careful about the possible impact of a nondeterministic column on the queries that reference it.

Creating partitioned indexes

- A local index inherits the partition strategies, partition columns, and partition bounds (for range and list partitions) of the base table.
- Adaptive Server maintains local indexes, rebuilding the local index if the base table is repartitioned with a different partition key.
- Adaptive Server supports:

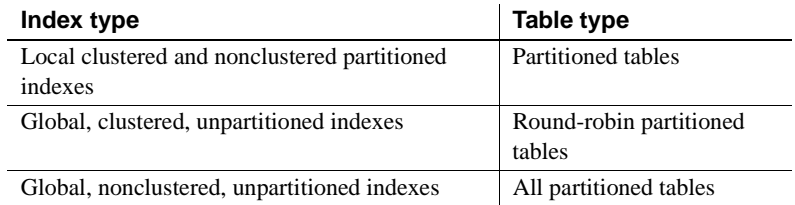

• For range-, hash-, and list-partitioned tables, clustered indexes are always local. Adaptive Server creates a local clustered index whether or not "local index" is included in the syntax.

Creating function-based indexes

- You can create indexes directly on expressions.
- The expression must be deterministic.
- Because Adaptive Server does not verify the deterministic property of the expression index key, the user is responsible for maintaining the property. A change in this property can cause unexpected results.
- As a function-based index key must be deterministic, its result is preevaluated, and reused without reevaluation. Adaptive Server assumes all function-based index keys to be deterministic and uses their preevaluated values when they are referenced in a query; they are reevaluated only when the values of their base columns are changed.
- An index can have multiple function-based index keys or a combination of function-based index keys and regular columns.

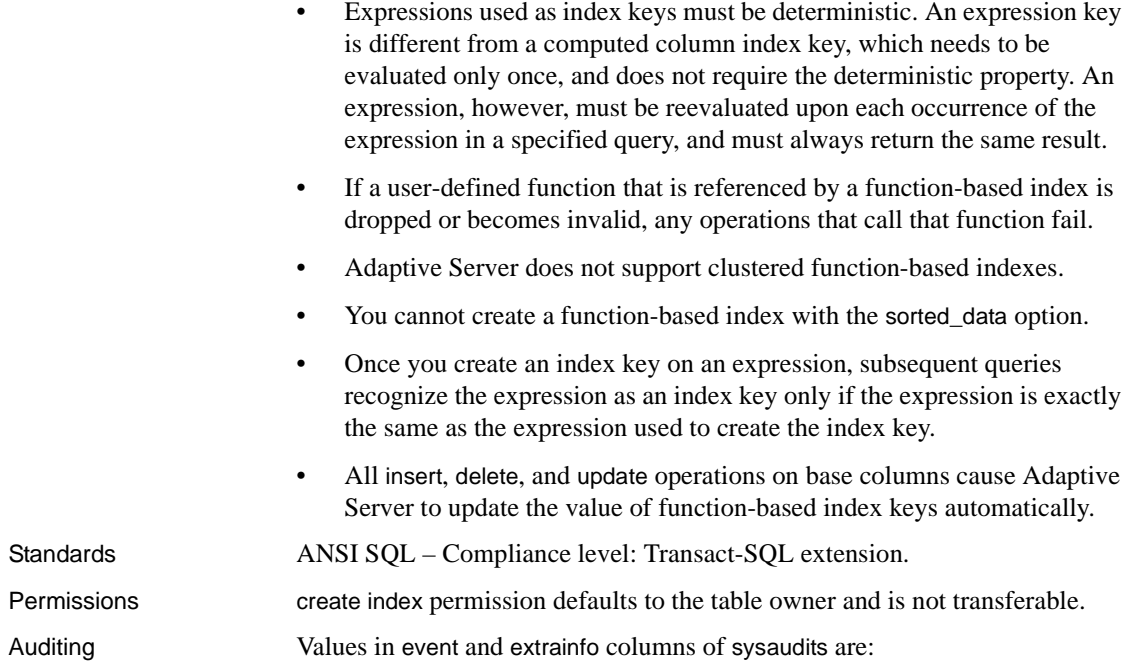

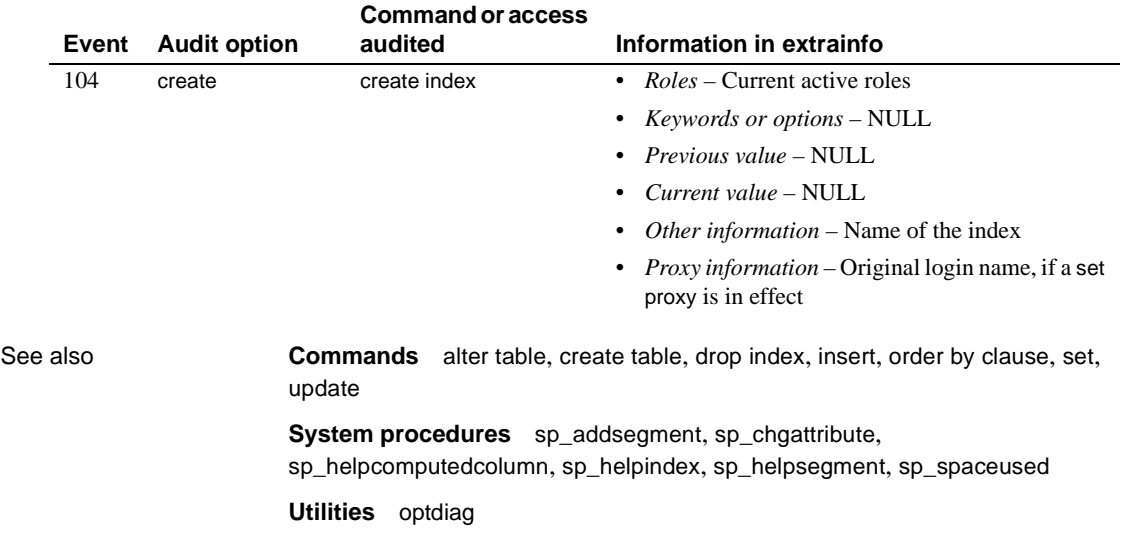

# **create plan**

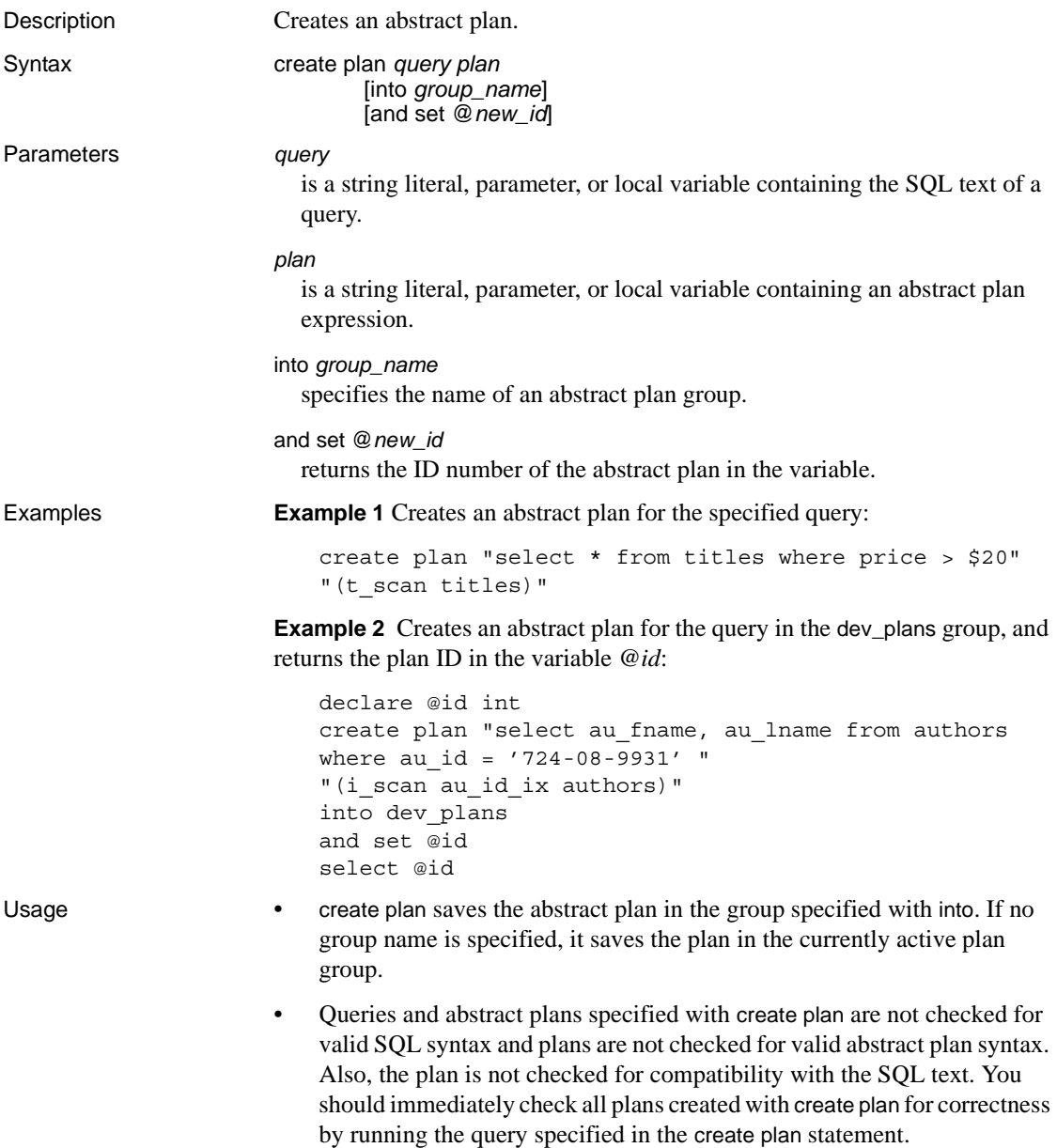

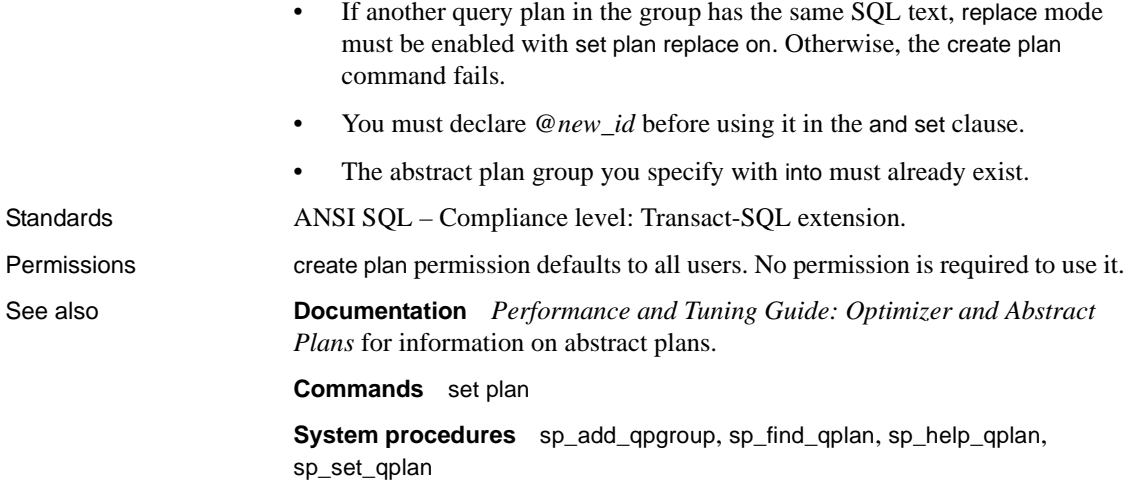

# <span id="page-123-0"></span>**create procedure**

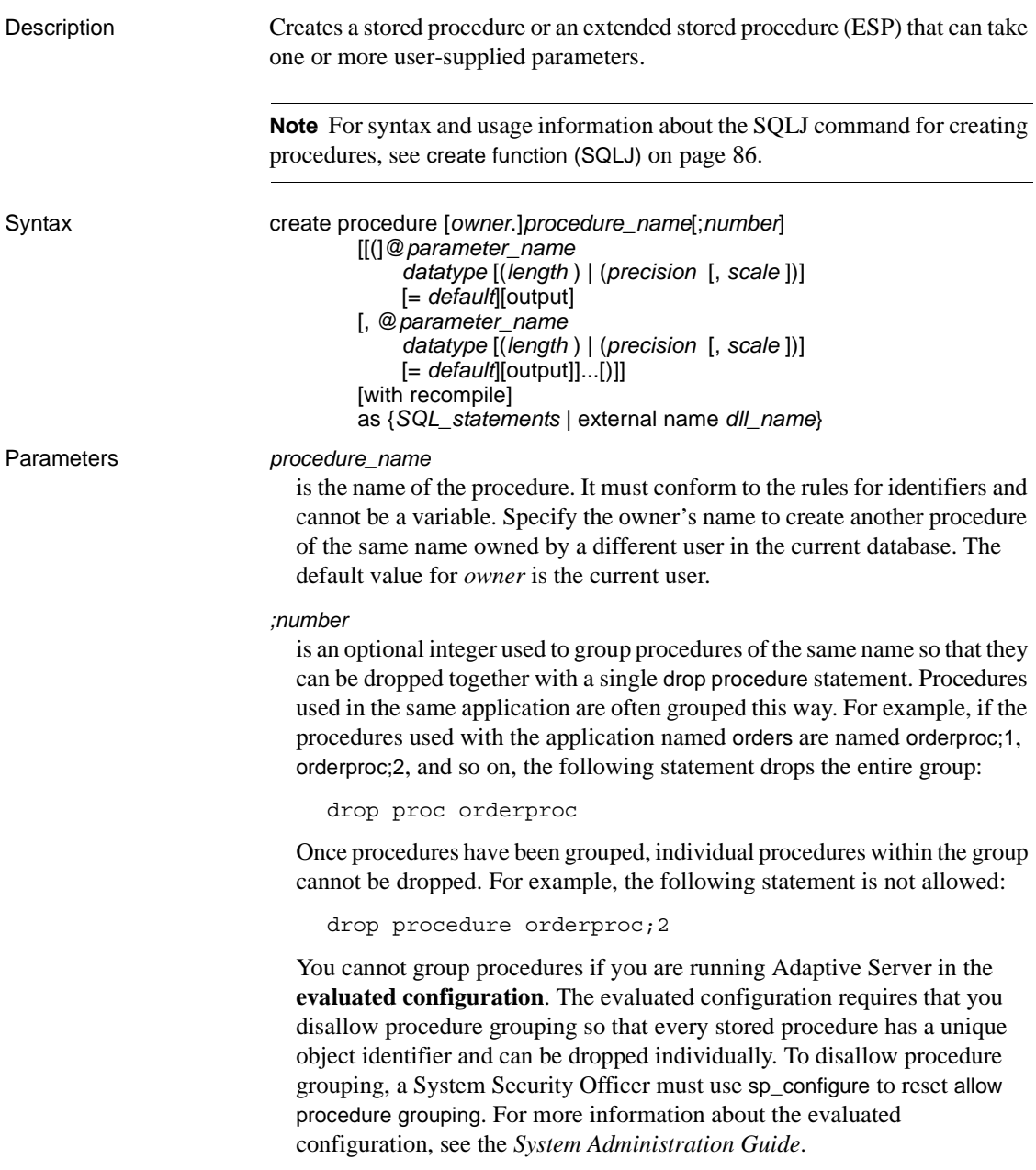

#### *parameter\_name*

is the name of an argument to the procedure. The value of each parameter is supplied when the procedure is executed. Parameter names are optional in create procedure statements—a procedure is not required to take any arguments.

Parameter names must be preceded by the @ sign and conform to the rules for identifiers. A parameter name, including the  $\omega$  sign, can be a maximum of 30 characters, and larger for identifiers. Parameters are local to the procedure: the same parameter names can be used in other procedures.

If the value of a parameter contains nonalphanumeric characters, it must be enclosed in quotes. This includes object names qualified by a database name or owner name, since they include a period. If the value of a character parameter begins with a numeric character, it also must be enclosed in quotes.

## *datatype*[(*length*) | (*precision* [*, scale*])]

 is the datatype of the parameter. See "User-defined datatypes" on page 41 in Chapter 1, "System and User-Defined Datatypes"of *Reference Manual: Building Blocks* for more information about datatypes. Stored procedure parameters cannot have a datatype of text, unitext, or image or a user-defined datatype whose underlying type is text, unitext, or image.

The char, varchar, unichar, univarchar, nchar, nvarchar, binary, and varbinary datatypes should include a *length* in parentheses. If you omit the length, Adaptive Server truncates the parameter value to 1 character.

The float datatype expects a binary *precision* in parentheses. If you omit the precision, Adaptive Server uses the default precision for your platform.

The numeric and decimal datatypes expect a *precision* and *scale*, enclosed in parentheses and separated by a comma. If you omit the precision and scale, Adaptive Server uses a default precision of 18 and a scale of 0.

## *default*

defines a default value for the procedure's parameter. If a default is defined, a user can execute the procedure without giving a parameter value. The default must be a constant. It can include the wildcard characters  $(\%, \_ , [$ ], and  $\lceil$ <sup> $\wedge$ </sup> $\rceil$ ) if the procedure uses the parameter name with the keyword like (see Example 2).

The default can be NULL. The procedure definition can specify that some action be taken if the parameter value is NULL (see Example 3).

#### output

indicates that the parameter is a return parameter. Its value can be returned to the [execute](#page-315-0) command that called this procedure. Use return parameters to return information to the calling procedure.

To return a parameter value through several levels of nested procedures, each procedure must include the output option with the parameter name, including the [execute](#page-315-0) command that calls the highest level procedure.

The output keyword can be abbreviated to out.

#### with recompile

means that Adaptive Server never saves a plan for this procedure; a new plan is created each time it is executed. Use this optional clause when you expect that the execution of a procedure is atypical—that is, when you need a new plan. The with recompile clause has no impact on the execution of an extended stored procedure.

# *SQL\_statements*

specify the actions the procedure is to take. You can include nny number and kind of SQL statements, with the exception of [create view](#page-200-0), [create default](#page-92-0), [create rule](#page-146-0), [create procedure](#page-123-0), [create trigger](#page-189-0), and [use](#page-570-0).

create procedure SQL statements often include control-of-flow language, including one or more of the following: [declare](#page-228-0); [if...else](#page-370-0); [while](#page-580-0); [break](#page-65-0); [continue](#page-83-0); [begin...end](#page-63-0); [goto label](#page-328-0); [return](#page-446-0); [waitfor](#page-571-0); /\* *comment* \*/. They can also refer to parameters defined for the procedure.

The SQL statements can reference objects in another database, as long as they are properly qualified.

# external name

creates an extended stored procedure. You cannot use the *number* parameter with as external name.

#### *dll\_name*

specifies the name of the dynamic link library (DLL) or shared library containing the functions that implement the extended stored procedure. The *dll\_name* can be specified with no extension or with a platform-specific extension, such as *.dll* on Windows NT or *.so* on Sun Solaris. If you specify the extension, enclose the entire *dll\_name* in quotation marks.

**Examples Example 1** Given a table name, the procedure showind displays its name and the names and identification numbers of any indexes on any of its columns:

> create procedure showind @tabname varchar(30) as select sysobjects.name, sysindexes.name, indid

```
from sysindexes, sysobjects 
where sysobjects.name = @tabname 
and sysobjects.id = sysindexes.id
```
Here are the acceptable syntax forms for executing showind:

```
execute showind titles
execute showind @tabname = "titles"
```
Or, if this is the first statement in a file or batch:

showind titles

**Example 2** This procedure displays information about the system tables if the user does not supply a parameter:

```
create procedure 
showsysind @table varchar(30) = "sys"
as 
  select sysobjects.name, sysindexes.name, indid 
  from sysindexes, sysobjects 
  where sysobjects.name like @table 
  and sysobjects.id = sysindexes.id
```
**Example 3** This procedure specifies an action to be taken if the parameter is NULL (that is, if the user does not give a parameter):

```
create procedure 
showindnew @table varchar(30) = null 
as 
  if @table is null 
   print "Please give a table name" 
  else 
   select sysobjects.name, sysindexes.name, indid 
   from sysindexes, sysobjects 
   where sysobjects.name = @table 
   and sysobjects.id = sysindexes.id
```
**Example 4** This procedure multiplies two integer parameters and returns the product in the output parameter, @*result*:

```
create procedure mathtutor @mult1 int, @mult2 int, 
  @result int output 
as 
select @result = @mult1 * @mult2
```
If the procedure is executed by passing it 3 integers, the [select](#page-469-0) statement performs the multiplication and assigns the values, but does not print the return parameter:

mathtutor 5, 6, 32

```
(return status 0)
```
**Example 5** In this example, both the procedure and the execute statement include output with a parameter name so that the procedure can return a value to the caller:

```
declare @guess int 
select @guess = 32 
exec mathtutor 5, 6, @result = @guess output 
(1 row affected) 
(return status = 0) 
Return parameters: 
@result
-----------
          30
```
The output parameter and any subsequent parameters in the execute statement, @*result*, *must* be passed as:

*@parameter* = *value*

- The value of the return parameter is always reported, whether or not its value has changed.
- @*result* does not need to be declared in the calling batch because it is the name of a parameter to be passed to mathtutor.
- Although the changed value of @*result* is returned to the caller in the variable assigned in the execute statement (in this case, @*guess*), it is displayed under its own heading (@*result*).

**Example 6** You can use return parameters in additional SQL statements in the batch or calling procedure. This example shows how to use the value of @*guess* in conditional clauses after the execute statement by storing it in another variable name, @*store*, during the procedure call. When return parameters are used in an execute statement that is part of a SQL batch, the return values are printed with a heading before subsequent statements in the batch are executed.

```
declare @guess int 
declare @store int 
select @guess = 32 
select @store = @guess 
execute mathtutor 5, 6, @result = @guess output 
select Your answer = @store, Right answer = @guess
if @guess = @store
```

```
print "Right-o" 
else 
    print "Wrong, wrong, wrong!"
(1 row affected) 
(1 row affected) 
(return status = 0) 
Return parameters: 
@result
-----------
          30 
Your answer Right answer
----------- ------------
          32 30
(1 row affected) 
Wrong, wrong, wrong!
```
**Example 7** Creates an extended stored procedure named xp\_echo, which takes an input parameter, @*in*, and echoes it to an output parameter, @*out*. The code for the procedure is in a function named xp\_echo, which is compiled and linked into a DLL named *sqlsrvdll.dll*:

```
create procedure xp echo @in varchar(255),
        @out varchar(255) output
as external name "sqlsrvdll.dll"
```
- Usage After a procedure is created, you can run it by issuing the execute command along with the procedure's name and any parameters. If a procedure is the first statement in a batch, you can give its name without the keyword execute.
	- You can use sp\_hidetext to hide the source text for a procedure, which is stored in syscomments.
	- When a stored procedure batch executes successfully, Adaptive Server sets the @@*error* global variable to 0.

# **Restrictions**

- The maximum number of parameters that a stored procedure can have is 255.
- The maximum number of local and global variables in a procedure is limited only by available memory.
- The maximum amount of text in a stored procedure is  $16MB$ .
- You cannot combine a create procedure statement with other statements in a single batch.
- You can create a stored procedure only in the current database, although the procedure can reference objects from other databases. Most objects referenced in a procedure must exist at the time you create the procedure. However, you can include statements like drop table, create index, or truncate table. These are allowed in a create procedure statement even if the underlying object does not exist when you create the procedure.

You can create an object within a procedure, then reference it, provided the object is created before it is referenced.

You cannot use alter table in a procedure to add a column and then refer to that column within the procedure.

- If you use [select](#page-469-0)  $*$  in your create procedure statement, the procedure (even if you use the with recompile option to execute) does not pick up any new columns you may have added to the table. You must drop the procedure and re-create it. Otherwise, the wrong results can be caused by the insert...select statement of insert into table1 select \* from table2 in the procedure when new columns have been added to both tables.
- Within a stored procedure, you cannot create an object (including a temporary table), drop it, then create a new object with the same name. Adaptive Server creates the objects defined in a stored procedure when the procedure is executed, not when it is compiled.

**Warning!** Certain changes to databases, such as dropping and re-creating indexes, can cause object IDs to change. When object IDs change, stored procedures recompile automatically, and can increase slightly in size. Leave some space for this increase.

Extended stored procedures

- If you use the as *external name* syntax, create procedure registers an extended stored procedure (ESP). Extended stored procedures execute procedural language functions rather than Transact-SQL commands.
- *On Windows NT* an ESP function should not call a C runtime signal routine. This can cause XP Server to fail, because Open Server™ does not support signal handling on Windows NT.
- To support multithreading, ESP functions should use the Open Server srv\_yield function, which suspends and reschedules the XP Server thread to allow another thread of the same or higher priority to execute.
- The DLL search mechanism is platform-dependent. On Windows NT, the sequence of a DLL file name search is as follows:
	- a The directory from which the application is loaded
	- b The current directory
	- c The system directory (SYSTEM32)
	- d Directories listed in the PATH environment variable

If the DLL is not in the first three directories, set the PATH to include the directory in which it is located.

On UNIX platforms, the search method varies with the particular platform. If it fails to find the DLL or shared library, it searches *\$SYBASE/lib*.

Absolute path names are not supported.

#### System procedures

- System Administrators can create new system procedures in the sybsystemprocs database. System procedure names must begin with the characters "sp\_". These procedures can be executed from any database by specifying the procedure name; it is not necessary to qualify it with the sybsystemprocs database name. For more information about creating system procedures, see the *System Administration Guide*.
- System procedure results may vary depending on the context in which they are executed. For example, sp\_foo, which executes the db\_name() system function, returns the name of the database from which it is executed. When executed from the pubs2 database, it returns the value "pubs2":

```
use pubs2
sp_foo
            ------------------------------ 
pubs2
```
When executed from sybsystemprocs, it returns the value "sybsystemprocs":

```
use sybsystemprocs
sp_foo
                 ------------------------------ 
sybsystemprocs
```
Nested procedures

• Procedure nesting occurs when one stored procedure calls another.

- If you execute a procedure that calls another procedure, the called procedure can access objects created by the calling procedure.
- The nesting level increments when the called procedure begins execution and decrements when the called procedure completes execution. Exceeding the maximum of 16 levels of nesting causes the transaction to fail.
- You can call another procedure by name or by a variable name in place of the actual procedure name.
- The current nesting level is stored in the @@*nestlevel* global variable.

Procedure return status

- Stored procedures can return an integer value called a *return status*. The return status either indicates that the procedure executed successfully or specifies the type of error that occurred.
- When you execute a stored procedure, it automatically returns the appropriate status code. Adaptive Server currently returns the following status codes:

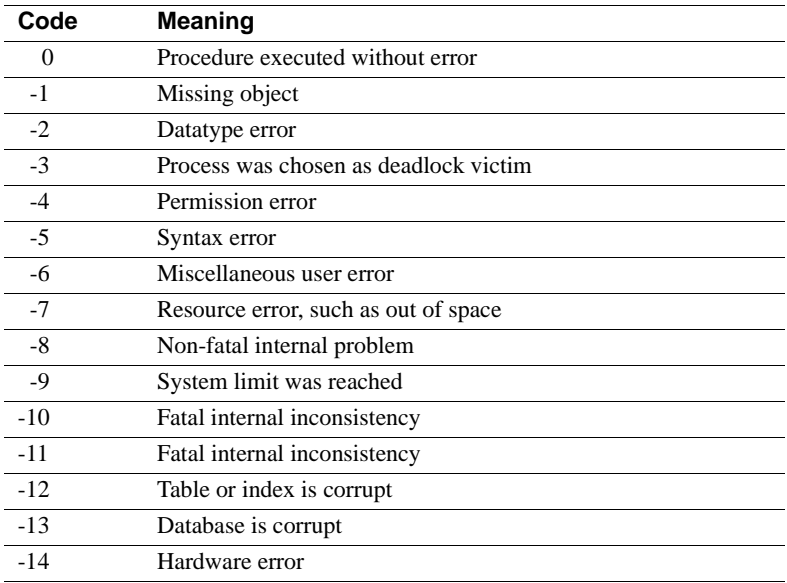

Codes -15 through -99 are reserved for future use.

Users can generate a user-defined return status with the return statement. The status can be any integer other than 0 through -99. The following example returns "1" when a book has a valid contract and "2" in all other cases:

```
create proc checkcontract @titleid tid 
as 
if (select contract from titles where 
        title id = \text{@title} = 1
   return 1 
else 
   return 2
checkcontract @titleid = "BU1111"
(return status = 1)
checkcontract @titleid = "MC3026"
(\text{return status = 2})
```
• If more than one error occurs during execution, the code with the highest absolute value is returned. User-defined return values take precedence over system-defined values.

Object identifiers

- To change the name of a stored procedure, use sp\_rename.
- To change the name of an extended stored procedure, drop the procedure, rename and recompile the supporting function, then re-create the procedure.
- If a procedure references table names, column names, or view names that are not valid identifiers, you must set quoted\_identifier on before the create procedure command and enclose each such name in double quotes. The quoted\_identifier option does *not* need to be on when you execute the procedure.
- You must drop and re-create the procedure if any of the objects it references have been renamed.
- Inside a stored procedure, object names used with the create table and dbcc commands must be qualified with the object owner's name if other users are to make use of the stored procedure. For example, user "mary," who owns the table marytab, should qualify the name of her table inside a stored procedure (when it is used with these commands) if she wants other users to be able to execute it. This is because the object names are resolved when the procedure is run. When another user tries to execute the procedure, Adaptive Server looks for a table called marytab owned by the user "mary" and not a table called marytab owned by the user executing the stored procedure.

Thus, if marytab is not qualified, and user "john" tries to execute the procedure, Adaptive Server looks for a table called marytab owned by the owner of the procedure ("mary," in this case) or by the Database Owner if the user table does not exist. For example, if the table mary.marytab is dropped, the procedure references dbo.marytab.

Object names used with other statements (for example, [select](#page-469-0) or [insert](#page-373-0)) inside a stored procedure need not be qualified because the names are resolved when the procedure is compiled.

Temporary tables and procedures

- You can create a procedure to reference a temporary table if the temporary table is created in the current session. A temporary table created within a procedure disappears when the procedure exits. For more information, see the *Transact-SQL User's Guide*.
- System procedures such as sp\_help work on temporary tables, but only if you use them from tempdb.

Setting options in procedures

• You can use the set command inside a stored procedure. Most set options remain in effect during the execution of the procedure, then revert to their former settings.

However, if you use a [set](#page-496-0) option (such as identity\_insert) which requires the user to be the object owner, a user who is not the object owner cannot execute the stored procedure.

Getting information about procedures

- For a report on the objects referenced by a procedure, use sp\_depends.
- To display the text of a create procedure statement, which is stored in syscomments, use sp\_helptext with the procedure name as the parameter. You must be using the database where the procedure resides when you use sp\_helptext. To display the text of a system procedure, execute sp\_helptext from the sybsystemprocs database.
- To see a list of system extended stored procedures and their supporting DLLs, use sp\_helpextendedproc from the sybsystemprocs database.

Standards ANSI SQL – Compliance level: Transact-SQL extension.

Permissions create procedure permission defaults to the Database Owner, who can transfer it to other users.

> Permission to use a procedure must be granted explicitly with the [grant](#page-329-0) command and may be revoked with the [revoke](#page-449-0) command.

**Permissions on objects at procedure creation** When you create a procedure, Adaptive Server makes no permission checks on objects, such as tables and views, that are referenced by the procedure. Therefore, you can create a procedure successfully even though you do not have access to its objects. All permission checks occur when a user executes the procedure.

**Permissions on objects at procedure execution** When the procedure is executed, permission checks on objects depend upon whether the procedure and all referenced objects are owned by the same user.

- If the procedure's objects are owned by different users, the invoker must have been granted direct access to the objects. For example, if the procedure performs a select from a table that the user cannot access, the procedure execution fails.
- If a procedure and its objects are owned by the same user, however, special rules apply. The invoker automatically has "implicit permission" to access the procedure's objects even though the invoker could not access them directly. Without having to grant users direct access to your tables and views, you can give them restricted access with a stored procedure. In this way, a stored procedure can be a security mechanism. For example, invokers of the procedure might be able to access only certain rows and columns of your table.

A detailed description of the rules for implicit permissions is discussed in the *System Administration Guide*.

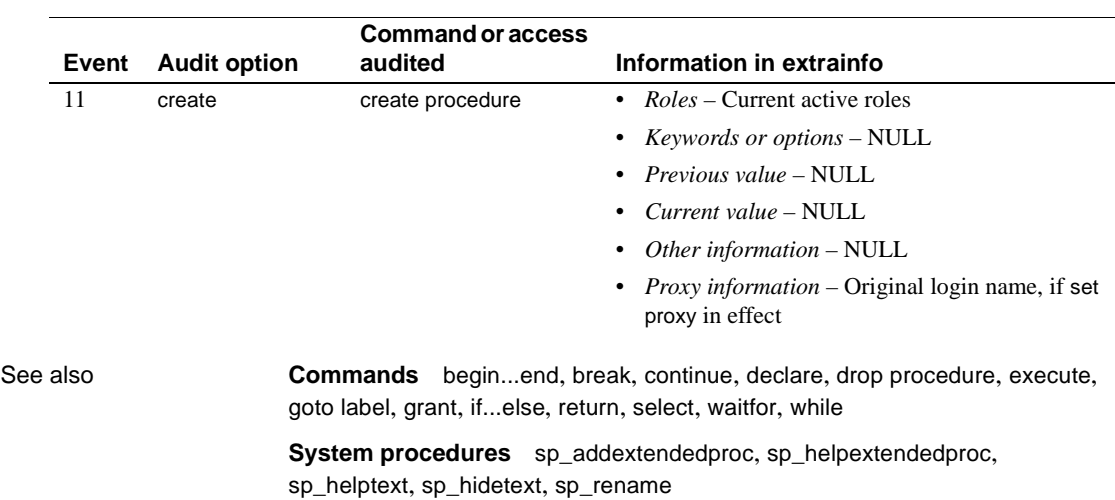

Auditing Values in event and extrainfo columns of sysaudits are:

# **create procedure (SQLJ)**

Description Creates a SQLJ stored procedure by adding a SQL wrapper to a Java static method. Can accept user-supplied parameters and return result sets and output parameters. **Note** For syntax and usage information about the Transact-SQL command for creating procedures, see [create procedure](#page-123-0) on page 108. Syntax create procedure [*owner*.]*sql\_procedure\_name* ([ [ in | out | inout ] *sql\_parameter\_name sql\_datatype* [( *length*) | (*precision*[, *scale*]) ] [=*default*] ...]) [, [ in | out | inout ] *sql\_parameter\_name sql\_datatype* [( *length*) | (*precision*[, *scale* ]) ] ] [=*default*] ...]) [modifies sql data ] [dynamic result sets *integer*] [deterministic | not deterministic] language java parameter style java external name '*java\_method\_name* [ ( [*java\_datatype*[, *java\_datatype* ...]] ) ]' Parameters *sql\_procedure\_name* is the Transact-SQL name of the procedure. It must conform to the rules for identifiers and cannot be a variable. Specify the owner's name to create another procedure of the same name owned by a different user in the current database. The default value for *owner* is the current user. in | out | inout specifies the mode of the listed parameter. in indicates an input parameter; out indicates an output parameter; and inout indicates a parameter that is both an input and an output parameter. The default mode is in.

#### *sql\_parameter\_name*

is the name of an argument to the procedure. The value of each input parameter is supplied when the procedure is executed. Parameters are optional; a SQLJ stored procedure need not take arguments.

Parameter names must conform to the rules for identifiers. If the value of a parameter contains nonalphanumeric characters, it must be enclosed in quotes. This includes object names qualified by a database name or owner name, since they include a period. If the value of the parameter begins with a numeric character, it also must be enclosed in quotes.

# *sql\_datatype* [(*length*) | ( *precision* [, *scale*])] is the Transact-SQL datatype of the parameter.

*sql\_datatype* is the SQL procedure signature.

# *default*

defines a default value for the procedure's parameter. If a default is defined, you can execute the procedure without a parameter value. The default must be a constant. It can include the wildcard characters  $(\%, \_ , [$ ], and  $\land)$  if the procedure uses the parameter name with the keyword like.

The default can be NULL. The procedure definition can specify that some action be taken if the parameter value is NULL.

#### modifies sal data

indicates that the Java method invokes SQL operations, reads, and modifies SQL data in the database. This is the default and only implementation. It is included for syntactic compatibility with the ANSI standard.

dynamic result sets *integer*

specifies that the Java method can return SQL result sets. *integer* specifies the maximum number of result sets the method can return. This value is implementation-defined.

deterministic | not deterministic

this syntax is supported for compatibility with other SQLJ-compliant vendors.

#### language java

specifies that the external routine is written in Java. This is a required clause for SQLJ stored procedures.

#### parameter style java

specifies that the parameters passed to the external routine at runtime are Java parameters. This is a required clause for SQLJ stored procedures.

```
external
                          indicates that create procedure defines a SQL name for an external routine 
                          written in a programming language other than SQL.
                        name
                          specifies the name of the external routine (Java method). The specified name 
                          is a character-string literal and must be enclosed in single quotes:
                            'java_method_name [ java_datatype
                                                 [{, java_datatype} ...]]'
                        java_method_name
                          specifies the name of the external Java method.
                        java_datatype
                          specifies a Java datatype that is mappable or result-set mappable. This is the 
                          Java method signature.
Example 1 Creates the SQLJ procedure java_multiply, which multiplies two
                        integers and returns an integer.
                            create procedure java multiply (param1 integer,
                                   param2 integer, out result integer)
                                 language java parameter style java
                                external name 'MathProc.multiply'
                        Example 2 Returns values that are always larger than 10:
                            create procedure my max(a int = 10, b int = 10)
                            language java parameter style java
                            external name 'java.lang.Math.max'
                            exec my_max
                            (return status = 10)
                            exec my_max 8
                            (return status = 10)
                        See also the examples for Transact-SQL create procedure.
Usage • You can include a maximum of 31 in, inout, and out parameters in a create 
                            procedure statement.
                            • To comply with the ANSI standard, do not precede parameter names with 
                            the @ sign. When executing a SQLJ stored procedure from isql or other 
                            non-Java client, however, you must precede parameter names with the @
```
sign, which preserves the naming order.

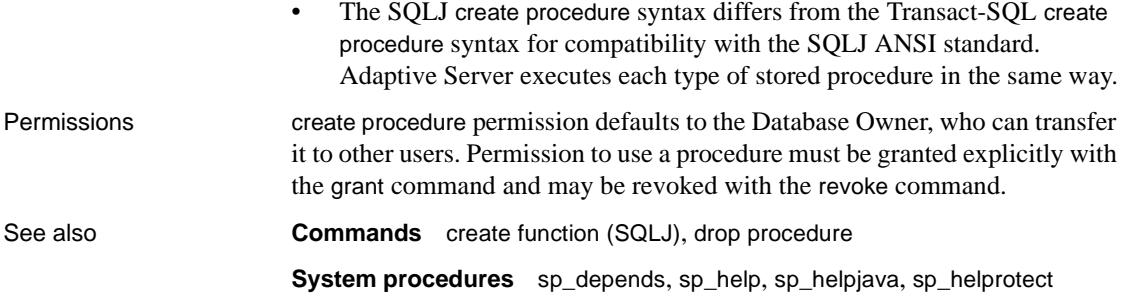

# **create proxy\_table**

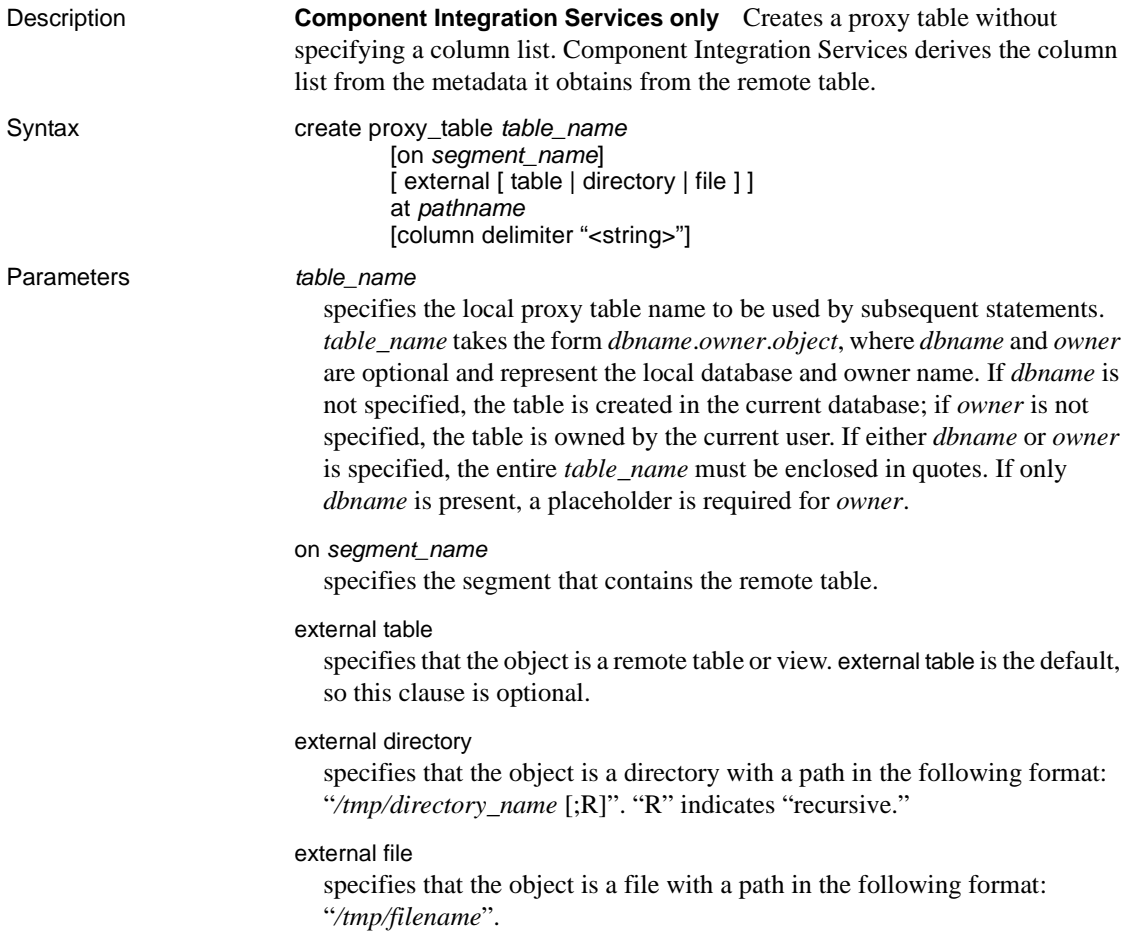

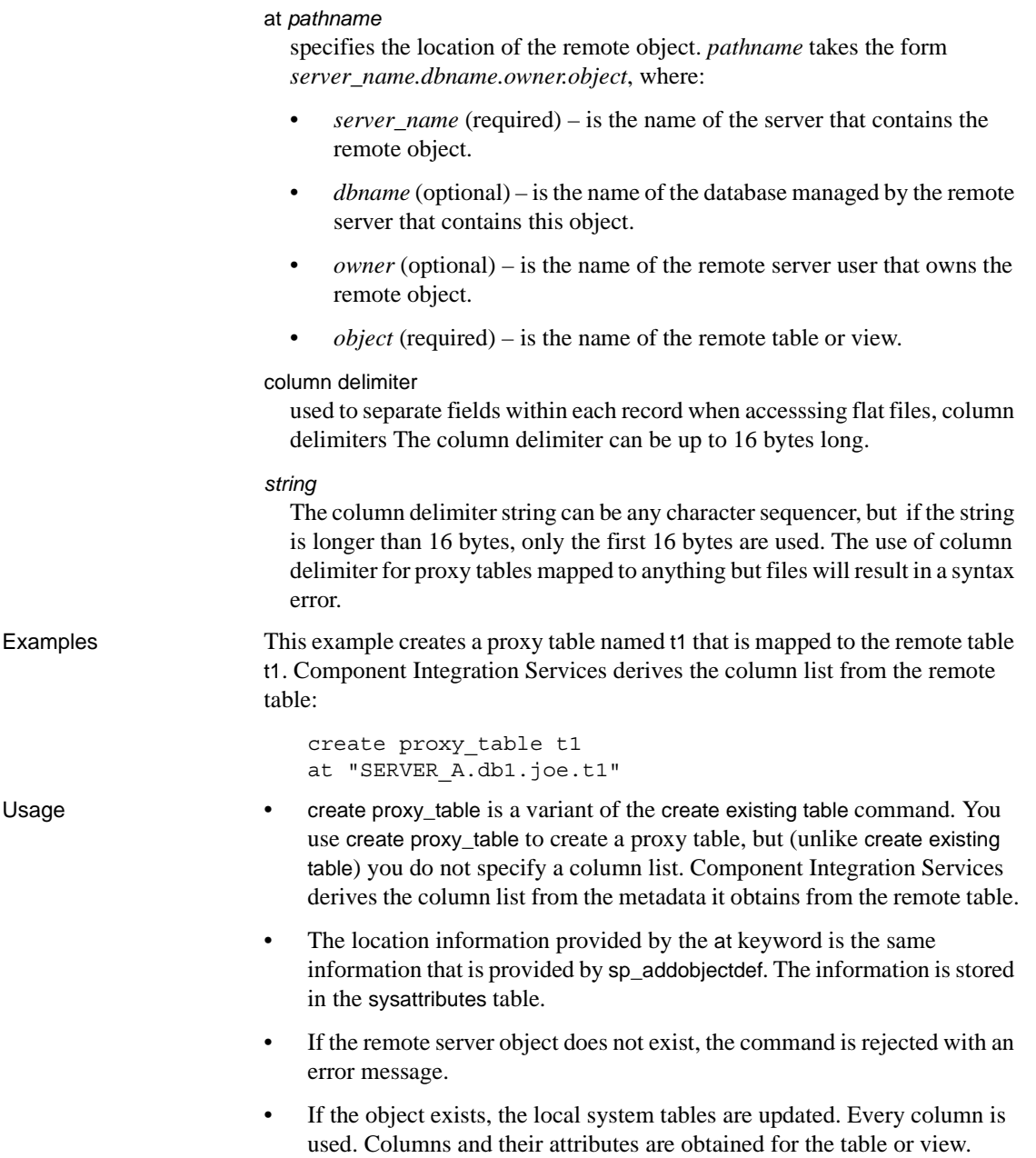

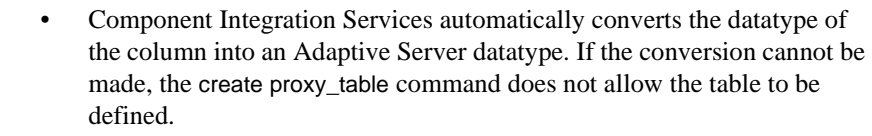

- Index information from the remote server table is extracted and used to create rows for the system table sysindexes. This defines indexes and keys in Adaptive Server terms and enables the query optimizer to consider any indexes that may exist on the table.
- After defining the proxy table, issue an [update statistics](#page-563-0) command for the table. This allows the query optimizer to make intelligent choices regarding join order.
- When executing create proxy\_table *table\_name* at *pathname*, the table and column names assumes the same case as *table\_name*, if the server identified by *pathname* is case-insensitive (such as DB2 and Oracle).

The columns returned by a case insensitive server (typically in uppercase), is stored in Adaptive Server as lower case, if *table\_name* is lowercase. If *table name* is uppercase, then the column names is stored as uppercase values. If *table\_name* is in mixed case, all column names is stored as received from the remote site.

- create proxy\_table is not supported with temp tables.
- You cannot combine create proxy\_table statement with other statements in a single batch.
- A proxy table stores only metadata. As such, the only space used is the result of making entries in system catalogs. It is estimated that a hundred proxy tables consume about 1MB of space, assuming an average of two indexes per table.

Standards ANSI SQL – Compliance level: Transact-SQL extension.

Permissions create proxy\_table permission defaults to the table owner and is not transferable.

# Auditing Values in event and extrainfo columns of sysaudits are:

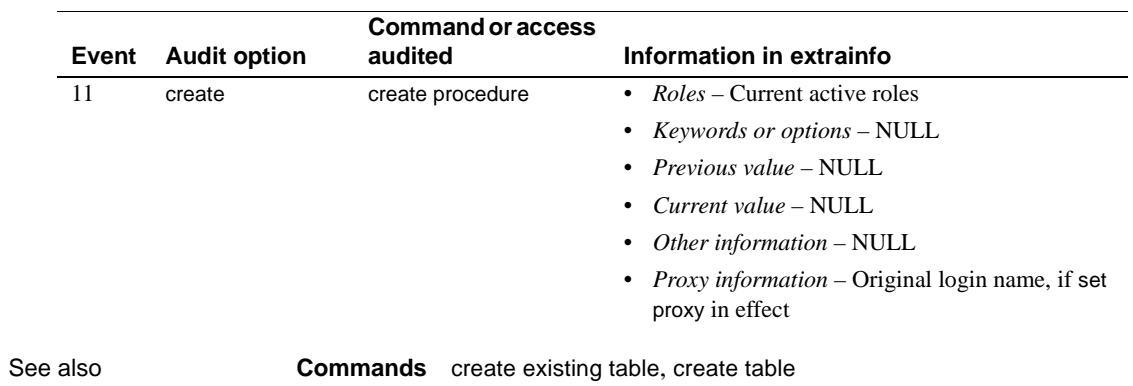

# **create role**

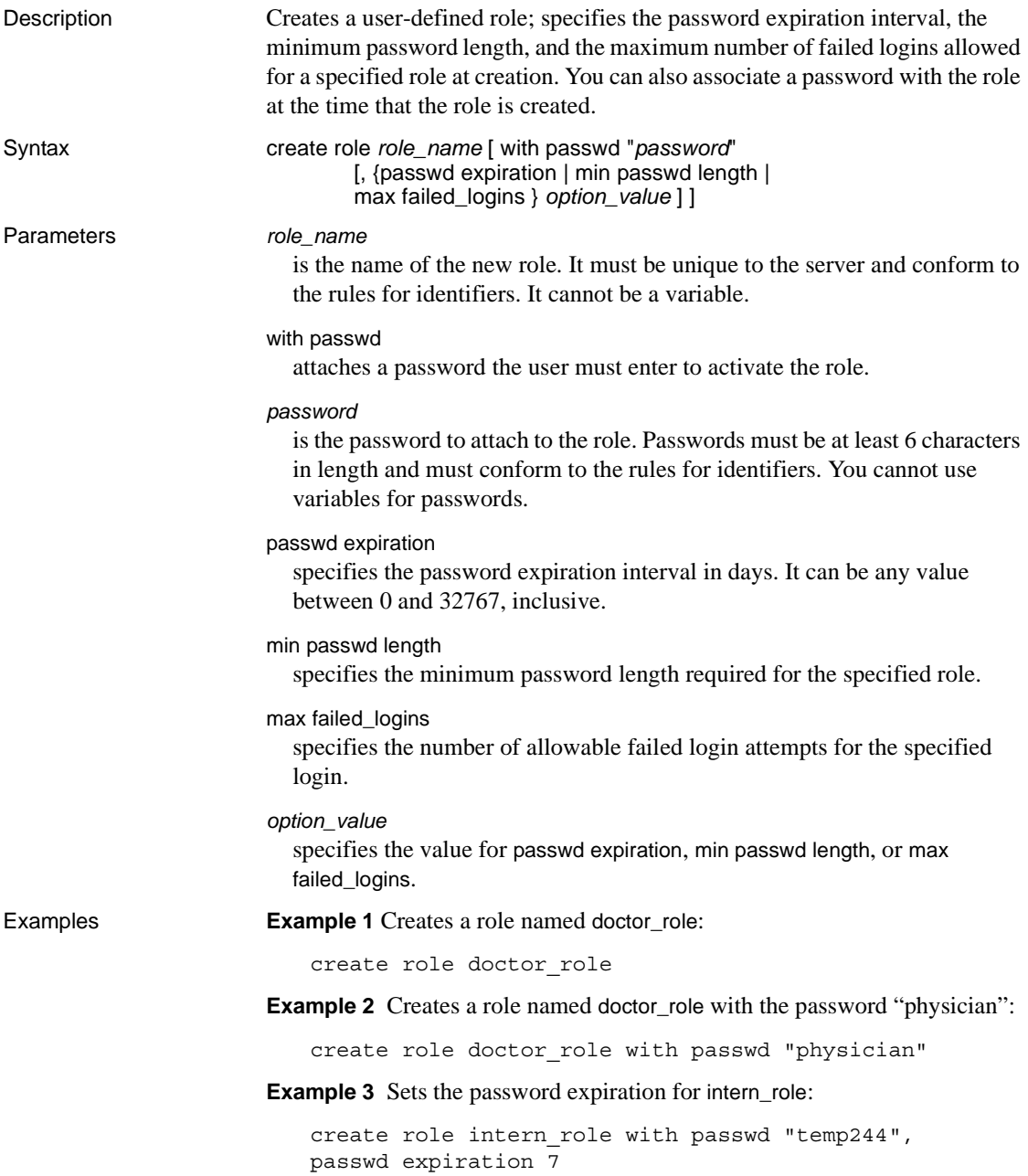
**Example 4** Sets the maximum number of failed logins allowed for intern\_role:

create role intern\_role with passwd "temp244" max failed\_logins 20

**Example 5** Sets the minimum password length for intern\_role:

create role intern\_role with passwd "temp244", min passwd length 0

Usage **•** Use create role from the master database.

• Use the with passwd *password* clause to attach a password to a role at creation. If you attach a password to the role, the user granted this role must specify the password to activate the role.

For information on adding a password to a role after creation, see the [alter](#page-27-0)  [role](#page-27-0) command.

**Note** Passwords created in versions before 12.x that are attached to user-defined roles do not expire.

- Role names must be unique to the server.
- Role names cannot be the same as user names. You can create a role with the same name as a user, but when you grant privileges, Adaptive Server resolves naming conflicts by making the grant to the user instead of the role.

For more information on naming conflicts, see the [grant](#page-329-0) role command.

#### **Restrictions**

- The maximum number of roles that can be created per server session is 1024. However, 32 roles are reserved for Sybase system roles, such as sa\_role and sso\_role. Therefore, the maximum number of user-defined roles that can be created per server session is 992.
- If you create a role with an attached password, a user cannot activate that role by default at login. Do not create a role with an attached password if the user to whom you grant that role needs to activate the role by default at login.

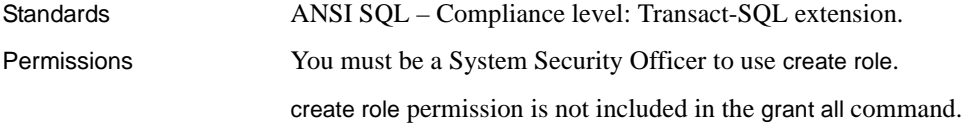

Auditing Values in event and extrainfo columns of sysaudits are:

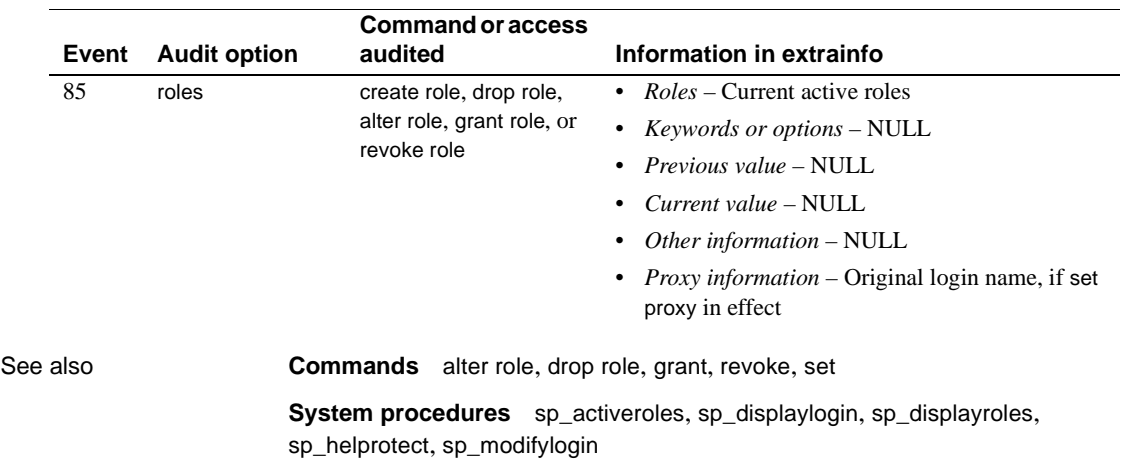

# <span id="page-146-0"></span>**create rule**

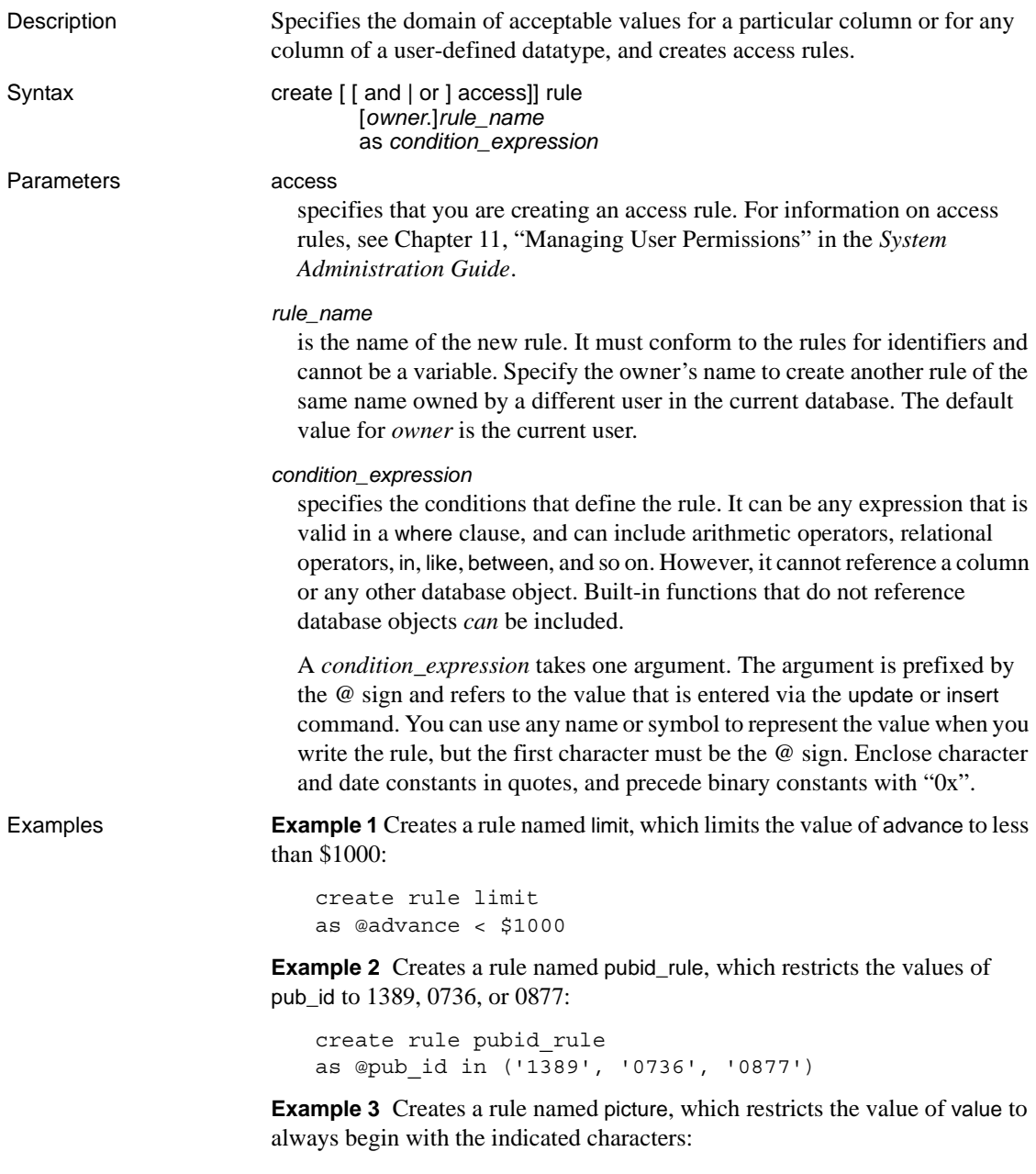

create rule picture

as @value like '\_-%[0-9]'

Usage • To hide the text of a rule, use sp\_hidetext.

• To rename a rule, use sp\_rename.

Restrictions

- You can create a rule only in the current database.
- Rules do not apply to the data that already exists in the database at the time the rules are created.
- create rule statements cannot be combined with other statements in a single batch.
- You cannot bind a rule to an Adaptive-Server-supplied datatype or to a column of type text, unitext, image, or timestamp.
- You must drop a rule before you create a new one of the same name, and you must unbind a rule before you drop it. Use:

```
sp_unbindrule objname [, futureonly]
```
Binding rules

Use sp\_bindrule to bind a rule to a column or user-defined datatype. Its syntax is:

sp\_bindrule *rulename*, *objname* [, futureonly]

- A rule that is bound to a user-defined datatype is activated when you insert a value into, or update, a column of that type. Rules do *not* test values inserted into variables of that type.
- The rule must be compatible with the datatype of the column. For example, you cannot use the following as a rule for an exact or approximate numeric column:

@value like A%

If the rule is not compatible with the column to which it is bound, Adaptive Server generates an error message when it tries to insert a value, not when you bind it.

- You can bind a rule to a column or datatype without unbinding an existing rule.
- Rules bound to columns always take precedence over rules bound to user-defined datatypes, regardless of which rule was most recently bound. [Table 1-11](#page-148-0) indicates the precedence when binding rules to columns and user-defined datatypes where rules already exist.

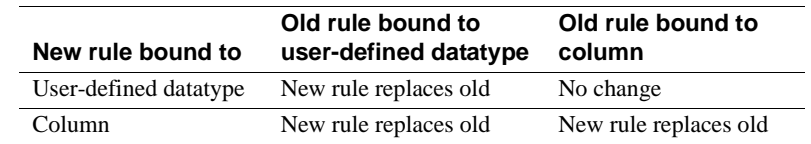

# <span id="page-148-0"></span>*Table 1-11: Rule binding precedence*

Rules and NULLs

• Rules do not override column definitions. If a rule is bound to a column that allows null values, you can insert NULL into the column, implicitly or explicitly, even though NULL is not included in the text of the rule. For example, if you create a rule specifying "@val in  $(1,2,3)$ " or "@amount > 10000", and bind this rule to a table column that allows null values, you can still insert NULL into that column. The column definition overrides the rule.

# Defaults and rules

If a column has both a default and a rule associated with it, the default must fall within the domain defined by the rule. A default that conflicts with a rule is never inserted. Adaptive Server generates an error message each time it attempts to insert the default.

Using integrity constraints in place of rules

• You can define rules using check with the [create table](#page-152-0) statement, which creates integrity constraints. However, these constraints are specific for that table; you cannot bind them to other tables. See [create table](#page-152-0) and [alter](#page-32-0)  [table](#page-32-0) for information about integrity constraints.

Getting information about rules

- To get a report on a rule, use sp\_help.
- To display the text of a rule, which is stored in the syscomments system table, execute sp\_helptext with the rule name as the parameter.
- After a rule is bound to a particular column or user-defined datatype, its ID is stored in the syscolumns or systypes system tables.
- Standards **ANSI SQL** Compliance level: Entry-level compliant.

To create rules using ANSI SQL-compliant syntax, use the check clause of the [create table](#page-152-0) statement.

# Permissions create rule permission defaults to the Database Owner, who can transfer it to other users.

Auditing Values in event and extrainfo columns of sysaudits are:

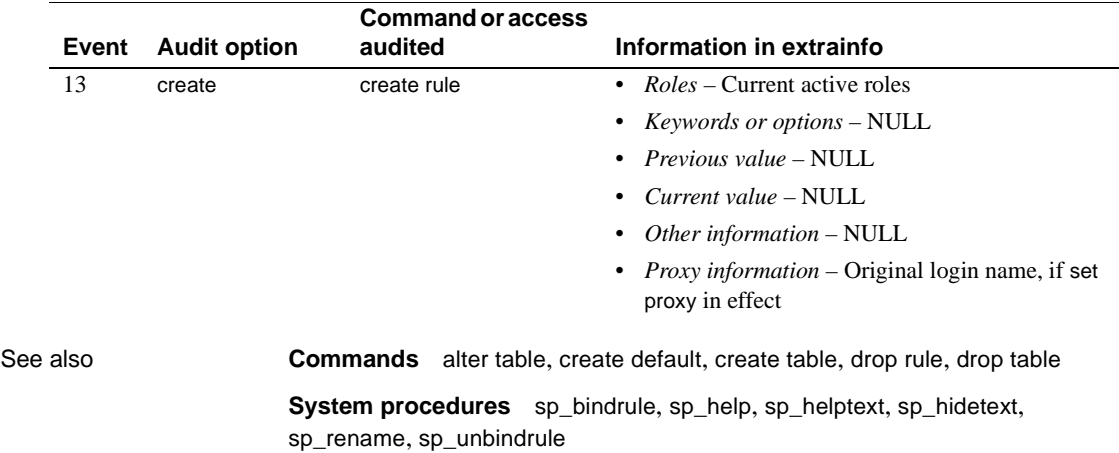

# <span id="page-150-0"></span>**create schema**

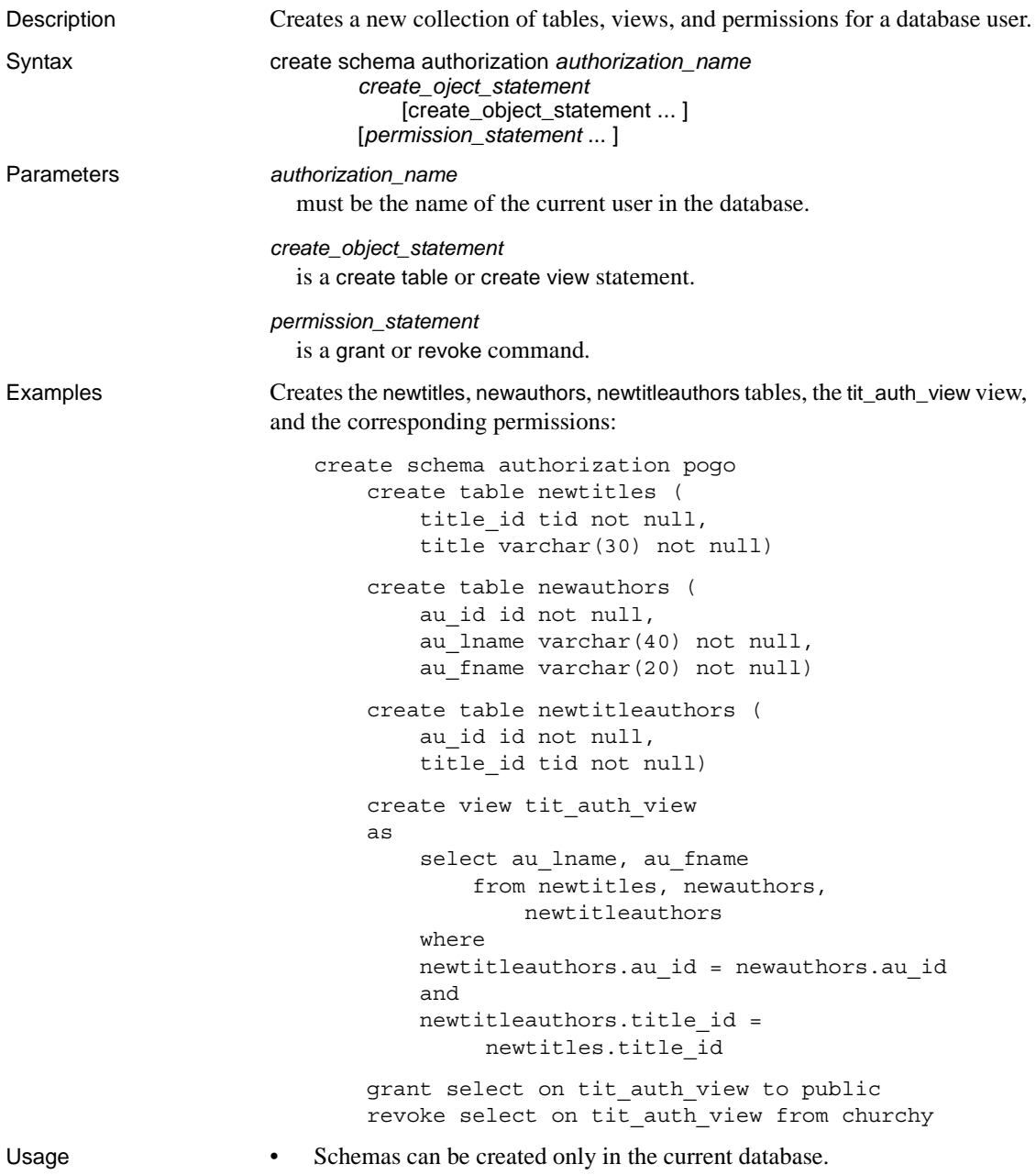

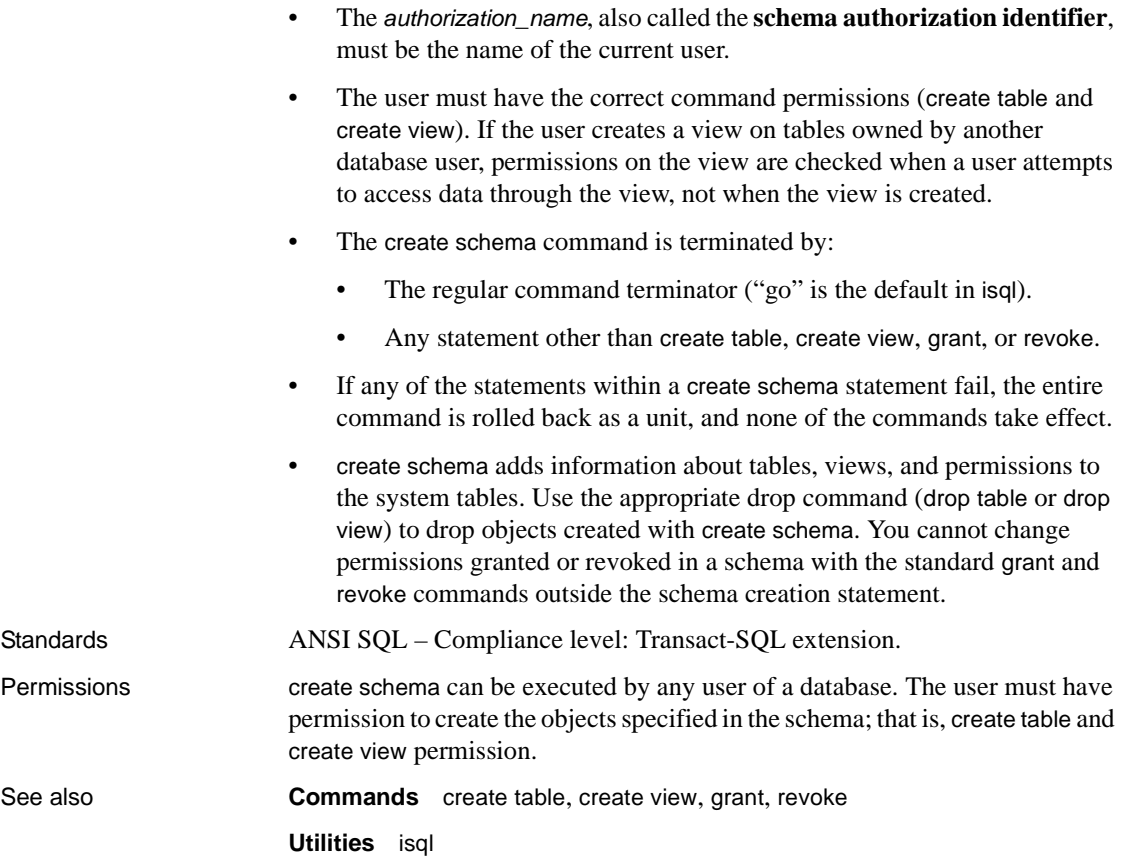

<span id="page-152-0"></span>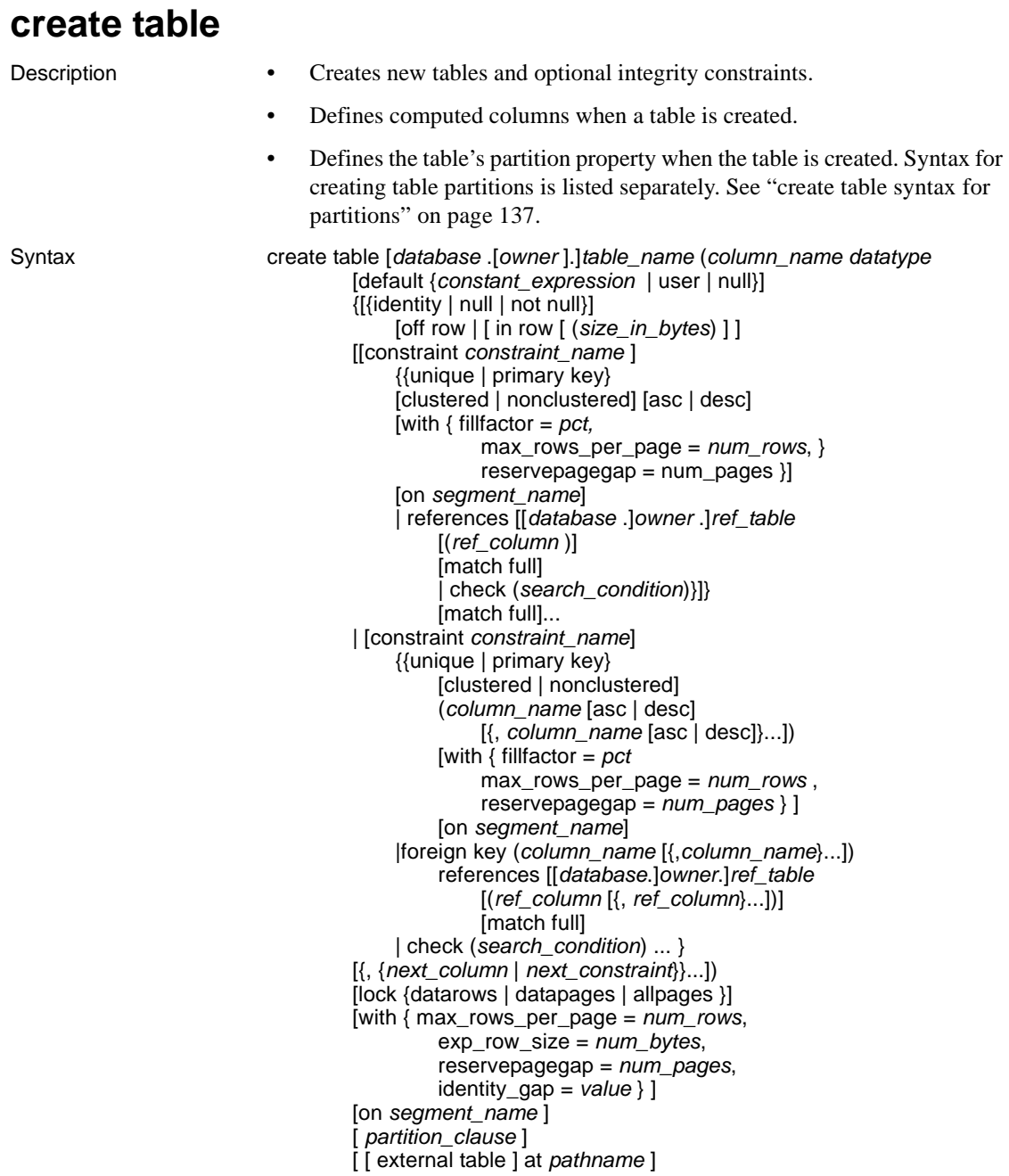

# <span id="page-152-1"></span>*create table* **syntax for partitions**

*partition\_clause*::= partition by range ( *column\_name*[, *column\_name* ]...)  $($  [ *partition\_name* ] values <=  $($  { constant  $|$  MAX } [, { constant | MAX } ] ...) [ on *segment\_name* ]  $[$ ,  $[$  *partition\_name*  $]$  values <=  $($  { constant  $|$  MAX  $\rangle$ [, { constant | MAX } ] ...) [ on *segment\_name* ] ]...) | partition by hash (*column\_name*[, *column\_name* ]...) { ( *partition\_name* [ on *segment\_name* ] [, *partition\_name* [ on *segment\_name* ] ]...) | *number\_of\_partitions* [ on (*segment\_name*[, *segment\_name* ] ...) ] } | partition by list (*column\_name*) ( [ *partition\_name* ] values ( constant[, constant ] ...) [ on *segment\_name* ] [, [ *partition\_name* ] values ( constant[, constant ] ...) [ on *segment\_name* ] ] ...) | partition by roundrobin { ( *partition\_name* [ on *segment\_name* ] [, *partition\_name* [ on *segment\_name* ] ]...)

- | *number\_of\_partitions*
	- [ on ( *segment\_name* [, *segment\_name* ]...) ] }

# *create table* **syntax for computed columns**

create table [*database*.[*owner*].] *table\_name* (*column\_name* {compute | as} *computed\_column\_expression* [materialized | not materialized] }

# Parameters *table\_name*

is the explicit name of the new table. Specify the database name if the table is in another database, and specify the owner's name if more than one table of that name exists in the database. The default value for *owner* is the current user, and the default value for *database* is the current database.

You cannot use a variable for the table name. The table name must be unique within the database and to the owner. If you have [set](#page-496-0) quoted\_identifier on, you can use a delimited identifier for the table name. Otherwise, it must conform to the rules for identifiers. For more information about valid table names, see "Identifiers" on page 285 in Chapter 4, "Expressions, Identifiers, and Wildcard Characters," of *Reference Manual: Building Blocks*.

You can create a temporary table by preceding the table name with either a pound sign (#) or "tempdb..". For more information, see "Tables beginning with # (temporary tables)" on page 288 in Chapter 4, "Expressions, Identifiers, and Wildcard Characters," of *Reference Manual: Building Blocks*.

You can create a table in a different database, as long as you are listed in the sysusers table and have create table permission for that database. For example, you can use either of the following to create a table called newtable in the database otherdb:

create table otherdb..newtable create table otherdb.yourname.newtable

## *column\_name*

is the name of the column in the table. It must be unique in the table. If you have [set](#page-496-0) quoted\_identifier on, you can use a delimited identifier for the column. Otherwise, it must conform to the rules for identifiers. For more information about valid column names, see Chapter 4, "Expressions, Identifiers, and Wildcard Characters," of *Reference Manual: Building Blocks*.

# *datatype*

is the datatype of the column. System or user-defined datatypes are acceptable. Certain datatypes expect a length, *n*, in parentheses:

```
datatype(n)
```
Others expect a precision, *p*, and scale, *s*:

```
datatype(p,s)
```
See Chapter 1, "System and User-Defined Datatypes" in *Reference Manual: Building Blocks* for more information.

If Java is enabled in the database, *datatype* can be the name of a Java class, either a system class or a user-defined class, that has been installed in the database. See *Java in Adaptive Server Enterprise* for more information.

# default

specifies a default value for a column. If you specify a default, and the user does not provide a value for the column when inserting data, Adaptive Server inserts the default value. The default can be a constant expression or a built-in, to insert the name of the user who is performing the insert, or null, to insert the null value. Adaptive Server generates a name for the default in the form of *tabname\_colname\_objid*, where *tabname* is the first 10 characters of the table name, *colname* is the first 5 characters of the column name, and *objid* is the object ID number for the default. Defaults declared for columns with the IDENTITY property have no effect on column values.

You can reference global variables in the default section of create table statements that do not reference database objects. You cannot, however, use global variables in the check section of create table.

# *constant\_expression*

is a constant expression to use as a default value for the column. It cannot include global variables, the name of any columns, or other database objects, but can include built-in functions that do not reference database objects. This default value must be compatible with the datatype of the column, or Adaptive Server generates a datatype conversion error when attempting to insert the default.

# user | null

specifies that Adaptive Server should insert the user name or the null value as the default if the user does not supply a value. For user, the datatype of the column must be either char(30) or varchar(30). For null, the column must allow null values.

# identity

indicates that the column has the IDENTITY property. Each table in a database can have one IDENTITY column with a datatype of:

- exact numeric and a scale of 0; or
- Any of the integer datatypes, including signed or unsigned bigint, int, smallint, or tinyint.

IDENTITY columns are not updatable and do not allow nulls.

IDENTITY columns are used to store sequential numbers—such as invoice numbers or employee numbers—that are generated automatically by Adaptive Server. The value of the IDENTITY column uniquely identifies each row in a table.

null | not null

specifies Adaptive Server behavior during data insertion if no default exists.

null specifies that Adaptive Server assigns a null value if a user does not provide a value.

not null specifies that a user must provide a non-null value if no default exists.

If you do not specify null or not null, Adaptive Server uses not null by default. However, you can switch this default using sp\_dboption to make the default compatible with the SQL standards.

off row | in row

specifies whether a Java-SQL column is stored separate from the row (off row) or in storage allocated directly in the row (in row).

The default value is off row. For more information, see *Java in Adaptive Server Enterprise*.

*size\_in\_bytes*

specifies the maximum size of the in-row column. An object stored in-row can occupy up to approximately 16K bytes, depending on the page size of the database server and other variables. The default value is 255 bytes.

# constraint

introduces the name of an integrity constraint.

# *constraint\_name*

is the name of the constraint. It must conform to the rules for identifiers and be unique in the database. If you do not specify the name for a referential or check constraint, Adaptive Server generates a name in the form *tabname\_colname\_objectid* where:

- *tabname* is the first 10 characters of the table name
- *colname* is the first 5 characters of the column name
- *objectid* is the object ID number for the constraint

If you do not specify the name for a unique or primary key constraint, Adaptive Server generates a name in the format *tabname\_colname\_tabindid*, where *tabindid* is a string concatenation of the table ID and index ID.

# unique

constrains the values in the indicated column or columns so that no two rows have the same value. This constraint creates a unique index that can be dropped only if the constraint is dropped using [alter table](#page-32-0).

# primary key

constrains the values in the indicated column or columns so that no two rows have the same value, and so that the value cannot be NULL. This constraint creates a unique index that can be dropped only if the constraint is dropped using [alter table](#page-32-0).

# clustered | nonclustered

specifies that the index created by a unique or primary key constraint is a clustered or nonclustered index. clustered is the default for primary key constraints; nonclustered is the default for unique constraints. There can be only one clustered index per table. See [create index](#page-104-0) for more information.

# asc | desc

specifies whether the index created for a constraint is to be created in ascending or descending order for each column. The default is ascending order.

fillfactor

specifies how full Adaptive Server makes each page when it creates a new index on existing data. The fillfactor percentage is relevant only when the index is created. As the data changes, the pages are not maintained at any particular level of fullness.

The default for fillfactor is 0; this is used when you do not include with fillfactor in the [create index](#page-104-0) statement (unless the value has been changed with sp\_configure). When specifying a fillfactor, use a value between 1 and 100.

A fillfactor of 0 creates clustered indexes with completely full pages and nonclustered indexes with completely full leaf pages. It leaves a comfortable amount of space within the index B-tree in both the clustered and nonclustered indexes. There is seldom a reason to change the fillfactor.

If the fillfactor is set to 100, Adaptive Server creates both clustered and nonclustered indexes with each page 100 percent full. A fillfactor of 100 makes sense only for read-only tables—tables to which no data is ever added.

fillfactor values smaller than 100 (except 0, which is a special case) cause Adaptive Server to create new indexes with pages that are not completely full. A fillfactor of 10 might be a reasonable choice if you are creating an index on a table that will eventually hold a great deal more data, but small fillfactor values cause each index (or index and data) to take more storage space.

If Component Integration Services is enabled, you cannot use fillfactor for remote servers.

 **Warning!** Creating a clustered index with a fillfactor affects the amount of storage space your data occupies, since Adaptive Server redistributes the data as it creates the clustered index.

## max\_rows\_per\_page

limits the number of rows on data pages and the leaf-level pages of indexes. Unlike fillfactor, the max\_rows\_per\_page value is maintained when data is inserted or deleted.

If you do not specify a value for max\_rows\_per\_page, Adaptive Server uses a value of 0 when creating the table. Values for tables and clustered indexes are between 0 and 256. The maximum number of rows per page for nonclustered indexes depends on the size of the index key; Adaptive Server returns an error message if the specified value is too high.

A max\_rows\_per\_page of 0 creates clustered indexes with full data pages and nonclustered indexes with full leaf pages. It leaves a comfortable amount of space within the index B-tree in both clustered and nonclustered indexes.

Using low values for max\_rows\_per\_page reduces lock contention on frequently accessed data. However, using low values also causes Adaptive Server to create new indexes with pages that are not completely full, uses more storage space, and may cause more page splits.

If Component Integration Services is enabled, and you create a proxy table, then max\_rows\_per\_page is ignored. Proxy tables do not contain any data. If max\_rows\_per\_page is used to create a table, and later a proxy table is created to reference that table, then the max\_rows\_per\_page limits apply when you insert or delete through the proxy table.

on *segment\_name*

when used with the constraint option, specifies that the index is to be created on the named segment. Before the on *segment\_name* option can be used, the device must be initialized with [disk init](#page-247-0), and the segment must be added to the database with sp\_addsegment. See your System Administrator or use sp\_helpsegment for a list of the segment names available in your database.

If you specify clustered and use the on *segment\_name* option, the entire table migrates to the segment you specify, since the leaf level of the index contains the actual data pages.

# references

specifies a column list for a referential integrity constraint. You can specify only one column value for a column constraint. By including this constraint with a table that references another table, any data inserted into the *referencing* table must already exist in the *referenced* table.

To use this constraint, you must have references permission on the referenced table. The specified columns in the referenced table must be constrained by a unique index (created by either a unique constraint or a [create index](#page-104-0) statement). If no columns are specified, there must be a primary key constraint on the appropriate columns in the referenced table. Also, the datatypes of the referencing table columns must match the datatype of the referenced table columns.

# foreign key

specifies that the listed columns are foreign keys in this table whose target keys are the columns listed in the following references clause. The foreign-key syntax is permitted only for table-level constraints, not for column-level constraints.

# *ref\_table*

is the name of the table that contains the referenced columns. You can reference tables in another database. Constraints can reference as many as 192 user tables and internally generated worktables.

# *ref\_column*

is the name of the column or columns in the referenced table.

## match full

specifies that if all values in the referencing columns of a referencing row are:

- Null the referential integrity condition is true.
- Non-null values if there is a referenced row where each corresponding column is equal in the referenced table, then the referential integrity condition is true.

If they are neither, then the referential integrity condition is false when:

- All values are non-null and not equal, or
- Some of the values in the referencing columns of a referencing row are non-null values, while others are null.

## check

specifies a *search\_condition* constraint that Adaptive Server enforces for all the rows in the table. You can specify check constraints as table or column constraints; create table allows multiple check constraints in a column definition.

Although you can reference global variables in the default section of create table statements, you cannot use them in the check section.

# *search\_condition*

is the check constraint on the column values. These constraints can include:

- A list of constant expressions introduced with in
- A set of conditions introduced with like, which may contain wildcard characters

Column and table check constraints can reference any columns in the table.

An expression can include arithmetic operators and functions. The *search\_condition* cannot contain subqueries, aggregate functions, host variables, or parameters.

# *next\_column* | *next\_constraint*

indicates that you can include additional column definitions or table constraints (separated by commas) using the same syntax described for a column definition or table constraint definition.

## lock datarows | datapages | allpages

specifies the locking scheme to be used for the table. The default is the server-wide setting for the configuration parameter lock scheme.

# exp\_row\_size = *num\_bytes*

specifies the expected row size; applies only to datarows and datapages locking schemes, and only to tables with variable-length rows. Valid values are 0, 1, and any value between the minimum and maximum row length for the table. The default value is 0, which means a server-wide setting is applied.

#### reservepagegap = *num\_pages*

specifies the ratio of filled pages to empty pages that are to be left during extent I/O allocation operations. For each specified *num\_pages*, an empty page is left for future expansion of the table. Valid values are  $0 - 255$ . The default value is 0.

# with identity\_gap

specifies the identity gap for the table. This value overrides the system identity gap setting for this table only.

## *value*

is the identity gap amount. For more information about setting the identity gap, see ["IDENTITY columns" on page 167.](#page-182-0)

# on *segment\_name*

specifies the name of the segment on which to place the table. When using on *segment\_name*, the logical device must already have been assigned to the database with [create database](#page-84-0) or [alter database](#page-21-0), and the segment must have been created in the database with sp\_addsegment. See your System Administrator or use sp\_helpsegment for a list of the segment names available in your database.

When used for partitions, specifies the segment on which to place the partition.

## external table

specifies that the object is a remote table or view. external table is the default, so specifying this is optional.

# partition by range

specifies records are to be partitioned according to specified ranges of values in the partitioning column or columns.

# *column\_name*

when used in the *partition\_clause*, specifies a partition key column.

# *partition\_name*

specifies the name of a new partition on which table records are stored. Partition names must be unique within the set of partitions on a table or index. Partition names can be delimited identifiers if set quoted\_identifier is on. Otherwise, they must be valid identifiers.

If *partition\_name* is omitted, Adaptive Server creates a name in the form *table\_name\_patition\_id*. Adaptive Server truncates partition names that exceed the allowed maximum length.

# on *segment\_name*

when used in the *partition\_clause*, specifies the segment on which the partition is to be placed. Before the on *segment\_name* option can be used, the device must be initialized with [disk init](#page-247-0), and the segment must be added to the database using the sp\_addsegment system procedure. See your System Administrator or use sp\_helpsegment for a list of the segment names available in your database.

# values <= constant | MAX

specifies the inclusive upper bound of values for a named partition. Specifying a constant value for the highest partition bound imposes an implicit integrity constraint on the table. The keyword MAX specifies the maximum value in a given datatype.

# partition by hash

specifies records are to be partitioned by a system-supplied hash function. The function computes the hash value of the partition keys that specify the partition to which records are assigned.

# partition by list

specifies records are to be partitioned according to literal values specified in the named column. Only one column can partition a list-partitioned table. You can specify up to 250 distinct list values for each partition.

# partition by round-robin

specifies records are to be partitioned in a sequential manner. A round-robin partitioned table has no partitioning key. Neither the user nor the optimizer knows the partition of a particular record.

# at *pathname*

specifies the location of the remote object. Using the *at pathname* clause results in the creation of a proxy table.

*pathname* takes the form *server\_name.dbname.owner.object;aux1.aux2*, where:

- *server\_name* (required) is the name of the server that contains the remote object.
- *dbname* (optional) is the name of the database managed by the remote server that contains this object.
- *owner* (optional) is the name of the remote server user that owns the remote object.
- *object* (required) is the name of the remote table or view.
- *aux1.aux2* (optional) is a string of characters that is passed to the remote server during a create table or [create index](#page-104-0) command. This string is used only if the server is class db2. aux1 is the DB2 database in which to place the table, and aux2 is the DB2 tablespace in which to place the table.

# {compute | as}

reserved keywords that you can use interchangeably to indicate that a column is a computed column.

*computed\_column\_expression*

is any valid T-SQL expression that does not contain columns from other tables, local variables, aggregate functions, or subqueries. It can be one or a combination of column name, constant, function, global variable, or case expression, connected by one or more operators. You cannot cross-reference between computed columns except when virtual computed columns reference materialize computed columns.

materialized | not materialized

specifies whether or not the computed column is materialized and physically stored in the table. If neither keyword is specified, a computed column by default is not materialized, and thus not physically stored in the table.

Examples **Example 1** Creates the foo table using the *@@spid* global variable with the default parameter:

create table foo ( a int , b int default @@spid)

**Example 2** Creates the titles table:

```
create table titles
(title_id tid not null,
title varchar(80) not null,
type char(12) not null,
pub_id char(4) null,
price money null,
advance money null,
total_sales int null,
notes varchar(200) null,
pubdate datetime not null,
contract bit not null)
```
**Example 3** Creates the compute table. The table name and the column names, max and min, are enclosed in double quotes because they are reserved words. The total score column name is enclosed in double quotes because it contains an embedded blank. Before creating this table, you must set quoted\_identifier on:

```
create table "compute"
("max" int, "min" int, "total score" int)
```
**Example 4** Creates the sales table and a clustered index in one step with a unique constraint. (In the pubs2 database installation script, there are separate create table and [create index](#page-104-0) statements):

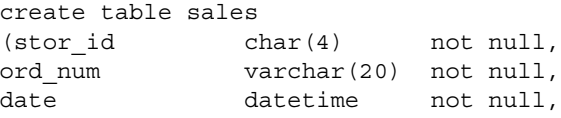

```
unique clustered (stor id, ord num))
```
**Example 5** Creates the sales detail table with two referential integrity constraints and one default value. There is a table-level, referential integrity constraint named salesdet\_constr and a column-level, referential integrity constraint on the title\_id column without a specified name. Both constraints specify columns that have unique indexes in the referenced tables (titles and sales). The default clause with the qty column specifies 0 as its default value:

```
create table salesdetail
(\text{stor id } char(4) not null,
ord num varchar(20) not null,
title id tid not null
           references titles(title_id),
qty smallint default 0 not null,
discount float not null,
constraint salesdet_constr
   foreign key (stor_id, ord_num)
   references sales(stor_id, ord_num))
```
**Example 6** Creates the table publishers with a check constraint on the pub\_id column. This column-level constraint can be used in place of the pub\_idrule included in the pubs2 database:

```
create rule pub_idrule
as @pub_id in ("1389", "0736", "0877", "1622", 
    "1756")
or @pub_id like "99[0-9][0-9]"
create table publishers
(pub_id char(4) not null
   check (pub_id in ("1389", "0736", "0877", "1622", 
       "1756")
   or pub_id like "99[0-9][0-9]"),
pub name varchar(40) null,
city varchar(20) null,
state char(2) null)
```
**Example 7** Specifies the ord\_num column as the IDENTITY column for the sales\_daily table. The first time you insert a row into the table, Adaptive Server assigns a value of 1 to the IDENTITY column. On each subsequent insert, the value of the column increments by 1:

```
create table sales daily
(stor id char(4) not null,
ord num numeric(10,0) identity,
ord amt money null)
```
**Example 8** Specifies the datapages locking scheme for the new\_titles table and an expected row size of 200:

```
create table new_titles (
    title id tid,
    title varchar(80) not null,
    type char(12) ,
    pub id char(4) null,
    price money null,
    advance money null,
    total_sales int null,
    notes varchar(200) null,
    pubdate datetime,
    contract bit )
lock datapages
with exp_row_size = 200
```
**Example 9** Specifies the datarows locking scheme and sets a reserve pagegap value of 16 so that extent I/O operations leave 1 blank page for each 15 filled pages:

```
create table new_publishers (
pub id char(4) not null,
pub name varchar(40) null,
city varchar(20) null,
state char(2) null )
lock datarows
with reservepagegap = 16
```
**Example 10** Creates a constraint supported by a unique clustered index; the index order is ascending for stor\_id and descending for ord\_num:

```
create table sales_south
(stor id char(4) not null,
ord num varchar(20) not null,
date datetime not null,
unique clustered (stor id asc, ord num desc))
```
**Example 11** Creates a table named t1 at the remote server SERVER<sub>A</sub> and creates a proxy table named t1 that is mapped to the remote table:

```
create table t1
(a int,
 b char(10))
at "SERVER_A.db1.joe.t1"
```
**Example 12** Creates a table named employees. name is of type varchar, home\_addr is a Java-SQL column of type Address, and mailing\_addr is a Java-SQL column of type Address2Line. Both Address and Address2Line are Java classes installed in the database:

```
create table employees
(name varchar(30),
home_addr Address,
mailing_addr Address2Line)
```
**Example 13** Creates a table named mytable with an identity column. The identity gap is set to 10, which means ID numbers are allocated in memory in blocks of ten. If the server fails or is shut down with no wait, the maximum gap between the last ID number assigned to a row and the next ID number assigned to a row is ten numbers:

```
create table mytable 
(IdNum numeric(12,0) identity)
with identity gap = 10
```
For more information about identity gaps, see "Managing Identity Gaps in Tables" in Chapter 7, "Creating Databases and Tables" in the *Transact-SQL User's Guide*.

**Example 14** Creates a table my\_publishers, which is partitioned by list according to values in the state column. See the *Transact-SQL User's Guide* for more information about creating table partitions.

```
create table my_publishers
(pub_id char(4) not null,
pub name varchar(40) null,
city varchar(20) null,
state char(2) null)
partition by list (state)
(west values ('CA', 'OR', 'WA') on seg1,
east values ('NY', 'MA') on seg2)
```
**Example 15** Creates the table fictionsales, which is partitioned by range according to values in the date column. See the *Transact-SQL User's Guide* for more information about creating table partitions.

```
create table fictionsales
(store_id int not null,
order_num int not null,
date datetime not null)
partition by range (date)
(q1 values <= ("3/31/2005") on seg1,
q2 values <= ("6/30/2005") on seg2,
```

```
q3 values <= ("9/30/2005") on seg3,
q4 values <= ("12/31/2005") on seg4)
```
**Example 16** Creates the table currentpublishers, which is partitioned by roundrobin. See the *Transact-SQL User's Guide* for more information about creating table partitions.

```
create table currentpublishers
(pub_id char(4) not null,
pub name varchar(40) null,
city varchar(20) null,
state char(2) null)
partition by roundrobin 3 on (seg1)
```
**Example 17** Creates the table mysalesdetail, which is partitioned by hash according to values in the ord\_num column. See the *Transact-SQL User's Guide* for more information.

```
create table mysalesdetail
   (store_id char(4) not null,
   ord_num varchar(20) not null,
   title_id tid not null,
   qty smallint not null,
   discount float not null)
   partition by hash (ord_num)
   (p1 on seg1, p2 on seg2, p3 on seg3)
```
**Example 18** Creates a table called mytitles with one materialized computed column:

```
create table mytitles
(title_id tid not null,
title varchar(80) not null,
type char(12) not null,
pub_id char(4) null,
price money null,
advance money null,
total_sales int null,
notes varchar(200) null,
pubdate datetime not null,
sum_sales compute price * total_sales materialized)
```
Usage • create table creates a table and optional integrity constraints. The table is created in the currently open database unless you specify a different database in the create table statement. You can create a table or index in another database, if you are listed in the sysusers table and have create table permission in the database.

- Space is allocated to tables and indexes in increments of one extent, or eight pages, at a time. Each time an extent is filled, another extent is allocated. To see the amount of space allocated and used by a table, use sp\_spaceused.
- The maximum length for in-row Java columns is determined by the maximum size of a variable-length column for the table's schema, locking style, and page size.
- When using create table from Component Integration Services with a column defined as char(*n*) NULL, Component Integration Services creates the column as varchar $(n)$  on the remote server.

# Restrictions

- The maximum number of columns in a table depends on the width of the columns and the server's logical page size:
	- The sum of the columns' sizes cannot exceed the server's logical page size.
	- The maximum number of columns per table cannot exceed 1024.
	- The maximum number of variable length columns for an APL table is 254.

For example, if your server uses a 2K logical page size and includes a table of integer columns, the maximum number of columns in the table is far fewer than 1024. (1024 \* 4 bytes exceeds a 2K logical page size.)

You can mix variable- and fixed-length columns in a single table as long as the maximum number of columns does not exceed 1024. For example, if your server uses a 8K logical page size, a table configured for APL can have 254 nullable integer columns (these are variable length columns) and 770 non-nullable integers, for a total of 1024 columns.

- There can be as many as 2,000,000,000 tables per database and 250 user-defined columns per table. The number of rows per table is limited only by available storage.
- Although Adaptive Server does create tables in the following circumstances, you will receive errors about size limitations when you perform DML operations:
	- If the total row size for rows with variable-length columns exceeds the maximum column size
- If the length of a single variable-length column exceeds the maximum column size
- For DOL tables, if the offset of any variable-length column other than the initial column exceeds the limit of 8191 bytes
- Adaptive Server reports an error if the total size of all fixed-length columns, plus the row overhead, is greater than the table's locking scheme and page size allows. These limits are described in [Table 1-12.](#page-170-0)

| <b>Locking scheme</b> | Page size                                                                                  | <b>Maximum row length</b>   | Maximum column length         |  |
|-----------------------|--------------------------------------------------------------------------------------------|-----------------------------|-------------------------------|--|
| APL tables            | 2K (2048 bytes)                                                                            | 1962 bytes                  | 1960 bytes                    |  |
|                       | 4K (4096 bytes)                                                                            | $4010$ bytes                | 4008 bytes                    |  |
|                       | 8K (8192 bytes)                                                                            | 8106 bytes                  | 8104 bytes                    |  |
|                       | 16K (16384 bytes)                                                                          | 16298 bytes                 | 16296 bytes                   |  |
| DOL tables            | 2K (2048 bytes)                                                                            | 1964 bytes                  | 1958 bytes                    |  |
|                       | 4K (4096 bytes)                                                                            | 4012 bytes                  | 4006 bytes                    |  |
|                       | 8K (8192 bytes)                                                                            | 8108 bytes                  | 8102 bytes                    |  |
|                       | 16K (16384 bytes)                                                                          | 16300 bytes                 | 16294 bytes                   |  |
|                       |                                                                                            |                             | if table does not include any |  |
|                       |                                                                                            |                             | variable length columns       |  |
|                       | 16K (16384 bytes)                                                                          | 16300                       | $8191 - 6 - 2 = 8183$ bytes   |  |
|                       |                                                                                            | (subject to a max start)    | if table includes at least on |  |
|                       |                                                                                            | offset of varlen $= 8191$ ) | variable length column.*      |  |
|                       | * This size includes six bytes for the row overhead and two bytes for the row length field |                             |                               |  |

<span id="page-170-0"></span>*Table 1-12: Maximum row and column length - APL and DOL*

• The maximum number of bytes of variable length data per row depends on the locking scheme for the table. [Table 1-13](#page-170-1) describes the maximum size columns for an APL table:

<span id="page-170-1"></span>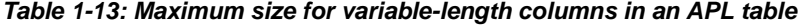

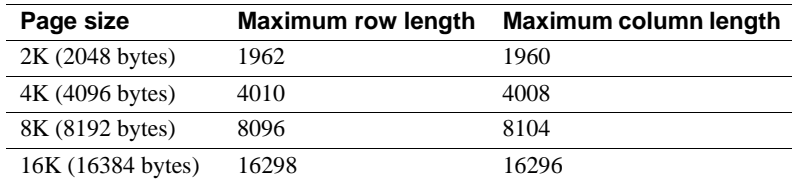

[Table 1-14](#page-171-0) describes the maximum size of columns for a DOL table:

| Page size         | <b>Maximum row length</b> | Maximum column length |
|-------------------|---------------------------|-----------------------|
| 2K (2048 bytes)   | 1964                      | 1958                  |
| 4K (4096 bytes)   | 4012                      | 4006                  |
| 8K (8192 bytes)   | 8108                      | 8102                  |
| 16K (16384 bytes) | 16300                     | 16294                 |

<span id="page-171-0"></span>*Table 1-14: Maximum size for variable-length columns in an DOL table*

- If you create a DOL table with a variable-length column that exceeds a 8191-byte offset, you cannot add any rows to the column.
- If you create tables with varchar, nvarchar, univarchar, or varbinary columns whose total defined width is greater than the maximum allowed row size, a warning message appears, but the table is created. If you try to insert more than the maximum number bytes into such a row, or to update a row so that its total row size is greater than the maximum length, Adaptive Server produces an error message, and the command fails.

**Note** When a create table command occurs within an [if...else](#page-370-0) block or a [while](#page-580-0) loop, Adaptive Server creates the schema for the table before determining whether the condition is true. This may lead to errors if the table already exists. To avoid this situation, either make sure a view with the same name does not already exist in the database or use an execute statement, as follows:

```
if not exists
    (select * from sysobjects where name="my table")
begin
execute "create table mytable(x int)"
end
```
- You cannot issue create table with a declarative default or check constraint and then insert data into the table in the same batch or procedure. Either separate the create and insert statements into two different batches or procedures, or use [execute](#page-315-0) to perform the actions separately.
- You cannot use the following variable in create table statements that include defaults:

```
declare @p int
select @p = 2
create table t1 (c1 int default @p, c2 int)
```
Doing so results in error message 154, which says, "Variable is not allowed in default."

Column definitions

- When you create a column from a user-defined datatype:
	- You cannot change the length, precision, or scale.
	- You can use a NULL type to create a NOT NULL column, but not to create an IDENTITY column.
	- You can use a NOT NULL type to create a NULL column or an IDENTITY column.
	- You can use an IDENTITY type to create a NOT NULL column, but the column inherits the IDENTITY property. You cannot use an IDENTITY type to create a NULL column.
- Only columns with variable-length datatypes can store null values. When you create a NULL column with a fixed-length datatype, Adaptive Server automatically converts it to the corresponding variable-length datatype. Adaptive Server does not inform the user of the type change.

[Table 1-15](#page-172-0) lists the fixed-length datatypes and the variable-length datatypes to which they are converted. Certain variable-length datatypes, such as moneyn, are reserved types that cannot be used to create columns, variables, or parameters:

| Original fixed-length datatype                   | <b>Converted to</b> |
|--------------------------------------------------|---------------------|
| char                                             | varchar             |
| nchar                                            | nvarchar            |
| binary                                           | varbinary           |
| datetime                                         | datetimn            |
| float                                            | floatn              |
| bigint, int, smallint, tinyint                   | intn                |
| unsigned bigint, unsigned int, unsigned smallint | uintn               |
| decimal                                          | decimaln            |
| numeric                                          | numericn            |
| money and smallmoney                             | moneyn              |

<span id="page-172-0"></span>*Table 1-15: Variable-length datatypes used to store nulls*

- You can create column defaults in two ways: by declaring the default as a column constraint in the create table or [alter table](#page-32-0) statement, or by creating the default using the [create default](#page-92-0) statement and binding it to a column using sp\_bindefault.
- For a report on a table and its columns, execute the system procedure sp\_help.

Temporary tables

- Temporary tables are stored in the temporary database, tempdb.
- The first 13 characters of a temporary table name must be unique per session. Such tables can be accessed only by the current Adaptive Server session. They are stored in tempdb..objects by their names plus a system-supplied numeric suffix, and they disappear at the end of the current session or when they are explicitly dropped.
- Temporary tables created with the "tempdb.." prefix are shareable among Adaptive Server user sessions. They exist until they are explicitly dropped by their owner or until Adaptive Server is restarted. Create temporary tables with the "tempdb.." prefix from inside a stored procedure only if you intend to share the table among users and sessions. To avoid inadvertent sharing of temporary tables, use the "#" prefix when creating and dropping temporary tables in stored procedures.
- Temporary tables can be used by multiple users during an Adaptive Server session. However, the specific user session usually cannot be identified because temporary tables are created with the "guest" user ID of 2. If more than one user runs the process that creates the temporary table, each user is a "guest" user so the uid values are all the same. Therefore, there is no way to know which user session in the temporary table is for a specific user. It is possible that the System Administrator can add the user to the temporary table using sp\_addlogin, in which case the individual uid is available for that user's session in the temporary table, but this circumstance is unlikely.
- You can associate rules, defaults, and indexes with temporary tables, but you cannot create views on temporary tables or associate triggers with them.
- When you create a temporary table, you can use a user-defined datatype only if the type is in tempdb..systypes. To add a user-defined datatype to tempdb for the current session only, execute sp\_addtype while using tempdb. To add the datatype permanently, execute sp\_addtype while using model, then restart Adaptive Server so that model is copied to tempdb.

Using indexes

• A table "follows" its clustered index. If you create a table on one segment, and then create its clustered index on another segment, the table migrates to the segment where the index is created.

• You can make inserts, updates, and selects faster by creating a table on one segment and its nonclustered indexes on another segment, if the segments are on separate physical devices. For more information, see Chapter 12, "Using clustered or nonclustered indexes," in *Transact-SQL User's Guide*.

Renaming a table or its columns

- Use sp\_rename to rename a table or column.
- After renaming a table or any of its columns, use sp\_depends to determine which procedures, triggers, and views depend on the table, and redefine these objects.

 **Warning!** If you do not redefine these dependent objects, they will no longer work after Adaptive Server recompiles them.

Specifying ascending or descending ordering in indexes

Use the asc and desc keywords after index column names to specify the sort order for the index. Creating indexes so that columns are in the same order specified in the order by clause of queries eliminates the sorting step during query processing.

Defining integrity constraints

The create table statement helps control a database's integrity through a series of integrity constraints as defined by the SQL standards. These integrity constraint clauses restrict the data that users can insert into a table. You can also use defaults, rules, indexes, and triggers to enforce database integrity.

Integrity constraints offer the advantages of defining integrity controls in one step during the table creation process and of simplifying the process to create those integrity controls. However, integrity constraints are more limited in scope and less comprehensive than defaults, rules, indexes, and triggers.

• You must declare constraints that operate on more than one column as table-level constraints; declare constraints that operate on just one column as column-level constraints. Although the difference is rarely noticed by users, column-level constraints are checked only if a value in the column is being modified, while the table-level constraints are checked if there is any modification to a row, regardless of whether or not it changes the column in question.

Place column-level constraints after the column name and datatype, before the delimiting comma (see Example 5). Enter table-level constraints as separate comma-delimited clauses (see Example 4). Adaptive Server treats table-level and column-level constraints the same way; neither way is more efficient than the other.

- You can create the following types of constraints at the table level or the column level:
	- A unique constraint requires that no two rows in a table have the same values in the specified columns. In addition, a primary key constraint requires that there be no null values in the column.
	- A **referential integrity** (references) constraint requires that the data being inserted or updated in specific columns has matching data in the specified table and columns.
	- A check constraint limits the values of the data inserted into the columns.

You can also enforce data integrity by restricting the use of null values in a column (the null or not null keywords) and by providing default values for columns (the default clause).

- You can use sp\_primarykey, sp\_foreignkey, and sp\_commonkey to save information in system tables, which can help clarify the relationships between tables in a database. These system procedures do not enforce the key relationships or duplicate the functions of the primary key and foreign key keywords in a create table statement. For a report on keys that have been defined, use sp\_helpkey. For a report on frequently used joins, execute sp\_helpjoins.
- Transact-SQL provides several mechanisms for integrity enforcement. In addition to the constraints you can declare as part of create table, you can create rules, defaults, indexes, and triggers. [Table 1-16](#page-175-0) summarizes the integrity constraints and describes the other methods of integrity enforcement:

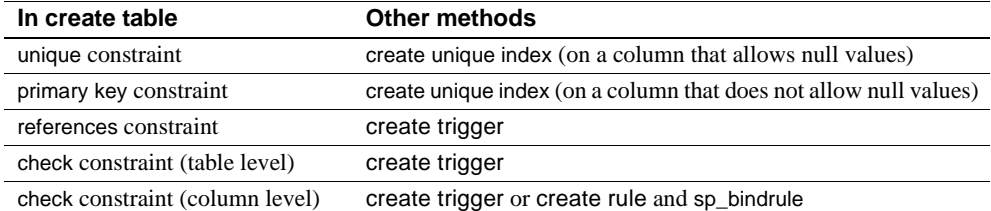

<span id="page-175-0"></span>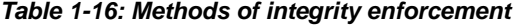

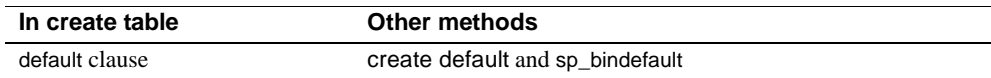

The method you choose depends on your requirements. For example, triggers provide more complex handling of referential integrity (such as referencing other columns or objects) than those declared in create table. Also, the constraints defined in a create table statement are specific for that table; unlike rules and defaults, you cannot bind them to other tables, and you can only drop or change them using [alter table](#page-32-0). Constraints cannot contain subqueries or aggregate functions, even on the same table.

- create table can include many constraints, with these limitations:
	- The number of unique constraints is limited by the number of indexes that a table can have.
	- A table can have only one primary key constraint.
	- You can include only one default clause per column in a table, but you can define different constraints on the same column.

For example:

```
create table discount_titles
(title_id varchar(6) default "PS7777" not null
       unique clustered
       references titles(title_id)
       check (title_id like "PS%"),
           new price money)
```
Column title\_id of the new table discount\_titles is defined with each integrity constraint.

- You can create error messages and bind them to referential integrity and check constraints. Create messages with sp\_addmessage and bind them to the constraints with sp\_bindmsg. For more information, see sp\_addmessage and sp\_bindmsg.
- Adaptive Server evaluates check constraints before enforcing the referential constraints, and evaluates triggers after enforcing all the integrity constraints. If any constraint fails, Adaptive Server cancels the data modification statement; any associated triggers do not execute. However, a constraint violation *does not* roll back the current transaction.
- In a referenced table, you cannot update column values or delete rows that match values in a referencing table. Update or delete from the referencing table first, then try updating or deleting from the referenced table.
- You must drop the referencing table before you drop the referenced table; otherwise, a constraint violation occurs.
- For information about constraints defined for a table, use sp\_helpconstraint.

Unique and primary key constraints

- You can declare unique constraints at the column level or the table level. unique constraints require that all values in the specified columns be unique. No two rows in the table can have the same value in the specified column.
- A primary key constraint is a more restrictive form of unique constraint. Columns with primary key constraints cannot contain null values.

**Note** The create table statement's unique and primary key constraints create indexes that define unique or primary key attributes of columns. sp\_primarykey, sp\_foreignkey, and sp\_commonkey define logical relationships between columns. These relationships must be enforced using indexes and triggers.

- Table-level unique or primary key constraints appear in the create table statement as separate items and must include the names of one or more columns from the table being created.
- unique or primary key constraints create a unique index on the specified columns. The unique constraint in Example 3 creates a unique, clustered index, as does the statement:

```
create unique clustered index salesind
    on sales (stor_id, ord_num)
```
The only difference is the index name, which you could set to salesind by naming the constraint.

The definition of unique constraints in the SQL standard specifies that the column definition cannot allow null values. By default, Adaptive Server defines the column as not allowing null values (if you have not changed this using sp\_dboption) when you omit null or not null in the column definition. In Transact-SQL, you can define the column to allow null values along with the unique constraint, since the unique index used to enforce the constraint allows you to insert a null value.

- unique constraints create unique, nonclustered indexes by default; primary key constraints create unique, clustered indexes by default. There can be only one clustered index on a table, so you can specify only one unique clustered or primary key clustered constraint.
- The unique and primary key constraints of create table offer a simpler alternative to the [create index](#page-104-0) statement. However, they have the following limitations:
	- You cannot create nonunique indexes.
	- You cannot use all the options provided by [create index](#page-104-0).
	- You must drop these indexes using [alter table](#page-32-0) drop constraint.

Referential integrity constraints

- Referential integrity constraints require that data inserted into a *referencing* table that defines the constraint must have matching values in a *referenced* table. A referential integrity constraint is satisfied for either of the following conditions:
	- The data in the constrained columns of the referencing table contains a null value.
	- The data in the constrained columns of the referencing table matches data values in the corresponding columns of the referenced table.

Using the pubs2 database as an example, a row inserted into the salesdetail table (which records the sale of books) must have a valid title\_id in the titles table. salesdetail is the referencing table and titles table is the referenced table. Currently, pubs2 enforces this referential integrity using a trigger. However, the salesdetail table could include this column definition and referential integrity constraint to accomplish the same task:

```
title_id tid
    references titles(title_id)
```
- The maximum number of table references allowed for a query is 192. Use sp helpconstraint to check a table's referential constraints.
- A table can include a referential integrity constraint on itself. For example, the store employees table in pubs3, which lists employees and their managers, has the following self-reference between the emp id and mgr id columns:

```
emp_id id primary key,
mgr_id id null
        references store_employees(emp_id),
```
This constraint ensures that all managers are also employees, and that all employees have been assigned a valid manager.

- You cannot drop the referenced table until the referencing table is dropped or the referential integrity constraint is removed (unless it includes only a referential integrity constraint on itself).
- Adaptive Server does not enforce referential integrity constraints for temporary tables.
- To create a table that references another user's table, you must have references permission on the referenced table. For information about assigning references permissions, see the [grant](#page-329-0) command.
- Table-level, referential integrity constraints appear in the create table statement as separate items. They must include the foreign key clause and a list of one or more column names.

Column names in the references clause are optional only if the columns in the referenced table are designated as a primary key through a primary key constraint.

The referenced columns must be constrained by a unique index in that referenced table. You can create that unique index using either the unique constraint or the [create index](#page-104-0) statement.

• The datatypes of the referencing table columns must match the datatypes of the referenced table columns. For example, the datatype of col1 in the referencing table (test\_type) matches the datatype of pub\_id in the referenced table (publishers):

```
create table test_type
(col1 char(4) not null
    references publishers(pub_id),
col2 varchar(20) not null)
```
- The referenced table must exist at the time you define the referential integrity constraint. For tables that cross-reference one another, use the [create schema](#page-150-0) statement to define both tables simultaneously. As an alternative, create one table without the constraint and add it later using alter table. See [create schema](#page-150-0) or [alter table](#page-32-0) for more information.
- The create table referential integrity constraints offer a simple way to enforce data integrity. Unlike triggers, they *cannot*:
	- Cascade changes through related tables in the database
	- Enforce complex restrictions by referencing other columns or database objects
Perform "what-if" analysis

Referential integrity constraints do not roll back transactions when a data modification violates the constraint. Triggers allow you to choose whether to roll back or continue the transaction depending on how you handle referential integrity.

**Note** Adaptive Server checks referential integrity constraints before it checks any triggers, so a data modification statement that violates the constraint does not also fire the trigger.

Using cross-database referential integrity constraints

When you create a cross-database constraint, Adaptive Server stores the following information in the sysreferences system table of each database:

| Information stored<br>in sysreferences | <b>Columns with information</b><br>about the referenced table | <b>Columns with information</b><br>about the referencing table |  |
|----------------------------------------|---------------------------------------------------------------|----------------------------------------------------------------|--|
| Key column IDs                         | refkey1 through refkey16                                      | fokey1 through fokey16                                         |  |
| Table ID                               | reftabid                                                      | tableid                                                        |  |
| Database ID                            | pmrydbid                                                      | frandbid                                                       |  |
| Database name                          | pmrydbname                                                    | frgndbname                                                     |  |

*Table 1-17: Information stored for referential integrity constraints*

- You can drop the referencing table or its database without problems. Adaptive Server automatically removes the foreign-key information from the referenced database.
- Because the referencing table depends on information from the referenced table, Adaptive Server does not allow you to:
	- Drop the referenced table,
	- Drop the external database that contains the referenced table, or
	- Rename either database with sp\_renamedb.

You must remove the cross-database constraint with [alter table](#page-32-0) before you can do any of these actions.

Each time you add or remove a cross-database constraint, or drop a table that contains a cross-database constraint, dump *both* of the affected databases.

 **Warning!** Loading earlier dumps of databases containing cross-database constraints could cause database corruption.

• The sysreferences system table stores the name and the ID number of the external database. Adaptive Server cannot guarantee referential integrity if you use [load database](#page-386-0) to change the database name or to load it onto a different server.

 **Warning!** Before dumping a database to load it with a different name or move it to another Adaptive Server, use [alter table](#page-32-0) to drop all external referential integrity constraints.

# *check* constraints

- A check constraint limits the values a user can insert into a column in a table. A check constraint specifies a *search\_condition* that any non-null value must pass before it is inserted into the table. A *search\_condition* can include:
	- A list of constant expressions introduced with in
	- A range of constant expressions introduced with between
	- A set of conditions introduced with like, which can contain wildcard characters

An expression can include arithmetic operators and Transact-SQL built-in functions. The *search\_condition* cannot contain subqueries, aggregate functions, or a host variable or parameter. Adaptive Server does not enforce check constraints for temporary tables.

- If the check constraint is a column-level check constraint, it can reference only the column in which it is defined; it cannot reference other columns in the table. Table-level check constraints can reference any column in the table.
- create table allows multiple check constraints in a column definition.
- check integrity constraints offer an alternative to using rules and triggers. They are specific to the table in which they are created, and cannot be bound to columns in other tables or to user-defined datatypes.
- check constraints do not override column definitions. If you declare a check constraint on a column that allows null values, you can insert NULL into the column, implicitly or explicitly, even though NULL is not included in the *search\_condition*. For example, if you create a check constraint specifying "pub\_id in ("1389", "0736", "0877", "1622", "1756")" or "@amount > 10000" in a table column that allows null values, you can still insert NULL into that column. The column definition overrides the check constraint.

IDENTITY columns

The first time you insert a row into the table, Adaptive Server assigns the IDENTITY column a value of 1. Each new row gets a column value that is 1 higher than the last value. This value takes precedence over any defaults declared for the column in the create table statement or bound to the column with sp\_bindefault.

The maximum value that can be inserted into an IDENTITY column is 10 precision - 1 for a numeric. For integer identities, it is the maximum permissible value of its type (such as 255 for tinyint, 32767 for smallint).

See Chapter 1, "System and User-Defined Datatypes" in *Reference Manual: Building Blocks* for more information about identifiers.

- Inserting a value into the IDENTITY column allows you to specify a seed value for the column or to restore a row that was deleted in error. The table owner, Database Owner, or System Administrator can explicitly insert a value into an IDENTITY column after using set identity\_insert *table\_name* on for the base table. Unless you have created a unique index on the IDENTITY column, Adaptive Server does not verify the uniqueness of the value. You can insert any positive integer.
- You can reference an IDENTITY column using the syb\_identity keyword, qualified by the table name where necessary, in place of the actual column name.
- System Administrators can use the auto identity database option to automatically include a 10-digit IDENTITY column in new tables. To turn on this feature in a database, use:

sp\_dboption *database\_name*, "auto identity", "true"

Each time a user creates a table in the database without specifying either a primary key, a unique constraint, or an IDENTITY column, Adaptive Server automatically defines an IDENTITY column. This column, SYB\_IDENTITY\_COL, is not visible when you retrieve columns with the select \* statement. You must explicitly include the column name in the select list.

• Server failures can create gaps in IDENTITY column values. Gaps can also occur due to transaction rollbacks, the deletion of rows, or the manual insertion of data into the IDENTITY column. The maximum size of the gap depends on the setting of the identity burning set factor and identity grab size configuration parameters, the identity\_gap value given in the create table or select into statment. For details about using the different methods to set the identity gap, see "Managing Identity Gaps in Tables" in Chapter 7, "Creating Databases and Tables" in the *Transact-SQL User's Guide*.

Specifying a locking scheme

- To specify the locking scheme for a table, use the keyword lock and one of the following locking schemes:
	- Allpages locking, which locks data pages and the indexes affected by queries
	- Datapages locking, which locks only data pages
	- Datarows locking, which locks only data rows

If you do not specify a locking scheme, the default locking scheme for the server is used. The server-wide default is set with the configuration parameter lock scheme.

• You can change the locking scheme for a table with the [alter table](#page-32-0) command.

Space management properties

- The space management properties fillfactor, max\_rows\_per\_page, exp\_row\_size, and reservepagegap help manage space usage for tables in the following ways:
	- fillfactor leaves extra space on pages when indexes are created, but the fillfactor is not maintained over time.
	- max\_rows\_per\_page limits the number of rows on a data or index page. Its main use is to improve concurrency in allpages-locked tables, since reducing the number of rows can reduce lock contention. If you specify a max\_rows\_per\_page value and datapages or datarows locking, a warning message is printed. The table is created, and the value is stored in sysindexes, but it is applied only if the locking scheme is changed later to allpages.
- exp\_row\_size specifies the expected size of a data row. It applies only to data rows, not to indexes, and applies only to data-only-locked tables that have variable-length columns. It is used to reduce the number of forwarded rows in data-only-locked tables. It is needed mainly for tables where rows have null or short columns when first inserted, but increase in size as a result of subsequent updates. exp\_row\_size reserves space on the data page for the row to grow to the specified size. If you specify exp\_row\_size when you create an allpages-locked table, a warning message is printed. The table is created, and the value is stored in sysindexes, but it is only applied if the locking scheme is changed later to datapages or datarows.
- reservepagegap specifies the ratio of empty pages to full pages to apply for commands that perform extent allocation. It applies to both data and index pages, in all locking schemes.
- • [Table 1-18](#page-184-0) shows the valid combinations of space management properties and locking scheme. If a create table command includes incompatible combinations, a warning message is printed and the table is created. The values are stored in system tables, but are not applied. If the locking scheme for a table changes so that the properties become valid, then they are used.

| <b>Property</b>   | allpages | datapages | datarows |
|-------------------|----------|-----------|----------|
| max_rows_per_page | Yes      | No        | No       |
| exp_row_size      | No       | Yes       | Yes      |
| reservepagegap    | Yes      | Yes       | Yes      |
| fillfactor        | Yes      | Yes       | Yes      |

<span id="page-184-0"></span>*Table 1-18: Space management properties and locking schemes*

• [Table 1-19](#page-184-1) shows the default values and the effects of using default values for the space management properties.

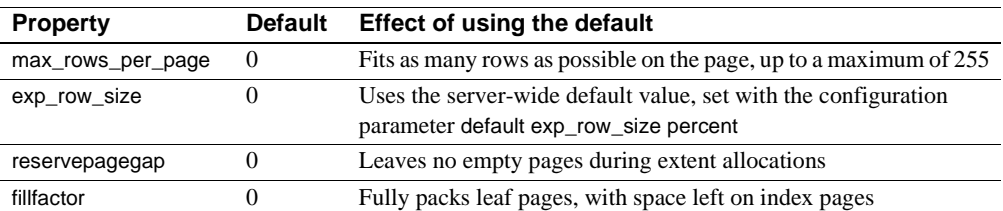

<span id="page-184-1"></span>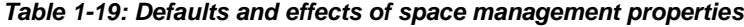

# Using *exp\_row\_size*

If an application inserts short rows into a data-only-locked table and updates them later so that their length increases, use exp\_row\_size to reduce the number of times that rows in data-only-locked tables are forwarded to new locations.

# Using *reservepagegap*

• Commands that use large amounts of space allocate new space by allocating an extent rather than allocating single pages. The reservepagegap keyword causes these commands to leave empty pages so that subsequent page allocations happen close to the page being split or close to the page from which a row is being forwarded. [Table 1-20](#page-185-0) shows when reservepagegap is applied.

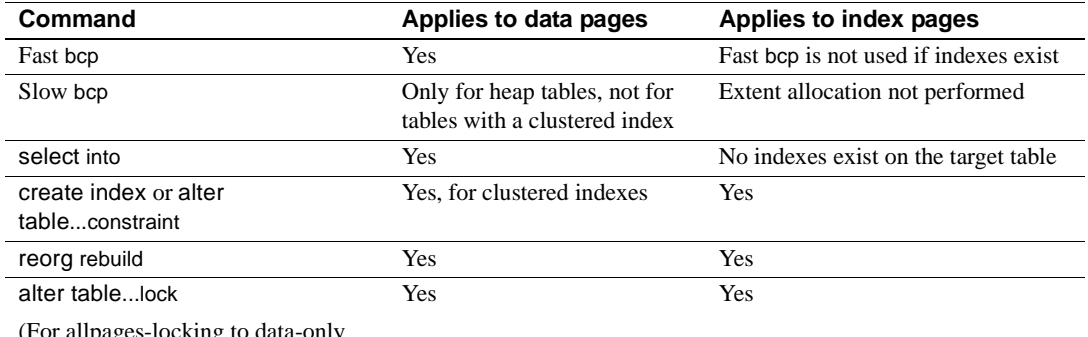

#### <span id="page-185-0"></span>*Table 1-20: When reservepagegap is applied*

(For allpages-locking to data-only locking, or vice versa)

- The reservepagegap value for a table is stored in sysindexes and is applied when any of the above operations on a table are executed. To change the stored value, use sp\_chgattribute.
- reservepagegap is not applied to worktables or sorts on worktables.

# Using *at*

The location information provided by the at keyword is the same information that is provided by sp\_addobjectdef. The information is stored in the sysattributes table.

# Java-SQL columns

If Java is enabled in the database, you can creates tables with Java-SQL columns. Refer to *Java in Adaptive Server Enterprise* for detailed information.

- The declared class (*datatype*) of the Java-SQL column must implement either the Serializable or Externalizable interface.
- When you create a table, a Java-SQL column cannot be specified:
	- As a foreign key
	- In a references clause
	- As having the UNIQUE property
	- As the primary key
- If in row is specified, the value stored cannot exceed 16K bytes, depending on the page size of the database server and other variables.
- If off row is specified:
	- The column cannot be referenced in a check constraint.
	- The column cannot be referenced in a [select](#page-469-0) that specifies distinct.
	- The column cannot be specified in a comparison operator, in a predicate, or in a group by clause.

Getting information about tables

- sp\_help displays information about tables, listing any attributes (such as cache bindings) assigned to the specified table and its indexes, giving the attribute's class, name, integer value, character value, and comments.
- sp\_depends displays information about the views, triggers, and procedures in the database that depend on a table.
- sp\_helpindex reports information about the indexes created on a table.
- sp\_helpartition reports information about the table's partition properties.

Creating tables with partitions

- Before you create a table with partitions, you must prepare the disk devices and segments that you will use for the partitions.
- Range partitioning is dependent on sort order. If the sort order is changed, you must repartition the table for the new sort order.
- Range partition bounds must be in ascending order according to the order in which the partitions are created.
- A column of text, unitext, image, or bit, Java datatype, or computed column cannot be part of a partition key, but a partitioned table can include columns with these datatypes. A composite partition key can contain up to 31 columns.
- For range and hash partitions, the partition key can be a composite key with as many as 31 columns. In general, however, a table with more than four partition columns becomes hard to manage and is not useful.
- Bound values for range and list partitions must be compatible with the corresponding partition key datatype. If a bound value is specified in a compatible but different datatype, Adaptive Server converts the bound value to the partition key's datatype. Adaptive Server does not support:
	- Explicit conversions.
	- Implicit conversions that result in data loss.
	- NULL as a boundary in a range-partitioned table.
	- Conversions from nonbinary datatypes to binary or varbinary datatypes.
- You can use NULL in a value list for list-partitioned tables.
- You can partition a table that contains text and image columns, but partitioning has no effect on the way Adaptive Server stores the text and image columns because they reside on their own partition.
- You cannot partition remote tables.
- Adaptive Server considers NULL to be lower than any other partition key value for a given parition key column.

Creating tables with computed columns

- *computed\_column\_expression* can reference only columns in the same table.
- The deterministic property of *computed\_column\_expression* significantly affects data operations. See "Deterministic property" in the *Transact-SQL User's Guide*.
- Computed columns cannot have default values, and cannot be identity or timestamp columns.
- You can specify nullability only for materialized computed columns. If you do not specify nullability, all computed columns are nullable by default. Virtual computed columns are always nullable.
- Triggers and constraints, such as check, rule, unique, primary key, or foreign key) support only materialized computed columns. You cannot use them with virtual computed columns.

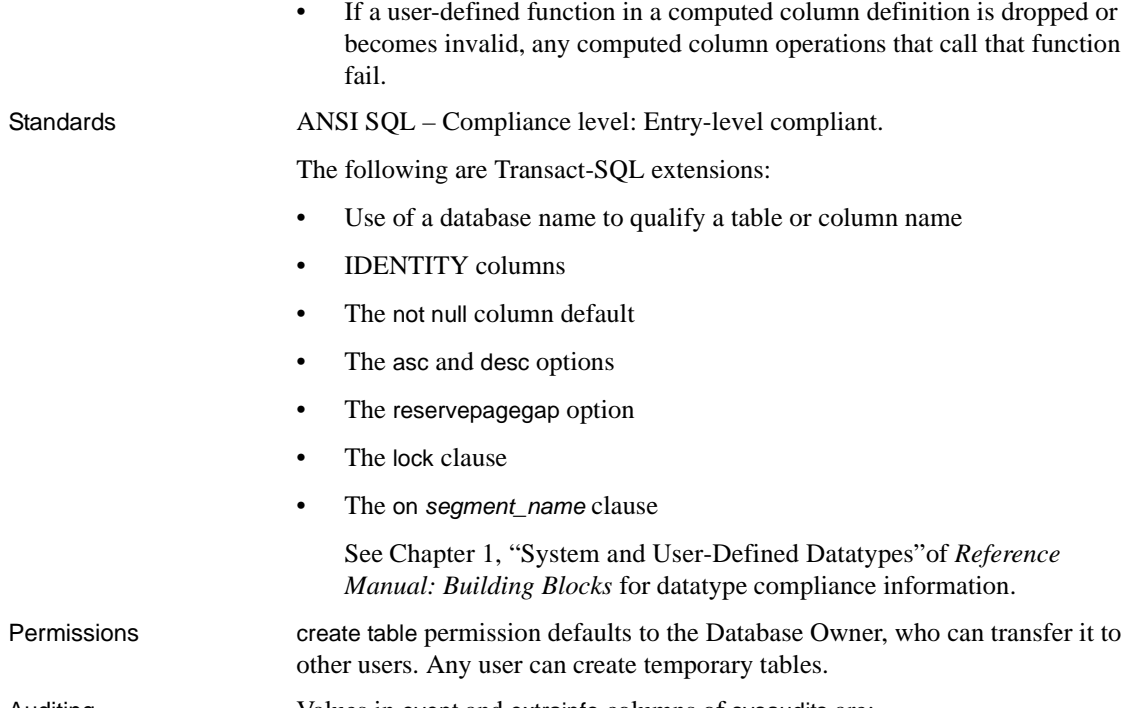

Auditing Values in event and extrainfo columns of sysaudits are:

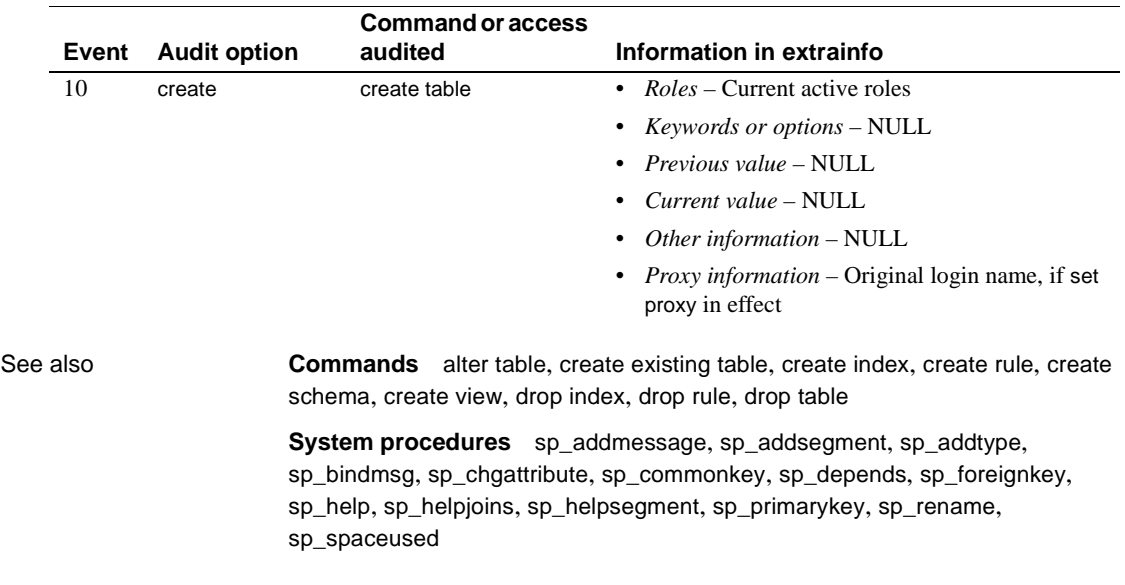

# **create trigger**

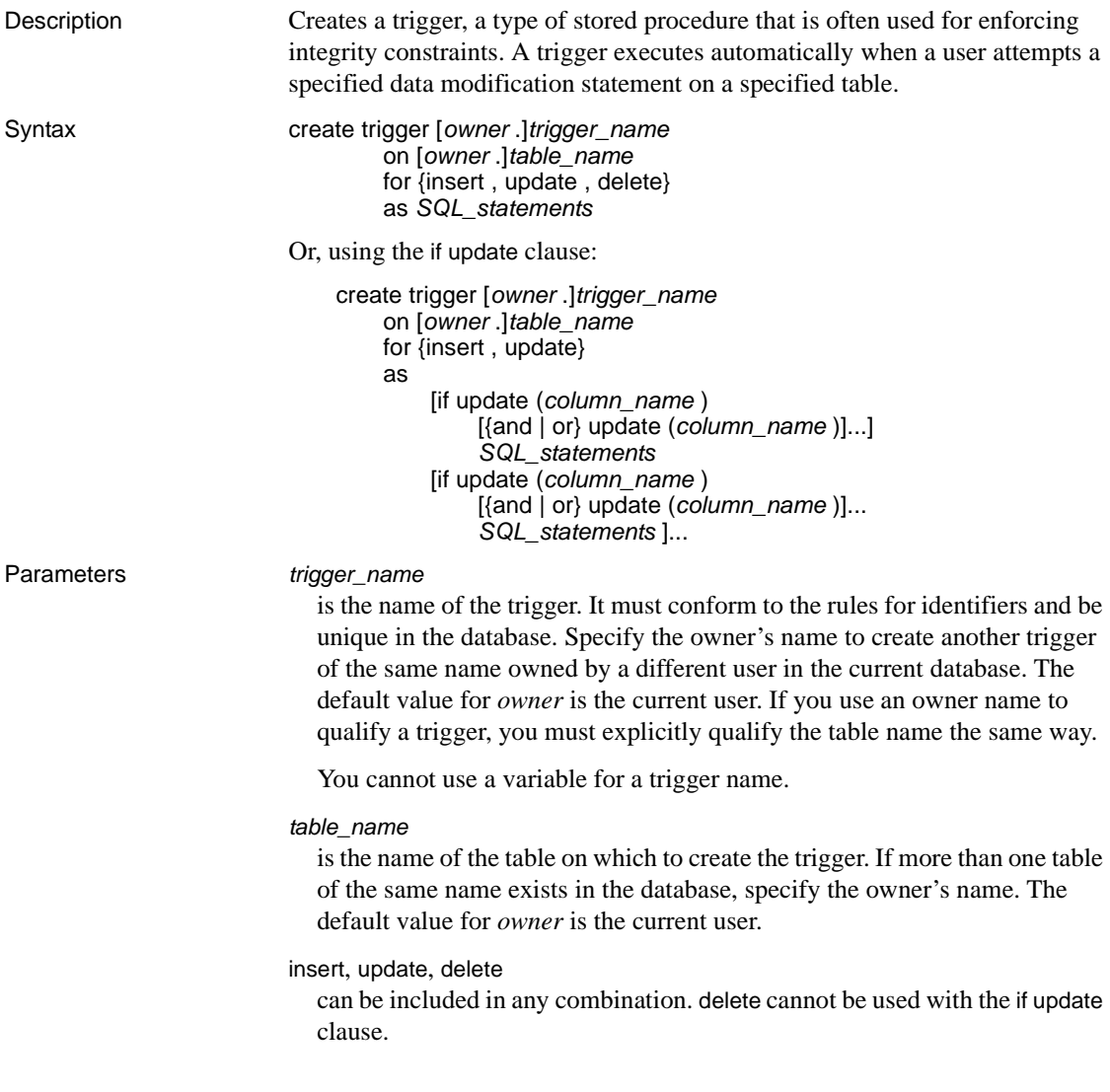

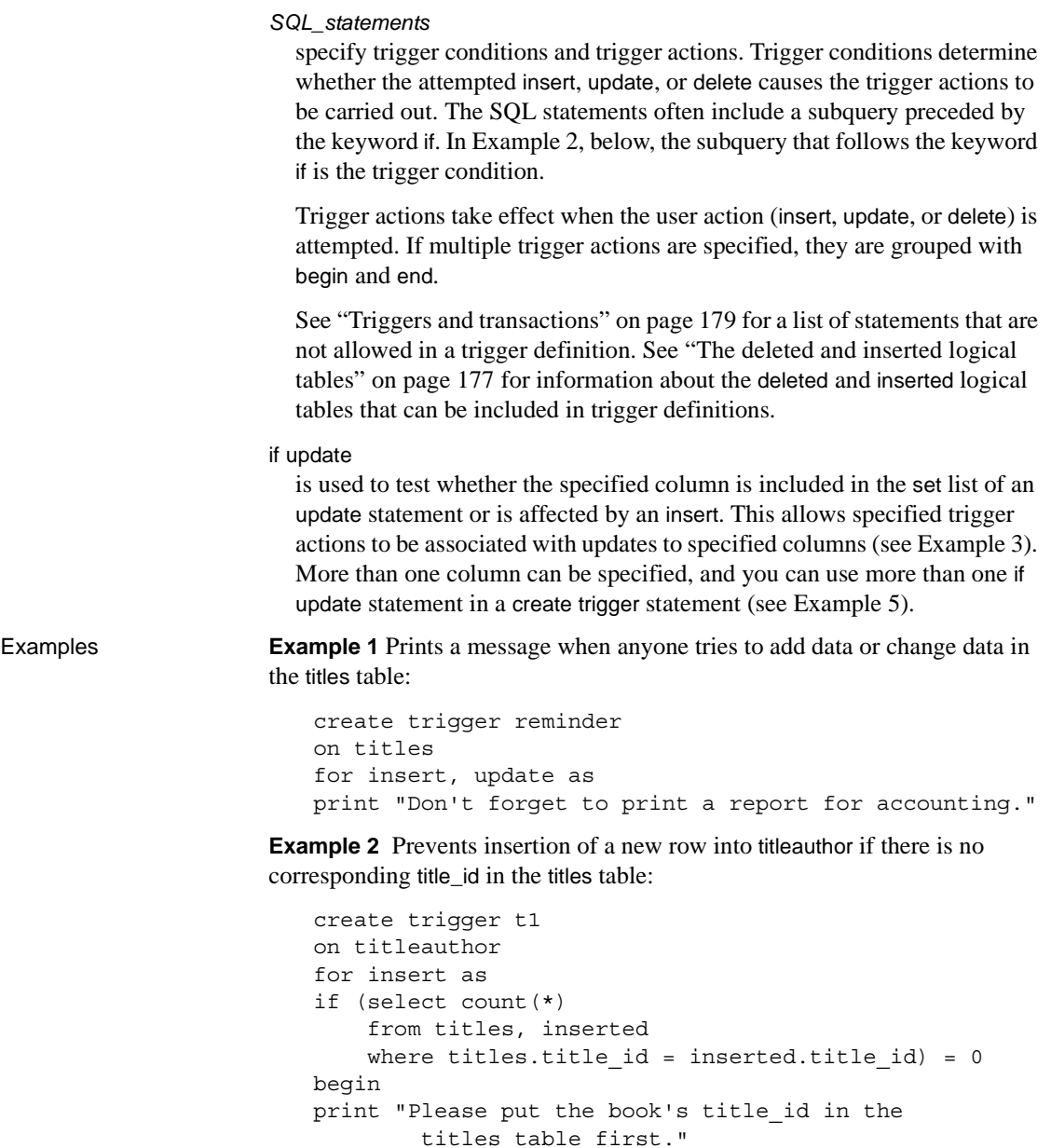

rollback transaction

end

**Example 3** If the pub\_id column of the publishers table is changed, make the corresponding change in the titles table:

```
create trigger t2 
on publishers 
for update as 
if update (pub_id) and @@rowcount = 1
begin 
    update titles 
    set titles.pub_id = inserted.pub_id 
    from titles, deleted, inserted 
    where deleted.pub id = titles.pub id
end
```
**Example 4** Deletes title from the titles table if any row is deleted from titleauthor. If the book was written by more than one author, other references to it in titleauthor are also deleted:

```
create trigger t3 
on titleauthor 
for delete as 
begin 
    delete titles 
    from titles, deleted 
    where deleted.title id = titles.title id
    delete titleauthor 
    from titleauthor, deleted 
    where deleted.title id = titleauthor.title idprint "All references to this title have been
    deleted from titles and titleauthor." 
end
```
**Example 5** Prevents updates to the primary key on weekends. Prevents updates to the price or advance of a title unless the total revenue amount for that title surpasses its advance amount:

```
create trigger stopupdatetrig 
on titles 
for update 
as 
if update (title_id) 
  and datename(dw, getdate()) 
  in ("Saturday", "Sunday") 
  begin 
    rollback transaction 
    print "We don't allow changes to"
    print "primary keys on the weekend!" 
  end 
if update (price) or update (advance)
  if (select count(*) from inserted
    where (inserted.price * inserted.total sales)
```

```
< inserted.advance) > 0
begin
rollback transaction
print "We don't allow changes to price or"
print "advance for a title until its total"
print "revenue exceeds its latest advance."
end
```
Usage • A trigger fires only once per data modification statement. A complex query containing a while loop may repeat an update or insert many times, and the trigger is fired each time.

# Triggers and referential integrity

- Triggers are commonly used to enforce *referential integrity* (integrity rules about relationships between the primary and foreign keys of tables or views), to supply cascading deletes, and to supply cascading updates (see Examples 2, 3, and 4, respectively).
- A trigger fires only after the data modification statement has completed and Adaptive Server has checked for any datatype, rule, or integrity constraint violations. The trigger and the statement that fires it are treated as a single transaction that can be rolled back from within the trigger. If a severe error is detected, the entire transaction is rolled back.
- You can also enforce referential integrity using constraints defined with the [create table](#page-152-0) statement as an alternative to using create trigger. See [create table](#page-152-0) and [alter table](#page-32-0) for information about integrity constraints.

# <span id="page-192-0"></span>The *deleted* and *inserted* logical tables

- deleted and inserted are logical (conceptual) tables. They are structurally identical to the table for which the trigger is defined—that is, the table on which the user action is attempted—and hold the old values or new values of the rows that would be changed by the user action.
- deleted and inserted tables can be examined by the trigger to determine whether or how the trigger action should be carried out, but the tables themselves cannot be altered by the trigger's actions.
- deleted tables are used with delete and update; inserted tables, with insert and update. An update is a delete followed by an insert: it affects the deleted table first, and then the inserted table.

# Trigger restrictions

• You can create a trigger only in the current database. If you use an owner name to qualify a trigger, you must explicitly qualify the table name the same way. A trigger can reference objects outside the current database.

- A trigger cannot apply to more than one table. However, the same trigger action can be defined for more than one user action (for example, insert and update) in the same create trigger statement. A table can have a maximum of three triggers—one each for insert, update, and delete.
- Each new trigger in a table or column for the same operation (insert, update, or delete) overwrites the previous one. No warning message displays before the overwrite occurs.
- You cannot create a trigger on a temporary table.
- You cannot create a trigger on a view.
- You cannot create a trigger on a system table.
- You cannot use triggers that select from a text,uni text, or image column of the inserted or deleted table.
- Sybase recommends that triggers not include [select](#page-469-0) statements that return results to the user, since special handling for these returned results must be written into every application program that allows modifications to the trigger table.
- If a trigger references table names, column names, or view names that are not valid identifiers, you must [set](#page-496-0) quoted\_identifier on before the create trigger command and enclose each such name in double quotes. The quoted\_identifier option does *not* need to be on when the trigger fires.

# Triggers and performance

- In performance terms, trigger overhead is usually very low. The time involved in running a trigger is spent mostly in referencing other tables, which are either in memory or on the database device.
- The deleted and inserted tables often referenced by triggers are always in memory rather than on the database device, because they are logical tables. The location of other tables referenced by the trigger determines the amount of time the operation takes.

# Setting options within triggers

• You can use the [set](#page-496-0) command inside a trigger. The [set](#page-496-0) option you invoke remains in effect during the execution of the trigger, then reverts to its former setting. In particular, the self\_recursion option can be used inside a trigger so that data modifications by the trigger itself can cause the trigger to fire again.

Dropping a trigger

- You must drop and re-create the trigger if you rename any of the objects referenced by the trigger. You can rename a trigger with sp\_rename.
- When you drop a table, any triggers associated with it are also dropped.

Actions that do not cause triggers to fire

• A truncate table command is not caught by a delete trigger. Although a truncate table statement is, in effect, like a delete without a where clause (it removes all rows), changes to the data rows are not logged, and so cannot fire a trigger.

Since permission for the truncate table command defaults to the table owner and is not transferable, only the table owner need worry about inadvertently circumventing a delete trigger with a truncate table statement.

The writetext command, whether logged or unlogged, does not cause a trigger to fire.

<span id="page-194-0"></span>Triggers and transactions

- When a trigger is defined, the action it specifies on the table to which it applies is always implicitly part of a transaction, along with the trigger itself. Triggers are often used to roll back an entire transaction if an error is detected, or they can be used roll back the effects of a specific data modification:
	- When the trigger contains the [rollback](#page-464-0) transaction command, the rollback aborts the entire batch, and any subsequent statements in the batch are not executed.
	- When the trigger contains the [rollback trigger](#page-466-0), the rollback affects only the data modification that caused the trigger to fire. The [rollback](#page-466-0)  [trigger](#page-466-0) command can include a raiserror statement. Subsequent statements in the batch are executed.
- Since triggers execute as part of a transaction, the following statements and system procedures are not allowed in a trigger:
	- All create commands, including [create database](#page-84-0), [create default](#page-92-0), [create index](#page-104-0), [create procedure](#page-123-0), [create rule](#page-146-0), [create table](#page-152-0), create trigger, and [create view](#page-200-0)
	- All drop commands
	- [alter database](#page-21-0) and [alter table](#page-32-0)
	- [truncate table](#page-538-0)
- [grant](#page-329-0) and [revoke](#page-449-0)
- [update statistics](#page-563-0)
- sp\_configure
- [load database](#page-386-0) and [load transaction](#page-397-0)
- [disk init](#page-247-0), [disk refit](#page-255-0), [disk reinit](#page-256-0), [disk remirror](#page-260-0), [disk remirror](#page-260-0), [disk unmirror](#page-264-0)
- [select](#page-469-0) into
- If a desired result (such as a summary value) depends on the number of rows affected by a data modification, use @@*rowcount* to test for multirow data modifications (an insert, delete, or update based on a select statement), and take appropriate actions. Any Transact-SQL statement that does not return rows (such as an if statement) sets @@*rowcount* to 0, so the test of @@*rowcount* should occur at the beginning of the trigger.

Inserting and updating triggers

- When an insert or update command executes, Adaptive Server adds rows to both the trigger table and the inserted table at the same time. The rows in the inserted table are always duplicates of one or more rows in the trigger table.
- An update or insert trigger can use the if update command to determine whether the update or insert changed a particular column. if update(*column\_name*) is true for an insert statement whenever the column is assigned a value in the select list or in the values clause. An explicit NULL or a default assigns a value to a column and thus activates the trigger. An implicit NULL, however, does not.

For example, if you create the following table and trigger:

```
create table junk 
(aaa int null, 
bbb int not null)
create trigger trigtest on junk
for insert as 
if update (aaa) 
    print "aaa updated"
if update (bbb)
    print "bbb updated"
```
Inserting values into either column or into both columns fires the trigger for both column aaa and column bbb:

```
insert junk (aaa, bbb) 
values (1, 2)
```

```
aaa updated
bbb updated
```
Inserting an explicit NULL into column aaa also fires the trigger:

```
insert junk 
values (NULL, 2)
aaa updated
bbb updated
```
If there was a default for column aaa, the trigger would also fire.

However, with no default for column aaa and no value explicitly inserted, Adaptive Server generates an implicit NULL and the trigger does not fire:

```
insert junk (bbb) 
values(2)
bbb updated
```
if update is never true for a delete statement.

Nesting triggers and trigger recursion

• Adaptive Server allows nested triggers by default. To prevent triggers from nesting, use sp\_configure to set the allow nested triggers option to  $0$ (off), as follows:

sp configure "allow nested triggers", 0

• Triggers can be nested to a depth of 16 levels. If a trigger changes a table on which there is another trigger, the second trigger fires and can then call a third trigger, and so forth. If any trigger in the chain sets off an infinite loop, the nesting level is exceeded and the trigger aborts, rolling back the transaction that contains the trigger query.

**Note** Since triggers are put into a transaction, a failure at any level of a set of nested triggers cancels the entire transaction: all data modifications are rolled back. Supply your triggers with messages and other error handling and debugging aids to determine where the failure occurred.

• The global variable @@*nestlevel* contains the nesting level of the current execution. Each time a stored procedure or trigger calls another stored procedure or trigger, the nesting level is incremented. The nesting level is also incremented by one when a cached statement is created. If the maximum of 16 is exceeded, the transaction aborts.

• If a trigger calls a stored procedure that performs actions that would cause the trigger to fire again, the trigger is reactivated only if nested triggers are enabled. Unless there are conditions within the trigger that limit the number of recursions, this causes a nesting-level overflow.

For example, if an update trigger calls a stored procedure that performs an update, the trigger and stored procedure execute once if allow nested triggers is off. If allow nested triggers is on, and the number of updates is not limited by a condition in the trigger or procedure, the procedure or trigger loop continues until it exceeds the 16-level maximum nesting value.

• By default, a trigger does not call itself in response to a second data modification to the same table within the trigger, regardless of the setting of the allow nested triggers configuration parameter. A [set](#page-496-0) option, self\_recursion, enables a trigger to fire again as a result of a data modification within the trigger. For example, if an update trigger on one column of a table results in an update to another column, the update trigger fires only once when self\_recursion is disabled, but it can fire up to 16 times if self\_recursion is set on. The allow nested triggers configuration parameter must also be enabled in order for self-recursion to take place.

Getting information about triggers

- The execution plan for a trigger is stored in sysprocedures.
- Each trigger is assigned an identification number, which is stored as a new row in sysobjects with the object ID for the table to which it applies in the deltrig column, and also as an entry in the deltrig, instrig, and updtrig columns of the sysobjects row for the table to which it applies.
- To display the text of a trigger, which is stored in syscomments, use sp\_helptext.

If the System Security Officer has reset the allow select on syscomments.text column parameter with sp\_configure (as required to run Adaptive Server in the evaluated configuration), you must be the creator of the trigger or a System Administrator to view the text of the trigger through sp\_helptext.

- For a report on a trigger, use sp\_help.
- For a report on the tables and views that are referenced by a trigger, use sp\_depends.

Standards **ANSI SQL** – Compliance level: Transact-SQL extension.

# Permissions Only a System Security Officer can grant or revoke permissions to create triggers. The Database Owner can create triggers on any user table. Users can create triggers only on tables that they own.

Permission to issue the create trigger command is granted to users by default.

When the System Security Officer revokes permission for a user to create triggers, a revoke row is added in the sysprotects table for that user. To grant permission to that user to issue create trigger, issue two [grant](#page-329-0) commands: the first command removes the revoke row from sysprotects; the second inserts a grant row. If permission to create triggers is revoked, the user cannot create triggers even on tables that the user owns. Revoking permission to create triggers from a user affects only the database where the revoke command was issued.

**Permissions on objects at trigger creation** When you create a trigger, Adaptive Server makes no permission checks on objects such as tables or views that the trigger references. Therefore, you can create a trigger successfully, even though you do not have access to its objects. All permission checks occur when the trigger fires.

**Permissions on objects at trigger execution** When the trigger executes, permission checks on its objects depend on whether the trigger and its objects are owned by the same user.

- If the trigger and its objects are not owned by the same user, the user who caused the trigger to fire must have been granted direct access to the objects. For example, if the trigger performs a select from a table the user cannot access, the trigger execution fails. In addition, the data modification that caused the trigger to fire is rolled back.
- If a trigger and its objects are owned by the same user, special rules apply. The user automatically has implicit permission to access the trigger's objects, even though the user cannot access them directly. A detailed description of the rules for implicit permissions is discussed in the *System Administration Guide*.

Auditing Values in event and extrainfo columns of sysaudits are:

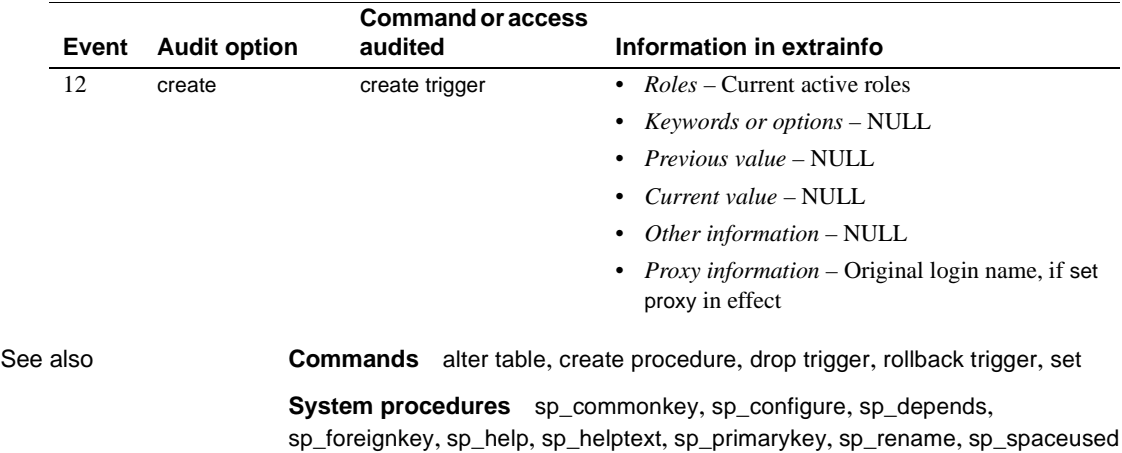

# <span id="page-200-0"></span>**create view**

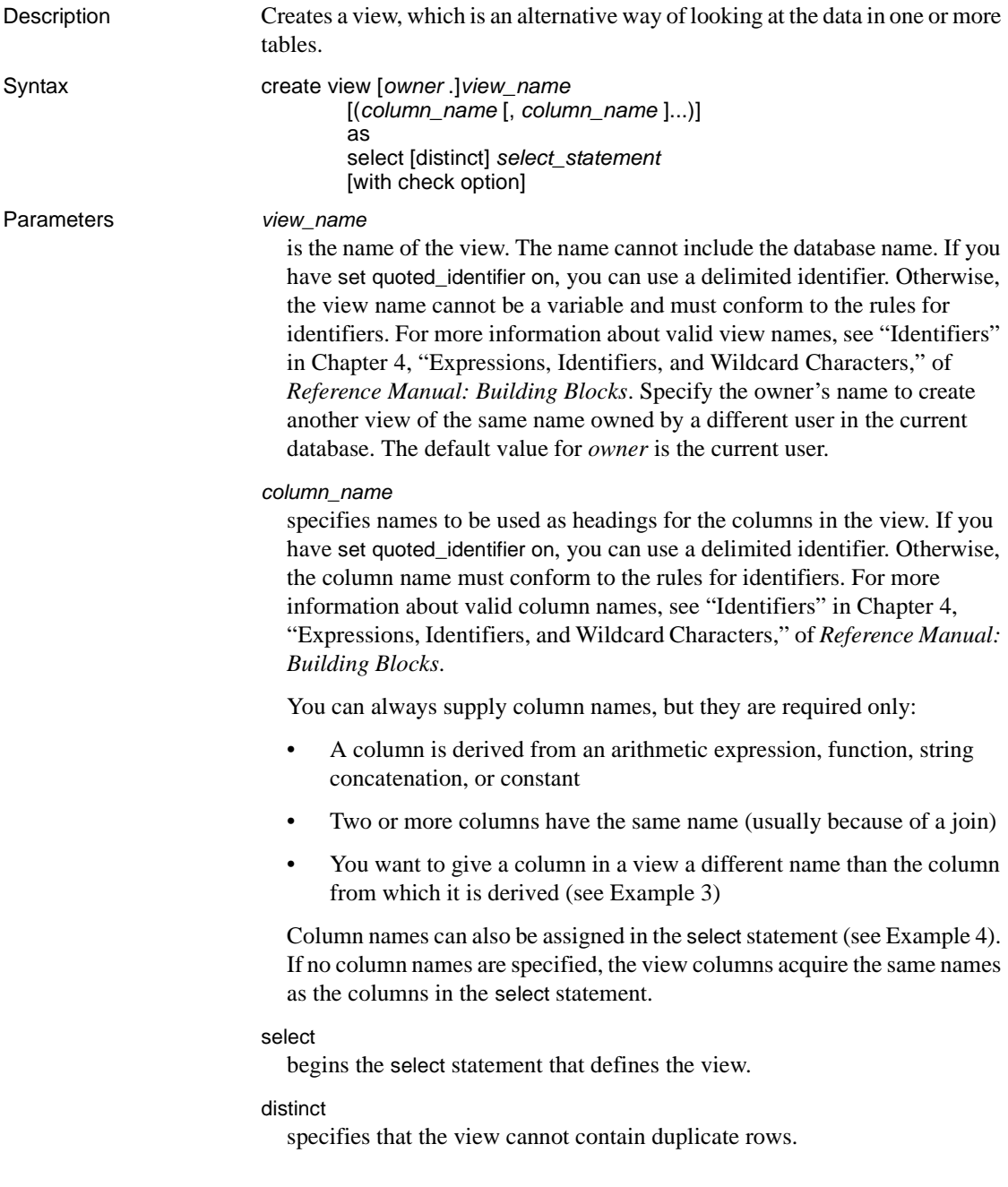

*select\_statement*

completes the [select](#page-469-0) statement that defines the view. The select statement can use more than one table and other views.

with check option

indicates that all data modification statements are validated against the view selection criteria. All rows inserted or updated through the view must remain visible through the view.

**Examples Example 1** Creates a view derived from the title, type, price, and pubdate columns of the base table titles:

```
create view titles_view 
as select title, type, price, pubdate 
from titles
```
**Example 2** Creates "new view" from "old view." Both columns are renamed in the new view. All view and column names that include embedded blanks are enclosed in double quotation marks. Before creating the view, you must use [set](#page-496-0) quoted\_identifier on:

```
create view "new view" ("column 1", "column 2")
as select col1, col2 from "old view"
```
**Example 3** Creates a view that contains the titles, advances, and amounts due for books with a price less than \$5.00:

```
create view accounts (title, advance, amt_due) 
as select title, advance, price * total sales
from titles 
where price > $5
```
**Example 4** Creates a view derived from two base tables, authors and publishers. The view contains the names and cities of authors who live in a city in which there is a publisher:

```
create view cities 
(authorname, acity, publishername, pcity) 
as select au_lname, authors.city, pub_name,
publishers.city 
from authors, publishers 
where authors.city = publishers.city
```
**Example 5** Creates a view with the same definition as in the previous example, but with column headings included in the [select](#page-469-0) statement:

```
create view cities2 
as select authorname = au_lname,
acity = authors.city, published name = pub_name, pcity =publishers.city
```

```
from authors, publishers 
where authors.city = publishers.city
```
**Example 6** Creates a view, author codes, derived from titleauthor that lists the unique author identification codes:

```
create view author_codes
as select distinct au_id
from titleauthor
```
**Example 7** Creates a view, price list, derived from title that lists the unique book prices:

```
create view price_list (price)
as select distinct price
from titles
```
**Example 8** Creates a view of the stores table that excludes information about stores outside of California. The with check option clause validates each inserted or updated row against the view's selection criteria. Rows for which state has a value other than "CA" are rejected:

```
create view stores_cal
as select * from stores
where state = "CA"with check option
```
**Example 9** Creates a view, stores\_cal30, which is derived from stores\_cal. The new view inherits the check option from stores\_cal. All rows inserted or updated through stores\_cal30 must have a state value of "CA". Because stores\_cal30 has no with check option clause, you can insert or update rows through stores\_cal30 for which payterms has a value other than "Net 30":

```
create view stores_cal30
as select * from stores cal
where payterms = "Net 30"
```
**Example 10** Creates a view, stores\_cal30\_check, derived from stores\_cal. The new view inherits the check option from stores\_cal. It also has a with check option clause of its own. Each row that is inserted or updated through stores\_cal30\_check is validated against the selection criteria of both stores\_cal and stores\_cal30\_check. Rows with a state value other than "CA" or a payterms value other than "Net 30" are rejected:

```
create view stores_cal30_check
as select * from stores cal
where payterms = "Net 30"
with check option
```
**Example 11** Uses a SQL-derived table in creating a view:

```
create view psych_titles as
   select *
      from (select * from titles
               where type = "psychology") dt psych
```
- Usage You can use views as security mechanisms by granting permission on a view, but not on its underlying tables.
	- You can rename a view using sp\_rename.
	- When you query through a view, Adaptive Server checks to make sure that all the database objects referenced anywhere in the statement exist, that they are valid in the context of the statement, and that data update commands do not violate data integrity rules. If any of these checks fail, you see an error message. If the checks are successful, create view "translates" the view into an action on the underlying tables.
	- For more information about views, see the *Transact-SQL User's Guide*.

Restrictions on views

- You can create a view only in the current database.
- The number of columns referenced by a view cannot exceed 1024.
- You cannot create a view on a temporary table.
- You cannot create a trigger or build an index on a view.
- You cannot use readtext or writetext on text or unitext, image columns in views.
- You cannot include order by, compute clauses or the keyword into in the [select](#page-469-0) statements that define views.
- You cannot update, insert, or delete from a view with select statements that include the union operator.
- If you create a view using a local or a global variable, Adaptive Server issues error message 7351: "Local or global variables not allowed in view definition."

• You can combine create view statements with other SQL statements in a single batch.

 **Warning!** When a create view command occurs within an if...else block or a while loop, Adaptive Server creates the schema for the view before determining whether the condition is true. This may lead to errors if the view already exists. To avoid this, verify that a view with the same name does not already exist in the database or use an execute statement, as follows:

```
if not exists
   (select * from sysobjects where name="mytable")
begin
execute "create table mytable(x int)"
end
```
View resolution

- If you alter the structure of a view's underlying tables by adding or deleting columns, the new columns do not appear in a view defined with a [select](#page-469-0) \* clause unless the view is dropped and redefined. The asterisk shorthand is interpreted and expanded when the view is first created.
- If a view depends on a table or view that has been dropped, Adaptive Server produces an error message when anyone tries to use the view. If a new table or view with the same name and schema is created to replace the one that has been dropped, the view again becomes usable.
- You can redefine a view without redefining other views that depend on it, unless the redefinition makes it impossible for Adaptive Server to translate any dependent views.

Modifying data through views

- delete statements are not allowed on multitable views.
- insert statements are not allowed unless all not null columns in the underlying table or view are included in the view through which you are inserting new rows. Adaptive Server cannot supply values for not null columns in the underlying table or view.
- You cannot insert directly to a computed column through a view. The value of computed columns can only be generated internally by Adaptive Server.
- insert statements are not allowed on join views created with distinct or with check option.
- update statements are allowed on join views with check option. The update fails if any of the affected columns appear in the where clause, in an expression that includes columns from more than one table.
- If you insert or update a row through a join view, all affected columns must belong to the same base table.
- You cannot update or insert into a view defined with the distinct clause.
- Data update statements cannot change any column in a view that is a computation, and cannot change a view that includes aggregates.

IDENTITY columns and views

- You cannot add a new IDENTITY column to a view with the *column\_name* = identity(*precision*) syntax.
- To insert an explicit value into an IDENTITY column, the table owner, Database Owner, or System Administrator must set identity\_insert *table\_name* on for the column's base table, not through the view through which it is being inserted.

*group by* clauses and views

When creating a view for security reasons, be careful when using aggregate functions and the group by clause. A Transact-SQL extension allows you to name columns that do not appear in the group by clause. If you name a column that is not in the group by clause, Adaptive Server returns detailed data rows for the column. For example, this Transact- SQL extended column query returns a row for every 18 rows—more data than you might intend:

```
select title id, type, sum(total sales)
from titles
group by type
```
While this ANSI-compliant query returns one row for each type (6 rows):

```
select type, sum(total sales)
from titles
group by type
```
For more information about group by, see ["group by and having clauses](#page-357-0)  [on page 342](#page-357-0)."

*distinct* clauses and views

The distinct clause defines a view as a database object that contains no duplicate rows. A row is defined to be a duplicate of another row if all of its column values match the same column values in another row. Null values are considered to be duplicates of other null values.

Querying a subset of a view's columns can result in what appear to be duplicate rows. If you select a subset of columns, some of which contain the same values, the results appear to contain duplicate rows. However, the underlying rows in the view are still unique. Adaptive Server applies the distinct requirement to the view's definition when it accesses the view for the first time (before it does any projection and selection) so that all the view's rows are distinct from each other.

You can specify distinct more than once in the view definition's [select](#page-469-0) statement to eliminate duplicate rows, as part of an aggregate function or a group by clause. For example:

```
select distinct count (distinct title id), price
from titles
```
The scope of the distinct applies only for that view; it does not cover any new views derived from the distinct view.

*with check option* clauses and views

- If a view is created with check option, each row that is inserted or updated through the view must meet the selection criteria of the view.
- If a view is created with check option, all views derived from the "base" view must satisfy its check option. Each row inserted or updated through the derived view must remain visible through the base view.

Getting information about views

- To create a report of the tables or views on which a view depends, and of objects that depend on a view, execute sp\_depends.
- To display the text of a view, which is stored in syscomments, execute sp helptext with the view name as the parameter.

Creating views from SQL derived tables

- To create a view using a SQL-derived table, add the derived table expression in the from clause of the select part of the create view statement (see Example 11).
- A view created using a SQL-derived table can be updated if the derived table expression can be updated. The update rules for the derived table expression follow the update rules for the select part of the create view statement.
- Data can be inserted through a view that contains a SQL-derived table if the insert rules and permission settings for the derived table expression follow the insert rules and permission settings for the select part of the create view statement.

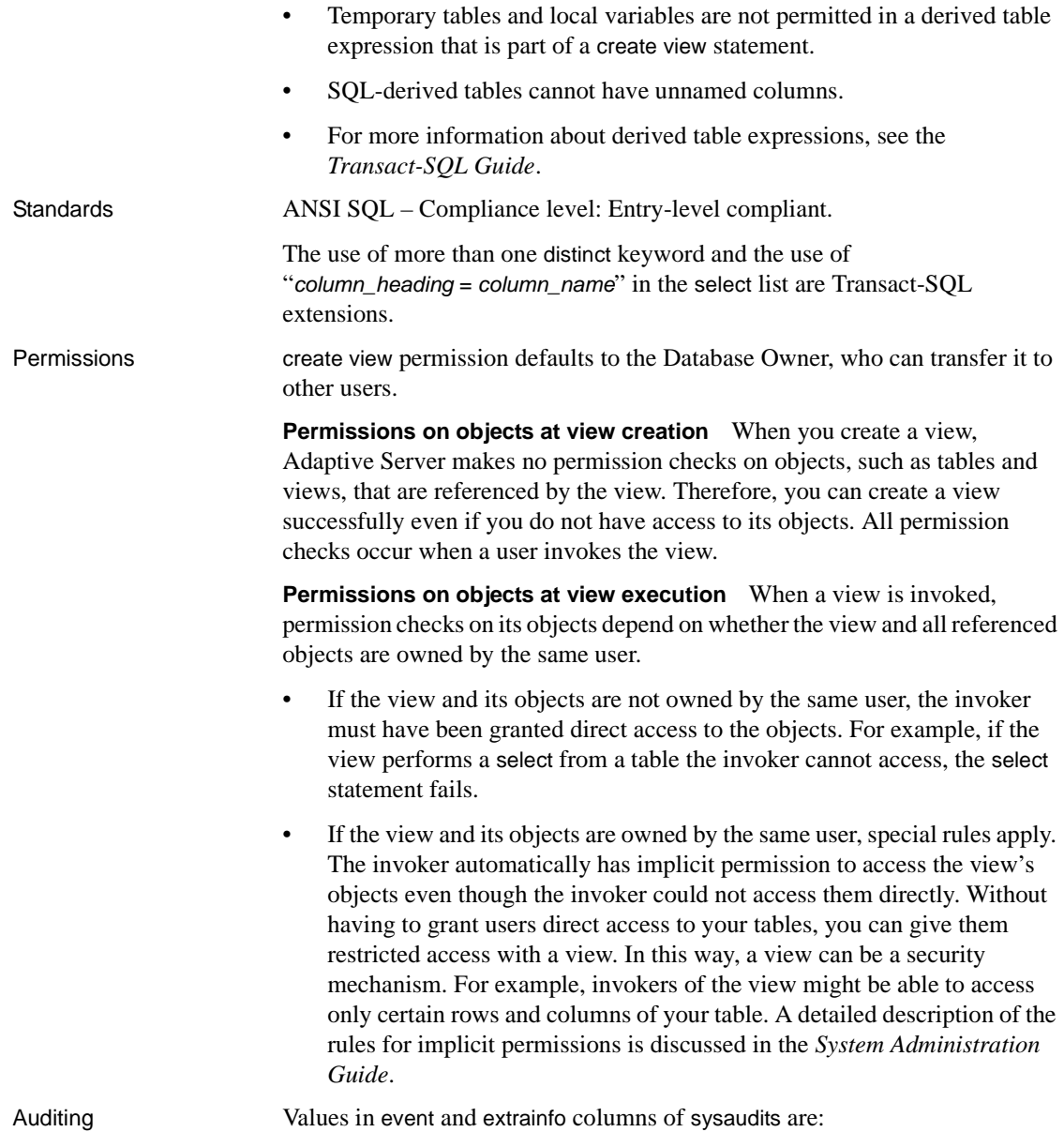

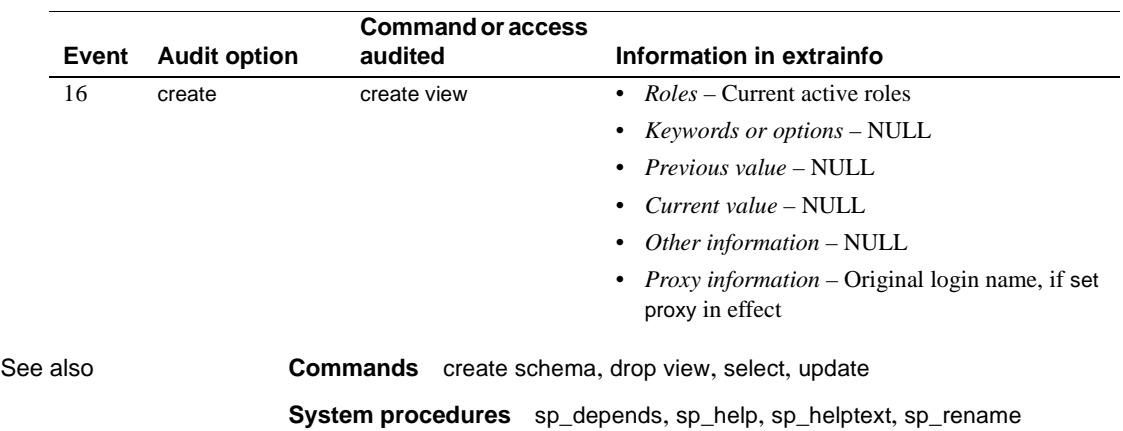

# **dbcc**

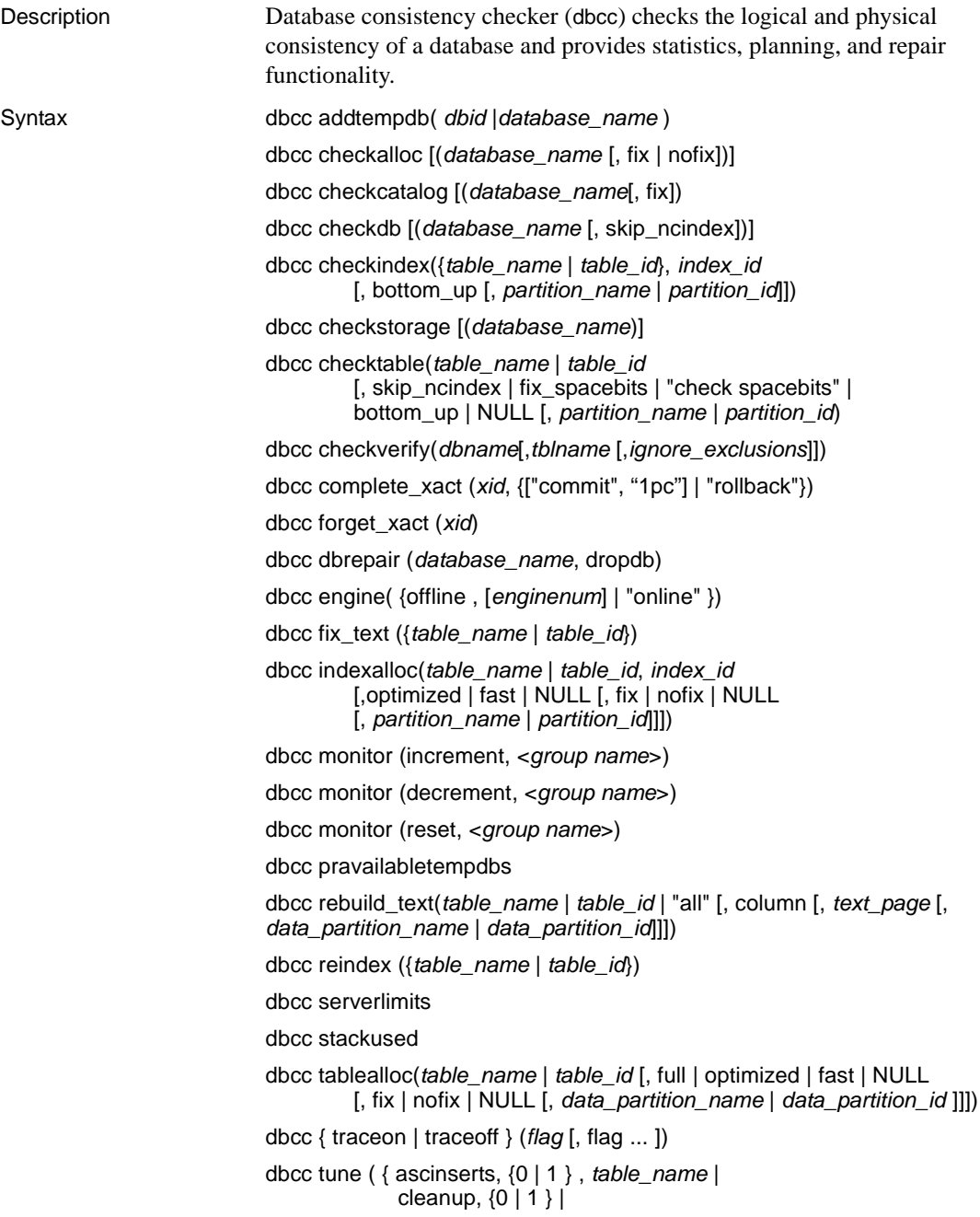

cpuaffinity, *start\_cpu* {, on| off } | des\_greedyalloc, *dbid*, *object\_name*, " { on | off }" | deviochar vdevno, "*batch\_size*" | doneinproc  $\{ 0 | 1 \}$ 

dbcc upgrade\_object( [*dbid* | *dbname* [, *object\_name* | *object\_type* [, force | check])))

Parameters addtempdb

adds a temporary database to the global list of available temporary databases. If the database does not exist or is not a temporary database, an error is generated. If the database is already a member of the list, an informational message prints.

*dbid*

is the database ID.

#### *database\_name*

is the name of the database to check. If no database name is given, dbcc uses the current database.

# checkalloc

checks the specified database to see that all pages are correctly allocated and that no page that is allocated is not used. If no database name is given, checkalloc checks the current database. It always uses the optimized report option (see tablealloc).

checkalloc reports on the amount of space allocated and used.

fix | nofix

determines whether dbcc fixes the allocation errors found. The default mode for checkalloc is nofix. You must put the database into single-user mode to use the fix option.

For a discussion of page allocation in Adaptive Server, see the *System Administration Guide*.

# checkcatalog

checks for consistency in and between system tables. For example, checkcatalog makes sure that every type in syscolumns has a matching entry in systypes, that every table and view in sysobjects has at least one column in syscolumns, and that the last checkpoint in syslogs is valid. For a complete list of the checking that checkcatalog performs, see ["Checking performed](#page-225-0)  [by dbcc checkcatalog" on page 210](#page-225-0)

checkcatalog also reports on any segments that have been defined. If no database name is given, checkcatalog checks the current database.

#### fix

determines whether dbcc fixes the sysindexes errors it finds. The default mode for checkcatalog is to not fix the errors. You must put the database into singleuser mode to use the fix option. The new sysindexes checks may result in new errors, not raised by dbcc checkcatalog in a Adaptive Servers earlier than version 12.5.2.

#### checkdb

runs the same checks as checktable, but on each table, including syslogs, in the specified database. If no database name is given, checkdb checks the current database.

#### skip\_ncindex

causes dbcc checktable or dbcc checkdb to skip checking the nonclustered indexes on user tables. The default is to check all indexes.

# checkindex

runs the same checks as checktable, but only on the specified index.

# bottom\_up

*DOL tables only* – checks indexes in a bottom-up order when specifying this option with checkindex. The bottom\_up check involves verifying whether each datarow has a corresponding index row.

# checkstorage

checks the specified database for allocation, object allocation map (OAM) page entries, page consistency, text valued columns, allocation of text valued columns, and text column chains. The results of each dbcc checkstorage operation are stored in the dbccdb database. For details on using dbcc checkstorage, and on creating, maintaining, and generating reports from dbccdb, see the *System Administration Guide*.

# checktable

checks the specified table to see that index and data pages are correctly linked, that indexes are in properly sorted order, that all pointers are consistent, that the data information on each page is reasonable, and that page offsets are reasonable. If the log segment is on its own device, running dbcc checktable on the syslogs table reports the logs used and free space. For example:

Checking syslogs The total number of data pages in this table is 1. \*\*\* NOTICE: Space used on the log segment is 0.20 Mbytes, 0.13%. \*\*\* NOTICE: Space free on the log segment is 153.4 Mbytes, 99.87%. DBCC execution completed. If dbcc printed error messages, see your System Administrator.

If the log segment is not on its own device, the following message appears:

\*\*\* NOTICE: Notification of log space used/free cannot be reported because the log segment is not on its own device.

#### *table\_name* | *table\_id*

is the name or object ID of the table to check.

#### fix spacebits

is for tables of type datapages or datarows lockscheme, and checks for the validity of space bits and fixes any invalid space bits. Space bits are stored per page and indicate the room available in a page for new inserts.

#### check spacebits

checks space bits for tables of type datapages or datarows lockscheme. If you specify check spacebits, dbcc does not check nonclustered indexes.

# bottom\_up

*DOL tables only* – checkes indexes in a bottom-up order when specifying this option with checktable.

# *partition\_name* | *partition\_id*

is the name or ID of the data partition to check. If you specify a partition, dbcc skips global indices.

# checkverify

verifies the results of the most recent run of dbcc checkstorage for the specified database. For details on using dbcc checkverify, see the *System Administration Guide*.

# *ignore\_exclusions*

enables or disables the exclusion list. Value is either 0, the default (enables the exclusion list) or 1 (disables the exclusion list)

#### complete\_xact

heuristically completes a transaction by either committing or rolling back its work. Adaptive Server retains information about all heuristically completed transactions in the master.dbo.systransactions table, so that the external transaction coordinator may have some knowledge of how the transaction was completed.

**Warning!** Heuristically completing a transaction in the prepared state can cause inconsistent results for an entire distributed transaction. The System Administrator's decision to heuristically commit or roll back a transaction may contradict the decision made by the coordinating Adaptive Server or protocol.

#### *xid*

is a transaction name from the systransactions.xactname column. You can also determine valid xid values using sp\_transactions.

#### 1pc

heuristically completes a transaction that was subject to a one-phase commit protocol optimization—instead of the regular two-phase commit protocol by the external transaction manager that was coordinating its completion. This option allows the heuristic commit of a transaction that was not in the prepared state.

## forget\_xact

removes the completion status of a heuristically completed transaction from master.dbo.systransactions. forget\_xact can be used when the System Administrator does not want the coordinating service to have knowledge that a transaction was heuristically completed, or when an external coordinator is not available to clear commit status in systransactions.

**Warning!** Do not use dbcc forget xact in a normal DTP environment, since the external transaction coordinator should be permitted to detect heuristically-completed transactions. X/Open XA-compliant transaction managers and Adaptive Server transaction coordination services automatically clear the commit status in systransactions.

dbrepair (*database\_name*, dropdb)

drops a damaged database. drop database does not work on a damaged database.

No one can use the database being dropped when this dbcc statement is issued (including the user issuing the statement).

engine

takes Adaptive Server engines offline or brings them online. If *enginenum* is not specified, dbcc engine (offline) takes the highest-numbered engine offline. For more information, see Chapter 8, "Managing Multiprocessor Servers," in the *System Administration Guide*.

fix\_text

upgrades text values after an Adaptive Server character set has been changed from any character set to a new multibyte character set.

Changing to a multibyte character set makes the internal management of text data more complicated. Since a text value can be large enough to cover several pages, Adaptive Server must be able to handle characters that span page boundaries. To do so, the server requires additional information on each of the text pages. The System Administrator or table owner must run dbcc fix\_text on each table that has text data to calculate the new values needed. For more information, see the *System Administration Guide*.

indexalloc

checks the specified index to see that all pages are correctly allocated and that no page that is allocated is not used. This is a smaller version of checkalloc, providing the same integrity checks on an individual index.

indexalloc produces the same three types of reports as tablealloc: full, optimized, and fast. If no type is indicated, or if you use null, Adaptive Server uses optimized. The fix | nofix option functions the same with indexalloc as with tablealloc.

**Note** You can specify fix or nofix only if you include a value for the type of report (full, optimized, fast, or null).

*table\_name* | *table\_id*

is the table's name or the table's object ID.

*indid*

is the ID of the index that is checked during dbcc indexalloc.

fix\_spacebits

is for tables of type datapages or datarows lockscheme, and checks for the validity of space bits and fixes any invalid space bits. Space bits are stored per page and indicate the room available in a page for new inserts.

check spacebits

checks space bits for tables of type datapages or datarows lockscheme. If you specify check spacebits, dbcc does not check nonclustered indexes.

#### full

reports all types of allocation errors.

#### optimized

produces a report based on the allocation pages listed in the object allocation map (OAM) pages for the index. It does not report and cannot fix unreferenced extents on allocation pages that are not listed in the OAM pages. The optimized option is the default.

#### fast

does not produce an allocation report, but produces an exception report of pages that are referenced but not allocated in the extent (2521-level errors).

#### fix  $|$  nofix

determines whether indexalloc fixes the allocation errors found in the table. The default is fix for all indexes except indexes on system tables, for which the default is nofix. To use the fix option with system tables, you must first put the database in single-user mode.

You can specify fix or nofix only if you include a value for the type of report (full, optimized, fast, or null).

### *partition\_name* | *partition\_id*

if you specify a partition ID, allocation checks are performed on the partition identified by (indid, partition id).

## pravailabletempdbs

prints the global list of available temporary databases.

# rebuild\_text

rebuilds or creates an internal Adaptive Server 12.x data structure for text, or unitext, image data. This data structure enables Adaptive Server to perform random access and asynchronous prefetch during data queries.You can run rebuild\_text on all tables in a database, a single table, or a data partition.

#### *table\_name* | *table\_id* | "all"

is the table's name or the table's object ID, or all the objects in the database

### *column*

is the ID or name of the column of the text column. dbcc rebuild text rebuilds the internal data structure of each text value of this column.

#### *text\_page*

is the logical page number of the first text page. dbcc rebuild\_text rebuilds the internal data structure of this text page.
*data\_partition\_name* | *data\_partition\_id*

is name or ID of the data partition. If you specify *text\_page*, *data\_partition\_name* (or *data\_partition\_id*) is ignored.

monitor increment, *group name*

The increment and decrement commands increase and decrease the usage counts for the monitor counters in the specified group by 1. The reset command sets the usage count for the monitor counters in the specified group to zero. This will turn off collection of monitoring data for this group.

*group name* can be one of the following:

- 'all' determine usage count for the all group, which comprises most of the monitor counters, by selecting the *@@monitors\_active* global variable.
- spinlock\_s usage counts for spinlock\_s reported by the dbcc resource command
- appl usage counts for appl reported by the dbcc resource command

#### reindex

checks the integrity of indexes on user tables by running a fast version of dbcc checktable. It can be used with the table name or the table's object ID (the id column from sysobjects). reindex prints a message when it discovers the first index-related error, then drops and re-creates the suspect indexes. The System Administrator or table owner must run dbcc reindex after the Adaptive Server sort order has been changed and indexes have been marked "suspect" by Adaptive Server.

When dbcc finds corrupt indexes, it drops and re-creates the appropriate indexes. If the indexes for a table are already correct, or if the table has no indexes, dbcc reindex does not rebuild the index, but prints an informational message instead.

dbcc reindex aborts if a table is suspected of containing corrupt data. When that happens, an error message instructs the user to run dbcc checktable. dbcc reindex does not allow reindexing of system tables. System indexes are checked and rebuilt, if necessary, as an automatic part of recovery after Adaptive Server is restarted following a sort order change.

#### stackused

reports the maximum amount of stack memory used since the server first started.

#### serverlimits

display the limits Adaptive Server enforces on various entities. These include the lengths of identifiers and the maximum number of different objects such as number of columns in a table, number of indexes on a table, page sizes, row-overheads, and so on. Use the inforamtion to determine the various sizing characteristics of the Adaptive Server process.

### tablealloc

checks the specified table or data partition to see that all pages are correctly allocated and that no page that is allocated is not used. This is a smaller version of checkalloc, providing the same integrity checks on an individual table. It can be used with the table name or the table's object ID (the id column from sysobjects). For an example of tablealloc output, see the *System Administration Guide*.

Three types of reports can be generated with tablealloc: full, optimized, and fast. If no type is indicated, or if you use null, Adaptive Server uses optimized.

#### full

is equivalent to checkalloc at a table level; it reports all types of allocation errors.

### optimized

produces a report based on the allocation pages listed in the object allocation map (OAM) pages for the table. It does not report and cannot fix unreferenced extents on allocation pages that are not listed in the OAM pages. The optimized option is the default.

## fast

does not produce an allocation report, but produces an exception report of pages that are referenced but not allocated in the extent (2521-level errors).

## fix | nofix

determines whether or not tablealloc fixes the allocation errors found in the table. The default is fix for all tables except system tables, for which the default is nofix. To use the fix option with system tables, you must first put the database in single-user mode.

You can specify fix or nofix only if you include a value for the type of report (full, optimized, fast, or null).

#### *data\_partition\_name* | *data\_partition\_id*

is name or ID of the data partition to check. If you specify a partition, dbcc tablealloc skips global indexes.

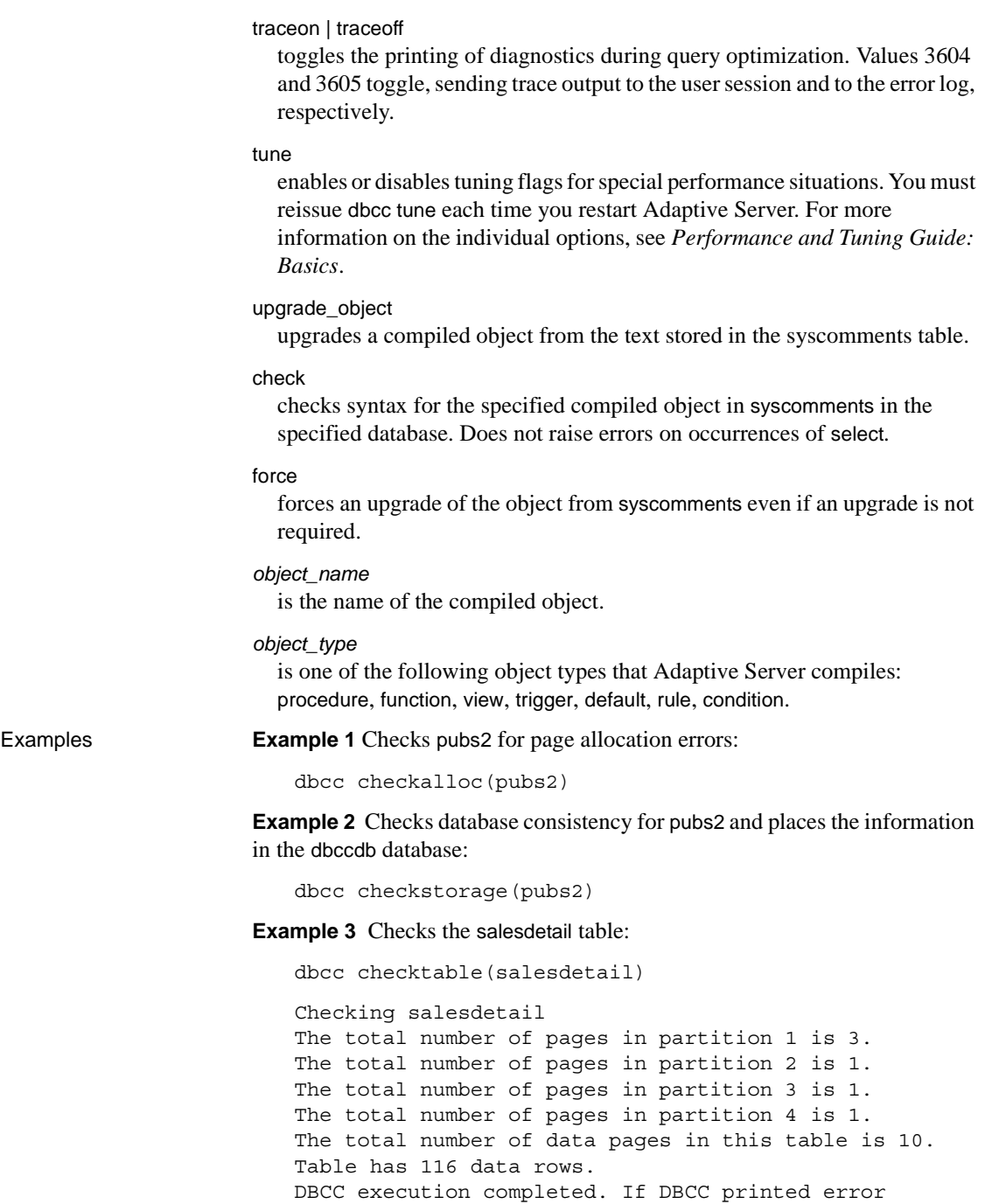

messages, contact a user with System Administrator (SA) role.

**Example 4** Heuristically aborts the transaction, "distributedxact1:"

dbcc complete\_xact (distributedxact1, "rollback")

**Example 5** Upgrades text values for blurbs after a character set change:

dbcc fix\_text(blurbs)

**Example 6** Removes information for the transaction "distributedxact1" from master.dbo.systransactions:

dbcc forget\_xact (distributedxact1)

**Example 7** Adaptive Server returns a full report of allocation for the index with an indid of 2 on the titleauthor table and fixes any allocation errors:

dbcc indexalloc ("pubs..titleauthor", 2, full)

**Example 8** Prints the global list of available temporary databases:

```
dbcc pravailabletempdbs
Available temporary databases are:
Dbid: 2
Dbid: 4
Dbid: 5
Dbid: 6
Dbid: 7
DBCC execution completed. If DBCC printed error
messages, contact a user with System Administrator (SA) 
role.
```
**Example 9** Rebuilds or creates an internal Adaptive Server data structure for all text and image columns in the blurbs table:

dbcc rebuild\_text (blurbs)

**Example 10** Checks part of the titles table that resides on the smallsales partition (which contains all booksales less than 5000)

dbcc checktable(titles, NULL, "smallsales")

**Example 11** dbcc reindex has discovered one or more corrupt indexes in the titles table:

dbcc reindex(titles)

One or more indexes are corrupt. They will be rebuilt.

**Example 12** Checks the logical and physical consistency of a database and provides statistics, planning, and repair functionality:

dbcc stackused

**Example 13** Shows the output to the client session for the vairous forms of limits in your Adaptive Server (in abbreviated form for this example):

dbcc traceon(3604) Limits independent of page size: ================================ Server-wide, Database-specific limits and sizes Max engines per server  $\cdot$  128 Max number of logins per server in the control of the 2147516416 Max number of users per database  $\sim$  2146484223 Max number of groups per database : 1032193 Max number of user-defined roles per server  $: 1024$ Max number of user-defined roles per (user) session : 127 Min database page size : 2048 Max database page size  $\sim$  16384 ... Database page-specific limits APL page header size  $\cdot$  32 DOL page header size  $\cdot$  44 Max reserved page gap states and the set of the set of the set of the set of the set of the set of the set of the set of the set of the set of the set of the set of the set of the set of the set of the set of the set of th Max fill factor  $\qquad \qquad \qquad$  : 100 Table, Index related limits Max number of columns in a table/view  $\cdot$  : 1024 Max number of indexes on a table  $\sim$  250 Max number of user-keys in a single index on an unpartitioned table : 31 Max number of user-keys in a single local index on a partitioned table : 31 ... General SQL related Max size of character literals, sproc parameters : 16384 Max size of local @variables in T-SQL  $\qquad \qquad$  : 16384 Max number of arguments to stored procedures : 2048 : 2048 Max number of arguments to dynamic SQL  $\sim$  2048 Max number of aggregates in a COMPUTE clause : 254 ... Maximum lengths of different Identifiers Max length of server name  $\qquad \qquad : 30$ 

Max length of host name  $\sim$  30 Max length of login name  $\qquad \qquad : 30$ Max length of user name  $\qquad \qquad$  : 30 ... Limits as a function of the page size: ====================================== Item dependent on page size : 2048 4096 8192 16384 -------------------------------------------------------------------------- Server-wide, Database-specific limits and sizes Min number of virtual pages in master device : 11780 22532 45060 90116 Default number of virtual pages in master device : 23556 45060 90116 180228 Min number of logical pages in master device : 11776 11264 11264 11264 Min number of logical pages in tempdb : 2048 1536 1536 1536 Table-specific row-size limits Max possible size of a log-record row on APL log page : 2014 4062 8158 16350 Physical Max size of an APL data row, incl row-overheads : 1962 4010 8106 16298 Physical Max size of a DOL data row, incl row-overheads : 1964 4012 8108 16300 Max user-visible size of an APL data row : 1960 4008 8104 16296 Max user-visible size of a DOL data row : 1958 4006 8102 16294 Max user-visible size of a fixed-length column in an APL table : 1960 4008 8104 16296 Max user-visible size of a fixed-length column in a DOL table : 1958 4006 8102 16294 ...

> **Example 14** Adaptive Server returns an optimized report of allocation for this table, but does not fix any allocation errors:

dbcc tablealloc(publishers, null, nofix)

**Example 15** Performs allocation checks on the smallsales partition. All the local indexes on smallsales are included in the check, while the global indexes are excluded:

dbcc tablealloc(titles, null, null, smallsales)

**Example 16** Uses sp\_transactions to determine the name of a one-phase commit transaction that did not heuristically commit because it was not in a "prepared" state. The example then explains how to use the 1pc parameter to successfully commit the transaction:

sp\_transactions

xactkey type coordinator starttime state connection dbid spid loid failover srvnname namelen xactname ------------------------------ --------- ----------- ----------------- --------------- ---------- ------ ------ ----------- ---------- ----------- ----------------- ------------- 0xbc0500000b00000030c316480100 External XA Feb 2 2004 1:07PM Done-Detached Detached 1 0 2099 Resident Tx NULL 88 28\_u7dAc31Wc380000000000000000000000000000000001HFpfSxkDM000FU\_00003M00 00Y\_:SYBBEV0A\_LRM (1 row affected) (return status = 0) If you try to commit this transaction, Adaptive Server issues an error message: dbcc complete\_xact("28\_u7dAc31Wc380000000000000000000000000000000001HFpfSxkDM00 0FU\_00003M0000Y\_:SYBBEV0A\_LRM", "commit")) The error message Adaptive Server issues: Msg 3947, Level 16, State 1: Server 'PISSARRO\_1251\_P', Line 1: A heuristic completion related operation failed. Please see errorlog for more details. DBCC execution completed. If DBCC printed error messages, contact a user with System Administrator (SA) role. Because the transaction is in a "done" state, you can use a one-phase commit protocol optimization to heuristically complete the transaction after verifying

dbcc

```
complete_xact("28_u7dAc31Wc380000000000000000000000000000000001HFpfSxkDM00
0FU_00003M0000Y_:SYBBEV0A_LRM", "commit", "1pc")
```
complete\_xact("1pc") parameter:

the transaction was committed. You can commit this transaction using the dbcc

```
DBCC execution completed. If DBCC printed error messages, contact a user 
with System Administrator (SA) role.
```
You can remove the transaction from systransactions with the dbcc forget\_xact command:

```
dbcc 
forget_xact("28_u7dAc31Wc380000000000000000000000000000000001HFpfSxkDM0
00FU_00003M0000Y_:SYBBEV0A_LRM")
DBCC execution completed. If DBCC printed error messages, contact a user 
with System Administrator (SA) role.
                 If you run sp_transactions again, the previous transaction does not appear:
sp_transactions
xactkey type coordinator starttime state connection dbid spid
      loid failover srvnname namelen xactname
-------- ----- ------------ ---------- ------ ----------- ----- -----
```
------ --------- --------- -------- --------

(0 row affected)

- 
- Usage You can run dbcc while the database is active, except for the dbrepair(*database\_name*, dropdb) option and dbcc checkalloc with the fix option.
	- dbcc locks database objects as it checks them. For information on minimizing performance problems while using dbcc, see the dbcc discussion in the *System Administration Guide*.
	- To qualify a table or an index name with a user name or database name, enclose the qualified name in single or double quotation marks. For example:

dbcc tablealloc("pubs2.pogo.testtable")

- You cannot run dbcc reindex within a user-defined transaction.
- dbcc fix\_text can generate a large number of log records, which may fill up the transaction log. dbcc fix\_text is designed so that updates are performed in a series of small transactions: in case of a log space failure, only a small amount of work is lost. If you run out of log space, clear your log and restart dbcc fix\_text using the same table that was being upgraded when the original dbcc fix\_text failed.
- If you are using a replicated database, use dbcc dbrepair to load a dump from a previous release of Adaptive Server to a more current version. For example:
- Loading a dump from a production system of an earlier release of Adaptive Server into a test system of the current release Adaptive Server, or
- In a warm standby application, initializing a standby database of the current release of Adaptive Server with a database dump from an active database of an earlier release of Adaptive Server.
- If you attempt to use select, readtext, or writetext on text values after changing to a multibyte character set, and you have not run dbcc fix\_text, the command fails, and an error message instructs you to run dbcc fix\_text on the table. However, you can delete text rows after changing character sets without running dbcc fix\_text.
- dbcc output is sent as messages or errors, rather than as result rows. Client programs and scripts should check the appropriate error handlers.
- If a table is partitioned, dbcc checktable returns information about each partition.
- text and image data that has been upgraded to Adaptive Server version 12.x *is not* automatically upgraded to the new storage format. To improve query performance and enable prefetch for this data, use the rebuild\_text keyword against the upgraded text and image columns.
- The amount of stack memory used in the past is only an indication of possible needs in the future. Adaptive Server may require more stack memory than it used in the past. Run dbcc stackused periodically to find your current stack memory usage.
- dbcc upgrade\_object check is used to detect syscomments text corruption caused by Adaptive Server defects that occurred before the upgrade. This syscomments text corruption is serious because it causes upgrade to fail.
- If any error is reported by dbcc upgrade\_object check, you must drop and re-create the *compiled\_object*.

# Additions to *dbcc complete\_xact*

dbcc complete\_xact enables a System Administrator to commit or roll back a distributed transaction in circumstances where the external transaction coordinator cannot. In versions of Adaptive Server earlier than 15.0, a transaction could not heuristically committed unless it was in the "prepare" state, and the transaction coordinator used a two-phase commit protocol to commit the transaction. However, in some cases, a transaction coordinator may want to use a one-phase commit protocol as an optimization to commit the transaction.

1pc heuristically completes a transaction that was subject to a one-phase commit protocol optimization—instead of the regular two-phase commit protocol—by the external transaction manager that was coordinating its completion. Heuristically committing such a transaction requires that the transaction be in a "done" state (as reported by sp\_transactions).

**Note** Before heuristically completing the transaction, the System Administrator should make every effort to determine whether the coordinating transaction manager committed or rolled back the distributed transaction.

Checking performed by dbcc checkcatalog

dbcc checkcatalog checks that:

- For each row in sysindexes that maps to a range, hash, or list partitioned table, there exists one row in sysobjects where sysindexes.conditionid equals sysobjects.id. dbcc checkcatalog also performs this check for each row in sysindexes that maps to a round-robin partitioned table that has a partition condition.
- For each row in sysindexes that maps to a range, hash, or list partitioned table, there exists one or more rows in sysprocedures where sysindexes.conditionid equals sysprocedures.id. dbcc checkcatalog also performs this check for each row in sysindexes that maps to a round-robin partitioned table that has a partition condition
- For each row in sysindexes that maps to a range, hash, or list partitioned table, there exists one row in syspartitionkeys where the following conditions are true: sysindexes.id equals syspartitionkeys.id and sysindexes.indid equals syspartitionkeys.indid. dbcc checkcatalog also performs this check for each row in sysindexes that maps to a round-robin partitioned table that has a partition condition
- For each row in sysindexes, there exists one or more rows in syspartitions where both of the following conditions are true: sysindexes.id equals syspartitions.id and sysindexes.indid equals syspartitions.indid
- For each row in sysobjects where type is N, there exists one row in sysindexes where sysindexes.conditionid equals sysobjects.id
- For each row in syspartitions, there exists a row in sysindexes where the following conditions are true: syspartitions.id equals sysindexes.id and syspartitions.indid equals sysindexes.indid

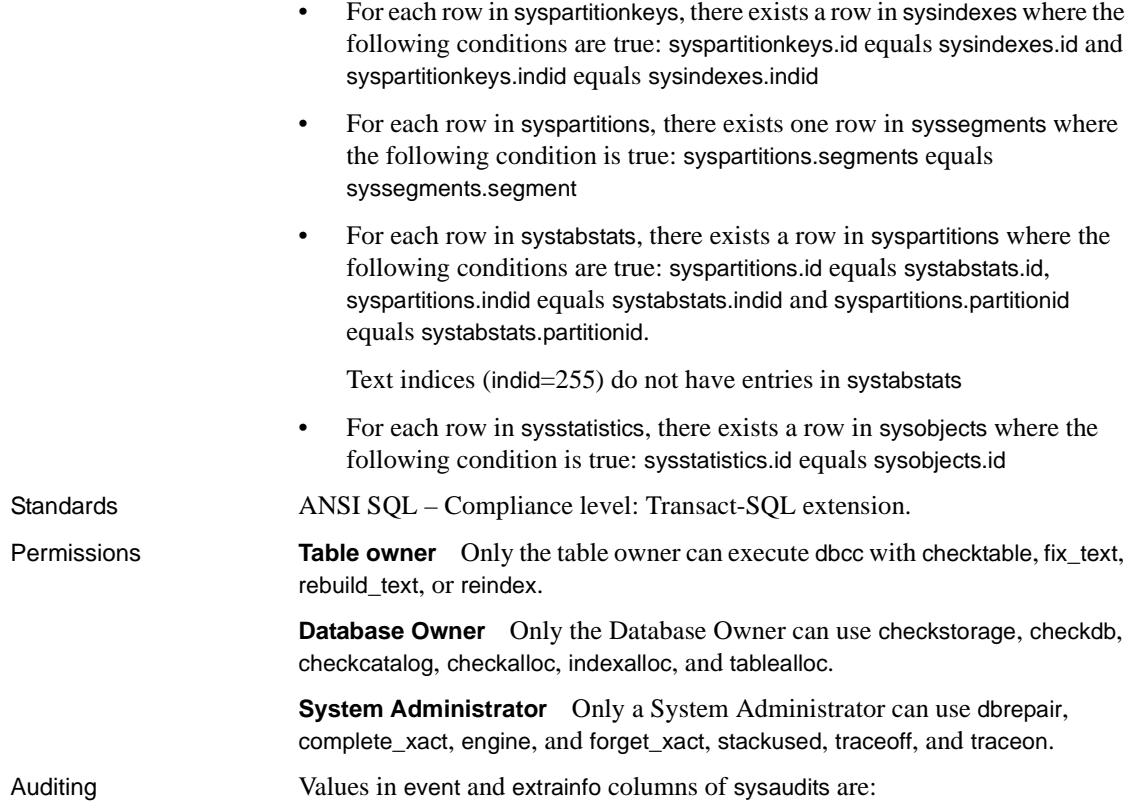

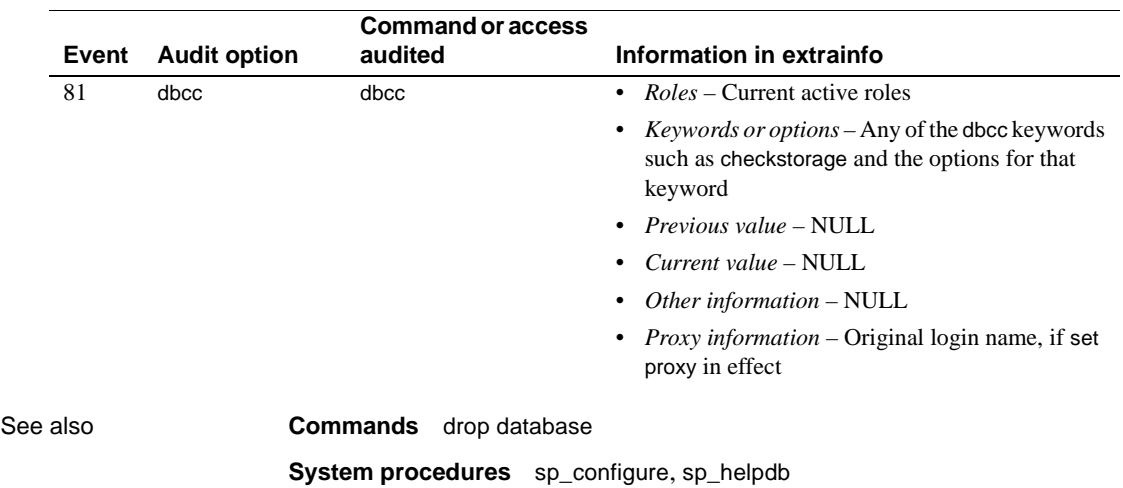

# **deallocate cursor**

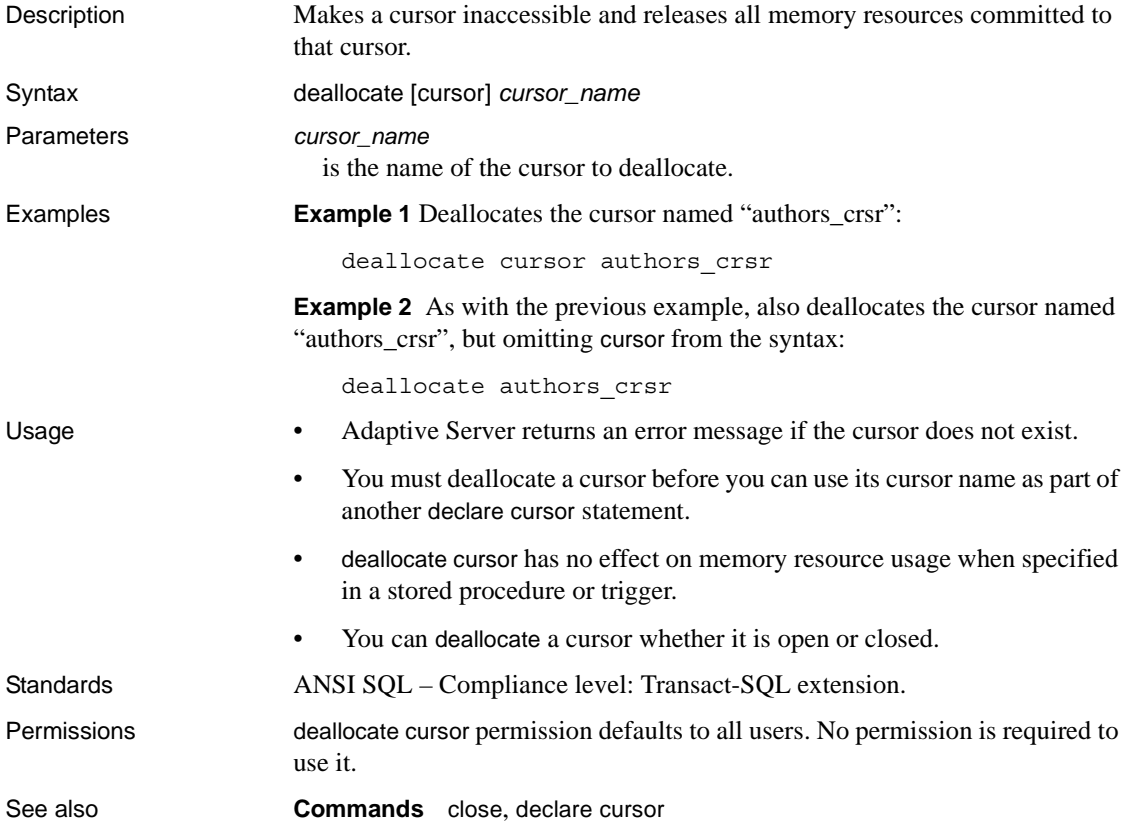

# **declare**

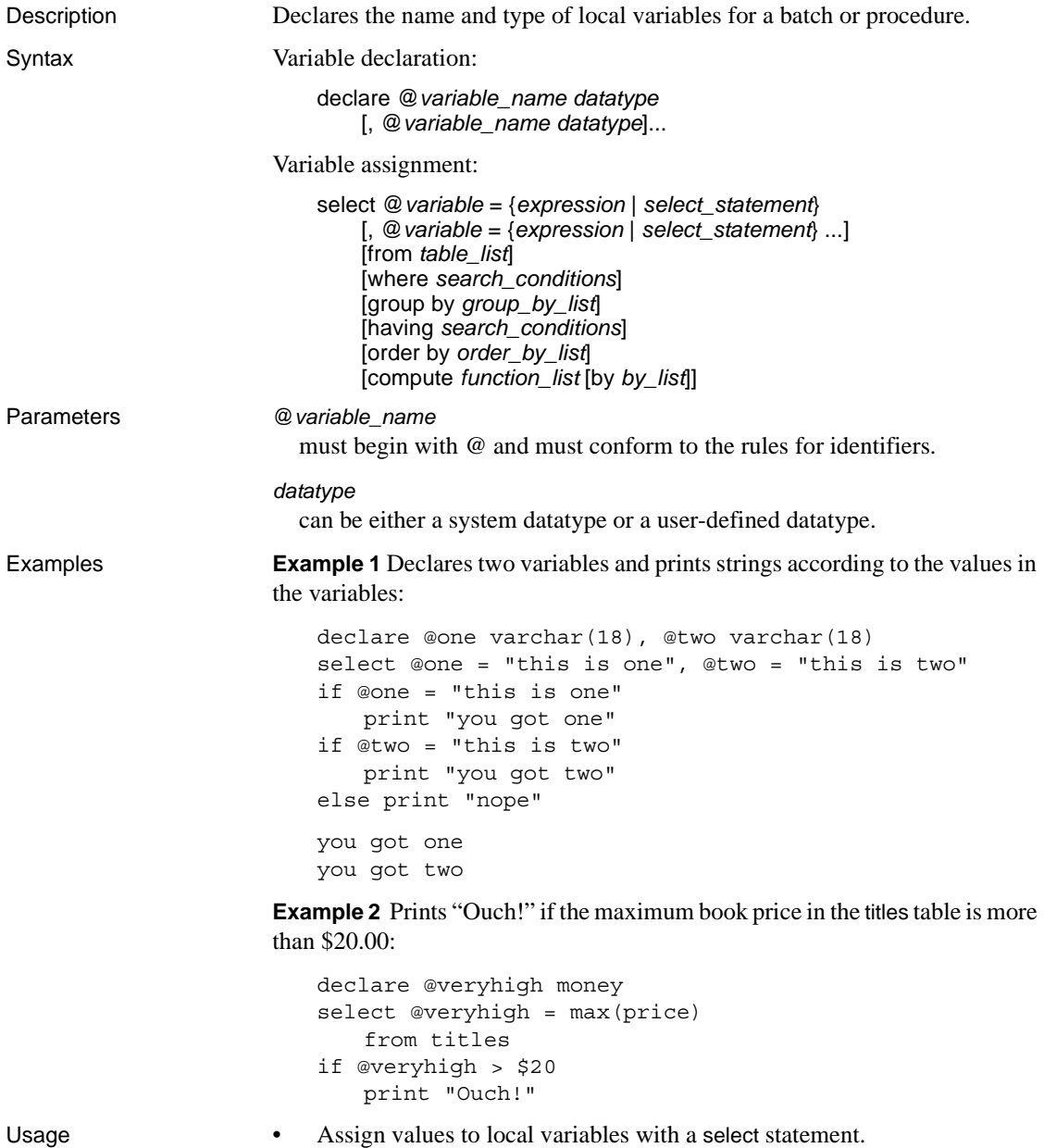

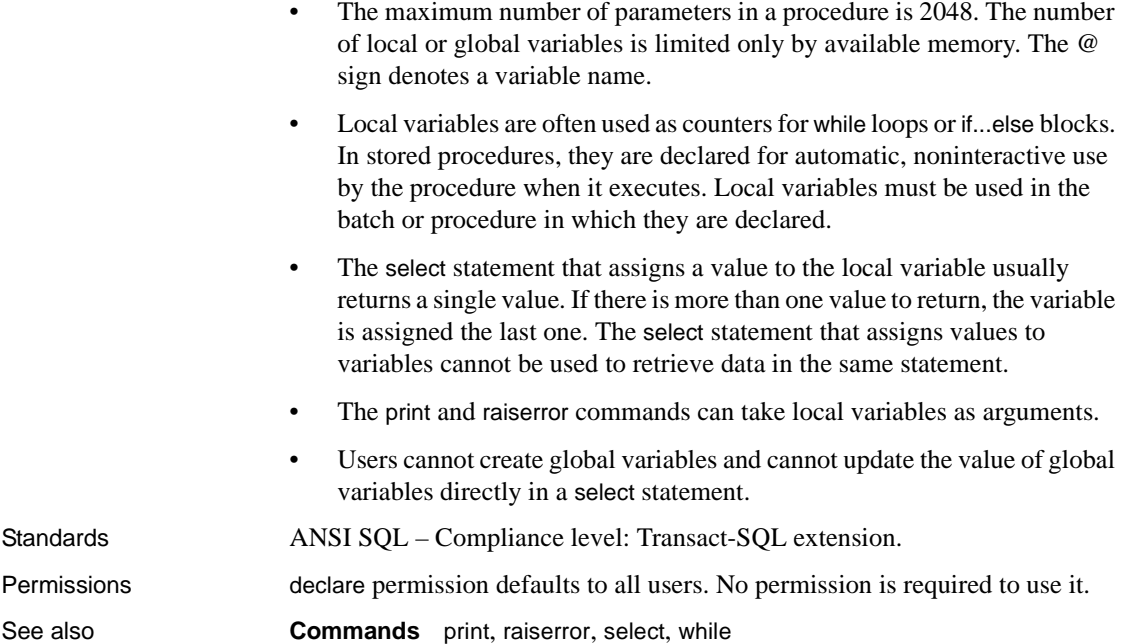

# <span id="page-230-0"></span>**declare cursor**

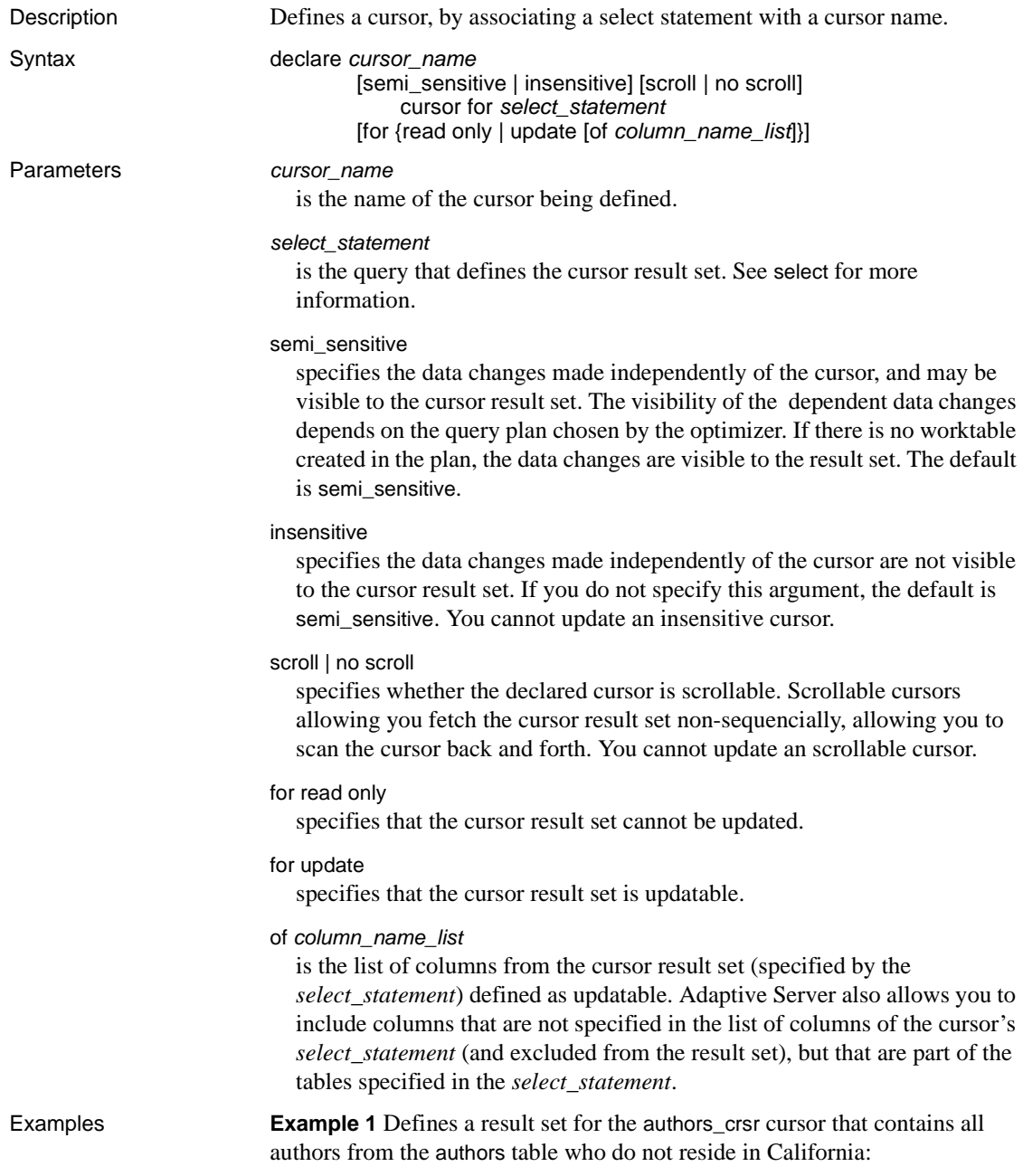

```
declare authors crsr cursor
for select au_id, au_lname, au_fname
from authors
where state != 'CA'
```
**Example 2** Defines a read-only result set for the titles\_crsr cursor that contains the business-type books from the titles table:

```
declare titles crsr cursor
for select title, title id from titles
where title id like "BU%"
for read only
```
**Example 3** Defines an updatable result set for the pubs crsr cursor that contains all of the rows from the publishers table. It defines the address of each publisher (city and state columns) for update:

```
declare pubs_crsr cursor
for select pub name, city, state
from publishers
for update of city, state
```
**Example 4** Defines an insensitive scrollable result set for the stores\_scrollcrsr that contains the book stores in California:

```
declare stores scrollcrsr insensitive scroll cursor
for select stor id, stor name
from stores where state = 'CA'
```
**Example 5** Defines an insensitive non-scrollable result set for the stores\_scrollcrsr that contains the book stores in California:

```
declare stores scrollcrsr insensitive no scroll cursor
for select stor id, stor name
from stores where state = 'CA'
```
Usage Restrictions on cursors

- A declare cursor statement must precede any open statement for that cursor.
- You cannot include other statements with declare cursor in the same Transact-SQL batch.
- You can include up to 1024 columns in an update clause of a client's declare cursor statement.
- *cursor name* must be a valid Adaptive Server identifier containing no more than 30 characters.
- You cannot update a scrollable cursor.

You cannot update an insensitive cursor.

### Cursor *select* statements

- *select\_statement* can use the full syntax and semantics of a Transact-SQL select statement, with these restrictions:
	- Must contain a from clause
	- Cannot contain a compute, for browse, or into clause
	- Can contain the holdlock keyword
- The *select\_statement* can contain references to Transact-SQL parameter names or Transact-SQL local variables (for all cursor types except language). The names must reference the Transact-SQL parameters and local variables defined in the procedure, trigger, or statement batch that contains the declare cursor statement.

The parameters and local variables referenced in the declare cursor statement do not have to contain valid values until the cursor is opened.

• The *select\_statement* can contain references to the inserted and deleted temporary tables that are used in triggers.

## Cursor scope

• A cursor's existence depends on its *scope*. The scope refers to the context in which the cursor is used, that is, within a user session, within a stored procedure, or within a trigger.

Within a user session, the cursor exists only until the user ends the session. The cursor does not exist for any additional sessions started by other users. After the user logs off, Adaptive Server deallocates the cursors created in that session.

If a declare cursor statement is part of a stored procedure or trigger, the cursor created within it applies to stored procedure or trigger scope and to the scope that launched the stored procedure or trigger. Cursors declared inside a trigger on an inserted or a deleted table are not accessible to any nested stored procedures or triggers. However, cursors declared inside a trigger on an inserted or a deleted table *are* accessible within the scope of the trigger. Once the stored procedure or trigger completes, Adaptive Server deallocates the cursors created within it.

[Figure 1-1](#page-233-0) illustrates how cursors operate between scopes.

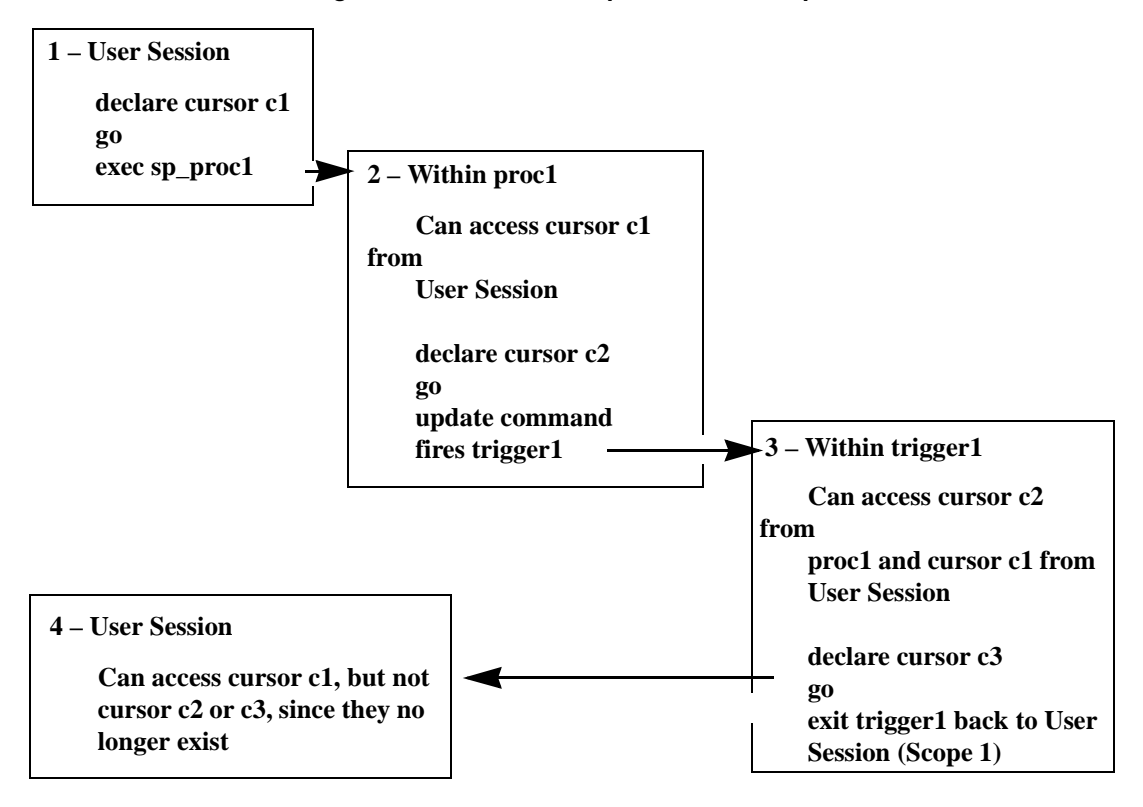

<span id="page-233-0"></span>*Figure 1-1: How cursors operate within scopes*

• A cursor name must be unique within a given scope. Adaptive Server detects name conflicts within a particular scope only during runtime. A stored procedure or trigger can define two cursors with the same name if only one is executed. For example, the following stored procedure works because only one names\_crsr cursor is defined in its scope:

```
create procedure proc2 @flag int
as
if @flag > 0
    declare names_crsr cursor
    for select au_fname from authors
else
    declare names_crsr cursor
    for select au_lname from authors
return
```
## Result set

- Cursor result set rows may not reflect the values in the actual base table rows. For example, a cursor declared with an order by clause usually requires the creation of an internal table to order the rows for the cursor result set. Adaptive Server does not lock the rows in the base table that correspond to the rows in the internal table, which permits other clients to update these base table rows. In that case, the rows returned to the client from the cursor result set would not be in sync with the base table rows.
- A cursor result set is generated as the rows are returned through a fetch of that cursor. This means that a cursor [select](#page-469-0) query is processed like a normal [select](#page-469-0) query. This process, known as a *cursor scan*, provides a faster turnaround time and eliminates the need to read rows that are not required by the application.

A restriction of cursor scans is that they can only use the unique indexes of a table. However, if none of the base tables referenced by the cursor result set are updated by another process in the same lock space as the cursor, the restriction is unnecessary. Adaptive Server allows the declaration of cursors on tables without unique indexes, but any attempt to update those tables in the same lock space closes all cursors on the tables.

#### Updatable cursors

- After defining a cursor using declare cursor, Adaptive Server determines whether the cursor is *updatable* or *read-only*. If:
	- A cursor is updatable you can update or delete rows through the cursor; that is, using *cursor\_name* to do a position update or delete.
	- A cursor is read-only you cannot use *cursor\_name* to do a position update or delete.
- Use the for update or for read only clause to explicitly define a cursor as updatable or read-only. You cannot define an updatable cursor if its *select\_statement* contains one of the following constructs:
	- distinct option
	- group by clause
	- Aggregate function
	- **Subquery**
	- union operator
	- at isolation read uncommitted clause

If you do not specify either the for update or the read only clause, Adaptive Server checks to see whether the cursor is updatable.

Adaptive Server also defines a cursor as read-only if you declare a language- or server-type cursor that includes an order by clause as part of its *select\_statement*. Adaptive Server handles updates differently for client- and execute-type cursors, thereby eliminating this restriction.

Updatable cursors and allpages locking

- If you do not specify a *column\_name\_list* with the for update clause, all the specified columns in the query are updatable. Adaptive Server attempts to use unique indexes for updatable cursors when scanning the base table. For cursors, Adaptive Server considers an index containing an IDENTITY column to be unique, even if it is not so declared.
- If you do not specify the for update clause, Adaptive Server chooses any unique index, although it can also use other indexes or table scans if no unique index exists for the specified table columns. However, when you specify the for update clause, Adaptive Server must use a unique index defined for one or more of the columns to scan the base table. If none exists, it returns an error.
- In most cases, include only columns to be updated in the *column\_name\_list* of the for update clause. If the table has only one unique index, do not include its column in the for update *column\_name\_list* because Adaptive Server must use it to perform the cursor scan. If the table has more than one unique index, exclude at least one of them in the for update *column\_name\_list*.

This allows Adaptive Server to use that unique index for its cursor scan, which helps prevent an update anomaly called the **Halloween problem**. Another way to prevent the Halloween problem is to create tables with the unique auto\_identity index database option. For more information, see the *System Administration Guide*.

The Halloween problem occurs when a client updates a column of a cursor result set row that defines the order in which the rows are returned from the base tables. For example, if Adaptive Server accesses a base table using an index, and the index key is updated by the client, the updated index row can move within the index and be read again by the cursor. This is a result of an updatable cursor only logically creating a cursor result set. The cursor result set is actually the base tables that derive the cursor.

If you specify the read only option, you cannot update the cursor result set using the cursor name to perform update or delete.

Using scrollable cursors

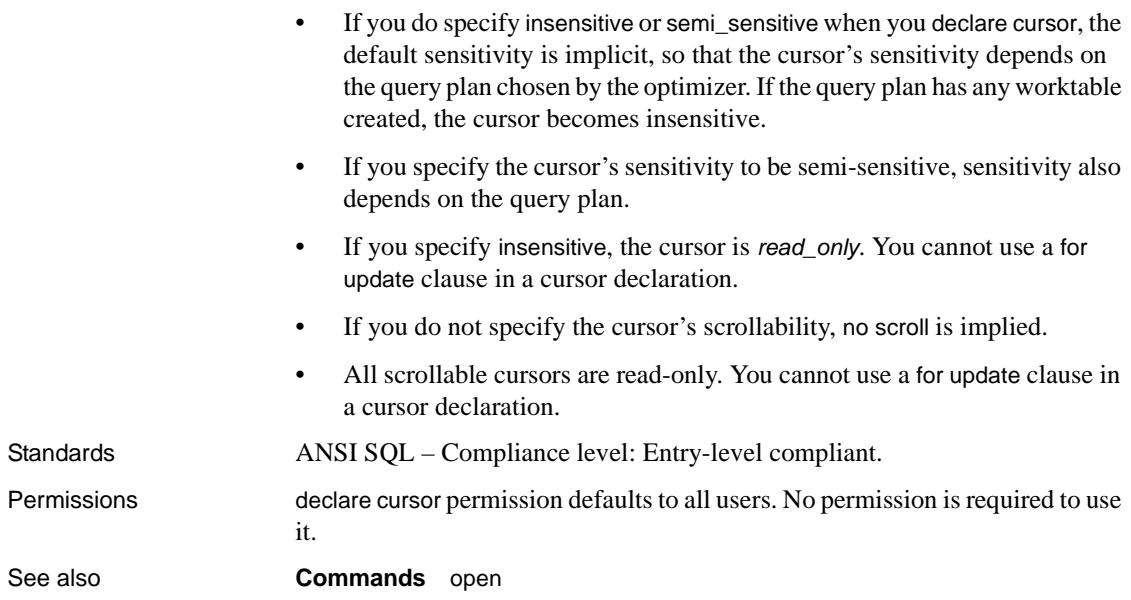

# <span id="page-237-0"></span>**delete**

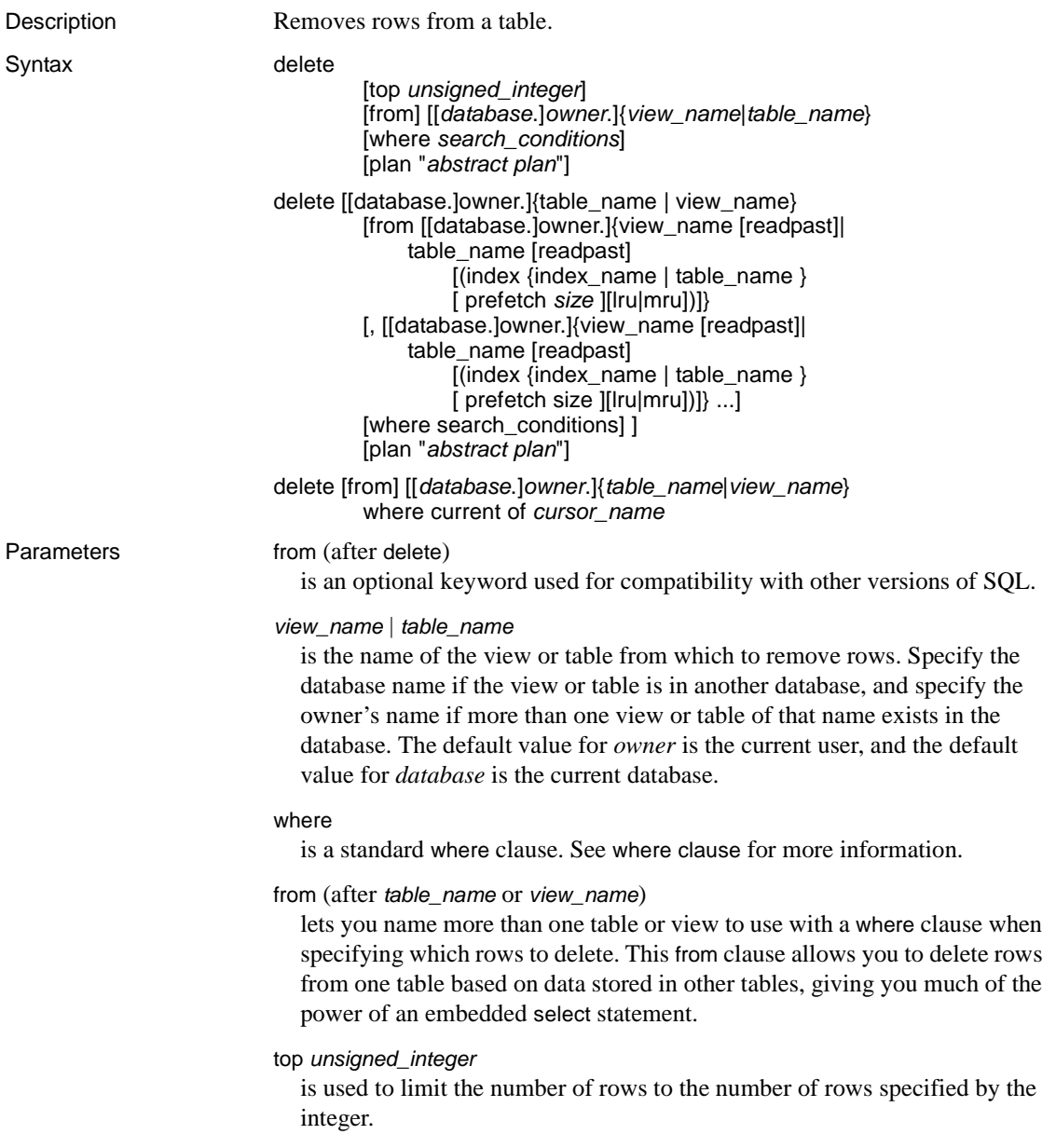

#### readpast

specifies that the [delete](#page-237-0) command skip all pages or rows on which incompatible locks are held, without waiting for locks or timing out. For datapages-locked tables, *readpast* skips all rows on pages on which incompatible locks are held; for datarows-locked tables, it skips all rows on which incompatible locks are held.

#### index *index\_name*

specifies an index to use for accessing *table\_name*. You cannot use this option when you delete from a view.

#### prefetch *size*

specifies the I/O size, in kilobytes, for tables that are bound to caches with large I/Os configured. You cannot use this option when you delete from a view. sp\_helpcache shows the valid sizes for the cache an object is bound to or for the default cache.

When using prefetch and designating the prefetch size (*size*), the minimum is 2K and any power of two on the logical page size up to 16K. prefetch size options in kilobytes are:

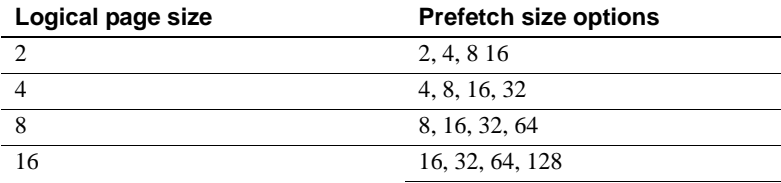

The prefetch size specified in the query is only a suggestion. To allow the size specification, configure the data cache at that size. If you do not configure the data cache to a specific size, the default prefetch size is used.

To configure the data cache size, use sp\_cacheconfigure.

**Note** If Component Integration Services is enabled, you cannot use the prefetch keyword for remote servers.

### lru | mru

specifies the buffer replacement strategy to use for the table. Use lru to force the optimizer to read the table into the cache on the MRU/LRU (most recently used/least recently used) chain. Use mru to discard the buffer from cache, and replace it with the next buffer for the table. You cannot use this option when you delete from a view.

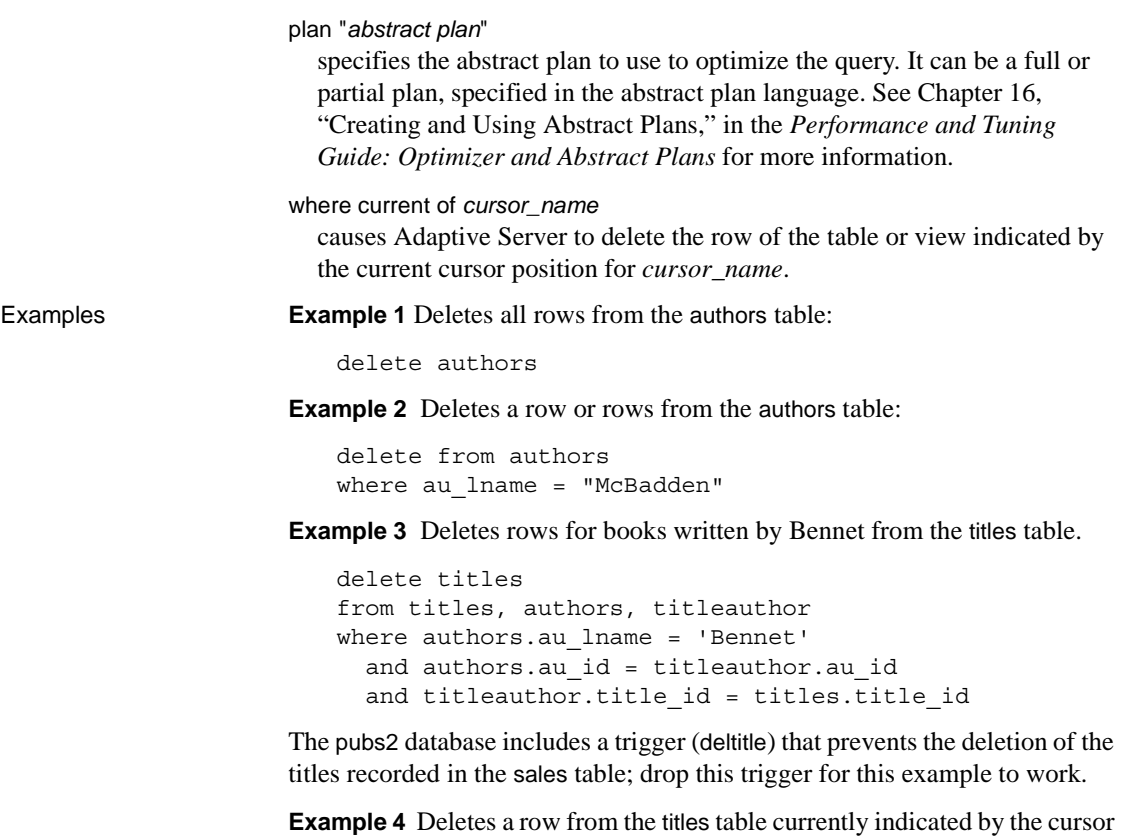

title\_crsr:

delete titles where current of title\_crsr

**Example 5** Determines which row has a value of 4 for the IDENTITY column and deletes it from the authors table. Note the use of the syb\_identity keyword instead of the actual name of the IDENTITY column:

```
delete authors
where syb identity = 4
```
**Example 6** Deletes rows from authors, skipping any locked rows:

```
delete from authors from authors readpast 
where state = "CA"
```
**Example 7** Deletes rows from stores, skipping any locked rows. If any rows in authors are locked, the query blocks on these rows, waiting for the locks to be released:

delete stores from stores readpast, authors

where stores.city = authors.city

- Usage delete removes rows from the specified table.
	- You can refer to as many as 15 tables in a delete statement.
	- In pre-12.5.2 versions of Adaptive Server, queries that used update and delete on views with a union all clause were sometimes resolved without using worktables, which occasionally lead to incorrect results. In Adaptive Server 12.5.2 and later, queries that use update and delete on views with a union all clause are always resolved using worktables in tempdb.

**Restrictions** 

- You cannot use delete with a multitable view (one whose from clause names more than one table), even though you may be able to use [update](#page-546-0) or [insert](#page-373-0) on that same view. Deleting a row through a multitable view changes multiple tables, which is not permitted. [insert](#page-373-0) and [update](#page-546-0) statements that affect only one base table of the view are permitted.
- Adaptive Server treats two different designations for the same table in a delete as two tables. For example, the following delete issued in pubs2 specifies discounts as two tables (discounts and pubs2..discounts):

```
delete discounts
from pubs2..discounts, pubs2..stores
where pubs2..discounts.stor id =pubs2..stores.stor_id
```
In this case, the join does not include discounts, so the where condition remains true for every row; Adaptive Server deletes all rows in discounts (which is not the desired result). To avoid this problem, use the same designation for a table throughout the statement.

If you are deleting a row from a table that is referenced from other tables via referential constraints, Adaptive Server checks all the referencing tables before permitting the delete. If the row you are attempting to delete contains a primary key that is being used as a foreign key by one of the referencing tables, the delete is not allowed.

Deleting all rows from a table

• If you do not use a where clause, *all* rows in the table named after delete [from] are removed. The table, though empty of data, continues to exist until you issue a [drop table](#page-278-0) command.

• [truncate table](#page-538-0) and delete without a row specification are functionally equivalent, but [truncate table](#page-538-0) is faster. delete removes rows one at a time and logs these transactions. [truncate table](#page-538-0) removes whole data pages, and the rows are not logged.

Both delete and [truncate table](#page-538-0) reclaim the space occupied by the data and its associated indexes.

• You cannot use the [truncate table](#page-538-0) command on a partitioned table. To remove all rows from a partitioned table, either use the delete command without a where clause, or unpartition the table before issuing the [truncate](#page-538-0)  [table](#page-538-0) command.

*delete* and transactions

In chained transaction mode, each [delete](#page-237-0) statement implicitly begins a new transaction if no transaction is currently active. Use [commit](#page-69-0) to complete any deletes, or use [rollback](#page-464-0) to undo the changes. For example:

```
delete from sales where date < '01/01/89'
if exists (select stor_id
   from stores
   where stor id not in
   (select stor id from sales))
      rollback transaction
else
      commit transaction
```
This batch begins a transaction (using the chained transaction mode) and deletes rows with dates earlier than Jan. 1, 1989 from the sales table. If it deletes all sales entries associated with a store, it rolls back all the changes to sales and ends the transaction. Otherwise, it commits the deletions and ends the transaction. For more information about the chained mode, see the *Transact-SQL User's Guide*.

*delete* triggers

• You can define a trigger to take a specified action when a delete command is issued on a specified table.

Using *delete where current of*

- Use the clause where current of with cursors. Before deleting rows using the clause where current of, you must first define the cursor with [declare](#page-230-0)  [cursor](#page-230-0) and open it using the [open](#page-415-0) statement. Position the cursor on the row to delete using one or more [fetch](#page-322-0) statements. The cursor name cannot be a Transact-SQL parameter or local variable. The cursor must be an updatable cursor or Adaptive Server returns an error. Any deletion to the cursor result set also affects the base table row from which the cursor row is derived. You can delete only one row at a time using the cursor.
- You cannot delete rows in a cursor result set if the cursor's select statement contains a join clause, even though the cursor is considered updatable. The *table\_name* or *view\_name* specified with a delete...where current of must be the table or view specified in the first from clause of the [select](#page-469-0) statement that defines the cursor.
- After the deletion of a row from the cursor's result set, the cursor is positioned before the next row in the cursor's result set. You must issue a [fetch](#page-322-0) to access the next row. If the deleted row is the last row of the cursor result set, the cursor is positioned after the last row of the result set. The following describes the position and behavior of open cursors affected by a delete:
	- If a client deletes a row (using another cursor or a regular delete) and that row represents the current cursor position of other opened cursors owned by the same client, the position of each affected cursor is implicitly set to precede the next available row. However, one client cannot delete a row representing the current cursor position of another client's cursor.
	- If a client deletes a row that represents the current cursor position of another cursor defined by a join operation and owned by the same client, Adaptive Server accepts the delete statement. However, it implicitly closes the cursor defined by the join.

# Using *readpast*

- The readpast option allows delete commands on data-only-locked tables to proceed without being blocked by incompatible locks held by other tasks.
	- On datarows-locked tables, readpast skips all rows on which shared, update, or exclusive locks are held by another task.
	- On datapages-locked tables, readpast skips all pages on which shared, update, or exclusive locks are held by another task.

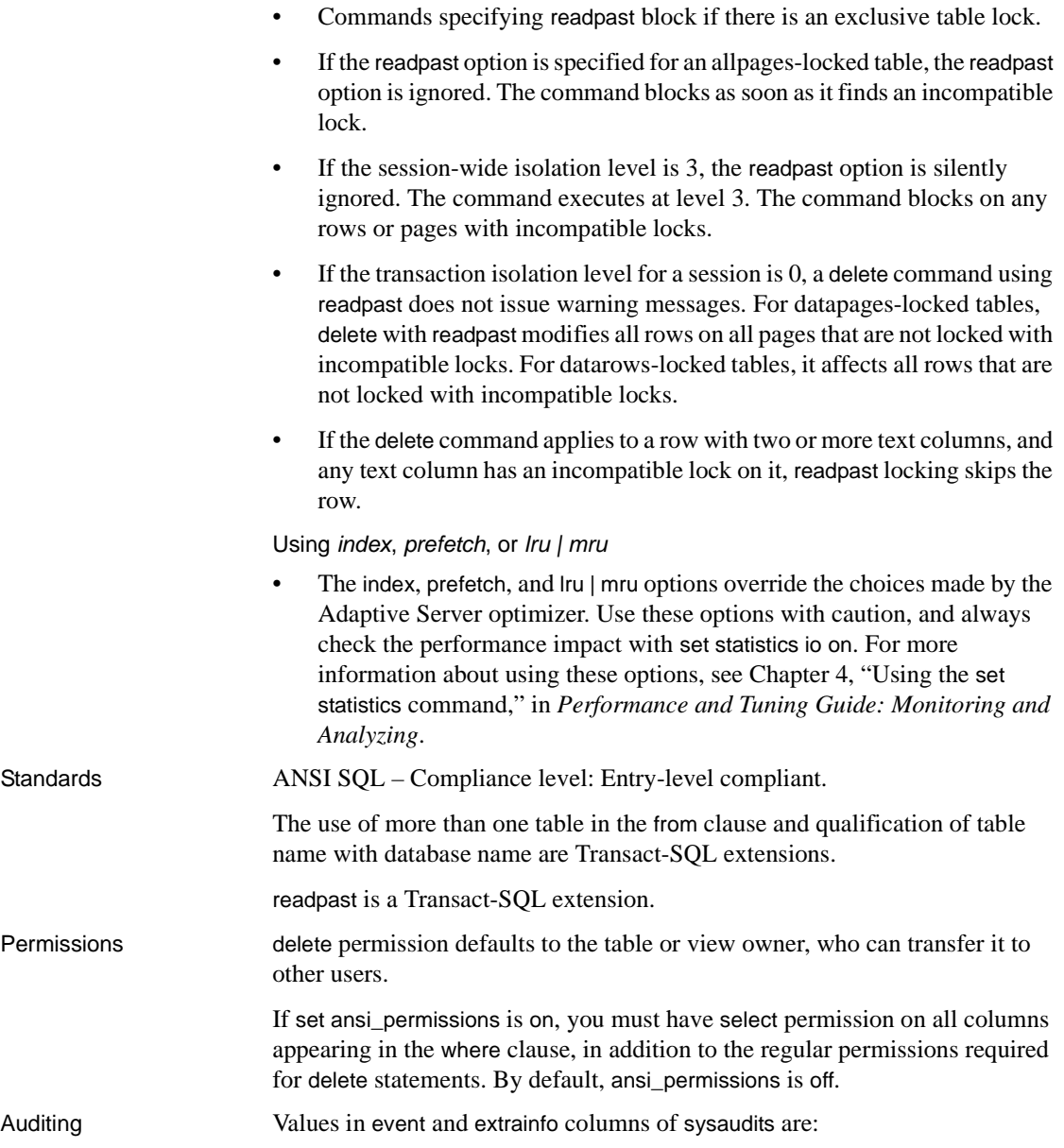

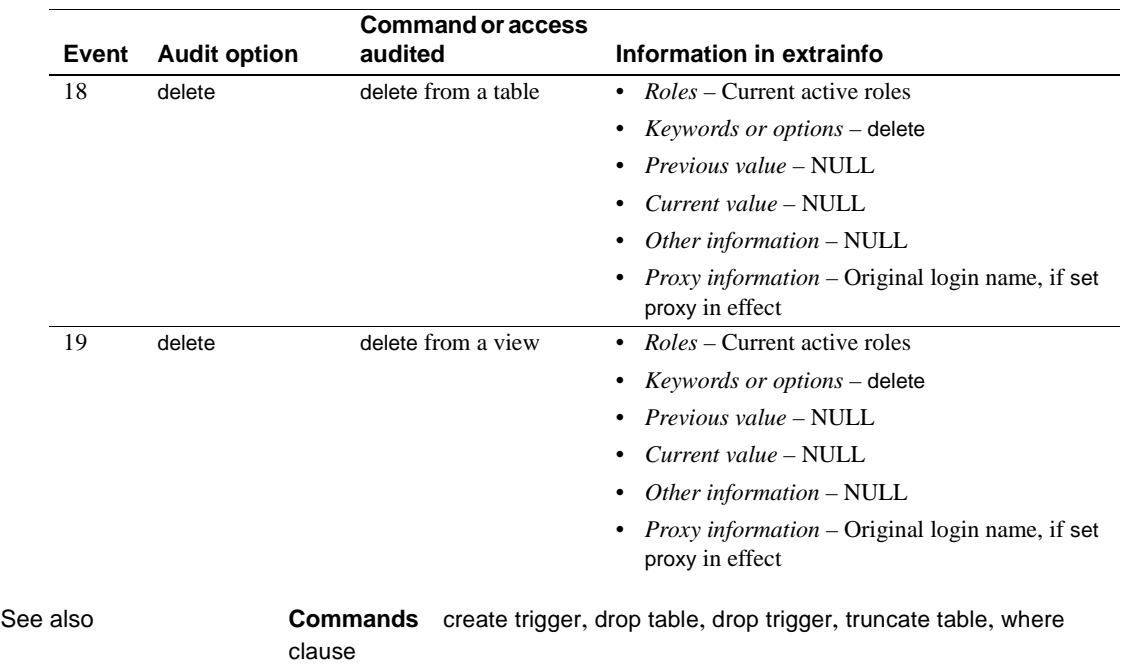

# **delete statistics**

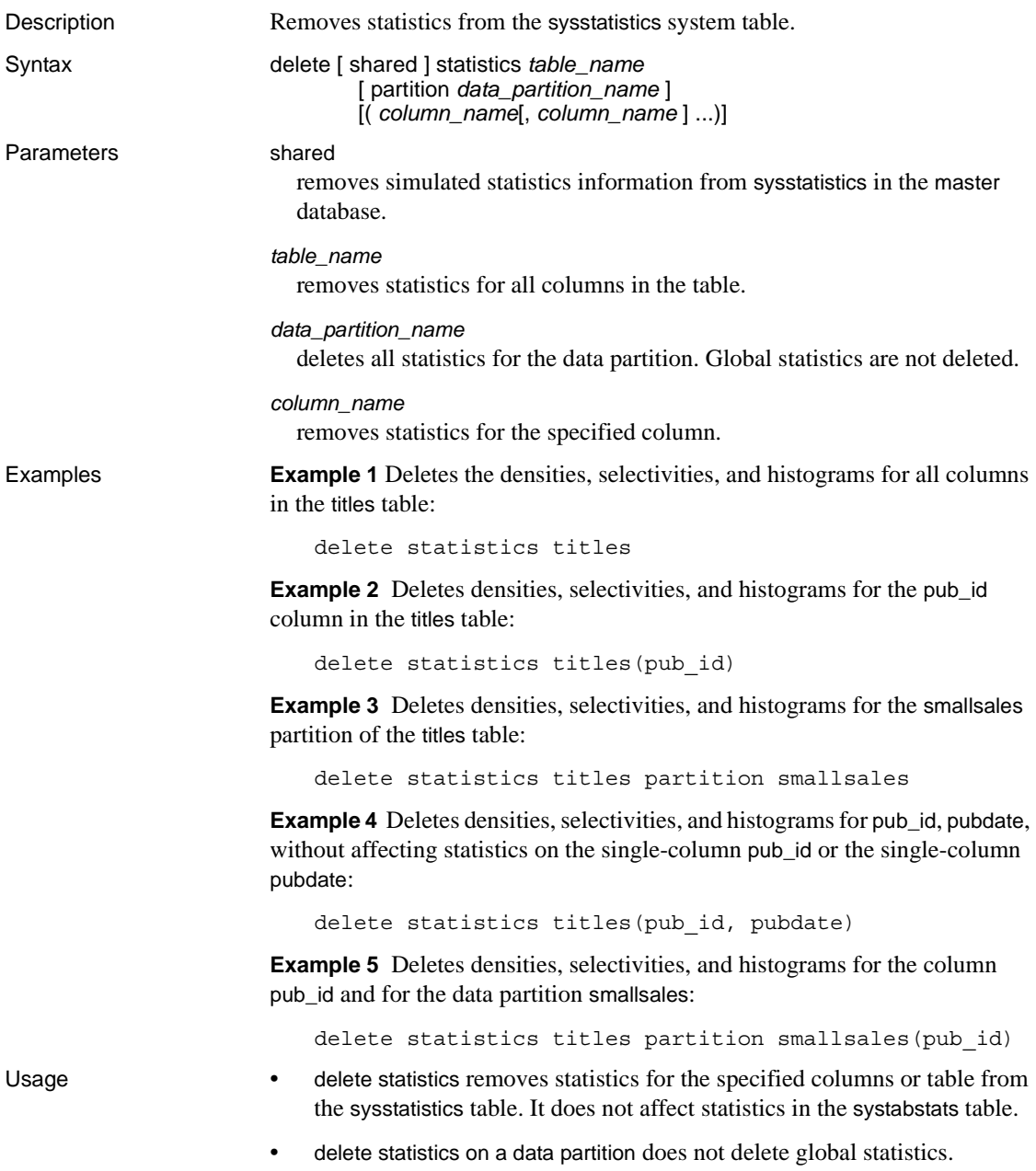

When you issue the [drop table](#page-278-0) command, the corresponding rows in sysstatistics are dropped. When you use the [drop index](#page-271-0) command, the rows in sysstatistics are not deleted. This allows the query optimizer to continue to use index statistics without incurring the overhead of maintaining the index on the table.

 **Warning!** Densities, selectivities, and histograms are essential to good query optimization. The delete statistics command is provided as a tool to remove statistics not used by the optimizer. If you inadvertently delete statistics needed for query optimization, run [update statistics](#page-563-0) on the table, index, or column.

• Loading simulated statistics with the optdiag utility command adds a small number of rows to master..sysstatistics table. If the simulated statistics are no longer in use, the information in master..sysstatistics can be dropped with the delete shared statistics command.

Standards ANSI SQL – Compliance level: Transact-SQL extension.

Permissions Permission to use delete statistics can be granted or transferred to anyone by table owner or System Administrator.

See also **Commands** [create index](#page-104-0), [grant](#page-329-0), [revoke](#page-449-0), [update](#page-546-0)

**Utilities** optdiag

# **disk init**

Description Makes a physical device or file usable by Adaptive Server.

Syntax disk init

name = "*device\_name*" , physname = "*physicalname*" , [vdevno = *virtual\_device\_number* ,] size = *number\_of\_blocks* [, vstart = *virtual\_address* , cntrltype = *controller\_number* ]  $[$ , dsync =  $\{$  true  $|$  false  $\}$   $]$  $[$ , directio = {true | false} ]

Parameters name

is the name of the database device or file. The name must conform to the rules for identifiers and must be enclosed in single or double quotes. This name is used in the [create database](#page-84-0) and [alter database](#page-21-0) commands.

# physname

is the full specification of the database device. This name must be enclosed in single or double quotes. When the physical device path is relative, disk init returns a warning.

vdevno

is the virtual device number, which must be unique among the database devices associated with Adaptive Server. The device number 0 is reserved for the master device. Otherwise, valid device numbers must be between 1 and 2,147,483,647.

To determine the virtual device number, look at the device\_number column of the sp\_helpdevice report, and use the next unused integer.

size

is the amount of space to allocate to the new device. The following are example unit specifiers, using uppercase, lowecase, single and double quotes interchangeably: 'k' or "K" (kilobytes), "m" or 'M' (megabytes), "g" or "G" (gigabytes), and 't' or 'T' (terabytes). Sybase recommends that you always include a unit specifier. Quotes are optional if you do not include a unit specifier. However, you must use quotes if you include a unit specifier. If you do not provide a unit specifier, the value provided is presumed to be in megabytes.

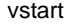

is the starting virtual address, or the offset, for Adaptive Server to begin using the database device. The following are example unit specifiers, using uppercase, lowecase, single and double quotes interchangeably: 'k' or "K" (kilobytes), "m" or 'M' (megabytes), "g" or "G" (gigabytes), and 't' or 'T' (terabytes). Sybase recommends that you always include a unit specifier. Quotes are optional if you do not include a unit specifier. However, you must use quotes if you include a unit specifier. If you do not provide a unit specifier, the value provided is presumed to be in megabytes.

The size of the offset depends on how you enter the value for vstart.

- If you do not specify a unit size, vstart uses  $2K$  pages for its starting address. For example, if you specify vstart = 13, Adaptive Server uses 13 \* 2K pages as the offset for the starting address.
- If you specify a unit value, vstart uses this as the starting address. For example, if you specify vstart  $=$  "13M", Adaptive Server sets the starting address offset at 13 megabytes.

The default value (and usually the preferred value) of vstart is 0. If the specified device does not have the sum of vstart + size blocks available, the disk init command fails. If you are running the Logical Volume Manager on an AIX operating system, vstart should be 2. Specify vstart only if instructed to do so by Sybase Technical Support.

cntrltype

specifies the disk controller. Its default value is 0. Reset cntrltype only if instructed to do so by Sybase Technical Support.

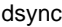

specifies whether writes to the database device take place directly to the storage media, or are buffered when using operating system files. This option is meaningful only when you are initializing an operating system file; it has no effect when initializing devices on a raw partition. By default, all operating system files are initialized with dsync set to true.

#### directio

allows you to configure Adaptive Server to transfer data directly to disk, bypassing the operating system buffer cache. directio is a static parameter that requires a restart of Adaptive Server to take effect.

**Example 1 Initializes 10MB of a disk on a UNIX system:** 

disk init name = "user\_disk", physname = "/dev/rxy1a",

```
vdevno = 2, size = 5120
```
**Example 2** Initializes 10MB of a disk on a UNIX operating system file. Adaptive Server opens the device file with the dsync setting, and writes to the file are guaranteed to take place directly on the storage media:

```
disk init 
name = "user_file", 
physname = "/usr/u/sybase/data/userfile1.dat", 
vdevno = 2, size = 5120, dsync = true
```
**Example 3** Creates a device named "user disk" that uses directio to write data directly to disk:

```
disk init 
name = "user_disk", 
physname = "/usr/u/sybase/data/userfile1.dat", 
size = 5120,directio= true
```
- Usage The master device is initialized by the installation program; you need not initialize this device with disk init.
	- To successfully complete disk initialization, the "sybase" user must have the appropriate operating system permissions on the device that is being initialized.
	- You can specify the size as a float, but the size is rounded down to the nearest multiple of 2K.
	- If you do not use a unit specifier for size, disk init uses the virtual page size of 2K.
	- The minimum size of a disk piece that you can initialize using disk init is the larger of:
		- One megabyte
		- One allocation unit of the server's logical page size
	- directio and dsync are mutually exclusive. If a device has dsync set to "true," you cannot set directio to "true" for this device. To enable directio for a device, you must first reset dsync to "false."
	- Use disk init for each new database device. Each time disk init is issued, a row is added to master..sysdevices. A new database device does not automatically become part of the pool of default database storage. Assign default status to a database device with sp\_diskdefault.

- Back up the master database with the [dump database](#page-283-0) or [dump transaction](#page-300-0) command after each use of disk init. This makes recovery easier and safer in case master is damaged. If you add a device with disk init and fail to back up master, you may be able to recover the changes by using [disk reinit](#page-256-0), then stopping and restarting Adaptive Server.
- Assign user databases to database devices with the on clause of the create [database](#page-84-0) or [alter database](#page-21-0) command.
- The preferred method for placing a database's transaction log (the system table syslogs) on a different device than the one on which the rest of the database is stored, is to use the log on extension to [create database](#page-84-0). Alternatively, you can name at least two devices when you create the database, then execute sp\_logdevice. You can also use [alter database](#page-21-0) to extend the database onto a second device, then run sp\_logdevice. The log on extension immediately moves the entire log to a separate device. The sp\_logdevice method retains part of the system log on the original database device until transaction activity causes the migration to become complete.
- For a report on all Adaptive Server devices on your system (both database and dump devices), execute sp\_helpdevice.
- Remove a database device with sp\_dropdevice. You must first drop all existing databases on that device.

# Using *dsync*

**Note** Do not set dsync to false for any device that stores critical data. The only exception is tempdb, which can safely be stored on devices for which dsync is set to false.

- When dsync is on, writes to the database device are guaranteed to take place on the physical storage media, and Adaptive Server can recover data on the device in the event of a system failure.
- When dsync is off, writes to the database device may be buffered by the UNIX file system. The UNIX file system may mark an update as being completed, even though the physical media has not yet been modified. In the event of a system failure, there is no guarantee that data updates have ever taken place on the physical media, and Adaptive Server may be unable to recover the database.
- dsync is always on for the master device file.

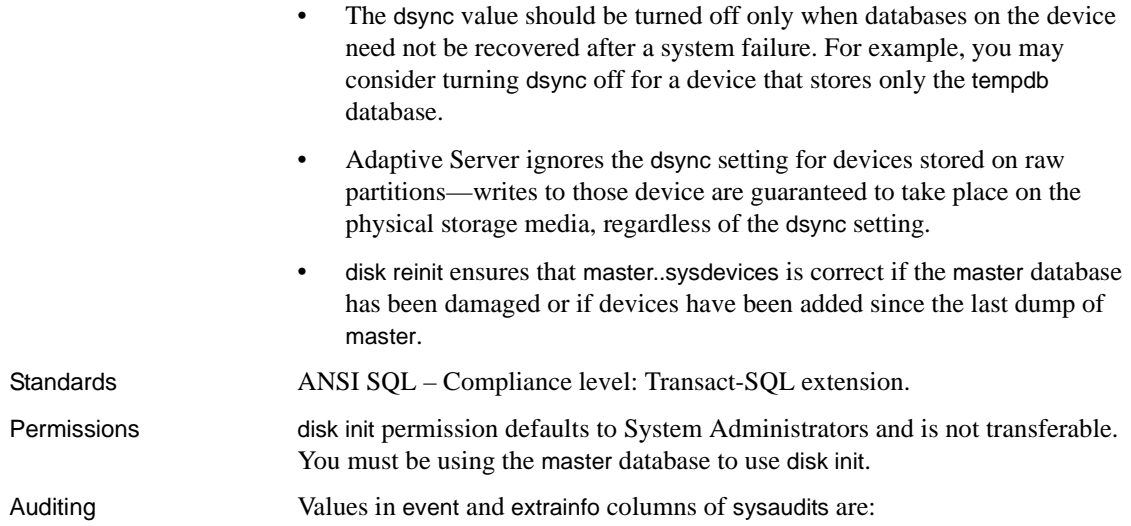

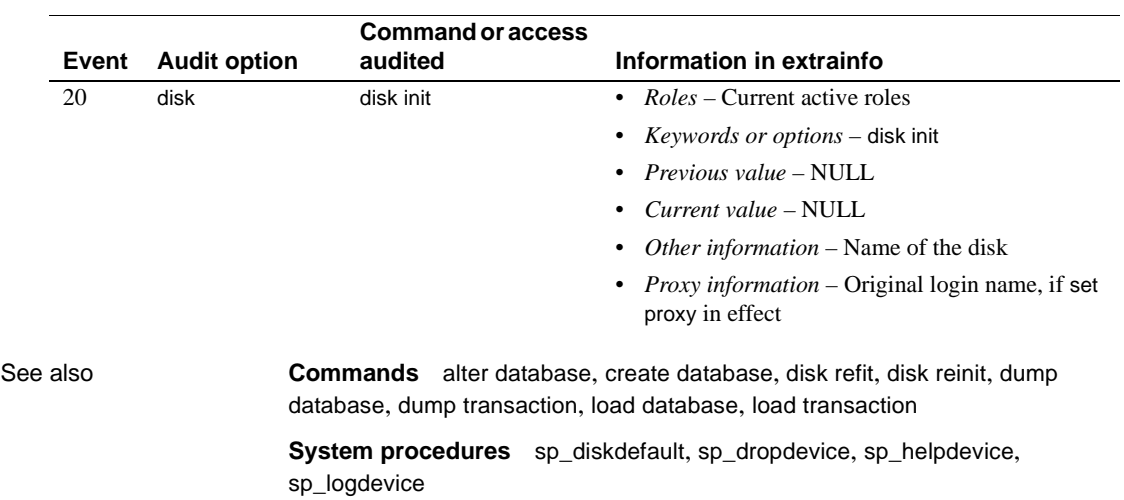
## <span id="page-252-0"></span>**disk mirror**

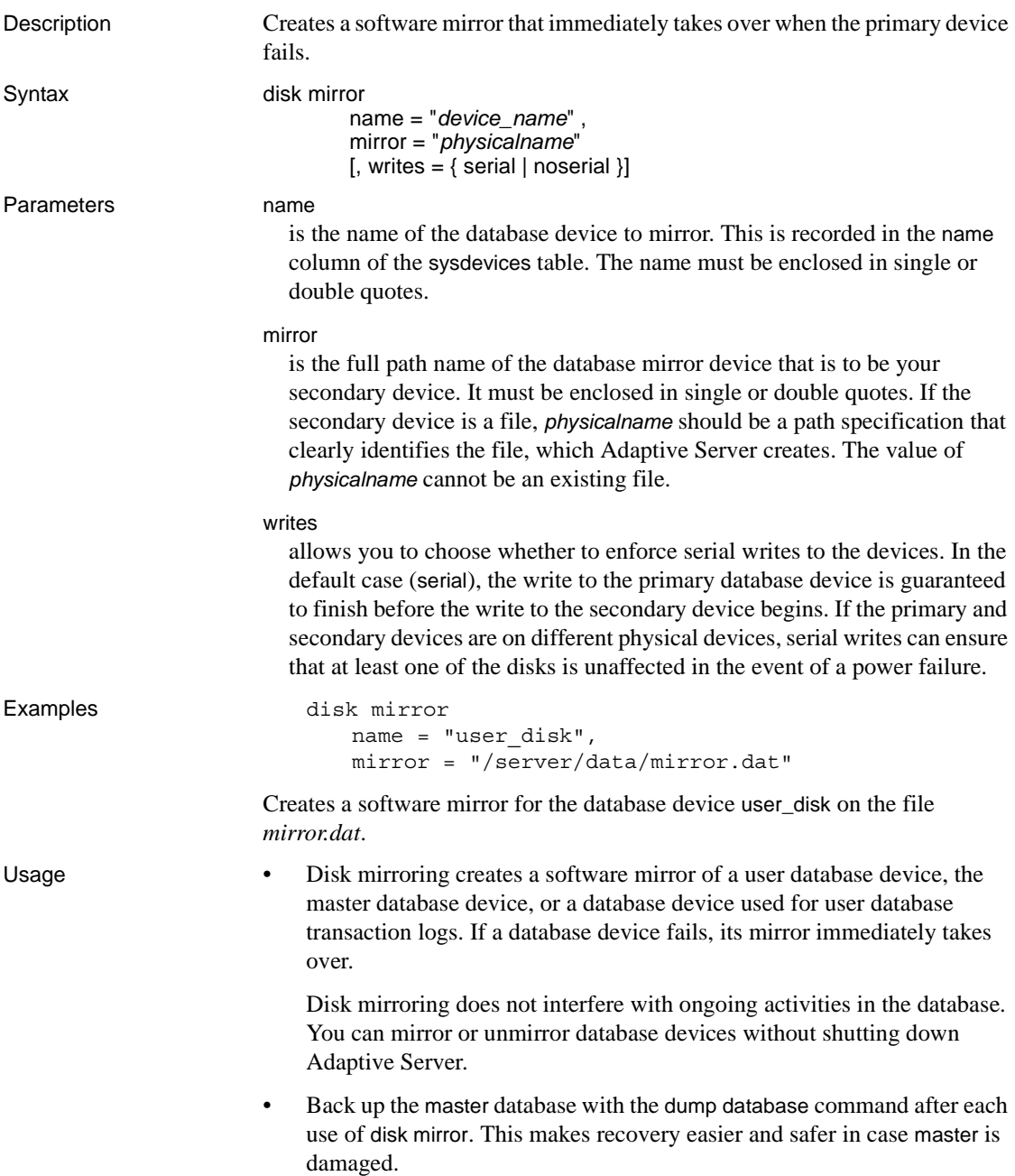

- When a read or write to a mirrored device is unsuccessful, Adaptive Server unmirrors the bad device and prints error messages. Adaptive Server continues to run, unmirrored. The System Administrator must use the [disk](#page-260-0)  [remirror](#page-260-0) command to restart mirroring.
- You can mirror the master device, devices that store data, and devices that store transaction logs. However, you cannot mirror dump devices.
- Devices are mirrored; databases are not.
- A device and its mirror constitute one logical device. Adaptive Server stores the physical name of the mirror device in the mirrorname column of the sysdevices table. It does not require a separate entry in sysdevices and should not be initialized with [disk init](#page-247-0).
- To retain use of asynchronous I/O, always mirror devices that are capable of asynchronous I/O to other devices capable of asynchronous I/O. In most cases, this means mirroring raw devices to raw devices and operating system files to operating system files.

If the operating system cannot perform asynchronous I/O on files, mirroring a raw device to a regular file produces an error message. Mirroring a regular file to a raw device works, but does not use asynchronous I/O.

- Mirror all default database devices so that you are still protected if a [create](#page-84-0)  [database](#page-84-0) or [alter database](#page-21-0) command affects a database device in the default list.
- For greater protection, mirror the database device used for transaction logs.
- Always put user database transaction logs on a separate database device. To put a database's transaction log (that is, the system table syslogs) on a device other than the one on which the rest of the database is stored, name the database device and the log device when you create the database. Alternatively, use [alter database](#page-21-0) to extend the database onto a second device, then run sp\_logdevice.
- If you mirror the database device for the master database, you can use the -r option and the name of the mirror for UNIX, when you restart Adaptive Server with the dataserver utility program. Add this to the *RUN\_servername* file for that server so that the startserver utility program knows about it. For example, to start a master device named master.dat and its mirror, mirror.dat enter:

dataserver -dmaster.dat -rmirror.dat

For more information, see dataserver and startserver in the *Utility Guide*.

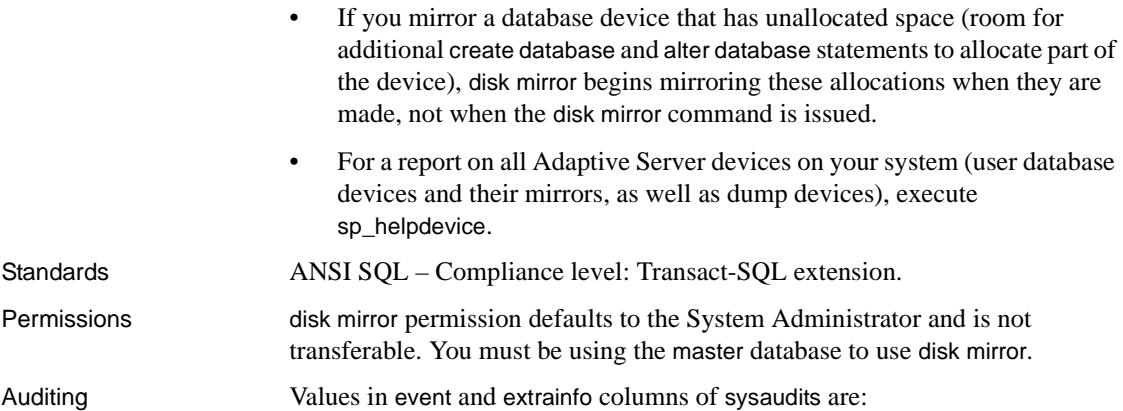

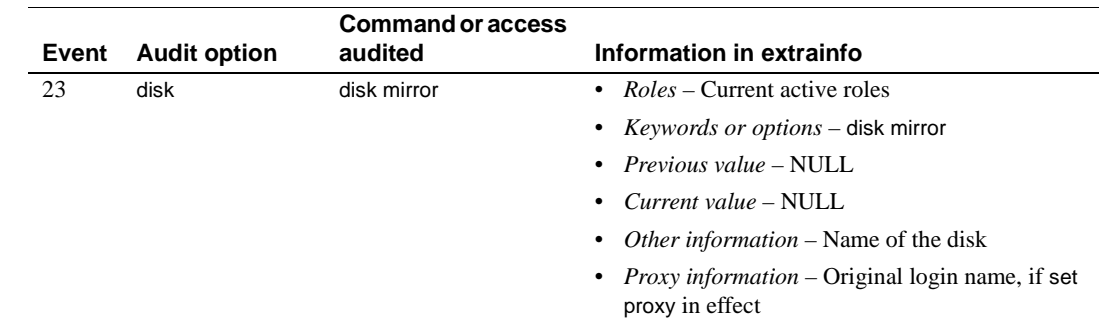

See also **Commands** [alter database](#page-21-0), [create database](#page-84-0), [disk init](#page-247-0), [disk refit](#page-255-0), [disk reinit](#page-256-0), [disk](#page-260-0)  [remirror](#page-260-0), [disk unmirror](#page-264-0), [dump database](#page-283-0), [dump transaction](#page-300-0), [load database](#page-386-0), [load](#page-397-0)  [transaction](#page-397-0)

**System procedures** sp\_diskdefault, sp\_helpdevice, sp\_logdevice

**Utilities** dataserver, startserver

## <span id="page-255-0"></span>**disk refit**

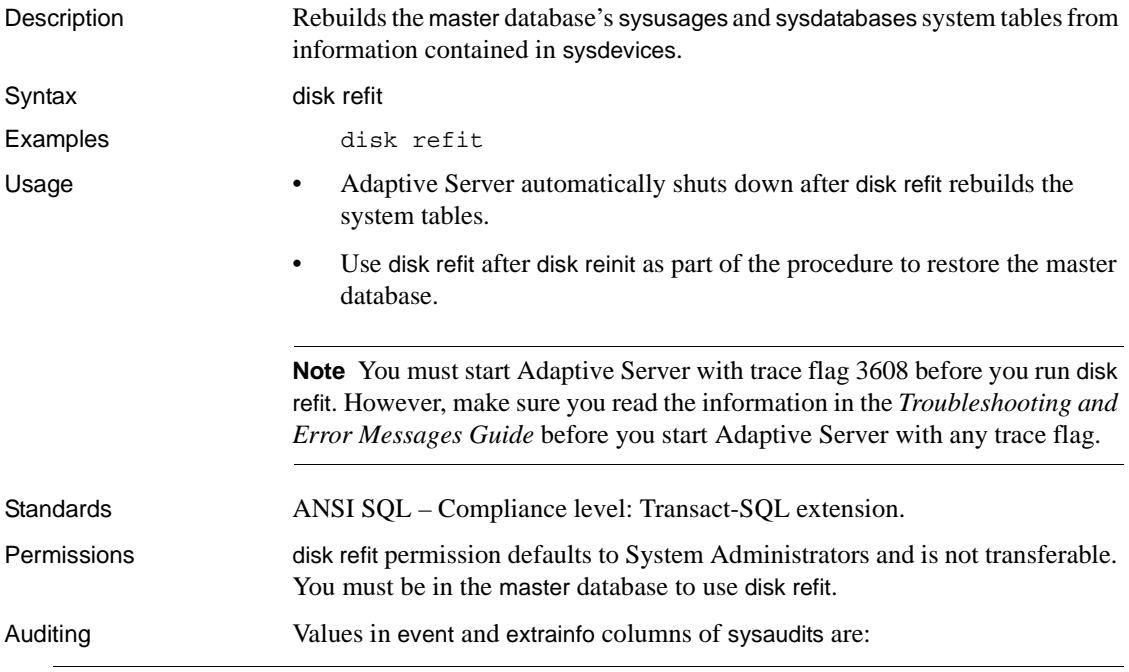

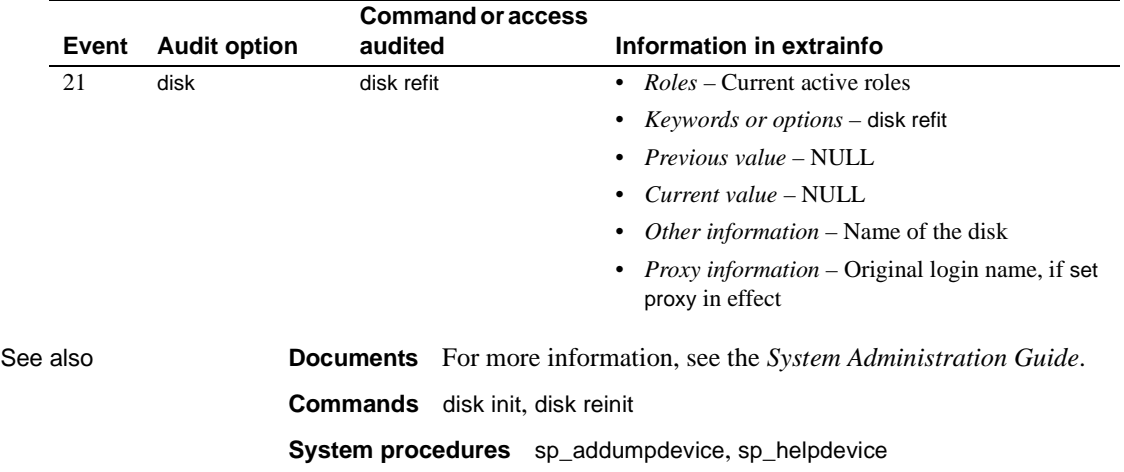

## <span id="page-256-0"></span>**disk reinit**

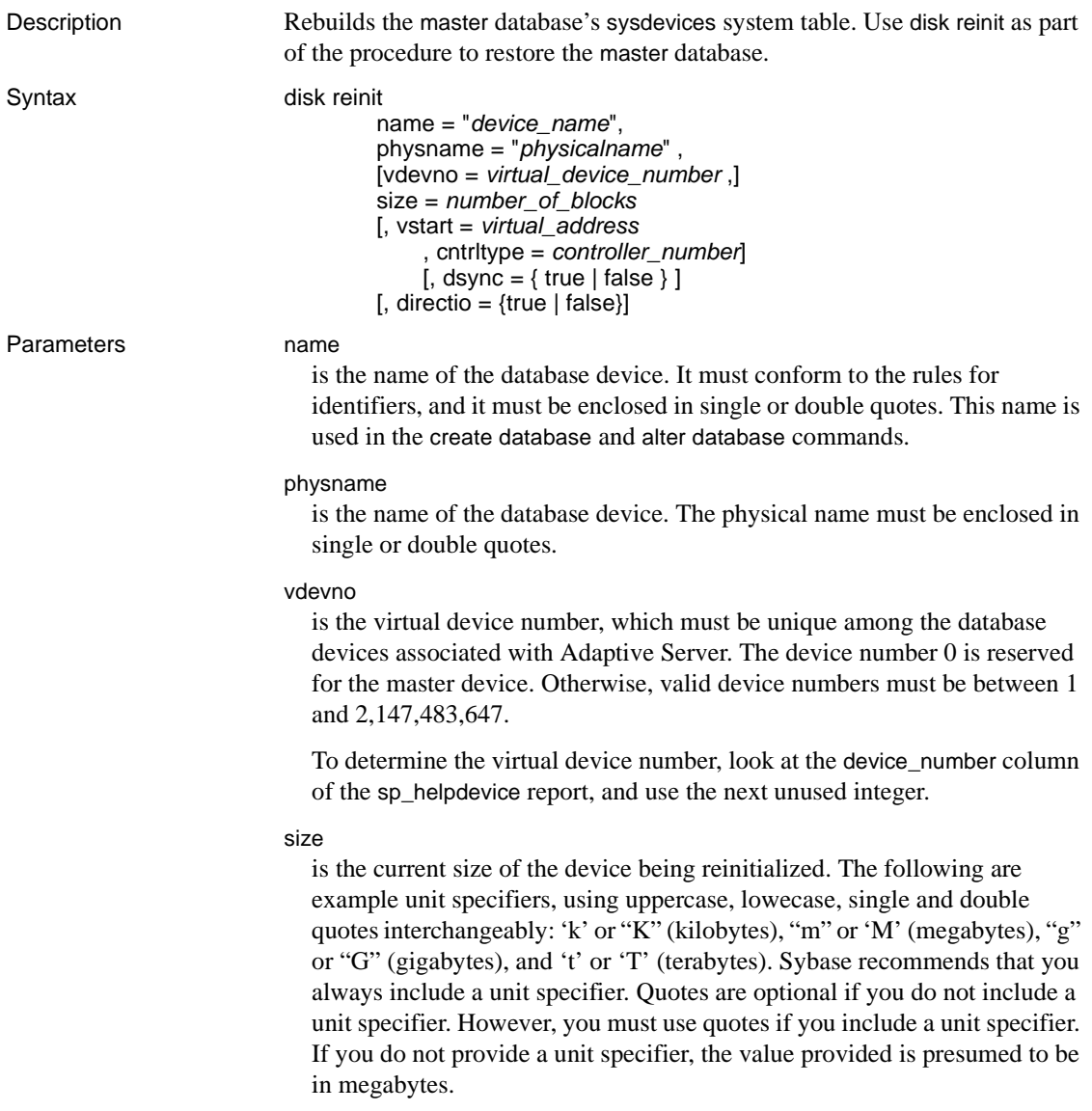

## vstart

is the starting virtual address, or the offset, for Adaptive Server to begin using the database device. The following are example unit specifiers, using uppercase, lowecase, single and double quotes interchangeably: 'k' or "K" (kilobytes), "m" or 'M' (megabytes), "g" or "G" (gigabytes), and 't' or 'T' (terabytes). Sybase recommends that you always include a unit specifier. Quotes are optional if you do not include a unit specifier. However, you must use quotes if you include a unit specifier. If you do not provide a unit specifier, the value provided is presumed to be in megabytes. The size of the offset depends on how you enter the value for vstart.

- If you do not specify a unit size, vstart uses 2K pages for its starting address. For example, if you specify vstart = 13, Adaptive Server uses 13 \* 2K pages as the offset for the starting address.
- If you specify a unit value, vstart uses this as the starting address. For example, if you specify vstart  $=$  "13M", Adaptive Server sets the starting address offset at 13 megabytes.

The default value (and usually the preferred value) of vstart is 0. If the specified device does not have the sum of vstart + size blocks available, the disk reinit command fails.

**Note** If you are running the Logical Volume Manager on an AIX operating system, vstart should be 2.

Specify vstart only if instructed to do so by Sybase Technical Support.

## cntrltype

specifies the disk controller. Its default value is 0. Reset it only if instructed to do so by Sybase Technical Support.

## dsync

specifies whether writes to the database device take place directly to the storage media, or are buffered when using operating system files. This option is meaningful only when you are initializing an operating system file; it has no effect when initializing devices on a raw partition. By default, all operating system files are initialized with dsync set to true.

### directio

allows you to configure Adaptive Server to transfer data directly to disk, bypassing the operating system buffer cache. directio is a static parameter that requires a restart of Adaptive Server to take effect.

Examples **Example 1** Adds a new row to the sysdevices table. This new row contains the characteristics of the existing device currently being reinitialized:

```
disk reinit 
name = "user_file", 
physname = "/usr/u/sybase/data/userfile1.dat", 
vdevno = 2, size = 5120, dsync = true
```
**Example 2** Adds a new row to the sysdevices table. This new row contains the characteristics of the existing device currently being reinitialized:

```
disk reinit 
name = "user_disk", 
physname = "/usr/u/sybase/data/userfile1.dat", 
size = 5120, directio= true
```
- Usage disk reinit ensures that master..sysdevices is correct if the master database has been damaged or if devices have been added since the last dump of master.
	- disk reinit is similar to [disk init](#page-247-0), but does not initialize the database device.
	- You can specify the *size* as a float, but the size is rounded down to the nearest multiple of 2K.
	- If you do not use a unit specifier for *size*, disk reinit uses the virtual page size of 2K.
	- By default, the directio option is set to "false" (off) for all platforms.
	- For complete information on restoring the master database, see the *System Administration Guide*.

Using *dsync*

**Note** Do not set dsync to false for any device that stores critical data. The only exception is tempdb, which can safely be stored on devices for which dsync is set to false.

- When dsync is on, writes to the database device are guaranteed to take place on the physical storage media, and Adaptive Server can recover data on the device in the event of a system failure.
- directio and dsync are mutually exclusive. If a device has dsync set to "true," you cannot set directio to "true" for this device. To enable directio for a device, you must first reset dsync to "false."

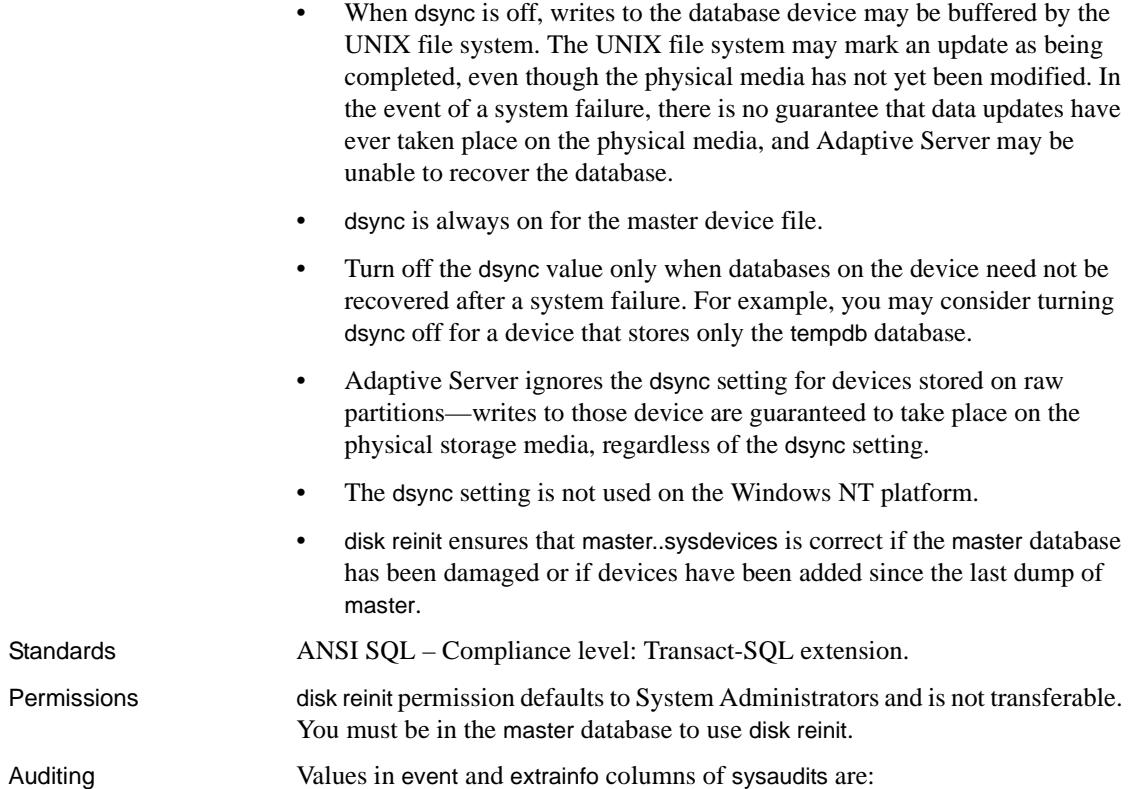

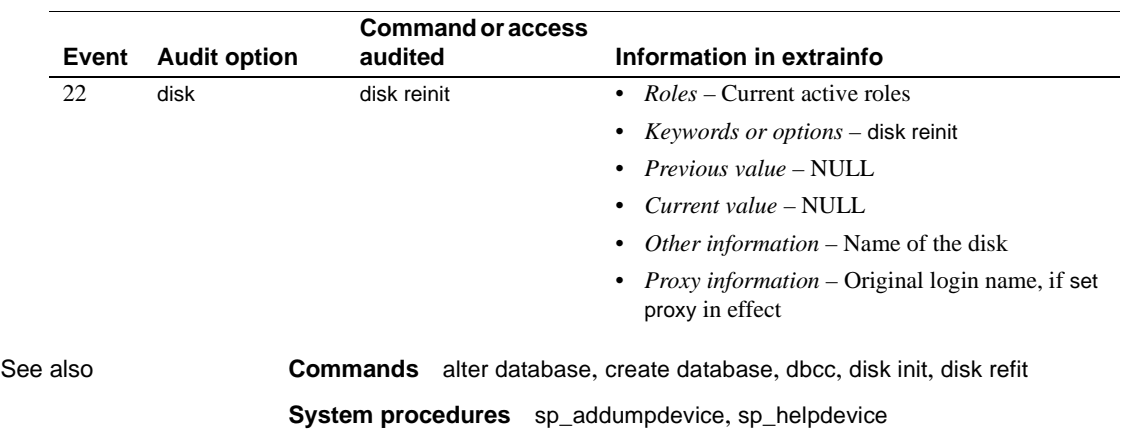

## <span id="page-260-0"></span>**disk remirror**

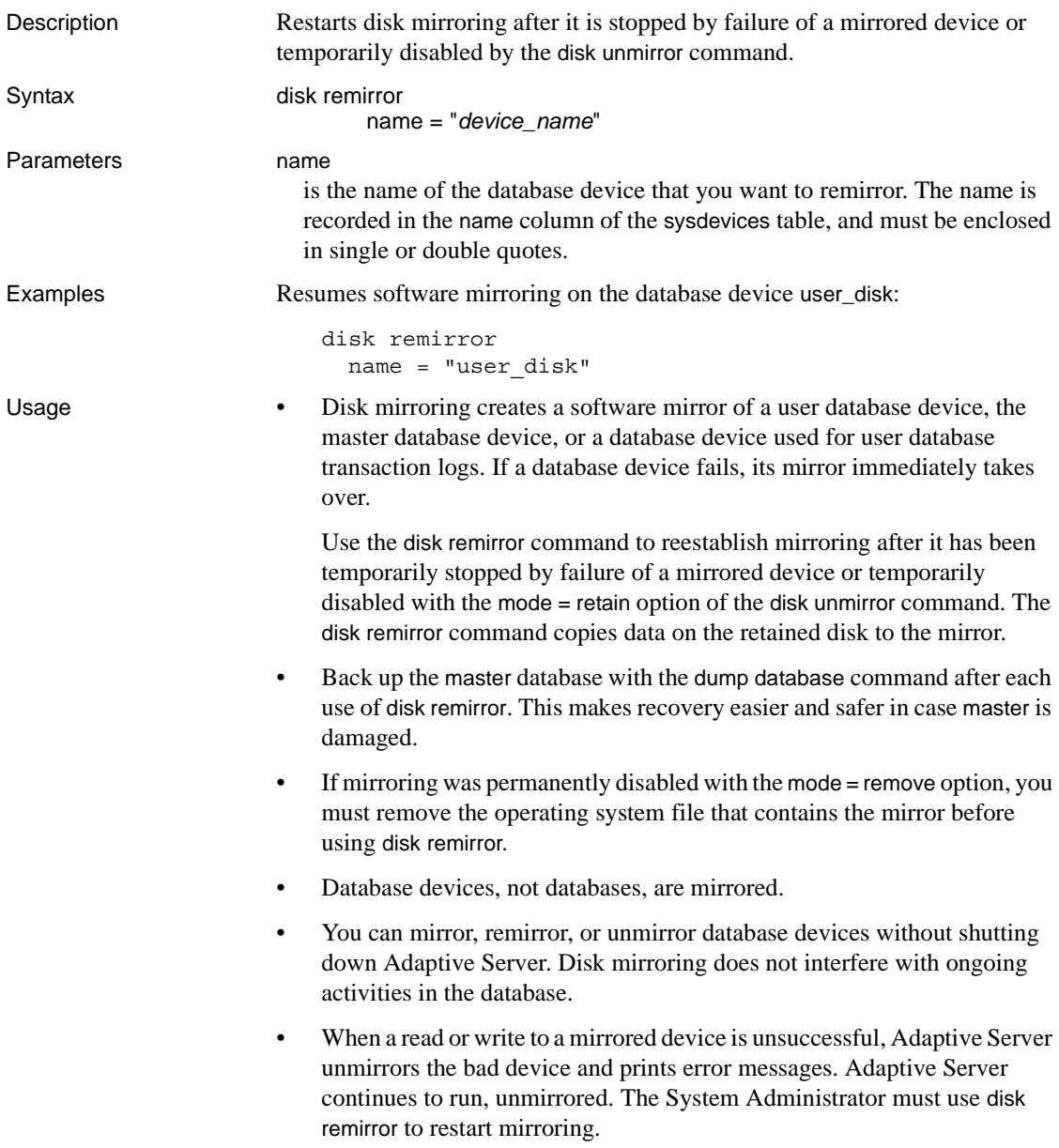

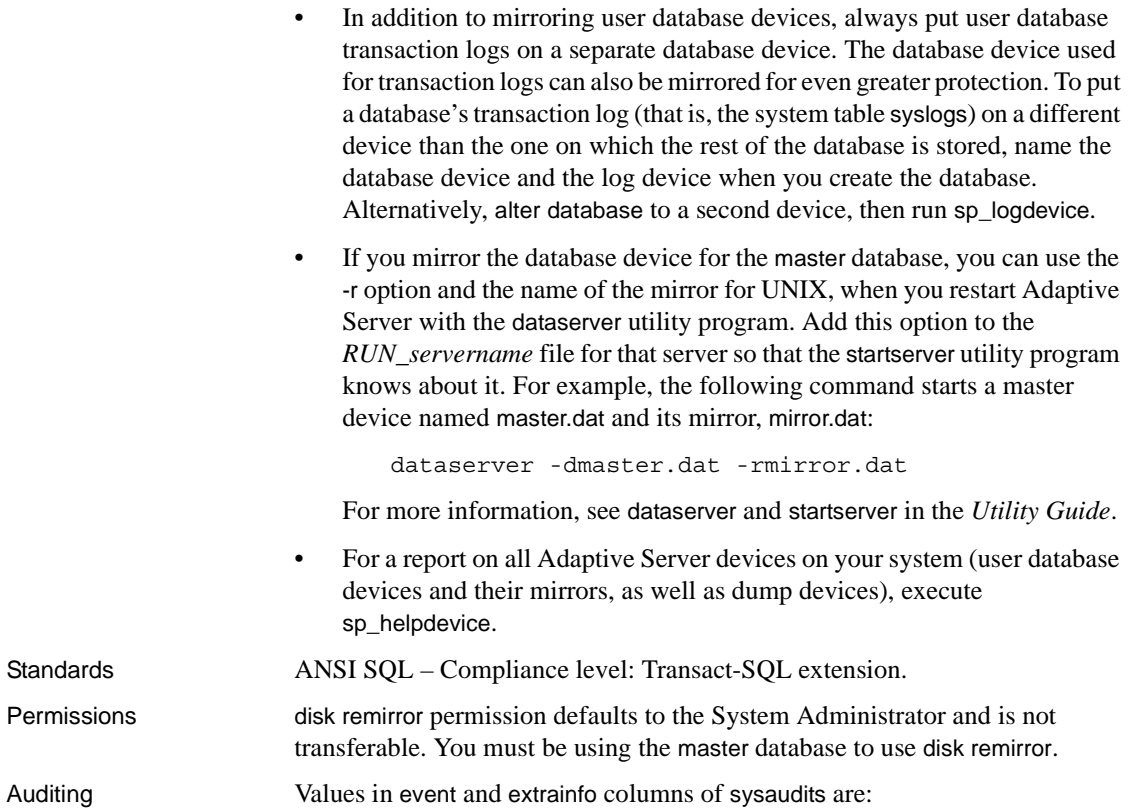

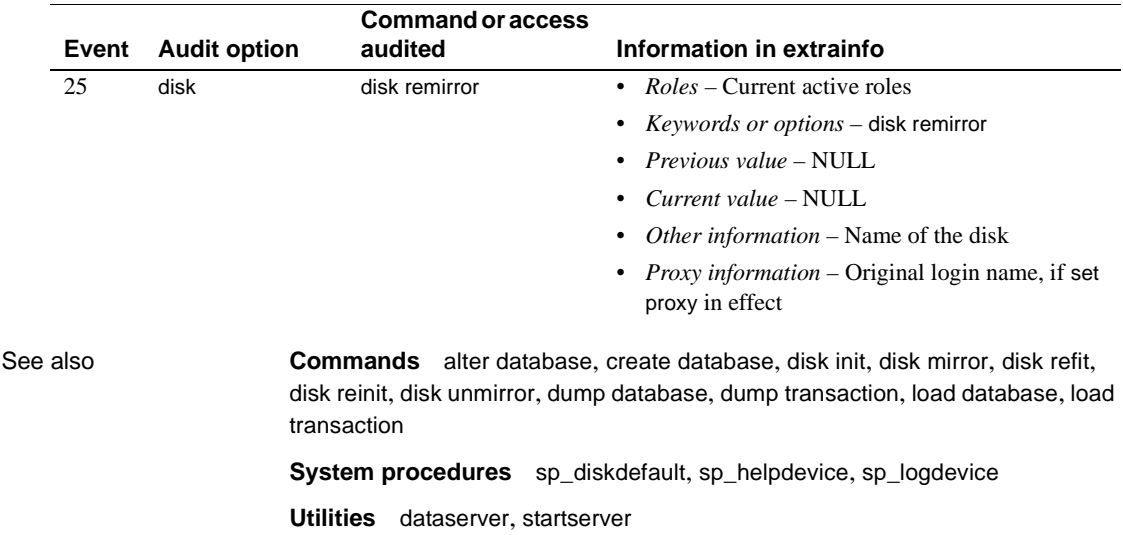

# **disk resize**

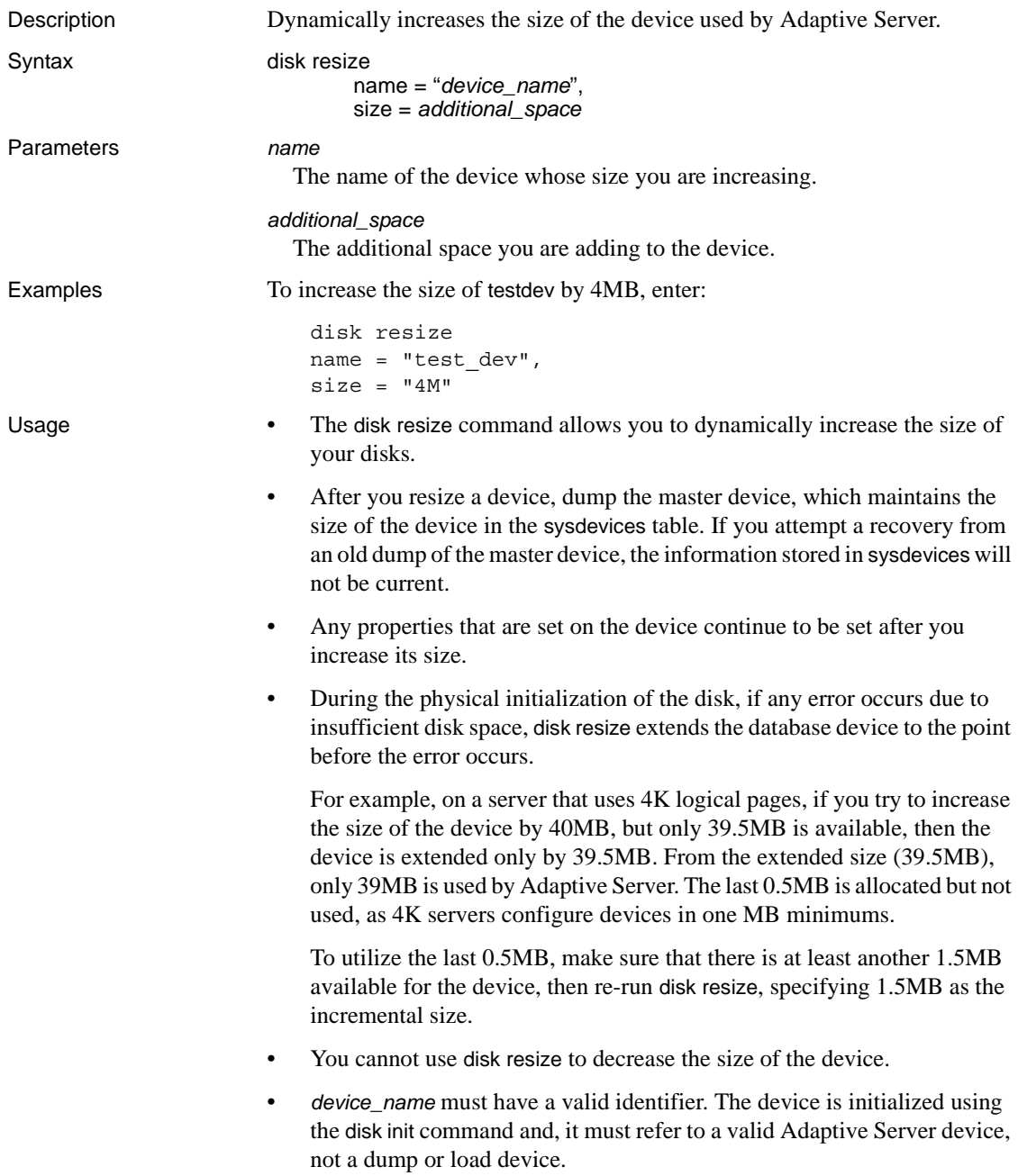

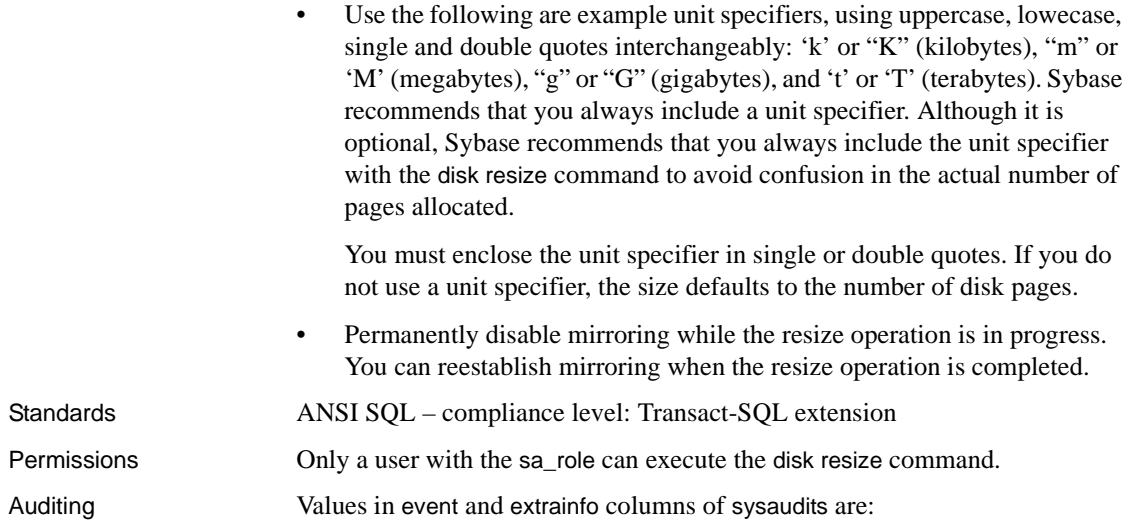

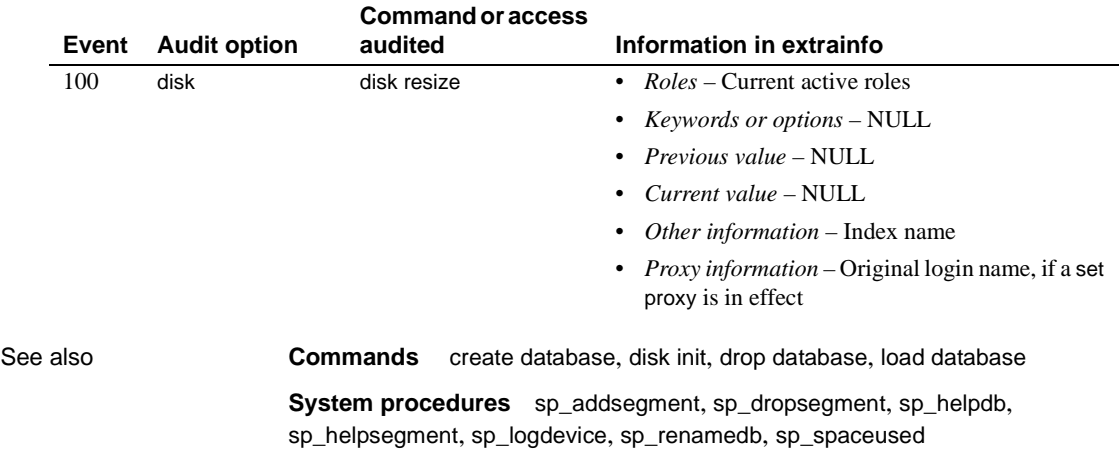

## <span id="page-264-0"></span>**disk unmirror**

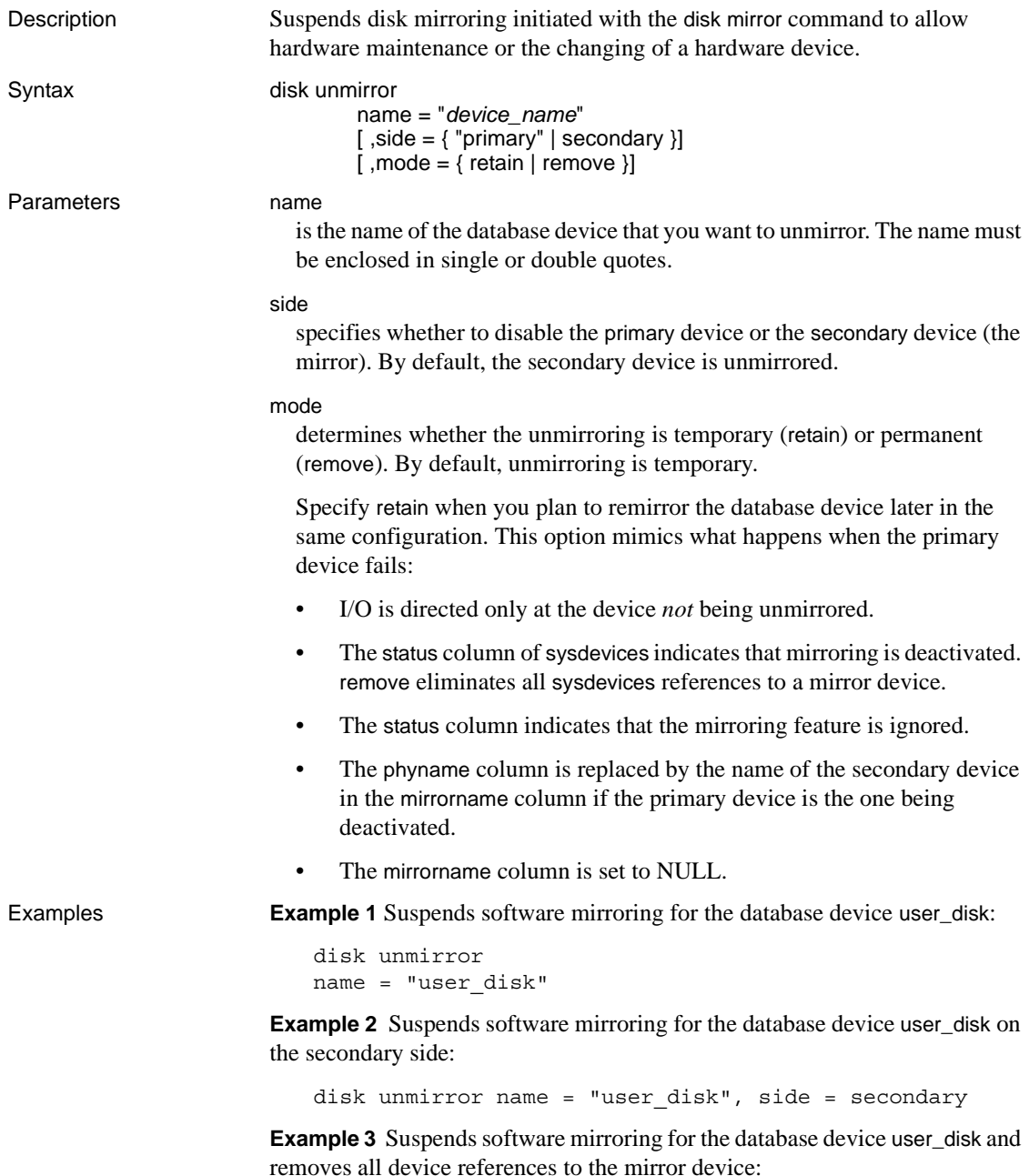

```
disk unmirror name = "user_disk", mode = remove
```
Usage • Disk mirroring creates a software mirror of a user database device, the master database device, or a database device used for user database transaction logs. If a database device fails, its mirror immediately takes over.

> disk unmirror disables either the original database device or the mirror, either permanently or temporarily, so that the device is no longer available to Adaptive Server for reads or writes. It does not remove the associated file from the operating system.

- Disk unmirroring alters the sysdevices table in the master database. Back up the master database with the [dump database](#page-283-0) command after each use of disk unmirror. This makes recovery easier and safer in case master is damaged.
- You can unmirror a database device while it is in use.
- You cannot unmirror any of a database's devices while a [dump database](#page-283-0), [load database](#page-386-0), or [load transaction](#page-397-0) is in progress. Adaptive Server displays a message asking whether to abort the dump or load or to defer the disk unmirror until after the dump or load completes.
- You cannot unmirror a database's log device while a [dump transaction](#page-300-0) is in progress. Adaptive Server displays a message asking whether to abort the dump or defer the [disk unmirror](#page-264-0) until after the dump completes.

**Note** [dump transaction](#page-300-0) with truncate\_only and [dump transaction](#page-300-0) with no\_log are not affected when a log device is unmirrored.

- Mirror all the default database devices so that you are still protected if a create or [alter database](#page-21-0) command affects a database device in the default list.
- When a read or write to a mirrored device is unsuccessful, Adaptive Server automatically unmirrors the bad device and prints error messages. Adaptive Server continues to run, unmirrored. A System Administrator must restart mirroring with the [disk remirror](#page-260-0) command.
- For a report on all Adaptive Server devices on your system (user database devices and their mirrors, as well as dump devices), execute sp\_helpdevice.

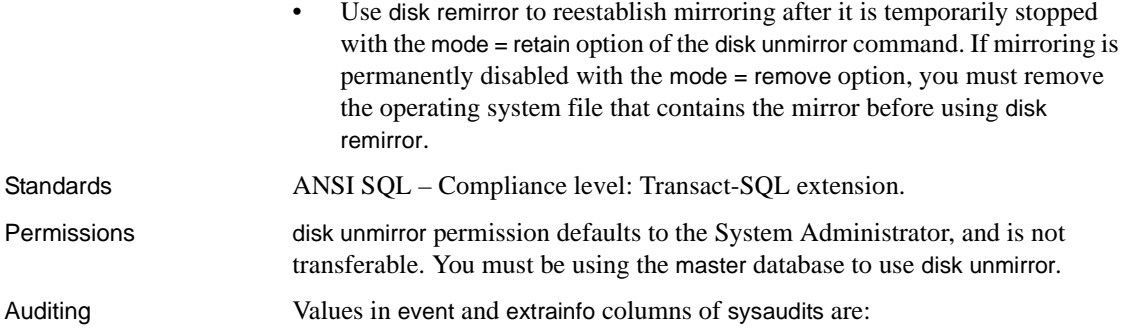

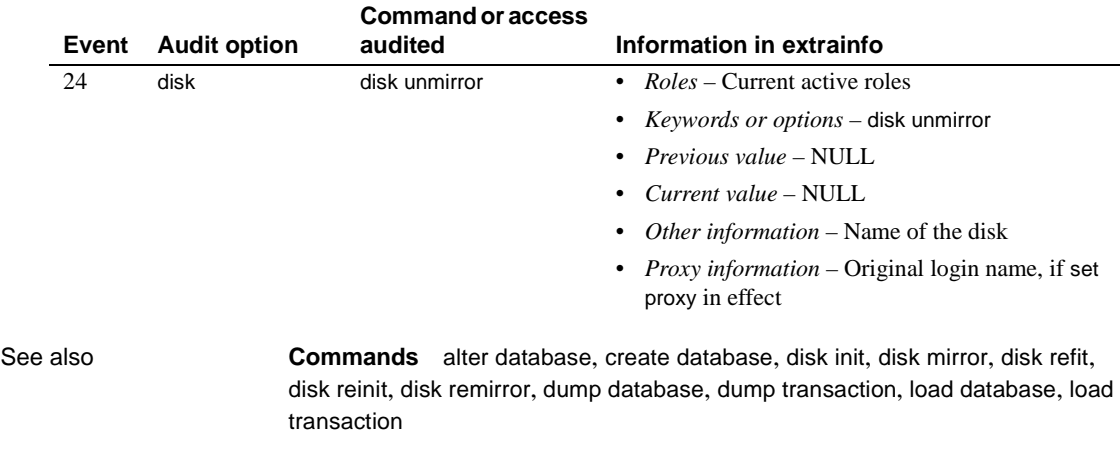

**System procedures** sp\_diskdefault, sp\_helpdevice, sp\_logdevice

**Utilities** dataserver, startserver

# **drop database**

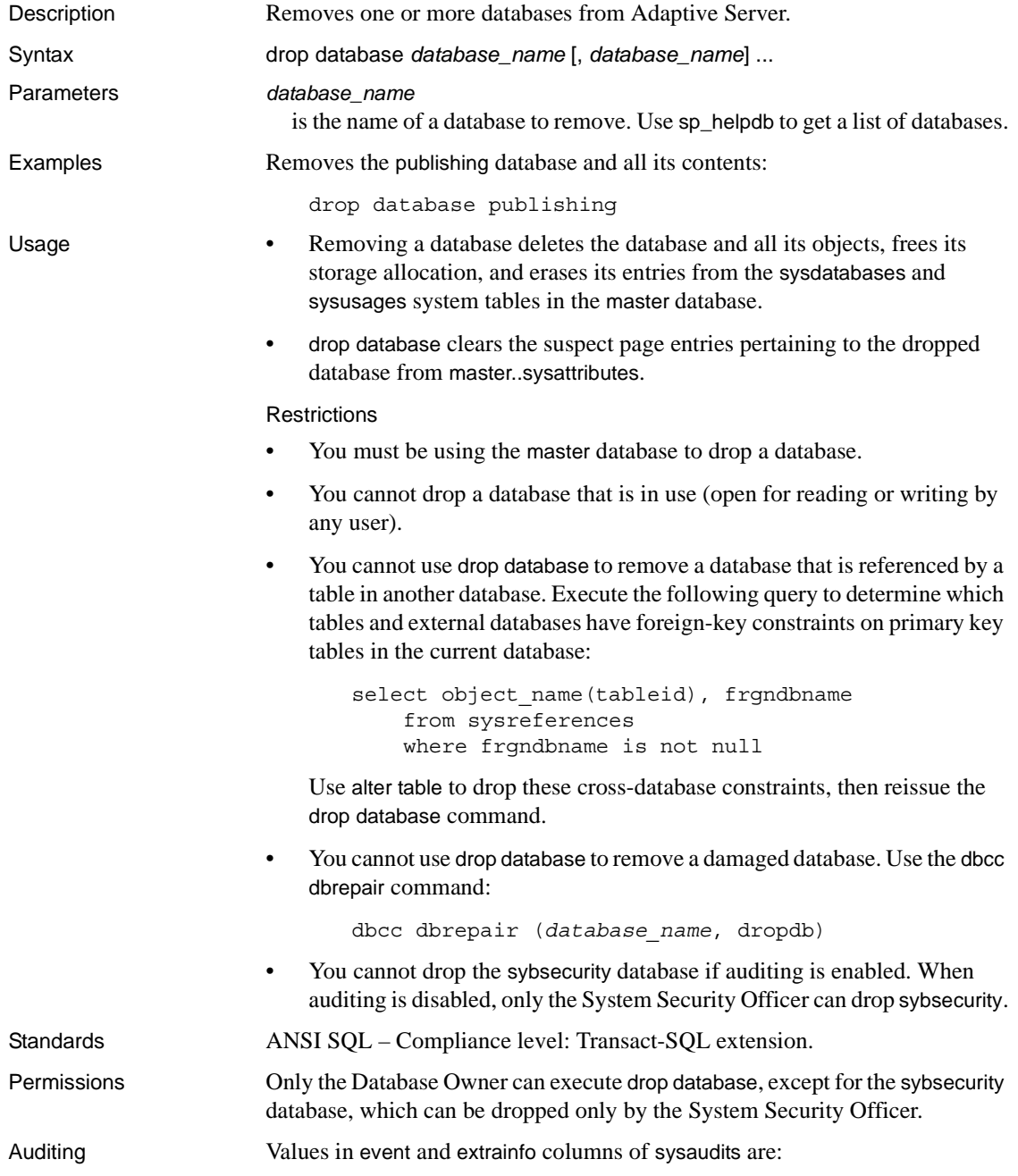

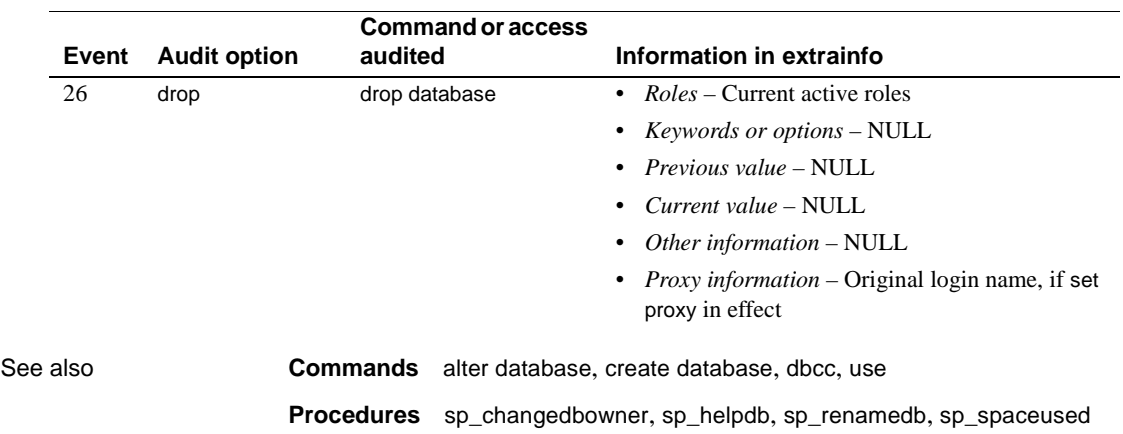

# **drop default**

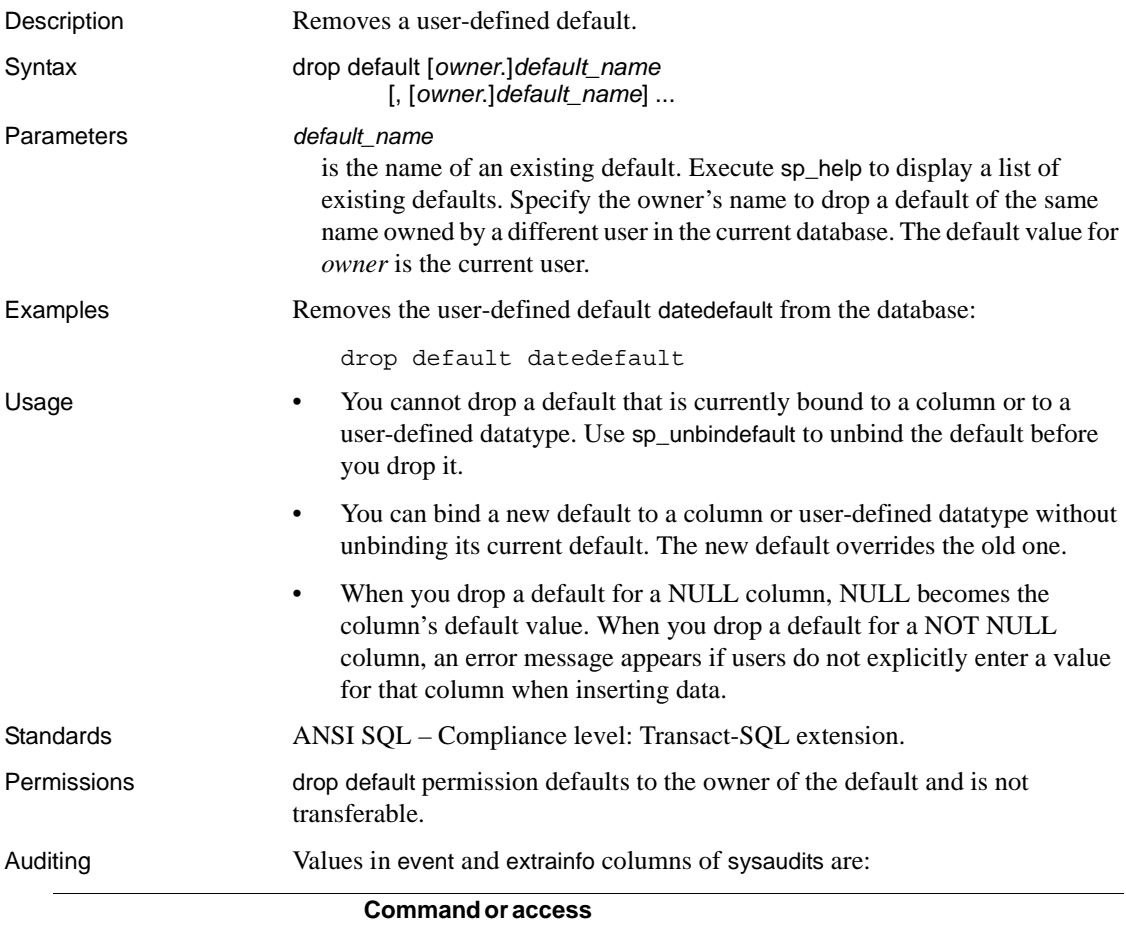

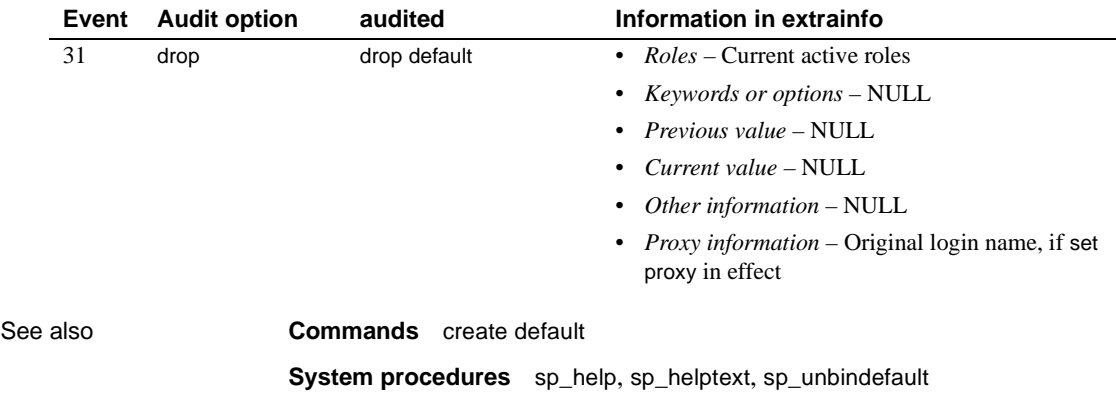

# **drop function (SQLJ)**

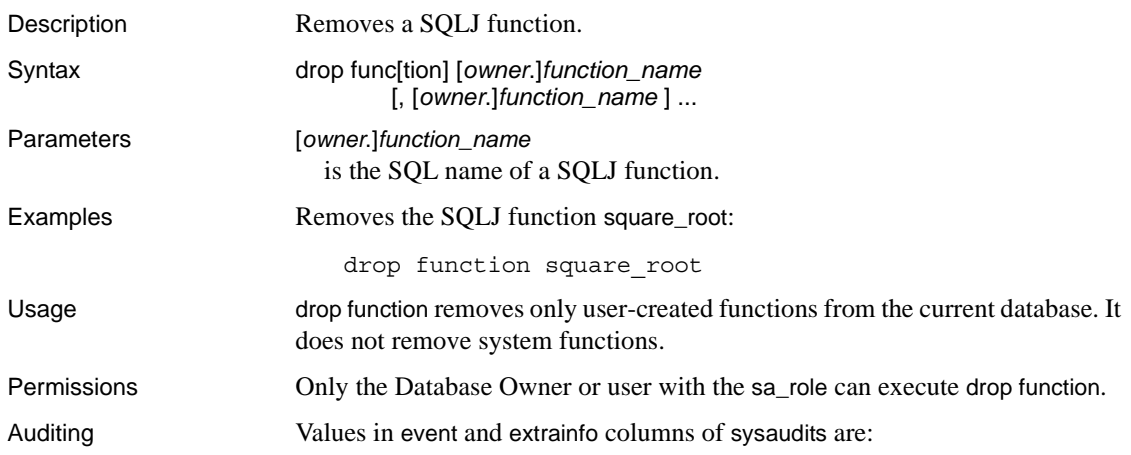

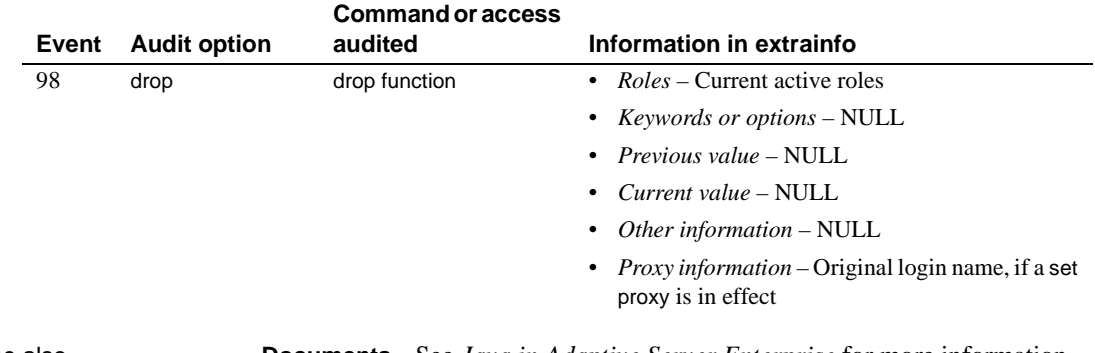

See also **Documents** See *Java in Adaptive Server Enterprise* for more information about SQLJ functions.

**Commands** [create function \(SQLJ\)](#page-101-0)

# **drop index**

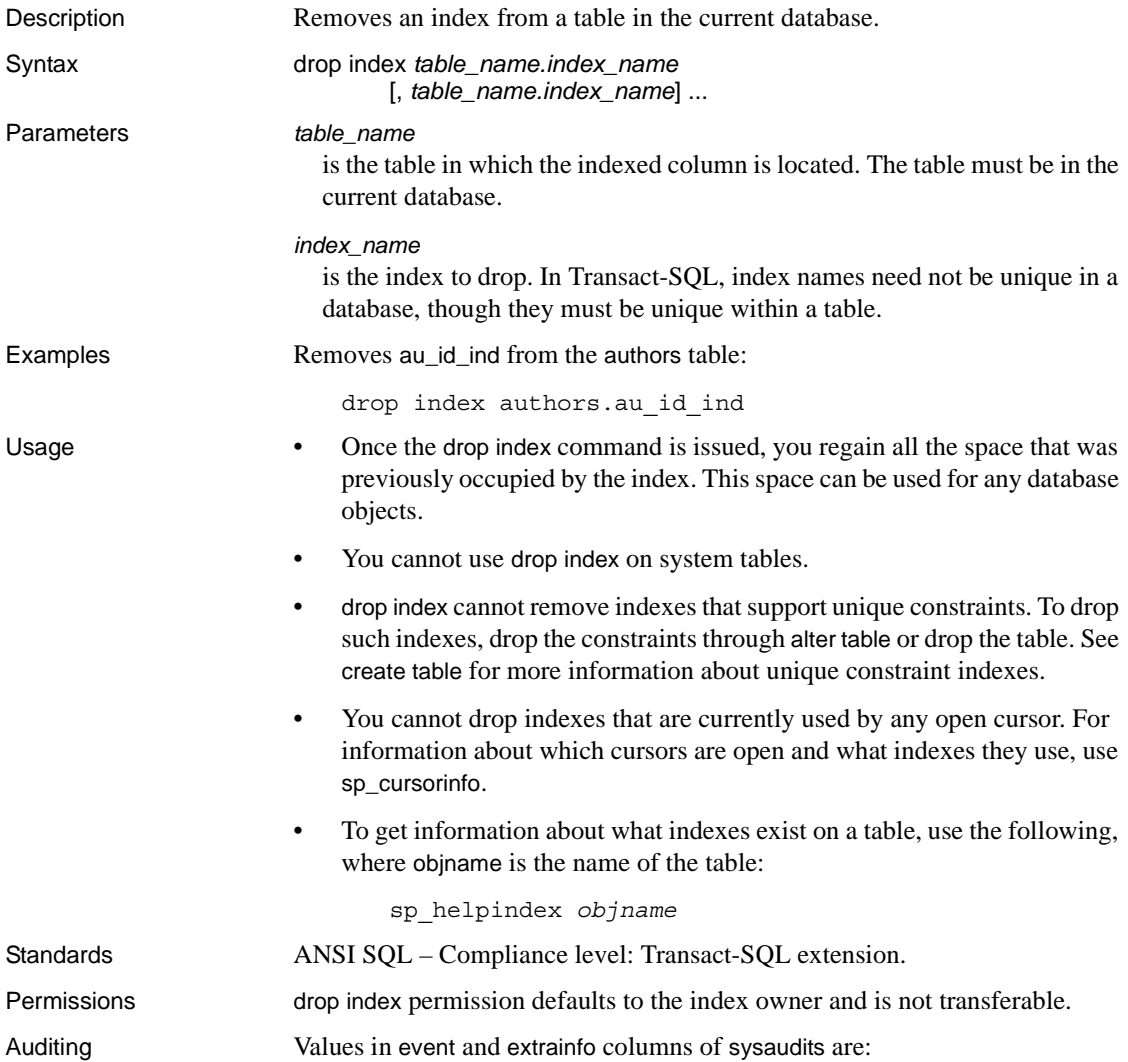

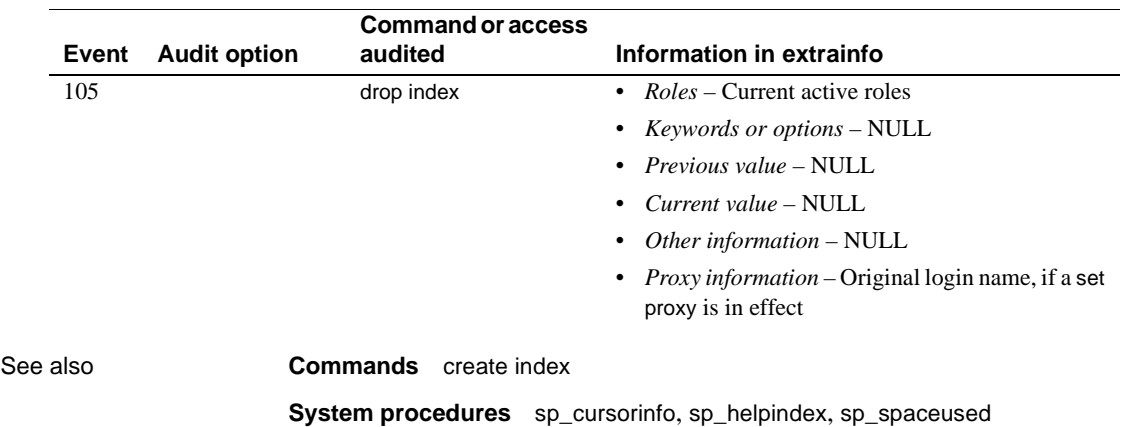

# **drop procedure**

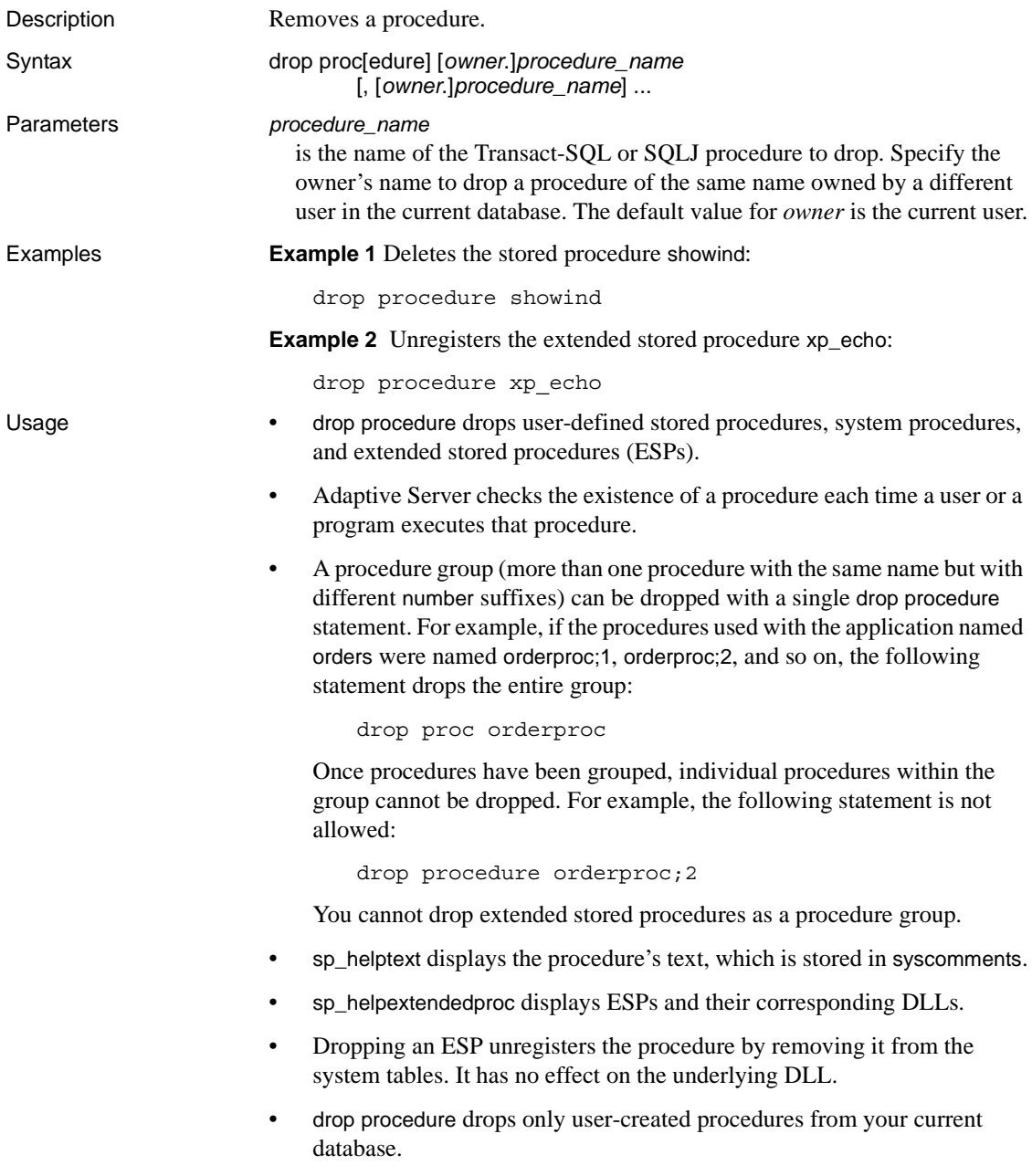

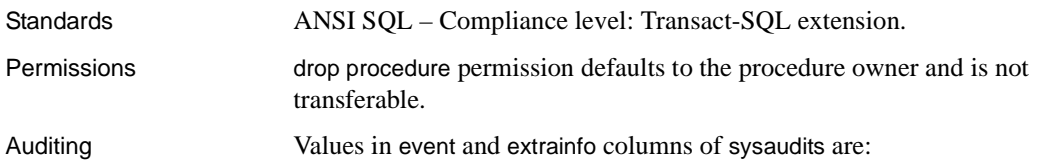

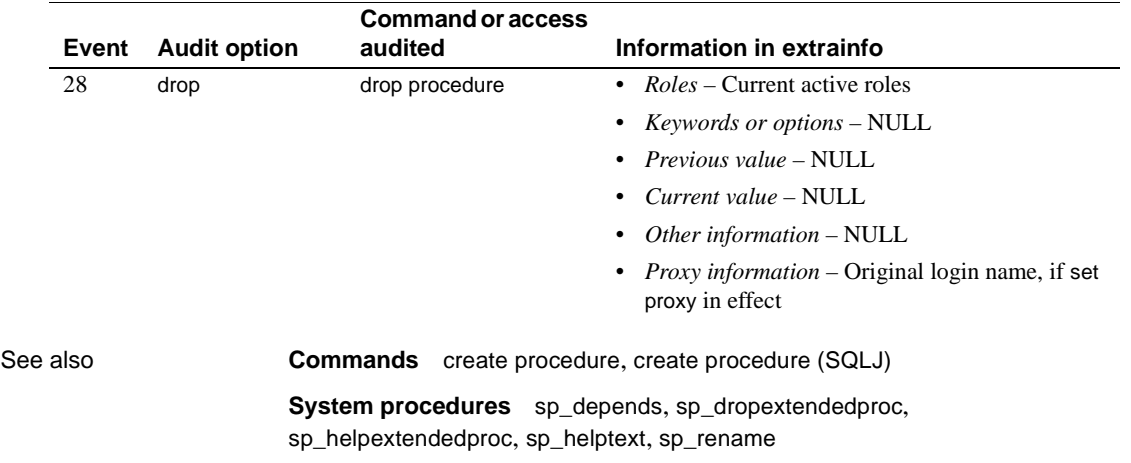

## **drop role**

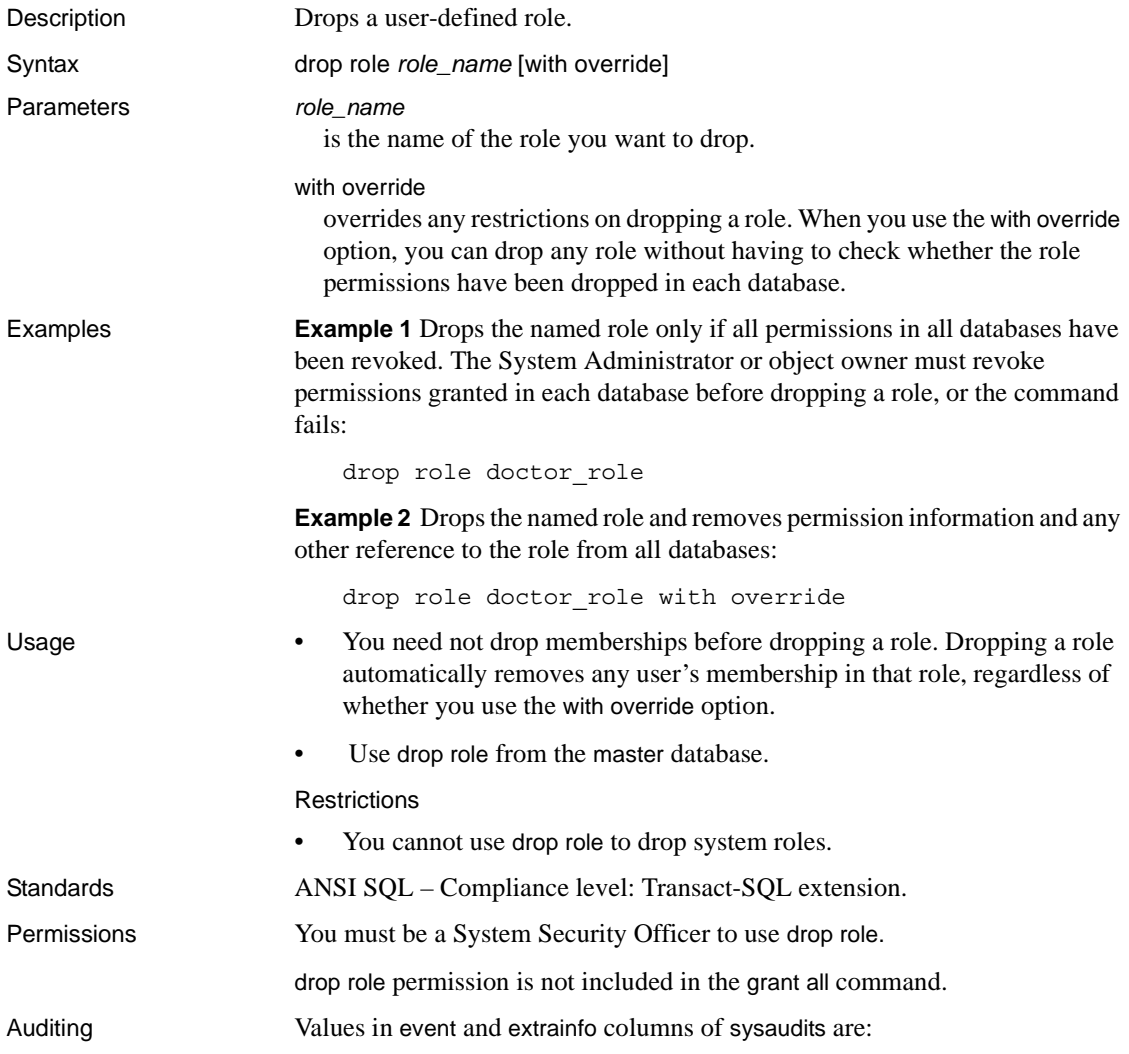

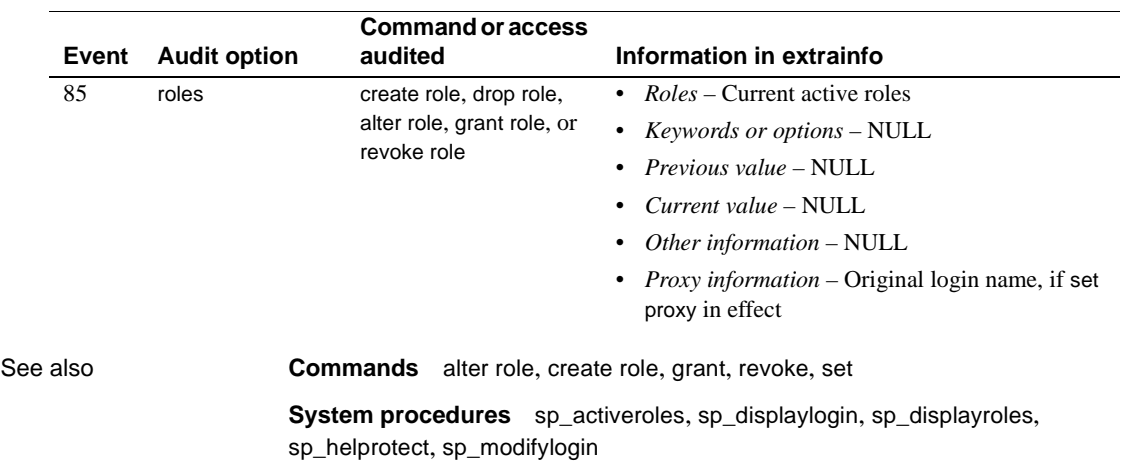

## **drop rule**

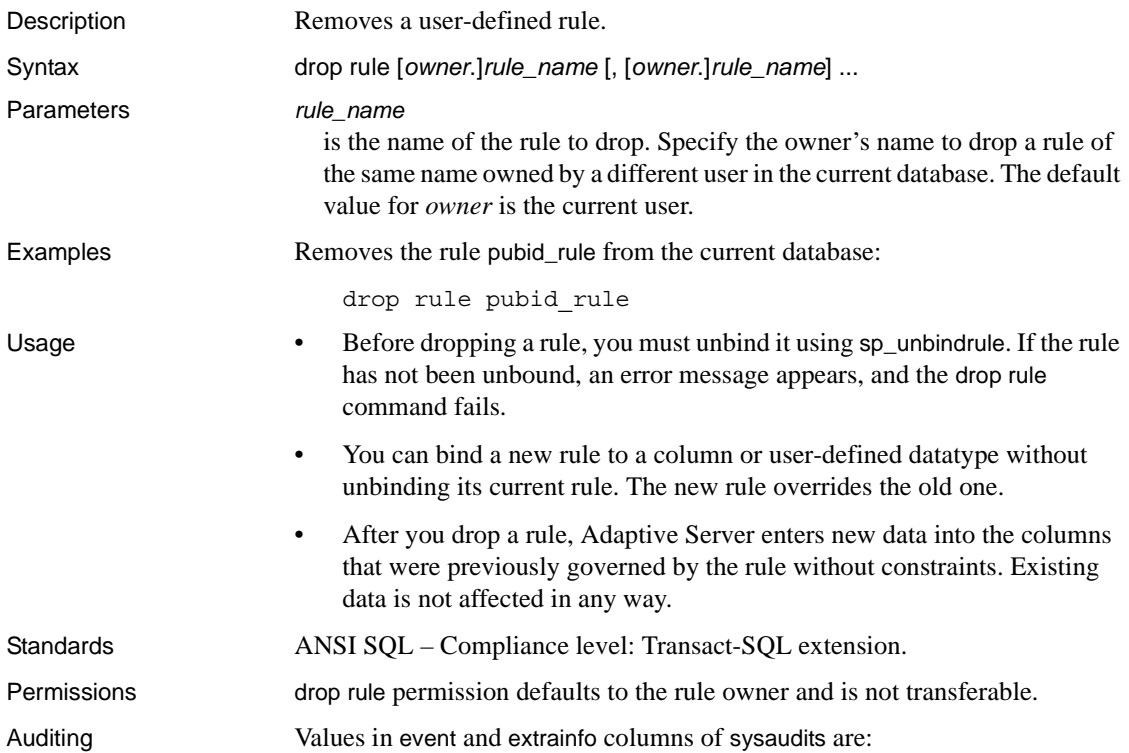

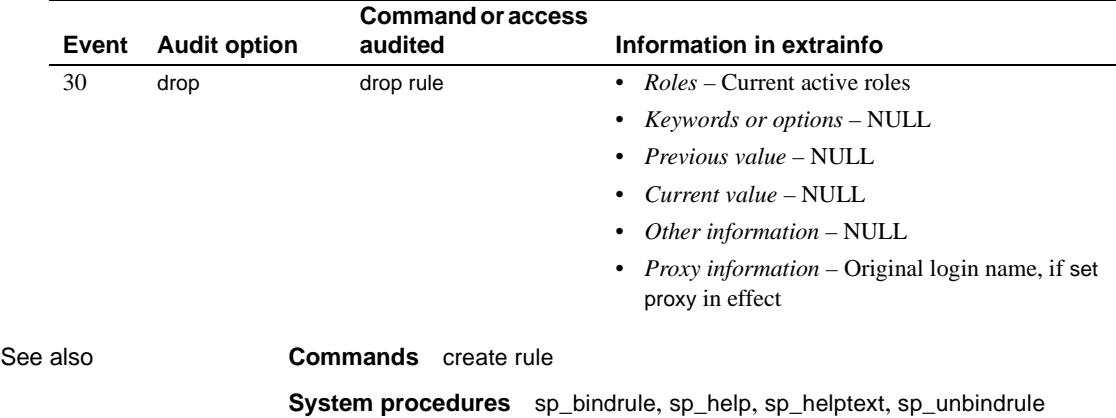

# **drop table**

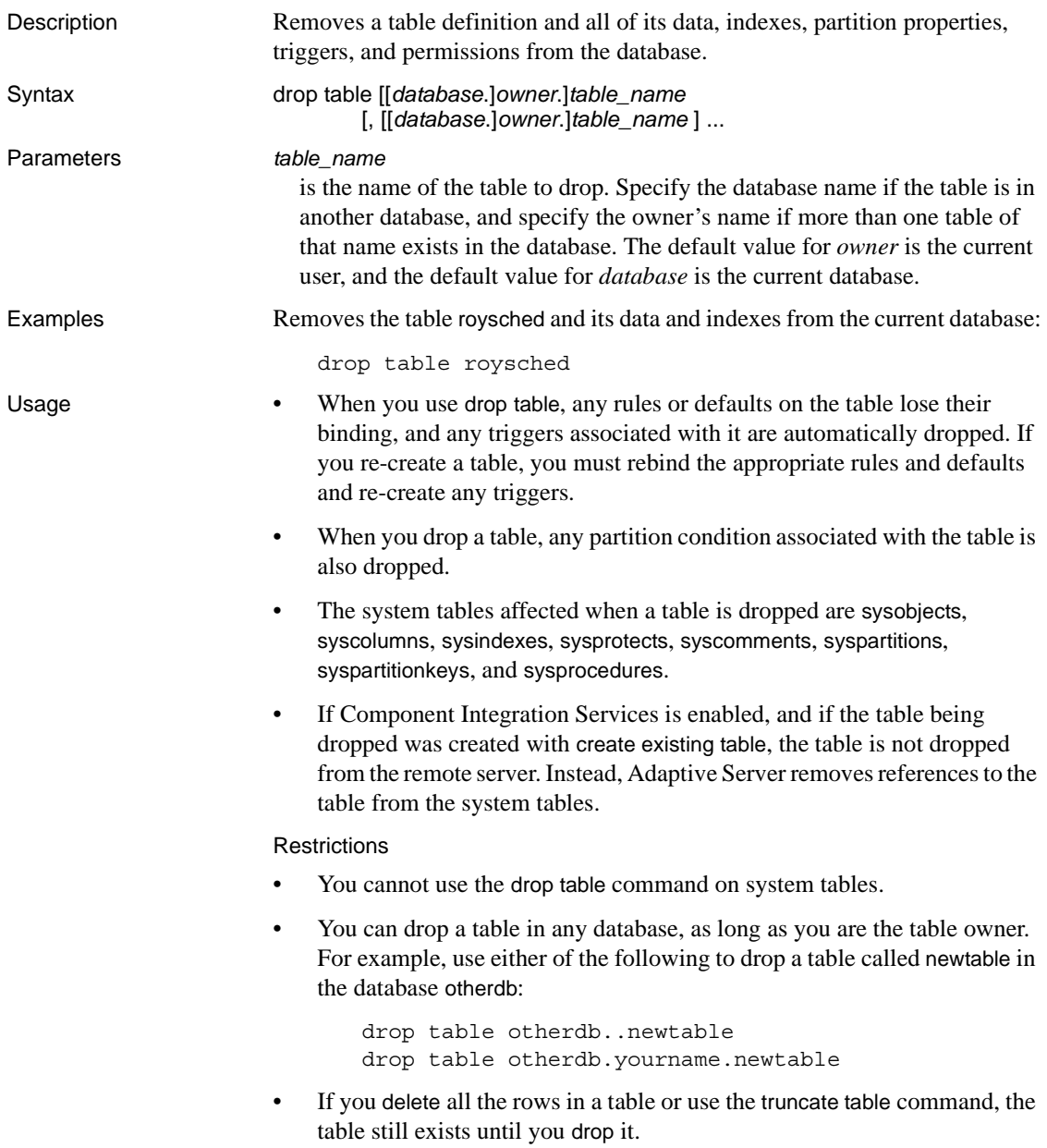

Dropping tables with cross-database referential integrity constraints

When you create a cross-database constraint, Adaptive Server stores the following information in the sysreferences system table of each database:

| Information stored in<br>sysreferences | <b>Columns with information about</b><br>referenced table | <b>Columns with information about</b><br>referencing table |
|----------------------------------------|-----------------------------------------------------------|------------------------------------------------------------|
| Key column IDs                         | refkey1 through refkey16                                  | fokey1 through fokey16                                     |
| Table ID                               | reftabid                                                  | tableid                                                    |
| Database name                          | pmrydbname                                                | frgndbname                                                 |

*Table 1-21: Information stored about referential integrity constraints*

- Because the referencing table depends on information from the referenced table, Adaptive Server does not allow you to:
	- Drop the referenced table,
	- Drop the external database that contains it, or
	- Rename either database with sp\_renamedb.

Use sp\_helpconstraint to determine which tables reference the table you want to drop. Use alter table to drop the constraints before reissuing drop table.

- You can drop a referencing table or its database. Adaptive Server automatically removes the foreign-key information from the referenced database.
- Each time you add or remove a cross-database constraint or drop a table that contains a cross-database constraint, dump *both* of the affected databases.

 **Warning!** Loading earlier dumps of these databases can cause database corruption. For more information about loading databases with cross-database referential integrity constraints, see the *System Administration Guide*.

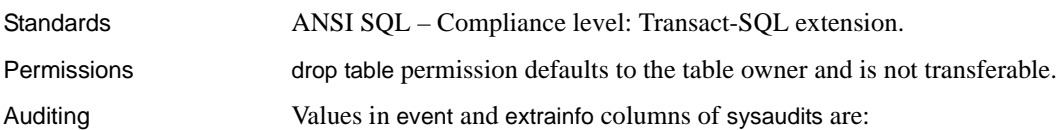

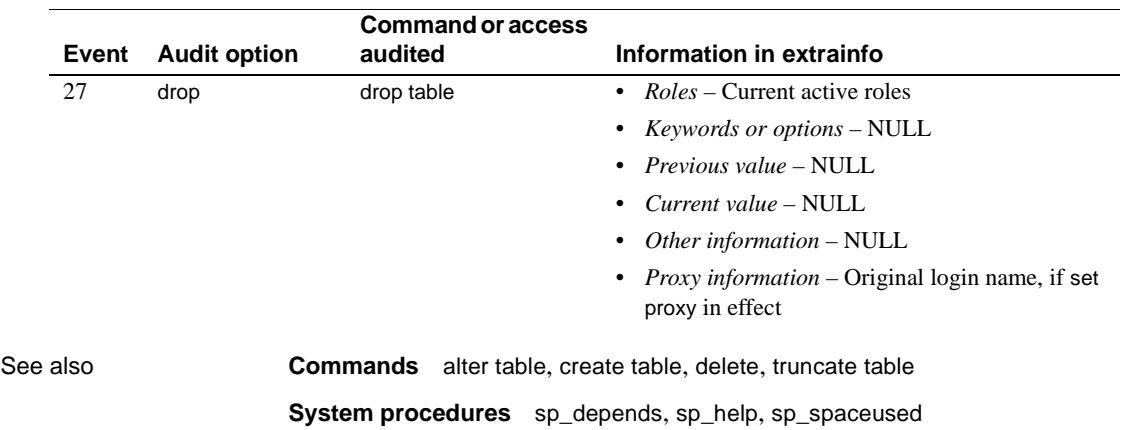

# **drop trigger**

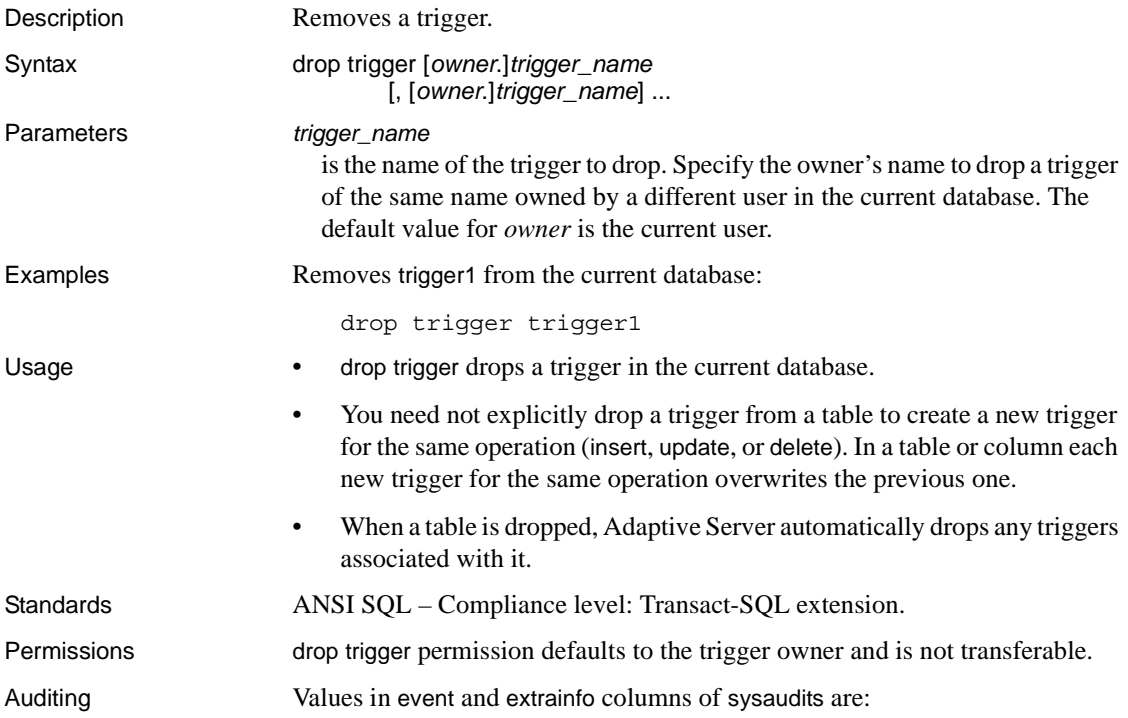

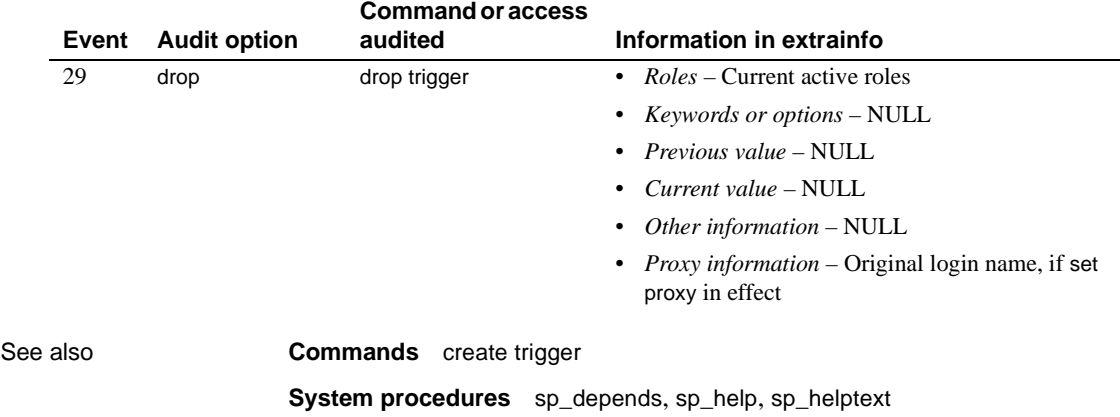

## **drop view**

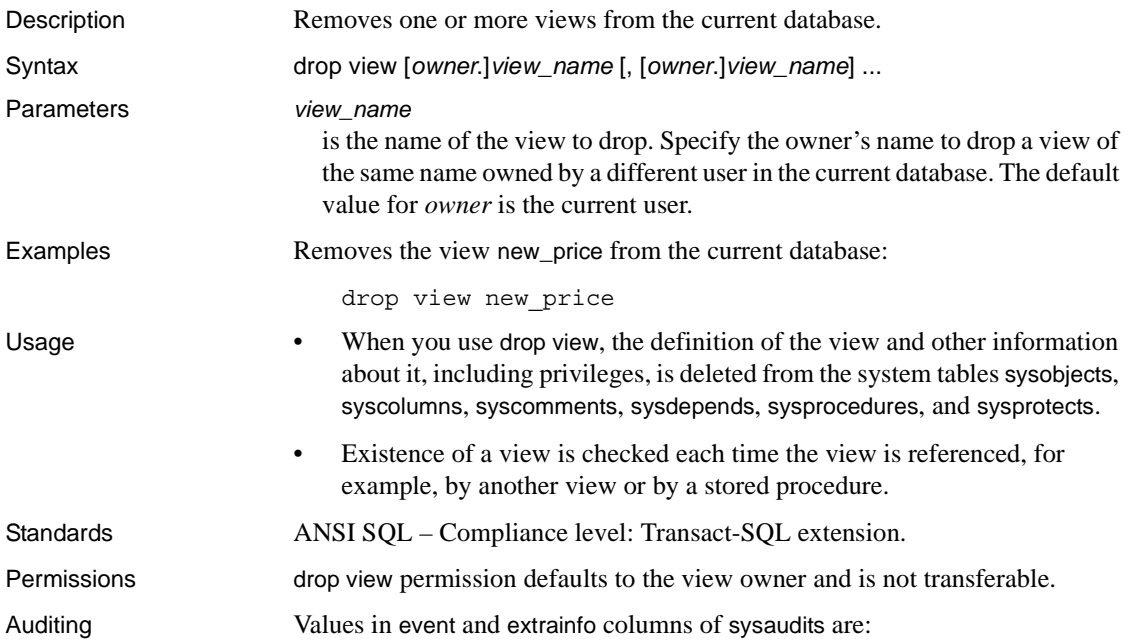

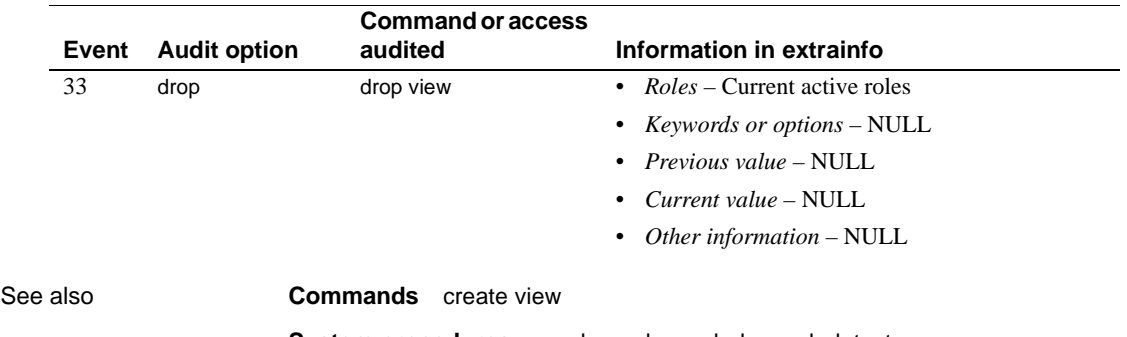

**System procedures** sp\_depends, sp\_help, sp\_helptext

# <span id="page-283-0"></span>**dump database**

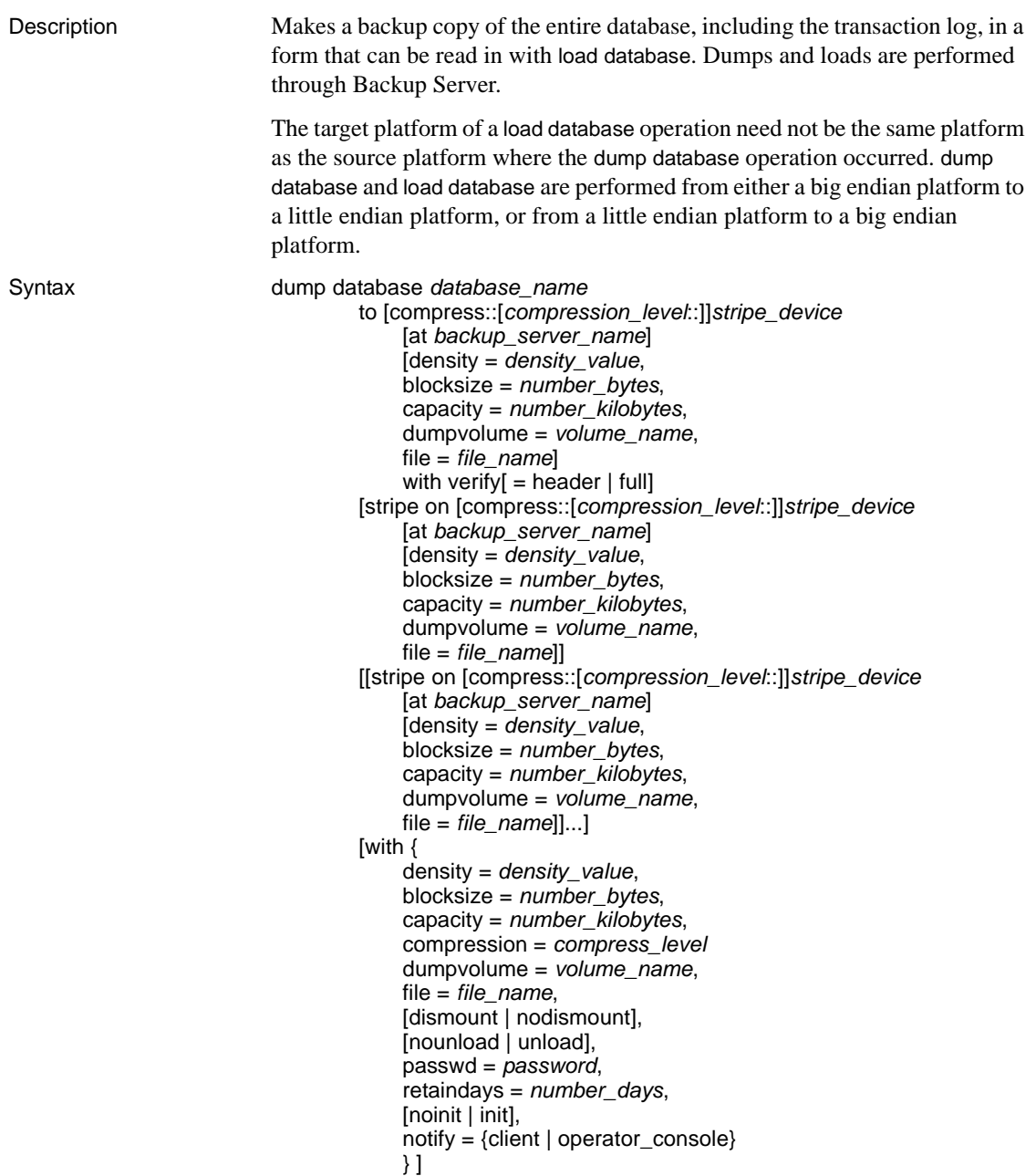

## Parameters *database\_name*

is the name of the database from which you are copying data. The database name can be specified as a literal, a local variable, or a stored procedure parameter.

## compress::*compression\_level*

is a number between 0 and 9, with 0 indicating no compression, and 9 providing the highest level of compression. If you do not specify *compression\_level*, the default is 1. See Chapter 28, "Backing Up and Restoring User Databases" in the *System Administration Guide* for more information about the compress option.

**Note** Sybase recommends the native "compression = *compress\_level*" option as preferred over the older "compress::*compression\_level*" option. The native option allows compression of both local and remote dumps, and the dumps that it creates will describe their own compression level during a load. The older option is retained for compatibility with older applications.

## to *stripe\_device*

is the device to which to copy the data. See ["Specifying dump devices" on](#page-292-0)  [page 277](#page-292-0) in this section for information about what form to use when specifying a dump device.

## at *backup\_server\_name*

is the name of the Backup Server. Do not specify this parameter when dumping to the default Backup Server. Specify this parameter only when dumping over the network to a remote Backup Server. You can specify as many as 32 remote Backup Servers with this option. When dumping across the network, specify the *network name* of a remote Backup Server running on the machine to which the dump device is attached. For platforms that use interfaces files, the *backup\_server\_name* must appear in the interfaces file.

### density = *density\_value*

overrides the default density for a tape device. Valid densities are 800, 1600, 6250, 6666, 10000, and 38000. Not all values are valid for every tape drive; use the correct density for your tape drive.

### blocksize = *number\_bytes*

overrides the default block size for a dump device. The block size must be at least one database page (2048 bytes for most systems) and must be an exact multiple of the database page size. For optimal performance, specify the blocksize as a power of 2, for example, 65536, 131072, or 262144.

### capacity = *number\_kilobytes*

is the maximum amount of data that the device can write to a single tape volume. The capacity must be at least five database pages and should be less than the recommended capacity for your device.

A general rule for calculating capacity is to use 70 percent of the manufacturer's maximum capacity for the device, allowing 30 percent for overhead such as record gaps and tape marks. The maximum capacity is the capacity of the device on the drive, not the drive itself. This rule works in most cases, but may not work in all cases due to differences in overhead across vendors and across devices.

On UNIX platforms that cannot reliably detect the end-of-tape marker, indicate how many kilobytes can be dumped to the tape. You *must* supply a capacity for dump devices specified as a physical path name. If a dump device is specified as a logical device name, the Backup Server uses the *size* parameter stored in the sysdevices system table unless you specify a capacity.

## compression = *compress\_level*

is a number between 1 and 9, with 9 providing the highest level of compression. There is no default compression level; if you do not specify compression = *compress\_level*, Adaptive Server does not compress the dump.

**Note** Sybase recommends the native "compression = *compress\_level*" option as preferred over the older "compress::*compression\_level*" option. The native option allows compression of both local and remote dumps, and the dumps that it creates will describe their own compression level during a load. The older option is retained for compatibility with older applications.

### dumpvolume = *volume\_name*

establishes the name that is assigned to the volume. The maximum length of *volume\_name* is 6 characters. Backup Server writes the *volume\_name* in the ANSI tape label when overwriting an existing dump, dumping to a new tape, or dumping to a tape whose contents are not recognizable. The load database command checks the label and generates an error message if the wrong volume is loaded.

 **Warning!** Label each tape volume as you create it so that the operator can load the correct tape.

## with verify  $=$  header  $\vert$  full

allows the backupserver to perform a minimal header or structural row check on the data pages as they are being copied to the archives. There are no structural checks done at this time to gam, oam, allocation pages, indexes, text, or log pages. The only other check is done on pages where the page number matches to the page header.

## stripe on *stripe\_device*

is an additional dump device. You can use as many as 32 devices, including the device named in the to *stripe\_device* clause. The Backup Server splits the database into approximately equal portions, and sends each portion to a different device. Dumps are made concurrently on all devices, reducing the time required to make a dump and requiring fewer volume changes during the dump. See ["Specifying dump devices" on page 277](#page-292-0) for information about how to specify a dump device.

## dismount | nodismount

on platforms that support logical dismount, determines whether tapes remain mounted. By default, all tapes used for a dump are dismounted when the dump completes. Use nodismount to keep tapes available for additional dumps or loads.

## nounload | unload

determines whether tapes rewind after the dump completes. By default, tapes do not rewind, allowing you to make additional dumps to the same tape volume. Specify unload for the last dump file to be added to a multidump volume. This rewinds and unloads the tape when the dump completes.

## passwd = *password*

is the password you provide to protect the dump file from unauthorized users. The password must be between 6 and 30 characters long.

### retaindays = *number\_days*

*on UNIX systems* – when dumping to disk, specifies the number of days that Backup Server protects you from overwriting the dump. If you try to overwrite the dump before it expires, Backup Server requests confirmation before overwriting the unexpired volume.

**Note** This option is meaningful only when dumping to a disk. It is not meaningful for tape dumps.

The *number\_days* must be a positive integer or 0, for dumps that you can overwrite immediately. If you do not specify a retaindays value, Backup Server uses the tape retention in days value set by sp\_configure.

## noinit | init

determines whether to append the dump to existing dump files or reinitialize (overwrite) the tape volume. By default, Adaptive Server appends dumps following the last end-of-tape mark, allowing you to dump additional databases to the same volume. New dumps can be appended only to the last volume of a multivolume dump. Use init for the first database you dump to a tape to overwrite its contents.

Use init when you want Backup Server to store or update tape device characteristics in the tape configuration file. For more information, see the *System Administration Guide*.

### file = *file\_name*

is the name of the dump file. The name cannot exceed 17 characters and must conform to operating system conventions for file names. For more information, see ["Dump files" on page 278](#page-293-0).

```
notify = {client | operator_console}
```
overrides the default message destination.

On operating systems that offer an operator terminal feature, volume change messages are always sent to the operator terminal on the machine on which Backup Server is running. Use client to route other Backup Server messages to the terminal session that initiated the dump database.

On operating systems that do not offer an operator terminal feature, such as UNIX, messages are sent to the client that initiated the dump database. Use operator\_console to route messages to the terminal on which Backup Server is running.
**Examples Example 1** Dumps the database pubs2 to a tape device. If the tape has an ANSI tape label, this command appends this dump to the files already on the tape, since the init option is not specified:

```
dump database pubs2 
    to "/dev/nrmt0"
```
**Example 2** *For UNIX* – dumps the pubs2 database, using the REMOTE\_BKP\_SERVER Backup Server. The command names three dump devices, so the Backup Server dumps approximately one-third of the database to each device. This command appends the dump to existing files on the tapes. On UNIX systems, the retaindays option specifies that the tapes cannot be overwritten for 14 days:

```
dump database pubs2
    to "/dev/rmt4" at REMOTE_BKP_SERVER
    stripe on "/dev/nrmt5" at REMOTE_BKP_SERVER
    stripe on "/dev/nrmt0" at REMOTE_BKP_SERVER
with retaindays = 14
```
**Example 3** The init option initializes the tape volume, overwriting any existing files:

```
dump database pubs2
    to "/dev/nrmt0"
    with init
```
**Example 4** Rewinds the dump volumes upon completion of the dump:

```
dump database pubs2
    to "/dev/nrmt0"
    with unload
```
**Example 5** *For UNIX* – the notify clause sends Backup Server messages requesting volume changes to the client which initiated the dump request, rather than sending them to the default location, the console of the Backup Server machine:

```
dump database pubs2
    to "/dev/nrmt0"
    with notify = client
```
**Example 6** Creates a compressed dump of the pubs2 database into a local file called *dmp090100.dmp* using a compression level of 4:

```
dump database pubs2 to 
    "compress::4::/opt/bin/Sybase/dumps/dmp090100.dmp"
```
Alternatively, you can create a compressed dump of the pubs2 database into a local file called *dmp090100.dmp* using a compression level of 4 using compression = *compression\_level* syntax

```
dump database pubs2 to "/opt/bin/Sybase/dumps/dmp090100.dmp" 
    with compression = 4
```
**Example 7** Dumps the pubs2 database to the remote machine called "remotemachine" and uses a compression level of 4:

```
dump database pubs2 to "/Syb_backup/mydb.db" at remotemachine 
    with compression = "4"
```
- Usage If you use sp\_hidetext followed by a cross-platform dump and load, you must manually drop and re-create all hidden objects in order that they remain hidden.
	- • [Table 1-22](#page-289-0) describes the commands and system procedures used to back up databases:

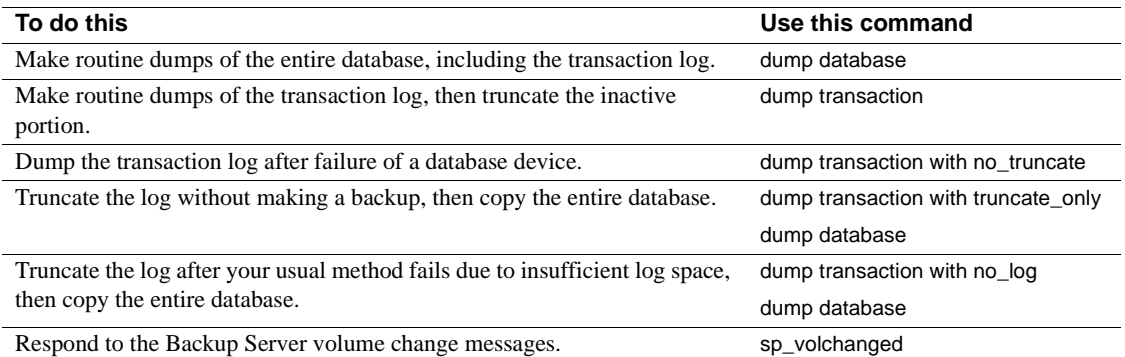

#### <span id="page-289-0"></span>*Table 1-22: Commands used to back up databases and logs*

#### **Restrictions**

- If a database has proxy tables, the proxy tables are a part of the database save set. The content data of proxy tables is not included in the save; only the pointer is saved and restored.
- You cannot dump from an 11.x Adaptive Server to a 10.x Backup Server.
- You cannot mix Sybase dumps and non-Sybase data (for example, UNIX archives) on the same tape.

• If a database has cross-database referential integrity constraints, the sysreferences system table stores the *name*—not the ID number—of the external database. Adaptive Server cannot guarantee referential integrity if you use load database to change the database name or to load it onto a different server.

 **Warning!** Before dumping a database to load it with a different name or move it to another Adaptive Server, use alter table to drop all external referential integrity constraints.

- You cannot use dump database in a user-defined transaction.
- If you issue dump database on a database where a dump transaction is already in progress, dump database sleeps until the transaction dump completes.
- When using 1/4-inch cartridge tape, you can dump only one database or transaction log per tape.
- You cannot dump a database if it has offline pages. To force offline pages online, use sp\_forceonline\_db or sp\_forceonline\_page.
- Before you run dump database, for a cross platform dump and load, use the following procedures to move the database to a transactional quiescent status:
	- a Verify the database runs cleanly by executing dbcc checkdb and dbcc checkalloc.
	- b To prevent concurrent updates from open transactions by other processes during dump database, use sp\_dboption to place the database in a single- user mode.
	- c Flush statistics to systabstats using sp\_flushstats.
	- d Wait for 10 to 30 seconds, depending on the database size and activity.
	- e Run checkpoint against the database to flush updated pages.
	- f Run dump database.
- dump transaction and load transaction are not allowed across platforms.
- dump database and load database to or from a remote backupserver are not supported across platforms.
- You cannot load a password-protected dump file across platforms.
- If you perform dump database and load database for a parsed XML object, you must parse the text again after the load database is completed.
- You cannot perform dump database and load database across platforms on Adaptive Servers versions earlier than 11.9.
- Adaptive Server cannot translate embedded data structures stored as binary, varbinary, or image columns.
- load database is not allowed on the master database across platforms.
- Stored procedures and other compiled objects are recompiled from the SQL text in syscomments at the first execution after the load database.

If you do not have permission to recompile from text, then the person who does has to recompile from text using dbcc upgrade\_object to upgrade objects.

**Note** If you migrate login records in *syslogins* system table in the master database from Solaris to Linux, you can use bcp with character format. The login password from the Solaris platform is compatible on Linux without a trace flag from this release. For all other combinations and platforms, login records need to be recreated because the passwords are not compatible.

### Scheduling dumps

- Adaptive Server database dumps are *dynamic*—they can take place while the database is active. However, they may slow the system down slightly, so you may want to run dump database when the database is not being heavily updated.
- *Back up the* master *database regularly and frequently*. In addition to your regular backups, dump master after each create database, alter database, and disk init command is issued.
- Back up the model database each time you make a change to the database.
- Use dump database immediately after creating a database, to make a copy of the entire database. You cannot run dump transaction on a new database until you have run dump database.

Each time you add or remove a cross-database constraint or drop a table that contains a cross-database constraint, dump *both* of the affected databases.

 **Warning!** Loading earlier dumps of these databases can cause database corruption.

- Develop a regular schedule for backing up user databases and their transaction logs.
- Use thresholds to automate backup procedures. To take advantage of Adaptive Server last-chance threshold, create user databases with log segments on a device that is separate from data segments. For more information about thresholds, see the *System Administration Guide*.

#### Dumping the system databases

- The master, model, and sybsystemprocs databases do not have separate segments for their transaction logs. Use dump transaction with truncate\_only to purge the log, then use dump database to back up the database.
- Backups of the master database are needed for recovery procedures in case of a failure that affects the master database. See the *System Administration Guide* for step-by-step instructions for backing up and restoring the master database.
- If you are using removable media for backups, the entire master database must fit on a single volume unless you have another Adaptive Server that can respond to volume change messages.

### <span id="page-292-0"></span>Specifying dump devices

- You can specify the dump device as a literal, a local variable, or a parameter to a stored procedure.
- You cannot dump to the null device (on UNIX, */dev/null*).
- Dumping to multiple stripes is supported for tape and disk devices. Placing multiple dumps on a device is supported only for tape devices.
- You can specify a local dump device as:
	- A logical device name from the sysdevices system table
	- An absolute path name
	- A relative path name

Backup Server resolves relative path names using the current working directory in Adaptive Server.

- When dumping across the network, you must specify the absolute path name of the dump device. The path name must be valid on the machine on which Backup Server is running. If the name includes any characters except letters, numbers, or the underscore (\_), you must enclose it in quotes.
- Ownership and permissions problems on the dump device may interfere with the use of dump commands, sp\_addumpdevice adds the device to the system tables, but does not guarantee that you can dump to that device or create a file as a dump device.
- You can run more than one dump (or load) at the same time, as long as each uses different dump devices.
- If the device file already exists, Backup Server overwrites it; it does not truncate it. For example, suppose you dump a database to a device file and the device file becomes 10MB. If the next dump of the database to that device is smaller, the device file is still 10MB.

Determining tape device characteristics

If you issue a dump command without the init qualifier and Backup Server cannot determine the device type, the dump command fails. For more information, see the *System Administration Guide*.

#### Backup servers

- You must have a Backup Server running on the same machine as Adaptive Server. The Backup Server must be listed in the master..sysservers table. This entry is created during installation or upgrade; do not delete it.
- If your backup devices are located on another machine so that you dump across a network, you must also have a Backup Server installed on the remote machine.

#### <span id="page-293-0"></span>Dump files

• Dumping a database with the init option overwrites any existing files on the tape or disk.

- If you perform two or more dumps to a tape device and use the same file name for both dumps (specified with the FILENAME parameter), Adaptive Server appends the second dump to the archive device. You will not be able to restore the second dump because Adaptive Server locates the first instance of the dump image with the specified file name and restores this image instead. Adaptive Server does not search for subsequent dump images with the same file name.
- Backup Server sends the dump file name to the location specified by the with notify clause. Before storing a backup tape, the operator should label it with the database name, file name, date, and other pertinent information. When loading a tape without an identifying label, use the with headeronly and with listonly options to determine the contents.

File names and archive names

The name of a dump file identifies the database that was dumped and when the dump was made. However, in the syntax, *file\_name* has different meanings depending on whether you are dumping to disk or to a UNIX tape:

file = *file\_name*

In a dump to disk, the path name of a disk file is also its file name.

In a dump to a UNIX tape, the path name is not the file name. The ANSI Standard Format for File Interchange contains a file name field in the HDR1 label. For tapes conforming to the ANSI specification, this field in the label identifies the file name. The ANSI specification applies these labels only to tape; it does not apply to disk files.

This creates two problems:

- UNIX does not follow the ANSI convention for tape file names. UNIX considers the tape's data to be unlabeled. Although it can be divided into files, those files have no name.
- In Backup Server, the ANSI tape labels are used to store information about the archive, negating the ANSI meanings. Therefore, disk files also have ANSI labels, because the archive name is stored there.

The meaning of *filename* changes depending on the kind of dump you are performing. For example, in the following syntax:

```
dump database database_name to 'filename' with file='filename'
```
• The first *filename* refers to the path name you enter to display the file.

• The second *filename* is actually the archive name, the name stored in the HDR1 label in the archive, which the user can specify with the file=*filename* parameter of the dump or load command.

When the archive name is specified, the server uses that name during a database load to locate the selected archive.

If the archive name is not specified, the server loads the first archive it encounters.

In both cases, file='*archivename*' establishes the name that is stored in the HDR1 label, and which the subsequent load uses to validate that it is looking at the correct data.

If the archive name is not specified, a dump creates one; a load uses the first name it encounters.

The meaning of *filename* in the to '*filename*' clause changes according to whether this is a disk or tape dump:

- If the dump is to tape, '*filename*' is the name of the tape device,
- If the dump is to disk, it is the name of a disk file.

If this is a disk dump and '*filename*' is not a complete path, it is modified by prepending the server's current working directory.

- If you are dumping to tape and you do not specify a file name, Backup Server creates a default file name by concatenating the following:
	- Last seven characters of the database name
	- Two-digit year number
	- Three-digit day of the year  $(1–366)$
	- Hexadecimal-encoded time at which the dump file was created

For example, the file *cations980590E100* contains a copy of the publications database made on the 59th day of 1998:

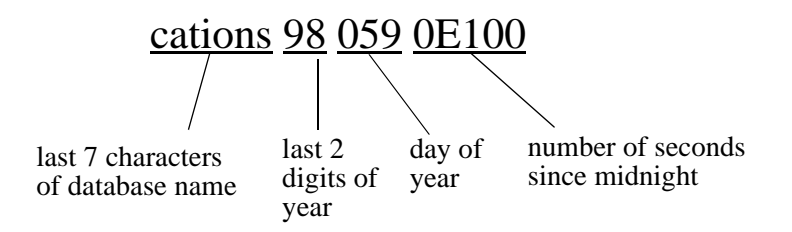

### *Figure 1-2: File naming convention for database dumps to tape*

Volume names

- Dump volumes are labeled according to the ANSI tape-labeling standard. The label includes the logical volume number and the position of the device within the stripe set.
- During loads, Backup Server uses the tape label to verify that volumes are mounted in the correct order. This allows you to load from a smaller number of devices than you used at dump time.

**Note** When dumping and loading across the network, you must specify the same number of stripe devices for each operation.

Changing dump volumes

- *On UNIX systems* Backup Server requests a volume change when the tape capacity has been reached. After mounting another volume, the operator notifies Backup Server by executing sp\_volchanged on any Adaptive Server that can communicate with Backup Server.
- If Backup Server detects a problem with the currently mounted volume, it requests a volume change by sending messages to either the client or its operator console. The operator responds to these messages with the sp\_volchanged system procedure.

Appending to or overwriting a volume

• By default (noinit), Backup Server writes successive dumps to the same tape volume, making efficient use of high-capacity tape media. Data is added following the last end-of-tape mark. New dumps can be appended only to the last volume of a multivolume dump. Before writing to the tape, Backup Server verifies that the first file has not yet expired. If the tape contains non-Sybase data, Backup Server rejects it to avoid destroying potentially valuable information.

- Use the init option to reinitialize a volume. If you specify init, Backup Server overwrites any existing contents, even if the tape contains non-Sybase data, the first file has not yet expired, or the tape has ANSI access restrictions.
- • [Figure 1-3](#page-297-0) illustrates how to dump three databases to a single volume using:
	- init to initialize the tape for the first dump
	- noinit (the default) to append subsequent dumps
	- unload to rewind and unload the tape after the last dump

#### <span id="page-297-0"></span>*Figure 1-3: Dumping several databases to the same volume*

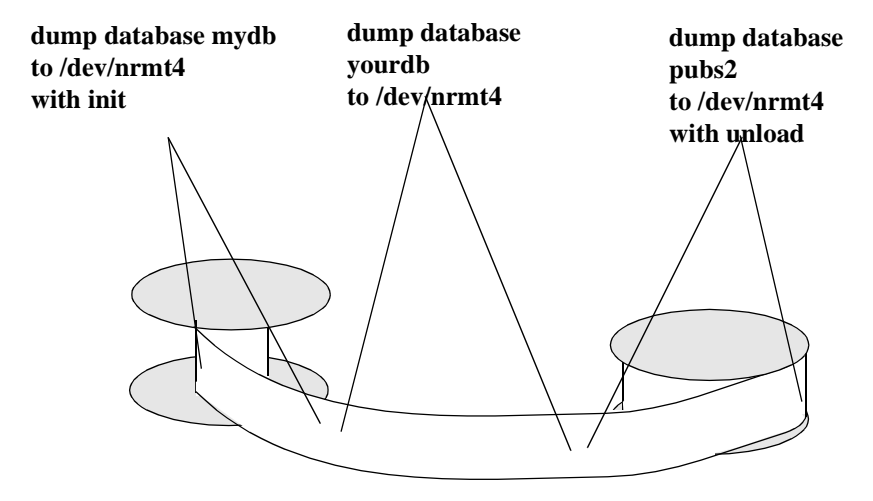

Dumping from a 32-bit OS to a 64-bit OS

Database dumps from a 32-bit version of Adaptive Server are fully compatible with a 64-bit version of Adaptive Server of the same platform, and vice-versa.

Dumping databases whose devices are mirrored

• At the beginning of a dump database, Adaptive Server passes Backup Server the primary device name of all database and log devices. If the primary device has been unmirrored, Adaptive Server passes the name of the secondary device instead. If any named device fails before the Backup Server completes its data transfer, Adaptive Server aborts the dump.

• If a user attempts to unmirror any of the named database devices while a dump database is in progress, Adaptive Server displays a message. The user executing the disk unmirror command can abort the dump or defer the disk unmirror until after the dump is complete.

#### Performance Notes

Due to the design of indexes within a dataserver that provides an optimum search path, index rows are ordered for fast access to the table's data row. Index rows which contain row identifiers (RIDs), are treated as binary to achieve a fast access to the user table.

Within the same architecture platform, the order of index rows remains valid and search order for a selection criteria takes its normal path. However, when index rows are translated across different architectures, this invalidates the order by which optimization was done. This results in an invalid index on user tables when the cross platform dump and load feature is performed.

A database dump from a different architecture, such as big endian to little endian, is loaded, certain indexes are marked as suspect:

- Non-clustered index on APL table.
- Clustered index on DOL table.
- Non-clustered index on DOL table.

To fix indexes on the target system, after load from a different architecture dump, you could use one of two methods:

- 1 Drop and re-create all of the indexes.
- 2 Use sp\_post\_xpload, see Chapter 1, "System Procedures," in *Reference Manual: Procedures*.

Since the data point and information varies from usage on indexes, the schema, user data, number of indexes, index key length, and number of index rows, in general, it requires planning to recreate indexes on large tables as it can be a lengthy process. sp\_post\_xpload validates indexes, drops invalid indexes, and recreates dropped indexes, in a single command on databases.

Since sp\_post\_xpload performs many operations it can take longer than drop and recreate indexes. Sybase recommends that you use the drop and recreate indexes on those databases larger that 10G..

Standards **ANSI SQL** – Compliance level: Transact-SQL extension.

Permissions Only the System Administrator, the Database Owner, and users with the Operator role can execute dump database.

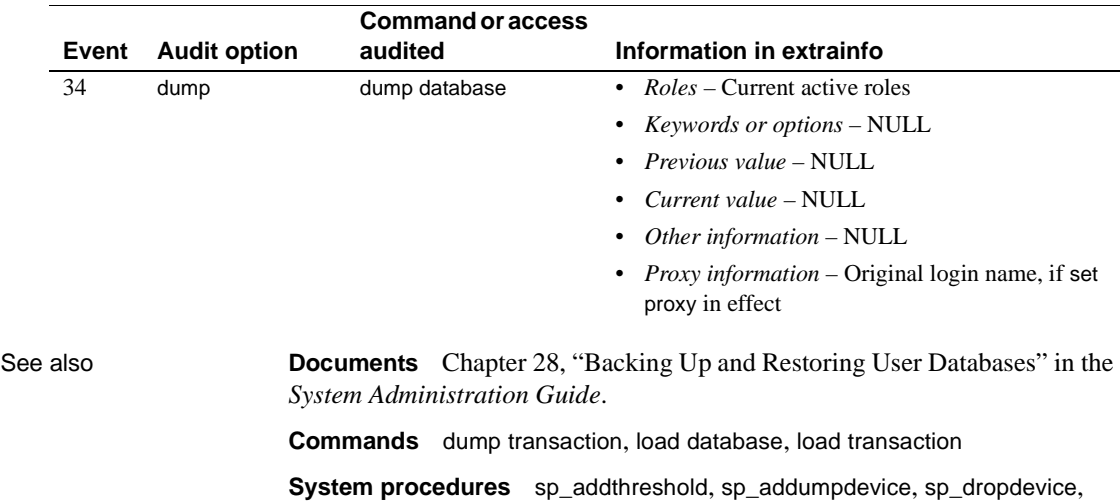

sp\_logdevice, sp\_spaceused, sp\_volchanged

sp\_dropthreshold, sp\_helpdb, sp\_helpdevice, sp\_helpthreshold, sp\_hidetext,

Auditing Values in event and extrainfo columns of sysaudits are:

# <span id="page-300-0"></span>**dump transaction**

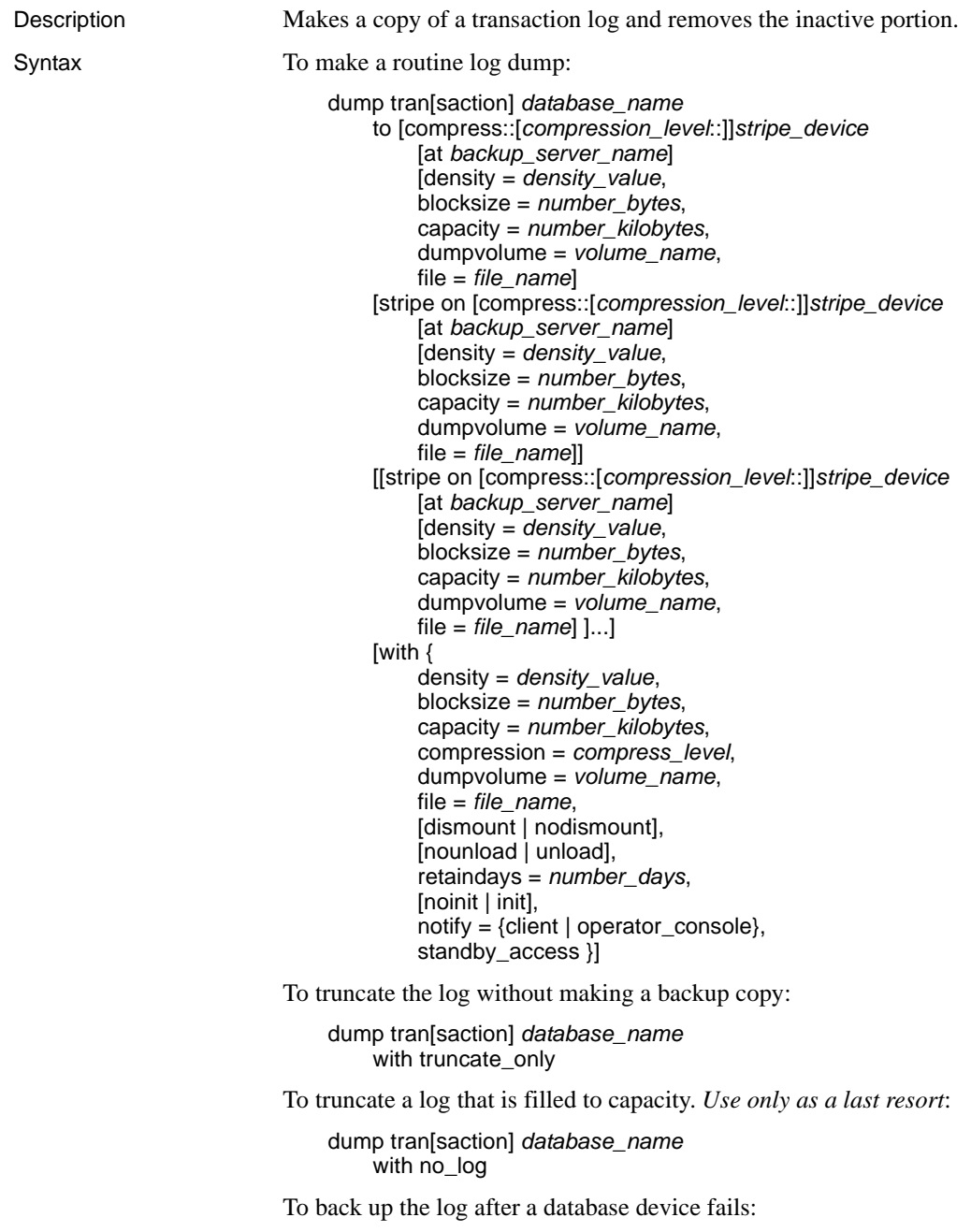

```
dump tran[saction] database_name 
    to [compress::[compression_level::]]stripe_device
        [at backup_server_name]
        [density = density_value, 
        blocksize = number_bytes,
        capacity = number_kilobytes, 
        dumpvolume = volume_name,
        file = file_name]
    [stripe on [compress::[compression_level::]]stripe_device
        [at backup_server_name]
        [density = density_value, 
        blocksize = number_bytes,
        capacity = number_kilobytes, 
        dumpvolume = volume_name,
        file = file_name]]
    [[stripe on [compress::[compression_level::]]stripe_device
        [at backup_server_name]
        [density = density_value, 
        blocksize = number_bytes,
        capacity = number_kilobytes, 
        dumpvolume = volume_name,
        file = file_name]...][with { 
        density = density_value, 
        blocksize = number_bytes,
        capacity = number_kilobytes, 
        compression = compress_level
        dumpvolume = volume_name,
        file = file_name,
        [dismount | nodismount],
        [nounload | unload],
        retaindays = number_days,
        [noinit | init],
        no_truncate, 
        notify = {client | operator_console}}]
```
Parameters *database\_name*

is the name of the database from which you are copying data. The name can be given as a literal, a local variable, or a parameter to a stored procedure.

compress::*compression\_level*

is a number between 0 and 9, with 0 indicating no compression, and 9 providing the highest level of compression. If you do not specify *compression\_level*, the default is 1. For more information about the compress option, see Chapter 27, "Backing Up and Restoring User Databases" in the *System Administration Guide*.

**Note** The compression = *compress\_level* option allows you to compress a dump file on both local and remote machines, and differs from the compress::*compression\_level* option, which you can use only to compress a dump file on local machine.

Beginning with Adaptive Server version 15.0, Sybase supports—and recommends—the native compression = *compression\_level* syntax.

#### truncate\_only

removes the inactive part of the log *without making a backup copy*. Use on databases without log segments on a separate device from data segments. Do not specify a dump device or Backup Server name.

no\_log

removes the inactive part of the log *without making a backup copy and without recording the procedure in the transaction log*. Use no\_log only when you are completely out of log space and cannot run the usual dump transaction command. Use no\_log as a last resort and use it only once after dump transaction with truncate\_only fails. For additional information, see the *System Administration Guide*.

to *stripe\_device*

is the device to which data is being dumped. See ["Specifying dump devices"](#page-292-0)  [on page 277](#page-292-0) for information about what form to use when specifying a dump device.

at *backup\_server\_name*

is the name of the Backup Server. Do not specify this parameter if you are dumping to the default Backup Server. Specify this parameter only if you are dumping over the network to a remote Backup Server. You can specify as many as 32 different remote Backup Servers using this option. When dumping across the network, specify the *network name* of a remote Backup Server running on the machine to which the dump device is attached. For platforms that use interfaces files, *backup\_server\_name* must appear in the interfaces file.

#### density = *density\_value*

overrides the default density for a tape device. Valid densities are 800, 1600, 6250, 6666, 10000, and 38000. Not all values are valid for every tape drive; use the correct density for your tape drive.

#### blocksize = *number\_bytes*

overrides the default block size for a dump device. The block size must be at least one database page (2048 bytes for most systems) and must be an exact multiple of the database page size.

**Note** Whenever possible, use the default block size; it is the best block size for your system.

#### capacity = *number\_kilobytes*

is the maximum amount of data that the device can write to a single tape volume. The capacity must be at least five database pages, and should be slightly less than the recommended capacity for your device.

A general rule for calculating capacity is to use 70 percent of the manufacturer's maximum capacity for the device, leaving 30 percent for overhead such as record gaps and tape marks. This rule works in most cases, but may not work in all cases because of differences in overhead across vendors and devices.

On UNIX platforms that cannot reliably detect the end-of-tape marker, you must indicate how many kilobytes can be dumped to the tape. You *must* supply a capacity for dump devices specified as a physical path name. If a dump device is specified as a logical device name, the Backup Server uses the *size* parameter stored in the sysdevices system table, unless you specify a capacity.

#### compression = *compress\_level*

is a number between 1 and 9, with 9 providing the highest level of compression. There is no default compression level; if you do not specify compression = *compress\_level*, Adaptive Server does not compress the dump.

**Note** Sybase recommends the native "compression = *compress\_level*" option as preferred over the older "compress::*compression\_level*" option. The native option allows compression of both local and remote dumps, and the dumps that it creates will describe their own compression level during a load. The older option is retained for compatibility with older applications.

#### dumpvolume = *volume\_name*

establishes the name that is assigned to the volume. The maximum length of *volume\_name* is 6 characters. The Backup Server writes the *volume\_name* in the ANSI tape label when overwriting an existing dump, dumping to a brand new tape, or dumping to a tape whose contents are not recognizable. The load transaction command checks the label and generates an error message if the wrong volume is loaded.

#### stripe on *stripe\_device*

is an additional dump device. You can use up to 32 devices, including the device named in the to *stripe\_device* clause. The Backup Server splits the log into approximately equal portions and sends each portion to a different device. Dumps are made concurrently on all devices, reducing the time and the number of volume changes required. See ["Specifying dump devices" on](#page-292-0)  [page 277](#page-292-0) for information about how to specify a dump device.

#### dismount | nodismount

*on platforms that support logical dismount* – determines whether tapes remain mounted. By default, all tapes used for a dump are dismounted when the dump completes. Use nodismount to keep tapes available for additional dumps or loads.

#### nounload | unload

determines whether tapes rewind after the dump completes. By default, tapes do not rewind, allowing you to make additional dumps to the same tape volume. Specify unload for the last dump file to be added to a multidump volume. This rewinds and unloads the tape when the dump completes.

#### retaindays = *number\_days*

*on UNIX platforms* – specifies the number of days that Backup Server protects you from overwriting a dump. If you try to overwrite a dump before it expires, Backup Server requests confirmation before overwriting the unexpired volume.

**Note** This option is meaningful for disk, 1/4-inch cartridge, and single-file media. On multifile media, this option is meaningful for all volumes except the first.

The *number\_days* must be a positive integer or 0, for dumps you can overwrite immediately. If you do not specify a retaindays value, Backup Server uses the server-wide tape retention in days value, set by sp\_configure.

#### noinit | init

determines whether to append the dump to existing dump files or reinitialize (overwrite) the tape volume. By default, Adaptive Server appends dumps following the last end-of-tape mark, allowing you to dump additional databases to the same volume. New dumps can be appended only to the last volume of a multivolume dump. Use init for the first database you dump to a tape, to overwrite its contents.

Use init when you want Backup Server to store or update tape device characteristics in the tape configuration file. For more information, see the *System Administration Guide*.

#### file = *file\_name*

is the name of the dump file. The name cannot exceed 17 characters and must conform to operating system conventions for file names. If you do not specify a file name, Backup Server creates a default file name. For more information, see ["Dump files" on page 278](#page-293-0).

#### no\_truncate

dumps a transaction log, *even if the disk containing the data segments for a database is inaccessible*, using a pointer to the transaction log in the master database. The with no\_truncate option provides up-to-the-minute log recovery when the transaction log resides on an undamaged device, and the master database and user databases reside on different physical devices.

If you use dump tran with no\_truncate you must follow it with dump database, not with another dump tran. If you load a dump generated using the no\_truncate option, Adaptive Server prevents you from loading any subsequent dump.

#### $notify = {client | operator console}$

overrides the default message destination.

- On operating systems that offer an operator terminal feature, volume change messages are always sent to the operator terminal on the machine on which the Backup Server is running. Use client to route other Backup Server messages to the terminal session that initiated the dump database.
- On operating systems (such as UNIX) that do not offer an operator terminal feature, messages are sent to the client that initiated the dump database. Use operator\_console to route messages to the terminal on which the Backup Server is running.

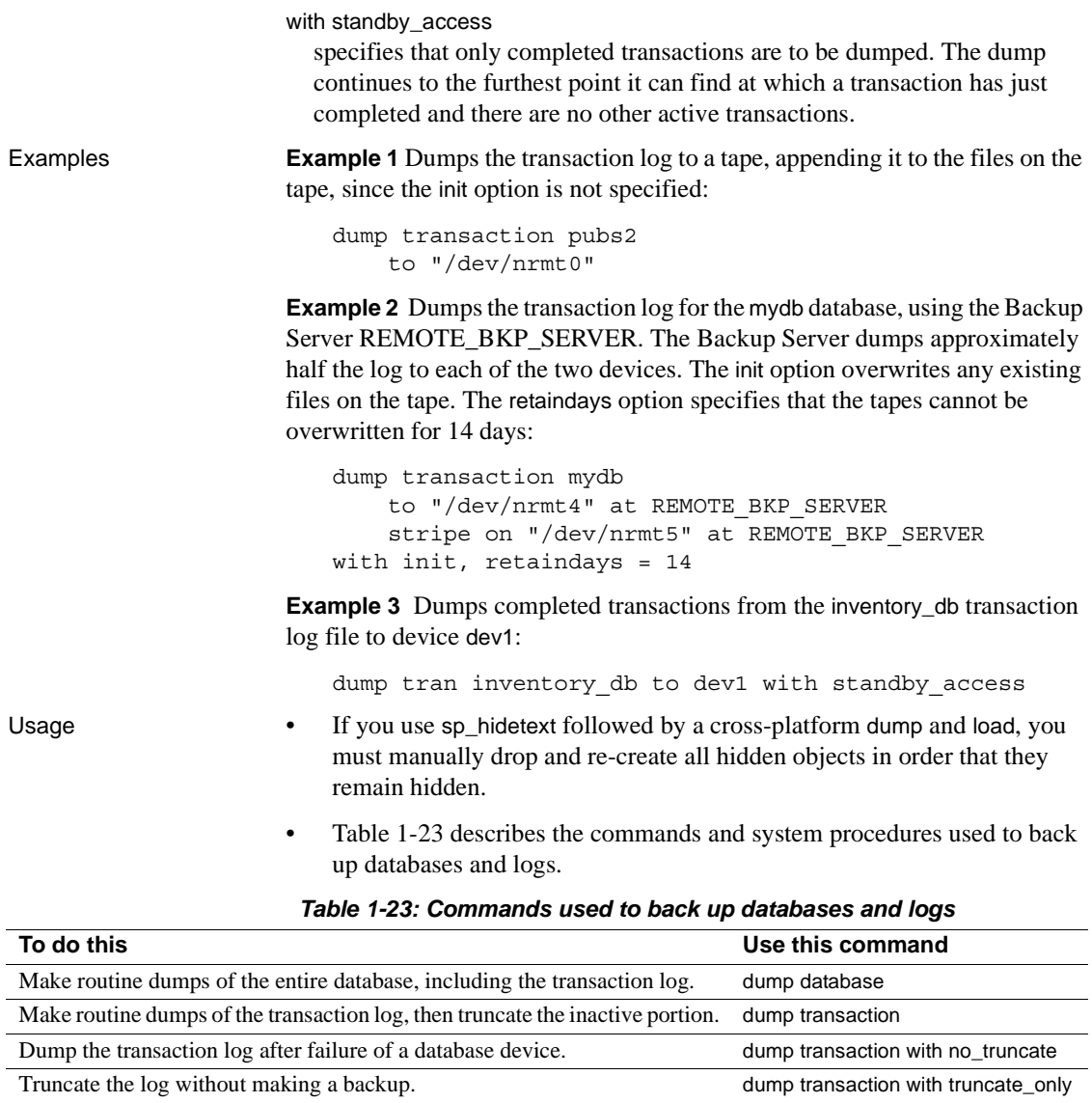

Reference Manual: Commands **291**

Truncate the log after your usual method fails due to insufficient log space.

Respond to the Backup Server volume change messages. sp\_volchanged

<span id="page-306-0"></span>Then copy the entire database.

Then copy the entire database.

dump database

dump database

dump transaction with no\_log

#### **Restrictions**

- You cannot dump to the null device (on UNIX, */dev/null*).
- You cannot use the dump transaction command in a transaction.
- When using 1/4-inch cartridge tape, you can dump only one database or transaction log per tape.
- You cannot issue dump the transaction log while the trunc log on chkpt database option is enabled or after enabling select into/bulk copy/pllsort and making minimally logged changes to the database with select into, fast bulk copy operations, default unlogged writetext operations, or a parallel sort. Use dump database instead.

 **Warning!** Do not modify the log table syslogs with a delete, update, or insert command.

- If a database does not have a log segment on a separate device from data segments, you cannot use dump transaction to copy the log and truncate it.
- If a user or threshold procedure issues a dump transaction command on a database where a dump database or another dump transaction is in progress, the second command sleeps until the first completes.
- To restore a database, use load database to load the most recent database dump; then use load transaction to load each subsequent transaction log dump *in the order in which it was made*.
- Each time you add or remove a cross-database constraint, or drop a table that contains a cross-database constraint, dump *both* of the affected databases.

 **Warning!** Loading earlier dumps of these databases can cause database corruption.

- You cannot dump from an 11.x Adaptive Server to a 10.x Backup Server.
- You cannot mix Sybase dumps and non-Sybase data (for example, UNIX archives) on the same tape.
- You cannot dump a transaction with no\_log or with truncate\_only if the database has offline pages.

Copying the log after device failure

- After device failure, use dump transaction with no\_truncate to copy the log without truncating it. You can use this option only if your log is on a separate segment and your master database is accessible.
- The backup created by dump transaction with no\_truncate is the most recent dump for your log. When restoring the database, load this dump last.

Dumping databases without separate log segments

When a database does not have a log segment on a separate device from data segments, use dump transaction with truncate only to remove committed transactions from the log without making a backup copy.

 **Warning!** dump transaction with truncate\_only provides no means to recover your databases. Run dump database at the earliest opportunity to ensure recoverability.

- Use with truncate only on the master, model, and sybsystemprocs databases, which do not have log segments on a separate device from data segments.
- You can also use with truncate\_only on very small databases that store the transaction log and data on the same device.
- Mission-critical user databases should have log segments on a separate device from data segments. Use the log on clause of create database to create a database with a separate log segment, or alter database and sp\_logdevice to transfer the log to a separate device.

Dumping only complete transactions

- Use the with standby\_access option to dump transaction logs for loading into a server that acts as a warm standby server for the database.
- When you use with standby\_access to dump the transaction log, the dump proceeds to the furthest point in the log at which all earlier transactions have completed and there are no records belonging to open transactions.
- You must use dump tran[saction]...with standby\_access in all situations where you load two or more transaction logs in sequence and you want the database to be online between loads.

• After loading a dump made with the with standby\_access option, use the online database command with the for standby\_access option to make the database accessible.

 **Warning!** If a transaction log contains open transactions and you dump it without the with standby\_access option, Adaptive Server does not allow you to load the log, bring the database online, then load a subsequent transaction dump. If you are going to load a series of transaction dumps, you can bring the database online only after a load that was originally dumped with standby\_access or after loading the entire series.

### Dumping without the log

**Warning!** Use dump transaction with no log only as a last resort, after your usual method of dumping the transaction log (dump transaction or dump transaction with truncate\_only) fails because of insufficient log space. dump transaction with no\_log provides no means to recover your databases. Run dump database at the earliest opportunity to ensure recoverability.

- dump transaction...with no log truncates the log without logging the dump transaction event. Because it copies no data, it requires only the name of the database.
- Every use of dump transaction...with no log is considered an error and is recorded in the Adaptive Server error log.
- If you have created your databases with log segments on a separate device from data segments, written a last-chance threshold procedure that dumps your transaction log often enough, and allocated enough space to your log and database, you should not have to use with no\_log. If you must use with no\_log, increase the frequency of your dumps and the amount of log space.

#### Scheduling dumps

- Transaction log dumps are *dynamic*—they can take place while the database is active. They may slow the system slightly, so run dumps when the database is not being heavily updated.
- Use dump database immediately after creating a database to make a copy of the entire database. You cannot run dump transaction on a new database until you have run dump database.
- Develop a regular schedule for backing up user databases and their transaction logs.

• dump transaction uses less storage space and takes less time than dump database. Typically, transaction log dumps are made more frequently than database dumps.

Using thresholds to automate *dump transaction*

- Use thresholds to automate backup procedures. To take advantage of the Adaptive Server last-chance threshold, create user databases with log segments on a separate device from data segments.
- When space on the log segment falls below the last-chance threshold, Adaptive Server executes the last-chance threshold procedure. Including a dump transaction command in your last-chance threshold procedure helps protect you from running out of log space. For more information, see sp\_thresholdaction.
- You can use sp\_addthreshold to add a second threshold to monitor log space. For more information about thresholds, see the *System Administration Guide*.

Specifying dump devices

- You can specify the dump device as a literal, a local variable, or a parameter to a stored procedure.
- You can specify a local dump device as:
	- A logical device name from the sysdevices system table
	- An absolute path name
	- A relative path name

The Backup Server resolves relative path names using the current working directory in Adaptive Server.

- Dumping to multiple stripes is supported for tape and disk devices. Placing multiple dumps on a device is supported only for tape devices.
- When dumping across the network, specify the absolute path name of the dump device. The path name must be valid on the machine on which the Backup Server is running. If the name includes any characters except letters, numbers, or the underscore (\_), enclose it in quotes.
- Ownership and permissions problems on the dump device may interfere with use of dump commands. sp\_addumpdevice adds the device to the system tables, but does not guarantee that you can dump to that device or create a file as a dump device.

• You can run more than one dump (or load) at the same time, as long as they use different dump devices.

Determining tape device characteristics

If you issue a dump transaction command without the init qualifier and Backup Server cannot determine the device type, the dump transaction command fails. For more information, see the *System Administration Guide*.

#### Backup servers

- You must have a Backup Server running on the same machine as your Adaptive Server. The Backup Server must be listed in the master..sysservers table. This entry is created during installation or upgrade and should not be deleted.
- If your backup devices are located on another machine so that you dump across a network, you must also have a Backup Server installed on the remote machine.

### Dump files

- Dumping a log with the init option overwrites any existing files on the tape or disk.
- Dump file names identify which database was dumped and when the dump was made. If you do not specify a file name, Backup Server creates a default file name by concatenating the following:
	- Last seven characters of the database name
	- Two-digit year number
	- Three-digit day of the year  $(1-366)$
	- Hexadecimal-encoded time at which the dump file was created

For example, the file *cations930590E100* contains a copy of the publications database made on the 59th day of 1993:

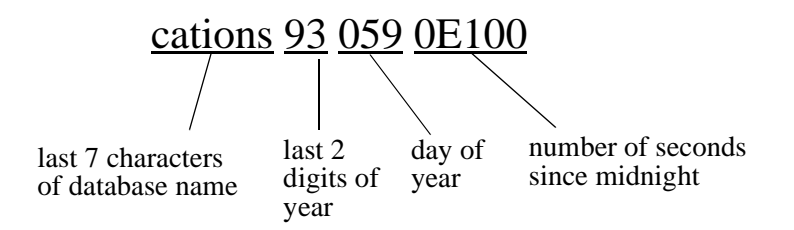

#### *Figure 1-4: File naming convention for transaction log dumps*

The Backup Server sends the dump file name to the location specified by the with notify clause. Before storing a backup tape, the operator should label it with the database name, file name, date, and other pertinent information. When loading a tape without an identifying label, use the with headeronly and with listonly options to determine the contents.

### Volume names

- Dump volumes are labeled according to the ANSI tape-labeling standard. The label includes the logical volume number and the position of the device within the stripe set.
- During loads, Backup Server uses the tape label to verify that volumes are mounted in the correct order. This allows you to load from a smaller number of devices than you used at dump time.

**Note** When dumping and loading across the network, you must specify the same number of stripe devices for each operation.

### Changing dump volumes

- *On UNIX systems* the Backup Server requests a volume change when the tape capacity has been reached. After mounting another volume, the operator notifies the Backup Server by executing the sp\_volchanged system procedure on any Adaptive Server that can communicate with the Backup Server.
- If the Backup Server detects a problem with the currently mounted volume (for example, if the wrong volume is mounted), it requests a volume change by sending messages to either the client or its operator console. The operator responds to these messages with the sp\_volchanged system procedure.

Appending to or overwriting a volume

- By default (noinit), Backup Server writes successive dumps to the same tape volume, making efficient use of high-capacity tape media. Data is added following the last end-of-tape mark. New dumps can be appended only to the last volume of a multivolume dump. Before writing to the tape, Backup Server verifies that the first file has not yet expired. If the tape contains non-Sybase data, Backup Server rejects it to avoid destroying potentially valuable information.
- Use the init option to reinitialize a volume. If you specify init, Backup Server overwrites any existing contents, even if the tape contains non-Sybase data, the first file has not yet expired, or the tape has ANSI access restrictions.
- • [Figure 1-5](#page-313-0) illustrates how to dump three transaction logs to a single volume. Use:
	- init to initialize the tape for the first dump
	- noinit (the default) to append subsequent dumps
	- unload to rewind and unload the tape after the last dump

### <span id="page-313-0"></span>*Figure 1-5: Dumping three transaction logs to a single volume*

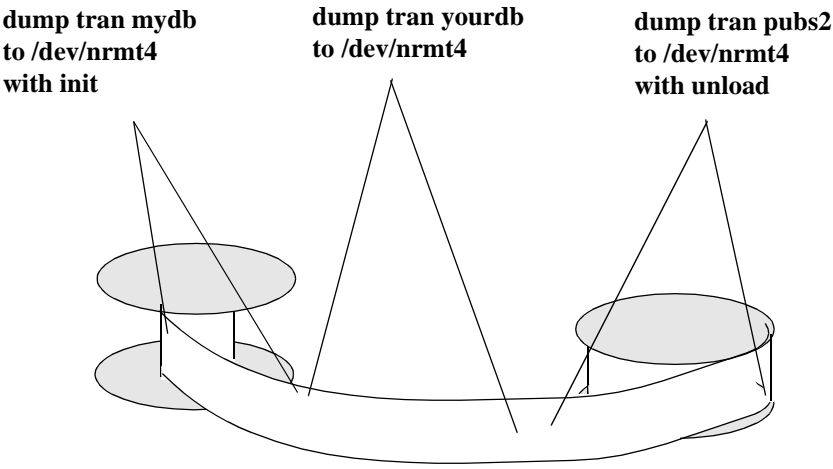

Dumping logs stored on mirrored devices

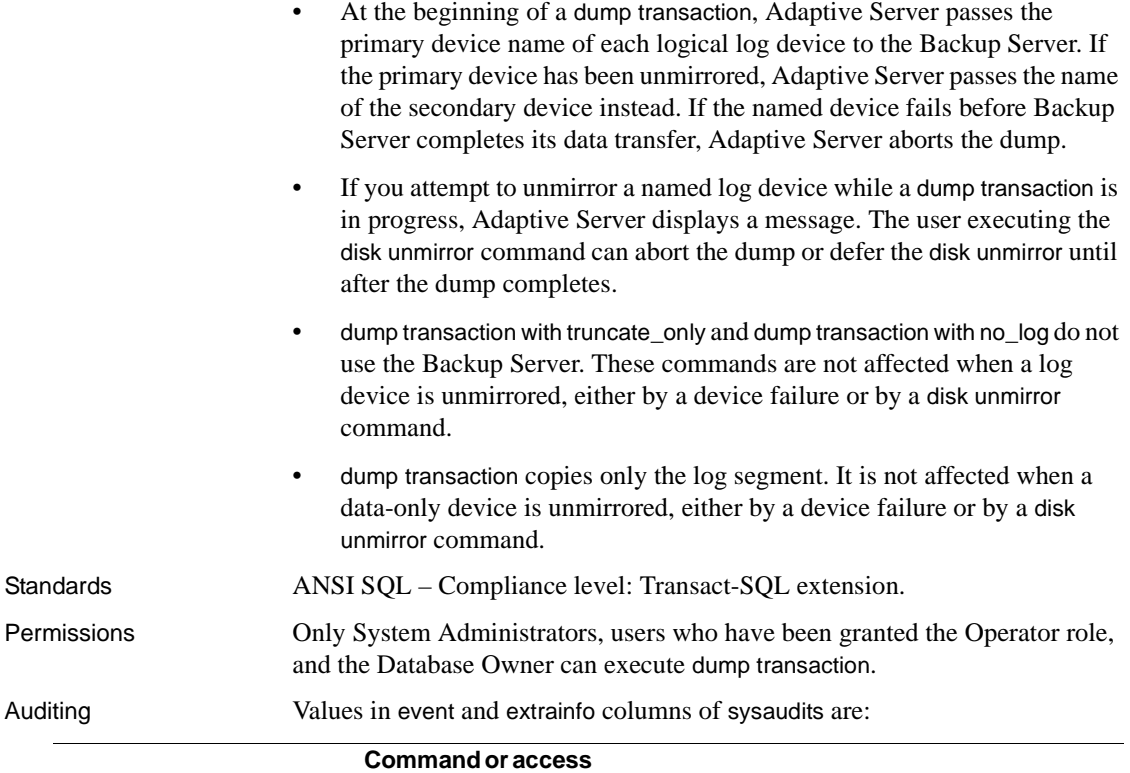

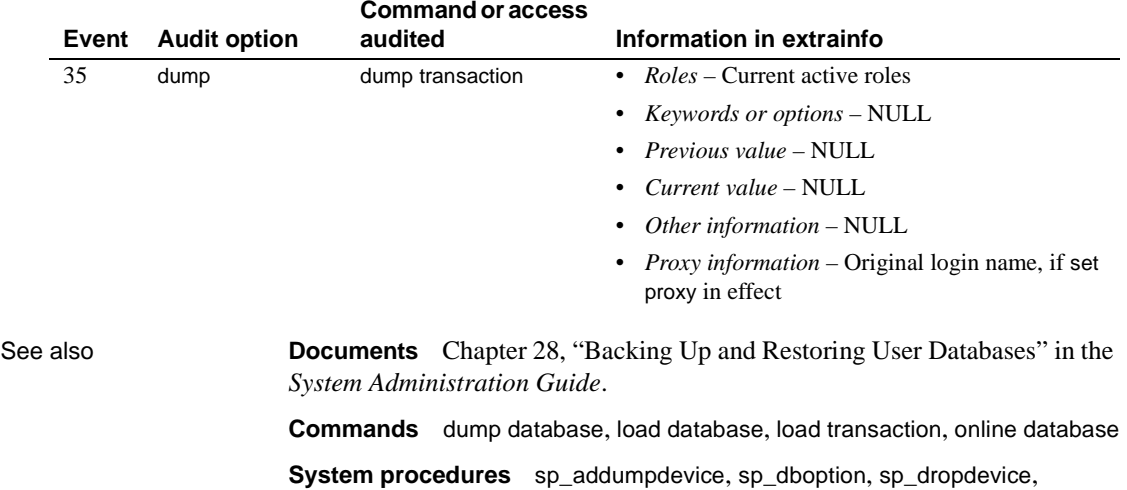

sp\_helpdevice, sp\_hidetextsp\_logdevice, sp\_volchanged

### **execute**

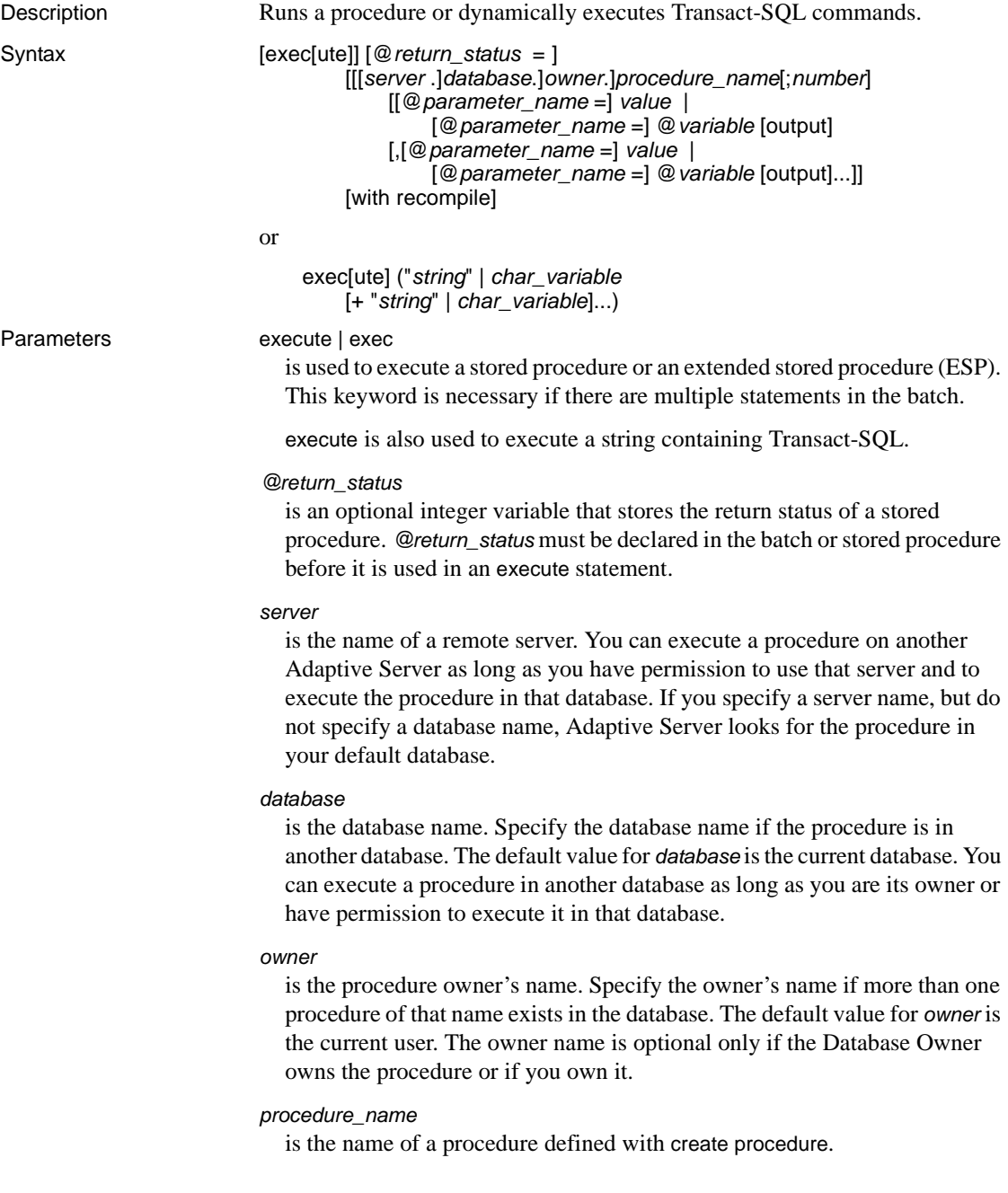

#### *number*

is an optional integer used to group procedures of the same name so that they can be dropped together with a single drop procedure statement. Procedures used in the same application are often grouped this way. For example, if the procedures used with an application named orders are named *orderproc;1*, *orderproc;2*, and so on, the following statement drops the entire group:

drop proc orderproc

After procedures have been grouped, individual procedures within the group cannot be dropped. For example, you cannot execute the statement:

drop procedure orderproc;2

#### *parameter\_name*

is the name of an argument to the procedure, as defined in create procedure. Parameter names must be preceded by the @ sign.

If the "@*parameter\_name* = *value*" form is used, parameter names and constants need not be supplied in the order defined in create procedure. However, if this form is used for any parameter, it must be used for all subsequent parameters.

#### *value*

is the value of the parameter or argument to the procedure. If you do not use the "@*parameter\_name* = *value*" form, you must supply parameter values in the order defined in create procedure.

#### @*variable*

is the name of a variable used to store a return parameter.

#### output

indicates that the stored procedure is to return a return parameter. The matching parameter in the stored procedure must also have been created with the keyword output.

The output keyword can be abbreviated to out.

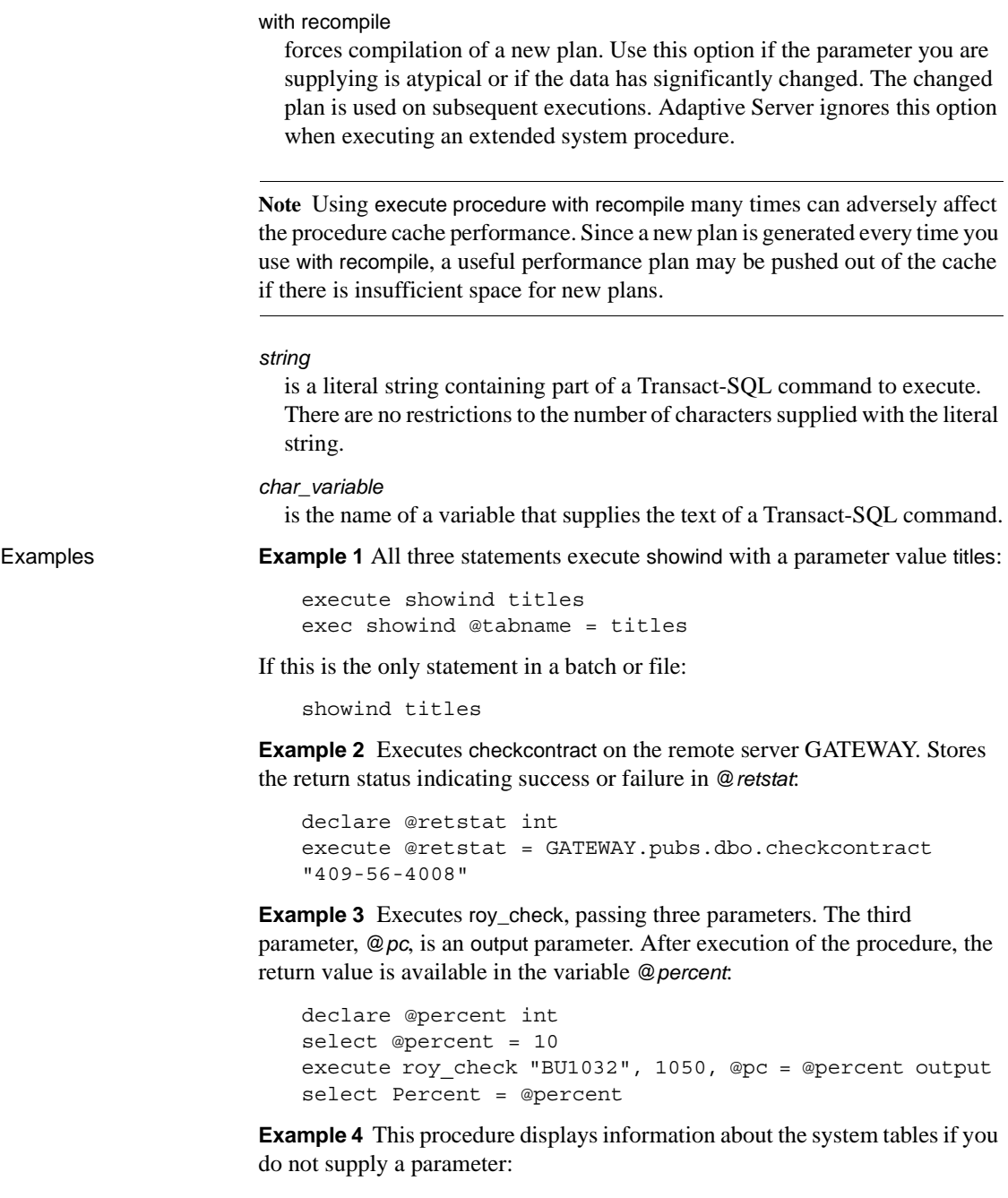

create procedure

```
showsysind @table varchar(30) = "sys%" 
as 
  select sysobjects.name, sysindexes.name, indid 
  from sysindexes, sysobjects 
  where sysobjects.name like @table 
  and sysobjects.id = sysindexes.id
```
**Example 5** Executes xp\_echo, passing in a value of "Hello World!" The returned value of the extended stored procedure is stored in a variable named *result*:

```
declare @input varchar(12), @in varchar(12),
   @out varchar(255), @result varchar(255)
select @input="Hello World!"
execute xp_echo @in = @input, @out= @result output
```
**Example 6** The final execute command concatenates string values and character variables to issue the Transact-SQL command:

```
select name from sysobjects where id=3
declare @tablename char(20)
declare @columname char(20)
select @tablename="sysobjects"
select @columname="name"
execute ('select ' + @columname + ' from ' + @tablename 
+ ' where id=3')
```
**Example 7** Executes sp\_who:

```
declare @sproc varchar(255)
select @sproc = "sp_who"
execute @sproc
```
Usage • Procedure results may vary, depending on the database in which they are executed. For example, the user-defined system procedure *sp\_foo*, which executes the db\_name() system function, returns the name of the database from which it is executed. When executed from the pubs2 database, it returns the value "pubs2":

```
exec pubs2..sp_foo
- - - - - - - - - -pubs2
(1 row affected, return status = 0)
```
When executed from sybsystemprocs, it returns the value "sybsystemprocs":

exec sybsystemprocs..sp\_foo ------------------------------

```
sybsystemprocs
(1 row affected, return status = 0)
```
There are two ways to supply parameters—by position, or by using:

*@parameter\_name = value*

If you use the second form, you need not supply the parameters in the order defined in create procedure.

If you are using the output keyword and intend to use the return parameters in additional statements in your batch or procedure, the value of the parameter must be passed as a variable. For example:

*parameter\_name = @variable\_name*

When executing an extended stored procedure, pass all parameters by either name or value. You cannot mix parameters by value and parameters by name in a single invocation of the execute command for an ESP.

- The dynamic SQL syntax of exec (@*parameter\_name*) is also valid; however, it may take more keystrokes. For example, the dynamic SQL command exec (@sproc ="7") passes the integer value 7 to the procedure, but this can also be accomplished as exec @sproc 7.
- You cannot use text, unitext, and image columns as parameters to stored procedures or as values passed to parameters.
- Executing a procedure specifying output for a parameter that is not defined as a return parameter in create procedure causes an error.
- You cannot pass constants to stored procedures using output; the return parameter requires a variable name. You must declare the variable's datatype and assign it a value before executing the procedure. Return parameters cannot have a datatype of text, unitext, and image.
- You need not use the keyword execute if the statement is the first one in a batch. A batch is a segment of an input file terminated by the word "go" on a line by itself.
- Since the execution plan for a procedure is stored the first time it is run, subsequent run time is much shorter than for the equivalent set of standalone statements.
- Nesting occurs when one stored procedure calls another. The nesting level is incremented when the called procedure begins execution and it is decremented when the called procedure completes execution. The nesting level is also incremented by one when a cached statement is created. Exceeding the maximum of 16 levels of nesting causes the transaction to fail. The current nesting level is stored in the @@*nestlevel* global variable.
- Return values 0 and -1 through -14 are currently used by Adaptive Server to indicate the execution status of stored procedures. Values from -15 through -99 are reserved for future use. See return for a list of values.
- Parameters are not part of transactions, so if a parameter is changed in a transaction that is later rolled back, its value does not revert to its previous value. The value that is returned to the caller is always the value at the time the procedure returns.
- If you use select  $*$  in a stored procedure, the procedure does not pick up any new columns you might have added to the table using alter table, even if you use the with recompile option. To do so, you must drop and re-create the stored procedure, or else an insert based on a select \* can cause erroneous results. Even if the newly added column has a default bound to it, the result of the insert is NULL for the newly added column.

When you drop and re-create the stored procedure or reload the database, you see an errror message if the column defintions of the target table do not match the select \* result.

- Commands executed via remote procedure calls cannot be rolled back.
- The with recompile option is ignored when Adaptive Server executes an extended stored procedure.

Dynamically executing Transact-SQL

- When used with the *string* or *char\_variable* options, execute concatenates the supplied strings and variables to execute the resulting Transact-SQL command. This form of the execute command may be used in SQL batches, procedures, and triggers.
- You cannot supply *string* and *char\_variable* options to execute the following commands: begin transaction, commit, connect to, declare cursor, rollback, dump transaction, dbcc, set, use, or nested execute commands.
- You can specify the create view command using execute, but only in SQL batches. You cannot use create view in procedures, either as a static command or as a string parameter to execute.

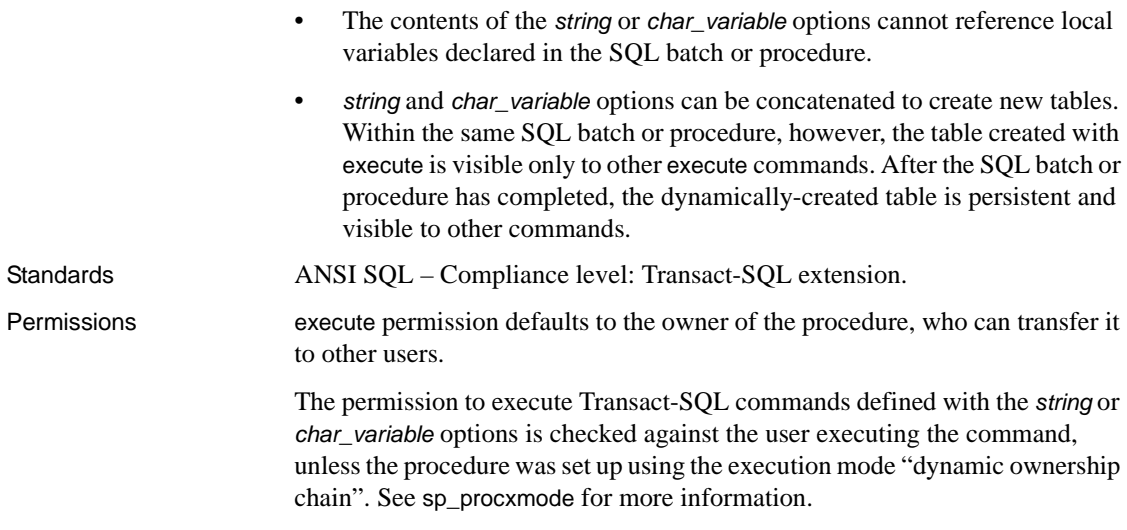

Auditing Values in event and extrainfo columns of sysaudits are:

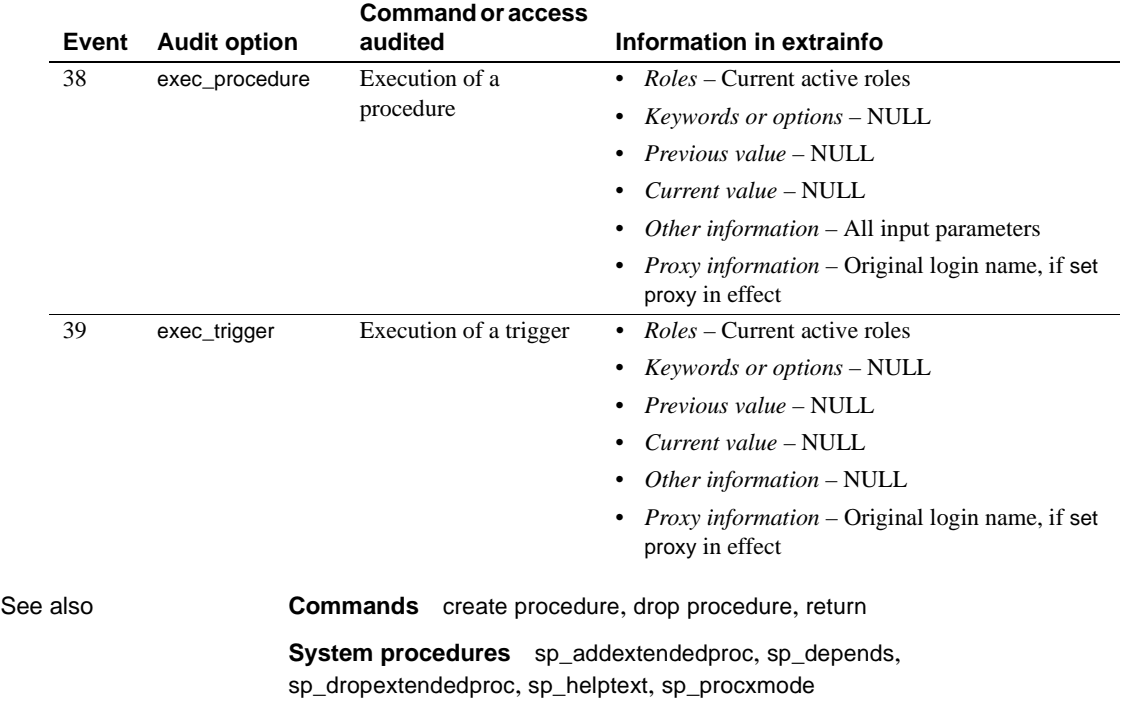

## **fetch**

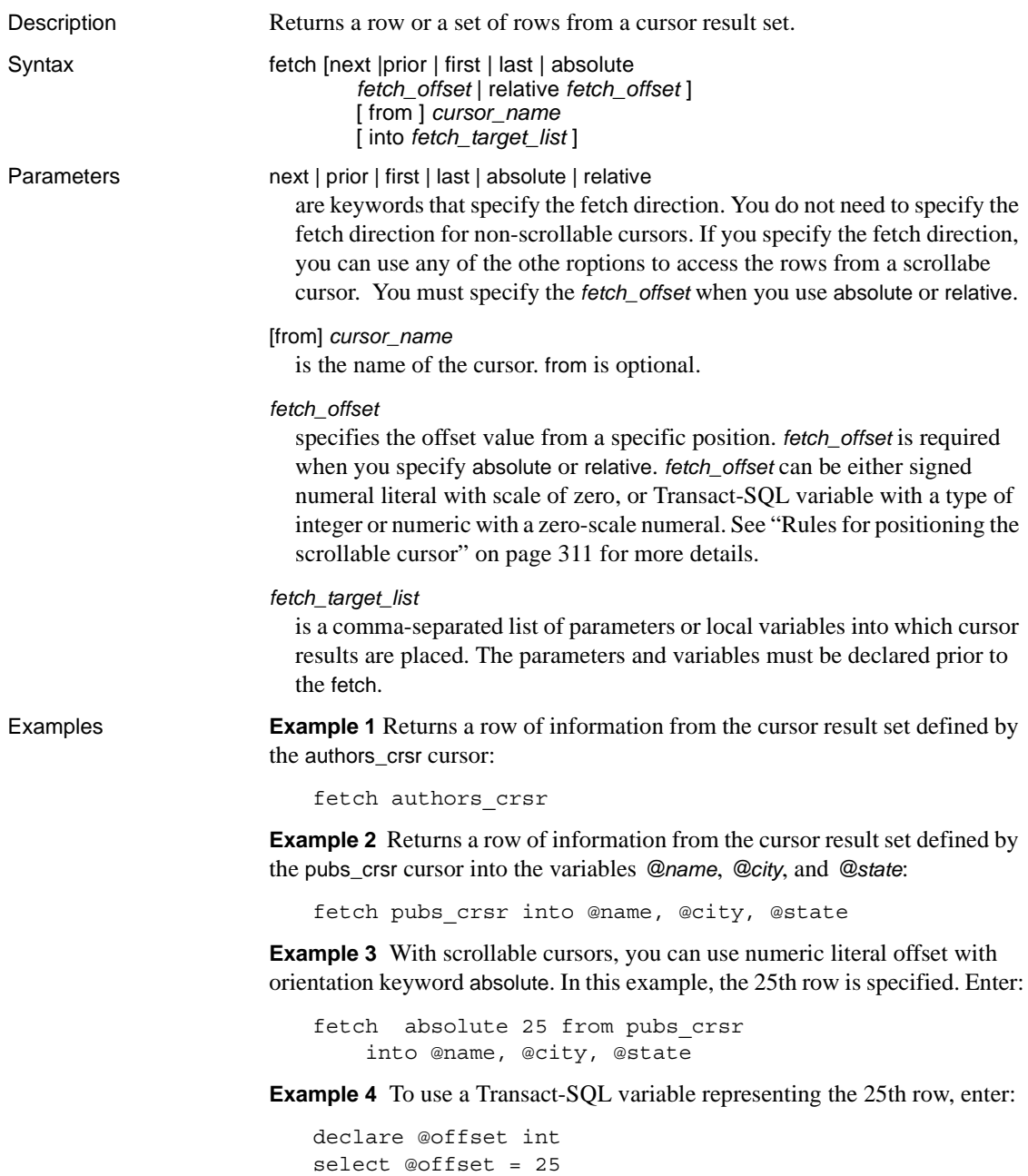

fetch absolute @offset from c1

#### Usage Restrictions

- Before you can use fetch, you must declare the cursor and open it.
- The *cursor\_name* cannot be a Transact-SQL parameter or local variable.
- For nonscrollable cursors, you cannot fetch a row that has already been fetched. There is no way to backtrack through the result set, but you can close and reopen the cursor to create the cursor result set again and start from the beginning.
- Adaptive Server expects a one-to-one correspondence between the variables in the *fetch\_target\_list* and the target list expressions specified by the select statement that defines the cursor. The datatypes of the variables or parameters must be compatible with the datatypes of the columns in the cursor result set.
- When you set chained transaction mode, Adaptive Server implicitly begins a transaction with the fetch statement if no transaction is currently active. However, this situation occurs only when you set the close on endtran option and the cursor remains open after the end of the transaction that initially opened it, since the open statement also automatically begins a transaction.

#### Cursor position

- For nonscrollable cursors, after you fetch all the rows, the cursor points to the last row of the result set. If you fetch again, Adaptive Server returns a warning through the *@@sqlstatus* and *@@fetch\_status* global variables, with value that indicate there is no more data, and the cursor position moves beyond the end of the result set. You can no longer update or delete from that current cursor position.
- With fetch into, Adaptive Server does not advance the cursor position when an error occurs because the number of variables in the *fetch\_target\_list* does not equal the number of target list expressions specified by the query that defines the cursor. However, it does advance the cursor position, even if a compatibility error occurs between the datatypes of the variables and the datatypes of the columns in the cursor result set.

#### Determining the number of rows fetched

• You can fetch one or more rows at a time. Use the cursor rows option of the set command to specify the number of rows to fetch.
Getting information about fetches

• The *@@sqlstatus* global variable holds status information (warning exceptions) resulting from the execution of a fetch statement. Its value reflects the last cursor fetched. The value of *@@sqlstatus* is:

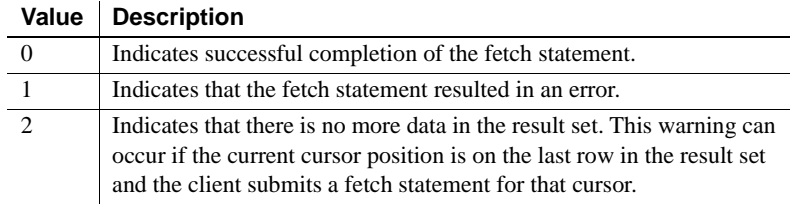

• The *@@fetch\_status* global variable provides information about whether fetch is executed successfully in a scrollable cursor. The value of *@@fetch\_status* is:

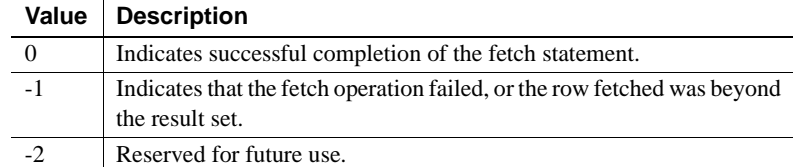

- Only a fetch statement can set *@@sqlstatus* and *@@fetch\_status*. Other statements have no effect on *@@sqlstatus* or *@@fetch\_status*.
- The value of *@@rowcount* is affected by whether the specified cursor is forward-only or scrollable. If the cursor is the default, non-scrollable cursor, the value of *@@rowcount* increments one by one, in the forward direction only, until the total number of rows in the result set are fetched.

Once all the rows have been read from the cursor result set, *@@rowcount* represents the total number of rows in the cursor results set. *@@rowcount* after a fetch to get the number of rows read for the cursor specified in that fetch.

If the cursor is scrollable, there is no maximum value for *@@rowcount*. For more information on *@@rowcount*, see *Reference Manual: Building Blocks*.

Using scrollable cursors

*fetch\_direction*:

- If not specified, the default value is next.
- If not next, the cursor must be declared scrollable.
- *fetch\_offset* must be an exact, signed numeric, with a scale of zero.
- Positions the cursor beyond the last row or before the first row, no data is returned and no error is raised.
- Is absolute, when *fetch\_offset* >0, the offset is calculated from the position before the first row of the result set. If *fetch\_offset* <0, the offset is calculated from the position after the last row of the result set.
- Is relative, when *fetch\_offset* n>0, the cursor is placed *n* rows after the current position; if *fetch\_offset* n<0, the cursor is placed abs(*n*) rows before the current position.

The row number specified in the result set is counted from 1; the first row is number 1.

Multiple rows per fetch

Each fetch returns one row to the client in default behavior. The returned rows per fetch can be changed to another number by entering:

set cursor rows number for *cursor* name

number specifies the number of rows per fetch the cursor can execute. This number can be a numeric literal with no decimal point, or a local variable of type integer. If *cursor rows* is greater than one, multiple rows return to the client after fetch. In some cases, the rows returned by fetch may be less than the number of rows specified, depending on the cursor's position. The current cursor position is always one row.

Terms used in rules for positioning the scrollable cursor

These terms are used in ["Rules for positioning the scrollable cursor" next.](#page-326-0)

- *curRowsetStart* the cursor's current position.
- *new\_CurRowsetStart* the new current position of the cursor.
- *total rows* the total number of rows in the cursor result set.
- *before\_first* the row position before the first row of the cursor result set. This variable has a value of 0.
- *after last* the row position after the last row of the cursor result set. This variable has a value of *total\_rows* + 1.
- *first\_row* the position at the first row of the cursor result set. This variable has value of 1.
- *last\_row* the position at the last row of the cursor result set. This variable has the same value as *total\_rows*.

• *fetchSize* – the number of rows requested for each fetch operation.

<span id="page-326-0"></span>Rules for positioning the scrollable cursor

These rules govern the position of the cursor in fetch\_orientation options when you are fetching the cursor rows, where *cursPos* is the cursor position. See the fetch\_orientation options syntax:

**Fetch first** The *new\_CurRowsetStart* always moves to *first\_row*, regardless of the position of *CurRowsetStart* and the value of *fetchSize*.

# **Fetch last**

- If *total\_rows* >= *fetchSize*, then *new\_CurRowsetStart* = *total\_rows* – *fetchSize* + 1.
- If *total\_rows* < *fetchSize*, then *new\_CurRowsetStart* is on *first\_row*.

# **Fetch next**

- If *CurRowsetStart* is *before\_first*, then *new\_CurRowsetStart* is on *first\_row*
- Let *curPos* = (*CurRowsetStart* + *fetchSize*),
	- *curPos* <=*total\_rows*, then *new\_CurRowsetStart* = *curPos*
	- *curPos* > *total\_rows*, *new\_CurRowsetStart* is *after\_last*
- If *CurRowsetStart* is *after\_last* row, then *new\_CurRowsetStart* remains on *after\_last*

# **Fetch prior**

- *new\_CurRowsetStart* is *before\_first* when one of these conditions is true:
	- (*CurRowsetStart* >= 1) && (*CurRowsetStart fetchSize* <=0)
	- *CurRowsetStart* is *before\_first*
- Let *curPos* = *CurRowsetStart fetchSize*; iff 1 <=*curPos* <=*total\_rows*, then *new\_CurRowsetStart* = *curPos*.
- If (*CurRowsetStart* is *after\_last*), let *curPos* = *total\_rows fetchSize* + 1 *new\_CurRowsetStart* = *curPos* if *curPos* > 0 *new\_CurRowsetStart* is *before\_first* if *curPos* <= 0

# **Fetch relative**

- If (*CurRowsetStart* is *before\_first*) && (*fetch\_offset* > 0), then *new\_CurRowsetStart* = *fetch\_offset*.
- *new\_CurRowsetStart* is *before\_first* if one of these conditions is true:
	- (*CurRowsetStart* is *before\_first*) and (*fetch\_offset* < 0)

• (*CurRowsetStart* is on *first\_row*) and (*fetch\_offset* < 0) • (*CurRowsetStart* is *after\_last*) and  $((\text{CurRowsetStart} + \text{fetch\_offset} + 1) \leq 0)$ • If (1 < *CurRowsetStart* <= *total\_rows*), let *curPos* = *CurRowsetStart* + *fetch\_offset*, then: • *new\_CurRowsetStart* is on *first\_row* iff (*curPos* < 1) and *abs*(*fetch\_offset*) <= *fetchSize* • *new\_CurRowsetStart* is before *first\_row* iff (*curPos* < 1) && (*abs*(*fetch\_offset*) *fetchSize*) • *new\_CurRowsetStart* = *curPos* iff (0 < *curPos* <=*total\_rows*) • *new\_CurRowsetStart* is *after\_last* iff *curPos* > *total\_rows* • If (*CurRowsetStart* is *after\_last*), let *curPos* = *CurRowsetStart* + *fetch\_offset* +1, then: • *new\_CurRowsetStart* = *curPos* iff 1 <= *curPos* <= *total\_rows* • *new\_CurRowsetStart* is *before\_first* iff *curPos* <= 0 • *new\_CurRowsetStart* is *after\_last* iff *curPos* > *total\_rows* **Fetch absolute**  • If *fetch\_offset* = 0, *new\_CurRowsetStart* is *before\_first* • If *fetch\_offset* > *total\_rows*, *new\_CurRowsetStart* is *after\_last* • If 0 < *fetch\_offset* <= *total\_rows*, *new\_CurRowsetStart* = *fetch\_offset* • If (*fetch\_offset* < 0) && (*abs*(*fetch\_offset*) > *total\_rows*), let *abs\_offset* = *abs* (*fetch\_offset*) *new\_CurRowsetStart* is *before\_first* iff *abs\_offset* > *fetchSize new\_CurRowsetStart* is on *first\_row* iff *abs\_offset* <= *fetchSize* • If (*fetch\_offset* < 0) && (*abs* (*fetch\_offset*) <= *total\_rows*) *new\_CurRowsetStart* = *total\_rows* + *fetch\_offset* + 1 Standards ANSI SQL – Compliance level: Entry-level compliant. The fetch of multiple rows is a Transact-SQL extension. Permissions fetch permission defaults to all users. See also **Commands** [declare cursor](#page-230-0), [open](#page-415-0), [set](#page-496-0)

# **goto label**

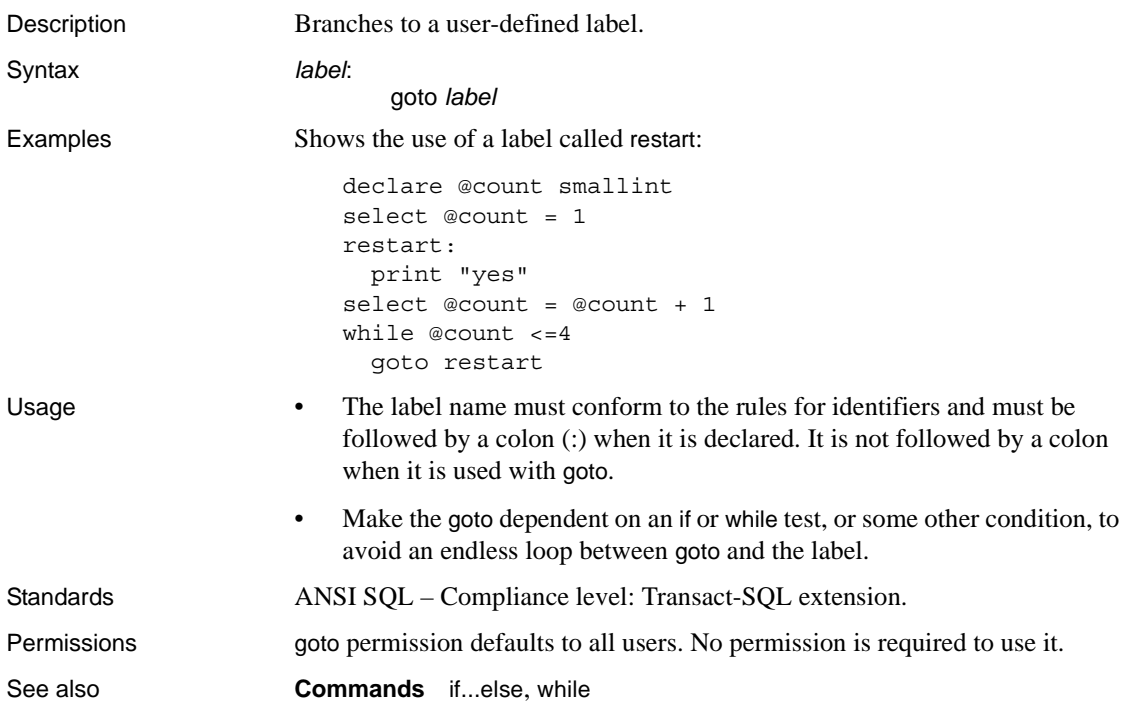

# **grant**

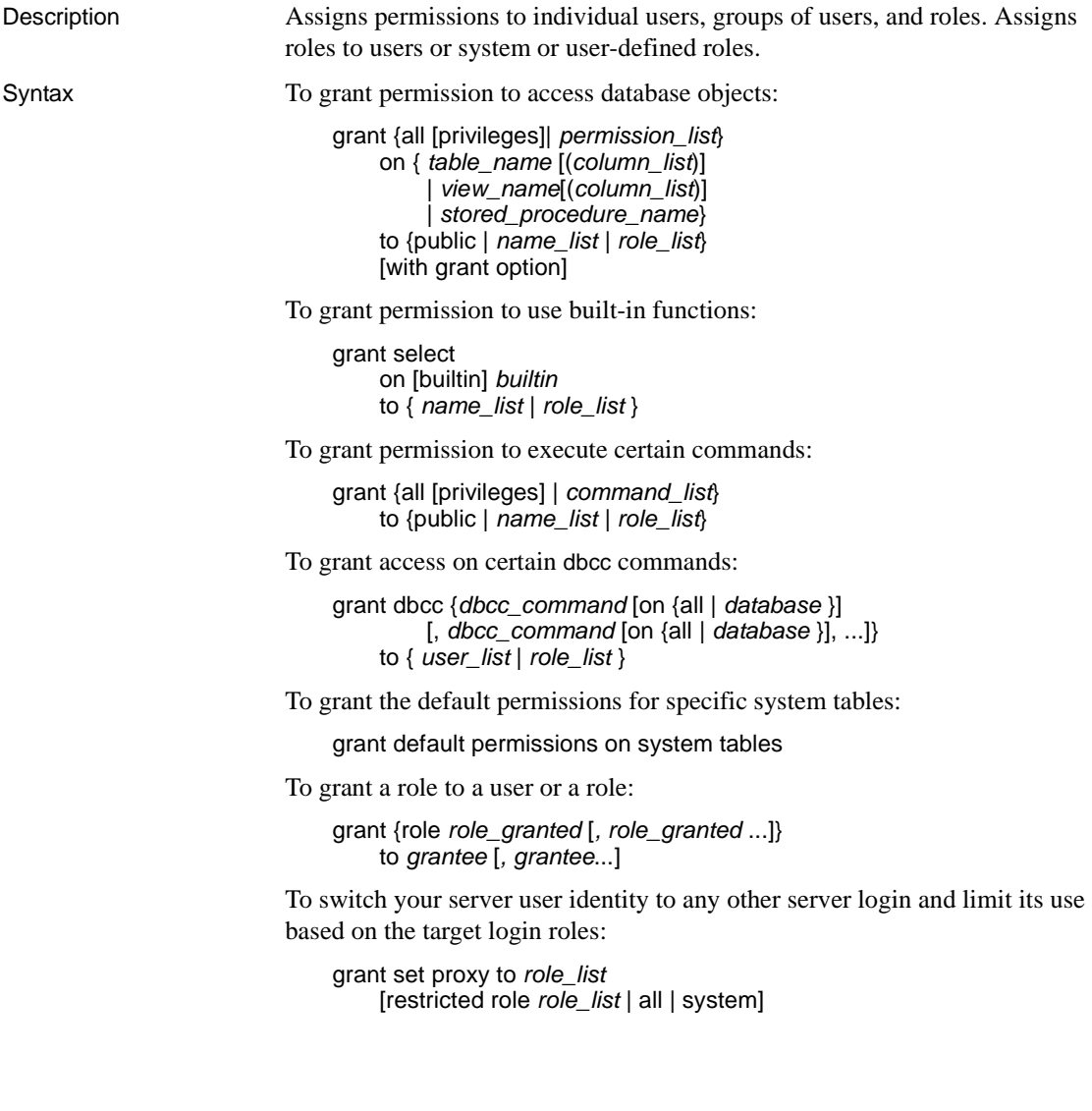

# Parameters all

when used to assign permission to access database objects (the first syntax format), all specifies that all permissions applicable to the specified object are granted. All object owners can use grant all with an object name to grant permissions on their own objects.

Only a System Administrator or the Database Owner can assign permission to create database objects (the third syntax format). When used by a System Administrator, grant all assigns all create permissions (create database, create default, create procedure, create rule, create table, and create view). When the Database Owner uses grant all, Adaptive Server grants all create permissions except create database, and prints an informational message.

Specifying all does not include permission to execute set proxy or set session authorization.

When used to grant set proxy to *role\_list*, restricts the grantee from being granted any new roles when switching identities.

#### *permission\_list*

is a list of object access permissions granted. If more than one permission is listed, separate them with commas. The following table illustrates the access permissions that can be granted on each type of object:

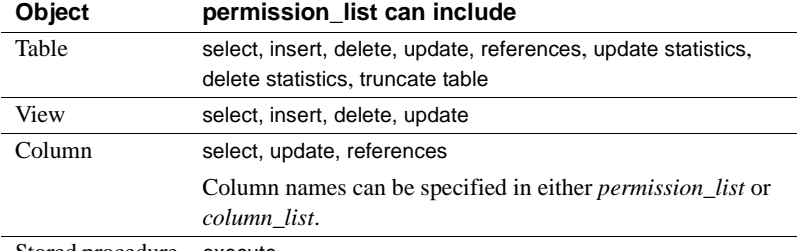

Stored procedure execute

#### *table\_name*

is the name of the table on which you are granting permissions. The table must be in your current database. Only one object can be listed for each grant statement.

# *column\_list*

is a list of columns, separated by commas, to which the permissions apply. If columns are specified, only select, references, and update permissions can be granted.

#### *view\_name*

is the name of the view on which you are granting permissions. The view must be in your current database. Only one object can be listed for each grant statement.

#### *stored\_procedure\_name*

is the name of the stored procedure on which you are granting permissions. The stored procedure must be in your current database. Only one object can be listed for each grant statement.

#### public

is all users. For object access permissions, public excludes the object owner. For object creation permissions or set proxy authorizations, public excludes the Database Owner. You cannot grant permissions with grant option to "public" or to other groups or roles.

# *name\_list*

is a list of users' database names and group names, separated by commas.

# *role\_list*

is a list of roles—either system-defined or user-defined—to which you are granting the permission. If grantees do not have the roles in the *role\_list* already granted to them, set proxy to the target login fails if the target login has any roles in the *role\_list* granted.

*role\_list* cannot be a variable.

# **Note** You cannot grant or revoke dbcc commands to public or groups.

#### with grant option

allows the users specified in *name\_list* to grant object access permissions to other users. You can grant permissions with grant option only to individual users, not to "public" or to a group or role.

# *builtin*

is a built-in function. Specifying built-in functions allows you to differentiate between a table and a grantable built-in function with the same name. The functions are set\_appcontext, get\_appcontext, list\_appcontext, and rm\_appcontext.

### *command\_list*

is a list of commands that the user can execute. If more than one command is listed, separate them with commas. The command list can include create database, create default, create procedure, create rule, create table, create view, set proxy, and set session authorization.

create database permission can be granted only by a System Administrator, and only from within the master database.

Only a System Security Officer can grant users permission to execute set proxy or set session authorization. Granting permission to execute set proxy or set session authorization allows the grantee to impersonate another login in the server. set proxy and set session authorization are identical, except that set session authorization follows the ANSI92 standard, and set proxy is a Transact-SQL extension.

# *dbcc\_command*

is the name of the dbcc command you are granting. It cannot be a variable. [Table 1-25 on page 335](#page-350-0) lists the valid grant dbcc commands.

#### *database*

is the name of the database on which you are granting permissions. It is used with database-specific dbcc commands to grant permission only on the target database. The grantee must be a valid user in the target database. *database* conforms to the rules for identifiers and cannot be a variable.

If there are multiple granted actions in the same command, *database* must be unique.

See ["on all | database parameter and server-level commands" on page 336](#page-351-0)  for more information.

#### role

grants a role to a user or to a system or user-defined role.

#### *role\_granted*

is the name of a system or user-defined role that the System Security Officer is granting to a user or a role.

#### *grantee*

is the name of a system role, user-defined role, or a user, to whom you are granting a role.

#### *role\_list*

is a list of system-defined or user-defined roles to which you are granting the permission.

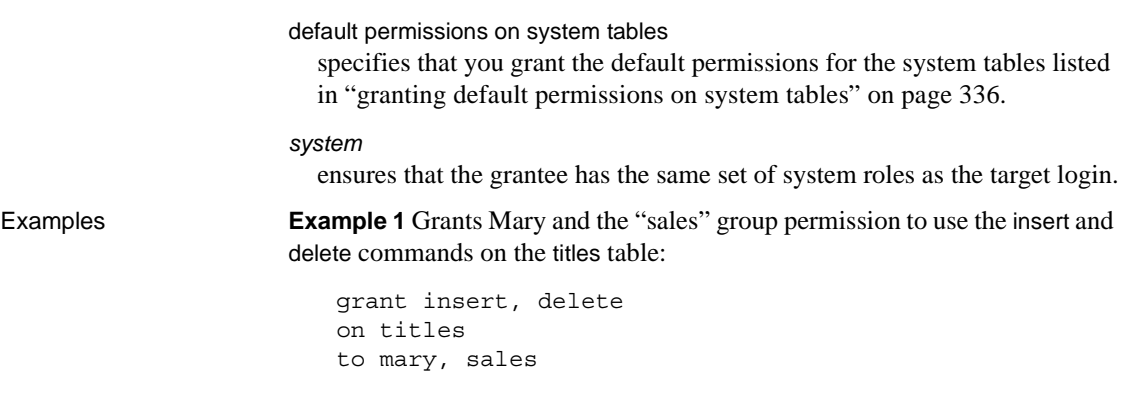

**Example 2** Grants select permission on the get\_appcontext function to "public" (which includes all users):

grant select on builtin get appcontext to public

Compare this to the following, which grants select permission on a table called get\_appcontext, if a table with that name exists:

grant select on get appcontext to public

Specifically including the builtin argument in your grant statement ensures that you do not mistakenly select a table that has the same name as a function—in this example, the get\_appcontext function versus a table called get\_appcontext.

**Example 3** Two ways to grant update permission on the price and advance columns of the titles table to "public" (which includes all users):

```
grant update
   on titles (price, advance)
   to public
or:
   grant update (price, advance)
   on titles 
   to public
```
**Example 4** Grants Harry and Billy permission to execute either set proxy or set session authorization to impersonate another user in the server:

grant set proxy to harry, billy

**Example 5** Grants users with sso\_role permission to execute either set proxy or set session authorization to impersonate another user in the server:

grant set session authorization to sso\_role

**Example 6** Grants users with vip\_role the ability to impersonate another user in the server. vip\_role must be a role defined by a System Security Officer with the create role command:

grant set proxy to vip\_role

**Example 7** Grants Mary and John permission to use the create database and create table commands. Because create database permission is being granted, this command can be executed only by a System Administrator within the master database. Mary and John's create table permission applies only to the master database:

```
grant create database, create table
to mary, john
```
**Example 8** Grants complete access permissions on the titles table to all users:

```
grant all on titles 
to public
```
**Example 9** Grants all object creation permissions in the current database to all users. If this command is executed by a System Administrator from the master database, it includes create database permission:

grant all to public

**Example 10** Gives Mary permission to use the update command on the authors table and to grant that permission to others:

grant update on authors to mary with grant option

**Example 11** Gives Bob permission to use the select and update commands on the price column of the titles table and to grant that permission to others:

```
grant select, update on titles(price)
to bob
with grant option
```
**Example 12** Grants permission to execute the new\_sproc stored procedure to all System Security Officers:

grant execute on new\_sproc to sso\_role

**Example 13** Grants James permission to create a referential integrity constraint on another table that refers to the price column of the titles table:

grant references on titles(price)

to james

**Note** Before you create a table that includes a referential integrity constraint to reference another user's table, you must be granted references permission on that referenced table. The table must also include a unique constraint or unique index on the referenced columns. See [create table](#page-152-0) for more information about referential integrity constraints.

**Example 14** Grants the role "specialist", with all its permissions and privileges, to the role "doctor":

grant role specialist\_role to doctor role

**Example 15** Grants the role "doctor" to Mary:

grant role doctor role to mary

**Example 16** On a user database called pubs2 owned by Jane, only Jane or the System Administrator can execute the dbcc checkdb command. Others encounter the following error:

```
1> dbcc checkdb(pubs2)
2 > qo
Msg 10302, Level 14, State 1:
Line 1:
Only the DBO of database 'test' or a user with System 
Administrator (SA) role can run this command. DBCC 
execution completed. If DBCC printed error messages, 
contact a user with System Administrator (SA) role.
```
**Example 17** If Walter needs to be a maintenance user for pubs2 but the System Administrator does not want to grant him administrator-level privileges elsewhere, the System Administrator executes the following:

```
1> use pubs2 
2 > qo
1> grant dbcc checkdb on pubs2 to walter
2 > 90
```
**Note** The System Administrator must be in the target database—in this case pubs2—and Walter must be a valid user in this target database.

**Example 18** Walter (from the previous example) can now execute the dbcc checkdb command on the customers database without encountering an error:

%isql -Uwalter -Pwalterpassword -SSERVER

```
1> use pubs2
2 > qo1> dbcc checkdb(pubs2)
2 > qoChecking sysobjects: Logical pagesize is 2048 bytes
The total number of data pages in this table is 2.
Table has 27 data rows.
Table has 1 data rows.
DBCC execution completed. If DBCC printed error 
messages, contact a user with System Administrator (SA) 
role.
```
**Example 19** Grants the use of dbcc to a role instead of a user. This lets System Administrators assign the ability to execute dbcc to individual users based on their role:

```
1> use master
2 > qo1> create role checkdb_role
2 > qo1> use pubs2
2 > qo1> grant dbcc checkdb on pubs2 to checkdb role
2 > qo
```
Next, the System Administrator grants the role to Joe:

```
1> sp_addlogin joe, joepassword
2 > qo
Password correctly set.
Account unlocked.
New login created.
(return status = 0)
1> use pubs2
2> sp_adduser joe
3 > qo1> grant role checkdb_role to joe
2 > qo
```
Joe can now execute the dbcc checkdb command on the pubs2 database when activating checkdb\_role. Joe must be a valid user in pubs2:

```
% isql -Ujoe -Pjoepassword -SSERVER
1> use pubs2
2 > qo
```

```
1> dbcc checkdb(pubs2)
2 > qoMsg 10302, Level 14, State 1:
Line 1:
Only the DBO of database 'pubs2' or a user with System 
Administrator (SA) role can run this command. DBCC 
execution completed. If DBCC printed error messages, 
contact a user with System Administrator (SA) role.
1> set role checkdb_role on
2> go
1> dbcc checkdb(pubs2)
2 > qo
Checking sysobjects: Logical pagesize is 2048 bytes
The total number of data pages in this table is 2.
...
The total number of data pages in this table is 1.
Table has 1 data rows. DBCC execution completed. If DBCC 
printed error messages, contact a user with System 
Administrator (SA) role.
```
**Example 20** Through the use of a role, the System Administrator allows Carlos to run dbcc checkalloc on any database where he is a valid user, or where a database allows a "guest" user.

**Note** You do not need to add Carlos as an actual user in the master database if the user "guest" already exists in master.

```
1> use master
2 > qo
1> create role checkalloc_role
2 > qo
1> grant dbcc checkalloc on all to checkalloc_role
2 > qo
1> sp_addlogin carlos, carlospassword
2 > q1> grant role checkalloc_role to carlos
2 > qo
```
**Example 21** Gives Frank, a valid user in the master database, the ability to execute dbcc checkdb for all databases in the server:

1> use master 2> go 1> sp\_addlogin frank, frankpassword

```
2 > 90Password correctly set.
Account unlocked.
New login created.
(return status = 0)
1> sp_adduser frank
2 > qo
New user added.
(r_{\text{eturn}} - r_{\text{atuts}} = 0)1> grant dbcc checkdb on all to frank
2 > qo
```
Now Frank can execute the dbcc checkdb command on each database in the server where he is a valid user:

```
% isql -Ufrank -Pfrankpassword -SSERVER
1> dbcc checkdb(tempdb)
2 > qo
Checking tempdb: Logical pagesize is 2048 bytes
Checking sysobjects: Logical pagesize is 2048 bytes
...
The total number of data pages in this table is 1. DBCC 
execution completed. If DBCC printed error messages, 
contact a user with System Administrator (SA) role.
```
**Note** You cannot grant or revoke dbcc commands to public or groups.

**Example 22** Grants Alex permission to use the dbcc tune command on pubs2. This example returns an error because you cannot grant server-level dbcc commands at the database level:

```
grant dbcc tune on pubs2 to alex
Msg 4626, Level 16, State 1:
Line 1:
DBCC command 'tune' cannot be assigned at 
database-level.
```
**Example 23** Grants dbcc tune on the master database to Alex. This returns an error because even if the current database is master, you cannot grant a server-level command at the database level. The on *database* parameter shows the intention to restrict the access to the current database scope, and this is not possible for server-level commands:

```
grant dbcc tune on master to alex
Msg 4626, Level 16, State 1:
Line 1:
DBCC command 'tune' cannot be assigned at the 
database-level.
```
**Example 24** Grants dbcc tune to Alex. This returns an error because server-level commands require that master be the current database:

```
use pubs2
grant dbcc tune to alex
Msg 4627, Level 16, State 1:
Line 1.The user must be in the master database to GRANT/REVOKE 
this command.
```
**Example 25** Grants dbcc checkalloc on the pubs2 database to "nonuser." This returns an error because a user must be a valid user in the database to be granted database-level access:

```
grant dbcc checkalloc on pubs2 to nonuser
```

```
Msg 11105, Level 11, State 1:
Line 1:
No such user/role 'nonuser' exists.
```
**Example 26** Grants dbcc tune on all to Alex:

grant dbcc tune on all to alex

The on all parameter is ignored because server-wide commands are always granted in the master database, and any access granted in the master database is granted for any database by default. Although the on all clause is not designed for server-wide commands, its use does not cause any errors because it is a default behavior.

**Example 27** Grants dbcc checkalloc on all and dbcc checkdb on pubs2 to Alex. Although several commands can be granted under the same statement, they must all affect the same database, so you must be in master if one of them is on all:

```
grant dbcc checkalloc on all,
dbcc checkdb on pubs2 to alex
Msg 4627, Level 16, State 1:
Line 1:
The user must be in the master database in order to 
grant/revoke server-wide DBCC access.
```
**Example 28** Erroneously applies grant dbcc and revoke dbcc to groups or public:

```
1> grant dbcc tablealloc on pubs2 to public
Msg 4629, Level 16, State 1:
Line 1:
GRANT/REVOKE DBCC does not apply to groups or PUBLIC.
1> sp_addgroup gr
New group added.
(return status = 0)
1> grant dbcc tablealloc on pubs2 to gr
Msg 4629, Level 16, State 1:
Line 1:
GRANT/REVOKE DBCC does not apply to groups or PUBLIC.
```
**Example 29** Granting a database-level command at the database level has no effect if a server-wide permission exists:

1> grant dbcc checkalloc on all to alex 1> use pubs2 1> grant dbcc checkalloc on pubs2, dbcc tablealloc on pubs2 to alex 1> exec sp\_helprotect grantor grantee type action object column grantable ------- ------- ---- ------ ------- ------- -------- dbo alex Grant DBCC DBCC dbcc tablealloc FALSE (return status = 0)

**Example 30** Only the System Administrator can grant the privilege:

set role sa\_role off grant dbcc tablealloc on all to alex Msg 10353, Level 14, State 1: Line 1: You must have the following roles to execute this command/procedure: 'sa role'. Please contact a user with the appropriate role for help.

> **Example 31** Granting a dbcc traceon results in an error message because dbcc traceon is not a grantable command:

grant dbcc traceon to joe go Msg 4607, Level 16, State 2: Line 12: Privilege DBCC traceon may not be GRANTed or REVOKEd. See [Table 1-25 on page 335](#page-350-0) for a list of commands you can grant.

**Example 32** The col\_name function displays only the dbcc commands that can be granted, and returns the string dbcc internal for all the dbcc commands that cannot be granted.

```
1> declare @a int
2> select @a=1
3> while (@a<200)
4> begin
5> insert #t values(@a, col_name(-317, @a))
6> select @a=@a+1
7> end
8> select dbcc id=a, dbcc command=b from #t where b!="dbcc internal"
 dbcc_id dbcc_command
                            -------- ------------------------------ 
        1 dbcc catalogcheck 
        2 dbcc checktable
        3 dbcc checkalloc
        4 dbcc checkdb
        5 dbcc checkindex
        6 dbcc reindex
        9 dbcc fix_text
       11 dbcc tablealloc
       12 dbcc indexalloc
       13 dbcc textalloc
       18 dbcc tune
       37 dbcc checkstorage
```
40 dbcc checkverify

**Example 33** You cannot use the grant dbcc command using the grant option:

grant dbcc tune to alex with grant option Msg 156, Level 15, State 1: Line 1: Incorrect syntax near the keyword 'with'.

**Example 34** Allows user "harry" to use truncate table and updates statistics on the authors table:

grant truncate table on authors to harry grant update statistics on authors to harry

**Example 35** Allows user "billy" to use the delete statistics command on the authors table:

grant delete statistics on authors to billy

**Example 36** Grants truncate table, update, and delete statistics privileges to all users with the oper\_role (if users "billy" and "harry" possess the oper\_role, they can now execute these commands on authors):

```
grant truncate table on authors to oper_role
grant update statistics on authors to oper_role
grant delete statistics on authors to oper_role
```
**Example 37** Implicitly grants permissions for truncate table, delete statistics, and update statistics through a stored procedure. For example, assuming "billy" owns the authors table, he can execute the following to grant "harry" privileges to run truncate table and update statistics on authors:

```
create procedure sproc1
as
truncate table authors
update statistics authors
go
grant execute on sproc1 to harry
go
```
You can also implicitly grant permissions at the column level for update statistics and delete statistics through stored procedures.

**Example 38** Grants set proxy to user "joe" but restricts him from switching identities to any user with the sa, sso, or admin roles (however, if he already has these roles, he can set proxy for any user with these roles):

```
grant set proxy to joe
restricted role sa role, sso role, admin role
```
When "joe" tries to switch his identity to a user with admin\_role (in this example, Our\_admin\_role), the command fails unless he already has admin\_role:

set proxy Our admin role Msg 10368, Level 14, State 1: Server 's', Line 2:Set session authorization permission denied because the target login has a role that you do not have and you have been restricted from using.

After "joe" is granted the admin\_role and retries the command, it succeeds:

grant role admin\_role to joe set proxy Our admin role

**Example 39** Restricts "joe" from being granted any new roles when switching identities:

```
grant set proxy to joe
restricted role all
```
"joe" can set proxy only to those users who have the same (or lesser) roles than he has.

**Example 40** Restricts Joe from acquiring any new system roles when using set proxy:

grant set proxy to joe restricted role system

set proxy fails if the target login has system roles that Joe lacks.

- 
- Usage **•** grant dbcc issues the following warning when you execute it while set fipsflagger option is enabled:

SQL statement on line number 1 contains Non-ANSI text. The error is caused due to the use of DBCC.

- You can substitute the word from for to in the grant syntax.
- • [Table 1-24](#page-344-0) summarizes default permissions on Transact-SQL commands in Adaptive Server. The user listed under the "Defaults to" heading is the lowest level of user that is automatically granted permission to execute a command. This user can grant or revoke the permission if it is transferable. Users at higher levels than the default are either automatically assigned permission or (in the case of Database Owners) can get permission by using the setuser command.

For example, the owner of a database does not automatically receive permission on objects owned by other users. A Database Owner can gain such permission by assuming the identity of the object owner with the setuser command, and then issuing the appropriate grant or revoke statement. System Administrators have permission to access all commands and objects at any time.

The Adaptive Server installation script assigns a set of permissions to the default group "public." grant and revoke statements need not be written for these permissions.

[Table 1-24](#page-344-0) does not include the System Security Officer, who does not have any special permissions on commands and objects, but only on certain system procedures.

| <b>Statement</b>  | <b>Defaults to</b>                                      |          |                           |                 | Can be<br>granted/revoked |             |             |                           |
|-------------------|---------------------------------------------------------|----------|---------------------------|-----------------|---------------------------|-------------|-------------|---------------------------|
|                   | <b>System</b><br><b>Admin</b>                           | Operator | <b>Database</b><br>Owner  | Object<br>owner | <b>Public</b>             | <b>Yes</b>  | No          | N/A                       |
| alter database    |                                                         |          | $\mathbf X$               |                 |                           | (1)         |             |                           |
| alter role        |                                                         |          |                           |                 |                           |             |             | X                         |
| alter table       |                                                         |          |                           | X               |                           |             | $\mathbf X$ |                           |
| begin transaction |                                                         |          |                           |                 | X                         |             |             | $\boldsymbol{\mathrm{X}}$ |
| break             |                                                         |          |                           |                 |                           |             |             |                           |
| checkpoint        |                                                         |          | X                         |                 |                           |             | X           |                           |
| close             |                                                         |          |                           |                 |                           |             |             |                           |
| commit            |                                                         |          |                           |                 | X                         |             |             | X                         |
| compute clause    |                                                         |          |                           |                 |                           |             |             |                           |
| connect to        |                                                         |          |                           |                 |                           | $\mathbf X$ |             |                           |
| create database   | X                                                       |          |                           |                 |                           | $\mathbf X$ |             |                           |
| create default    |                                                         |          | X                         |                 |                           | X           |             |                           |
| create index      |                                                         |          |                           | X               |                           |             | X           |                           |
| create procedure  |                                                         |          | $\mathbf X$               |                 |                           | $\mathbf X$ |             |                           |
| create role       |                                                         |          |                           |                 |                           |             |             | X                         |
| create rule       |                                                         |          | $\boldsymbol{\mathrm{X}}$ |                 |                           | X           |             |                           |
| create table      |                                                         |          | X                         |                 | (2)                       | X(2)        |             |                           |
| create trigger    |                                                         |          |                           |                 | X                         | $\mathbf X$ |             |                           |
| create view       |                                                         |          | X                         |                 |                           | X           |             |                           |
| dbcc              | Varies depending upon options. See dbcc in this manual. |          |                           |                 |                           | X           |             |                           |
| delete            |                                                         |          |                           | X(3)            |                           | X           |             |                           |
| delete statistics |                                                         |          |                           |                 |                           |             |             |                           |
| disk init         | X                                                       |          |                           |                 |                           |             | X           |                           |
| disk mirror       | $\mathbf X$                                             |          |                           |                 |                           |             |             |                           |
| disk refit        | $\mathbf X$                                             |          |                           |                 |                           |             |             |                           |
| disk reinit       | $\mathbf X$                                             |          |                           |                 |                           |             |             |                           |
| disk remirror     | $\mathbf X$                                             |          |                           |                 |                           |             |             |                           |
| disk unmirror     | $\mathbf X$                                             |          |                           |                 |                           |             | $\mathbf X$ |                           |
| drop any object   |                                                         |          |                           | X               |                           |             | $\mathbf X$ |                           |
| dump database     |                                                         | X        | X                         |                 |                           |             | $\mathbf X$ |                           |
| dump transaction  |                                                         | X        | X                         |                 |                           |             | X           |                           |
| execute           |                                                         |          |                           | X(4)            |                           | X           |             |                           |
| grant on object   |                                                         |          |                           | $\mathbf X$     |                           | $\mathbf X$ |             |                           |

<span id="page-344-0"></span>*Table 1-24: Command and object permissions*

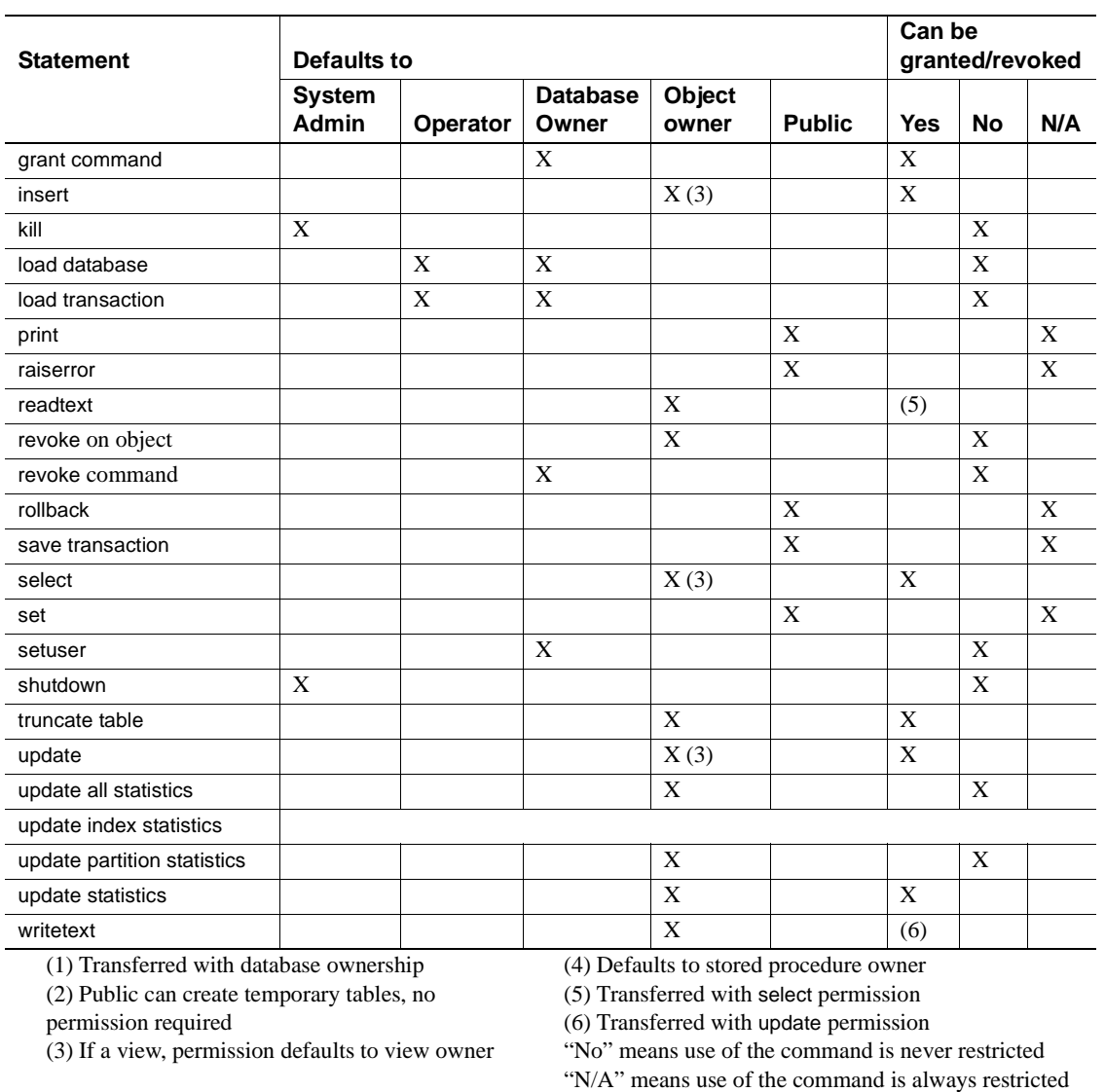

- You can grant permissions only on objects in your current database.
- grant and revoke commands are order-sensitive. The command that takes effect when there is a conflict is the one issued most recently.
- A user can be granted permission on a view or stored procedure even if he or she has no permissions on objects referenced by the procedure or view. For more information, see Chapter 16, "Managing User Permissions," in the *System Administration Guide*.
- Adaptive Server grants all users permission to declare cursors, regardless of the permissions defined for the base tables or views referenced in the declare cursor statement. Cursors are not defined as Adaptive Server objects (such as tables), so no permissions can be applied against a cursor. When a user opens a cursor, Adaptive Server determines whether the user has select permissions on the objects that define that cursor's result set. It checks permissions each time a cursor is opened.

If the user has permission to access the objects defined by the cursor, Adaptive Server opens the cursor and allows the user to fetch row data through the cursor. Adaptive Server does not apply permission checking for each fetch. However, if the user performs a delete or an update through that cursor, the regular permission checking applies for deleting and updating the data of objects referenced in the cursor result set.

- A grant statement adds one row to the sysprotects system table for each user, group, or role that receives the permission. If you subsequently revoke the permission from the user or group, Adaptive Server removes the row from sysprotects. If you revoke the permission from selected group members only, but not from the entire group to which it was granted, Adaptive Server retains the original row and adds a new row for the revoke.
- If a user inherits a particular permission by virtue of being a member of a group, and the same permission is explicitly granted to the user, no row is added to sysprotects. For example, if "public" has been granted select permission on the phone column in the authors table, then John, a member of "public," is granted select permission on all columns of authors. The row added to sysprotects as a result of the grant to John contains references to all columns in the authors table except for the phone column, on which he already had permission.
- Permission to issue the create trigger command is granted to users by default. When you revoke permission for a user to create triggers, a revoke row is added in the sysprotects table for that user. To grant permission to that user to issue create trigger, you must issue two grant commands. The first command removes the revoke row from sysprotects; the second inserts a grant row. If you revoke permission to create triggers, the user cannot create triggers even on tables that the user owns. Revoking permission to create triggers from a user affects only the database where the revoke command was issued.
- You can display information about permissions with these system procedures:
	- sp\_helprotect reports permissions information for database objects, users, groups, and roles.
	- sp\_column\_privileges reports permissions information for one or more columns in a table or view.
	- sp\_table\_privileges reports permissions information for all columns in a table or view.
	- sp\_activeroles displays all active roles—and all roles contained by those roles—for the current login session of Adaptive Server.
	- sp\_displayroles displays all roles granted to another role or user, or displays the entire hierarchy tree of roles in table format.
- You can view permissions using sp\_helprotect:

```
1> use pubs2
                2 > qo1> sp_helprotect
               2 > 90grantor grantee type action object column grantable
------- ------- ---- ------ ------- ------- ---------
dbo public Grant Select sysalternates All FALSE
...
dbo Walter Grant DBCC DBCC dbcc checkdb FALSE
(1 row affected)
(return status = 0)
```
• You cannot use the grant with grant option with grant dbcc.

*grant all* object creation permissions

- When used with only user or group names (no object names), grant all assigns these permissions: create database, create default, create procedure, create rule, create table, and create view. create database permission can be granted only by a System Administrator and only from within the master database.
- Only the Database Owner and a System Administrator can use the grant all syntax without an object name to grant create command permissions to users or groups. When the grant all command is used by the Database Owner, an informational message is printed, stating that only a System Administrator can grant create database permission. All other permissions noted above are granted.
- All object owners can use grant all with an object name to grant permissions on their own objects. When used with a table or view name plus user or group names, grant all enables delete, delete statistics, insert, select, truncate table, update, and update statistics permissions on the table.

# *grant with grant option* rules

- You cannot grant permissions with grant option to "public" or to a group or role.
- In granting permissions, a System Administrator is treated as the object owner. If a System Administrator grants permission on another user's object, the owner's name appears as the grantor in sysprotects and in sp\_helprotect output.
- Information for each grant is kept in the system table sysprotects with the following exceptions:
	- Adaptive Server displays an informational message if a specific permission is granted to a user more than once by the same grantor. Only the first grant is kept.
	- If two grants are exactly same except that one of them is granted with grant option, the grant with grant option is kept.
	- If two grant statements grant the same permissions on a particular table to a specific user, but the columns specified in the grants are different, Adaptive Server treats the grants as if they were one statement. For example, the following grant statements are equivalent:

```
grant select on titles(price, contract) 
    to keiko
grant select on titles(advance) to keiko
```

```
grant select on titles(price, contract,
    advance)
to keiko
```
Granting permission to roles

• You can use the grant command to grant permissions to all users who have been granted a specified role. The role can be either a system role, like sso\_role or sa\_role, or a user-defined role. For a user-defined role, the System Security Officer must create the role with a create role command.

However, grant execute permission does not prevent users who do not have a specified role from being individually granted permission to execute a stored procedure. If you want to ensure, for example, that only System Security Officers can ever be granted permission to execute a stored procedure, use the proc\_role system function within the stored procedure itself. It checks to see whether the invoking user has the correct role to execute the procedure. For more information, see proc\_role.

• Permissions that are granted to roles override permissions that are granted to users or groups. For example, say John has been granted the System Security Officer role, and sso\_role has been granted permission on the sales table. If John's individual permission on sales is revoked, he can still access sales because his role permissions override his individual permissions.

# Users and user groups

- User groups allow you to grant or revoke permissions to more than one user with a single statement. Each user can be a member of one other group and is always a member of "public."
- The Database Owner or System Administrator can add new users with sp\_adduser and create groups with sp\_addgroup. To allow users with logins on Adaptive Server to use the database with limited privileges, you can add a "guest" user with sp\_adduser and assign limited permissions to "guest." All users with logins can access the database as "guest."
- To remove a user, use sp\_dropuser. To remove a group, use sp\_dropgroup.

To add a new user to a group other than "public," use sp\_adduser. To change an established user's group, use sp\_changegroup.

To display the members of a group, use sp\_helpgroup.

When sp\_changegroup is executed to change group membership, it clears the in-memory protection cache by executing:

grant all to null

so that the cache can be refreshed with updated information from the sysprotects table. To modify sysprotects directly, contact Sybase Technical Support.

grant dbcc command options

[Table 1-25](#page-350-0) lists the valid grant dbcc commands.

<span id="page-350-0"></span>*Table 1-25: dbcc command options*

| Command      |                                                                                                    |  |  |  |
|--------------|----------------------------------------------------------------------------------------------------|--|--|--|
| name         | <b>Description</b>                                                                                  |  |  |  |
| checkalloc   | Checks the specified database to make sure all of its pages are correctly allocated, and that there |  |  |  |
|              | are no unused allocated pages.                                                                      |  |  |  |
| checkcatalog | Checks for consistency in and between system tables.                                                |  |  |  |
| checkdb      | Runs the same checks as checktable, but on each table in the specified database, including syslogs. |  |  |  |
| checkindex   | Checks the specified index to make sure that:                                                       |  |  |  |
|              | • Index and data pages are correctly linked.                                                        |  |  |  |
|              | • Indexes are correctly sorted.                                                                     |  |  |  |
|              | All pointers are consistent.<br>$\bullet$                                                           |  |  |  |
|              | Data information on each page is reasonable.                                                        |  |  |  |
|              | • Page offsets are reasonable.                                                                      |  |  |  |
| checkstorage | Checks the specified database for:                                                                  |  |  |  |
|              | Allocation<br>$\bullet$                                                                             |  |  |  |
|              | OAM page entries                                                                                    |  |  |  |
|              | Page consistency<br>٠                                                                               |  |  |  |
|              | Text-valued columns                                                                                 |  |  |  |
|              | Allocation of text-valued columns                                                                   |  |  |  |
|              | Text-column chains                                                                                  |  |  |  |
| checktable   | Checks the specified table to make sure that:                                                       |  |  |  |
|              | Index and data pages are correctly linked.<br>$\bullet$                                             |  |  |  |
|              | Indexes are correctly sorted.<br>$\bullet$                                                          |  |  |  |
|              | All pointers are consistent.                                                                        |  |  |  |
|              | Data information on each page is reasonable.<br>$\bullet$                                           |  |  |  |
|              | Page offsets are reasonable.<br>$\bullet$                                                           |  |  |  |
| checkverify  | Verifies the results of the most recent run of dbcc checkstorage for the specified database.        |  |  |  |
| fix_text     | Upgrades text values after any Adaptive Server character set is converted to a new multibyte        |  |  |  |
|              | character set.                                                                                      |  |  |  |
| indexalloc   | Checks the specified index to make sure all pages are correctly allocated, and that there are no    |  |  |  |
|              | unused allocated pages.                                                                             |  |  |  |
| reindex      | Checks the integrity of indexes on user tables by running a fast version of dbcc checktable.        |  |  |  |

<span id="page-351-1"></span><span id="page-351-0"></span>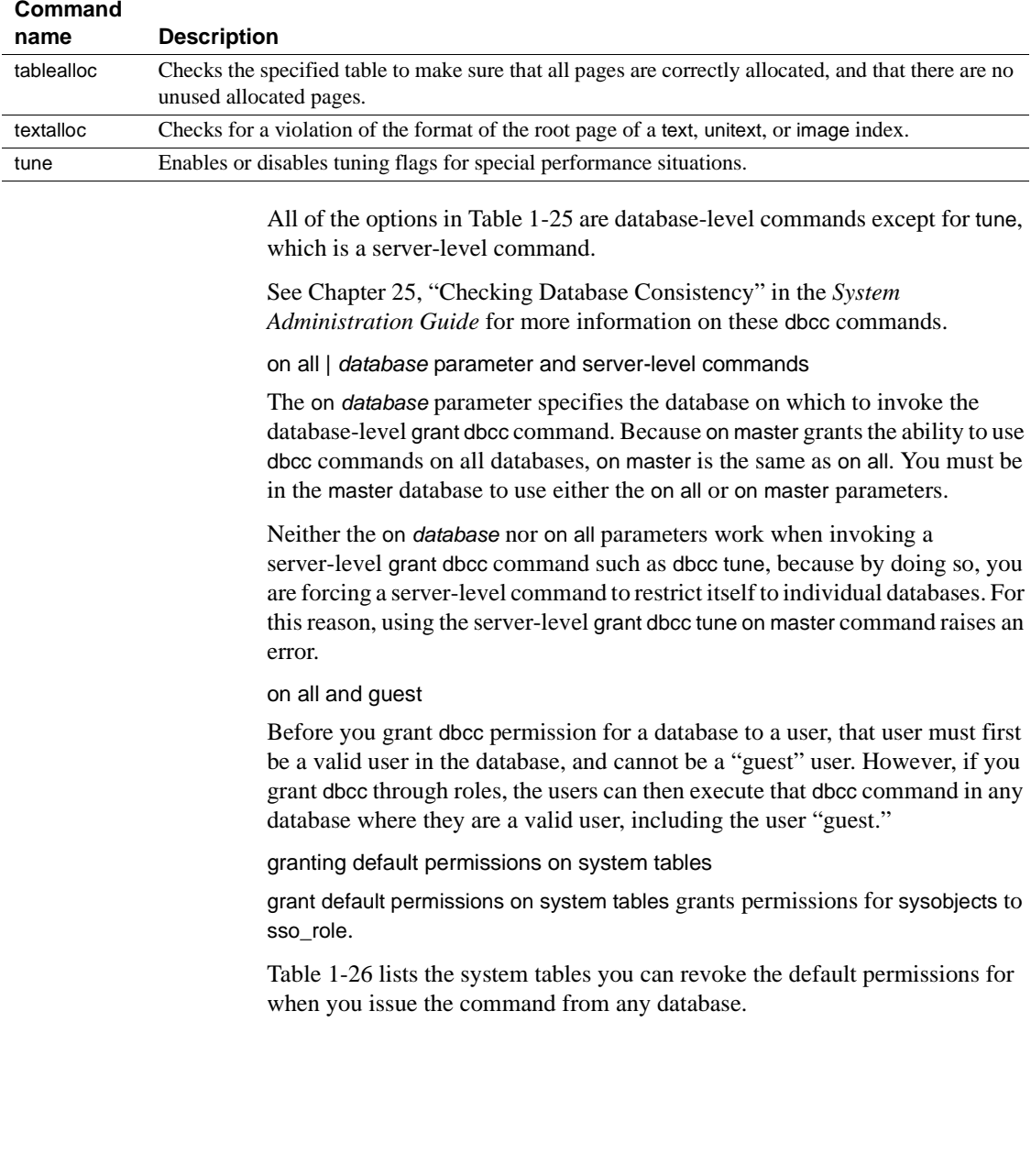

| sysalternates  | sysjars       | sysqueryplans | systypes        |
|----------------|---------------|---------------|-----------------|
| sysattributes  | syskeys       | sysreferences | sysusermessages |
| syscolumns     | syslogs       | sysroles      | sysusers        |
| syscomments    | sysobjects    | syssegments   | sysxtypes       |
| sysconstraints | syspartitions | sysstatistics |                 |
| sysdepends     | sysprocedures | systabstats   |                 |
| sysindexes     | sysprotects   | systhresholds |                 |

<span id="page-352-0"></span>*Table 1-26: System tables with grantable permissions issued from any database*

The command also makes the following changes:

- Revokes syscolumns(encrkyid) permissions from public.
- Revokes syscolumns(encrkydb) permissions from public.
- Grants permissions for syscolumns on syslogins to sso\_role

[Table 1-27](#page-352-1) lists the system tables you can revoke the default permissions for when you issue the command from the master database.

<span id="page-352-1"></span>*Table 1-27: System tables with grandable permissions issued from the master database*

| sysdatabases | sysprocesses    | syscurconfigs | systimeranges     |
|--------------|-----------------|---------------|-------------------|
| sysdevices   | systransactions | syslanguages  | sysresourcelimits |
| syslocks     | sysusages       | syscharsets   | syslogins         |
| sysmessages  | sysconfigures   | sysservers    | sysremotelogins   |

The command also makes the following changes:

- Grants select on sysdatabases to sso\_role
- Grants select on syslogins to sso\_role
- Revokes sysdatabases(audflags2) from public
- Grants permissions for sysdatabases to sso\_role

Granting permissions for *update statistics*, *delete statistics*, and *truncate table*

Adaptive Server allows you to grant permissions for users, roles, and groups for the update statistics, delete statistics, and truncate table commands. Table owners can also provide permissions through an implicit grant by adding update statistics, delete statistics, and truncate table to a stored procedure and then granting execute permissions on that procedure to a user or role.

You cannot grant permissions for update statistics at the column level. You must have the sso\_role to run update statistics or delete statistics on sysroles, syssrvroles, and sysloginroles security tables.

By default, users with the sa\_role have permission to run update statistics and delete statistics on system tables other than sysroles, syssrvroles and sysloginroles, and can transfer this privilege to other users.

You can also issue grant all to grant permissions on update statistics, delete statistics, and truncate table.

**Note** Once you grant permission to execute update statistics to a user, they also have permission to execute variations of this command, such as update all statistics, update partition statistics, update index statistics, update statistics *table*, and so on. For example, the following grants "billy" permission to run all variations of update statistics on the authors table:

grant update statistics on authors to billy

If you revoke a user's permission to execute update statistics, you also revoke their ability to execute the variations of this command.

You cannot grant variants of update statistics (for example, update index statistics) separately. That is, you *cannot* issue:

grant update all statistics to harry

However, you can write stored procedures that control who executes these commands. For example, the following grants "billy" execute permission for update index statistics on the authors table:

```
create proc sp_ups as
update index statistics on authors
go
revoke update statistics on authors from billy
go
grant execute on sp ups to billy
```
You cannot grant and revoke delete statistics permissions at the column level.

Although Adaptive Server audits truncate table as a global, miscellaneous audit, it does not audit update statistics. To retain clear audit trails for both truncate table and update statistics, Sybase recommends that you include both commands in a stored procedure to which you grant users execute permission, as described above.

The command fails and generates an error message if a user issues update statistics, delete statistics or truncate table and they:

- Do not own the table.
- Do not have the sa\_role.
- Are not a database owner who has successfully used setuser to become the user who is the owner of the table.
- Have not been granted update statistics, delete statistics, or truncate table privileges.

Granting proxies and session authorizations

- Granting permission to execute set proxy or set session authorization allows the grantee to impersonate another login in Adaptive Server. set proxy and set session authorization are identical with one exception: set session authorization follows the SQL standard, and set proxy is a Transact-SQL extension.
- To grant set proxy or set session authorization permission, you must be a System Security Officer, and you must be in the master database.
- The name you specify in the grant set proxy command must be a valid user in the database; that is, the name must be in the sysusers table in the database.
- grant all does *not* include the set proxy or set session authorization permissions.
- You can restrict roles incrementally with grant set proxy. For example, you can first restrict the sa\_role, then the sso\_role:

```
grant set proxy to joe
restrict role sa_role
grant set proxy to joe
restrict role sso_role
```
• You cannot unrestrict individual roles. You must revoke set proxy to revoke permissions from all roles, as illustrated in this query:

```
select distinct user name(p.uid), b.name, p.grantor,
                 Restricted_role=case 
convert(tinyint,substring(isnull(p.columns,0x1),1,1)) & 1
                       when 1 then
                            "None"
                       else
                            isnull(role_name(c.number - 1), "System 
"+convert(char,c.number))
```

```
end
             from sysprotects p, master.dbo.spt_values b, master.dbo.spt_values c
             where
                    convert(tinyint,substring(isnull(p.columns,0x1), c.low,1)) &
        c.hich = 0and c.type = "P" and c.number \le 1024 and c.number >0 and
        p.action = 167
                   and b.\text{type} = "T"and b.number = (p.protecttype + 204)and role name(c.number - 1) is not null
                             • Granting permission to execute set proxy or set session authorization
                             allows the grantee to impersonate another login in Adaptive Server. set 
                             proxy and set session authorization are identical with one exception: set 
                             session authorization follows the SQL standard, and set proxy is a 
                             Transact-SQL extension.
                         • To grant set proxy or set session authorization permission, you must be a 
                             System Security Officer, and you must be in the master database.
                             The name you specify in the grant set proxy command must be a valid user
                             in the database; that is, the name must be in the sysusers table in the 
                             database.
                             • grant all does not include the set proxy or set session authorization
                             permissions.
Standards ANSI SQL – Compliance level: Entry-level compliant. grant dbcc is also 
                         Transact-SQL extension.
                         grant dbcc, and granting permissions to groups and granting set proxy are
                         Transact-SQL extensions. Granting set session authorization (identical in 
                         function to set proxy) follows the ANSI standard. grant dbcc is also 
                         Transact-SQL extension.
Permissions Command execution Only System Administrators can grant create
                         database permission, and only from the master database. Only System Security 
                         Officers can grant create trigger permission.
                         Database consistency checking Only System Administrators can run
                         grant dbcc commands. Database Owners cannot run grant dbcc.
                         Database object access grant permission for database objects defaults to
                         object owners. Object owners can grant permission to other users on their own 
                         database objects.
                         Functions Only System Administrators can grant permissions on built-in 
                         functions.
```
**Proxy and session authorization** Only System Security Officers can grant set proxy or set session authorization, and only from the master database. Granting permission to execute set proxy or set session authorization allows the grantee to impersonate another login in the server. set proxy and set session authorization are identical, except that set session authorization follows the ANSI92 standard, and set proxy is a Transact-SQL extension.

**Roles** You can grant roles only from the master database. Only System Security Officers can grant sso role, oper role or a user-defined role to a user or a role. Only System Administrators can grant sa\_role to a user or a role. Only users who have both sa\_role and sso\_role can grant a role that includes sa\_role.

**System tables** Database Owners can grant default permissions on system tables.

Auditing Values in event and extrainfo columns of sysaudits are:

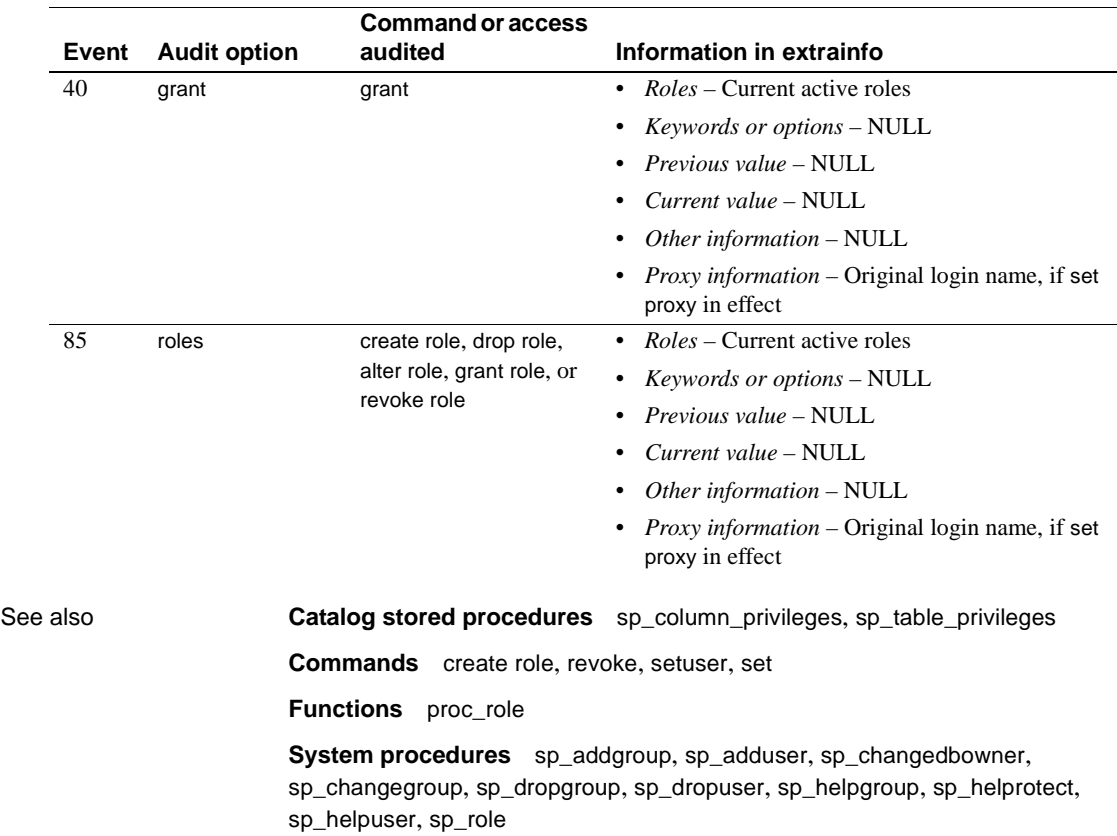

# **group by and having clauses**

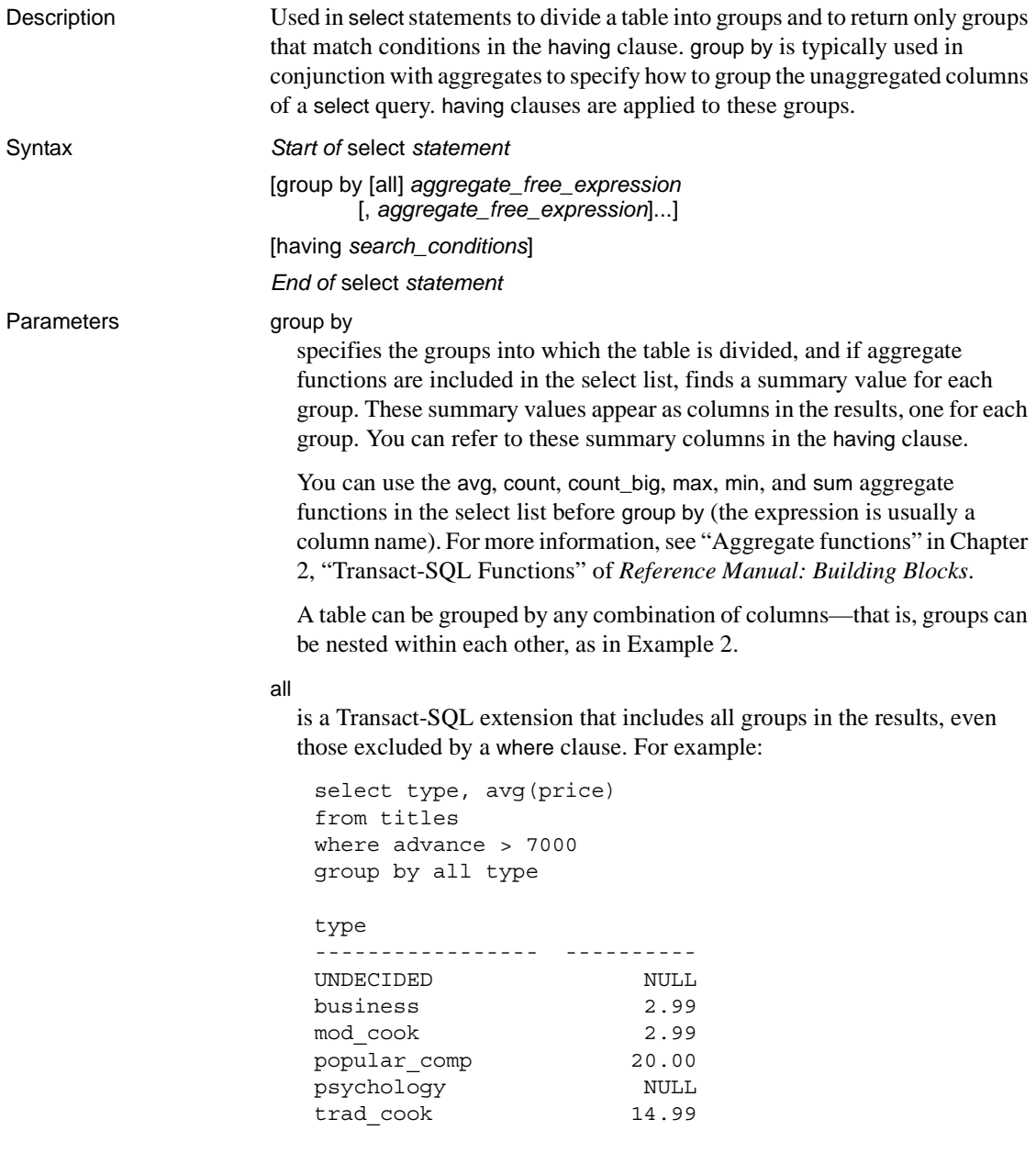

```
(6 rows affected)
```
"NULL" in the aggregate column indicates groups that would be excluded by the where clause. A having clause negates the meaning of all.

#### *aggregate\_free\_expression*

is an expression that includes no aggregates. A Transact-SQL extension allows grouping by an aggregate-free expression as well as by a column name.

You cannot group by column heading or alias. This example is correct:

```
select Price=avg(price), Pay=avg(advance), 
Total=price * $1.15 
from titles 
group by price * $1.15
```
having

sets conditions for the group by clause, similar to the way in which where sets conditions for the select clause.

having search conditions can include aggregate expressions; otherwise, having search conditions are identical to where search conditions. This is an example of a having clause with aggregates:

```
select pub_id, total = sum(total_sales) 
from titles 
where total sales is not null
group by pub_id 
having count (*) > 5
```
When Adaptive Server optimizes queries, it evaluates the search conditions in where and having clauses, and determines which conditions are search arguments (SARGs) that can be used to choose the best indexes and query plan. All of the search conditions are used to qualify the rows. For more information on search arguments, see the *Performance and Tuning Guide: Optimizer and Abstract Plans*.

**Examples Example 1** Calculates the average advance and the sum of the sales for each type of book:

```
select type, avg(advance), sum(total sales)
from titles 
group by type
```
**Example 2** Groups the results by type, then by pub\_id within each type:

```
select type, pub id, avg(advance), sum(total sales)
from titles 
group by type, pub_id
```
**Example 3** Calculates results for all groups, but displays only groups whose type begins with "p":

```
select type, avg(price) 
from titles 
group by type 
having type like 'p%'
```
**Example 4** Calculates results for all groups, but displays results for groups matching the multiple conditions in the having clause:

```
select pub id, sum(advance), avg(price)
from titles 
group by pub_id 
having sum(advance) > $15000 
and avg(price) < $10 
and pub id > "0700"
```
**Example 5** Calculates the total sales for each group (publisher) after joining the titles and publishers tables:

```
select p.pub id, sum(t.total sales)
from publishers p, titles t
where p.pub id = t.pub id
group by p.pub_id
```
**Example 6** Displays the titles that have an advance of more than \$1000 and a price that is more than the average price of all titles:

```
select title id, advance, price
from titles
where advance > 1000
having price > avg(price)
```
- Usage You can use a column name or any expression (except a column heading or alias) after group by. You can use group by to calculate results or display a column or an expression that does not appear in the select list (a Transact-SQL extension described in ["Transact-SQL extensions to group](#page-362-0)  [by and having" on page 347\)](#page-362-0).
	- The maximum number of group by columns (or expressions) is not explicitly limited. The only limit of group by results is that the width of the group by columns plus the aggregate results be no greater than 64K.
	- Null values in the group by column are put into a single group.
	- You cannot name text, unitext, or image columns in group by and having clauses.
- You cannot use a group by clause in the select statement of an updatable cursor.
- Aggregate functions can be used only in the select list or in a having clause. They cannot be used in a where or group by clause.

Aggregate functions are of two types. Aggregates applied to *all the qualifying rows in a table* (producing a single value for the whole table per function) are called *scalar aggregates*. An aggregate function in the select list with no group by clause applies to the whole table; it is one example of a scalar aggregate.

Aggregates applied to *a group of rows in a specified column or expression*  (producing a value for each group per function) are called *vector aggregates*. For either aggregate type, the results of the aggregate operations are shown as new columns that the having clause can refer to.

You can nest a vector aggregate inside a scalar aggregate. See "Aggregate functions" in Chapter 2, "Transact-SQL Functions" of *Reference Manual: Building Blocks* for more information.

## How *group by* works with the optimizer

In Adaptive Server version 15.0, there are two possible algorithms (implemened as operators) for doing group by: GroupHashing and GroupSorted. The optimizer chooses which operator to use based on factors such as the requirements these operators place on the input data streams.

The GroupSorted operator requires that the input rows to be aggregated are already sorted on the group by columns. Since the input rows must be sorted, the optimizer uses either of the following:

- An index on the order by columns to read the rows from the source table, and the maximum width of the group by columns is limited by the maximum width of an index key, which depends upon the database page size.
- Asort operator to order the rows on the group by columns before they are processed by the GroupSorted operator. The group by columns and the columns to be aggregated must fit into a worktable, so the maximum width of the group by columns is limited to the maxiumu row size on a database page, minus the width of the columns to be aggregated. The maximum group by column width is limited by the database page size.

The optimizer uses the GroupHashing operator if ordering on the group by columns is not available or the row size limitations of the GroupSorted operator are exceeded. The GroupHashing operator applies a hashing function to the values of the group by columns to be able to put rows with the same group by column values into the same hash bucket. Once the input rows have all been hashed into buckets, the rows in the buckets are aggregated to generate the group by results. The only limitation of the GroupHashing operator is that the total row size of group by columns and aggregate results cannot be larger than 64K. There is no limitation on the number of group by columns or the number of aggregation operations, just the total row width.

How *group by* and *having* queries with aggregates work

- The where clause excludes rows that do not meet its search conditions; its function remains the same for grouped or nongrouped queries.
- The group by clause collects the remaining rows into one group for each unique value in the group by expression. Omitting group by creates a single group for the whole table.
- Aggregate functions specified in the select list calculate summary values for each group. For scalar aggregates, there is only one value for the table. Vector aggregates calculate values for the distinct groups.
- The having clause excludes groups from the results that do not meet its search conditions. Even though the having clause tests only rows, the presence or absence of a group by clause may make it appear to be operating on groups:
	- When the query includes group by, having excludes result group rows. This is why having seems to operate on groups.
	- When the query has no group by, having excludes result rows from the (single-group) table. This is why having seems to operate on rows (the results are similar to where clause results).

# Standard *group by* and *having* queries

- All group by and having queries in the Examples section adhere to the SQL standard, which dictates that queries using group by, having, and vector aggregate functions produce one row and one summary value per group, using these guidelines:
	- Columns in a select list must also be in the group by expression, or they must be arguments of aggregate functions.
- A group by expression can contain only column names that are in the select list. However, columns used only as arguments of aggregate functions in the select list do not qualify.
- Columns in a having expression must be single-valued—arguments of aggregates, for instance—and they must be in the select list or group by clause. Queries with a select list aggregate and a having clause *must* have a group by clause. If you omit the group by for a query without a select list aggregate, all the rows not excluded by the where clause are considered to be a single group.

In nongrouped queries, the principle that "where excludes rows" seems straightforward. In grouped queries, the principle expands to "where excludes rows before group by, and having excludes rows from the display of results."

The SQL standard allows queries that join two or more tables to use group by and having, if they also adhere to the above guidelines. When specifying joins or other complex queries, use the standard syntax of group by and having until you fully comprehend the effect of the Transact-SQL extensions to both clauses.

To help you avoid problems with extensions, Adaptive Server provides the fipsflagger option to the set command that issues a nonfatal warning for each occurrence of a Transact-SQL extension in a query. See set for more information.

Transact-SQL extensions to *group by* and *having*

- Transact-SQL extensions to standard SQL make displaying data more flexible, by allowing references to columns and expressions that are not used for creating groups or summary calculations:
	- A select list that includes aggregates can include *extended* columns that are not arguments of aggregate functions and are not included in the group by clause. An extended column affects the display of final results, since additional rows are displayed.
	- The group by clause can include columns or expressions that are not in the select list.
	- The group by all clause displays all groups, even those excluded from calculations by a where clause. See the example for the keyword all in the "Parameters" section.
	- The having clause can include columns or expressions that are not in the select list and not in the group by clause.

When the Transact-SQL extensions add rows and columns to a display, or if group by is omitted, query results may be hard to interpret. The examples that follow can help you understand how Transact-SQL extensions can affect query results.

- The following examples illustrate the differences between queries that use standard group by and having clauses and queries that use the Transact-SQL extensions:
	- a An example of a standard grouping query:

```
select type, avg(price) 
from titles 
group by type
type 
---------------------- ---------- 
UNDECIDED NULL
business 13.73 
mod_cook 11.49 
popular_comp 21.48 
psychology 13.50 
trad_cook 15.96
```
(6 rows affected)

b The Transact-SQL extended column, price (in the select list, but not an aggregate and not in the group by clause), causes all qualified rows to display in each qualified group, even though a standard group by clause produces a single row per group. The group by still affects the vector aggregate, which computes the average price per group displayed on each row of each group (they are the same values that were computed for example a):

```
select type, price, avg(price) 
from titles 
group by type
type price
------------ ---------------- --------------
business 19.99 13.73
business 11.95 13.73
business 2.99 13.73
business 19.99 13.73
mod_cook 19.99 11.49
mod_cook 2.99 11.49
UNDECIDED NULL NULL
popular_comp 22.95 21.48
```
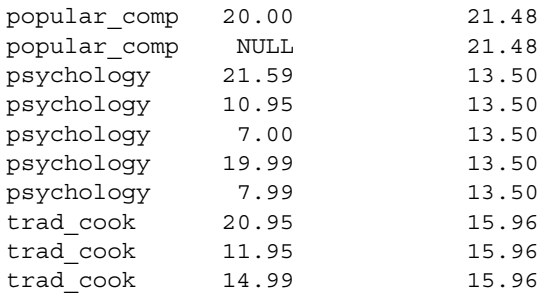

(18 rows affected)

c The way Transact-SQL extended columns are handled can make it look as if a query is ignoring a where clause. This query computes the average prices using only those rows that satisfy the where clause, but it also displays rows that do not match the where clause.

Adaptive Server first builds a worktable containing only the type and aggregate values using the where clause. This worktable is joined back to the titles table in the grouping column type to include the price column in the results, but the where clause is *not* used in the join.

The only row in titles that is not in the results is the lone row with type = "UNDECIDED" and a NULL price, that is, a row for which there were no results in the worktable. If you also want to eliminate the rows from the displayed results that have prices of less than \$10.00, you must add a having clause that repeats the where clause, as shown in Example 4:

```
select type, price, avg(price) 
from titles 
where price > 10.00 
group by type 
type price
------------ ---------------- --------------
business 19.99 17.31
business 11.95 17.31
business 2.99 17.31
business 19.99 17.31
mod_cook 19.99 19.99
mod_cook 2.99 19.99
popular_comp 22.95 21.48
popular_comp 20.00 21.48
popular comp NULL 21.48
psychology 21.59 17.51
```
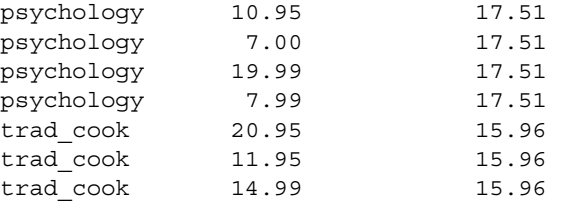

(17 rows affected)

d If you are specifying additional conditions, such as aggregates, in the having clause, also include all conditions specified in the where clause. Adaptive Server appears to ignore any where clause conditions that are missing from the having clause:

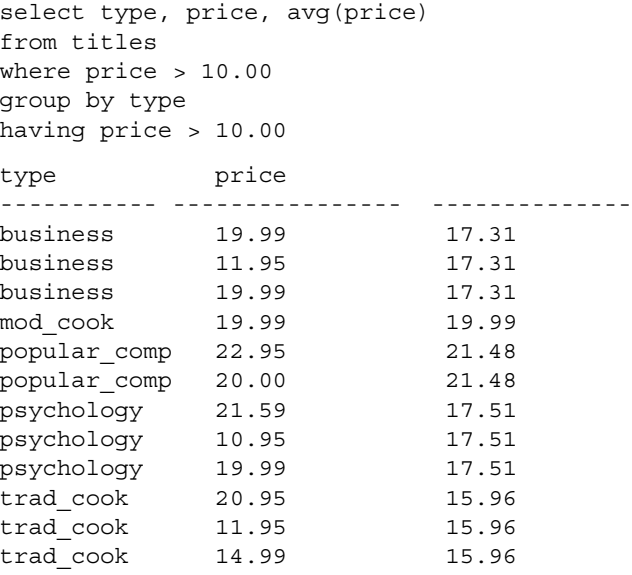

(12 rows affected)

e This is an example of a standard grouping query using a join between two tables. It groups by pub\_id, then by type within each publisher ID, to calculate the vector aggregate for each row:

```
select p.pub_id, t.type, sum(t.total_sales)
from publishers p, titles t
where p.pub_id = t.pub_id
group by p.pub_id, t.type
pub_id type
```
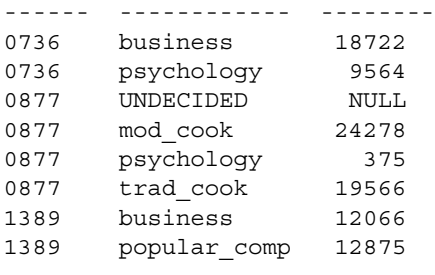

```
(8 rows affected)
```
It may seem that it is only necessary to specify group by for the pub\_id and type columns to produce the results, and add extended columns as follows:

```
select p.pub_id, p.pub_name, t.type,
    sum(t.total_sales)
from publishers p, titles t
where p.pub_id = t.pub_id
group by p.pub_id, t.type
```
However, the results for the above query are much different from the results for the first query in this example. After joining the two tables to determine the vector aggregate in a worktable, Adaptive Server joins the worktable to the table (publishers) of the extended column for the final results. Each extended column from a different table invokes an additional join.

As you can see, using the extended column extension in queries that join tables can easily produce results that are difficult to comprehend. In most cases, use the standard group by to join tables in your queries.

f This example uses the Transact-SQL extension to group by to include columns that are not in the select list. Both the pub\_id and type columns are used to group the results for the vector aggregate. However, the final results do not include the type within each publisher. In this case, you may only want to know how many distinct title types are sold for each publisher:

```
select p.pub id, sum(t.total sales)
from publishers p, titles t
where p.pub id = t.pub id
group by p.pub_id, t.type
pub_id
       ------ --------
0736 18722
```
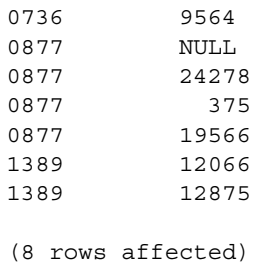

- g This example combines two Transact-SQL extension effects. First, it omits the group by clause while including an aggregate in the select list. Second, it includes an extended column. By omitting the group by clause:
	- The table becomes a single group. The scalar aggregate counts three qualified rows.
	- pub\_id becomes a Transact-SQL extended column because it does not appear in a group by clause. No having clause is present, so all rows in the group are qualified to be displayed.

```
select pub id, count(pub id)
from publishers
pub_id 
---------- --------- 
0736 3 
0877 3 
1389 3
```
(3 rows affected)

h The where clause excludes publishers with a pub\_id of 1000 or more from the single group, so the scalar aggregate counts two qualified rows. The extended column pub\_id displays all qualified rows from the publishers table:

```
select pub id, count(pub id)
from publishers 
where pub_id < "1000"
pub_id 
-------------- ----------- 
0736 2 
0877 2 
1389 2 
(3 rows affected)
```
- i This example illustrates an effect of a having clause used without a group by clause.
	- The table is considered a single group. No where clause excludes rows, so all the rows in the group (table) are qualified to be counted.
	- The rows in this single-group table are tested by the having clause.
	- These combined effects display the two qualified rows.

```
select pub id, count(pub id)
from publishers 
having pub id < "1000"pub_id 
-------------- --------- 
0736 3 
0877 3 
(2 rows affected)
```
j This example uses the extension to having that allows columns or expressions not in the select list and not in the group by clause. It determines the average price for each title type, but it excludes those types that do not have more than \$10,000 in total sales, even though the sum aggregate does not appear in the results:

```
select type, avg(price)
from titles
group by type
having sum(total_sales) > 10000
type
------------ ----------
business 13.73
mod_cook 11.49
popular_comp 21.48
trad_cook 15.96
```
(4 rows affected)

*group by* and *having* and sort orders

If your server has a case-insensitive sort order, group by ignores the case of the grouping columns. For example, given this data on a case-insensitive server:

> select lname, amount from groupdemo

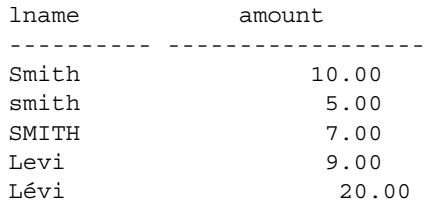

grouping by lname produces these results:

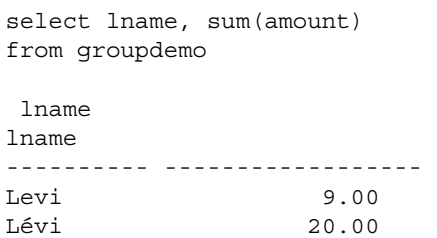

Smith 22.00

The same query on a case- and accent-insensitive server produces these results:

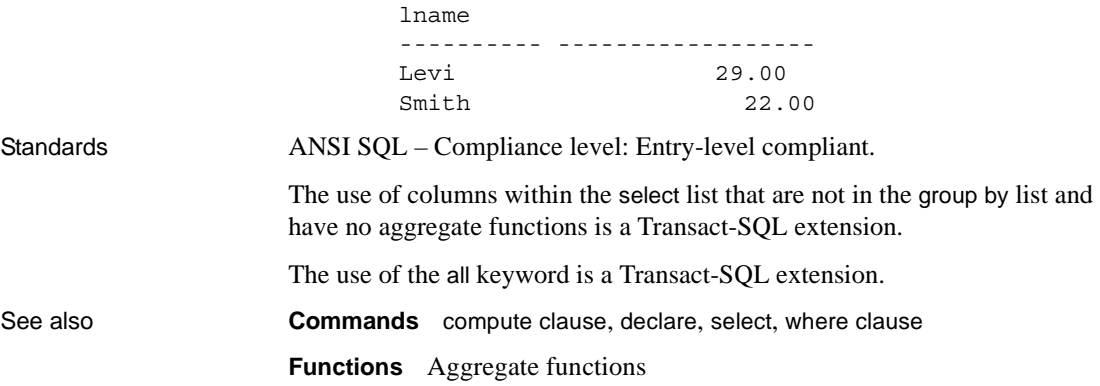

<span id="page-370-0"></span>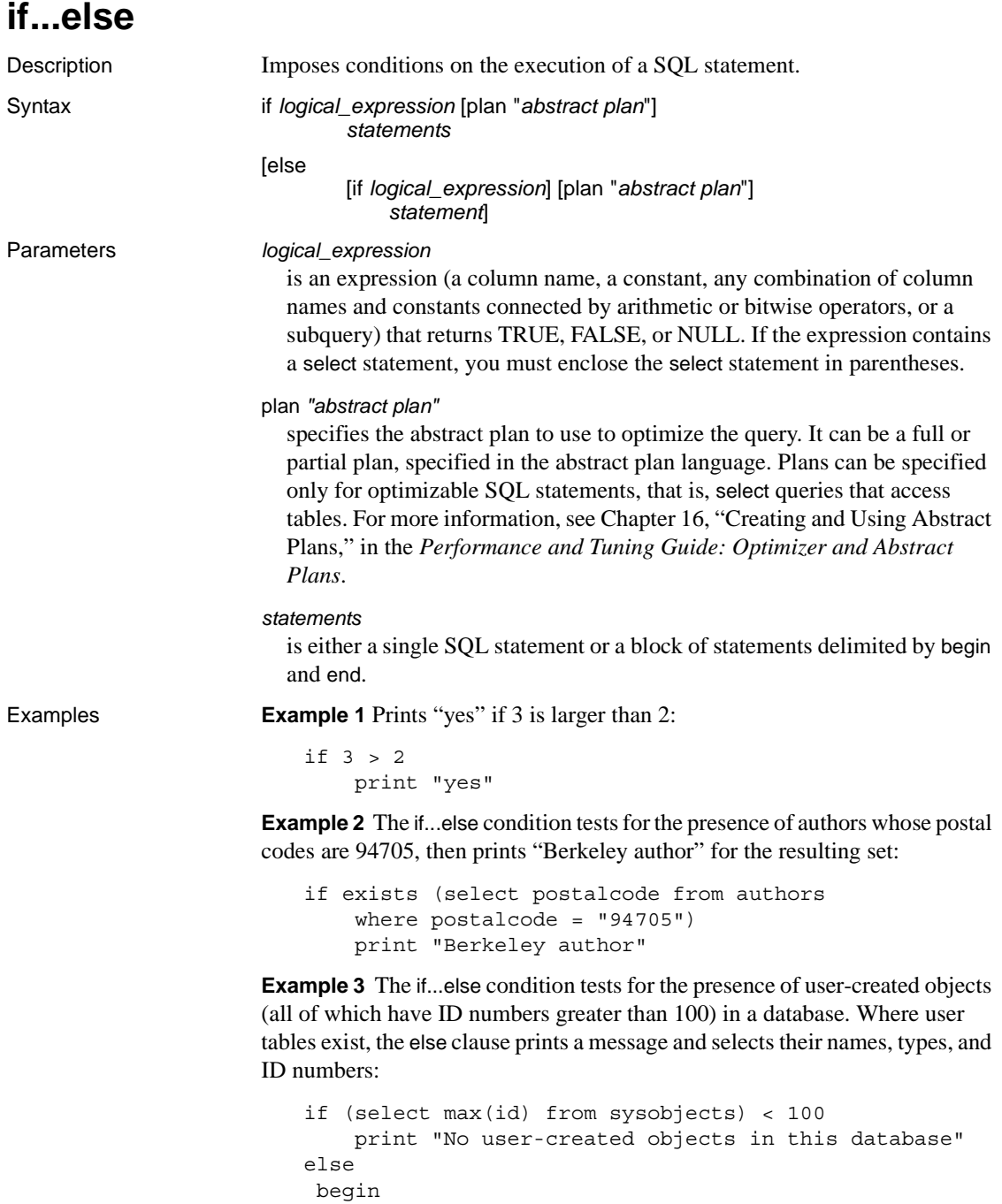

```
print "These are the user-created objects"
   select name, type, id
   from sysobjects
   where id > 100 end
```
**Example 4** Since the value for total sales for PC9999 in the titles table is NULL, this query returns FALSE. The else portion of the query is performed when the if portion returns FALSE or NULL. For more information on truth values and logical expressions, see "Expressions" in Chapter 4, "Expressions, Identifiers, and Wildcard Characters" of *Reference Manual: Building Blocks*.

```
if (select total_sales
    from titles
    where title id = "PC9999" > 100
select "true"
else 
select "false"
```
Usage • The statement following an if keyword and its condition is executed if the condition is satisfied (when the logical expression returns TRUE). The optional else keyword introduces an alternate SQL statement that executes when the if condition is not satisfied (when the logical expression returns FALSE).

> The if or else condition affects the performance of only a single SQL statement, unless statements are grouped into a block between the keywords begin and end (see Example 3).

The statement clause can be an execute command or any other legal SQL statement or statement block.

- If a select statement is used as part of the Boolean expression, it must return a single value.
- if...else constructs can be used either in a stored procedure (where they are often used to test for the existence of some parameter) or in *ad hoc* queries (see Examples 1 and 2).

• if tests can be nested either within another if or following an else. The maximum number of if tests you can nest varies with the complexity of any select statements (or other language constructs) that you include with each if...else construct.

**Note** When an alter table, create table, or create view command occurs within an if...else block, Adaptive Server creates the schema for the table or view before determining whether the condition is true. This may lead to errors if the table or view already exists.

If you create tables with varchar, nvarchar, univarchar, or varbinary columns whose total defined width is greater than the maximum allowed row size, a warning message appears, but the table is created. If you try to insert more than the maximum number bytes into such a row, or to update a row so that its total row size is greater than the maximum length, Adaptive Server produces an error message, and the command fails.

**Note** When a create table command occurs within an [if...else](#page-370-0) block or a [while](#page-580-0) loop, Adaptive Server creates the schema for the table before determining whether the condition is true. This may lead to errors if the table already exists. To avoid this situation, either make sure a view with the same name does not already exist in the database or use an execute statement, as follows:

```
if not exists
    (select * from sysobjects where name="my table")
begin
execute "create table mytable(x int)"
end
```
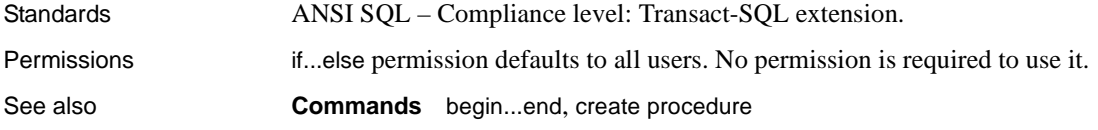

# **insert**

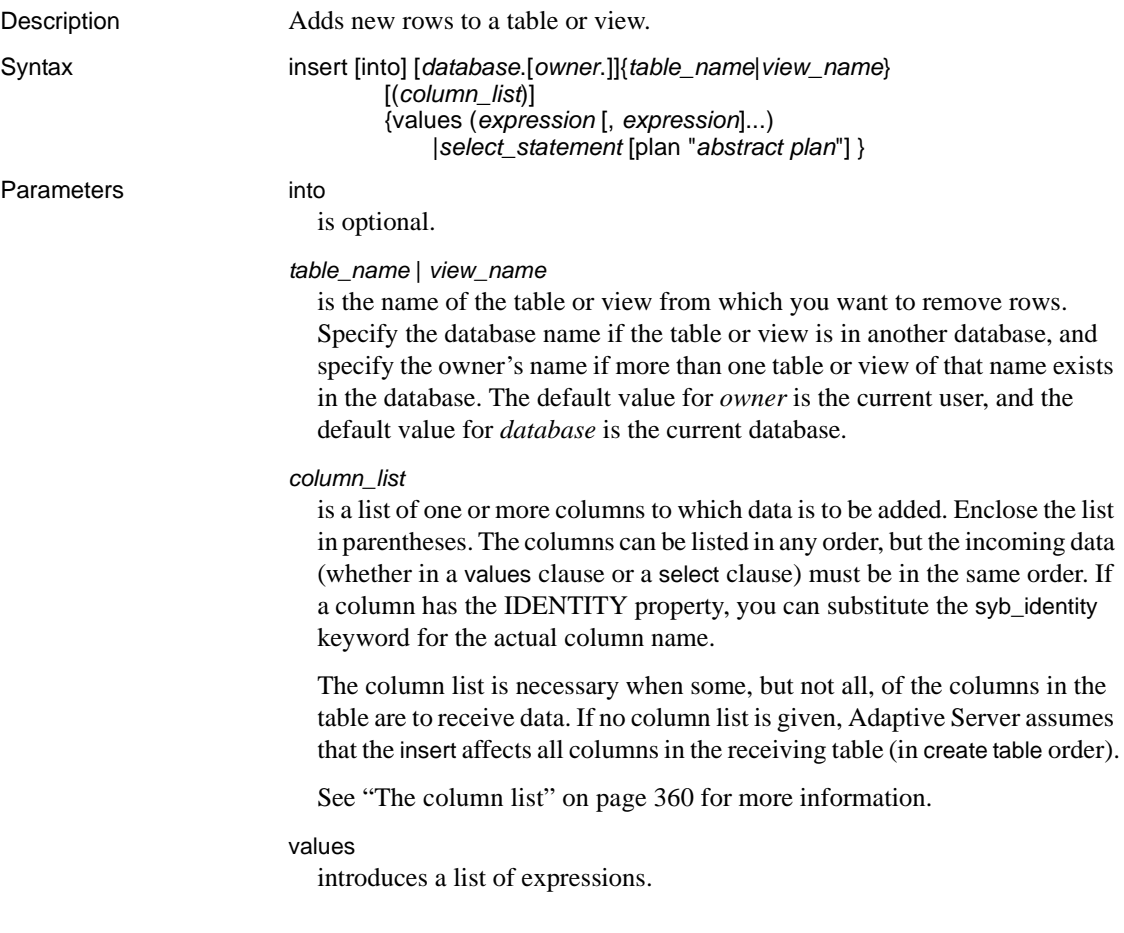

#### *expression*

specifies constant expressions, variables, parameters, or null values for the indicated columns. Enclose character and datetime constants in single or double quotes.

You cannot use a subquery as an *expression*.

The values list:

- Must be enclosed in parentheses
- Must match the explicit or implicit column list
- Can use "default" as a value

See "Chapter 1, "System and User-Defined Datatypes" in *Reference Manual: Building Blocks* for more information about data entry rules.

### *select\_statement*

is a standard select statement used to retrieve the values to be inserted.

### plan "*abstract plan*"

specifies the abstract plan to use to optimize the query. It can be a full or partial plan, specified in the abstract plan language. Plans can only be specified for insert...select statements. See Chapter 16, "Creating and Using Abstract Plans," in the *Performance and Tuning Guide: Optimizer and Abstract Plans* for more information.

#### Examples **Example 1**

insert titles values("BU2222", "Faster!", "business", "1389", null, null, null, "ok", "06/17/87", 0)

### **Example 2**

```
insert titles
(title_id, title, type, pub_id, notes, pubdate,
    contract) 
values ('BU1237', 'Get Going!', 'business',
    '1389', 'great', '06/18/86', 1)
```
### **Example 3**

```
insert newauthors 
    select * 
    from authors 
    where city = "San Francisco"
```
#### **Example 4**

insert test

```
select * 
from test 
where city = "San Francisco"
```
#### **Example 5**

```
insert table1 (col1, col2, col3, col4) 
    values (10, 4, default, 34)
```
Usage • Use insert only to add new rows. Use update to modify column values in a row you have already inserted.

<span id="page-375-0"></span>The column list

The column list determines the order in which values are entered. For example, suppose that you have a table called newpublishers that is identical in structure and content to the publishers table in pubs2. In the example below, the columns in the column list of the newpublishers table match the columns of the select list in the publishers table.

```
insert newpublishers (pub_id, pub_name) 
select pub id, pub name
    from publishers 
    where pub_name="New Age Data"
```
The pub\_id and pub\_name for "New Age Data" are stored in the pub\_id and pub\_name columns of newpublishers.

In the next example, the order of the columns in the column list of the newpublishers table does not match the order of the columns of the select list of the publishers table.

```
insert newpublishers (pub id, pub name)
    select pub name, pub id
    from publishers 
    where pub name="New Age Data"
```
The result is that the pub\_id for "New Age Data" is stored in the pub\_name column of the newpublishers table, and the pub\_name for "New Age Data" is stored in the pub\_id column of the newpublishers table.

• You can omit items from the column and values lists as long as the omitted columns allow null values (see Example 2).

Validating column values

• insert interacts with the ignore\_dup\_key, ignore\_dup\_row, and allow\_dup\_row options, which are set with the create index command. See create index for more information.

- A rule or check constraint can restrict the domain of legal values that can be entered into a column. Rules are created with the create rule command and bound with sp\_bindrule. check constraints are declared with create table.
- A default can supply a value if you do not explicitly enter one. Defaults are created with the create default command and bound with sp\_bindefault, or they are declared with create table.
- If an insert statement violates domain or integrity rules (see create rule and create trigger), or if it is the wrong datatype (see create table and Chapter 1, "System and User-Defined Datatypes" in *Reference Manual: Building Blocks*), the statement fails, and Adaptive Server displays an error message.

# Treatment of blanks

- Inserting an empty string ("") into a variable character type or text column inserts a single space. char columns are padded to the defined length.
- All trailing spaces are removed from data that is inserted into varchar and univarchar columns, except in the case of a string that contains only spaces. Strings that contain only spaces are truncated to a single space. Strings that are longer than the specified length of a char, nchar, unichar, univarchar, varchar, or nvarchar column are silently truncated unless the string\_rtruncation option is set to on.

# Inserting into *text*, *unitext*, and *image* columns

An insert of a NULL into a text, ortext, or an image column simply allocates space for a text pointer. Use update to get a valid text pointer for that column.

# *insert* triggers

• You can define a trigger that takes a specified action when an insert command is issued on a specified table.

# Using *insert* when Component Integration Services is enabled

• You can send an insert as a language event or as a parameterized dynamic statement to remote servers.

# Inserting rows selected from another table

• You can select rows from a table and insert them into the same table in a single statement (see Example 4).

• To insert data with select from a table that has null values in some fields into a table that does not allow null values, provide a substitute value for any NULL entries in the original table. For example, to insert data into an advances table that does not allow null values, substitute 0 for the NULL fields:

```
insert advances
select pub id, isnull(advance, 0) from titles
```
Without the isnull function, this command inserts all the rows with non-null values into the advances table, which produces error messages for all the rows where the advance column in the titles table contained NULL.

If you cannot make this kind of substitution for your data, you cannot insert data containing null values into the columns that have a not null specification.

Two tables can be identically structured, and yet be different as to whether null values are permitted in some fields. Use sp\_help to see the null types of the columns in your table.

Transactions and *insert*

When you set chained transaction mode, Adaptive Server implicitly begins a transaction with the insert statement if no transaction is currently active. To complete any inserts, you must commit the transaction, or roll back the changes. For example:

```
insert stores (stor_id, stor_name, city, state)
     values ('999', 'Books-R-Us', 'Fremont', 'AZ')
if exists (select t1.city 
     from stores t1, stores t2 
     where t1.city = t2.city 
     and t1.state = t2.state 
    and t1.stor id < t2.stor id)
         rollback transaction
else
         commit transaction
```
In chained transaction mode, this batch begins a transaction and inserts a new row into the stores table. If it inserts a row containing the same city and state information as another store in the table, it rolls back the changes to stores and ends the transaction. Otherwise, it commits the insertions and ends the transaction. For more information about chained transaction mode, see the *Transact-SQL User's Guide*.

Inserting values into IDENTITY columns

When inserting a row into a table, do not include the name of the IDENTITY column in the column list or its value in the values list. If the table consists of only one column, an IDENTITY column, omit the column list and leave the values list empty as follows:

insert id\_table values()

The first time you insert a row into a table, Adaptive Server assigns the IDENTITY column a value of 1. Each new row gets a column value that is one higher than the last. This value takes precedence over any defaults declared for the column in the create table or alter table statement or defaults bound to the column with sp\_bindefault.

Server failures can create gaps in IDENTITY column values. The maximum size of the gap depends on the setting of the identity burning set factor configuration parameter. Gaps can also result from manual insertion of data into the IDENTITY column, deletion of rows, and transaction rollbacks.

• Only the table owner, Database Owner, or System Administrator can explicitly insert a value into an IDENTITY column after setting identity\_insert *table\_name* on for the column's base table. A user can set identity\_insert *table\_name* on for one table at a time in a database. When identity\_insert is on, each insert statement must include a column list and must specify an explicit value for the IDENTITY column.

Inserting a value into the IDENTITY column allows you to specify a seed value for the column or to restore a row that was deleted in error. Unless you have created a unique index on the IDENTITY column, Adaptive Server does not verify the uniqueness of the value; you can insert any positive integer.

To insert an explicit value into an IDENTITY column, the table owner, Database Owner, or System Administrator must set identity\_insert *table\_name* on for the column's base table, not for the view through which it is being inserted.

The maximum value that can be inserted into an IDENTITY column is 10 precision - 1 for a numeric. For integer identities, it is the maximum permissible value of its type (such as 255 for tinyint, 32767 for smallint). Once an IDENTITY column reaches this value, any additional insert statements return an error that aborts the current transaction.

When this happens, use the create table statement to create a new table that is identical to the old one, but that has a larger precision for the IDENTITY column. Once you have created the new table, use either the insert statement or the bcp utility to copy the data from the old table to the new one.

- Use the @@*identity* global variable to retrieve the last value that you inserted into an IDENTITY column. If the last insert or select into statement affected a table with no IDENTITY column, @@*identity* returns the value 0.
- An IDENTITY column selected into a result table observes the following rules with regard to inheritance of the IDENTITY property:
	- If an IDENTITY column is selected more than once, it is defined as not null in the new table. It does not inherit the IDENTITY property.
	- If an IDENTITY column is selected as part of an expression, the resulting column does not inherit the IDENTITY property. It is created as null if any column in the expression allows nulls; otherwise, it is created as not null.
	- If the select statement contains a group by clause or aggregate function, the resulting column does not inherit the IDENTITY property. Columns that include an aggregate of the IDENTITY column are created null; others are created not null.
	- An IDENTITY column that is selected into a table with a union or join does not retain the IDENTITY property. If the table contains the union of the IDENTITY column and a null column, the new column is defined as null; otherwise, it is defined as not null.

Inserting data through views

If a view is created with check option, each row that is inserted through the view must meet the selection criteria of the view.

For example, the stores\_cal view includes all rows of the stores table for which state has a value of "CA":

```
create view stores_cal
as select * from stores
where state = "CA"with check option
```
The with check option clause checks each insert statement against the view's selection criteria. Rows for which state has a value other than "CA" are rejected.

• If a view is created with check option, all views derived from the *base* view must satisfy the view's selection criteria. Each new row inserted through a derived view must be visible through the base view.

Consider the view stores\_cal30, which is derived from stores\_cal. The new view includes information about stores in California with payment terms of "Net 30:"

```
create view stores_cal30
as select * from stores cal
where payterms = "Net 30"
```
Because stores\_cal was created with check option, all rows inserted or updated through stores\_cal30 must be visible through stores\_cal. Any row with a state value other than "CA" is rejected.

stores\_cal30 does not have a with check option clause of its own. This means you can insert or update a row with a payterms value other than "Net 30" through stores\_cal30. The following update statement would be successful, even though the row would no longer be visible through stores\_cal30:

```
update stores_cal30
set payterms = "Net 60"
where stor id = "7067"
```
- insert statements are not allowed on join views created with check option.
- If you insert or update a row through a join view, all affected columns must belong to the same base table.

Partitoning tables for improved insert performance

• An unpartitioned table with no clustered index consists of a single doubly linked chain of database pages, so each insertion into the table uses the last page of the chain. Adaptive Server holds an exclusive lock on the last page while it inserts the rows, blocking other concurrent transactions from inserting data into the table.

Partitioning a table with the partition clause of the alter table command creates additional page chains. Each chain has its own last page, which can be used for concurrent insert operations. This improves insert performance by reducing page contention. If the table is spread over multiple physical devices, partitioning also improves insert performance by reducing I/O contention while the server flushes data from cache to disk. For more information about partitioning tables for insert performance, see Chapter 6, "Controlling Physical Data Placement," in *Performance and Tuning Guide: Basics*.

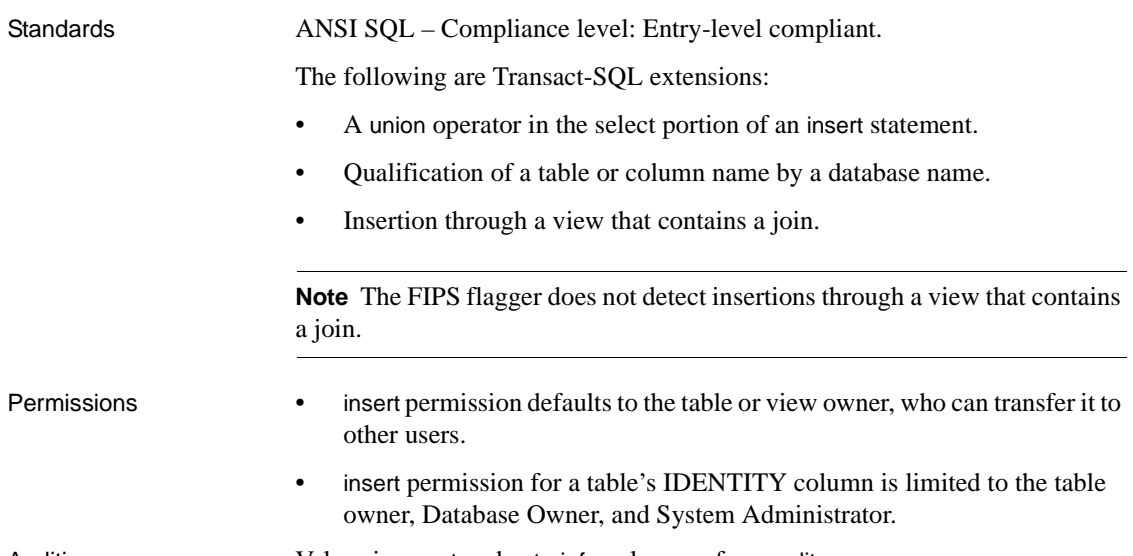

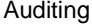

Values in event and extrainfo columns of sysaudits are:

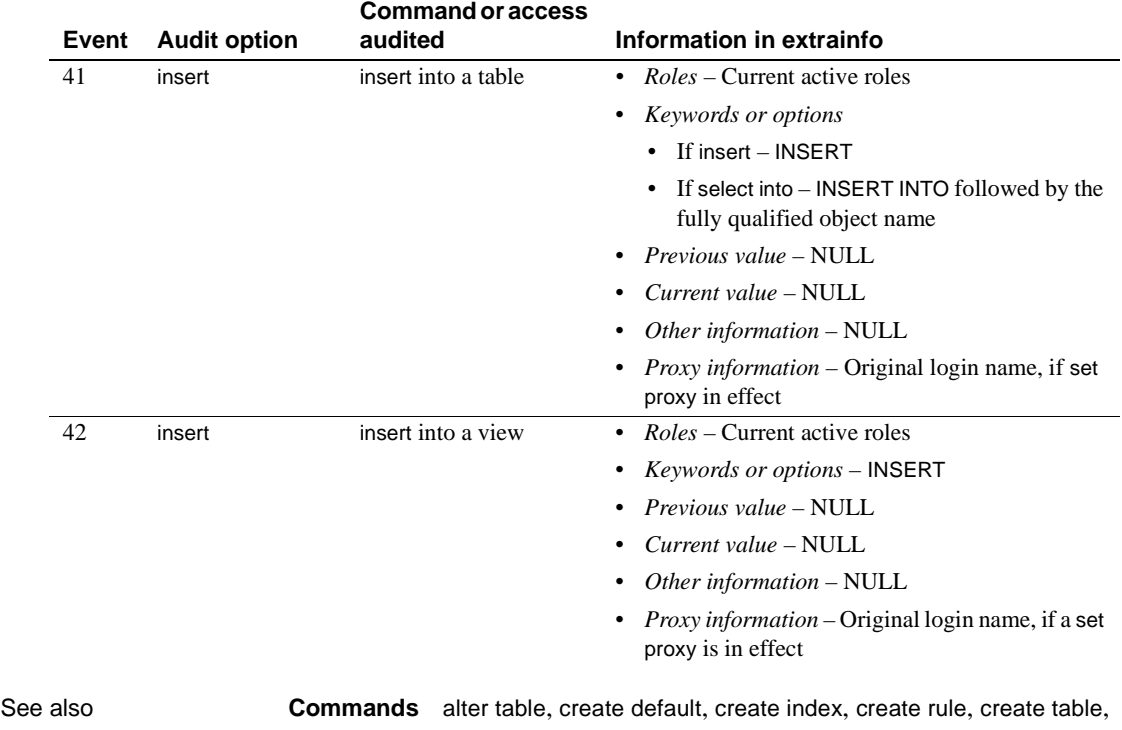

[create trigger](#page-189-0), [dbcc](#page-209-0), [delete](#page-237-0), [select](#page-469-0), [update](#page-546-0)

**Datatypes** Chapter 1, "System and User-Defined Datatypes" of *Reference Manual: Building Blocks*

**System procedures** sp\_bindefault, sp\_bindrule, sp\_help, sp\_helpartition, sp\_unbindefault, sp\_unbindrule

**Utilities** bcp

# **kill**

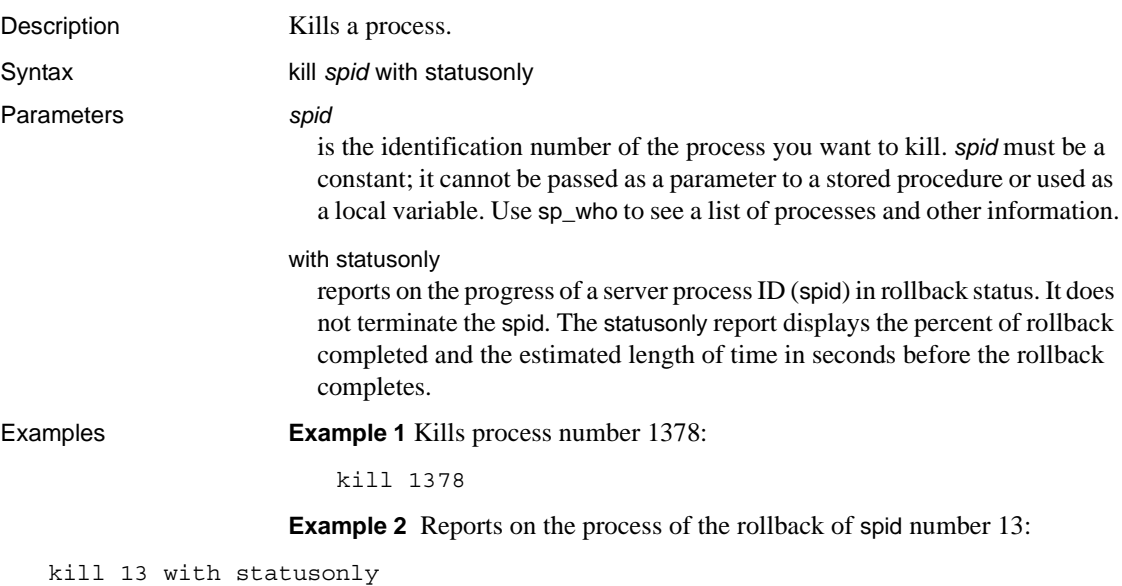

spid: 13 Transaction rollback in progress. Estimated rollback completion: 17% Estimated time left: 13 seconds spid: 13 Transaction rollback in progress. Estimated rollback completion: 29% Estimated time left: 9 seconds spid: 13 Transaction rollback in progress. Estimated rollback completion: 40% Estimated time left: 8 seconds spid: 13 Transaction rollback in progress. Estimated rollback completion: 47% Estimated time left: 7 seconds spid: 13 Transaction rollback in progress. Estimated rollback completion: 55% Estimated time left: 6 seconds spid: 13 Transaction rollback in progress. Estimated rollback completion: 65% Estimated time left: 5 seconds spid: 13 Transaction rollback in progress. Estimated rollback completion: 73% Estimated time left: 4 seconds spid: 13 Transaction rollback in progress. Estimated rollback completion: 76% Estimated time left: 3 seconds spid: 13 Transaction rollback in progress. Estimated rollback completion: 83% Estimated time left: 2 seconds spid: 13 Transaction rollback in progress. Estimated rollback completion: 94% Estimated time left: 0 seconds

> If the rollback of the spid has completed when you issue kill...statusonly or if Adaptive Server is not rolling back the specified spid, kill...statusonly returns the following message:

Status report cannot be obtained. KILL spid:*nn* is not in progress.

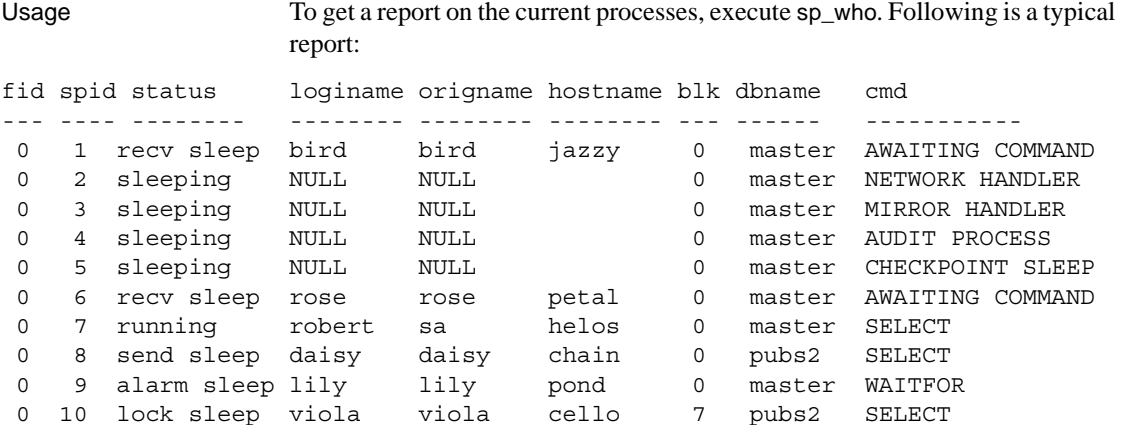

The spid column contains the process identification numbers used in the Transact-SQL kill command. The blk column contains the process ID of a blocking process, if there is one. A blocking process (which may have an exclusive lock) is one that is holding resources that are needed by another process. In this example, process 10 (a select on a table) is blocked by process 7 (a begin transaction followed by an insert on the same table).

The status column reports the state of the command. [Table 1-28](#page-384-0) shows the status values and the effects of sp\_who:

| <b>Status</b> | <b>Description</b>                                                                                                    | <b>Effect of kill command</b>                                                                                                    |
|---------------|----------------------------------------------------------------------------------------------------|----------------------------------------------------------------------------------------------------|
| recv sleep    | Waiting on a network read.                                                                                                    | Immediate.                                                                                                    |
| send sleep    | Waiting on a network send.                                                                                                    | Immediate.                                                                                                    |
| alarm sleep   | Waiting on an alarm, such as waitfor delay<br>"10:00".                                                                        | Immediate.                                                                                                    |
| lock sleep    | Waiting on a lock acquisition.                                                                                                | Immediate.                                                                                                    |
| sleeping      | Waiting on disk I/O or some other resource.<br>Probably indicates a process that is running,<br>but doing extensive disk I/O. | Process is killed when it "wakes up;" usually<br>immediately. A few sleeping processes do not<br>wake up, and require an Adaptive Server restart<br>to clear. |
| runnable      | In the queue of runnable processes.                                                                                           | Immediate.                                                                                                    |
| running       | Actively running on one of the server<br>engines.                                                                             | Immediate.                                                                                                    |
| infected      | Adaptive Server has detected a serious error<br>condition; extremely rare.                                                    | kill command not recommended. Adaptive<br>Server restart probably required to clear process.                                                                  |

<span id="page-384-0"></span>*Table 1-28: Status values reported by sp\_who*

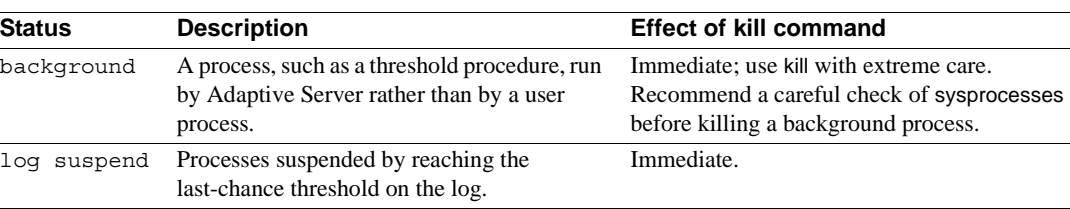

To get a report on the current locks and the *spid*s of the processes holding them, use sp\_lock.

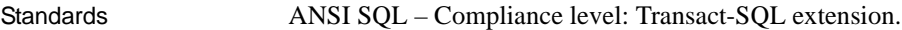

Permissions kill permission defaults to System Administrators and is not transferable.

See also **Commands** [shutdown](#page-535-0)

**System procedures** sp\_lock, sp\_who

 $\overline{\phantom{0}}$ 

# <span id="page-386-0"></span>**load database**

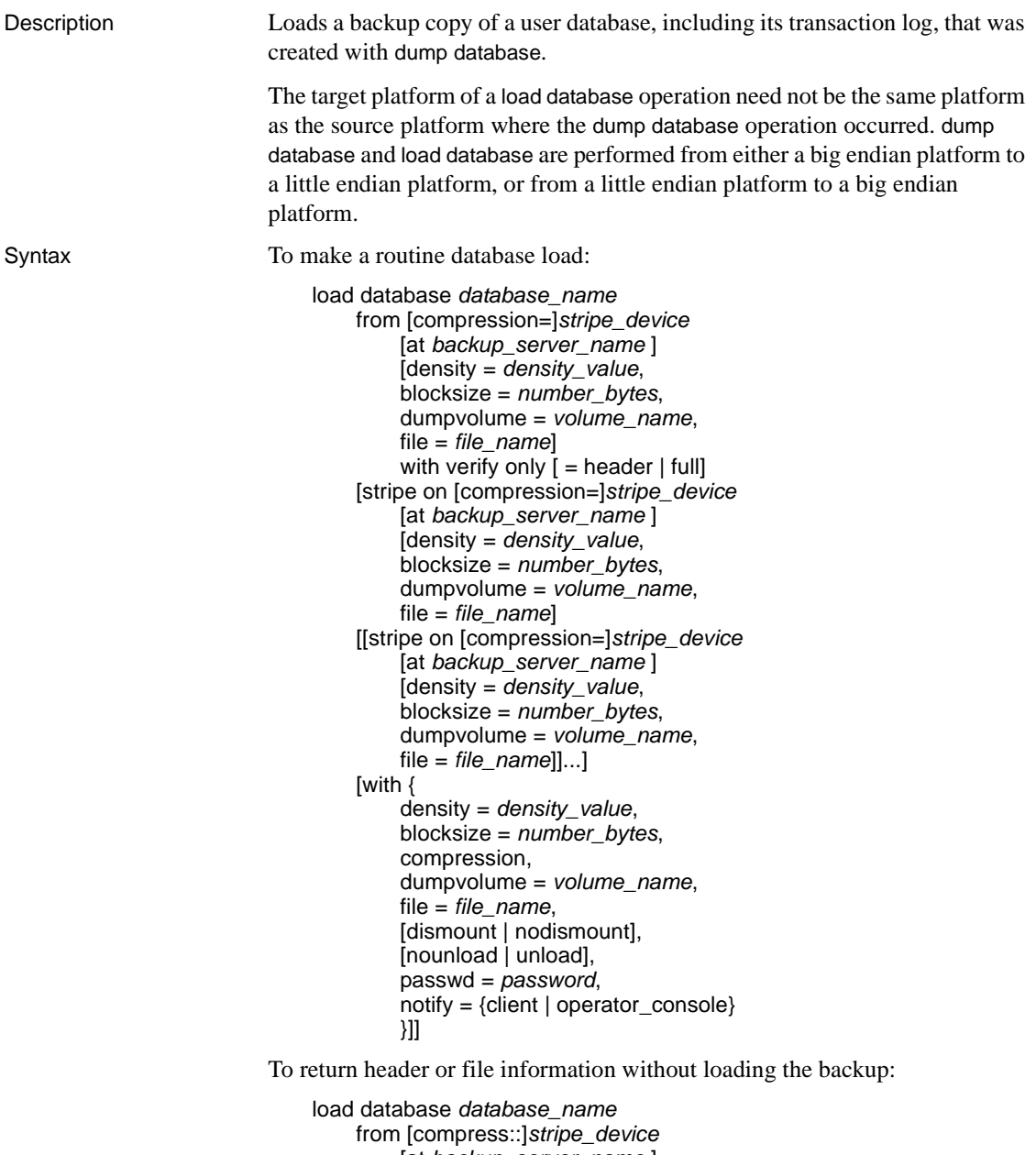

[at *backup\_server\_name* ] [density = *density\_value*,

```
blocksize = number_bytes, 
    dumpvolume = volume_name, 
    file = file_name]
[stripe on [compress::]stripe_device
    [at backup_server_name ] 
    [density = density_value, 
    blocksize = number_bytes, 
    dumpvolume = volume_name, 
    file = file_name] 
[[stripe on [compress::]stripe_device
    [at backup_server_name ] 
    [density = density_value, 
    blocksize = number_bytes, 
    dumpvolume = volume_name, 
    file = file_name]]...] 
[with {
    density = density_value,, 
    blocksize = number_bytes, 
    compression, 
    dumpvolume = volume_name, 
    file = file_name, 
    [dismount | nodismount],
    [nounload | unload],
    passwd = password, 
    listonly [= full],
    headeronly, 
    notify = {client | operator_console}
    }]]
```
### Parameters *database\_name*

is the name of the database to receive the backup copy. It can be either a database created with the for load option, or an existing database. Loading dumped data to an existing database overwrites all existing data. The receiving database must be at least as large as the dumped database. The database name can be specified as a literal, a local variable, or a stored procedure parameter.

#### compress::

invokes the decompression of the archived database. For more information about the compress option, see Chapter 27, "Backing Up and Restoring User Databases" in the *System Administration Guide*.

**Note** Sybase recommends the native "compression = *compress\_level*" option as preferred over the older "compress::*compression\_level*" option. If you use the native option for dump database, you do not need to use

"compress::*compression\_level*" when loading your database.

#### from *stripe\_device*

is the device from which data is being loaded. See ["Specifying dump](#page-405-0)  [devices" on page 390](#page-405-0) for information about what form to use when specifying a dump device. For a list of supported dump devices, see the Adaptive Server installation and configuration guides.

#### at *backup\_server\_name*

is the name of a remote Backup Server running on the machine to which the dump device is attached. For platforms that use interfaces files, the *backup\_server\_name* must appear in the interfaces file.

#### density = *density\_value*

is ignored. For more information, see the [dump database](#page-283-0) command.

#### blocksize = *number\_bytes*

overrides the default block size for a dump device. If you specify a block size on UNIX systems, it should be identical to that used to make the dump. For more information, see the [dump database](#page-283-0) command.

#### dumpvolume = *volume\_name*

is the volume name field of the ANSI tape label. [load database](#page-386-0) checks this label when the tape is opened and generates an error message if the wrong volume is loaded.

**Note** When using [load database](#page-386-0), the dumpvolume option does not provide an error message if an incorrect file name is given for the file=*filename* option. The backup server searches the entire tape looking for that file, regardless of an incorrect tape mounted.

#### file = *file\_name*

is the name of a particular database dump on the tape volume. If you did not record the dump file names when you made the dump, use listonly to display information about all dump files.

#### stripe on *stripe\_device*

is an additional dump device. You can use up to 32 devices, including the device named in the to *stripe\_device* clause. The Backup Server loads data from all devices concurrently, reducing the time and the number of volume changes required. See ["Specifying dump devices" on page 390](#page-405-0) for more information.

#### compression

indicates that the database you are loading was compressed to a file on a remote server. You do not need to specify the compression level for load database.

**Note** Sybase recommends the native "compression = *compress\_level*" option as preferred over the older "compress::*compression\_level*" option. If you use the native option for dump database, you do not need to use "compress::*compression\_level*" when loading your database.

### dismount | nodismount

*on platforms that support logical dismount* – determines whether tapes remain mounted. By default, all tapes used for a load are dismounted when the load completes. Use nodismount to keep tapes available for additional loads or dumps.

### nounload | unload

determines whether tapes rewind after the load completes. By default, tapes do not rewind, allowing you to make additional loads from the same tape volume. Specify unload for the last dump file to be loaded from a multidump volume. This rewinds and unloads the tape when the load completes.

### passwd = *password*

is the password you provided to protect the dump file from unauthorized users. The password must be between 6 and 30 characters long.

# listonly  $[$  = full]

displays information about all dump files on a tape volume, but *does not load the database*. listonly identifies the database and device, the date and time the dump was made, and the date and time it can be overwritten. listonly = full provides additional details about the dump. Both reports are sorted by ANSI tape label.

After listing the files on a volume, the Backup Server sends a volume change request. The operator can either mount another tape volume or terminate the list operation for all dump devices.

Due to current implementation, the listonly option overrides the headeronly option.

 **Warning!** Do not use load database with listonly on 1/4-inch cartridge tape.

#### with verify only  $=$  header  $\vert$  full]

The backupserver performs a minimal header or structural row check on the data pages as they are being copied to the archives. There are no structural checks done at this time to gam, oam, allocation pages, indexes, text, or log pages. The only other check is done on pages where the page number matches to the page header.

#### headeronly

displays header information for a single dump file, but *does not load the database*. headeronly displays information about the first file on the tape unless you use the file = *file\_name* option to specify another file name. The dump header indicates:

- Type of dump (database or transaction log)
- Database ID
- File name
- Date the dump was made
- Character set
- Sort order
- Page count
- Next object ID

notify = {client | operator\_console}

overrides the default message destination.

- On operating systems that offer an operator terminal feature, volume change messages are always sent to the operator terminal on the machine on which the Backup Server is running. Use client to route other Backup Server messages to the terminal session that initiated the dump database.
- On operating systems (such as UNIX) that do not offer an operator terminal feature, messages are sent to the client that initiated the dump database. Use operator\_console to route messages to the terminal on which the Backup Server is running.

**Examples Example 1** Reloads the database pubs2 from a tape device:

load database pubs2 from "/dev/nrmt0"

**Example 2** Loads the pubs2 database, using the Backup Server REMOTE\_BKP\_SERVER. This command names three devices:

```
load database pubs2
        from "/dev/nrmt4" at REMOTE_BKP_SERVER
    stripe on "/dev/nrmt5" at REMOTE BKP SERVER
    stripe on "/dev/nrmt0" at REMOTE BKP SERVER
```
**Example 3** Loads the pubs2 database from a compressed dump file called *dmp090100.dmp* located at */opt/bin/Sybase/dumps*:

load database pubs2 from "compress::/opt/bin/Sybase/dumps/dmp090100.dmp"

- Usage If you use sp\_hidetext followed by a cross-platform dump and load, you must manually drop and re-create all hidden objects in order that they remain hidden.
	- The listonly and headeronly options display information about the dump files without loading them.
	- Dumps and loads are performed through Backup Server.
	- To make sure databases are synchronized correctly so that all proxy tables have the correct schema to the content of the primary database you just reloaded, you may need to run the alter database *dbname* for proxy\_update command on the server hosting the proxy database.
	- • [Table 1-29](#page-391-0) describes the commands and system procedures used to restore databases from backups:

| Use this command                                                | To do this                                                                                                    |
|-----------------------------------------------------------------|----------------------------------------------------------------------------------------------------|
| create database for load                                        | Create a database for the purpose of loading a dump.                                                                                                |
| load database                                                   | Restore a database from a dump.                                                                                                    |
| load transaction                                                | Apply recent transactions to a restored database.                                                                                                   |
| online database                                                 | Make a database available for public use after a normal load sequence or<br>after upgrading the database to the current version of Adaptive Server. |
| load { database   transaction }<br>with {headeronly   listonly} | Identify the dump files on a tape.                                                                                                    |
| sp_volchanged                                                   | Respond to Backup Server volume change messages.                                                                                                    |

<span id="page-391-0"></span>*Table 1-29: Commands used to restore databases from dumps*

### Restrictions

- Component Integration Services only Any proxy tables in the database are part of the database save set. The content data of proxy tables is not included in the save; only the pointer is saved and restored.
- You cannot load a dump that was made on a different platform.
- You cannot load a dump that was generated on a server earlier than version 11.9.
- If a database has cross-database referential integrity constraints, the sysreferences system table stores the *name*—not the ID number—of the external database. Adaptive Server cannot guarantee referential integrity if you use load database to change the database name or to load it onto a different server.
- Each time you add or remove a cross-database constraint or drop a table that contains a cross-database constraint, dump *both* of the affected databases.

 **Warning!** Loading earlier dumps of these databases can cause database corruption. Before dumping a database to load it with a different name or move it to another Adaptive Server, use alter table to drop all external referential integrity constraints.

- load database clears the suspect page entries pertaining to the loaded database from master..sysattributes.
- load database overwrites any existing data in the database.
- After a database dump is loaded, two processes may require additional time before the database can be brought online:
	- Backup Server zeroes the non-allocated pages that are in the source database's space map. This zeroing is embedded as part of the physical load, and happens during the load database.

If the target database is larger than the source, then the space above the ceiling of the source database's space map is zeroed by Adaptive Server after Backup Server has completed the load.

- Recovery ignores transactions that completed before the checkpoint that was written by dump database at the start of its operation. Completed transactions in the active portion of the transaction log are rolled forward by recovery. In a load sequence, rollback of incomplete transactions happens at the end of that sequence, under online database.
- The receiving database must be as large as or larger than the database to be loaded. If the receiving database is too small, Adaptive Server displays an error message that gives the required size.
- You cannot load from the null device (on UNIX, /dev/null).
- You cannot use load database in a user-defined transaction.
- Once you load the database, Adaptive Server automatically identifies the endian type on the dump file and performs all necessary conversions during the load database and online database.

**Note** After Adaptive Server converts the index rows, the order of index rows may be incorrect. Adaptive Server marks following indexes on user tables as suspect indexes during online database.

- Non-clustered index on APL table.
- Clustered index on DOL table.
- Non-clustered index on DOL table.

See Chapter 1, "System Procedures," in *Reference Manual: Procedures* for information about checking and rebuilding indexes on user tables using the sp\_post\_xpload stored procedure.

- dump transaction and load transaction is not allowed across platforms.
- dump database and load database to or from a remote backupserver are not supported across platforms.
- You cannot load a password-protected dump file across platforms.
- If you perform dump database and load database for a parsed XML object, you must parse the text again after the load database is completed.
- You cannot perform dump database and load database across platforms on Adaptive Servers versions earlier than 11.9.
- Adaptive Server cannot translate embedded data structures stored as binary, varbinary, or image columns.
- load database is not allowed on the master database across platforms.
- Stored procedures and other compiled objects are recompiled from the SQL text in syscomments at the first execution after the load database.

If you do not have permission to recompile from text, then the person who does has to recompile from text using dbcc upgrade\_object to upgrade objects.

Locking out users during loads

- A database cannot be in use while it is being loaded. load database sets the status of the database to "offline." No one can use the database while its status is "offline." The "offline" status prevents users from accessing and changing the database during a load sequence.
- A database loaded by load database remains inaccessible until online database is issued.

Upgrading database and transaction log dumps

- To restore and upgrade a user database dump from a version 11.9 or later server to the current version of Adaptive Server:
	- a Load the most recent database dump.
	- b Load, *in order*, all transaction log dumps made since the last database dump.

Adaptive Server checks the timestamp on each dump to make sure that it is being loaded to the correct database and in the correct sequence.

- c Issue online database to do the upgrade and make the database available for public use.
- d Dump the newly upgraded database immediately after upgrade, to create a dump consistent with the current version of Adaptive Server.

#### Specifying dump devices

- You can specify the dump device as a literal, a local variable, or a parameter to a stored procedure.
- You can specify a local device as:
	- A logical device name from the sysdevices system table
	- An absolute path name
	- A relative path name

The Backup Server resolves relative path names using the current working directory in Adaptive Server.

When loading across the network, specify the absolute path name of the dump device. The path name must be valid on the machine on which the Backup Server is running. If the name includes characters other than letters, numbers, or the underscore ( $\alpha$ ), enclose the entire name in quotes.

- Ownership and permissions problems on the dump device may interfere with use of load commands.
- You can run more than one load (or dump) at the same time, as long as each load uses a different physical device.

# Backup Servers

- You must have a Backup Server running on the same machine as Adaptive Server. The Backup Server must be listed in the master..sysservers table. This entry is created during installation or upgrade; do not delete it.
- If your backup devices are located on another machine, so that you load across a network, you must also have a Backup Server installed on the remote machine.

# Volume names

- Dump volumes are labeled according to the ANSI tape labeling standard. The label includes the logical volume number and the position of the device within the stripe set.
- During loads, Backup Server uses the tape label to verify that volumes are mounted in the correct order. This allows you to load from a smaller number of devices than you used at dump time.

**Note** When dumping and loading across the network, you must specify the same number of stripe devices for each operation.

# Changing dump volumes

If the Backup Server detects a problem with the currently mounted volume, it requests a volume change by sending messages to either the client or its operator console. After mounting another volume, the operator notifies the Backup Server by executing sp\_volchanged on any Adaptive Server that can communicate with the Backup Server.

Restoring the system databases

• See the *System Administration Guide* for step-by-step instructions for restoring the system databases from dumps.

# Disk mirroring

• At the beginning of a load, Adaptive Server passes Backup Server the primary device name of each logical database and log device. If the primary device has been unmirrored, Adaptive Server passes the name of the secondary device instead. If any named device fails before Backup Server completes its data transfer, Adaptive Server aborts the load.
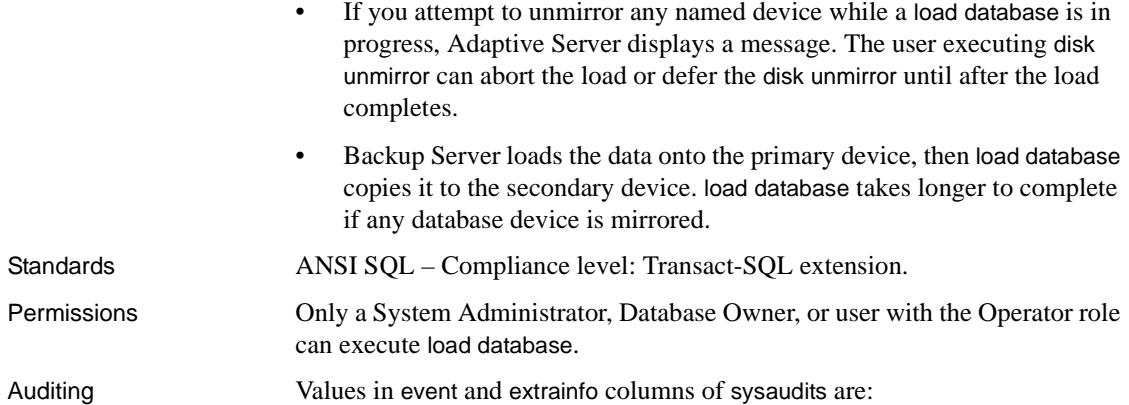

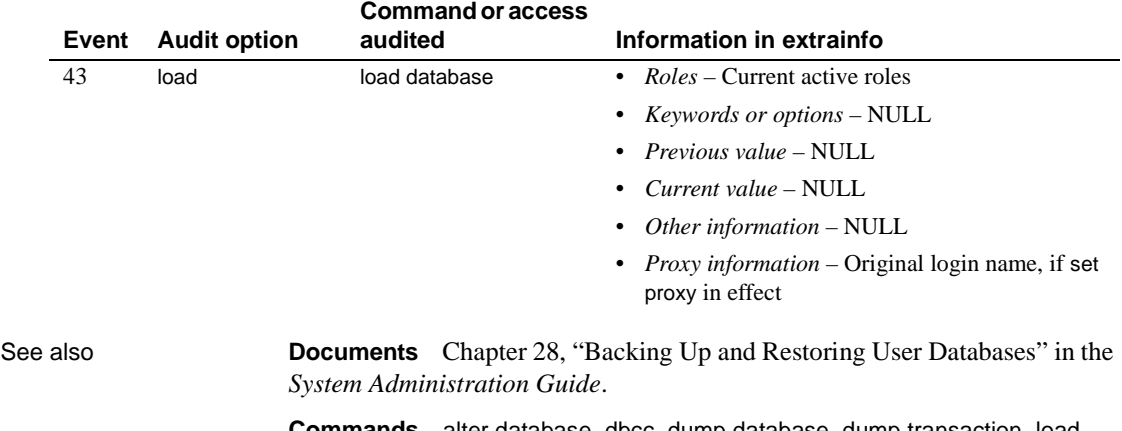

**Commands** [alter database](#page-21-0), [dbcc](#page-209-0), [dump database](#page-283-0), [dump transaction](#page-300-0), [load](#page-397-0)  [transaction](#page-397-0), [online database](#page-413-0)

**System procedures** sp\_helpdb, sp\_helpdevice, sp\_hidetext, sp\_volchanged

# <span id="page-397-0"></span>**load transaction**

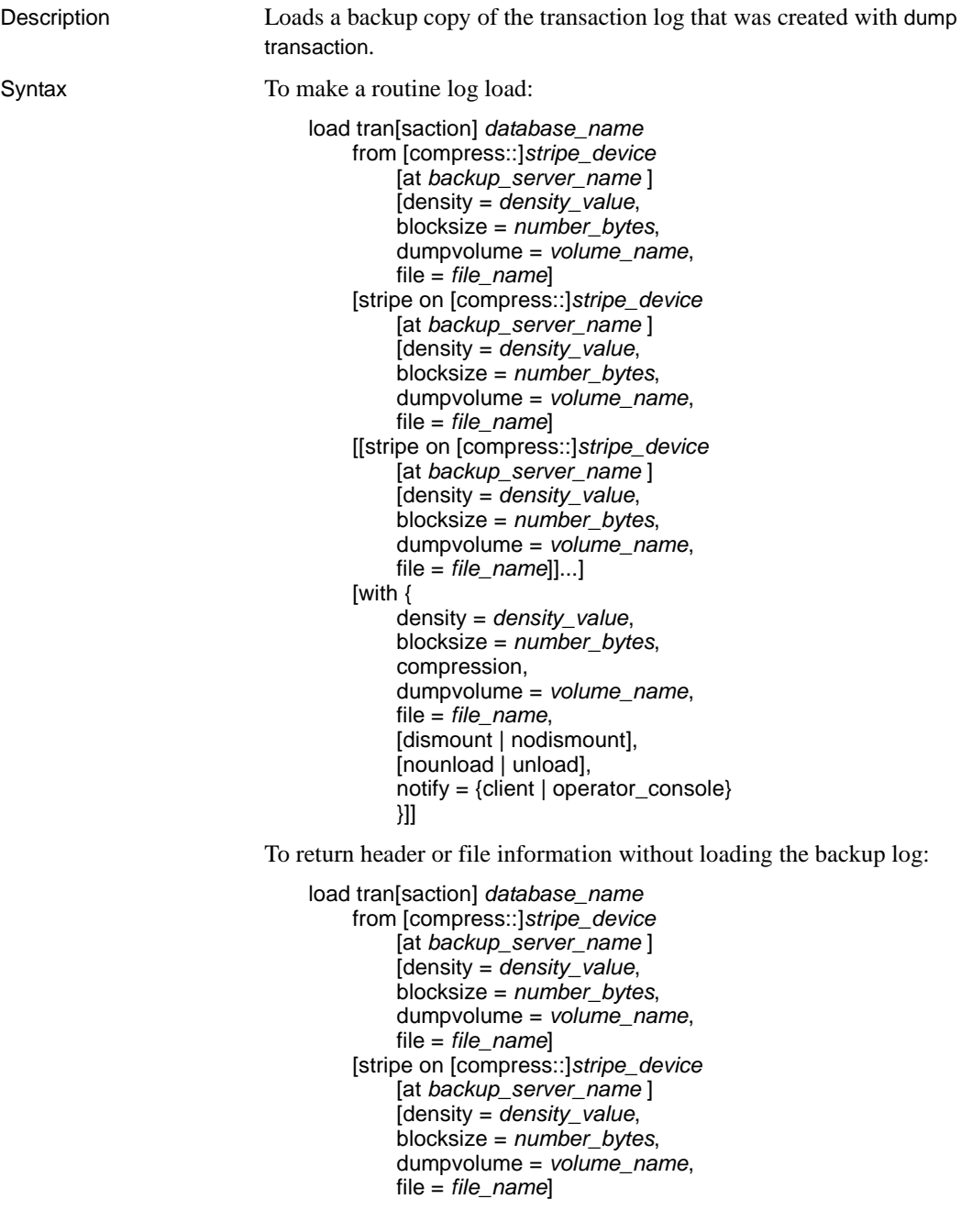

```
[[stripe on [compress::]stripe_device
    [at backup_server_name ]
    [density = density_value, 
    blocksize = number_bytes, 
    dumpvolume = volume_name,
    file = file_name]]...]
[with { 
    density = density_value, 
    blocksize = number_bytes, 
    compression, 
    dumpvolume = volume_name,
    file = file_name,
    [dismount | nodismount],
    [nounload | unload],
    listonly [= full],
    headeronly,
    notify = {client | operator_console}
    until_time = datetime}]]
```
#### Parameters *database\_name*

is the name of the database to receive data from a dumped backup copy of the transaction log. The log segment of the receiving database must be at least as large as the log segment of the dumped database. The database name can be specified as a literal, a local variable, or a parameter of a stored procedure.

compress::

 invokes the decompression of the archived transaction log. See Chapter 27, "Backing Up and Restoring User Databases" in the *System Administration Guide* for more information about the compress option.

**Note** Sybase recommends the native "compression = *compress\_level*" option as preferred over the older "compress::*compression\_level*" option. If you use the native option for dump database, you do not need to use "compress::*compression\_level*" when loading your database.

from *stripe\_device*

is the name of the dump device from which you are loading the transaction log. For information about the form to use when specifying a dump device, see ["Specifying dump devices" on page 390.](#page-405-0) For a list of supported dump devices, see the Adaptive Server installation and configuration guides.

at *backup\_server\_name*

is the name of a remote Backup Server running on the machine to which the dump device is attached. For platforms that use interfaces files, the *backup\_server\_name* must appear in the interfaces file.

#### density = *density\_value*

overrides the default density for a tape device. *This option is ignored.*

#### blocksize = *number\_bytes*

overrides the default block size for a dump device. If you specify a block size on UNIX systems, it should be identical to that used to make the dump.

#### dumpvolume = *volume\_name*

is the volume name field of the ANSI tape label. load transaction checks this label when the tape is opened and generates an error message if the wrong volume is loaded.

## file = *file\_name*

is the name of a particular database dump on the tape volume. If you did not record the dump file names when you made the dump, use listonly to display information about all the dump files.

## stripe on *stripe\_device*

is an additional dump device. You can use up to 32 devices, including the device named in the to *stripe\_device* clause. The Backup Server loads data from all devices concurrently, reducing the time and the number of volume changes required. See ["Specifying dump devices" on page 390](#page-405-0) for information about how to specify a dump device.

#### compression

indicates that the log you are loading was compressed to a file on a remote server. You do not need to specify the compression level for load transaction.

The with compression option differs from the compress option, which you use to load a compressed log from a local file.

**Note** Sybase recommends the native "compression = *compress\_level*" option as preferred over the older "compress::*compression\_level*" option. If you use the native option for dump database, you do not need to use "compress::*compression\_level*" when loading your database.

### dismount | nodismount

*on platforms that support logical dismount* – determines whether tapes remain mounted. By default, all tapes used for a load are dismounted when the load completes. Use nodismount to keep tapes available for additional loads or dumps.

### nounload | unload

determines whether tapes rewind after the load completes. By default, tapes do not rewind, allowing you to make additional loads from the same tape volume. Specify unload for the last dump file to be loaded from a multidump volume. This rewinds and unloads the tape when the load completes.

## listonly  $[$  = full]

displays information about all the dump files on a tape volume, but *does not load the transaction log*. listonly identifies the database and device, the date and time the dump was made, and the date and time it can be overwritten. listonly = full provides additional details about the dump. Both reports are sorted by ANSI tape label.

After listing the files on a volume, the Backup Server sends a volume change request. The operator can either mount another tape volume or terminate the list operation for all dump devices.

In the current implementation, listonly overrides headeronly.

 **Warning!** Do not use load transaction with listonly on 1/4-inch cartridge tape.

#### headeronly

displays header information for a single dump file, but *does not load the database*. headeronly displays information about the first file on the tape unless you use the file = *file\_name* option to specify another file name. The dump header indicates:

- Type of dump (database or transaction log)
- Database ID
- File name
- Date the dump was made
- Character set
- Sort order
- Page count
- Next object ID
- Checkpoint location in the log
- Location of the oldest begin transaction record
- Old and new sequence dates

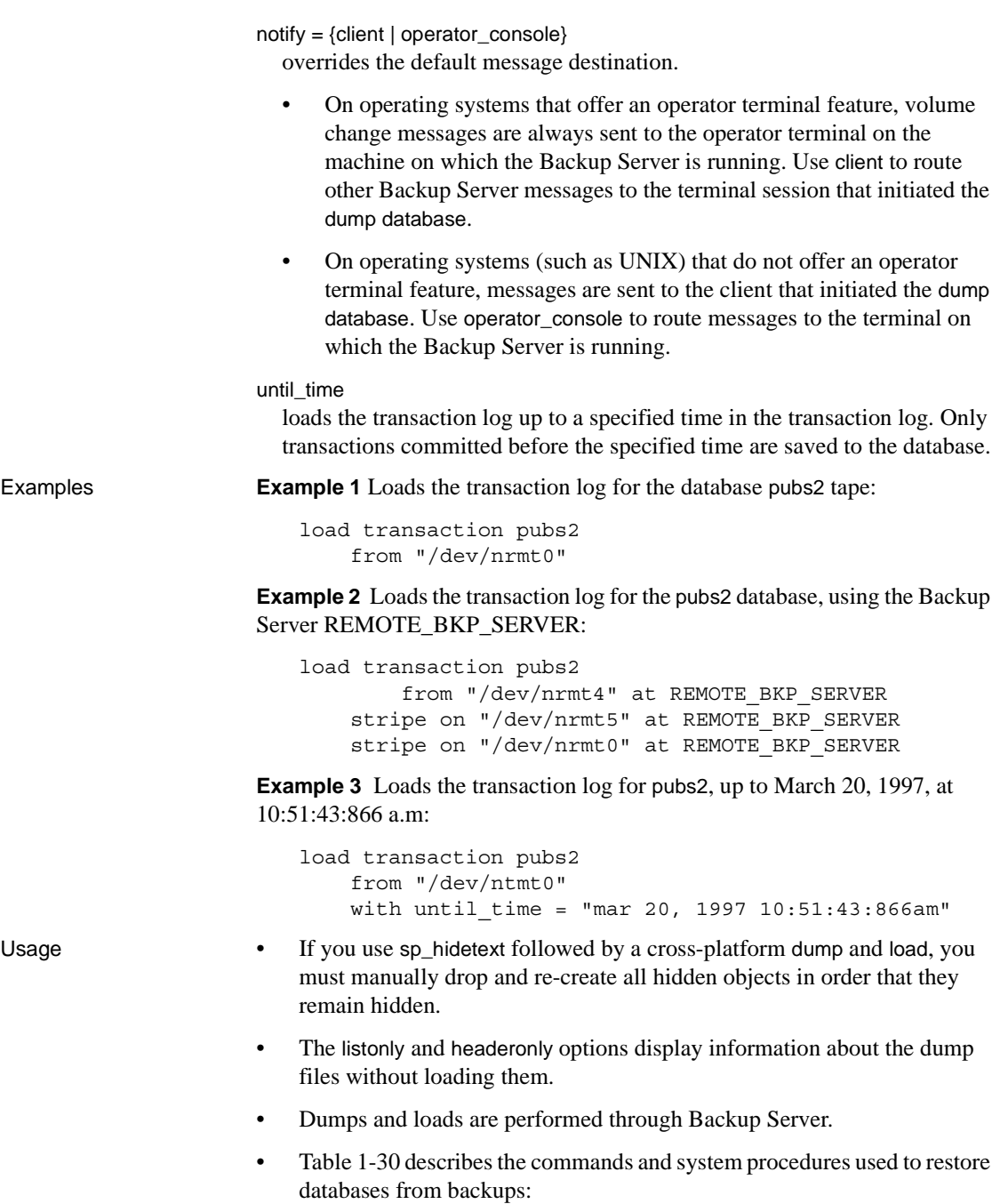

| Use this command                                                   | To do this                                                                                                    |
|--------------------------------------------------------------------|----------------------------------------------------------------------------------------------------|
| create database for load                                           | Create a database for the purpose of loading a dump.                                                                                                |
| load database                                                      | Restore a database from a dump.                                                                                                    |
| load transaction                                                   | Apply recent transactions to a restored database.                                                                                                   |
| online database                                                    | Make a database available for public use after a normal load sequence or<br>after upgrading the database to the current version of Adaptive Server. |
| load { database   transaction }<br>with {headeronly  <br>listonly} | Identify the dump files on a tape.                                                                                                    |
|                                                                    |                                                                                                    |
| sp volchanged                                                      | Respond to the Backup Server volume change messages.                                                                                                |

<span id="page-402-0"></span>*Table 1-30: Commands used to restore databases*

## Restrictions

- You cannot load a dump that was generated on a version earlier than 11.9 server.
- The database and transaction logs must be at the same release level.
- Load transaction logs in chronological order.
- You cannot load from the null device (on UNIX, /dev/null).
- You cannot use load transaction after an online database command that performs an upgrade. The correct sequence for upgrading a database is load database, load transaction, online database.
- Do not issue online database until all transaction logs are loaded. The command sequence is:
	- a Load database
	- b Load transaction (repeat as needed)
	- c Online database

However, to load additional transaction logs while retaining read-only access to the database (a typical "warm backup" situation), use the dump tran for standby\_access option to generate the transaction dumps. You can then issue online database for standby\_access for read-only access.

• You cannot use the load transaction command in a user-defined transaction.

## Restoring a database

- To restore a database:
	- Load the most recent database dump
- Load, *in order*, all transaction log dumps made since the last database dump
- Issue online database to make the database available for public use
- Each time you add or remove a cross-database constraint, or drop a table that contains a cross-database constraint, dump *both* of the affected databases.

 **Warning!** Loading earlier dumps of these databases can cause database corruption.

• For more information on backup and recovery of Adaptive Server databases, see the *System Administration Guide*.

Recovering a database to a specified time

- You can use the until\_time option for most databases that can be loaded or dumped. until\_time does not apply to databases such as master, in which the data and logs are on the same device. Also, you cannot use it on any database that has had a truncated log since the last dump database, such as tempdb.
- The until\_time option is useful for the following reasons:
	- It enables you to have a database consistent to a particular time. For example, in an environment with a decision-support system (DSS) database and an online transaction processing (OLTP) database, the System Administrator can roll the DSS database to an earlier specified time to compare data between the earlier version and the current version.
	- If a user inadvertently destroys data, such as dropping an important table, you can use the until\_time option to back out the errant command by rolling forward the database to a point just before the data was destroyed.
- To effectively use the until\_time option after data has been destroyed, you must know the exact time the error took place. You can find out by executing a select getdate() command immediately after the error. For a more precise time using milliseconds, use the convert function, for example:

select convert(char(26), getdate(), 109) -------------------------- Feb 26 1997 12:45:59:650PM

- After you load a transaction log using until\_time, Adaptive Server restarts the database's log sequence. This means that until you dump the database again, you cannot load subsequent transaction logs after the load transaction using until\_time. Dump the database before you dump another transaction log.
- Only transactions that committed before the specified time are saved to the database. However, in some cases, transactions committed shortly after the until\_time specification are applied to the database data. This may occur when several transactions are committing at the same time. The ordering of transactions may not be written to the transaction log in time-ordered sequence. In this case, the transactions that are out of time sequence are reflected in the data that has been recovered. The time should be less than a second.
- For more information on recovering a database to a specified time, see the *System Administration Guide*.

Locking users out during loads

- A database cannot be in use when you load it. you are loading a database, it cannot be in use. load transaction, unlike load database, does not change the offline/online status of the database. load transaction leaves the status of the database the way it found it. load database sets the status of the database to "offline." No one can use the database while it is "offline." The "offline" status prevents users from accessing and changing the database during a load sequence.
- A database loaded by load database remains inaccessible until online database is issued.

Upgrading database and transaction log dumps

- To restore and upgrade a user database dump from a version 11.9 or later server to the current version of Adaptive Server:
	- a Load the most recent database dump.
	- b Load, *in order*, all transaction logs generated after the last database dump.
	- c Use online database to do the upgrade.
	- d Dump the newly upgraded database immediately after the upgrade, to create a dump that is consistent with the current version of Adaptive Server.

<span id="page-405-0"></span>Specifying dump devices

- You can specify the dump device as a literal, a local variable, or a parameter to a stored procedure.
- When loading from a local device, you can specify the dump device as:
	- An absolute path name
	- A relative path name
	- A logical device name from the sysdevices system table

Backup Server resolves relative path names, using the current working directory in the Adaptive Server.

- When loading across the network, specify the absolute path name of the dump device. (You cannot use a relative path name or a logical device name from the sysdevices system table.) The path name must be valid on the machine on which the Backup Server is running. If the name includes any characters other than letters, numbers or the underscore (\_), you must enclose it in quotes.
- Ownership and permissions problems on the dump device may interfere with use of load commands. sp\_addumpdevice adds the device to the system tables, but does not guarantee that you can load from that device or create a file as a dump device.
- You can run more than one load (or dump) at the same time, as long as each one uses a different physical device.

## Backup Servers

- You must have a Backup Server running on the same machine as your Adaptive Server. The Backup Server must be listed in the master..sysservers table. This entry is created during installation or upgrade and should not be deleted.
- If your backup devices are located on another machine so that you load across a network, you must also have a Backup Server installed on the remote machine.

## Volume names

• Dump volumes are labeled according to the ANSI tape-labeling standard. The label includes the logical volume number and the position of the device within the stripe set.

• During loads, Backup Server uses the tape label to verify that volumes are mounted in the correct order. This allows you to load from a smaller number of devices than you used at dump time.

**Note** When dumping and loading across a network, you must specify the same number of stripe devices for each operation.

Changing dump volumes

If Backup Server detects a problem with the currently mounted volume, it requests a volume change by sending messages to either the client or its operator console. After mounting another volume, the operator notifies Backup Server by executing sp\_volchanged on any Adaptive Server that can communicate with Backup Server.

Restoring the system databases

• For step-by-step instructions for restoring the system databases from dumps, see the *System Administration Guide*.

Disk mirroring

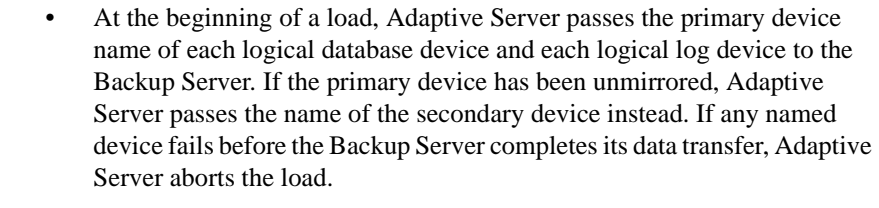

- If you attempt to unmirror any of the named devices while a load transaction is in progress, Adaptive Server displays a message. The user executing disk unmirror can abort the load, or defer disk unmirror until after the load completes.
- Backup Server loads the data onto the primary device, then load transaction copies it to the secondary device. load transaction takes longer to complete if any database device is mirrored.

Standards ANSI SQL – Compliance level: Transact-SQL extension. Permissions load transaction permission defaults to the Database Owner and operators. It is not transferable.

Auditing Values in event and extrainfo columns of sysaudits are:

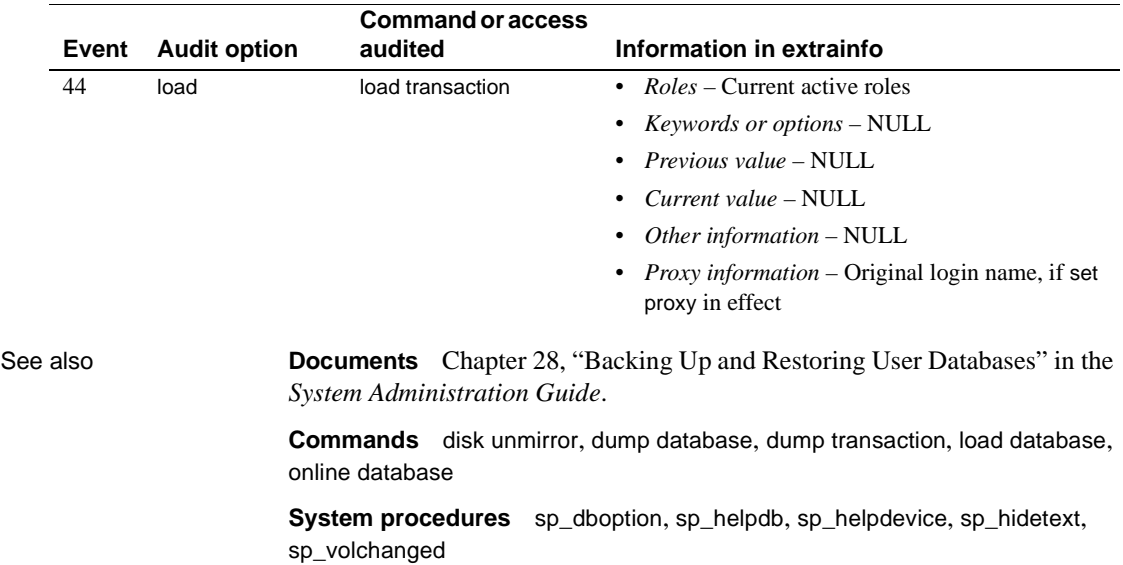

# **lock table**

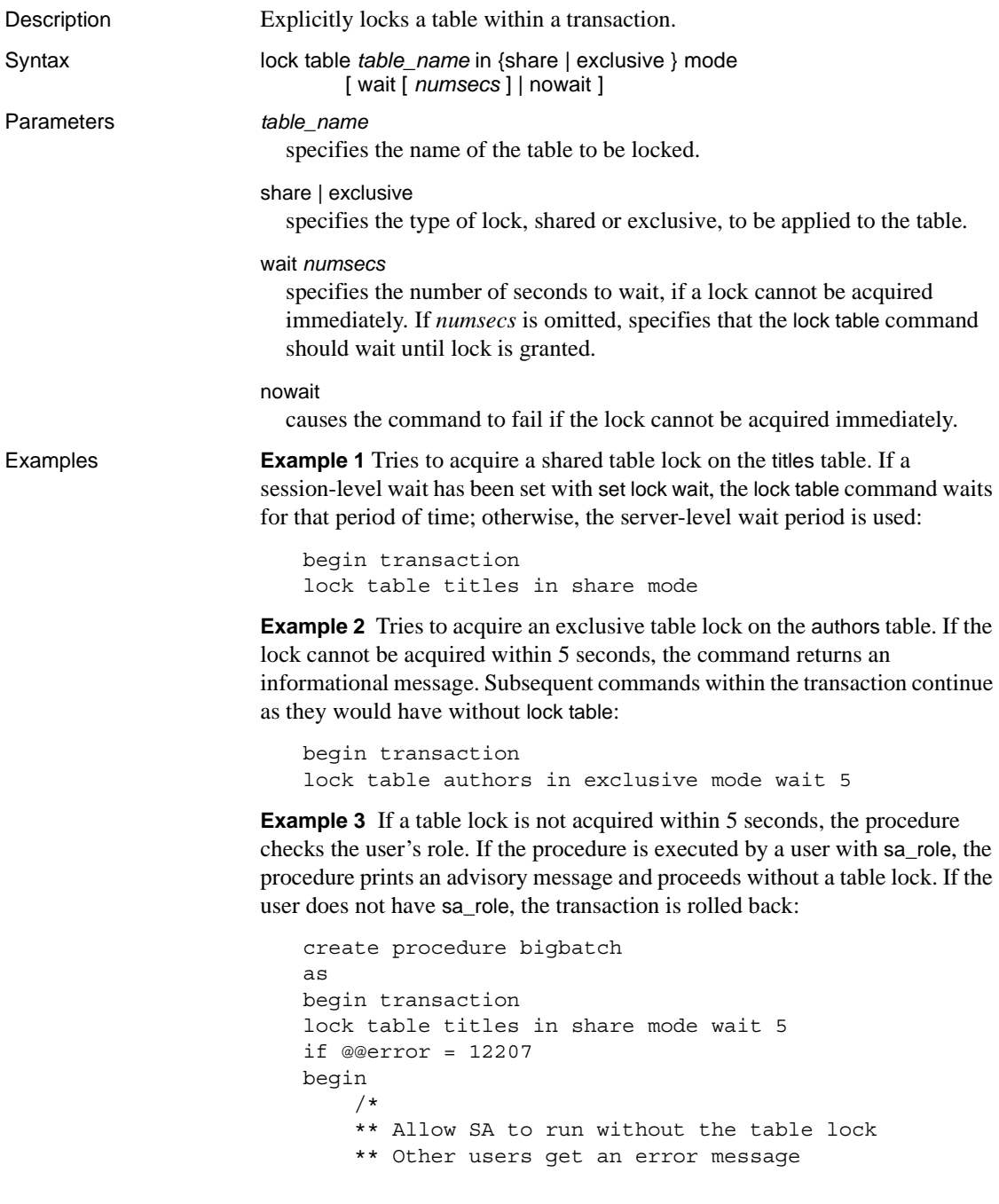

```
*/
                                  if (proc_role("sa_role") = 0)
                                  begin
                                  print "You cannot run this procedure at 
                                       this time, please try again later"
                                  rollback transaction
                                  return 100
                                  end
                             else
                                 begin
                                  print "Couldn't obtain table lock,
                                       proceeding with default locking."
                                  end
                             end
                             /* more SQL here */
                             commit transaction
Usage • If you use lock table as the first statement after the set chained on
                             command, this creates a new transaction.
                        • You can use lock table only within a transaction. The table lock is held for 
                             the duration of the transaction.
                        • The behavior of lock table depends on the wait-time options that are
                             specified in the command or that are active at the session level or server 
                             level.
                        • If the wait and nowait option are not specified, lock table uses either the 
                             session-level wait period or the server-level wait period. If a session-level 
                             wait has been set using set lock wait, it is used, otherwise, the server-level 
                             wait period is used.
                        • If the table lock cannot be obtained with the time limit (if any), the lock
                             table command returns message 12207. The transaction is not rolled back. 
                             Subsequent commands in the transaction proceed as they would have 
                             without the lock table command.
                             • You cannot use lock table on system tables or temporary tables.
                        • You can issue multiple lock table commands in the same transaction.
Standards ANSI SQL – Compliance level: Transact-SQL extension.
Permissions You must have select access permission on the table to use lock table in share 
                        mode. You must have delete, insert, or update access permission on the table to 
                        use lock table in exclusive mode.
See also Commands set
```
# **mount**

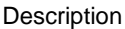

Use the mount command to attach a database to a destination or secondary Adaptive Server. The mount command decodes the information in the **manifest file** and makes the set of databases available. The mount command differs from other copying procedures such as the bcp bulk copy utility in that all required supporting activities are executed, including adding database devices, if necessary, and activating them, creating the catalog entries for the new databases, and recovering them.

**Note** You cannot execute mount without first performing unmount on your database.

Before mounting the databases, use mount with listonly and modify the device path names at the destination Adaptive Server. Then use mount to actually mount the databases.

You cannot include more than eight databases in a single mount command.

**Warning!** For every login that is allowed access to a database on the original Adaptive Server, a corresponding login for the same suid must exist at the destination Adaptive Server.

For permissions to remain unchanged, the login maps at the destination Adaptive Server must be identical to that on the source Adaptive Server. For more information on login maps, see Chapter 15, "Managing Remote Servers" in *System Administration Guide, Volume 1*.

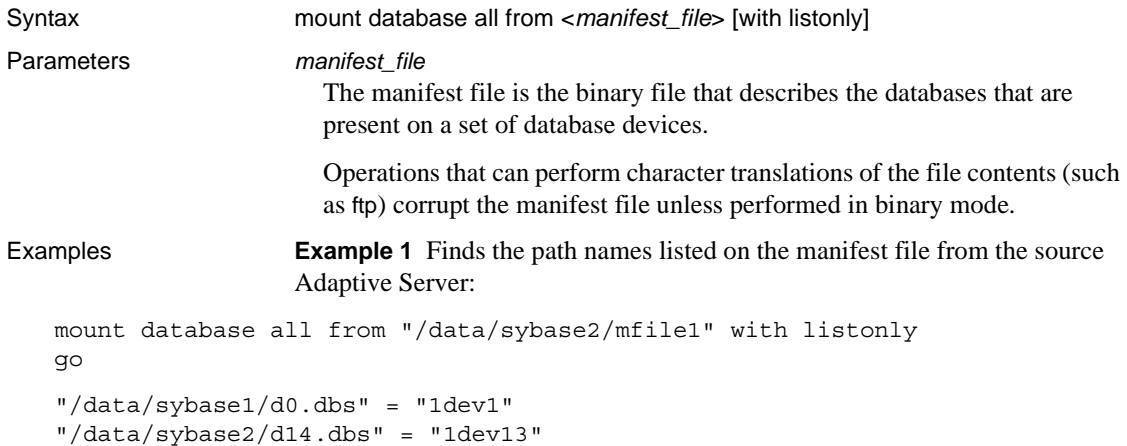

When you have the path names, verify or modify them to meet your criteria at the destination Adaptive Server.

**Example 2** When the database is loaded to the secondary Adaptive Server, you then mount it.

```
mount database all from "/data/sybase2/mfile1" using 
    "/data/sybase2/d0.dbs" = "1dev1", 
    "/data/sybase2/d14.dbs" = "1dev13"
```
When the mount process has completed, the database is still offline. Use the online database command to bring the database online. You need not restart the server.

Usage Destination changes

Once databases are mounted on the destination Adaptive Server, certain settings are cleared on the mounted database:

- Replication is turned off.
- Audit settings are cleared and turned off.
- Component Integration Services options, default remote location, and type are cleared.
- Cache bindings are dropped for both the mounted databases and their objects.
- Recovery order is dropped for the mounted databases and becomes the default dbid order.

System considerations

- You cannot use the mount command in a transaction.
- You cannot mount a database on server configured for high availability.

Performance considerations

When you mount databases onto an Adaptive Server:

- Database IDs for the transported databases must already exist on the destination Adaptive Server. If a database ID is already in use in the destination Adaptive Server, the mount command displays a warning that you must run dbcc checkalloc on the database. Run checkalloc if the database is not being mounted for temporary use.
- If you change the dbid of the database you are mounting, all procedures are marked for recompiling in the database. This increases the time it takes to recover the database at the destination, and delays the first execution of the procedure.

Renaming devices

The manifest file contains the device paths known to the source Adaptive Server that created the manifest file. If the destination Adaptive Server accesses the devices with a different path, you can specify the new path to the mount command.

1 Use the mount command with listonly to display the old path:

```
mount database all from "/work2/Mpubs_file" with listonly
go
```
"/work2/Devices/pubsdat.dat" = "pubs2dat"

2 If the new path for the device pubs2dat is */work2/Devices/pubsdevice.dat* (the devices path in Windows), specify the new device in the mount command:

```
mount database all from "/work2/Mpubs_file" using 
"/work2/datadevices/pubsdevice.dat" = "pubs2dat"
```
Standards ANSI SQL – Compliance level: Transact-SQL extension.

Permissions mount requires an sa or dba role.

Auditing Values in event and extrainfo columns of sysaudits are:

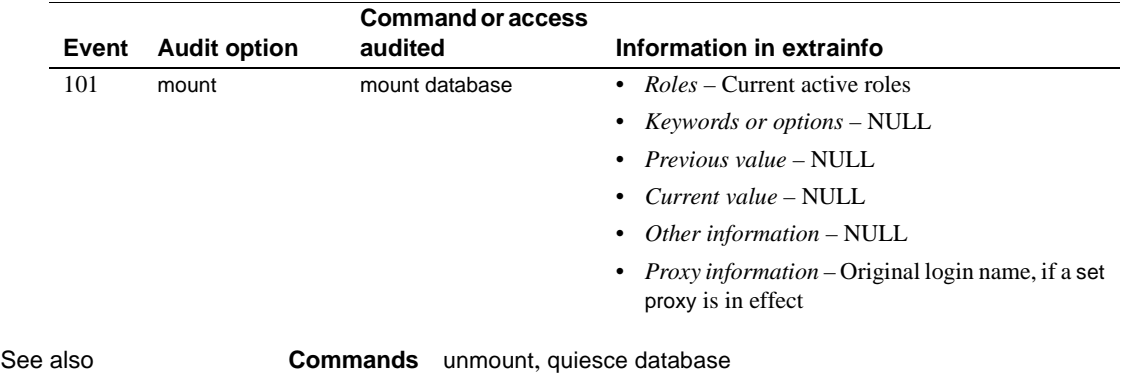

**Documentation** Chapter 7, "Database Mount and Unmount," in *System Administration Guide Volume 2*

# <span id="page-413-0"></span>**online database**

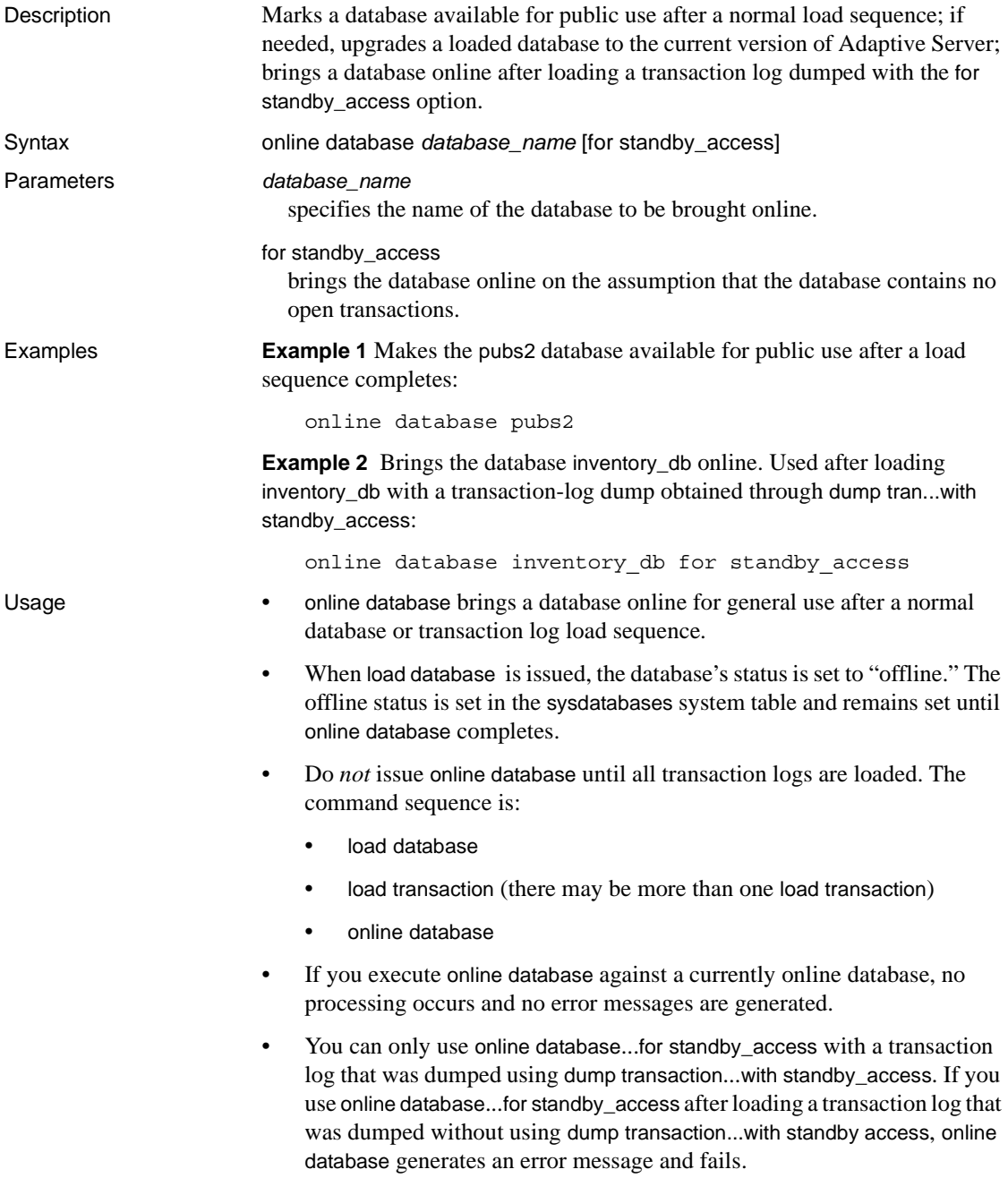

• You can use sp\_helpdb to find out whether a database is currently online, online for standby access, or offline.

Upgrading databases

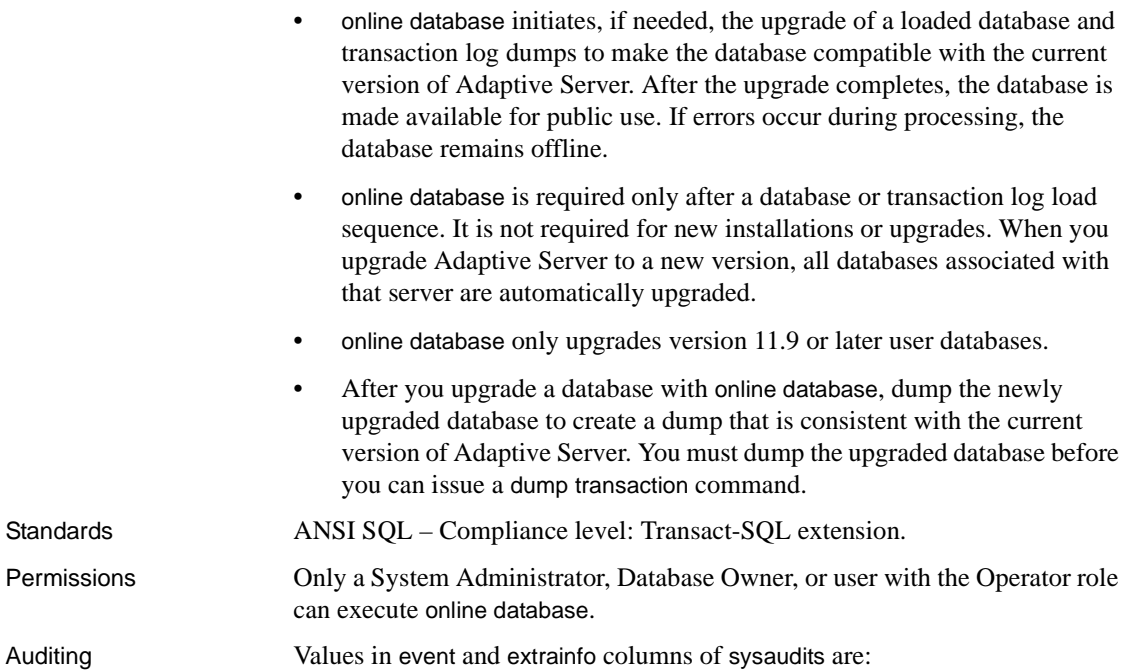

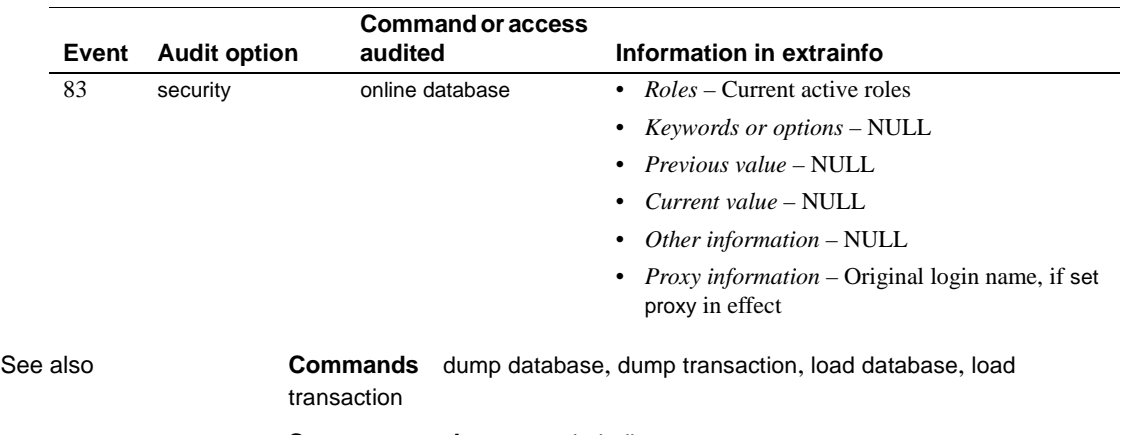

**System procedures** sp\_helpdb

# **open**

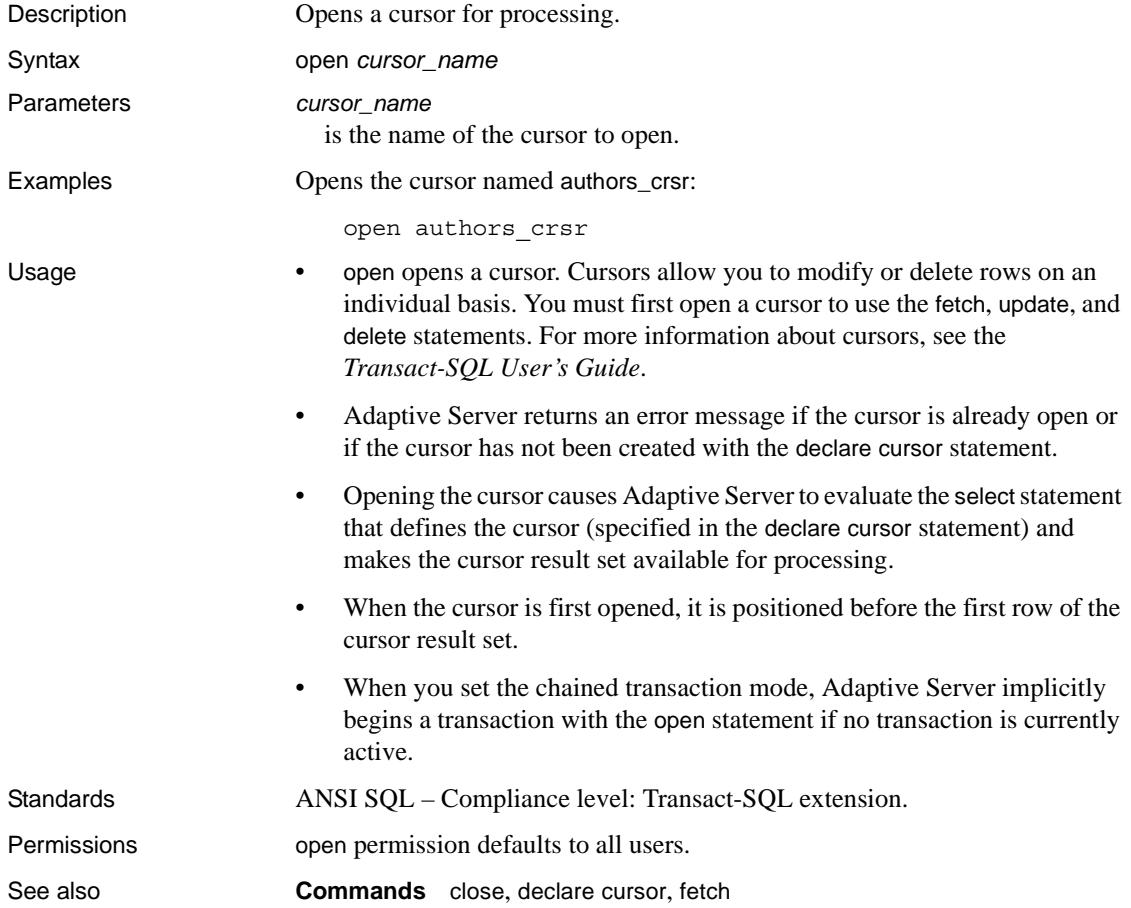

# **order by clause**

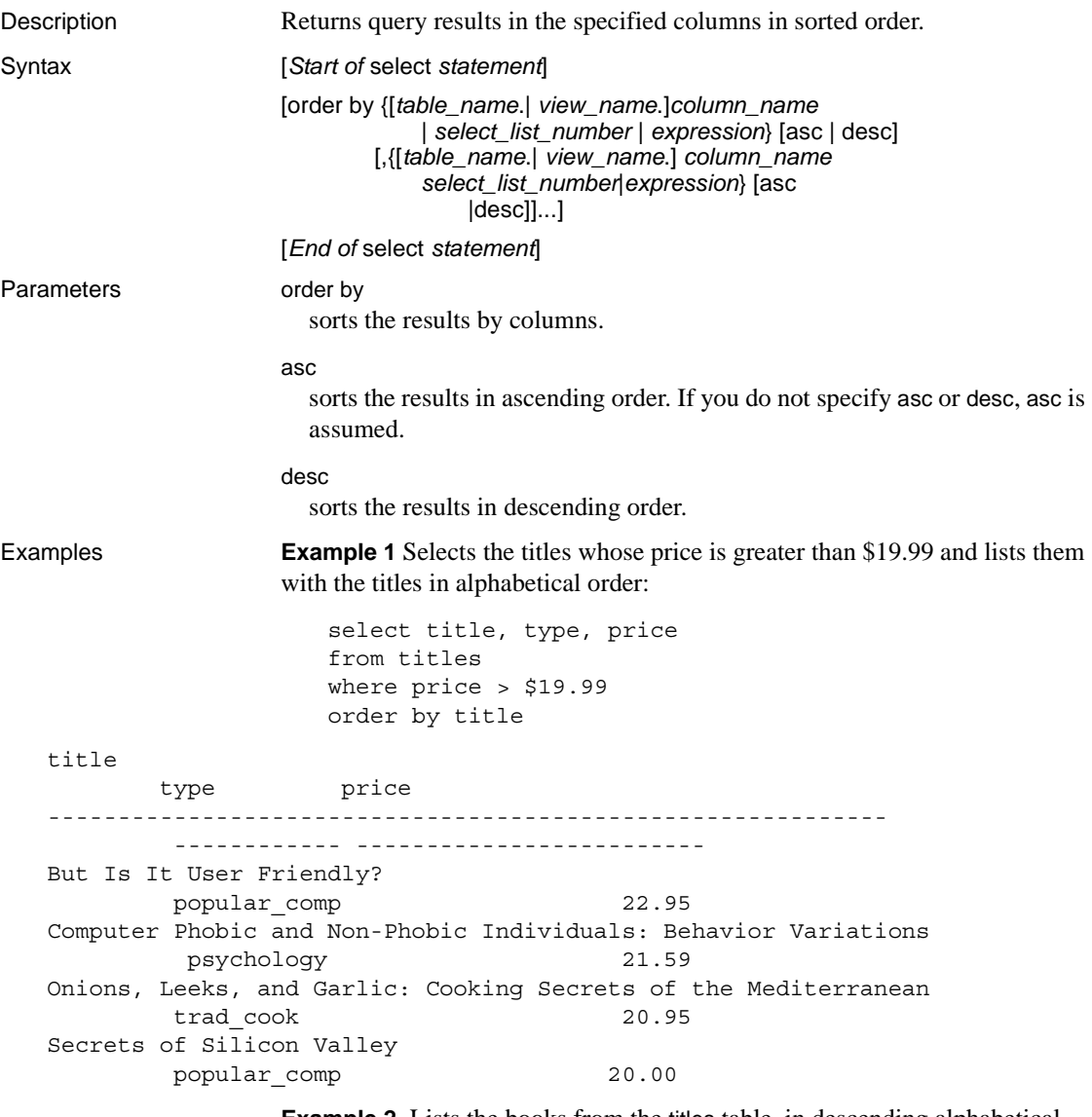

**Example 2** Lists the books from the titles table, in descending alphabetical order of the type, and calculates the average price and advance for each type:

select type, price, advance from titles order by type desc

compute avg(price), avg(advance) by type

**Example 3** Lists the title IDs from the titles table, with the advances divided by the total sales, ordered from the lowest calculated amount to the highest:

select title id, advance/total sales from titles order by advance/total\_sales title\_id -------- ------------------------ MC3026 NULL PC9999 NULL MC2222 0.00 TC4203 0.26 PS3333 0.49 BU2075 0.54 MC3021 0.67 PC1035 0.80 PS2091 1.11 PS7777 1.20 BU1032 1.22 BU7832 1.22 BU1111 1.29 PC8888 1.95 TC7777 1.95 PS1372 18.67 TC3218 18.67 PS2106 54.05

**Example 4** Lists book titles and types in order by the type, renaming the columns in the output:

```
select title as BookName, type as Type
from titles
order by Type
```
- Usage order by returns query results in the specified columns in sorted order. order by is part of the select command.
	- In Transact-SQL, you can use order by to sort items that do not appear in the select list. You can sort by a column heading, a column name, an expression, an alias name (if specified in the select list), or a number representing the position of the item in the select list (*select\_list\_number*).
	- If you sort by *select\_list\_number*, the columns to which the order by clause refers must be included in the select list, and the select list cannot be \* (asterisk).

• Use order by to display your query results in a meaningful order. Without an order by clause, you cannot control the order in which Adaptive Server returns results.

**Restrictions** 

- The maximum number of columns allowed in an order by clause is 31.
- You cannot use order by on text, unitext, or image datatype columns.
- Subqueries and view definitions cannot include an order by clause (or a compute clause or the keyword into). Conversely, you cannot use a subquery in an order by list.
- You cannot update the result set of a server- or language- type cursor if it contains an order by clause in its select statement. For more information about the restrictions applied to updatable cursors, see the *Transact-SQL User's Guide*.
- If you use compute by, you must also use an order by clause. The expressions listed after compute by must be identical to or a subset of those listed after order by, must be in the same left-to-right order, must start with the same expression, and must not skip any expressions. For example, if the order by clause is:

order by a, b, c

the compute by clause can be any (or all) of these:

```
compute by a, b, c 
compute by a, b 
compute by a
```
You can also use the keyword compute can be used without by to generate grand totals, grand counts, and so on. In this case, order by is optional.

Collating sequences

- With order by, null values precede all others.
- The sort order (collating sequence) on your Adaptive Server determines how your data is sorted. The sort order choices are binary, dictionary, case-insensitive, case-insensitive with preference, and case- and accent-insensitive. Sort orders that are specific to national languages may also be provided.

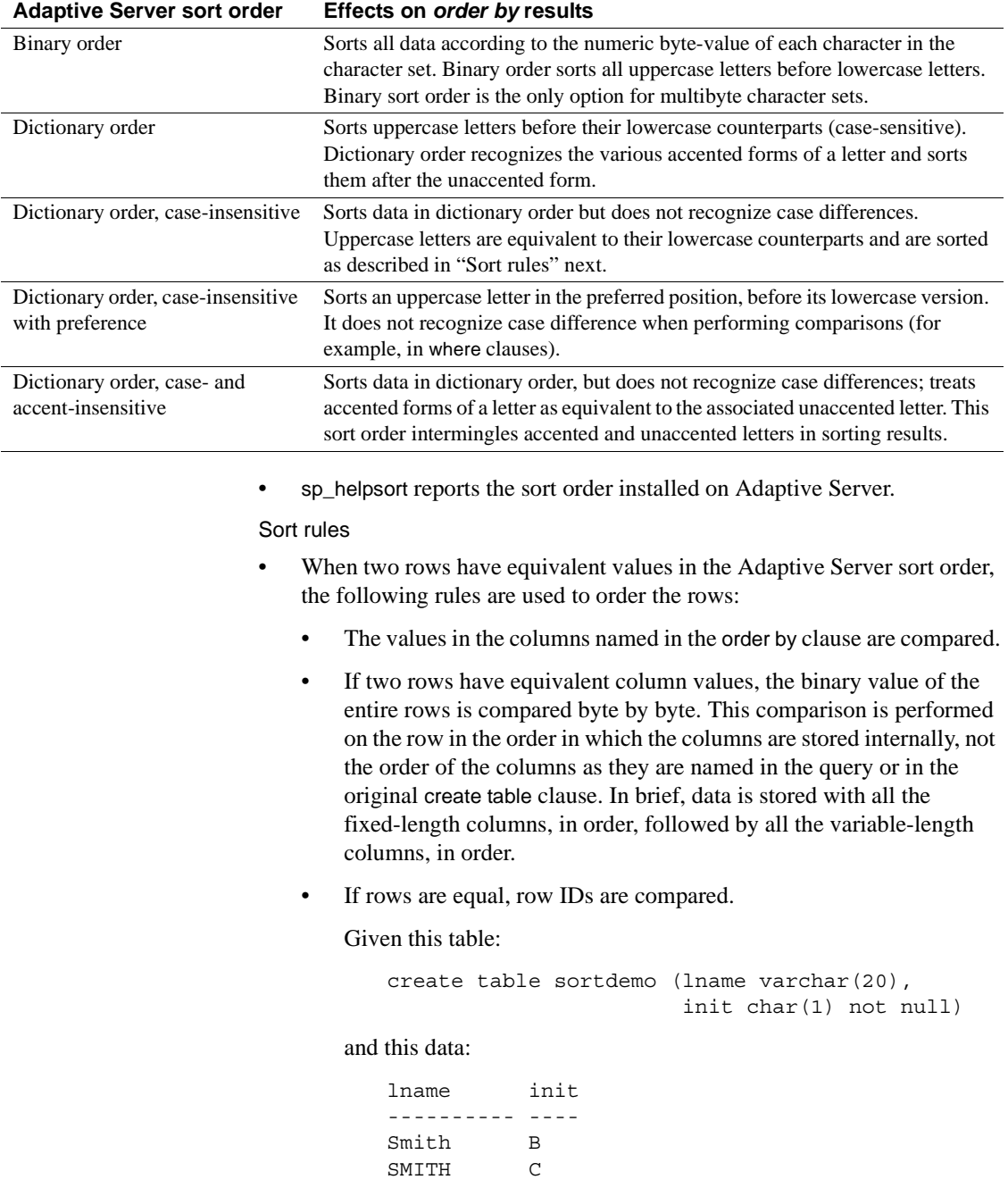

## <span id="page-419-0"></span>*Table 1-31: Effect of sort order choices*

smith A

you get these results when you order by *lname*:

```
lname init 
---------- ---- 
smith A 
Smith B 
SMITH C
```
Since the fixed-length char data (the init column) is stored first internally, the order by sorts these rows based on the binary values "Asmith", "BSmith," and "CSMITH".

However, if the init is of type varchar, the *lname* column is stored first, and then the init column. The comparison takes place on the binary values "SMITHC", "SmithB", and "smithA", and the rows are returned in that order.

Descending scans

Use of the keyword desc in an order by clause allows the query optimizer to choose a strategy that eliminates the need for a worktable and a sort step to return results in descending order. This optimization scans the page chain of the index in reverse order, following the previous page pointers on each index page.

To use this optimization, the columns in the order by clause must match the index order. They can be a subset of the keys, but must be a prefix subset, that is, they must include the first keys. You cannot use the descending scan optimization if the columns named in the order by clause are a superset of the index keys.

If the query involves a join, all tables can be scanned in descending key order, as long as the requirements for a prefix subset of keys are met. You can also use descending scan optimization for one or more tables in a join, while other tables are scanned in ascending order.

- If other user processes are scanning forward to perform updates or deletes, performing descending scans can cause deadlocks. Deadlocks may also be encountered during page splits and shrinks. You can use sp\_sysmon to track deadlocks on your server, or you can use the configuration parameter print deadlock information to send deadlock information to the error log.
- If your applications must return results in descending order, but the descending scans optimization creates deadlock problems, some possible workarounds are:

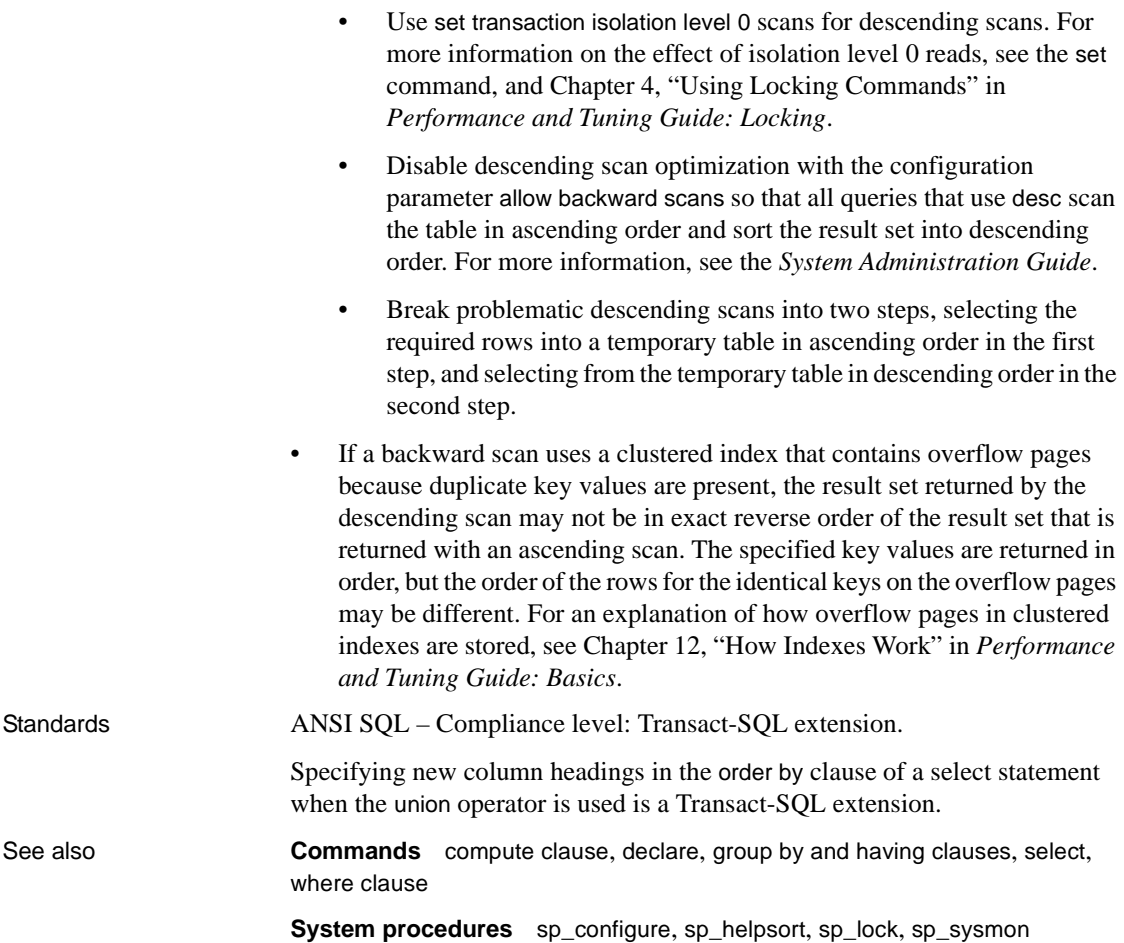

# **prepare transaction**

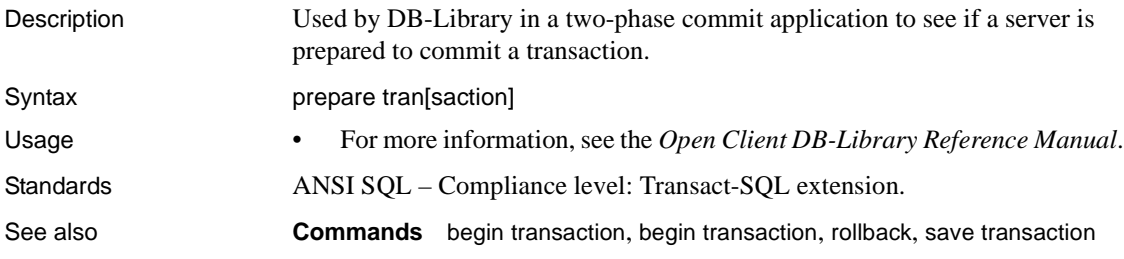

# **print**

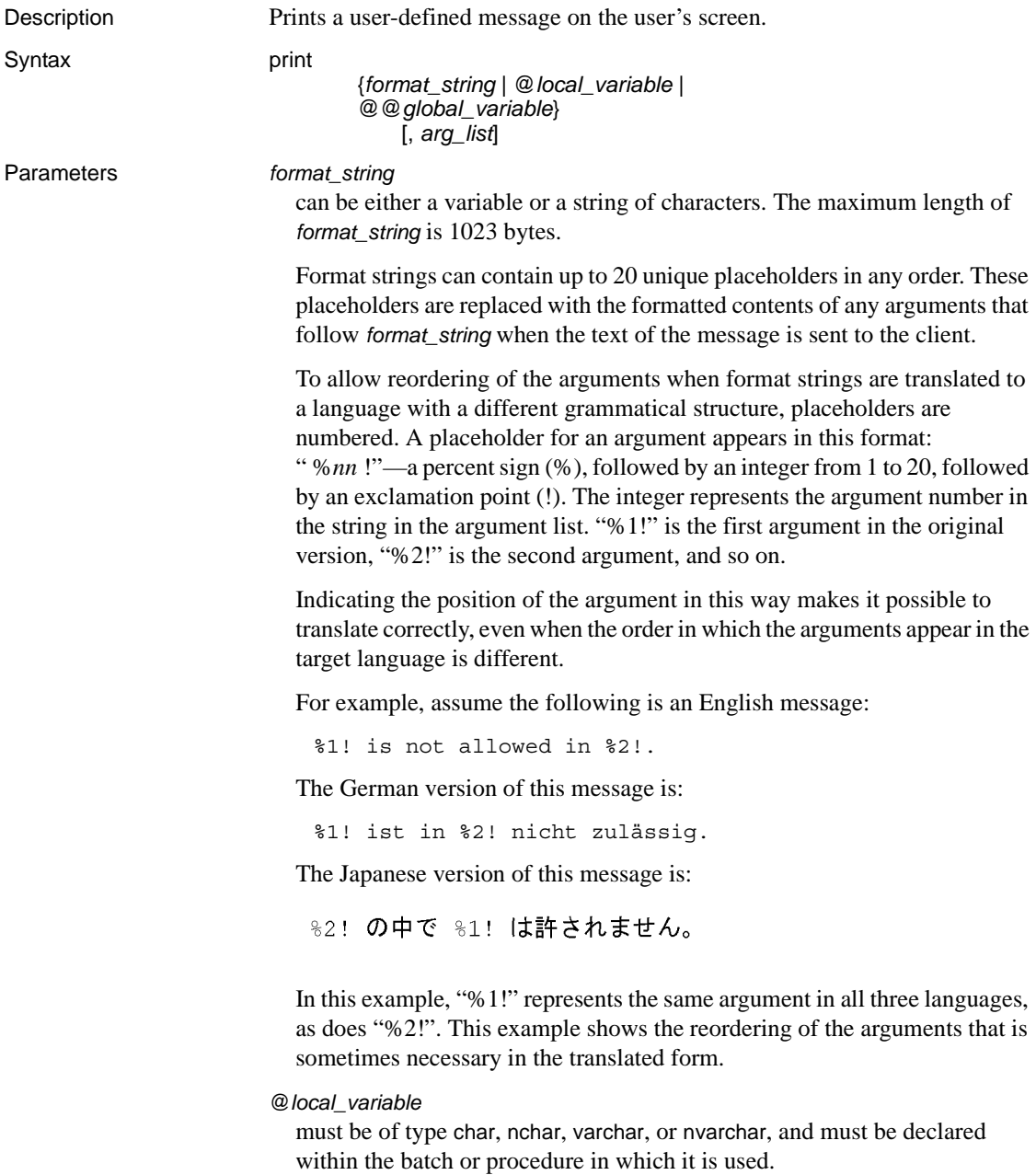

@@*global\_variable*

must be of type char or varchar, or be automatically convertible to these types, such as @@*version*. Currently, @@*version* is the only character-type global variable.

```
arg_list
```
may be a series of either variables or constants separated by commas. *arg\_list* is optional unless a format string containing placeholders of the form "*%nn* !" is provided. In that case, the *arg\_list* must have at least as many arguments as the highest numbered placeholder. An argument can be any datatype except text or image; it is converted to a character datatype before being included in the final message.

**Examples Example 1** Prints "Berkeley author" if any authors in the authors table live in the 94705 postal code:

```
if exists (select postalcode from authors 
where postalcode = '94705') 
print "Berkeley author"
```
**Example 2** Declares a variable, assigns a value to the variable, and prints the value:

```
declare @msg char(50) 
select @msg = "What's up, doc?" 
print @msg
What's up, doc?
```
**Example 3** Demonstrates the use of variables and placeholders in messages:

```
declare @tabname varchar(30) 
                         select @tabname = "titles" 
                         declare @username varchar(30) 
                         select @username = "ezekiel" 
                         print "The table '%1!' is not owned by the user '%2!'.", 
                         @tabname, @username
                         The table 'titles' is not owned 
                         by the user 'ezekiel.'
Usage • The maximum output string length of format_string plus all arguments
                         after substitution is 1023 bytes.
```
- If you use placeholders in a format string, keep this in mind: for each placeholder *n* in the string, the placeholders 1 through *n-* 1 must also exist in the same string, although they do not have to be in numerical order. For example, you cannot have placeholders 1 and 3 in a format string without having placeholder 2 in the same string. If you omit a number in a format string, an error message is generated when print is executed.
- The *arg\_list* must include an argument for each placeholder in the *format\_string*, or the transaction is aborted. You can use more arguments than placeholders.
- To include a literal percent sign as part of the error message, use two percent signs (''%%'') in the *format\_string*. If you include a single percent sign (''%'') in the *format\_string* that is not used as a placeholder, Adaptive Server returns an error message.
- If an argument evaluates to NULL, it is converted into a zero-length character string. If you do not want zero-length strings in the output, use the isnull function. For example, if @*arg* is null, the following statement prints I think we have nothing here.:

```
declare @arg varchar(30) 
select @arg = isnull(col1, "nothing") from 
table_a where ...
print "I think we have %1! here", @arg
```
- You can add user-defined messages to the system table sysusermessages for use by any application. Use sp\_addmessage to add messages to sysusermessages; use sp\_getmessage to retrieve messages for use by print and raiserror.
- Use raiserror instead of print to print a user-defined error message and have the error number stored in @@*error*.

```
Standards ANSI SQL – Compliance level: Transact-SQL extension.
Permissions print permission defaults to all users. No permission is required to use it.
See also Commands declare, raiserror
                     System procedures sp_addmessage, sp_getmessage
```
# <span id="page-426-0"></span>**quiesce database**

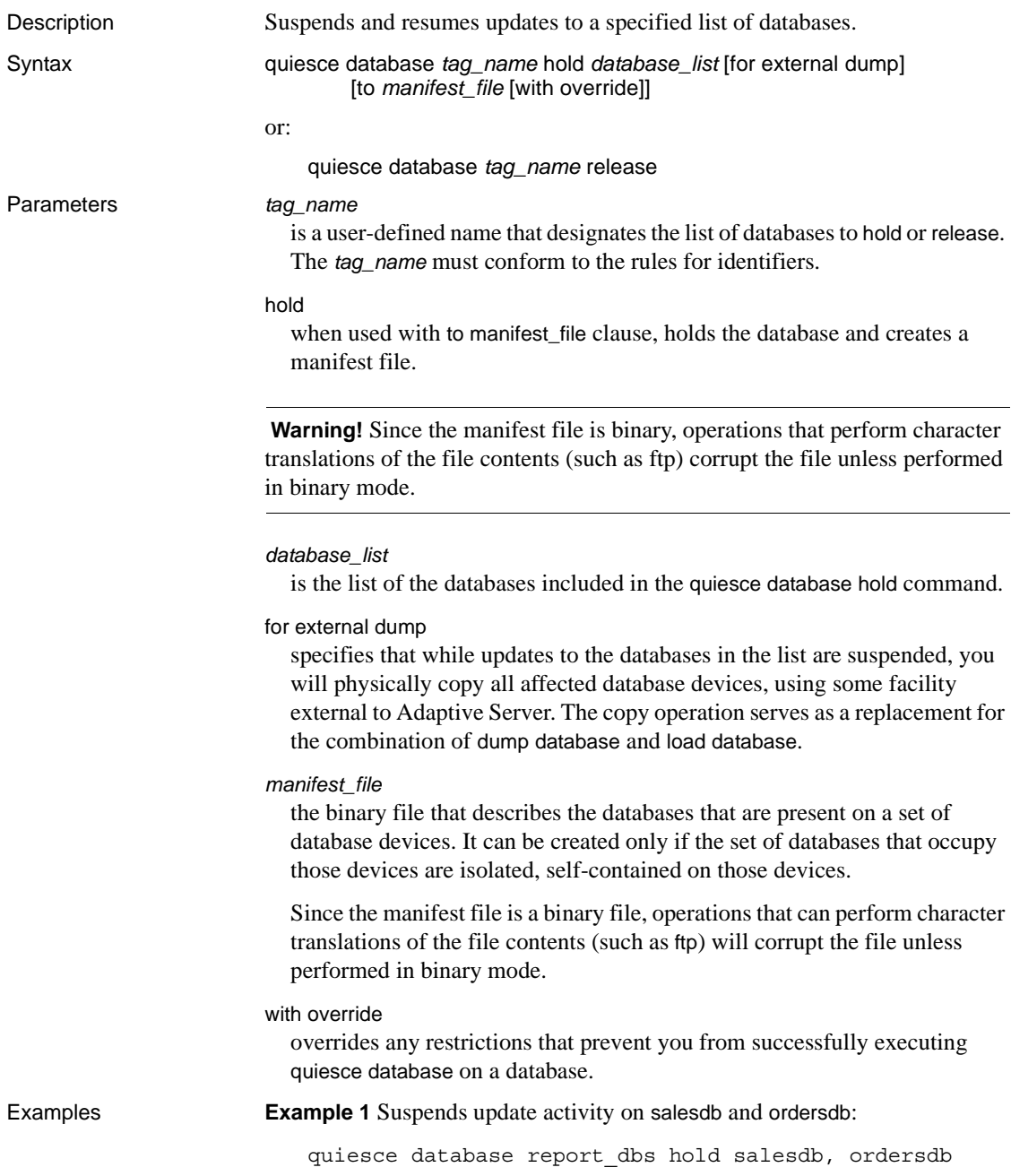

**Example 2** Resumes update activity on the databases labeled report\_dbs:

quiesce database report\_dbs release

**Example 3** Suspends update activity to the pubs2 database and signifies your intent to make an external copy of this database:

quiesce database pubs\_tag hold pubs2 for external dump

**Example 4** Places the database in a hold status and builds the manifest file for a database to be copied to another Adaptive Server:

```
quiesce database pubs_tag hold pubs2 for external dump to 
    "/work2/sybase1/mpubs_file", with override
```
Once the command completes, control returns to the user.

**Example 5** Copies the database devices, using the mount database with listonly to list all of the devices to be copied to view:

```
1> mount database all from "/data/sybase2/mfile1" with listonly
2 > qo
```
"/data/sybase1/d0.dbs" = "1dev1"

You cannot create a manifest file if the set of databases that are quiesced contain references to databases outside of the set. Use with override option to bypass this restriction:

quiesce database pubs2\_tag release for external dump to Mpubs\_file

- Usage quiesce database used with the hold keyword suspends all updates to the specified database. Transactions cannot update data in suspended databases, and background tasks such as the checkpoint process and housekeeper process skip all databases that are in the suspended state.
	- quiesce database used with the release keyword allows updates to resume on databases that were previously suspended.
	- quiesce database used with the for external dump clause signifies that you intend to make an external copy of the database.
	- The quiesce database hold and release commands need not be executed from the same user session.
	- If the databases specified in the quiesce database hold command contain distributed or multidatabase transactions that are in the prepared state, Adaptive Server waits during a five-second timeout period for those transactions to complete. If the transactions do not complete during the timeout period, quiesce database hold fails.
- If Adaptive Server is executing a dump database or dump transaction command on a database specified in quiesce database hold, the database is suspended only after the dump command completes.
- If you execute a dump database or dump transaction command on a database while updates to the database are suspended, Adaptive Server blocks those commands until the database is released with quiesce database release.
- If you attempt to run a query against a database that is quisced, Adaptive Server issues error message 880:

Your query is blocked because it tried to write and database '%.\*s' is in quiesce state. Your query will proceed after the DBA performs QUIESCE DATABASE RELEASE

The query is run once the database is no longer in a quiescent state.

- You can specify a maximum of eight databases in a single quiesce database hold command. If you must suspend updates to additional databases, execute additional quiesce database hold commands.
- To duplicate or copy databases, use quiesce database with the extension for creating the manifest file. The quiesce database effects the quiesce hold by blocking writes in the database, and then creates the manifest file. The command then returns control of the database to the user. You can now use a utility to copy the database to another Adaptive Server. These rules for quiesce database hold must be followed for the copy operation:
	- The copy operation cannot begin until the quiesce database hold process has completed.
	- Every device for every database in the quiesce database command must be copied.
	- The copy process must complete before you invoke quiesce database release.

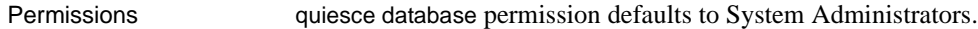

Auditing Values in event and extrainfo columns of sysaudits are:

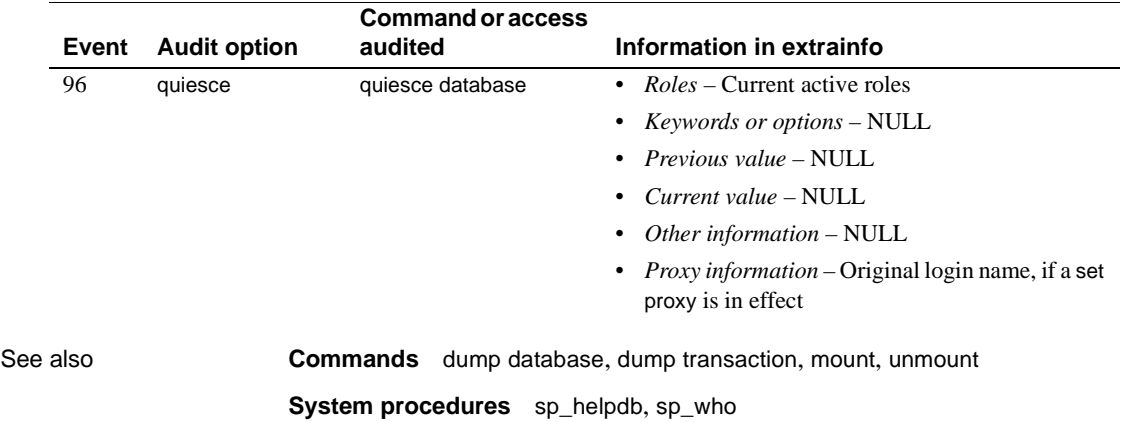

# <span id="page-430-0"></span>**raiserror**

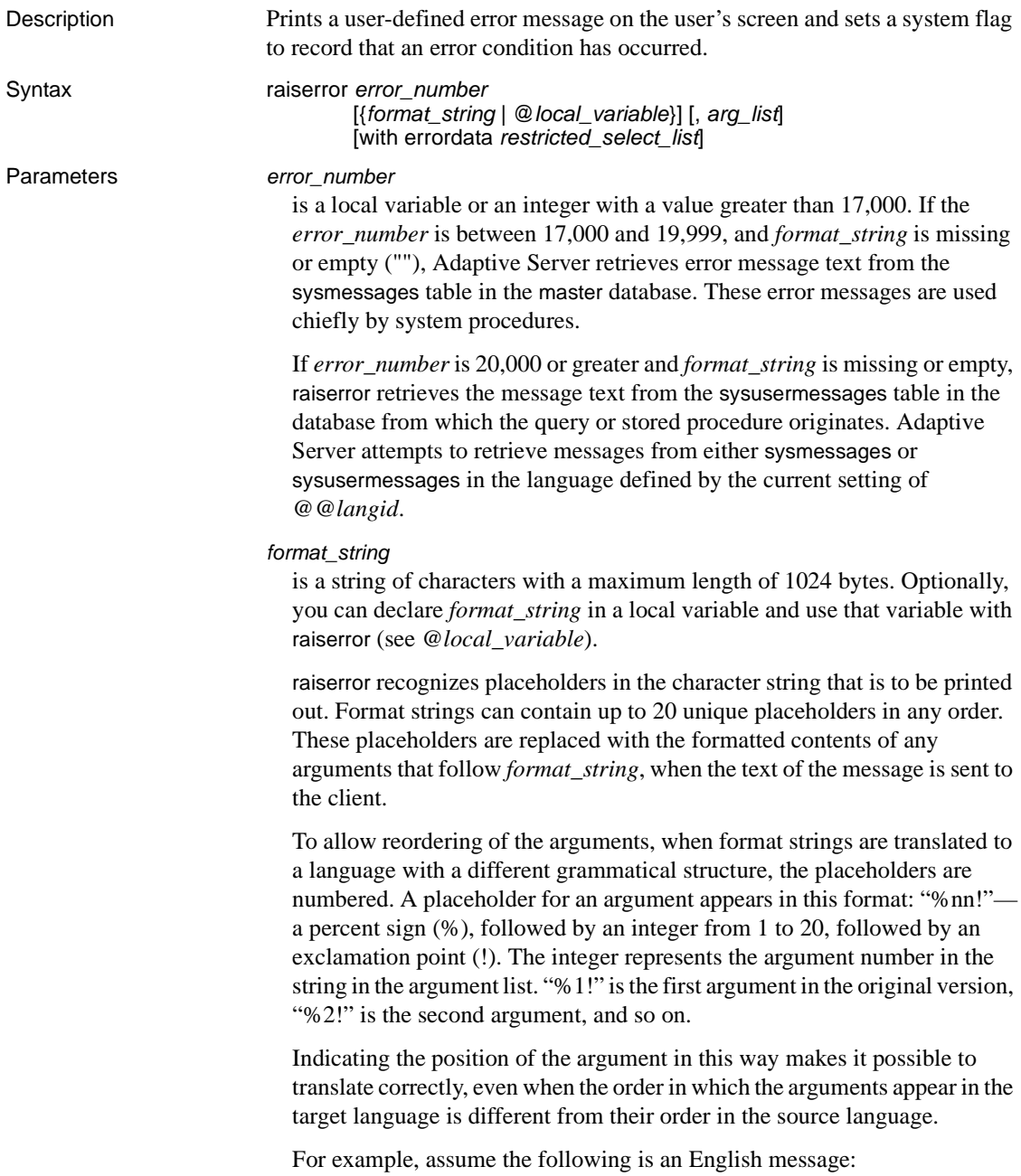

```
%1! is not allowed in %2!.
```
The German version of this message is:

%1! ist in %2! nicht zulassig.

The Japanese version of this message is:

%2! の中で %1! は許されません。

In this example, "%1!" represents the same argument in all three languages, as does "%2!". This example shows the reordering of the arguments that is sometimes necessary in the translated form.

## @*local\_variable*

is a local variable containing the *format\_string* value. It must be of type char or varchar and must be declared within the batch or procedure in which it is used.

*arg\_list*

is a series of variables or constants separated by commas. *arg\_list* is optional unless a format string containing placeholders of the form "%*nn* !" is provided. An argument can be any datatype except text or image; it is converted to the char datatype before being included in the final string.

If an argument evaluates to NULL, Adaptive Server converts it to a zero-length char string.

#### with errordata

supplies extended error data for Client-Library<sup>™</sup> programs.

#### *restricted\_select\_list*

consists of one or more of the following items:

- "\*", representing all columns in create table order.
- A list of column names in the order you want to see them. When selecting an existing IDENTITY column, you can substitute the syb\_identity keyword, qualified by the table name, where necessary, for the actual column name.
- A specification to add a new IDENTITY column to the result table:

*column\_name* = identity(*precision*)

• A replacement for the default column heading (the column name), in the following forms:

```
column_heading = column_name
column_name column_heading
```
*column\_name* as *column\_heading*

The column heading may be enclosed in quotation marks for any of these forms. The heading must be enclosed in quotation marks if it is not a valid identifier (that is, if it is a reserved word, if it begins with a special character, or if it contains spaces or punctuation marks).

- An expression (a column name, constant, function, or any combination of column names, constants, and functions connected by arithmetic or bitwise operators, or a subquery).
- A built-in function or an aggregate.
- Any combination of the items listed above.

The *restricted\_select\_list* can also perform variable assignment, in the form:

```
@variable = expression
[, @variable = expression ...]
```
Restrictions to *restricted\_select\_list* are:

- You cannot combine variable assignment with any of the other *restricted\_select\_list* options.
- You cannot use from, where, or other select clauses in *restricted\_select\_list*.
- You cannot use "\*" to represent all columns in *restricted\_select\_list*.

For more information, see the *Transact-SQL User's Guide*.

**Examples Example 1** This stored procedure example returns an error if it does not find the table supplied with the @*tabname* parameter:

```
create procedure showtable_sp @tabname varchar(18) 
as 
if not exists (select name from sysobjects 
    where name = @tabname) 
    begin
        raiserror 99999 "Table %1! not found.",
        @tabname 
    end 
else 
    begin 
        select sysobjects.name, type, crdate, indid 
        from sysindexes, sysobjects 
        where sysobjects.name = @tabname 
        and sysobjects.id = sysindexes.id 
    end
```
**Example 2** This example adds a message to sysusermessages, then tests the message with raiserror, providing the substitution arguments:

```
sp_addmessage 25001,
"There is already a remote user named '%1!'
for remote server '%2!'."
raiserror 25001, jane, myserver
```
**Example 3** This example uses the with errordata option to return the extended error data *column* and *server* to a client application, to indicate which column was involved and which server was used:

raiserror 20100 "Login must be at least 5 characters long" with errordata "column" = "login", "server" = @@servername

- Usage User-defined messages can be generated ad hoc, as in Example 1 and Example 3, or they can be added to the system table sysusermessages for use by any application, as shown in Example 2. Use sp\_addmessage to add messages to sysusermessages; use sp\_getmessage to retrieve messages for use by print and raiserror.
	- Error numbers for user-defined error messages must be greater than 20,000. The maximum value is 2,147,483,647 ( $2^{31}$ -1).
	- The severity level of all user-defined error messages is 16. This level indicates that the user has made a nonfatal error.
	- The maximum output string length of *format\_string* plus all arguments after substitution is 1024 bytes.
	- If you use placeholders in a format string, keep this in mind: for each placeholder *n* in the string, the placeholders *1* through *n-1* must exist in the same string, although they do not have to be in numerical order. For example, you cannot have placeholders 1 and 3 in a format string without having placeholder 2 in the same string. If you omit a number in a format string, an error message is generated when raiserror is executed.
	- If there are too few arguments relative to the number of placeholders in *format\_string*, an error message displays and the transaction is aborted. You can have more arguments than placeholders in *format\_string*.
	- To include a literal percent sign as part of the error message, use two percent signs (''%%'') in the *format\_string*. If you include a single percent sign (''%'') in the *format\_string* that is not used as a placeholder, Adaptive Server returns an error message.

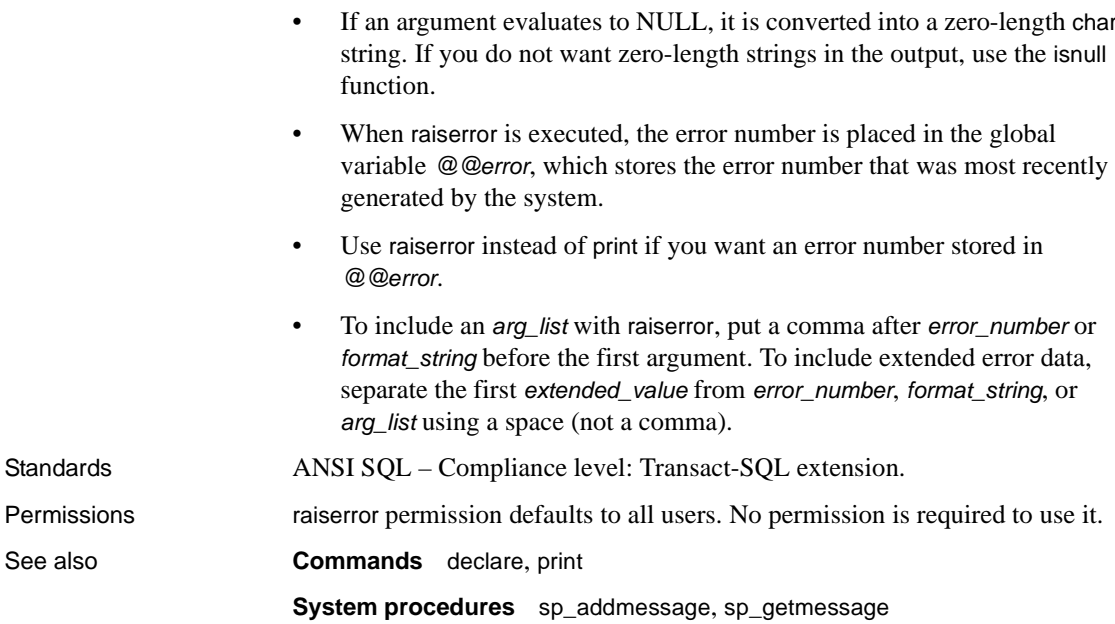

### **readtext**

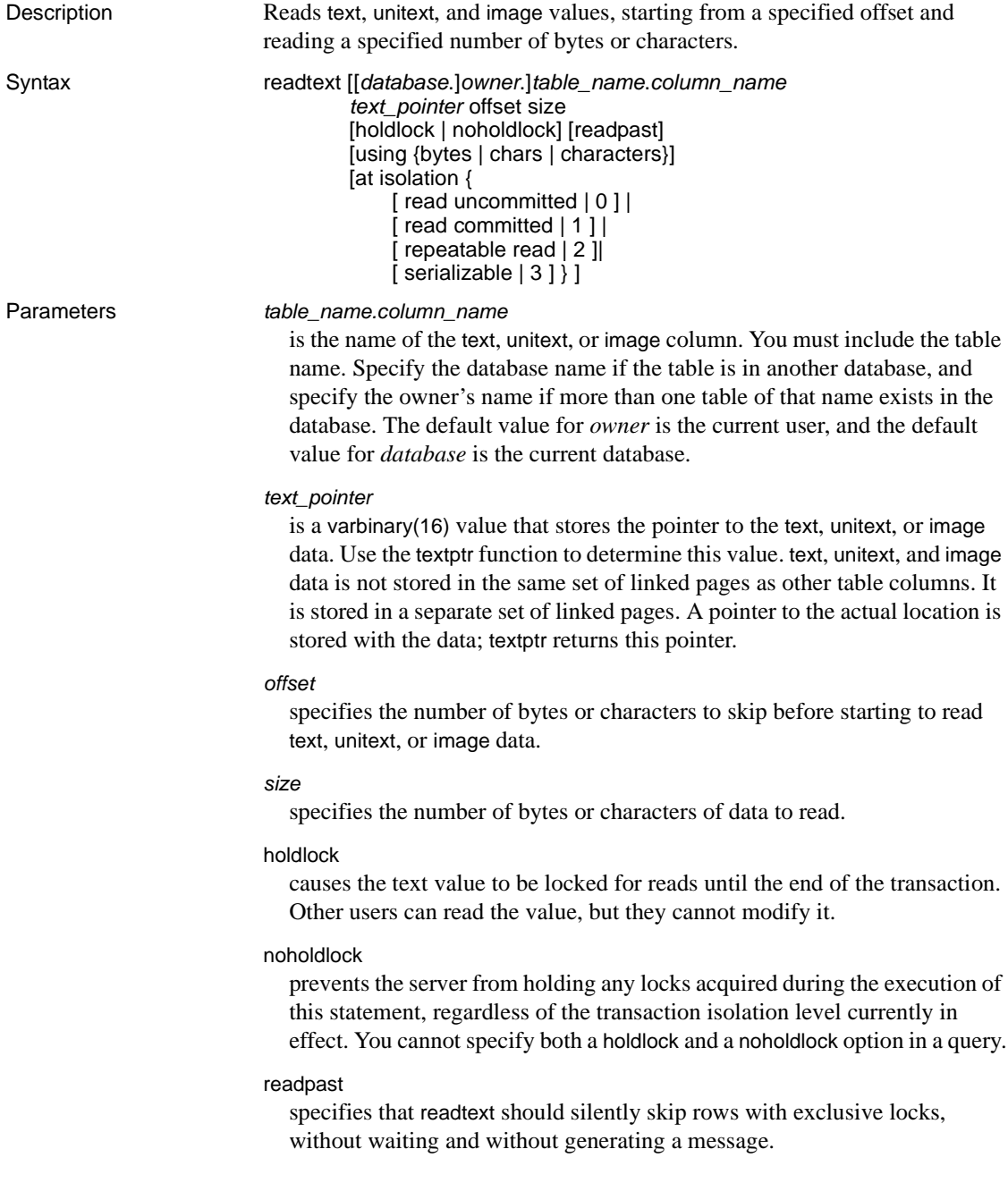

#### using

specifies whether readtext interprets the *offset* and *size* parameters as a number of bytes (bytes) or as a number of textptr characters (chars or characters are synonymous). This option has no effect when used with a single-byte character set or with image values (readtext reads image values byte by byte). If the using option is not given, readtext interprets the *size* and *offset* arguments as bytes.

#### at isolation

specifies the isolation level (0, 1, or 3) of the query. If you omit this clause, the query uses the isolation level of the session in which it executes (isolation level 1 by default). If you specify holdlock in a query that also specifies at isolation read uncommitted, Adaptive Server issues a warning and ignores the at isolation clause. For the other isolation levels, holdlock takes precedence over the at isolation clause.

#### read uncommitted

specifies isolation level 0 for the query. You can specify 0 instead of read uncommitted with the at isolation clause.

#### read committed

specifies isolation level 1 for the query. You can specify 1 instead of read committed with the at isolation clause.

#### repeatable read

specifies isolation level 2 for the query. You can specify 2 instead of serializable with the at isolation clause.

#### serializable

specifies isolation level 3 for the query. You can specify 3 instead of serializable with the at isolation clause.

**Example 1** Selects the second through the sixth character of the copy column:

```
declare @val varbinary(16) 
select @val = textptr(copy) from blurbs
where au_id = 1648-92-1872readtext blurbs.copy @val 1 5 using chars
```
#### **Example 2**

declare @val varbinary(16) select @val = textptr(copy) from blurbs readpast where au id =  $"648-92-1872"$ readtext blurbs.copy @val 1 5 readpast using chars

- Usage The textptr function returns a 16-byte binary string (text pointer) to the text, unitext, or image column in the specified row or to the text, unitext, or image column in the last row returned by the query, if more than one row is returned. Declare a local variable to hold the text pointer, then use the variable with readtext.
	- The value in the global variable @@*textsize*, which is the limit on the number of bytes of data to be returned, supersedes the size specified for readtext if it is less than that size. Use set textsize to change the value of @@*textsize*.
	- When using bytes as the offset and size, Adaptive Server may find partial characters at the beginning or end of the text data to be returned. If it does, and character set conversion is on, the server replaces each partial character with a question mark (?) before returning the text to the client.
	- Adaptive Server must determine the number of bytes to send to the client in response to a readtext command. When the *offset* and *size* are in bytes, determining the number of bytes in the returned text is simple. When the offset and size are in characters, the server must calculate the number of bytes being returned to the client. As a result, performance may be slower when using characters as the *offset* and *size*. The using characters option is useful only when Adaptive Server is using a multibyte character set: it ensures that readtext does not return partial characters.
	- You cannot use readtext on text, unitext, or image columns in views.
	- If you attempt to use readtext on text values after changing to a multibyte character set, and you have not run dbcc fix\_text, the command fails, and an error message instructs you to run dbcc fix\_text on the table.

#### Using *readtext* with *unitext* columns

When you issue readtext on a column defined for the unitext datatype, the readtext *offset* parameter specifies the number of bytes, or Unicode values, to skip before starting to read the unitext data. The readtext *size* parameter specifies the number of bytes, or 16-bit Unicode values, to read. If you specify using bytes (the default), the *offset* and *size* values are adjusted to always start and end on the Unicode character boundaries, if necessary.

If enable surrogate processing is on, readtext truncates only on the surrogate boundary, and starting/ending positions are also adjusted accordingly and returns whole Unicode characters. For this reason, issuing readtext against a column defined for unitext may return fewer bytes than specified.

In the following example, the unitext column ut includes the string U+0101U+0041U+0042U+0043:

```
declare @val varbinary(16) 
select @val = textptr(ut) from unitable
where i = 1readtext foo.ut @val 1 5
```
This query returns the value U+0041U+0042.

The *offset* position is adjusted to 2 since readtext cannot start from the second byte of a Unicode character. Unicode characters are always composed of an even number of bytes. Starting at the second byte (or ending in an odd number of bytes) shifts the result by one byte, and renders the result set inaccurate.

In the example above, the *size* value is adjusted to 4 since readtext cannot read the partial byte of the fourth character, U+0043.

In the following query, enable surrogate processing is enabled, and the ut column contains the string U+d800dc00U+00c2U+dbffdeffU+d800dc00:

```
declare @val varbinary(16) 
select @val = textptr(ut) from unitable
where i = 2readtext foo.ut @val 1 8
```
This query returns the value U+00c2U+dbffdeff. The starting position is reset to 2, and the actual result size is 6 bytes rather than 8 since readtext does not break in the middle of a surrogate pair. Surrogate pairs (in this example, the first value in the range d800..dbff and the second in the range dc00..dfff) require 4-byte boundaries, and the rules of Unicode conformance for UTF-16 do not allow the division of these 4-byte characters.

Using the *readpast* option

- readpast applies only to data-only-locked tables, and is ignored if it is specified for an allpages-locked table.
- readpast is incompatible with the holdlock option. If both are specified in a command, an error is generated and the command terminates.
- If readtext specifies at isolation read uncommitted, readpast generates a warning, but does not terminate the command.
- If the statement isolation level is set to 3, readpast generates an error and terminates the command.
- If the session-wide isolation level is 3, readpast is silently ignored.
- If the session-wide isolation level is  $0$ , readpast generates a warning, but does not terminate the command.

Standards **ANSI SQL** – Compliance level: Transact-SQL extension.

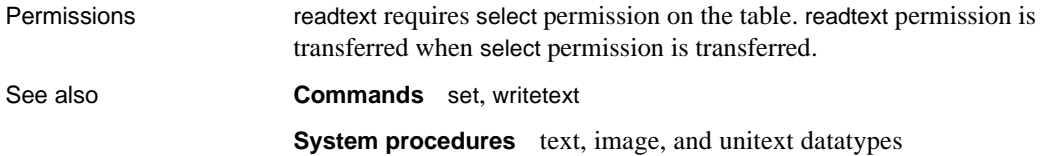

# **reconfigure**

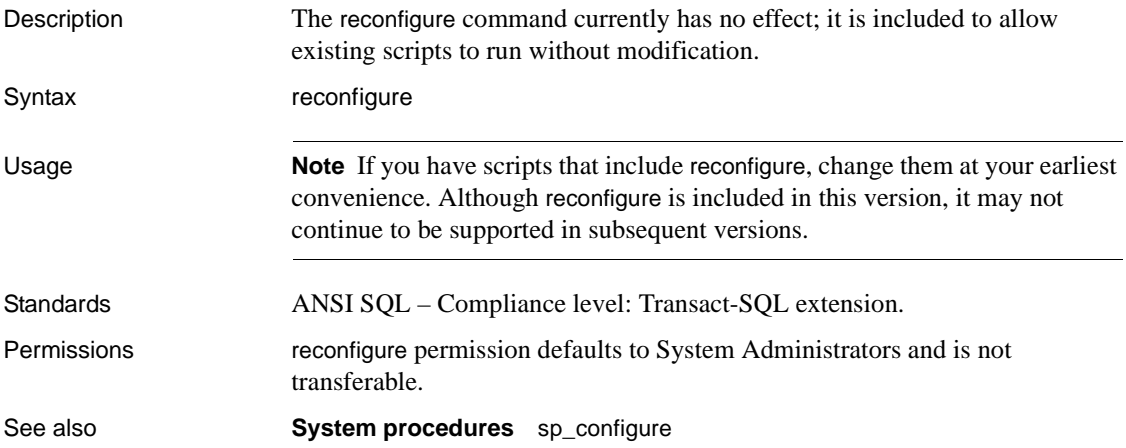

# **remove java**

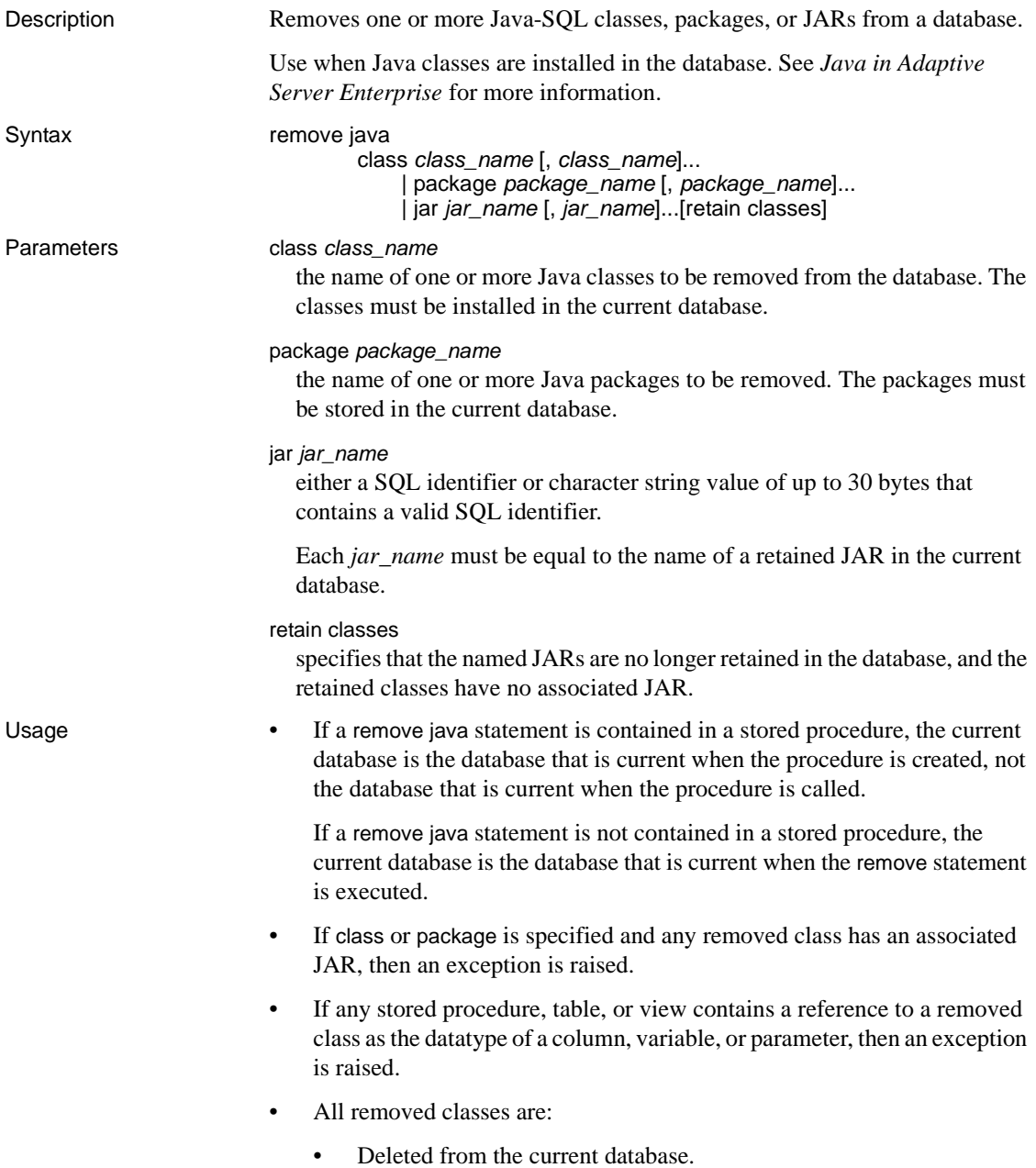

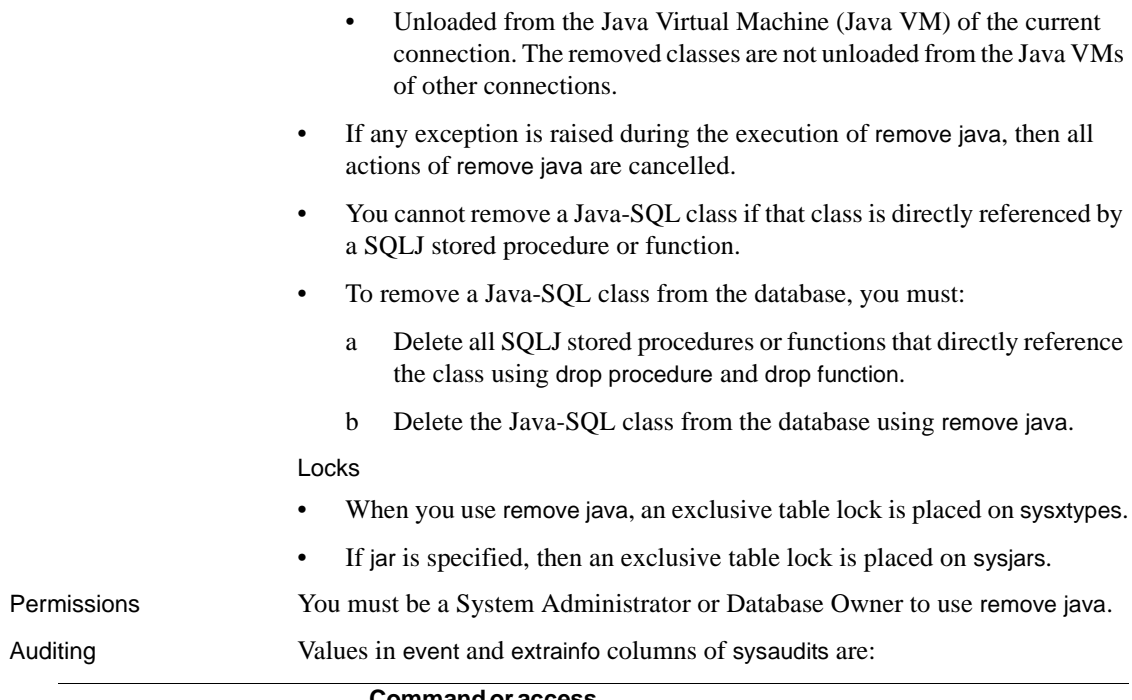

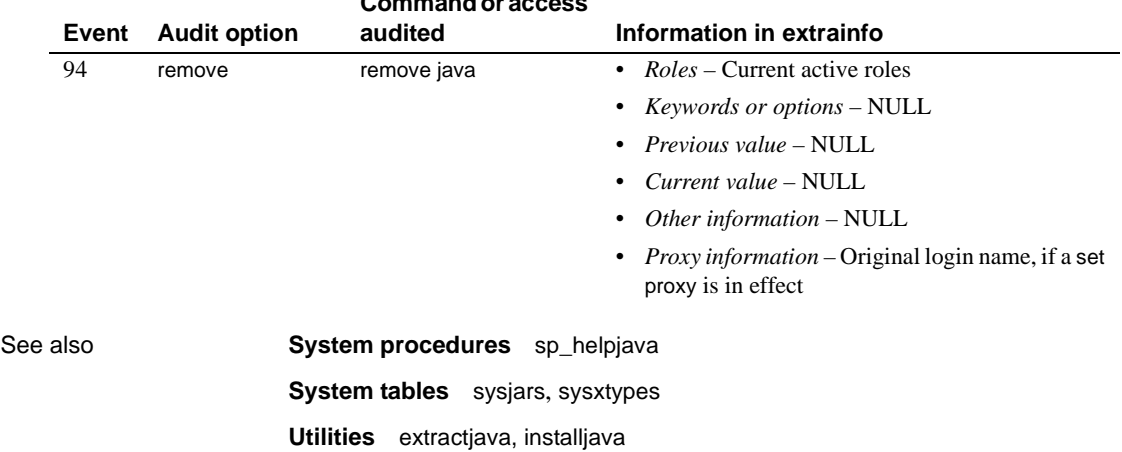

### **reorg**

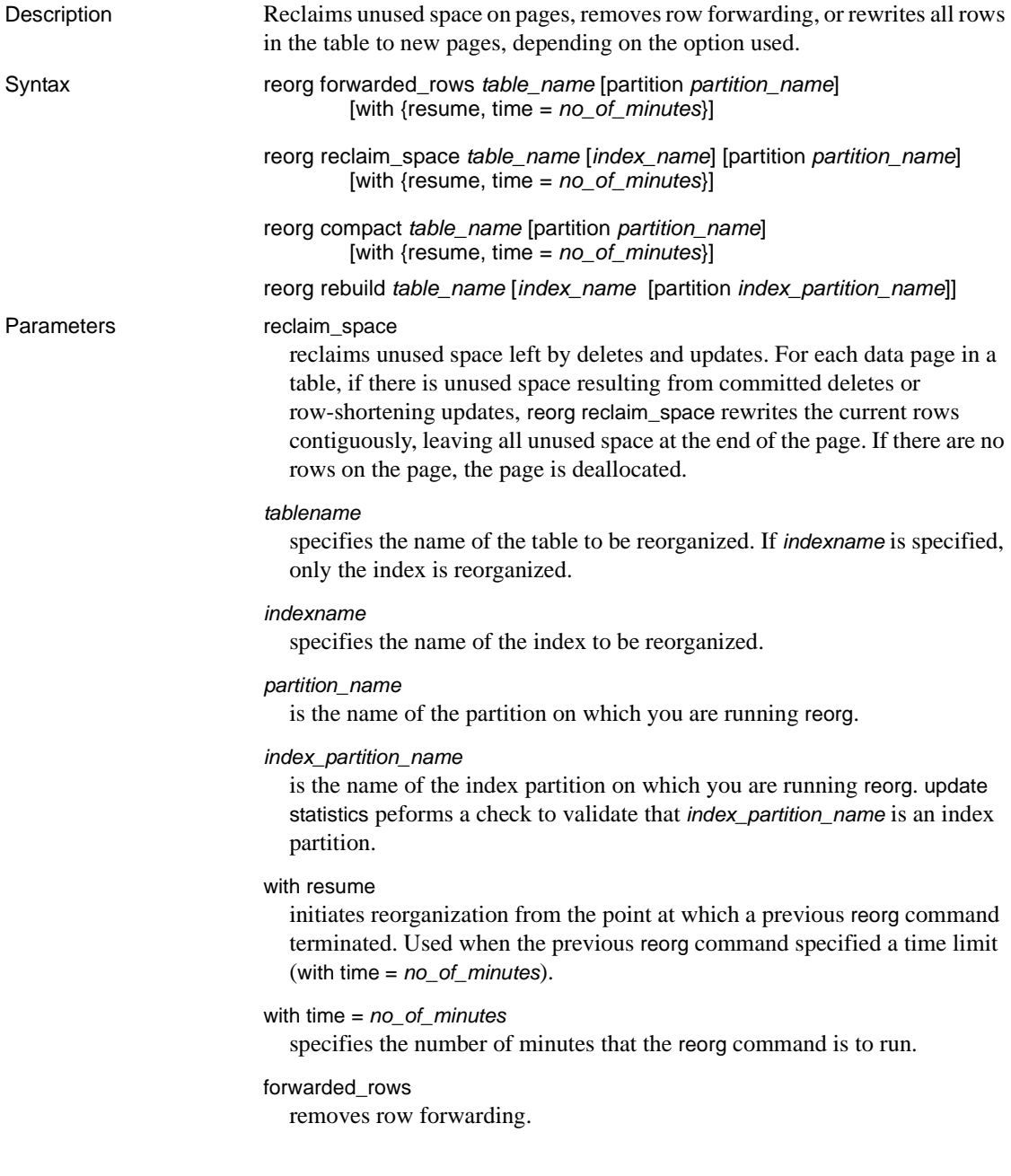

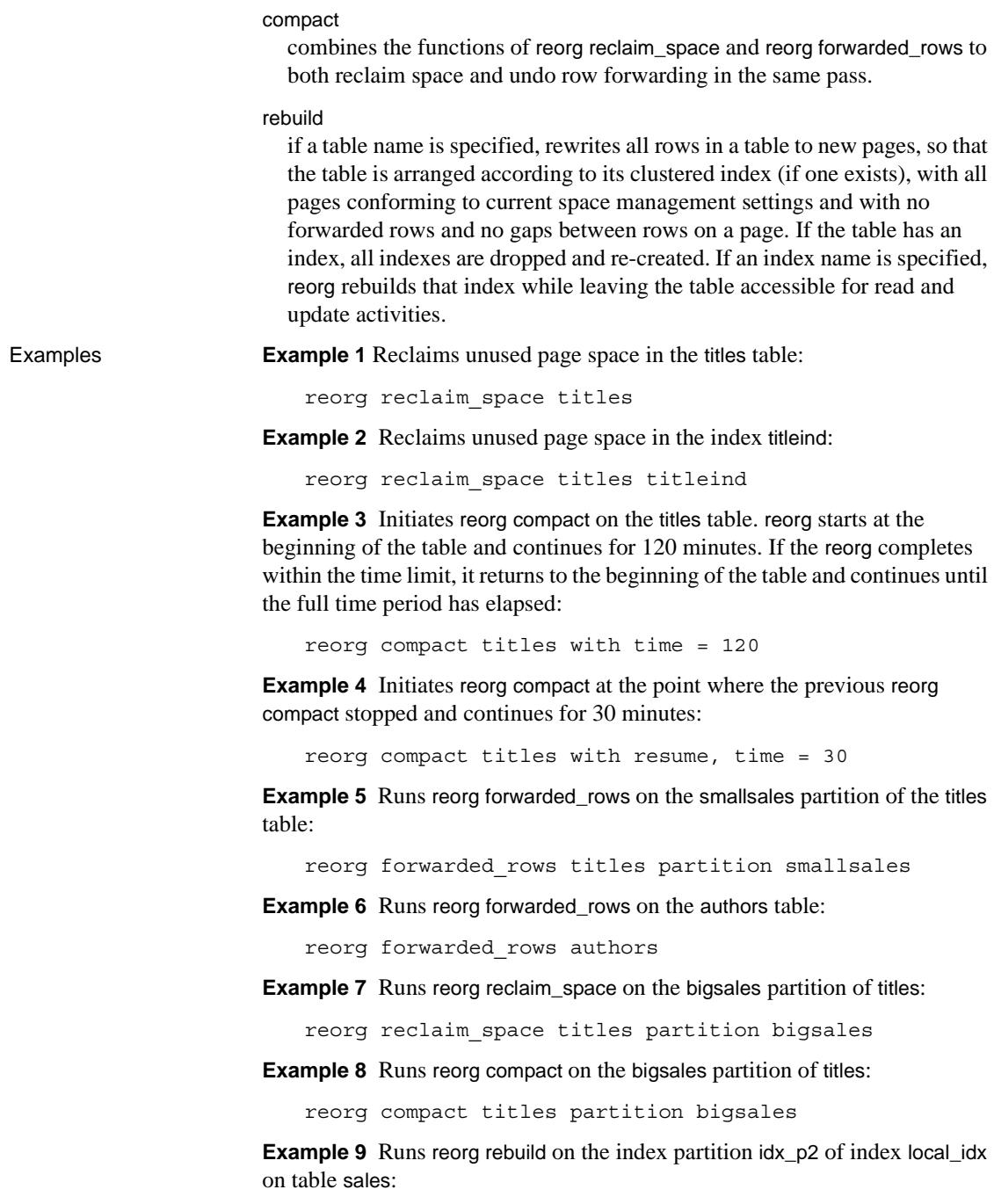

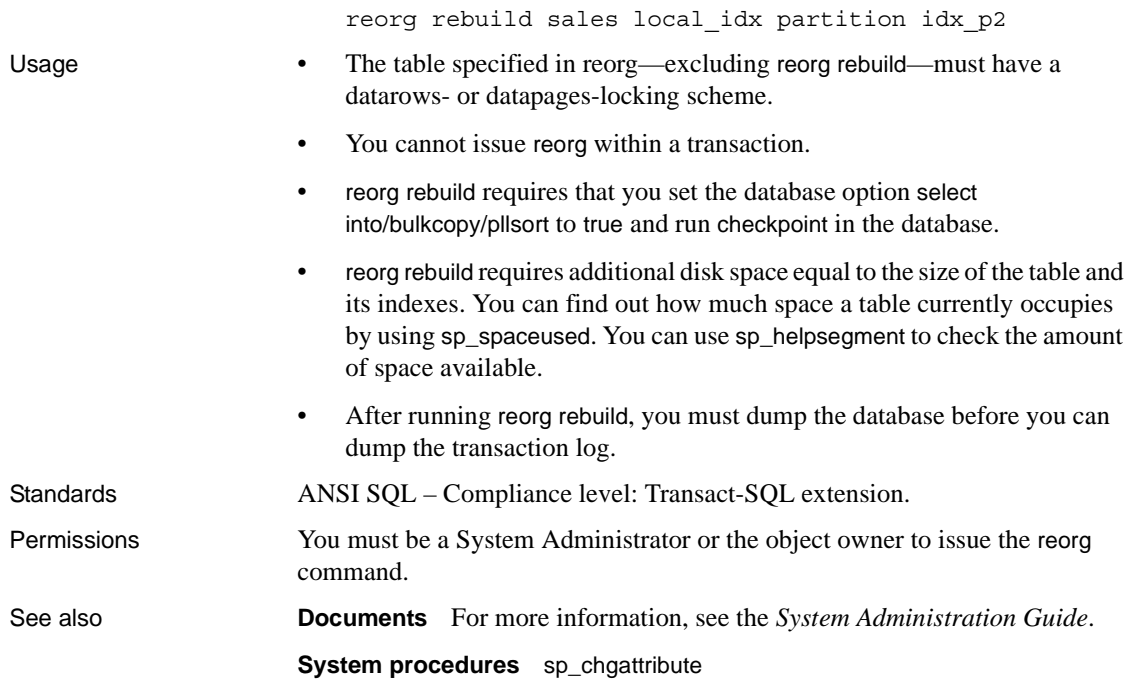

### **return**

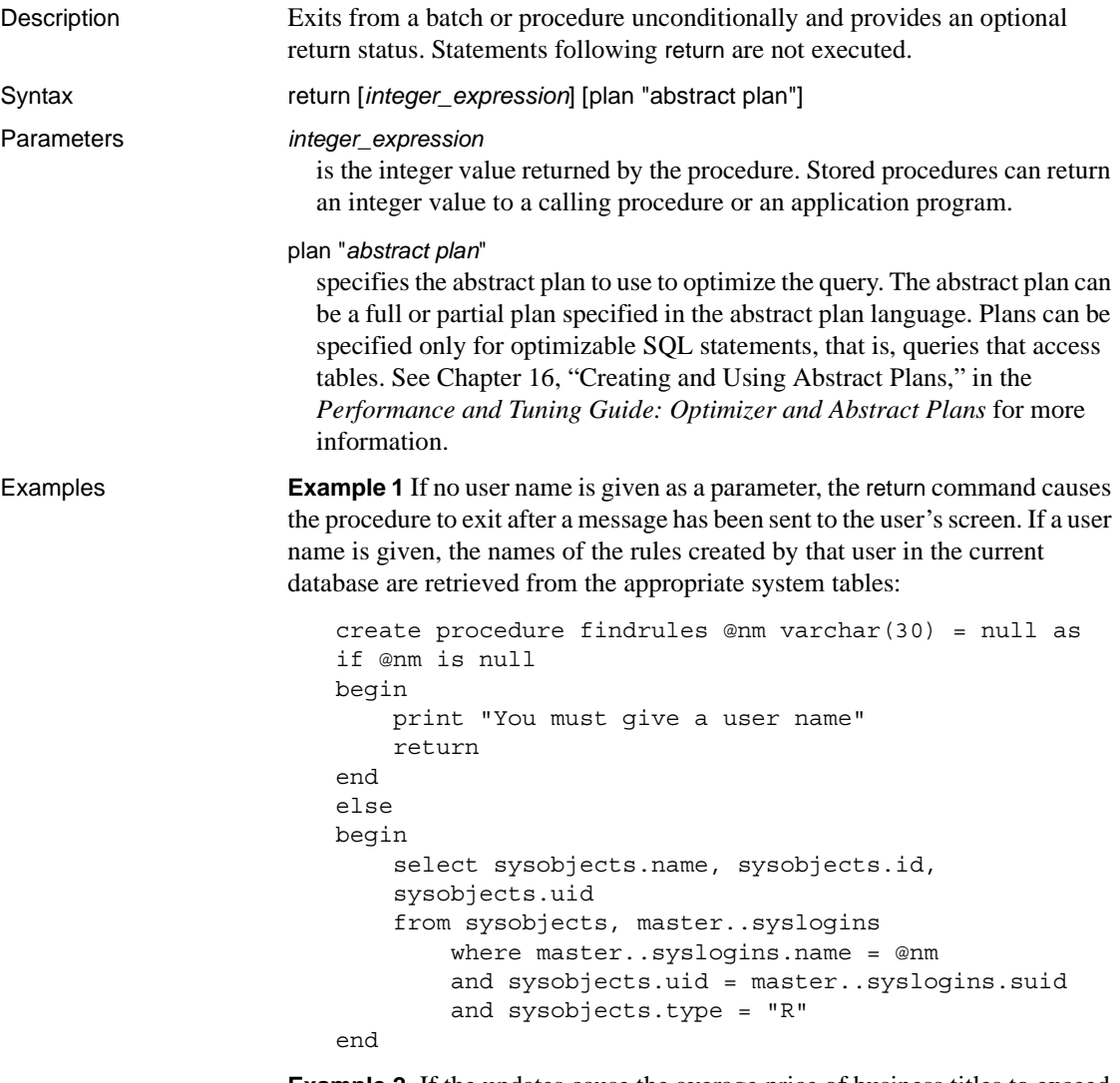

**Example 2** If the updates cause the average price of business titles to exceed \$15, the return command terminates the batch before any more updates are performed on titles:

```
print "Begin update batch"
update titles
    set price = price + $3where title_id = 'BU2075'
```

```
update titles
    set price = price + $3where title id = 'BU1111'
if (select avg(price) from titles
      where title id like 'BU%') > $15
begin
      print "Batch stopped; average price over $15"
    return
end
update titles
    set price = price + $2
      where title id = 'BU1032'
```
**Example 3** This procedure creates two user-defined status codes: a value of 1 is returned if the contract column contains a 1; a value of 2 is returned for any other condition (for example, a value of 0 on contract or a title\_id that did not match a row):

```
create proc checkcontract @param varchar(11) 
as 
declare @status int 
if (select contract from titles where title_id = @param) 
= 1 
    return 1 
else 
    return 2
```
Usage • The return status value can be used in subsequent statements in the batch or procedure that executed the current procedure, but must be given in the form:

execute @*retval* = *procedure\_name*

See [execute](#page-315-0) for more information.

• Adaptive Server reserves 0 to indicate a successful return, and negative values in the range -1 to -99 to indicate different reasons for failure. If no user-defined return value is provided, the Adaptive Server value is used. User-defined return status values cannot conflict with those reserved by Adaptive Server. Numbers 0 and -1 through -14 are currently in use:

| Value | Meaning                               |
|-------|---------------------------------------|
| 0     | Procedure executed without error      |
| $-1$  | Missing object                        |
| $-2$  | Datatype error                        |
| $-3$  | Process was chosen as deadlock victim |
| $-4$  | Permission error                      |
| $-5$  | Syntax error                          |
| $-6$  | Miscellaneous user error              |
| $-7$  | Resource error, such as out of space  |
| $-8$  | Nonfatal internal problem             |
| $-9$  | System limit was reached              |
| $-10$ | Fatal internal inconsistency          |
| $-11$ | Fatal internal inconsistency          |
| $-12$ | Table or index is corrupt             |
| $-13$ | Database is corrupt                   |
| $-14$ | Hardware error                        |
|       |                                       |

*Table 1-32: Adaptive Server error return values*

Values -15 to -99 are reserved for future Adaptive Server use.

- If more than one error occurs during execution, the status with the highest absolute value is returned. User-defined return values always take precedence over Adaptive Server-supplied return values.
- The return command can be used at any point where you want to exit from a batch or procedure. Return is immediate and complete: statements after return are not executed.
- A stored procedure cannot return a NULL return status. If a procedure attempts to return a null value, for example, using return @*status* where @*status* is NULL, a warning message is generated, and a value in the range of 0 to -14 is returned.

#### Standards **ANSI SQL** – Compliance level: Transact-SQL extension.

Permissions return permission defaults to all users. No permission is required to use it.

See also **Commands** [begin...end](#page-63-0), [execute](#page-315-0), [if...else](#page-370-0), [while](#page-580-0)

### **revoke**

Description Revokes permissions or roles from users, groups, or roles. Syntax To revoke permission to access database objects: revoke [grant option for] {all [privileges] | *permission\_list*} on { *table\_name* [(*column\_list*)] | *view\_name* [(*column\_list*)] | *stored\_procedure\_name*} from {public | *name\_list* | *role\_list*} [cascade] To revoke permission to select built-in functions: revoke select on [builtin] *builtin* to { *name\_list* | *role\_list* } To revoke permission to create database objects, execute set proxy, or execute set session authorization: revoke {all [privileges] | *command\_list* } from {public | *name\_list* | *role\_list*} To revoke a role from a user or another role: revoke role {*role\_name* [, *role\_list* ...]} from {*grantee* [, *grantee* ...]} To revoke access on some dbcc commands: revoke dbcc {*dbcc\_command* [on {all | *database* }] [, *dbcc\_command* [on {all | *database* }], ...]} from { *user\_list* | *role\_list* }

To revoke the default permissions from public:

revoke default permissions on system tables

#### Parameters all

when used to revoke permission to access database objects (the first syntax format), all revokes all permissions applicable to the specified object. All object owners can use revoke all with an object name to revoke permissions on their own objects.

Only the System Administrator or the Database Owner can revoke permission to revoke create command permissions (the third syntax format). When used by the System Administrator, revoke all revokes all create permissions (create database, create default, create procedure, create rule, create table, and create view). When the Database Owner uses revoke all, Adaptive Server revokes all create permissions except create database, and prints an informational message.

all does not apply to set proxy or set session authorization.

#### *permission\_list*

is a list of permissions to revoke. If more than one permission is listed, separate them with commas. The following table illustrates the access permissions that can be granted and revoked on each type of object:

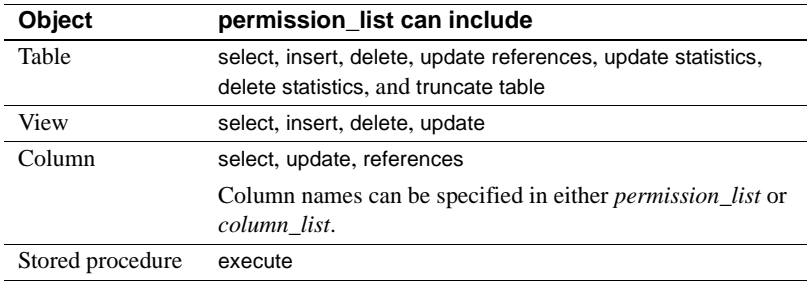

Permissions can be revoked only by the user who granted them.

#### *builtin*

is a built-in function. Specifying built-in functions allows you to differentiate between a table and a revocable built-in function with the same name. The functions are set\_appcontext, get\_appcontext, list\_appcontext, and rm\_appcontext.

#### *command\_list*

is a list of commands. If more than one command is listed, separate them with commas. The command list can include create database, create default, create procedure, create rule, create table, create view, set proxy, or set session authorization. create database permission can be revoked only by a System Administrator and only from within the master database.

set proxy and set session authorization are identical; the only difference is that set session authorization follows the SQL standard, and set proxy is a Transact-SQL extension. Revoking permission to execute set proxy or set session authorization revokes permission to become another user in the server. Permissions for set proxy or set session authorization can be revoked only by a System Security Officer, and only from within the master database.

#### *table\_name*

is the name of the table on which you are revoking permissions. The table must be in your current database. Only one object can be listed for each revoke statement.

#### *column\_list*

is a list of columns, separated by commas, to which the privileges apply. If columns are specified, only select and update permissions can be revoked. References permissions also can be revoked on columns.

#### *view\_name*

is the name of the view on which you are revoking permissions. The view must be in your current database. Only one object can be listed for each revoke statement.

#### *stored \_procedure\_name*

is the name of the stored procedure on which you are revoking permissions. The stored procedure must be in your current database. Only one object can be listed for each revoke statement.

#### public

is all users. For object access permissions, public excludes the object owner. For object creation permissions or set proxy authorizations, public excludes the Database Owner. You cannot grant permissions with grant option to "public" or to other groups or roles.

#### *name\_list*

is a list of user and group names, separated by commas.

#### role

is the name of a system or user-defined role. Use revoke role to revoke revoked roles from roles or users.

#### *role\_name*

is the name of a system or user-defined role. This allows you to revoke permissions from all users who have been revoked a specific role. The role name can be either a system role or a user-defined role created by a System Security Officer with create role. Either type of role can be revoked to a user with the revoke role command. In addition, you can use sp\_role to revoke system roles.

#### *grantee*

is the name of a system role, user-defined role, or a user, from whom you are revoking a role.

#### grant option for

revokes with grant option permissions, so that the users specified in *name\_list* can no longer grant the specified permissions to other users. If those users have granted permissions to other users, you must use the cascade option to revoke permissions from those users. The user specified in *name\_list* retains permission to access the object, but can no longer grant access to other users. grant option for applies only to object access permissions, not to object creation permissions.

#### cascade

revokes the specified object access permissions from all users to whom the revokee granted permissions. Applies only to object access permissions, not to object creation permissions. When you use revoke without grant option for, permissions granted to other users by the revokee are also revoked: the cascade occurs automatically.

#### *dbcc\_command*

is the name of the dbcc command you are revoking. It cannot be a variable. [Table 1-33 on page 443](#page-458-0) lists the valid revoke dbcc commands.

#### *database*

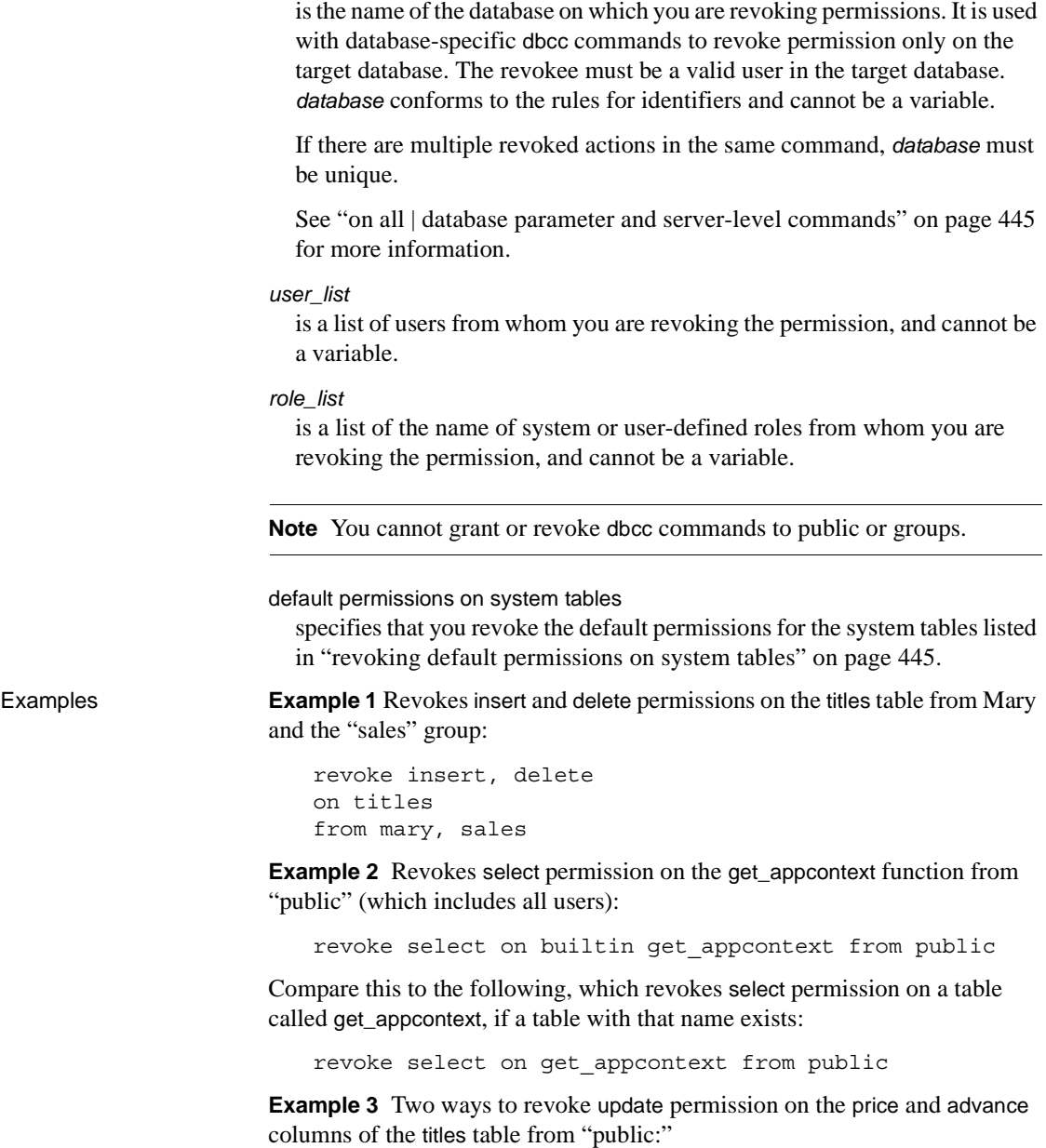

revoke update on titles (price, advance)

```
from public
or:
   revoke update (price, advance)
   on titles
   from public
```
**Example 4** Revokes permission from Mary and John to use the create database and create table commands. Because create database permission is being revoked, this command must be executed by a System Administrator from within the master database. Mary's and John's create table permission is revoked only within the master database:

revoke create database, create table from mary, john

**Example 5** Revokes permission from Harry and Billy to execute either set proxy or set session authorization to impersonate another user in the server:

revoke set proxy from harry, billy

**Example 6** Revokes permission from users with sso\_role to execute either set proxy or set session authorization:

revoke set session authorization from sso\_role

**Example 7** Revokes permission from users with vip\_role to impersonate another user in the server. vip\_role must be a role defined by a System Security Officer with the create role command:

revoke set proxy from vip\_role

**Example 8** Revokes all object creation permissions from Mary in the current database:

revoke all from mary

**Example 9** Revokes all object access permissions on the titles table from Mary:

revoke all on titles from mary

**Example 10** Two ways to revoke Tom's permission to create a referential integrity constraint on another table that refers to the price and advance columns in the titles table:

```
revoke references
on titles (price, advance)
from tom
```
revoke references (price, advance)

or:

on titles from tom

**Example 11** Revokes permission to execute new sproc from all users who have been granted the "operator" role:

revoke execute on new\_sproc from oper\_role

**Example 12** Revokes John's permission to grant insert, update, and delete permissions on the authors table to other users. Also revokes from other users any such permissions that John has granted:

```
revoke grant option for
insert, update, delete
on authors
from john
cascade
```
**Example 13** Revokes "doctor\_role" from "specialist role":

revoke role doctor\_role from specialist\_role

**Example 14** Revokes "doctor role" and "surgeon role" from "specialist\_role" and "intern\_role", and from users Mary and Tom:

```
revoke role doctor role, surgeon role from
specialist role, intern role, mary, tom
```
**Example 15** Revokes dbcc privileges from Frank:

```
1> use pubs2
2 > qo
1> revoke dbcc checkdb on pubs2 from checkdb_role
2 > 901> use master
2 > qo
1> revoke dbcc checkdb on all from frank
2 > qo...
```
**Example 16** Revokes truncate table and update statistics privileges from Harry on the authors table:

revoke truncate table on authors from harry revoke update statistics on authors from harry

**Example 17** Revokes the delete statistics privileges from user Billy on the authors table:

revoke delete statistics on authors from billy

**Example 18** Revokes truncate table and update and delete statistics privileges from all users with the oper\_role:

revoke truncate table on authors from oper\_role revoke update statistics on authors from oper\_role revoke delete statistics on authors from oper\_role

Users Billy and Harry can no longer run these commands on authors.

- Usage See the grant command for more information about permissions.
	- You can revoke permissions only on objects in your current database.
	- You can revoke only permissions that were granted by you.
	- You cannot revoke a role from a user while the user is logged in.
	- grant and revoke commands are order-sensitive. When there is a conflict, the command issued most recently takes effect.
	- You can substitute the word to for the word from in the revoke syntax.
	- If you do not specify grant option for in a revoke statement, with grant option permissions are revoked from the user along with the specified object access permissions. In addition, if the user has granted the specified permissions to any other users, all of those permissions are revoked. In other words, the revoke cascades.
	- A grant statement adds one row to the sysprotects system table for each user, group, or role that receives the permission. If you subsequently revoke the permission from the user or group, Adaptive Server removes the row from sysprotects. If you revoke the permission from only selected group members, but not from the entire group to which it was granted, Adaptive Server retains the original row and adds a new row for the revoke.
	- Permission to issue create trigger is granted to users by default. When you revoke permission for a user to create triggers, a revoke row is added in the sysprotects table for that user. To grant permission to issue create trigger, you must issue two grant commands. The first command removes the revoke row from sysprotects; the second inserts a grant row. If you revoke permission to create triggers, the user cannot create triggers even on tables that the user owns. Revoking permission to create triggers from a user affects only the database where the revoke command was issued.

Using the *cascade* option

revoke grant option for revokes the user's ability to grant the specified permission to other users, but does not revoke the permission itself from that user. If the user has granted that permission to others, you must use the cascade option; otherwise, you receive an error message and the revoke fails.

For example, say you revoke the with grant option permissions from the user Bob on titles, with this statement:

```
revoke grant option for select
on titles
from bob
cascade
```
- If Bob has not granted this permission to other users, this command revokes his ability to do so, but he retains select permission on the titles table.
- If Bob has granted this permission to other users, you must use the cascade option. If you do not, you receive an error message and the revoke fails. cascade revokes this select permission from all users to whom Bob has granted it, as well as their ability to grant it to others.
- You cannot use revoke with the cascade option to revoke privileges granted by the table owner. For example, the owner of a table (UserA) can grant privileges to another user (UserB) as in this scenario:

```
create table T1 (...)
grant select on T1 to UserB
```
However, the System Administrator cannot revoke UserB's privileges using the revoke privileges command with the cascade option as in this statement:

revoke select on T1 from UserA cascade

This statement revokes the select privileges of the table owner, but does not revoke those privileges from UserB.

By default, all data manipulation language (DML) operations are revoked implicitly for users other than the table owner. Because the sysprotects table contains no records indicating that the table owner has granted and then revoked privileges, the cascade option is not invoked.

You must revoke explicitly the select privilege from UserB.

Revoking *set proxy* and *set session authorization*

- To revoke set proxy or set session authorization permission, or to revoke roles, you must be a System Security Officer, and you must be in the master database.
- set proxy and set session authorization are identical, with one exception: set session authorization follows the SQL standard. If you are concerned about using only SQL standard commands and syntax, use set session authorization.
- revoke all does *not* include set proxy or set session authorization permissions.

Revoking from roles, users and groups

- Permissions granted to roles override permissions granted to individual users or groups. Therefore, if you revoke a permission from a user who has been granted a role, and the role has that same permission, the user retains it. For example, say John has been granted the System Security Officer role, and sso\_role has been granted permission on the sales table. If John's individual permission on sales is revoked, he can still access sales because his role permissions override his individual permissions.
- Revoking a specific permission from "public" or from a group also revokes it from users who were individually granted the permission.
- Database user groups allow you to grant or revoke permissions to more than one user at a time. A user is always a member of the default group, "public" and can be a member of only one other group. The Adaptive Server installation script assigns a set of permissions to "public."

Create groups with sp\_addgroup and remove groups with sp\_dropgroup. Add new users to a group with sp\_adduser. Change a user's group membership with sp\_changegroup. To display the members of a group, use sp\_helpgroup.

*revoke dbcc* command options

[Table 1-33](#page-458-0) lists the valid revoke dbcc commands.

#### <span id="page-458-0"></span>*Table 1-33: dbcc command options*

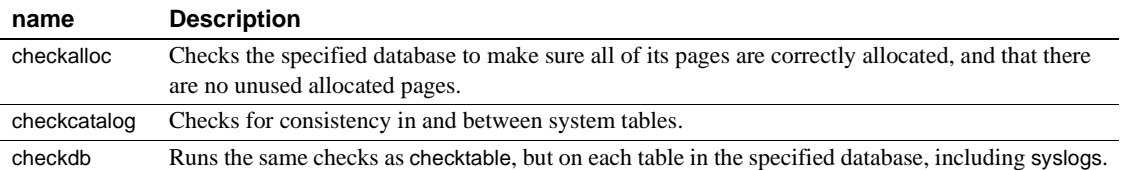

### **Command**

### *revoke*

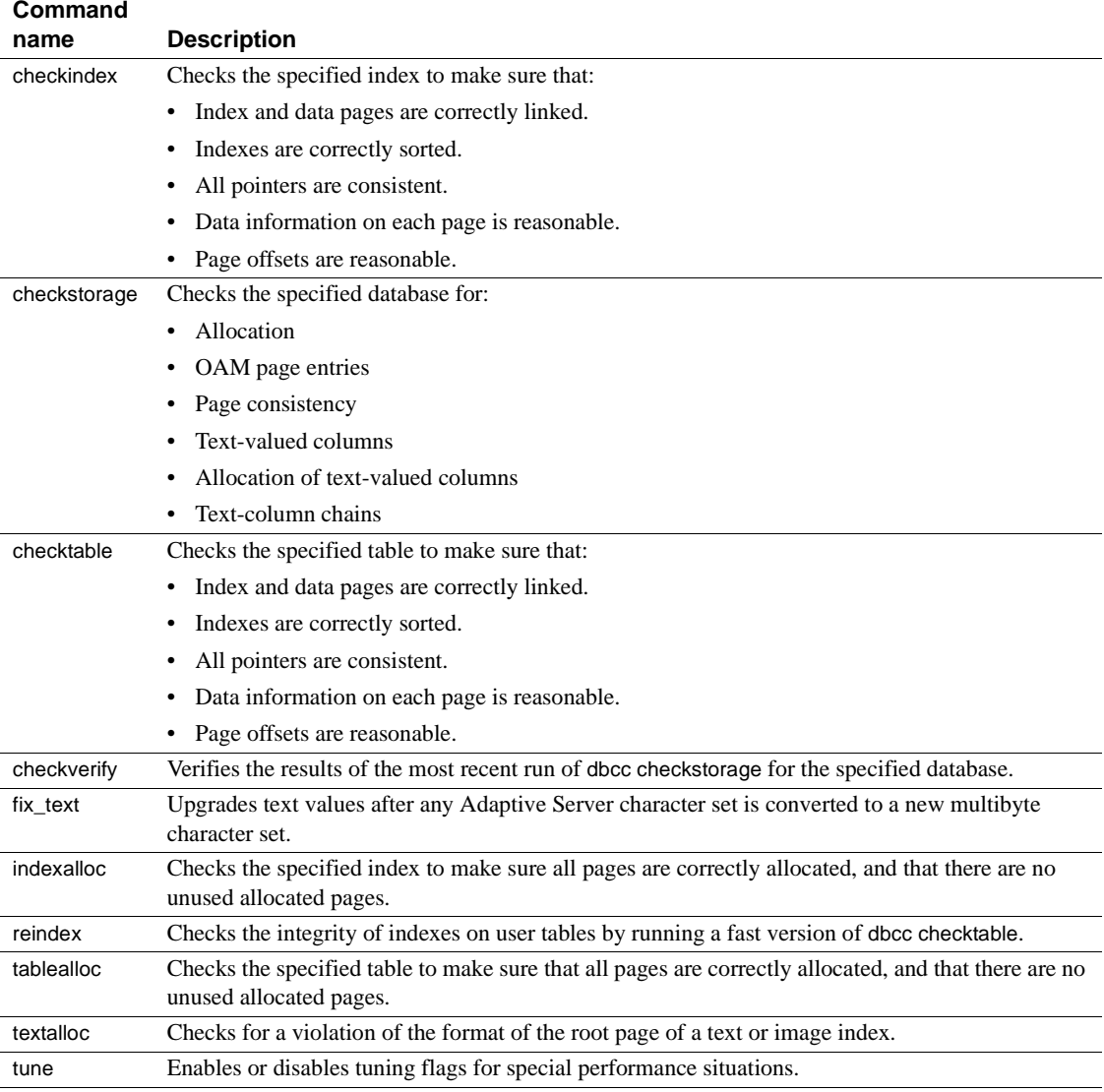

All of the options in [Table 1-33 on page 443](#page-458-0) are database-level commands except for tune, which is a server-level command.

See Chapter 25, "Checking Database Consistency" in the *System Administration Guide* for more information on these dbcc commands. <span id="page-460-0"></span>on all | *database* parameter and server-level commands

The on *database* parameter specifies the database on which to invoke the database-level revoke dbcc command. Because on master revokes the ability to use dbcc commands on all databases, on master is the same as on all. You must be in the master database to use either the on all and on master parameters.

Neither the on *database* nor on all parameters work when invoking a server-level revoke dbcc command such as dbcc tune, because by doing so, you are forcing a server-level command to restrict itself to individual databases. For this reason, using the server-level revoke dbcc tune on master command raises an error.

<span id="page-460-1"></span>revoking default permissions on system tables

sysindexes

default permissions on system tables revokes sysobjects(audflags) permissions from "public."

[Table 1-34](#page-460-2) lists the system tables you can revoke the default permissions for when you issue the command from any database.

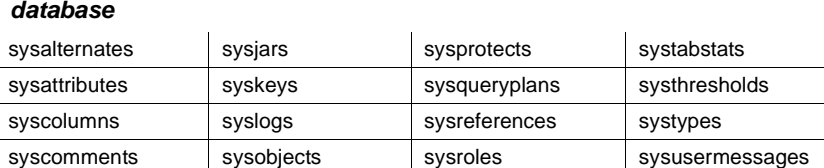

sysconstraints | syspartitions | syssegments | sysusers sysdepends sysprocedures sysstatistics systypes

<span id="page-460-2"></span>*Table 1-34: System tables with revocable permissions issued from any database*

[Table 1-35](#page-461-0) lists the system tables you revoke the default permissions for when you issue this command from the master database.

| sysdatabases | sysprocesses    | syscurconfigs | systimeranges     |
|--------------|-----------------|---------------|-------------------|
| sysdevices   | systransactions | syslanguages  | sysresourcelimits |
| syslocks     | sysusages       | syscharsets   | syslogins         |
| sysmessages  | sysconfigures   | sysservers    | sysremotelogins   |

<span id="page-461-0"></span>*Table 1-35: System tables with revocable permissions issued from master*

Revoking permissions for *update statistics*, *delete statistics*, and *truncate table*

Adaptive Server allows you to revoke permissions for users, roles, and groups for the update statistics, delete statistics, and truncate table commands. Table owners can also provide permissions through an implicit grant by adding update statistics, delete statistics, and truncate table to a stored procedure and then granting execute permissions on that procedure to a user or role.

You cannot revoke permissions for update statistics at the column level. You must have the sso\_role to run update statistics or delete statistics on sysroles, syssrvroles, and sysloginroles security tables.

By default, users with the sa\_role have permission to run update statistics and delete statistics on system tables other than sysroles, syssrvroles, and sysloginroles, and can transfer this privilege to other users.

You can also issue grant all to grant permissions on update statistics, delete statistics, and truncate table.

**Note** Once you revoke permission to execute update statistics from a user, they also lose permission to execute variations of this command, such as update all statistics, update partition statistics, update index statistics, update statistics *table*, and so on. For example, the following revokes Billy permission from running all variations of update statistics on the authors table:

revoke update statistics on authors to billy

If you revoke a user's permission to execute update statistics, you also revoke their ability to execute the variations of this command.

You cannot revoke variants of update statistics (for example, update index statistics) separately. That is, you *cannot* issue:

revoke update all statistics from harry

You cannot grant and revoke delete statistics permissions at the column level. For more information, see the "Usage" section of grant [on page 314.](#page-329-0)

The command fails and generates an error if a user issues update statistics, delete statistics, or truncate table and they:

- Do not own the table.
- Do not have the sa\_role.
- Are not a database owner who has successfully used setuser to become the user who is the owner of the table.
- Have not been granted update statistics, delete statistics, or truncate table privileges.

Standards ANSI SQL – Compliance level: Transact-SQL extension.

Permissions **Command execution** Only a System Administrator can revoke create database permission, and only from the master database. Only a System Security Officer can revoke create trigger permission.

> **Database consistency checking** Only System Administrators can run revoke dbcc commands. Database Owners cannot run revoke dbcc.

**Database object access** revoke permission for database objects defaults to object owners. An object owner can revoke permission from other users on his or her own database objects.

**Functions** Only System Administrators can revoke permissions on built-in functions.

**Proxy and session authorization** Only a System Security Officer can revoke set proxy or set session authorization, and only from the master database.

**Roles** You can revoke roles only from the master database. Only a System Security Officer can revoke sso\_role, oper\_role, or a user-defined role from a user or a role. Only System Administrators can revoke sa\_role from a user or a role. Only a user who has both sa\_role and sso\_role can revoke a role that includes sa\_role.

**System tables** Database Owners can revoke default permissions on system tables.

Auditing Values in event and extrainfo columns of sysaudits are:

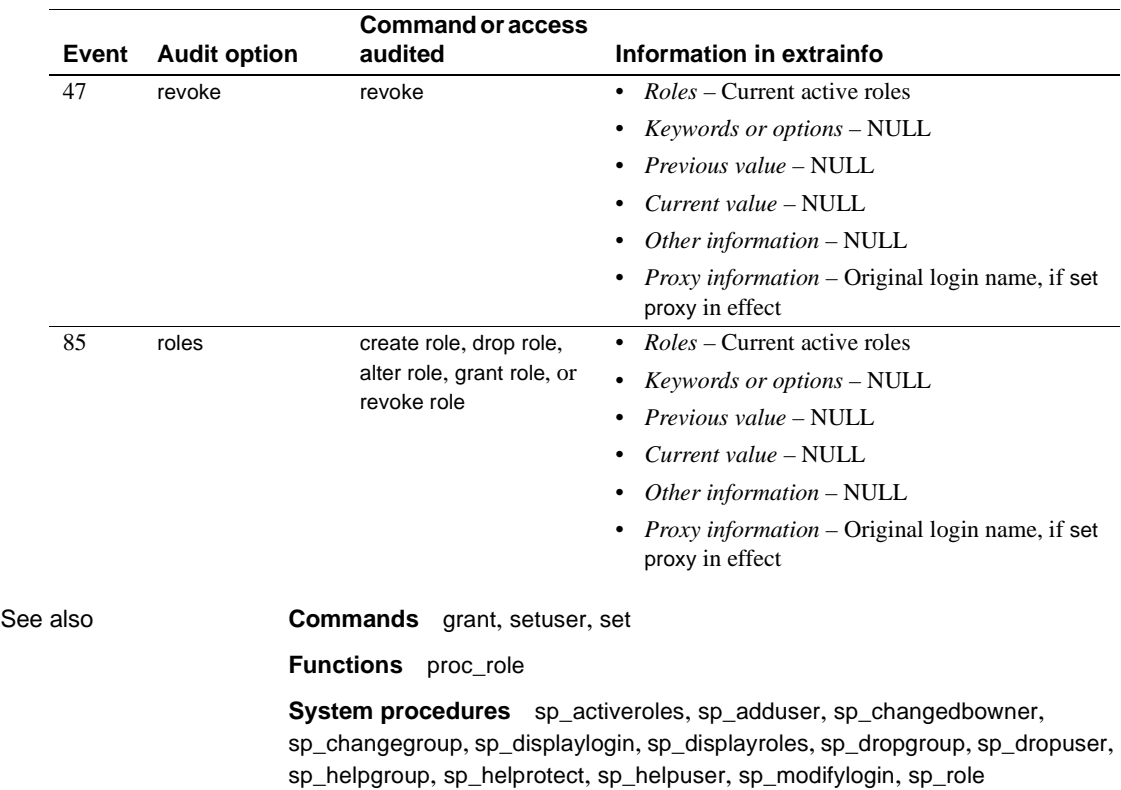

## <span id="page-464-0"></span>**rollback**

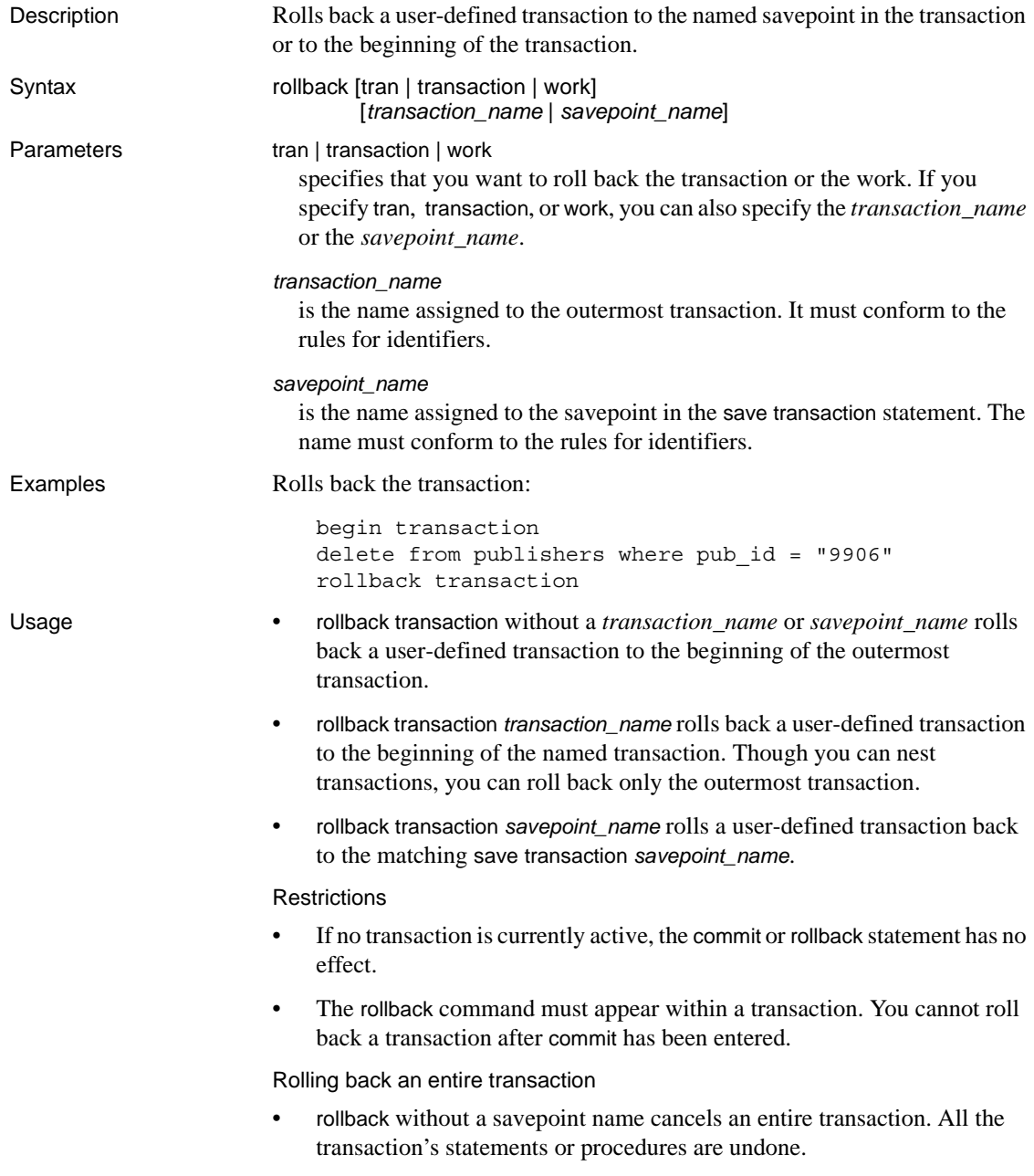

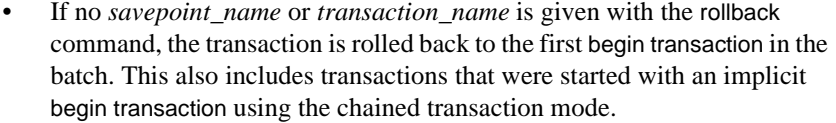

#### Rolling back to a savepoint

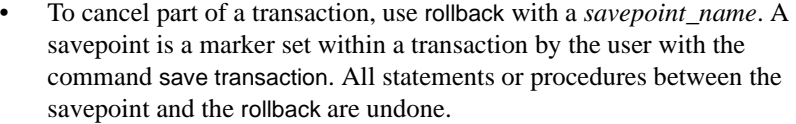

After a transaction is rolled back to a savepoint, it can proceed to completion (executing any SQL statements after that rollback) using commit, or it can be canceled altogether using rollback without a savepoint. There is no limit on the number of savepoints within a transaction.

Rollbacks within triggers and stored procedures

- In triggers or stored procedures, rollback statements without transaction or savepoint names roll back all statements to the first explicit or implicit begin transaction in the batch that called the procedure or fired the trigger.
- When a trigger contains a rollback command without a savepoint name, the rollback aborts the entire batch. Any statements in the batch following the rollback are not executed.
- A remote procedure call (RPC) is executed independently from any transaction in which it is included. In a standard transaction (that is, not using Open Client™ DB-Library two-phase commit), commands executed via an RPC by a remote server are not rolled back with rollback and do not depend on commit to be executed.
- For complete information on using transaction management statements and on the effects of rollback on stored procedures, triggers, and batches, see the *Transact-SQL User's Guide*.

#### Standards **ANSI SQL** – Compliance level: Entry-level compliant.

**Transact-SQL extensions** The rollback transaction and rollback tran forms of the statement and the use of a transaction name.

#### Permissions rollback permission defaults to "public." No permission is required to use it.

#### See also **Commands** [begin transaction](#page-64-0), [commit](#page-69-0), [create trigger](#page-189-0), [save transaction](#page-467-0)

# **rollback trigger**

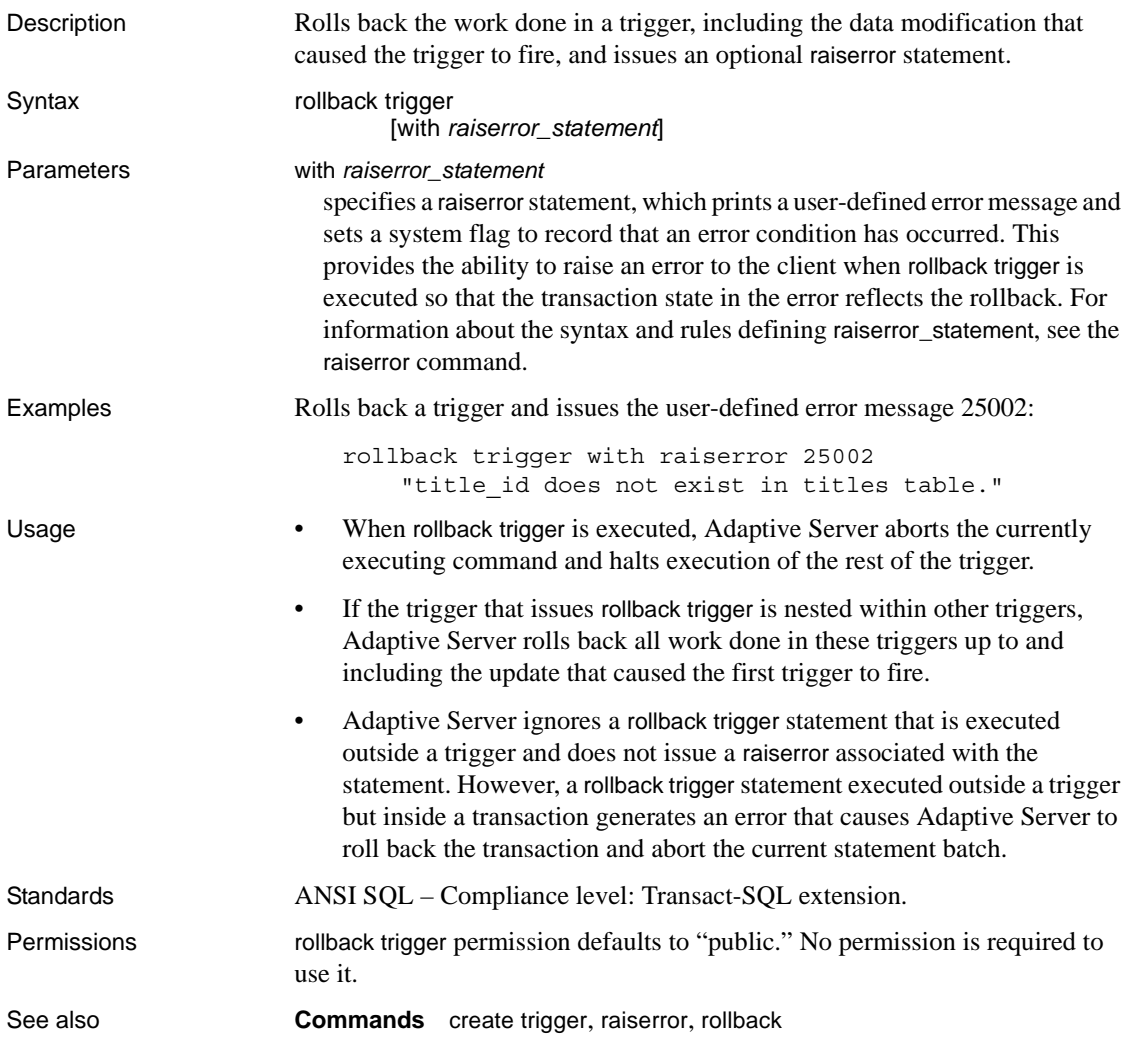

# <span id="page-467-0"></span>**save transaction**

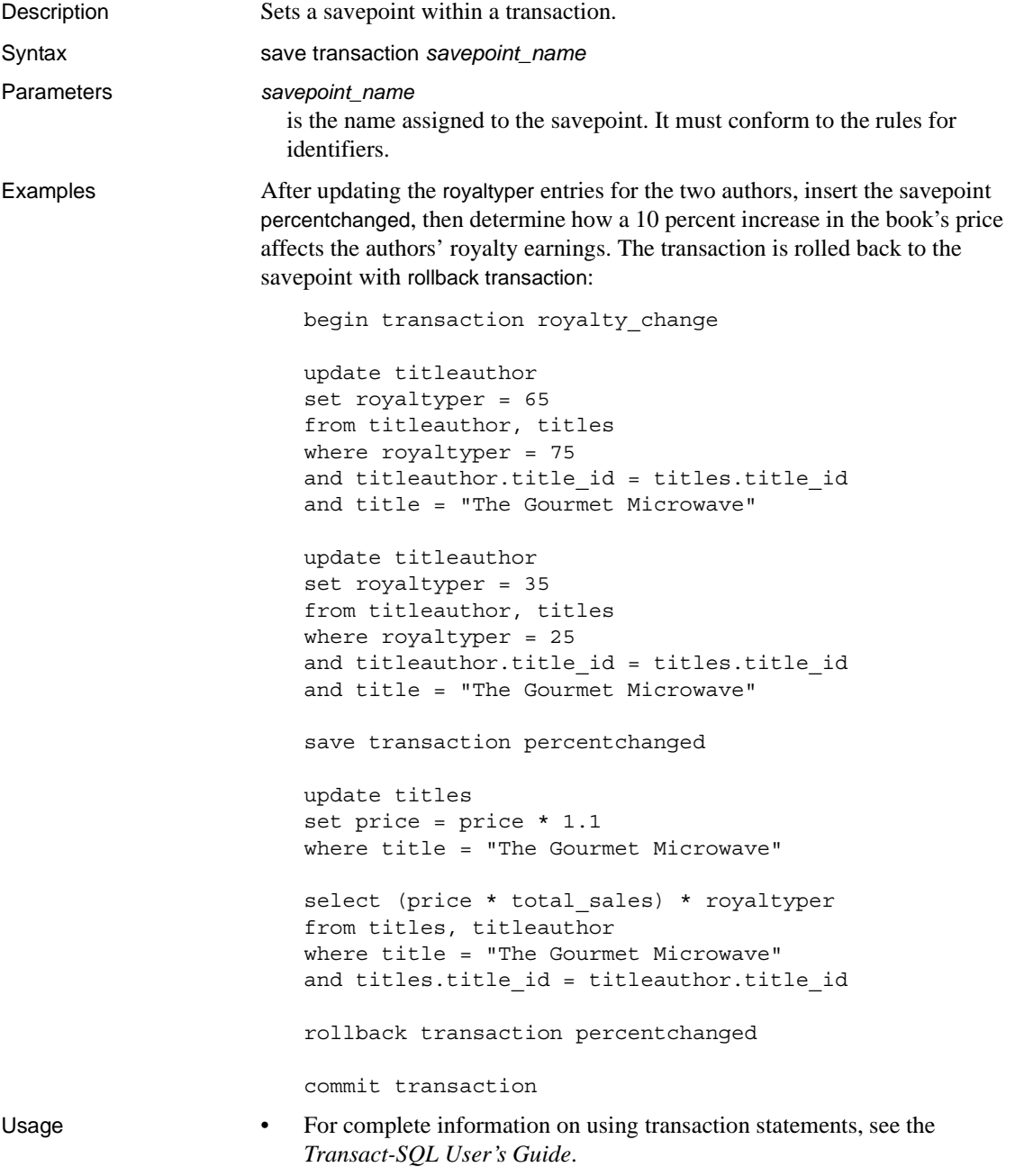
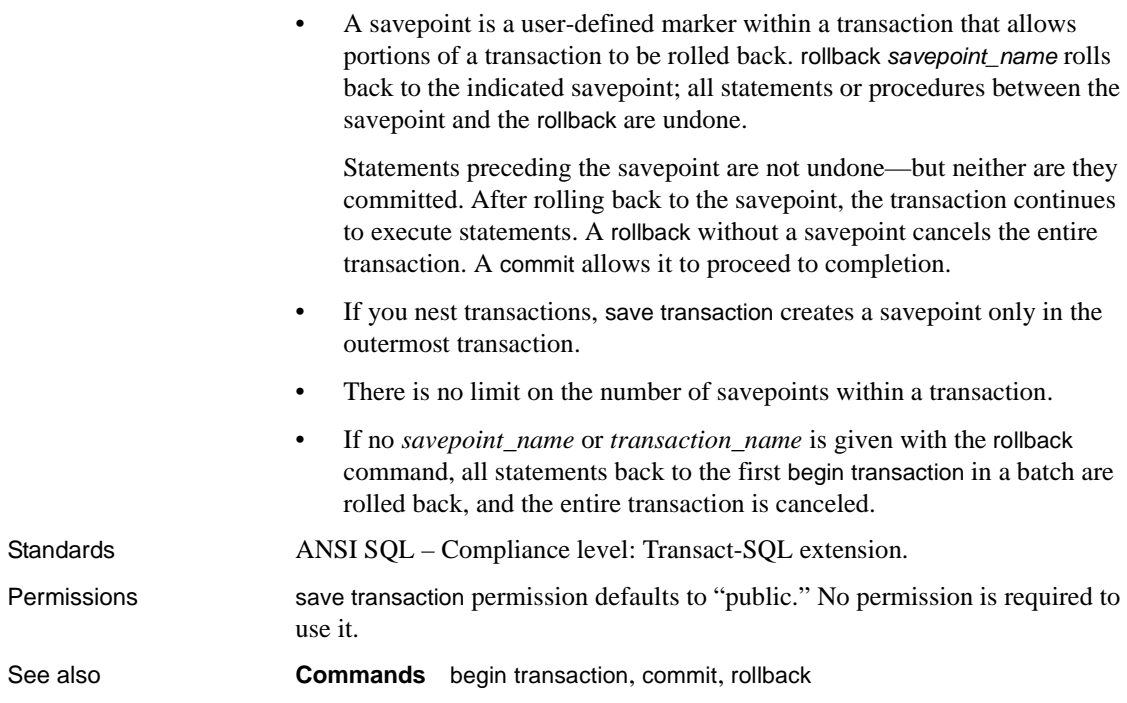

# **select**

Description Retrieves rows from database objects.

Syntax select ::=

```
select [ all | distinct ]
[top unsigned_integer]
select_list
[into_clause ]
[from_clause ]
[where_clause ]
[group_by_clause]
[having_clause ]
[order_by_clause ]
[compute_clause ]
[read_only_clause ]
[isolation_clause ]
[browse_clause ]
[plan_clause ]
```

```
select_list ::=
```
**Note** For details on *select\_list*, see the "Parameters" section.

*into\_clause* ::=

```
into [ [ database.] owner.] table_name
    [ { [ external table at ]
         'server_name.[database].[owner].object_name' 
         | external directory at 'pathname' 
         | external file at 'pathname' [column deliminter 'string' ] } ]
    [ on segment_name ]
    [ partition_clause ]
    [ lock { datarows | datapages | allpages } ]
    [ with [, into_option[, into_option] ...] ] ]
| into existing table table_name
partition_clause ::=
      partition by range ( column_name[, column_name ]...) 
         ([ partition_name ] values <= ({ {constant | MAX { }[, { constant | MAX } ] ...) [ on segment_name ] 
              [, [ partition_name ] values <= ( { constant | MAX \rangle[, { constant | MAX } ] ...) [ on segment_name ] ]...)
    | partition by hash (column_name[, column_name ]...)
         { ( partition_name [ on segment_name ]
```

```
[, partition_name [ on segment_name ] ]...)
```

```
| number_of_partitions
    [ on (segment_name[, segment_name ] ...) ] }
```

```
| partition by list (column_name) 
                  ( [ partition_name ] values ( constant[, constant ] ...) 
                      [ on segment_name ] 
                      [, [ partition_name ] values ( constant[, constant ] ...) 
                           [ on segment_name ] ] ...)
             | partition by roundrobin 
                  { ( partition_name [ on segment_name ] 
                      [, partition_name [ on segment_name ] ]...) 
                  | number_of_partitions
                      [ on ( segment_name [, segment_name ]...) ] }
         into_option ::= 
             | max_rows_per_page = num_rows
              | exp_row_size = num_bytes
             | reservepagegap = num_pages
             | identity_gap = gap
from_clause ::=
        from table_reference [,table_reference]...
         table_reference ::= 
             table_view_name | ANSI_join
             table_view_name ::=
                  [[database.]owner.] {{table_name | view_name} 
                  [as] [correlation_name]
                  [index {index_name | table_name }] 
                  [parallel [degree_of_parallelism]]
                  [prefetch size ][lru | mru]}
             [holdlock | noholdlock]
             [readpast]
             [shared]
             ANSI_join ::=
                  table_reference join_type join table_reference
                           join_conditions
                      join_type ::= inner | left [outer] | right [outer]
                      join_conditions ::= on search_conditions
where_clause ::= 
        where search_conditions
group_by_clause ::=
        group by [all] aggregate_free_expression
             [, aggregate_free_expression]...
having_clause ::=
        having search_conditions
order_by_clause ::=
        order by sort_clause [, sort_clause]...
```

```
sort_clause ::=
                                         { [[[database.]owner.]{table_name.|view_name.}]column_name
                                          | select_list_number
                                          | expression }
                                         [asc | desc]
                           compute_clause ::=
                                    compute row_aggregate(column_name)
                                         [, row_aggregate(column_name)]...
                                    [by column_name [, column_name]...]
                           read_only_clause ::=
                                    for {read only | update [of column_name_list]}
                           isolation_clause ::=
                                    at isolation
                                         { read uncommitted | 0 }
                                         | { read committed | 1 }
                                         | { repeatable read | 2 } 
                                         | { serializable | 3 }
                           browse_clause ::=
                                    for browse
                           plan_clause ::=
                                    plan "abstract plan"
Parameters all
                              includes all rows in the results. all is the default.
                           distinct
                              includes only unique rows in the results. distinct must be the first word in the 
                              select list. distinct is ignored in browse mode.
                              Null values are considered equal for the purposes of the keyword distinct: 
                              only one NULL is selected, no matter how many are encountered.
                           top unsigned_integer
                              is used with select...into statements to limit the number of rows inserted in 
                              the target table. This is different from set rowcount, which is ignored during 
                              a select...into.
                                  When used with delete, update, or in a view, you cannot specify
                                  ordering. If there is an implied order on the table from a clustered index, 
                                  that order applies; otherwise, the results are unpredictable, as they can 
                                  be in any order.
                              • When used with cursors, top n limits the overall size of the result set.
                                  Specifying set cursor rowcount limits the results of a single fetch.
                                  When a view definition contains select top n and a query with a where
                                  clause uses it, the results may be inconsistent.
```
*select\_list*

consists of one or more of the following items:

- "\*", representing all columns in create table order.
- A list of column names in the order in which you want to see them. When selecting an existing IDENTITY column, you can substitute the syb\_identity keyword, qualified by the table name, where necessary, for the actual column name.
- A specification to add a new IDENTITY column to the result table:

```
column_name = identity(precision)
```
• A replacement for the default column heading (the column name), in one of these forms:

```
column_heading = column_name
column_name column_heading
column_name as column_heading
```
The column heading can be enclosed in quotation marks for any of these forms. The heading must be enclosed in quotation marks if it is not a valid identifier (that is, if it is a reserved word, if it begins with a special character, or if it contains spaces or punctuation marks).

- An expression (a column name, constant, function, or any combination of column names, constants, and functions connected by arithmetic or bitwise operators, or a subquery).
- A built-in function or an aggregate.
- Any combination of the items listed above.

The *select\_list* can also assign values to variables, in the form:

@*variable* = *expression* [, @*variable* = *expression* ...]

You cannot combine variable assignment with any other *select\_list* option.

into

except when used with existing table, creates a new table based on the columns specified in the select list and the rows chosen in the where clause. See ["Using select into" on page 474](#page-489-0).

```
external [ [ table ] | directory | file ]
```
indicates that the type of the external object is a table, directory, or file. If you do not indicate a file, directory, or table, select into assumes that you are using a table.

**Note** You cannot specify an external location when using any part of the *partition\_clause*. Partitions can be created only on tables on the current server and database.

#### '*server\_name*.[*database*].[*owner*].*object\_name*'

indicates that you are selecting into a table or view found on the remote *server\_name*.

at '*path\_name*'

indicates the full, operating system-specific path name of the external file or directory you are selecting into. All directories in *path\_name* must be accessible to Adaptive Server.

#### column delimeter '*string*'

indicates the delimiter that you are using to separate columns after converting the column's data to string format. *string* can have as many as 16 characters. If you do not specify a delimiter, select into uses the tab character.

[ existing table ] [[*database*.]*owner*.]*table\_name*

indicates that you are selecting data into a proxy or other existing table. You cannot select data into a nonproxy table that has indexes. The column list in the select list must match the type, length, and number in the target table.

on *segment\_name*

specifies that the table is to be created on the named segment. Before the on *segment\_name* option can be used, the device must be initialized with [disk](#page-247-0)  [init](#page-247-0), and the segment must be added to the database with sp\_addsegment. See your System Administrator or use sp\_helpsegment for a list of the segment names available in your database.

#### partition by range

specifies records are to be partitioned according values in the partitioning column or columns. Each partitioning column value is compared with sets of user-supplied upper and lower bounds to determine partition assignment.

#### *column\_name*

when used in the *partition\_clause*, specifies a partition key column.

#### *partition\_name*

specifies the name of a new partition on which table records are to stored. Partition names must be unique within the set of partitions on a table or index. Partition names can be delimited identifiers if set quoted\_identifier is on. Otherwise, they must be valid identifiers.

If *partition\_name* is omitted, Adaptive Server creates a name in the form *table\_name*\_*partition\_id*. Adaptive Server truncates partition names that exceed the allowed maximum length.

#### values <= *constant* | MAX

specifies the inclusive upper bound of values for a named partition. Specifying a constant value for the highest partition bound imposes an implicit integrity constraint on the table. The keyword MAX specifies the maximum value in a given datatype.

#### on *segment\_name*

when used in the *partition* clause, specifies the name of the segment on which to place the partition. When using on *segment\_name*, the logical device must already have been assigned to the database with [create database](#page-84-0) or [alter database](#page-21-0), and the segment must have been created in the database with sp\_addsegment. See your System Administrator or use sp\_helpsegment for a list of the segment names available in your database.

#### partition by hash

specifies records are to be partitioned by a system-supplied hash function. The function computes the hash value of the partition keys that specify the partition to which records are assigned.

#### partition by list

specifies records are to be partitioned according to literal values specified in the named column. The partition key contains only one column. You can list up to 250 constants as the partition values for each list partition.

#### partition by roundrobin

specifies records are to be partitioned in a sequential manner. A round-robin partitioned table has no partitioning key. Neither the user nor the optimizer knows in which partition a particular record resides.

#### lock datarows | datapages | allpages

specifies the locking scheme to be used for a table created with a select into command. The default is the server-wide setting for the configuration parameter lock scheme.

#### max\_rows\_per\_page

limits the number of rows on data pages for a table created with select into. Unlike fillfactor, the max\_rows\_per\_page value is maintained when data is inserted or deleted. max\_rows\_per\_page is not supported on data-only-locked tables.

#### exp\_row\_size = *num\_bytes*

specifies the expected row size for a table created with the select into command. Valid only for datarows and datapages locking schemes and only for tables that have variable-length rows. Valid values are 0, 1, and any value greater than the minimum row length and less than the maximum row length for the table. The default value is 0, which means that a server-wide default is used.

#### reservepagegap = *num\_pages*

specifies a ratio of filled pages to empty pages that is to be left as select into allocates extents to store data. This option is valid only for the select into command. For each specified *num\_pages*, one empty page is left for future expansion of the table. Valid values are  $0 - 255$ . The default value is 0.

#### readpast

specifies that the query should silently skip rows with exclusive locks, without waiting and without generating a message.

#### with identity\_gap

specifies the identity gap for the table. This value overrides the system identity gap setting for this table only.

#### *value*

is the identity gap amount.

If you are creating a table in a select into statement from a table that has a specific identity gap setting, the new table does not inherit the identity gap setting from the parent table. Instead, the new table uses the identity burning set factor setting. To give the new table a specific identity\_gap setting, specify the identity gap in the select into statement. You can give the new table an identity gap that is the same as or different from the parent table.

#### from

indicates which tables and views to use in the select statement. from required except when the select list contains no column names (that is, it contains constants and arithmetic expressions only):

select 5 x, 2 y, "the product is", 5\*2 Result x y Result ------- ------- ------------------ -----------

5 2 the product is 10

At most, a query can reference 50 tables and 14 worktables (such as those created by aggregate functions). The 50-table limit includes:

- Tables (or views on tables) listed in the from clause
- Each instance of multiple references to the same table (self-joins)
- Tables referenced in subqueries
- Tables being created with into
- Base tables referenced by the views listed in the from clause

#### *view\_name*, *table\_name*

lists tables and views used in the select statement. Specify the database name if the table or view is in another database, and specify the owner's name if more than one table or view of that name exists in the database. The default value for *owner* is the current user, and the default value for *database* is the current database.

If there is more than one table or view in the list, separate their names by commas. The order of the tables and views following the keyword from does not affect the results.

You can query tables in different databases in the same statement.

Table names and view names can be given correlation names (aliases), either for clarity or to distinguish the different roles that tables or views play in self-joins or subqueries. To assign a correlation name, give the table or view name, then a space, then the correlation name, like this:

```
select pub name, title id
    from publishers pu, titles t
    where t. pub id = pu. pub id
```
All other references to that table or view (for example, in a where clause) must use the correlation name. Correlation names cannot begin with a numeral.

#### index *index\_name*

specifies the index to use to access *table\_name*. You cannot use this option when you select from a view, but you can use it as part of a select clause in a create view statement.

#### parallel

specifies a parallel partition or index scan, if Adaptive Server is configured to allow parallel processing.

#### *degree\_of\_parallelism*

specifies the number of worker processes that will scan the table or index in parallel. If set to 1, the query executes serially.

#### prefetch *size*

specifies the I/O size, in kilobytes, for tables bound to caches with large I/Os configured. You cannot use this option when you select from a view, but you can use it as part of a select clause in a create view statement. sp\_helpcache shows the valid sizes for the cache an object is bound to or for the default cache. To configure the data cache size, use sp\_cacheconfigure.

When using prefetch and designating the prefetch size (*size*), the minimum is 2K and any power of two on the logical page size up to 16K. prefetch size options in kilobytes are:

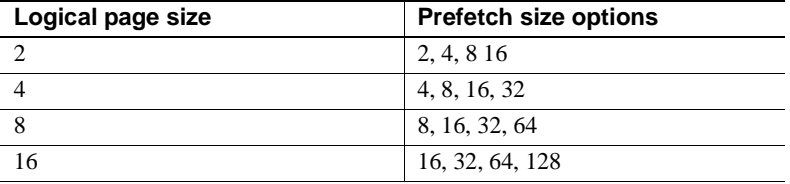

The prefetch size specified in the query is only a suggestion. To allow the size specification, configure the data cache at that size. If you do not configure the data cache to a specific size, the default prefetch size is used.

If Component Integration Services is enabled, you cannot use prefetch for remote servers.

#### lru | mru

specifies the buffer replacement strategy to use for the table. Use lru to force the optimizer to read the table into the cache on the MRU/LRU (most recently used/least recently used) chain. Use mru to discard the buffer from cache and replace it with the next buffer for the table. You cannot use this option when you select from a view, but you can use it as part of a select clause in a create view statement.

holdlock

makes a shared lock on a specified table or view more restrictive by holding it until the transaction completes (instead of releasing the shared lock as soon as the required data page is no longer needed, whether or not the transaction has completed).

The holdlock option applies only to the table or view for which it is specified, and only for the duration of the transaction defined by the statement in which it is used. Setting the transaction isolation level 3 option of the set command implicitly applies a holdlock for each select statement within a transaction. The keyword holdlock is not permitted in a select statement that includes the for browse option. You cannot specify both a holdlock and a noholdlock option in a query.

If Component Integration Services is enabled, you cannot use holdlock for remote servers.

noholdlock

prevents the server from holding any locks acquired during the execution of this select statement, regardless of the transaction isolation level currently in effect. You cannot specify both a holdlock and a noholdlock option in a query.

shared

instructs Adaptive Server to use a shared lock (instead of an update lock) on a specified table or view. This allows other clients to obtain an update lock on that table or view. You can use the shared keyword only with a select clause included as part of a declare cursor statement. For example:

declare shared\_crsr cursor for select title, title id from titles shared where title id like "BU%"

You can use the holdlock keyword in conjunction with shared after each table or view name, but holdlock must precede shared.

#### *ANSI join*

an inner or outer join that uses the ANSI syntax. The from clause specifies the tables to be joined.

inner

includes only the rows of the inner and outer tables that meet the conditions of the on clause. The result set of a query that includes an inner join does not include any null-supplied rows for the rows of the outer table that do not meet the conditions of the on clause.

#### outer

includes all the rows from the outer table whether or not they meet the conditions of the on clause. If a row does not meet the conditions of the on clause, values from the inner table are stored in the joined table as null values. The where clause of an ANSI outer join restricts the rows that are included in the query result.

#### left

left joins retain all the rows of the table reference listed on the left of the join clause. The left table reference is referred to as the outer table or row-preserving table.

In the queries below, T1 is the outer table and T2 is the inner table:

T1 left join T2 T2 right join T1

#### right

right joins retain all the rows of the table reference on the right of the join clause (see example above).

#### *search\_conditions*

used to set the conditions for the rows that are retrieved. A search condition can include column names, expressions, arithmetic operators, comparison operators, the keywords not, like, is null, and, or, between, in, exists, any, and all, subqueries, case expressions, or any combination of these items. See where clause [on page 558](#page-573-0) for more information.

#### group by

finds a value for each group. These values appear as new columns in the results, rather than as new rows.

When group by is used with standard SOL, each item in the select list must either have a fixed value in every row in the group or be used with aggregate functions, which produce a single value for each group. Transact-SQL has no such restrictions on the items in the select list. Also, Transact-SQL allows you to group by any expression (except by a column alias); with standard SQL, you can group by a column only.

You can use the aggregates listed in [Table 1-36](#page-480-0) with group by (*expression* is almost always a column name):

| <b>Aggregate function</b>                 | Result                                                                        |
|-------------------------------------------|-------------------------------------------------------------------------------|
| sum([all   distinct] expression)          | Total of the values in the numeric column.                                    |
| avg([all   distinct] expression)          | Average of the values in the numeric column.                                  |
| count([all   distinct] expression)        | Number of (distinct) non-null values in the column<br>returned as an integer. |
| count_big([all   distinct]<br>expression) | Number of distinct non-null values in the column<br>returned as a bigint.     |
| $count(*)$                                | Number of selected rows returned as an integer.                               |
| $count\_big(*)$                           | Number of selected rows returned as a bigint.                                 |
| max( <i>expression</i> )                  | Highest value in the column.                                                  |
| min(expression)                           | Lowest value in the column.                                                   |

<span id="page-480-0"></span>*Table 1-36: Results of using aggregates with group by*

See [group by and having clauses](#page-357-0) on page 342 for more information.

A table can be grouped by any combination of columns—that is, groups can be nested within each other. You cannot group by a column heading; you must use a column name, an expression, or a number representing the position of the item in the select list.

#### group by all

includes all groups in the results, even those that do not have any rows that meet the search conditions. See [group by and having clauses](#page-357-0) on page 342 for an example.

#### *aggregate\_free\_expression*

is an expression that includes no aggregates.

#### having

sets conditions for the group by clause, similar to the way that where sets conditions for the select clause. There is no limit on the number of conditions that can be included.

You can use a having clause without a group by clause.

If any columns in the select list do not have aggregate functions applied to them and are not included in the query's group by clause (illegal in standard SQL), the meanings of having and where are somewhat different.

In this situation, a where clause restricts the rows that are included in the calculation of the aggregate, but does not restrict the rows returned by the query. Conversely, a having clause restricts the rows returned by the query, but does not affect the calculation of the aggregate. See [group by and having](#page-357-0)  clauses [on page 342](#page-357-0) for examples.

#### order by

sorts the results by columns. In Transact-SQL, you can use order by for items that do not appear in the select list. You can sort by a column name, a column heading (or alias), an expression, or a number representing the position of the item in the **select list** (the *select\_list\_number*). If you sort by select list number, the columns to which the order by clause refers must be included in the select list, and the select list cannot be \* (asterisk).

#### asc

sorts results in ascending order (the default).

#### desc

sorts results in descending order.

#### compute

used with row aggregates (sum, avg, min, max, count, and count\_big) to generate control break summary values. The summary values appear as additional rows in the query results, allowing you to see detail and summary rows with one statement.

You cannot use a select into clause with compute.

If you use compute by, you must also use an order by clause. The columns listed after compute by must be identical to or a subset of those listed after order by, and must be in the same left-to-right order, start with the same expression, and not skip any expressions.

For example, if the order by clause is order by  $a$ ,  $b$ ,  $c$ , the compute by clause can be any (or all) of these:

```
compute by a, b, c 
compute by a, b 
compute by a
```
The keyword compute can be used without by to generate grand totals, grand counts, and so on. order by is optional if you use compute without by. See [compute clause](#page-71-0) on page 56 for details and examples.

If Component Integration Services is enabled, compute is not forwarded to remote servers.

for {read only | update}

specifies that a cursor result set is read-only or updatable. You can use this option only within a stored procedure and only when the procedure defines a query for a cursor. In this case, the select is the only statement allowed in the procedure. It defines the for read only or for update option (instead of the declare cursor statement). This method of declaring cursors provides the advantage of page-level locking while fetching rows.

If the select statement in the stored procedure is not used to define a cursor, Adaptive Server ignores the for read only | update option. See the Embedded SQL™ documentation for more information about using stored procedures to declare cursors. For information about read-only or updatable cursors, see the *Transact-SQL User's Guide*.

of *column\_name\_list*

is the list of columns from a cursor result set defined as updatable with the for update option.

at isolation

specifies the isolation level  $(0, 1, 2 \text{ or } 3)$  of the query. If you omit this clause, the query uses the isolation level of the session in which it executes (isolation level 1 by default). The at isolation clause is valid only for single queries or within the declare cursor statement. Adaptive Server returns a syntax error if you use at isolation:

- With a query using the into clause
- Within a subquery
- With a query in the create view statement
- With a query in the insert statement
- With a query using the for browse clause

If there is a union operator in the query, you must specify the at isolation clause after the last select. If you specify holdlock, noholdlock, or shared in a query that also specifies at isolation read uncommitted, Adaptive Server issues a warning and ignores the at isolation clause. For the other isolation levels, holdlock takes precedence over the at isolation clause. For more information about isolation levels, see the *Transact-SQL User's Guide*.

If Component Integration Services is enabled, you cannot use at isolation for remote servers.

#### read uncommitted | 0

specifies isolation level 0 for the query.

```
read committed | 1 
  specifies isolation level 1 for the query.
```

```
repeatable read | 2
```
specifies transaction isolation level 2 for the query.

```
serializable | 3
```
specifies isolation level 3 for the query.

for browse

must be attached to the end of a SQL statement sent to Adaptive Server in a DB-Library browse application. See the *Open Client DB-Library Reference Manual* for details.

plan "*abstract plan*"

specifies the abstract plan to use to optimize the query. It can be a full or partial plan, specified in the abstract plan language. See Chapter 30, "Creating and Using Abstract Plans," in the *Performance and Tuning Guide* for more information.

**Example 1** Selects all rows and columns from the publishers table:

select \* from publishers

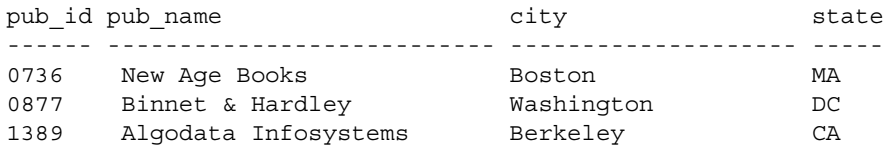

**Example 2** Selects all rows from specific columns of the publishers table:

select pub id, pub name, city, state from publishers

**Example 3** Selects all rows from specific columns of the publishers table, substituting one column name and adding a string to the output:

```
select "The publisher's name is", 
Publisher = pub_name, pub_id 
from publishers
                  Publisher pub_id
----------------------- ----------------------------- ------
The publisher's name is New Age Books 0736
The publisher's name is Binnet & Hardley 0877
The publisher's name is Algodata Infosystems 1389
```
**Example 4** Selects all rows from specific columns of the titles table, substituting column names:

```
select type as Type, price as Price
from titles
```
**Example 5** Specifies the locking scheme and the reserve page gap for select into:

```
select title id, title, price
into bus_titles
lock datarows with reservepagegap = 10
from titles
where type = "business"
```
**Example 6** Selects only the rows that are not exclusively locked. If any other user has an exclusive lock on a qualifying row, that row is not returned:

```
select title, price
from titles readpast
    where type = "news"
    and price between $20 and $30
```
**Example 7** Selects specific columns and rows, placing the results into the temporary table #advance\_rpt:

```
select pub id, total = sum (total sales)
    into #advance_rpt
from titles 
where advance < $10000 
    and total sales is not null
group by pub_id 
having count(*) > 1
```
**Example 8** Concatenates two columns and places the results into the temporary table #tempnames:

```
select "Author name" = au fname + " " + au lname
    into #tempnames
    from authors
```
**Example 9** Selects specific columns and rows, returns the results ordered by type from highest to lowest, and calculates summary information:

```
select type, price, advance from titles 
order by type desc 
compute avg(price), sum(advance) by type 
compute sum(price), sum(advance)
```
**Example 10** Selects specific columns and rows, and calculates totals for the price and advance columns:

select type, price, advance from titles compute sum(price), sum(advance)

**Example 11** Creates the coffeetabletitles table, a copy of the titles table which includes only books priced over \$20:

```
select * into coffeetabletitles from titles 
where price > $20
```
**Example 12** Creates the newtitles table, an empty copy of the titles table:

select \* into newtitles from titles where  $1 = 0$ 

**Example 13** Updates the existing authors table to include only books priced over \$20:

```
select * into authors from titles 
where price > $20
```
**Example 14** Gives an optimizer hint:

```
select title id, title
   from titles (index title_id_ind prefetch 16)
   where title id like "BU%"
```
**Example 15** Selects the IDENTITY column from the sales\_east and sales\_west tables by using the syb\_identity keyword:

```
select sales east.syb identity,
sales_west.syb_identity
from sales_east, sales_west
```
**Example 16** Creates the newtitles table, a copy of the titles table with an IDENTITY column:

```
select \star, row id = identity(10)
into newtitles from titles
```
**Example 17** Specifies a transaction isolation level for the query.

select pub id, pub name from publishers at isolation read uncommitted

**Example 18** Selects from titles using the repeatable read isolation level. No other user can change values in or delete the affected rows until the transaction completes:

```
begin tran
select type, avg(price)
    from titles
    group by type
```

```
at isolation repeatable read
```
**Example 19** Gives an optimizer hint for the parallel degree for the query:

select ord\_num from salesdetail (index salesdetail parallel 3)

**Example 20** Joins the titleauthor and the titles tables on their title id columns. The result set only includes those rows that contain a price greater than 15:

```
select au id, titles.title id, title, price
from titleauthor inner join titles
on titleauthor.title id = titles.title id
and price > 15
```
**Example 21** The result set contains all the authors from the authors table. The authors who do not live in the same city as their publishers produce null values in the pub\_name column. Only the authors who live in the same city as their publishers, Cheryl Carson and Abraham Bennet, produce a non-null value in the pub\_name column:

```
select au_fname, au_lname, pub name
from authors left join publishers
on authors.city = publishers.city
```
**Example 22** Create a new table (newtable) from the existing table (oldtable) with an identity gap, you specify it in the select into statement:

```
select identity into newtable 
with identity_gap = 20
from oldtable
```
For more information about identity gaps, see "Managing Identity Gaps in Tables" in Chapter 7, "Creating Databases and Tables" in the *Transact-SQL User's Guide*.

**Example 23** Creates a new table sales\_report from an existing table sales\_detail. The new table is partitioned by range on the qty column.

```
select * into sales report partition by range(qty)
(smallorder values <= (500) on seg1,
bigorder values <= (5000) on seg2)
from sales_detail
```
**Example 24** Use this query to find the statements that incur too many IOs as the candidates for tuning.

```
select lio avg, qtext from sysquerymetrics order by
lio_avg
```
- Usage The keywords in the select statement, as in all other statements, must be used in the order shown in the syntax statement.
	- The maximum number of expressions in a select statement is 4096.
	- The keyword all can be used after select for compatibility with other implementations of SQL. all is the default. Used in this context, all is the opposite of distinct. All retrieved rows are included in the results, whether or not some are duplicates.
	- Except in create table, create view, and select into statements, column headings may include any characters, including blanks and Adaptive Server keywords, if the column heading is enclosed in quotes. If the heading is not enclosed in quotes, it must conform to the rules for identifiers.
	- The character string indicated by like cannot be longer than 255 bytes.
	- You cannot use the select...for browse option on tables containing more than 255 columns.
	- Column headings in create table, create view, and select into statements, as well as table aliases, must conform to the rules for identifiers.
	- To insert data with select from a table that has null values in some fields into a table that does not allow null values, you must provide a substitute value for any NULL entries in the original table. For example, to insert data into an advances table that does not allow null values, this example substitutes "0" for the NULL fields:

```
insert advances
select pub id, isnull(advance, 0) from titles
```
Without the isnull function, this command would insert all the rows with non-null values into the advances table, and produce error messages for all rows where the advance column in the titles table contained NULL.

If you cannot make this kind of substitution for your data, you cannot insert data containing null values into the columns with the NOT NULL specification.

Two tables can be identically structured, and yet be different as to whether null values are permitted in some fields. Use sp\_help to see the null types of the columns in your table.

- The default length of the text, unitext, or image data returned with a select statement is 32K. Use set textsize to change the value. The size for the current session is stored in the global variable @@*textsize*. Certain client software may issue a set textsize command on logging in to Adaptive Server.
- Data from remote Adaptive Servers can be retrieved through the use of remote procedure calls. See create procedure and execute for more information.
- A select statement used in a cursor definition (through declare cursor) must contain a from clause, but it cannot contain a compute, for browse, or into clause. If the select statement contains any of the following constructs, the cursor is considered read-only and not updatable:
	- distinct option
	- group by clause
	- Aggregate functions
	- union operator

If you declare a cursor inside a stored procedure with a select statement that contains an order by clause, that cursor is also considered read-only. Even if it is considered updatable, you cannot delete a row using a cursor that is defined by a select statement containing a join of two or more tables. See declare cursor for more information.

If a select statement that assigns a value to a variable returns more than one row, the last returned value is assigned to the variable. For example:

```
declare @x varchar(40)
select @x = pub name from publishers
print @x
(3 rows affected)
Algodata Infosystems
```
Using ANSI join syntax

• Before you write queries using the ANSI inner and outer join syntax, read "Outer Joins" in Chapter 4, "Joins: Retrieving Data From Several Tables," in the *Transact-SQL User's Guide*.

<span id="page-489-0"></span>Using *select into*

• select into is a two-step operation. The first step creates the new table, and the second step inserts the specified rows into the new table.

#### **Note** You can select into a Component Integration Services existing table.

Because the rows inserted by select into operations are not logged, select into commands cannot be issued within user-defined transactions, even if the ddl in tran database option is set to true. Page allocations during select into operations are logged, so large select into operations may fill the transaction log.

If a select into statement fails after creating a new table, Adaptive Server does *not* automatically drop the table or deallocate its first data page. This means that any rows inserted on the first page before the error occurred remain on the page. Check the value of the @@*error* global variable after a select into statement to be sure that no error occurred. Use the drop table statement to remove the new table, then reissue the select into statement.

- The name of the new table must be unique in the database and must conform to the rules for identifiers. You can also select into temporary tables (see Examples 7, 8, and 11).
- Any rules, constraints, or defaults associated with the base table are not carried over to the new table. Bind rules or defaults to the new table using sp\_bindrule and sp\_bindefault.
- select into does not carry over the base table's max\_rows\_per\_page value, and it creates the new table with a max\_rows\_per\_page value of 0. Use sp\_chgattribute to set the max\_rows\_per\_page value.
- The select into/bulkcopy/pllsort option must be set to true (by executing sp\_dboption) in order to select into a permanent table. You do not have to set the select into/bulkcopy/pllsort option to true in order to select into a temporary table, since the temporary database is never recovered.

After you have used select into in a database, you must perform a full database dump before you can use the dump transaction command. select into operations log only page allocations and not changes to data rows. Therefore, changes are not recoverable from transaction logs. In this situation, issuing the dump transaction statement produces an error message instructing you to use dump database instead.

By default, the select into/bulkcopy/pllsort option is set to false in newly created databases. To change the default situation, set this option to true in the model database.

- select into runs more slowly while a dump database is taking place.
- You can use select into to create a duplicate table with no data by having a false condition in the where clause (see Example 12).
- You must provide a column heading for any column in the select list that contains an aggregate function or any expression. The use of any constant, arithmetic or character expression, built-in functions, or concatenation in the select list requires a column heading for the affected item. The column heading must be a valid identifier or must be enclosed in quotation marks (see Examples 7 and 8).
- Datatypes and nullability are implicitly assigned to literal values when select into is used, such as:

 $select x = getdate() into mytable$ 

This results in a non-nullable column, regardless of whether allow nulls by default is on or not. It depends upon how the select commands are used and with what other commands within the syntax.

The convert syntax allows you to explicitly specify the datatype and nullability of the resulting column, not the default.

Wrap getdate with a function that does result in a null, such as:

```
select x = nullif(qetdate(), "1/1/1900") into
mytable
```
Or, use the convert syntax:

```
select x = convert (datetime null, getdate()) into
mytable
```
- You cannot use select into inside a user-defined transaction or in the same statement as a compute clause.
- To select an IDENTITY column into a result table, include the column name (or the syb\_identity keyword) in the select statement's *column\_list*. The new column observes the following rules:
	- If an IDENTITY column is selected more than once, it is defined as NOT NULL in the new table. It does not inherit the IDENTITY property.
- If an IDENTITY column is selected as part of an expression, the resulting column does not inherit the IDENTITY property. It is created as NULL if any column in the expression allows nulls; otherwise, it is created as NOT NULL.
- If the select statement contains a group by clause or aggregate function, the resulting column does not inherit the IDENTITY property. Columns that include an aggregate of the IDENTITY column are created NULL; others are NOT NULL.
- An IDENTITY column that is selected into a table with a union or join does not retain the IDENTITY property. If the table contains the union of the IDENTITY column and a NULL column, the new column is defined as NULL. Otherwise, it is defined as NOT NULL.
- You cannot use select into to create a new table with multiple IDENTITY columns. If the select statement includes both an existing IDENTITY column and a new IDENTITY specification of the form *column\_name =*  identity*(precision)*, the statement fails.
- If Component Integration Services is enabled, and if the into table resides on Adaptive Server, Adaptive Server uses bulk copy routines to copy the data into the new table. Before doing a select into with remote tables, set the select into/bulkcopy database option to true.
- For information about the Embedded SQL command select into *host\_var\_list*, see the *Open Client Embedded SQL Reference Manual*.

Converting the NULL properties of a target column with *select...into*

Use the convert command to change the nullability of a target column into which you are selecting data. For example, the following selects data from the titles table into a target table named temp\_titles, but converts the total\_sales column from null to not null:

```
select title, convert (char(100) not null,
total sales)
total_sales
into #tempsales
from titles
```
Specifying a lock scheme using *select...into*

The lock option, used with select...into, allows you to specify the locking scheme for the table created by the command. If you do not specify a locking scheme, the default locking scheme, as set by the configuration parameter lock scheme, is applied.

When you use the lock option, you can also specify the space management properties max\_rows\_per\_page, exp\_row\_size, and reservepagegap.

You can change the space management properties for a table created with select into, using sp\_chgattribute.

Specifying a partition strategy using *select...into*

The partitions clause, when used with select...into, allows you to specify the partition properties of the table created by the command. (See [create](#page-152-0)  [table](#page-152-0) for more information.) If you do not specify a partition type, Adaptive Server creates an unpartitioned table. If any row to be inserted does not satisfy the criteria for any partition in the target table, select...into fails.

### Using *index*, *prefetch*, and *lru | mru*

The index, prefetch and lru | mru options specify the index, cache and I/O strategies for query execution. These options override the choices made by the Adaptive Server optimizer. Use them with caution, and always check the performance impact with set statistics io on. For more information about using these options, see the *Performance and Tuning Guide*.

#### Using *parallel*

- The parallel option reduces the number of worker threads that the Adaptive Server optimizer can use for parallel processing. The *degree\_of\_parallelism* cannot be greater than the configured max parallel degree. If you specify a value that is greater than the configured max parallel degree, the optimizer ignores the parallel option.
- When multiple worker processes merge their results, the order of rows that Adaptive Server returns may vary from one execution to the next. To get rows from partitioned tables in a consistent order, use an order by clause, or override parallel query execution by using parallel 1 in the from clause of the query.
- A from clause specifying parallel is ignored if any of the following conditions is true:
	- The select statement is used for an update or insert.
	- The from clause is used in the definition of a cursor.
	- parallel is used in the from clause within any inner query blocks of a subquery.
	- The select statement creates a view.
	- The table is the inner table of an outer join.
- The query specifies min or max on the table and specifies an index.
- An unpartitioned clustered index is specified or is the only parallel option.
- The query specifies exists on the table.
- The value for the configuration parameter max scan parallel degree is 1 and the query specifies an index.
- A nonclustered index is covered. For information on index covering, see Chapter 9, "How Indexes Work" in the *Performance and Tuning Guide*.
- The table is a system table or a virtual table.
- The query is processed using the OR strategy. For an explanation of the OR strategy, see the *Performance and Tuning Guide*.
- The query returns a large number of rows to the user.

#### Using *readpast*

- The readpast option allows a select command to access the specified table without being blocked by incompatible locks held by other tasks. readpast queries can only be performed on data-only-locked tables.
- If the readpast option is specified for an allpages-locked table, the readpast option is ignored. The command operates at the isolation level specified for the command or session. If the isolation level is 0, dirty reads are performed, and the command returns values from locked rows and does not block. If the isolation level is 1 or 3, the command blocks when pages with incompatible locks must be read.
- The interactions of session-level isolation levels and readpast on a table in a select command are shown in [Table 1-37](#page-493-0).

| <b>Session isolation level</b>       | <b>Effects</b>                                                                                                    |
|--------------------------------------|----------------------------------------------------------------------------------------------------|
| 0, read uncommitted<br>(dirty reads) | readpast is ignored, and rows containing uncommitted transactions are returned to<br>the user. A warning message is printed. |
| 1, read committed                    | Rows or pages with incompatible locks are skipped; no locks are held on the rows<br>or pages read                            |
|                                      | Using readpast may produce duplicates and adding the distinct clause does not clear<br>this problem.                         |
|                                      | To resolve this, when using readpast, use a group by clause in <i>addition to</i> a distinct<br>clause to avoid duplicates.  |

<span id="page-493-0"></span>*Table 1-37: Effects of session-level isolation levels and readpast*

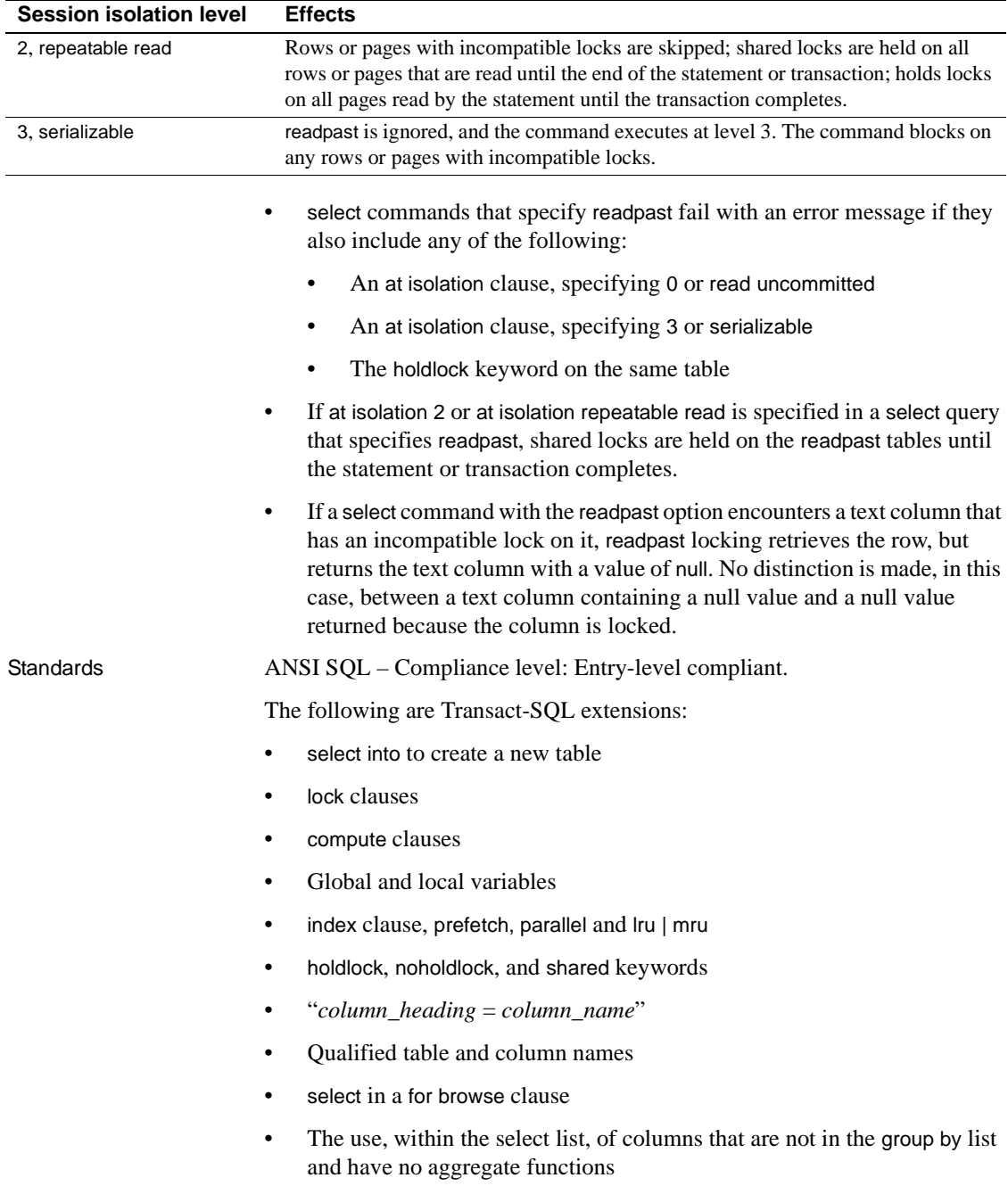

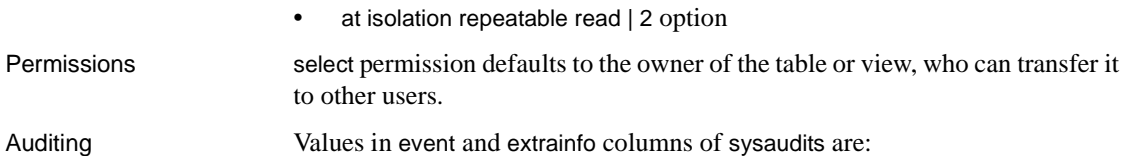

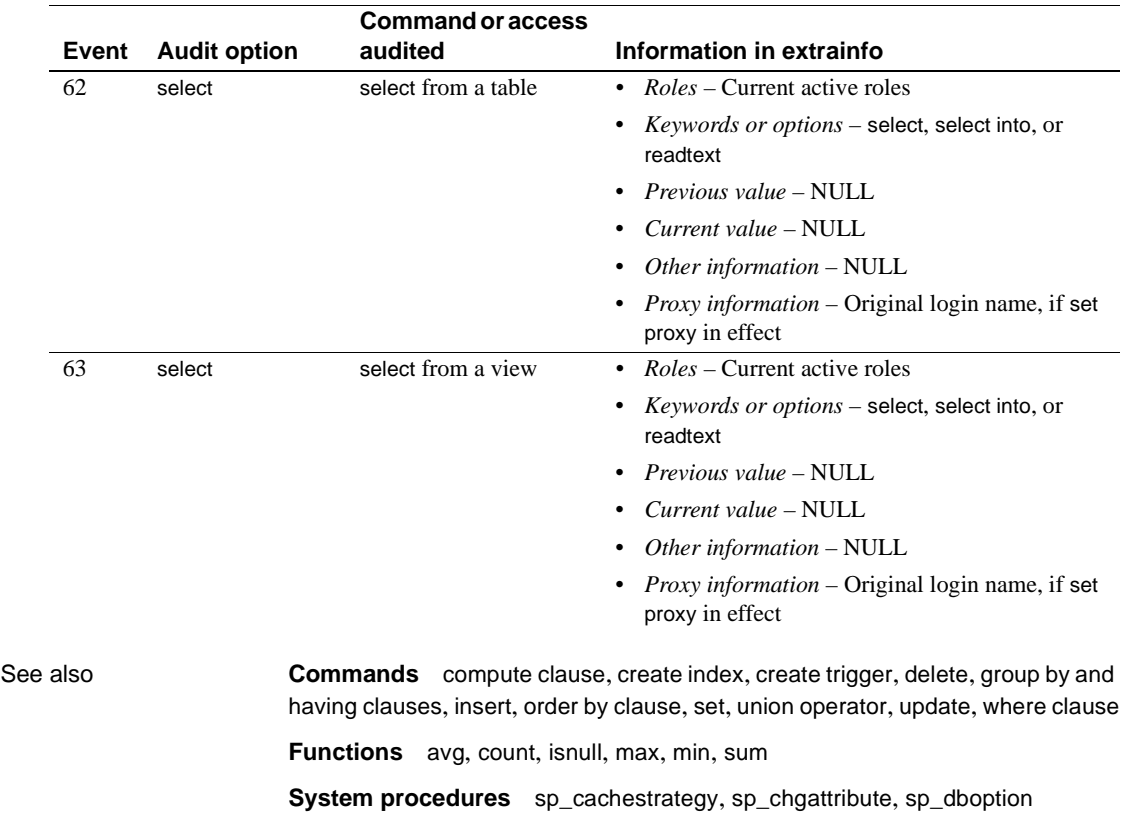

## <span id="page-496-0"></span>**set**

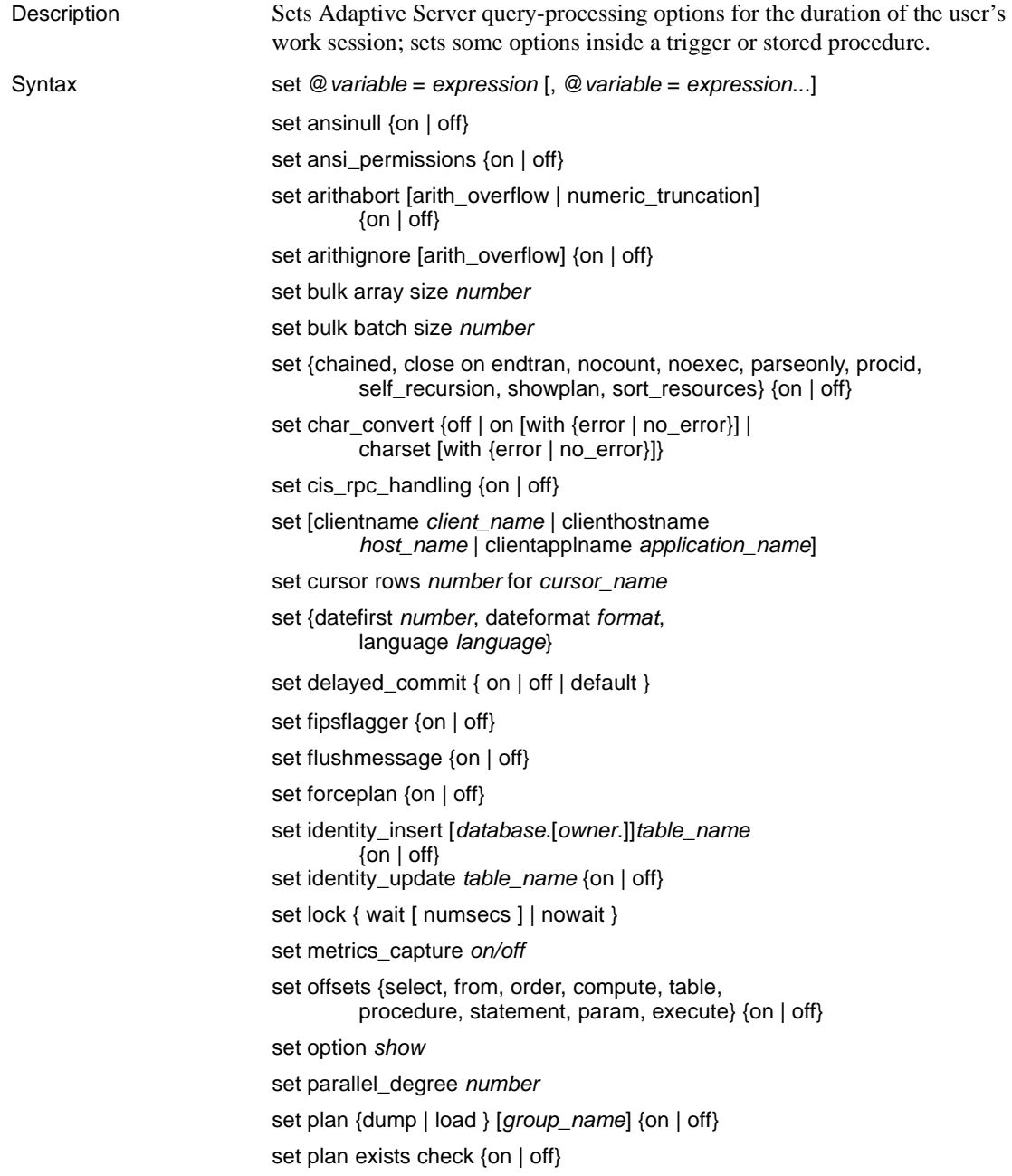

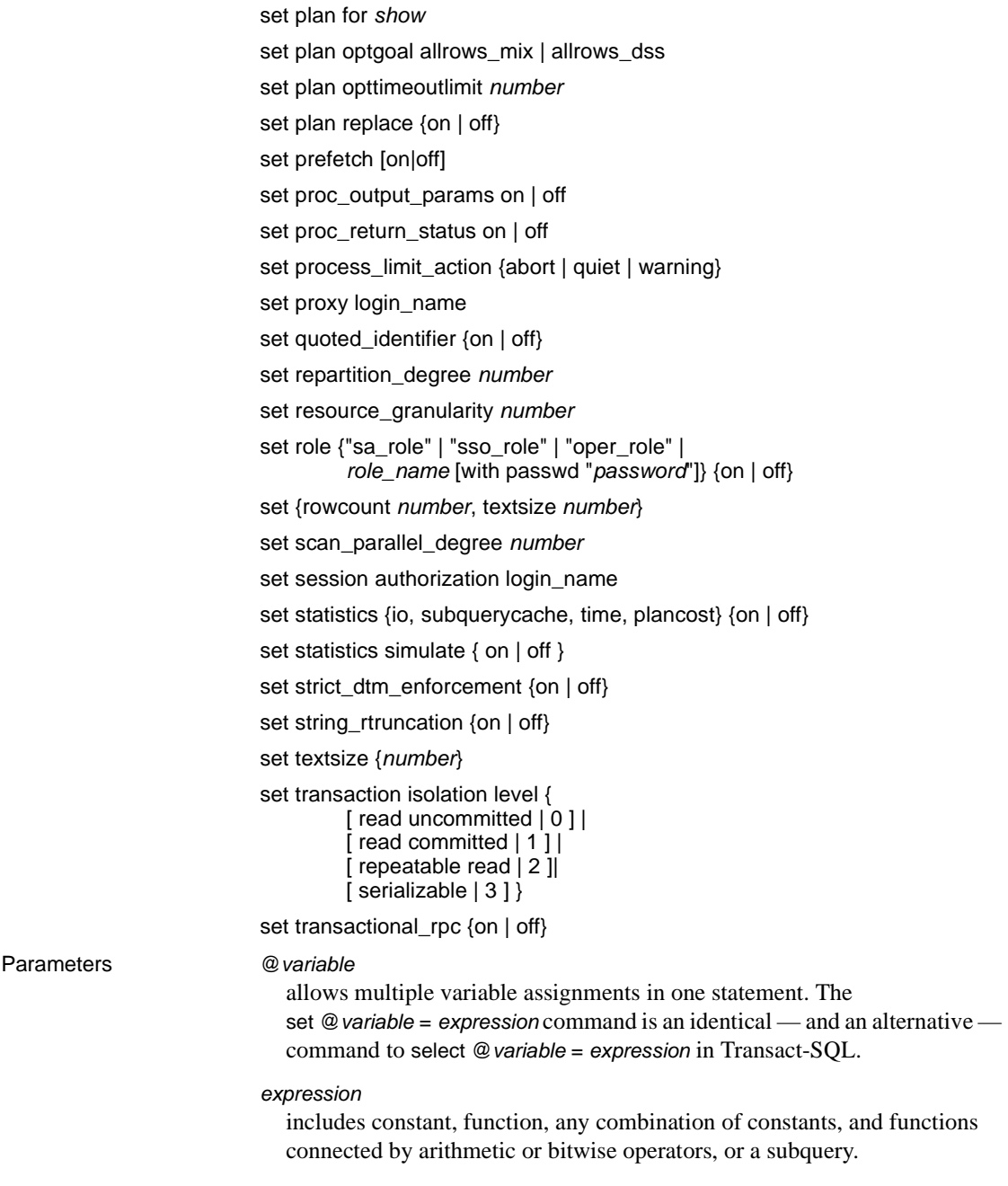

ansinull

impacts on both aggregate and comparison behaviors. See ["Aggregate](#page-524-0)  [behavior" on page 509](#page-524-0) for more information on aggregate and comparison behaviors.

ansi\_permissions

determines whether ANSI SQL permission requirements for delete and update statements are checked. The default is off. [Table 1-38](#page-498-0) summarizes permission requirements:

| <b>Command</b>                                                       | Permissions required with<br>set ansi_permissions off      | Permissions required with set ansi_permissions on                       |
|----------------------------------------------------------------------|------------------------------------------------------------|-------------------------------------------------------------------------|
| update permission on columns<br>update<br>where values are being set | update permission on columns where values are being set    |                                                                         |
|                                                                      | select permission on all columns appearing in where clause |                                                                         |
|                                                                      |                                                            | • select permission on all columns on right side of set clause          |
| delete                                                               | • delete permission on table                               | • delete permission on table                                            |
|                                                                      |                                                            | select permission on all columns appearing in where clause<br>$\bullet$ |

<span id="page-498-0"></span>*Table 1-38: Permissions required for update and delete*

arithabort

determines how Adaptive Server behaves when an arithmetic error occurs. The two arithabort options, arithabort arith\_overflow and arithabort numeric\_truncation, handle different types of arithmetic errors. You can set each option independently or set both options with a single set arithabort on or set arithabort off statement.

• arithabort arith\_overflow specifies the Adaptive Server behavior following a divide-by-zero error, range overflow during an explicit or implicit datatype converson, or a domain error. This type of error is serious. The default setting, arithabort arith\_overflow on, rolls back the entire transaction in which the error occurs. If the error occurs in a batch that does not contain a transaction, arithabort arith\_overflow on does not roll back earlier commands in the batch; however, Adaptive Server does not execute any statements in the batch that follow the error-generating statement.

Setting arith\_overflow to on refers to the execution time, not to the level of normalization to which Adaptive Server is set.

If you set arithabort arith\_overflow off, Adaptive Server aborts the statement that causes the error, but continues to process other statements in the transaction or batch.

• arithabort numeric\_truncation specifies the Adaptive Server behavior following a loss of scale by an exact numeric type during an implicit datatype conversion. (When an explicit conversion results in a loss of scale, the results are truncated without warning.) The default setting, arithabort numeric\_truncation on, aborts the statement that causes the error, but Adaptive Server continues to process other statements in the transaction or batch. If you set arithabort numeric\_truncation off, Adaptive Server truncates the query results and continues processing.

arithignore arith\_overflow

determines whether Adaptive Server displays a message after a divide-by-zero error or a loss of precision. By default, the arithignore option is set to off. This causes Adaptive Server to display a warning message after any query that results in numeric overflow. To have Adaptive Server ignore overflow errors, use set arithignore on. You can omit the optional arith\_overflow keyword without any effect.

bulk array size *number*

establishes the number of rows that are buffered in local server memory before being transferred using the bulk copy interface.

Use this option only with Component Integration Services for transferring rows to a remote server using select into.

View your current setting using the *@@bulkarraysize* global variable.

*number* indicates the number of rows to buffer. If the rows being transferred contain text, unitext , image or java ADTs, then the bulk copy interface ignores the current setting for array size and uses a value of 1. Also, the array size actually used will never exceed the value of *@@bulkbatchzise*. If *@@bulkbatchsize* is smaller than array size, then the smaller value is used.

The initial value of the array size is inherited by new connections from the current setting of the configuration property cis bulk insert array size, which defaults to 50. Setting this value to 0 will reset the value to the default.

#### bulk batch size *number*

establishes the number of rows transferred to a remote server via select into *proxy* table when the bulk interface is used. The bulk interface is available to all Adaptive Servers, as well as DirectConnect for Oracle version 12.5.1.

Use this option only with Component Integration Services for transferring rows to a remote server using select into.

View your current setting using the *@@bulkbatchsize* global variable.

The bulk interface allows a commit after a specified number of rows. This allows the remote server to free any log space being consumed by the bulk transfer operation, and enables the transfer of large data sets from one server to another without filling the transaction log.

The initial value of the batch size is inherited by new connections from the current setting of the configuration property cis bulk insert batch size, which by default is 0. A value of 0 indicates that no rows should be committed until after the last row is transferred.

#### chained

begins a transaction just before the first data retrieval or data modification statement at the beginning of a session and after a transaction ends. In chained mode, Adaptive Server implicitly executes a begin transaction command before the following statements: delete, fetch, insert, lock table, open, select, and update. You cannot execute set chained within a transaction.

#### char\_convert

enables or disables character set conversion between Adaptive Server and a client. If the client is using Open Client DB-Library release 4.6 or later, and the client and server use different character sets, conversion is turned on during the login process and is set to a default based on the character set the client is using. You can also use set char\_convert *charset* to start conversion between the server character set and a different client character set.

*charset* can be either the character set's ID or a name from syscharsets with a type value of less than 2000.

set char\_convert off turns conversion off so that characters are sent and received unchanged. set char\_convert on turns conversion on if it is turned off. If character set conversion was not turned on during the login process or by the set char\_convert command, set char\_convert on generates an error message.

If you request character set conversion with set char\_convert *charset*, and Adaptive Server cannot perform the requested conversion, the conversion state remains the same as it was before the request. For example, if conversion is set to off prior to the set char\_convert *charset* command, conversion remains turned off if the request fails.

When the with no\_error option is included, Adaptive Server does not notify an application when characters from Adaptive Server cannot be converted to the client's character set. Error reporting is initially turned on when a client connects with Adaptive Server: if you do not want error reporting, you must turn it off for each session with set char\_convert {on | charset} with no\_error. To turn error reporting back on within a session, use set char\_convert {on | charset} with error.

Whether or not error reporting is turned on, the bytes that cannot be converted are replaced with ASCII question marks (?).

See the *System Administration Guide* for a more complete discussion of error handling in character set conversion.

#### cis\_rpc\_handling

determines whether Component Integration Services handles outbound remote procedure call (RPC) requests by default.

#### clientapplname

assigns an application an individual name. This is useful for differentiating among clients in a system where many clients connect to Adaptive Server using the same application name. After you assign a new name to an application, it appears in the sysprocesses table under the new name.

#### clienthostname

assigns a host an individual name. This is useful for differentiating among clients in a system where many clients connect to Adaptive Server using the same host name. After you assign a new name to a host, it appears in the sysprocesses table under the new name.

#### clientname

assigns a client an individual name. This is useful for differentiating among clients in a system where many clients connect to Adaptive Server using the same client name. After you assign a new name to a user, they appear in the sysprocesses table under the new name.

#### close on endtran

causes Adaptive Server to close all cursors opened within a transaction at the end of that transaction. A transaction ends by the use of either the commit or rollback statement. However, only cursors declared within the scope that sets this option (stored procedure, trigger, and so on) are affected. For more information about cursor scopes, see the *Transact-SQL User's Guide*.

For more information about the evaluated configuration, see the *System Administration Guide*.

#### cursor rows

causes Adaptive Server to return the *number* of rows for each cursor fetch request from a client application. The *number* can be a numeric literal with no decimal point or a local variable of type integer. If the *number* is less than or equal to zero, the value is set to 1. You can set the cursor rows option for a cursor, whether it is open or closed. However, this option does not affect a fetch request containing an into clause. *cursor\_name* specifies the cursor for which to set the number of rows returned.

#### datefirst

uses numeric settings to specify the first day of the week. The us\_english language default is Sunday. To set the first day of the week, use the following:

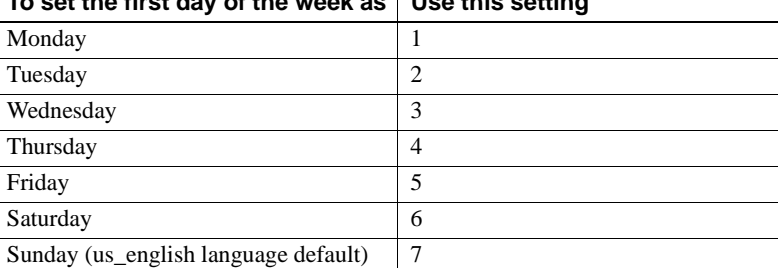

### **To set the first day of the week as Use this setting**

**Note** Regardless of which day you set as the first day of the week, the value of that first day becomes 1. This value is not the same as the numeric setting you use in set datefirst *n*. For example, if you set Sunday as your first day of the week, its value is 1. If you set Monday as your first day of the week, Monday's value becomes 1. If you set Wednesday as your first day of the week, Wednesday's value becomes 1, and so on.

dateformat

sets the order of the date parts *month/day/year* for entering datetime , smalldatetime, date or time data. Valid arguments are *mdy*, *dmy*, *ymd*, *ydm*, *myd*, and *dym*. The us\_english language default is *mdy*.

#### delayed\_commit

determines when log records are written to disk. With the delayed\_commit parameter set to true, the log records are asynchronously written to the disk and control is returned to the client without waiting for the IO to complete.

The session-level setting overrides any existing the database-level setting. Change delayed\_commit to its default to revert back to the database-level setting.

**Note** Use delayed commit only after careful consideration of your application.

explicit\_transaction\_required

when set to true, causes any attempts to start an implicit transaction, or send an RPC to a remote server outside a transaction, to fail.

All other commands succeed.

#### fipsflagger

determines whether Adaptive Server displays a warning message when Transact-SQL extensions to entry-level ANSI SQL are used. By default, Adaptive Server does not tell you when you use nonstandard SQL. This option does not disable SQL extensions. Processing completes when you issue the non-ANSI SQL command.

#### flushmessage

determines when Adaptive Server returns messages to the user. By default, messages are stored in a buffer until the query that generated them is completed or the buffer is filled to capacity. Use set flushmessage on to return messages to the user immediately, as they are generated.
# forceplan

causes the query optimizer to use the order of the tables in the from clause of a query as the join order for the query plan. forceplan is generally used when the optimizer fails to choose a good plan. Forcing an incorrect plan can have severely bad effects on I/O and performance. For more information, see the *Performance and Tuning Guide*.

identity\_insert

determines whether explicit inserts into a table's IDENTITY column are allowed. (Updates to an IDENTITY column are never allowed.) This option can be used only with base tables. It cannot be used with views or set within a trigger.

Setting identity\_insert *table\_name* on allows the table owner, Database Owner, or System Administrator to explicitly insert a value into an IDENTITY column. Inserting a value into the IDENTITY column allows you to specify a seed value for the column or to restore a row that was deleted in error. Unless you have created a unique index on the IDENTITY column, Adaptive Server does not verify the uniqueness of the inserted value; you can insert any positive integer.

The table owner, Database Owner, or System Administrator can use the set identity insert *table name* on command on a table with an IDENTITY column to enable the manual insertion of a value into an IDENTITY column. However, only the following users can actually insert a value into an IDENTITY column, when identity\_insert is on:

- Table owner
- Database Owner:
	- if granted explicit insert permission on the column by the table owner
	- impersonating the table owner by using the setuser command

Setting identity\_insert *table\_name* off restores the default behavior by prohibiting explicit inserts to IDENTITY columns. At any time, you can use set identity\_insert *table\_name* on for a single database table within a session. identity\_update

With set identity\_update on, you can explicitly update the value of the IDENTITY column on a table. identity\_update changes the identity column value for the qualified rows. When identity\_update is enabled, you can update the identity value to any value greater than 0. However, if the input value is greater than the identity burn max value, a new set of ID values is allocated, and the identity burn max value on the OAM page is updated accordingly. If update is included in a transaction, the new identity burn max value cannot be rolled back. You can use syb\_identity to point to the identity column for update. For example:

```
update table_name set syb_identity = value
where clause
```
Adaptive Server does not check for duplicates entries or verify that entries are unique. You can update an existing value to any positive integer within the range allowed by the column's declared precision. You can check for duplicate entries by creating a unique index on the identity column

### language

is the official name of the language that displays system messages. The language must be installed on Adaptive Server. The default is us english.

#### metrics\_capture on | off

enables the capture of QP metrics at the session level, set the capture to "on". Query processing (QP) metrics identify and compare empirical metric values in query execution. When a query is executed, it is associated with a set of defined metrics that are the basis for comparison in QP metrics.

#### nocount

controls the display of rows affected by a statement. set nocount on disables the display of rows; set nocount off reenables the count of rows.

#### noexec

compiles each query but does not execute it. noexec is often used with showplan. After you set noexec on, no subsequent commands are executed (including other set commands) until you set noexec off.

#### lock wait

specifies the length of time that a command waits to acquire locks before aborting and returning an error.

#### *numsecs*

specifies the number of seconds a command is to wait to acquire a lock. Valid values are from 0 to 2147483647, the maximum value for an integer.

# lock nowait

specifies that if a command cannot acquire a lock immediately, it returns an error and fails. set lock nowait is equivalent to set lock wait 0.

### offsets

returns the position of specified keywords (with relation to the beginning of the query) in Transact-SQL statements. The keyword list is a comma-separated list that can include any of the following Transact-SQL constructs: select, from, order, compute, table, procedure, statement, param, and execute. Adaptive Server returns offsets if there are no errors. This option is used in Open Client DB-Library only.

#### option *show*

generates diagnostics output in text format. The following table lists the options for *show*. See Chapter 4, "Displaying Query Optimization Strategies And Estimates," in *Query Optimizer* for more information.

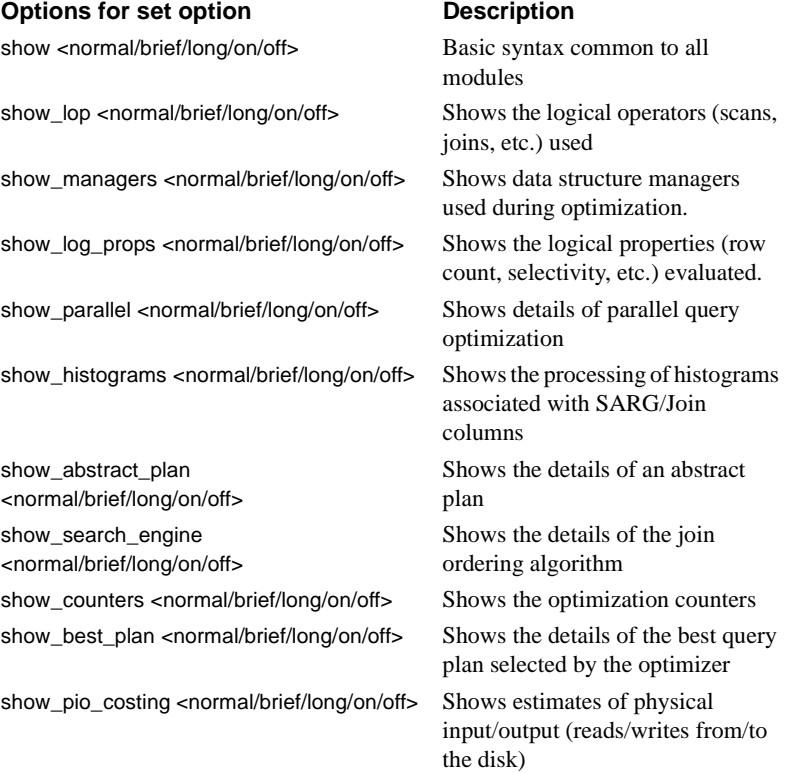

# **Options for set option Description**

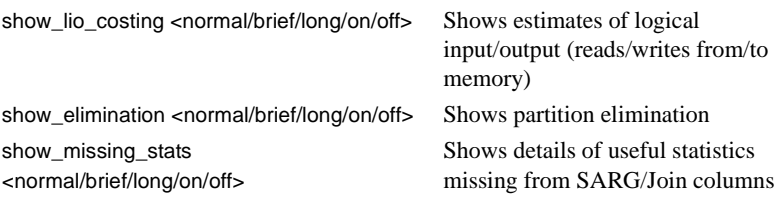

# parallel\_degree

specifies an upper limit for the number of worker processes used in the parallel execution of a query. This number must be less than or equal to the number of worker processes per query, as set by the max parallel degree configuration parameter. The @@*parallel\_degree* global variable stores the current setting.

# parseonly

checks the syntax of each query and returns any error messages without compiling or executing the query. Do not use parseonly inside a stored procedure or trigger.

#### plan

introduces an abstract plan command. For more information, see Chapter 30, "Creating and Using Abstract Plans," in the *Performance and Tuning Guide*.

#### dump

enables or disables capturing abstract plans for the current connection. If a *group name* is not specified, the plans are stored in the default group, ap\_stdout.

# load

enables or disables loading abstract plans for the current connection. If a *group name* is not specified, the plans are loaded from the default group, ap\_stdin.

#### *group\_name*

is the name of the abstract plan group to use for loading or storing plans.

# exists check

when used with set plan load, stores hash keys for up to 20 queries from an abstract plan group in a per-user cache.

## optplan *number*

sets the optimization goal. See Chapter 1, "Understanding Query Processing in Adaptive Server" in *Query Processor* for more information about optimization plans.

#### allrows\_mix

is the default optmization goal, and the most useful goal in a mixed-query environment. It balances the needs of OLTP and DSS query environments.

#### opttimeoutlimit *number*

sets the timeout at the session level, where *n* is any integer between 0 and 1000. See Chapter 1, "Understanding Query Processing in Adaptive Server" in *Query Processor* for more information about optimization plans.

#### allrows\_dss

is the most useful goal for operational DSS queries of medium to high complexity. Currently, this goal is provided on an experimental basis.

# for *show*

generates an XML document for the diagnostic output. The following table lists the valid values for show. See Chapter 4, "Displaying Query Optimization Strategies And Estimates," in *Query Processor* for more information.

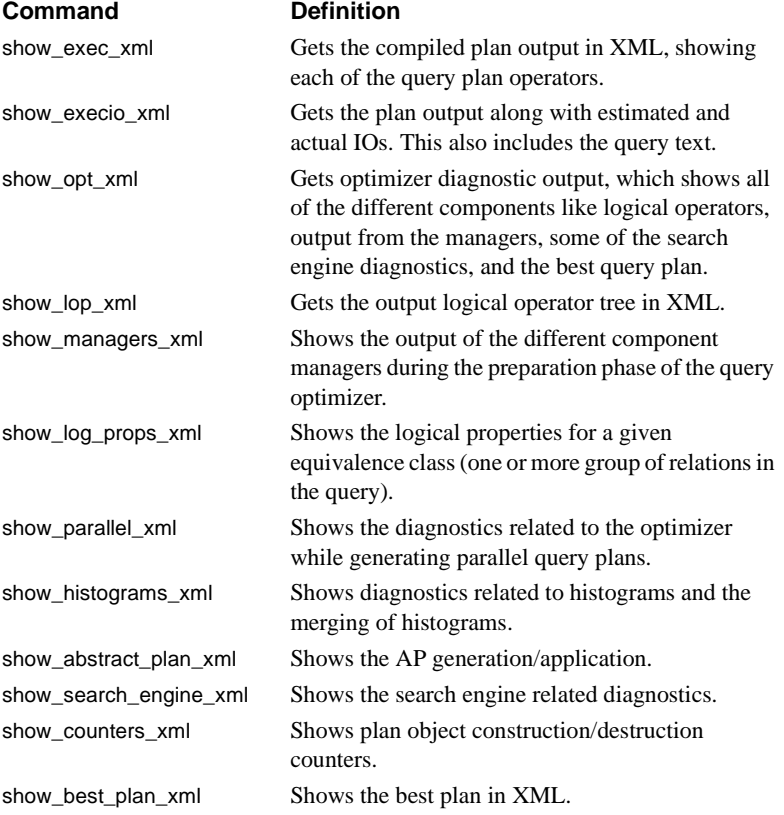

# **Command Definition**

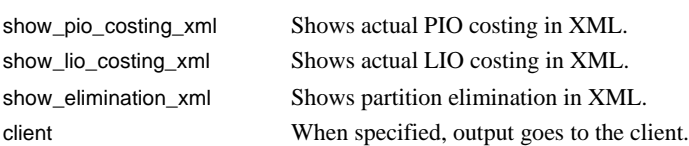

message When specified, output goes to an internal message buffer.

#### replace

enables or disables replacing existing abstract plans during plan capture mode. By default, plan replacement is off.

#### prefetch

enables or disables large I/Os to the data cache.

#### proc\_output\_params

controls sending of output parameters that a stored procedure generates back to the client. set proc\_output\_params off suppresses sending the output parameters back to the client. The default for this parameter is on.

### proc\_return\_status

controls sending of a return status TDS token back to the client. set proc\_return\_status off suppresses sending the return status token to the client, and isql client does not display the (return status = 0) message. The default for this parameter is on.

 **Warning!** If the client application that executes a procedure relies on the success or failure of the procedure based on the return status, then do not use the set proc\_return\_status off option.

# process\_limit\_action

specifies whether Adaptive Server executes parallel queries when an insufficient number of worker processes is available. Under these circumstances, when process\_limit\_action is set to quiet, Adaptive Server silently adjusts the plan to use a degree of parallelism that does not exceed the number of available processes. If process\_limit\_action is set to warning when an insufficient number of worker processes are available, Adaptive Server issues a warning message when adjusting the plan; and if process\_limit\_action is set to abort, Adaptive Server aborts the query and issues an explanatory message an insufficient number of worker processes are available.

procid

returns the ID number of the stored procedure to Open Client DB-Library/C (not to the user) before sending rows generated by the stored procedure.

#### proxy

allows you to assume the permissions, login name, and suid (server user ID) of *login\_name*. For *login\_name*, specify a valid login from master..syslogins, enclosed in quotation marks. To revert to your original login name and suid, use set proxy with your original *login\_name*.

**Note** Without explicit permission, neither the "sa\_role" nor the "sso\_role" can issue the set proxy login\_name command. To use set proxy login\_name, any user, including the System Security Officer, must have permission explicitly granted by the System Security Officer.

See ["Using proxies" on page 513](#page-528-0) for more information.

#### quoted\_identifier

determines whether Adaptive Server recognizes delimited identifiers within double quotation marks. By default, quoted\_identifier is off and all identifiers must either:

- Conform to the rules for valid identifiers.
- Be enclosed in brackets.

If you use set quoted\_identifier on, double quotation marks behave the way brackets do, and you can use table, view, and column names that begin with a nonalphabetic character, including characters that would not otherwise be allowed, or are reserved words, by enclosing the identifiers within double quotation marks. Delimited identifiers cannot exceed 28 bytes, may not be recognized by all front-end products, and may produce unexpected results when used as parameters to system procedures.

When quoted\_identifier is on, all character strings enclosed within double quotes are treated as identifiers. Use single quotes around character or binary strings.

### repartition\_degree *number*

the maximum degree to which any intermediate data stream is re-partitioned for semantic purposes. See Chapter 2, "Parallel Query Processing" in *Query Processor* for more information about setting the value of max repartition degree for a session.

overrides the global value max resource granularity and sets it to a session specific value, which influences whether Adaptive Server uses memory-intensive operation or not. See Chapter 2, "Parallel Query Processing" in *Query Processor* for more information.

#### role

turns the specified role on or off during the current session. When you log in, all system roles that have been granted to you are turned on. Use set role *role\_name* off to turn a role off, and set role *role\_name* on to turn it back on again, as needed. System roles are "sa\_role", "sso\_role", and "oper\_role". If you are not a user in the current database, and if there is no "guest" user, you cannot set sa\_role off, because there is no server user ID for you to assume.

#### *role\_name*

is the name of any user-defined role created by the System Security Officer. User-defined roles are not turned on by default. To set user-defined roles to activate at login, the user or the System Security Officer must use set role on.

#### with *passwd*

specifies the password to activate the role. If a user-defined role has an attached password, you must specify the password to activate the role.

#### rowcount

causes Adaptive Server to stop processing the query (select, insert, update, or delete) after the specified number of rows are affected. The *number* can be a numeric literal with no decimal point or a local variable of type integer. To turn this option off, use:

set rowcount 0

You can determine the current value for set rowcount with the *@@setrowcount* global variable. For example:

select @@setrowcount

37

#### scan\_parallel\_degree

specifies the maximum session-specific degree of parallelism for hash-based scans (parallel index scans and parallel table scans on nonpartitioned tables). This number must be less than or equal to the current value of the max scan parallel degree configuration parameter. The @@*scan\_parallel\_degree* global variable stores the current setting.

# self\_recursion

determines whether Adaptive Server allows triggers to cause themselves to fire again (this is called **self recursion**). By default, Adaptive Server does not allow self recursion in triggers. You can turn this option on only for the duration of a current client session; its effect is limited by the scope of the trigger that sets it. For example, if the trigger that sets self\_recursion on returns or causes another trigger to fire, this option reverts to off. This option works only within a trigger and has no effect on user sessions.

# session authorization

is identical to set proxy, with this exception: set session authorization follows the SQL standard, while set proxy is a Transact-SQL extension.

# showplan

generates a description of the processing plan for the query. The results of showplan are of use in performance diagnostics. showplan does not print results when it is used inside a stored procedure or trigger. For parallel queries, showplan output also includes the adjusted query plan at runtime, if applicable. For more information, see the *Performance and Tuning Guide*.

# sort\_resources

generates a description of the sorting plan for a create index statement. The results of sort\_resources are of use in determining whether a sort operation is done serially or in parallel. When sort\_resouces is on, Adaptive Server prints the sorting plan but does not execute the create index statement. For more information, see Chapter 24, "Parallel Sorting," in the *Performance and Tuning Guide*.

# statistics io

displays the following statistics information for each table referenced in the statement:

- the number of times the table is accessed (scan count)
- the number of logical reads (pages accessed in memory)
- and the number of physical reads (database device accesses)

For each command, statistics io displays the number of buffers written.

If Adaptive Server has been configured to enforce resource limits, statistics io also displays the total I/O cost. For more information, see Chapter 34, "Using the set statistics Commands" in the *Performance and Tuning Guide*.

# plancost

displays the query statistics in a tree format.

statistics subquerycache

displays the number of cache hits, misses, and the number of rows in the subquery cache for each subquery.

#### statistics time

displays the amount of time Adaptive Server used to parse and compile for each command. For each step of the command, statistics time displays the amount of time Adaptive Server used to execute the command. Times are given in milliseconds and timeticks, the exact value of which is machine-dependent.

# statistics simulate

specifies that the optimizer should use simulated statistics to optimize the query.

#### strict\_dtm\_enforcement

determines whether the server propagates transactions to servers that do not support Adaptive Server transaction coordination services. The default value is inherited from the value of the strict dtm enforcement configuration parameter.

#### string\_rtruncation

determines whether Adaptive Server raises a SQLSTATE exception when an insert or update command truncates a char, unichar, varchar or univarchar string. If the truncated characters consist only of spaces, no exception is raised. The default setting, off, does not raise the SQLSTATE exception, and the character string is silently truncated.

#### textsize

specifies the maximum size in bytes of text, unitext, or image type data that is returned with a select statement. The *@@textsize* global variable stores the current setting. To reset textsize to the default size (32K), use:

set textsize 0

The default setting is 32K in isql. Some client software sets other default values.

### transaction isolation level

sets the transaction isolation level for your session. After you set this option, any current or future transactions operate at that isolation level.

read uncommitted | 0

scans at isolation level 0 do not acquire any locks. Therefore, the result set of a level 0 scan may change while the scan is in progress. If the scan position is lost due to changes in the underlying table, a unique index is required to restart the scan. In the absence of a unique index, the scan may be aborted.

By default, a unique index is required for a level 0 scan on a table that does not reside in a read-only database. You can override this requirement by forcing the Adaptive Server to choose a nonunique index or a table scan, as follows:

select \* from *table\_name* (index *table\_name*)

Activity on the underlying table may cause the scan to be aborted before completion.

#### read committed | 1

By default, the Adaptive Server transaction isolation level is read committed or 1, which allows shared read locks on data.

```
repeatable read | 2
```
prevents nonrepeatable reads.

### serializable | 3

specify isolation level 3, Adaptive Server applies a holdlock to all select and readtext operations in a transaction, which holds the queries' read locks until the end of that transaction. If you also set chained mode, that isolation level remains in effect for any data retrieval or modification statement that implicitly begins a transaction.

#### transactional\_rpc

controls the handling of remote procedure calls. If this option is set to on, when a transaction is pending, the RPC is coordinated by Adaptive Server. If this option is set to off, the remote procedure call is handled by the Adaptive Server site handler. The default value is inherited from the value of the enable xact coordination configuration parameter.

# Examples **Example 1** Tells Adaptive Server to evaluate NULL-valued operands of equality  $(=)$  and inequality  $(!=)$  comparisons and aggregate functions in compliance with the entry level ANSI SQL standard:

set ansinull on

When you use set ansinull on, aggregate functions and row aggregates raise the following SQLSTATE warning when Adaptive Server finds null values in one or more columns or rows:

If the value of either the equality or the inequality operands is NULL, the comparison's result is UNKNOWN. For example, the following query returns no rows in ansinull mode:

select \* from titles where price = null

If you use set ansinull off, the same query returns rows in which price is NULL.

**Example 2** Activates character set conversion, setting it to a default based on the character set the client is using. Adaptive Server also notifies the client or application when characters cannot be converted to the client's character set:

set char convert on with error

**Example 3** Specifies that Component Integration Services handles outbound RPC requests by default:

set cis rpc handling on

**Example 4** Assigns this user:

- The client name alison
- The host name money1
- The application name webserver2

```
set clientname 'alison'
set clienthostname 'money1'
set clientapplname 'webserver2'
```
**Example 5** Returns five rows for each succeeding fetch statement requested by a client using test\_cursor:

set cursor rows 5 for test cursor

**Example 6** Inserts a value of 100 into the IDENTITY column of the stores\_south table, then prohibits further explicit inserts into this column. Note the use of the syb\_identity keyword; Adaptive Server replaces the keyword with the name of the IDENTITY column:

```
set identity_insert stores_south on
go
insert stores south (syb identity)
values (100)
go
set identity insert stores south off
go
```
**Example 7** Enables idenity\_update and updates tables with values 1 and 10, respectively, then disables identity\_update:

```
set identity update t1 on
update t1 set c2 = 10 where c1 = 1select * from t1
c1 c2
1 10
set identity update t1 off
```
**Example 8** Tells Adaptive Server to display a warning message if you use a Transact-SQL extension:

```
set fipsflagger on
```
Then, if you use nonstandard SQL, like this:

```
use pubs2
go
```
Adaptive Server displays:

SQL statement on line number 1 contains Non-ANSI text. The error is caused due to the use of use database.

**Example 9** Subsequent commands in the session or stored procedure return an error and fail if they cannot get requested locks immediately:

set lock nowait

**Example 10** Subsequent commands in the current session or stored procedure wait indefinitely long to acquire locks:

set lock wait

**Example 11** Subsequent commands in the session or stored procedure wait 5 seconds to acquire locks before generating an error message and failing:

set lock wait 5

**Example 12** Enables capturing abstract plans to the dev\_plans group:

set plan dump dev\_plans on

**Example 13** Enables loading of abstract plans from the dev\_plans group for queries in the current session:

set plan load dev\_plans on

**Example 14** Suppresses the output of parameter information:

1> create procedure sp\_pout (@x int output) as select

```
@x = @x + 12 > qo1> set proc_output_params off
2 > qo
1> declare @x int
2 > select @x = 13> exec sp_pout @x output
4> print "Value of @x returned from sproc is: %1!", @x
5> go
(1 row affected)
(return status = 0)
```
Value of @x returned from sproc is: 1

If you do not perform set proc\_output\_params off, the output after (return status =  $0$ ) includes the following:

Return parameters: ----------- 2

**Example 15** Suppresses the output of both parameters and the return status TDS token:

```
set proc_output_params OFF
go
set proc_return_status OFF
go
declare @x int
select @x = 2
exec sp_pout @x output
print "Value of @x returned from sproc is: %1!", @x
go
(1 row affected)
Value of @x returned from sproc is: 2
(1 row affected)
```
In addition, you can also suppress the lines reporting the number of rows affected to generate output with no extra messages using the set nocount on option before running this batch.

**Example 16** The user executing this command now operates within the server as the login "mary" and Mary's server user ID:

set proxy "mary"

**Example 17** For each insert, update, delete, and select statement, Adaptive Server stops processing the query after it affects the first four rows. For example:

```
select title id, price from titles
title id price
-------- ----------
BU1032 19.99
BU1111 11.95
BU2075 2.99
BU7832 19.99
(4 rows affected)
set rowcount 4
```
**Example 18** Tells Adaptive Server to treat any character string enclosed in double quotes as an identifier. The table name "!\*&strange\_table" and the column name "emp's\_name" are legal identifier names while quoted\_identifier is on:

```
set quoted_identifier on
go
create table "!*&strange table"
     ("emp's name" char(10),
     age int)
go
set quoted_identifier off
go
```
**Example 19** Treats a character string enclosed in brackets as an identifier. The table name [!\*&strange\_table] and the column name [emp's\_name] are legal identifier names because they are enclosed in brackets, even though quoted\_identifier is off:

```
set quoted identifier off
go
create table [!*&strange_table] 
     ([emp's_name] char(10), 
     age int)
go
```
See ["Delimited identifiers" on page 510](#page-525-0) for usage information about bracket identifiers.

**Example 20** Activates the "doctor" role. This command is used by users to specify the roles they want activated:

set role doctor role on

**Example 21** Deactivates the user's System Administrator role for the current session:

set role "sa\_role" off

**Example 22** Activates the "doctor" role when the user enters the password:

set role doctor role with passwd "physician" on

**Example 23** Deactivates the "doctor" role:

set role doctor role off

**Example 24** Specifies a maximum degree of parallelism of 4 for parallel index scans and parallel table scans on nonpartitioned tables:

set scan parallel degree 4

**Example 25** An alternative way of stating example 5:

set session authorization "mary"

**Example 26** For each query, returns a description of the processing plan, but does not execute it:

```
set showplan, noexec on 
go 
select * from publishers 
go
```
**Example 27** Displays the statistics for the query in a tree format:

set statistics plancost on

```
select * from authors
```
au id au lname au fname phone address city state country postalcode ----------- ----------- ----------- ------------ --------------------- ------------ ----- ---------- ------------------------------------ 172-32-1176 White Johnson 408 496-7223 10932 Bigge Rd. Menlo Park CA USA 94025 213-46-8915 Green Marjorie 415 986-7020 309 63rd St. #411 Oakland CA USA 94618 . . . 998-72-3567 Ringer Albert 801 826-0752 67 Seventh Av.

```
Salt Lake City UT USA 84152
==================== Lava Operator Tree ====================
           Emit
           (VA = 1)23 rows est: 23
           cpu: 0
/
TableScan
authors
(VA = 0)23 rows est: 23
lio: 1 est: 2
pio: 0 est: 2
============================================================
(23 rows affected)
```
**Example 28** Causes Adaptive Server to generate an exception when truncating a char, unichar, or nchar string:

set string\_rtruncation on

If an insert or update statement would truncate a string, Adaptive Server displays:

string data, right truncation

**Example 29** Sets the limit on text, unitext, or image data returned with a select statement to 100 bytes:

set textsize 100

**Example 30** Specifies that when a transaction is pending, the RPC is handled by the Component Integration Services access methods rather than by the Adaptive Server site handler:

set transactional\_rpc on

**Example 31** All subsequent queries in the session run at the repeatable reads transaction isolation level:

set transaction isolation level 2

**Example 32** Implements read-locks with each select statement in a transaction for the duration of that transaction:

```
set transaction isolation level 3
```
- Usage Adaptive Server automatically stores one or more spaces in clientname, clienthostname, and clientapplname columns. For this reason, a query using any of these three columns that includes "is null" does not return an expected result set.
	- set proxy issue the following warning when they are issued while set fipsflagger option is enabled:

SQL statement on line number 1 contains Non-ANSI text. The error is caused due to the use of DBCC.

- Some set options can be grouped together, as follows:
	- parseonly, noexec, prefetch, showplan, rowcount, and nocount control the way a query is executed. It does not make sense to set both parseonly and noexec on. The default setting for rowcount is 0 (return all rows); the default for the others is off.
	- The statistics options display performance statistics after each query. The default setting for the statistics options is off. For more information about noexec, prefetch, showplan and statistics, see the *Performance and Tuning Guide*.
	- You can update up to 1024 columns in the set clause using literals, variables, or expressions returned from a subquery.
	- offsets and procid are used in DB-Library to interpret results from Adaptive Server. The default setting for these options is on.
	- datefirst, dateformat, and language affect date functions, date order, and message display. If used within a trigger or stored procedure, these options do not revert to their previous settings.

In the default language, us\_english, datefirst is 1 (Sunday), dateformat is *mdy*, and messages are displayed in us\_english. Some language defaults (including us\_english) produce Sunday=1, Monday=2, and so on; others produce Monday=1, Tuesday=2, and so on.

set language implies that Adaptive Server should use the first weekday and date format of the language it specifies, but does not override an explicit set datefirst or set dateformat command issued earlier in the current session.

- cursor rows and close on endtran affect the way Adaptive Server handles cursors. The default setting for cursor rows with all cursors is 1. The default setting for close on endtran is off.
- chained and transaction isolation level allow Adaptive Server to handle transactions in a way that is compliant with the SQL standards.

fipsflagger, string\_rtruncation, ansinull, ansi\_permissions, arithabort, and arithignore affect aspects of Adaptive Server error handling and compliance to SQL standards.

- You can use the cis\_rpc\_handling and transactional\_rpc options only when Component Integration Services is enabled.
- The async log service option and delayed\_commit are mutually exclusive. delayed\_commit will not work if async log service is set to "true."
- parallel\_degree and scan\_parallel\_degree limit the degree of parallelism for queries, if Adaptive Server is configured for parallelism. When you use these options, you give the optimizer a hint to limit parallel queries to use fewer worker processes than allowed by the configuration parameters. Setting these parameters to 0 restores the server-wide configuration values.

If you specify a number that is greater than the numbers allowed by the configuration parameters, Adaptive Server issues a warning message and uses the value set by the configuration parameter.

If you use the set command inside a trigger or stored procedure, most set options revert to their former settings after the trigger or procedure executes.

The following options do not revert to their former settings after the procedure or trigger executes, but remain for the entire Adaptive Server session or until you explicitly reset them:

- datefirst
- dateformat
- identity\_insert
- language
- quoted\_identifier
- If you specify more than one set option, the first syntax error causes all following options to be ignored. However, the options specified before the error are executed, and the new option values are set.
- If you assign a user a client name, host name, or application name, these assignments are only active for the current session. You must reassign these the next time the user logs in. Although the new names appear in sysprocesses, they are not used for permission checks, and sp\_who still shows the client connection as belonging to the original login. For more information about setting user processes, see the *System Administration Guide*.
- All set options except showplan and char\_convert take effect immediately. showplan takes effect in the following batch. Here are two examples that use set showplan on:

```
set showplan on
  select * from publishers 
  go
  pub_id pub_name city state
   ------- --------------------- ----------- --- 
   0736 New Age Books Boston MA
   0877 Binnet & Hardley Washington DC 
  1389 Algodata Infosystems Berkeley CA 
   (3 rows affected)
But:
  set showplan on 
  go 
  select * from publishers 
  go
  QUERY PLAN FOR STATEMENT 1 (at line 1).
      STEP 1 
          The type of query is SELECT 
          FROM TABLE 
             publishers 
          Nested iteration 
          Table Scan 
          Ascending Scan.
          Positioning at start of table.
  pub id pub name city state
   ------ -------------------- ---------- ----
  0736 New Age Books Boston MA
  0877 Binnet & Hardley Washington DC 
  1389 Algodata Infosystems Berkeley CA 
   (3 rows affected)
```
Aggregate behavior

ansinull determines whether evaluation of NULL-valued operands in aggregate functions is compliant with the ANSI SQL standard. If you use set ansinull on, Adaptive Server generates a warning when an aggregate function eliminates a null-valued operand from the calculation.

For example, if you perform the following query on the titles table with set ansinull off (the default value):

```
select avq(total sales) from titles
```
Adaptive Server returns:

----------- 6090

However, if you perform the same query with set ansinull on, Adaptive Server returns the following:

```
1> use pubs2
2 > qo1> select avg(total_sales) from titles
2 > qo-----------
         6090
(1 row affected)
1> set ansinull on
2 > qo
1> select avg(total_sales) from titles
2 > qo -----------
         6090
Warning - null value eliminated in set function
(1 row affected)
```
This message indicates that some entries in total\_sales contain NULL instead of a real amount, so you do not have complete data on total sales for all books in this table. However, of the available data, the value returned is the highest.

#### Comparison behavior

The SQL standard requires that if either one of the two operands of an equality comparison is NULL, the result is UNKNOWN. Transact-SQL treats NULL values differently. If one of the operands is a column, parameter, or variable, and the other operand is the NULL constant or a parameter or variable whose value is NULL, the result is either TRUE or FALSE:

- Sybase NULL mode "val =  $NULL$ " is true when "val" is NULL
- ANSI NULL mode "val =  $NULL$ " is unknown when "val" is NULL

The ANSI rule for the where and on clauses return rows that are true, and rejects rows that are both false and unknown.

The ANSI rule for a check constraint rejects values that are false. For this reason, unknown or true results are not rejected.

If you:

- Enable ansinull mode do not use the Sybase NULL comparisons  $(va1 = NULL or val := NULL).$
- Expect to use ANSI-null mode during insert and update  $-$  do not use the Sybase NULL comparisons in check constraints.

Instead, use the ANSI IS NULL or IS NOT NULL syntax to prevent from having unexpected results.

### <span id="page-525-0"></span>Delimited identifiers

When the quoted\_identifier option is set to on, you do not need to use double quotes around an identifier if the syntax of the statement requires that a quoted string contain an identifier. For example:

```
set quoted_identifier on
create table "1one" (c1 int)
```
However, object\_id requires a string, so you must include the table name in quotes to select the information:

```
select object_id('1one')
-----------------------
  896003192
```
You can include an embedded double quote in a quoted identifier by doubling the quote:

create table "embedded""quote" (c1 int)

However, there is no need to double the quote when the statement syntax requires the object name to be expressed as a string:

select object\_id('embedded"quote')

*Bracketed identifiers* Adaptive Server supports an alternative to quoted identifiers that uses brackets to surround an identifier. The behavior of bracketed identifiers is identical to that of quoted identifiers, with the exception that you do not have to use set quoted\_identifier on to use them.

When you use bracketed identifiers instead of quoted identifiers to create objects, your objectname should have at least one valid character, such as:

```
create table [table name]
create database [database name]
```
All trailing spaces are removed from the objectname, so the following are all treated identically:

```
[tab1<space><space>]
[tab1<space><space>]
[tab1]
[tab1<space><space><space>]
tab1
```
This applies to all objects that can be created using bracketed identifiers.

The following are restrictions when using delimited identifiers in Adaptive Server:

- A dot (.) cannot appear in an identifier name, however delimited
- Object names as stored procedure parameters Adaptive Server stored procedure object names can be treated as strings, and do not need delimiters. For example, the following gives correct results if a table named table actually exists:

exec sp\_help 'dbo.table'

However, the brackets are not stripped from the object name in the following:

exec sp\_help 'dbo.[table]'

Roles and *set* options

When you log in to Adaptive Server, all system-defined roles granted to you are automatically activated. User-defined roles granted to you are not automatically activated. To automatically activate user-defined roles granted to you, use sp\_modifylogin. See sp\_modifylogin in *Reference Manual: Procedures*. Use set role *role\_name* on or set role *role\_name* off to turn roles on and off.

For example, if you have been granted the System Administrator role, you assume the identity (and user ID) of Database Owner in the current database. To assume your real user ID, execute this command:

set role "sa\_role" off

If you are not a user in the current database, and if there is no "guest" user, you cannot set sa\_role off.

If the user-defined role you intend to activate has an attached password, you must specify the password to turn the role on. Thus, you would enter:

set role "*role\_name*" with passwd "*password*" on

Distributed transactions, CIS, and *set* options

- The behavior of the cis rpc handling configuration property and the set transactional\_rpc commands changed with the introduction of ASTC. In versions earlier than 12.0, enabling cis rpc handling caused *all* RPCs to be routed through CIS's Client-Library connection. As a result, whenever cis rpc handling was enabled, transactional\_rpc behavior occurred whether or not it had been specifically set. As of Adaptive Server 12.0, this behavior has changed. If cis rpc handling is enabled and transactional\_rpc is off, RPCs within a transaction are routed through the site handler. RPCs executed outside a transaction are sent via CIS's Client-Library connection.
- When Adaptive Server distributed transaction management services are enabled, you can place RPCs within transactions. These RPCs are called *transactional RPCs*. A transactional RPC is an RPC whose work can be included in the context of a current transaction. This remote unit of work can be committed or rolled back along with the work performed by the local transaction.

To use transactional RPCs, enable CIS and distributed transaction management with sp\_configure, then issue the set transactional\_rpc command. When set transactional\_rpc is on and a transaction is pending, the Adaptive Server (as opposed to the Adaptive Server site handler) coordinates the RPC.

The set transactional\_rpc command default is off. The set cis\_rpc\_handling command overrides the set transactional\_rpc command. If you set cis\_rpc\_handling on, all outbound RPCs are handled by Component Integration Services.

• See the *Component Integration Services User's Guide* for a discussion of using set transactional\_rpc, set cis\_rpc\_handling, and sp\_configure.

<span id="page-528-0"></span>Using proxies

**Note** Without explicit permission, neither the "sa\_role" nor the "sso\_role" can issue the set proxy login\_name command. To use set proxy login\_name, any user, including the System Security Officer, must have permission explicitly granted by the System Security Officer.

- Before you can use the set proxy or set session authorization command, a System Security Officer must grant permission to execute set proxy or set session authorization from the master database.
- You can switch your server user identity to any other server login and limit its use based on the target login roles by using:

grant set proxy to *user\_or\_role\_list* [restricted role *role\_list* | all | system]

See grant [on page 314](#page-329-0) for more information.

- Executing set proxy or set session authorization with the original *login\_name* reestablishes your previous identity.
- You cannot execute set proxy or set session authorization from within a transaction.
- Adaptive Server permits only one level of login identity change. Therefore, after you use set proxy or set session authorization to change identity, you must return to your original identity before changing it again. For example, assume that your login name is "ralph". To create a table as "mary", create a view as "joe", then return to your own login identity. Use the following statements:

```
set proxy "mary"
   create table mary_sales
   (stor id char(4),
   ord num varchar(20),
   date datetime)
grant select on mary sales to public
set proxy "ralph"
set proxy "joe"
   create view joes_view (publisher, city, 
       state)
   as select stor_id, ord_num, date
   from mary_sales
set proxy "ralph"
```
Using *lock wait*

- By default, an Adaptive Server task that cannot immediately acquire a lock waits until incompatible locks are released, then continues processing. This is equivalent to set lock wait with no value specified in the *numsecs* parameter.
- You can set a server-wide lock wait period by using sp\_configure with the lock wait period option.
- lock wait period, with the session-level setting set lock wait nnn, is only applicable for user-defined tables. These settings have no influence on system tables.
- A lock wait period defined at the session level or in a stored procedure with the set lock command overrides a server-level lock-wait period.
- If set lock wait is used by itself, with no value for *numsecs*, all subsequent commands in the current session wait indefinitely to acquire requested locks.
- sp\_sysmon reports the number of times that tasks waiting for a lock could not acquire the lock within the waiting period.

Repeatable-reads transaction isolation level

- The repeatable-reads isolation level, also known as transaction isolation level 2, holds locks on all pages read by the statement until the transaction completes.
- A nonrepeatable read occurs when one transaction reads rows from a table and a second transaction can modify the same rows and commit the changes before the first transaction completes. If the first transaction rereads the rows, they now have different values, so the initial read is not repeatable. Repeatable reads hold shared locks for the duration of a transaction, blocking transactions that update the locked rows or rows on the locked pages.

# Using simulated statistics

• You can load simulated statistics into a database using the simulate mode of the optdiag utility program. If set statistics simulate on has been issued in a session, queries are optimized using simulated statistics, rather than the actual statistics for a table.

Global variables affected by *set* options

Table 1-39 lists the global variables that contain information about the session options controlled by the set command.

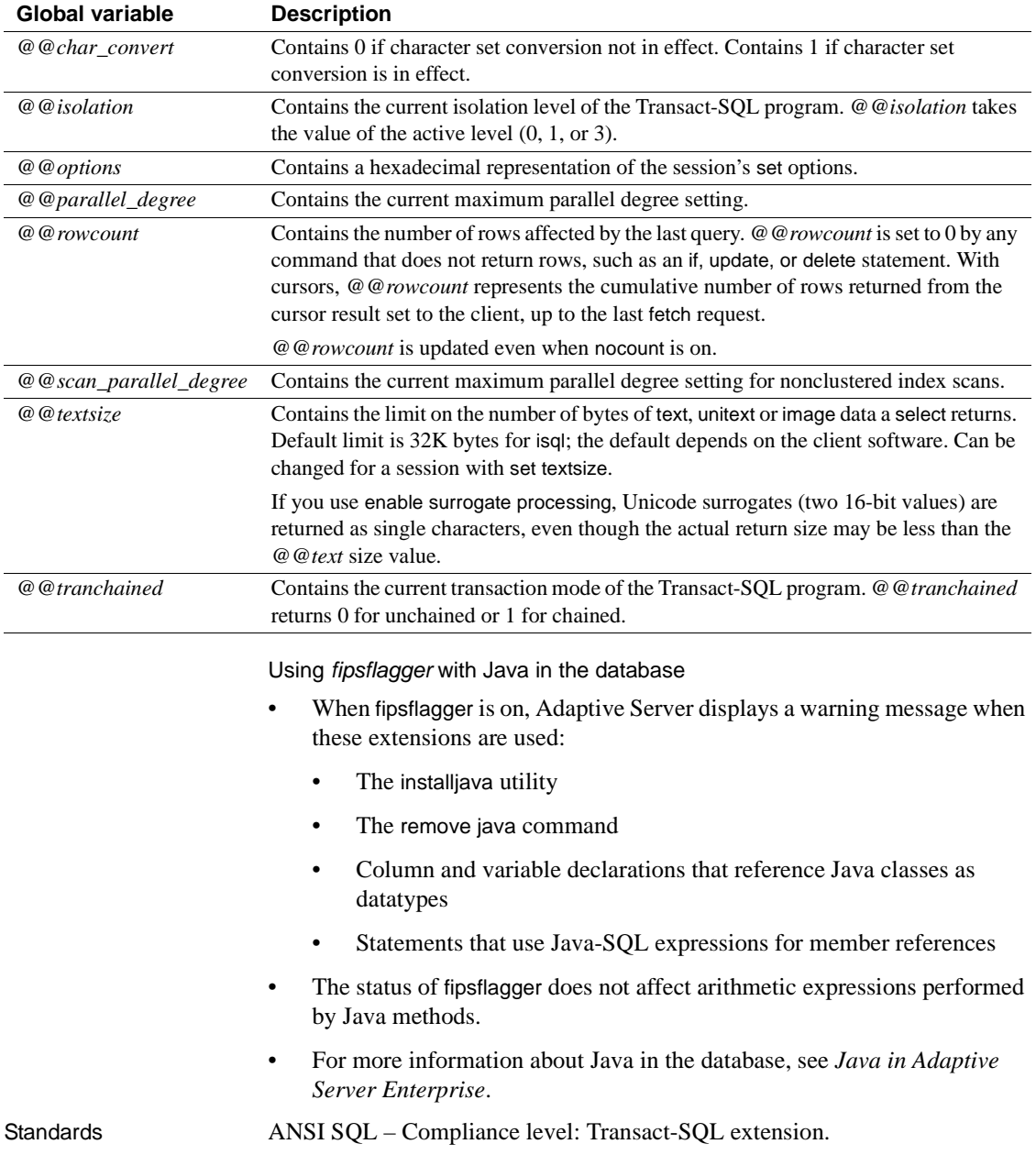

<span id="page-530-0"></span>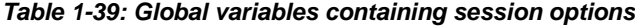

The ANSI SQL standard specifies behavior that differs from Transact-SQL behavior in earlier Adaptive Server versions. Compliant behavior is enabled by default for all Embedded-SQL precompiler applications. Other applications needing to match this standard of behavior can use the set options listed in [Table 1-40](#page-531-0).

| <b>Option</b>                 | <b>Setting</b> |
|-------------------------------|----------------|
| ansi_permissions              | on             |
| ansinull                      | on             |
| arithabort                    | off            |
| arithabort numeric_truncation | on             |
| arithignore                   | off            |
| chained                       | on             |
| close on endtran              | on             |
| fipsflagger                   | on             |
| quoted_identifier             | on             |
| string_rtruncation            | on             |
| transaction isolation level   | 3              |

<span id="page-531-0"></span>*Table 1-40: Options to set for entry level ANSI SQL compliance*

Permissions In general, set permission defaults to all users and no special permissions are required to use it. Exceptions include set role, set proxy, and set session authorization.

> To use set role, a System Administrator or System Security Officer must have granted you the role. If you gain entry to a database only because you have a certain role, you cannot turn that role off while you are using the database. For example, if you are not normally authorized to use a database info\_plan, but you use it as a System Administrator, Adaptive Server returns an error message if you try to set sa\_role off while you are still in info\_plan.

To use set proxy or set session authorization, you must have been granted permission by a System Security Officer.

Auditing Values in event and extrainfo columns of sysaudits are:

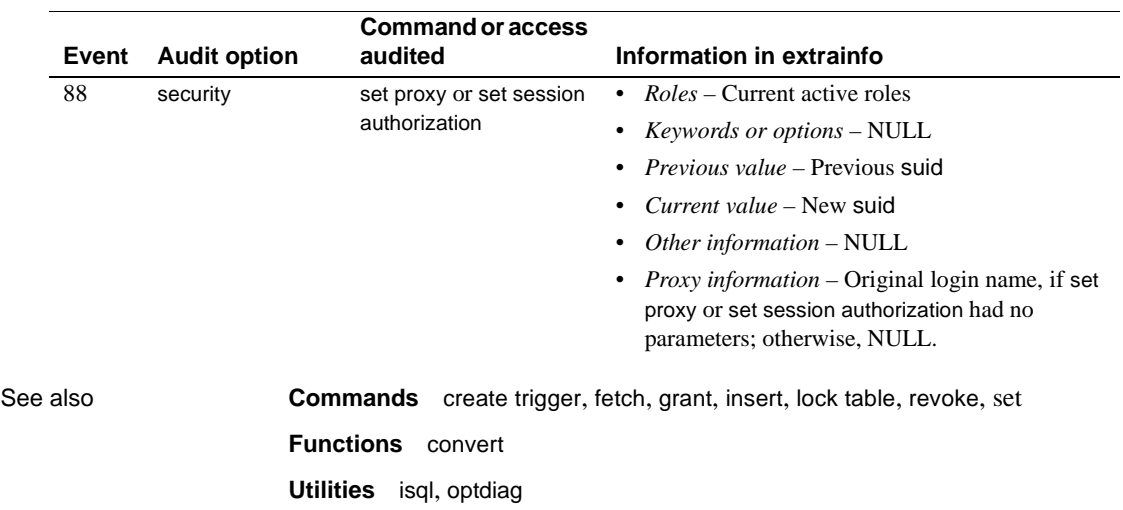

# **setuser**

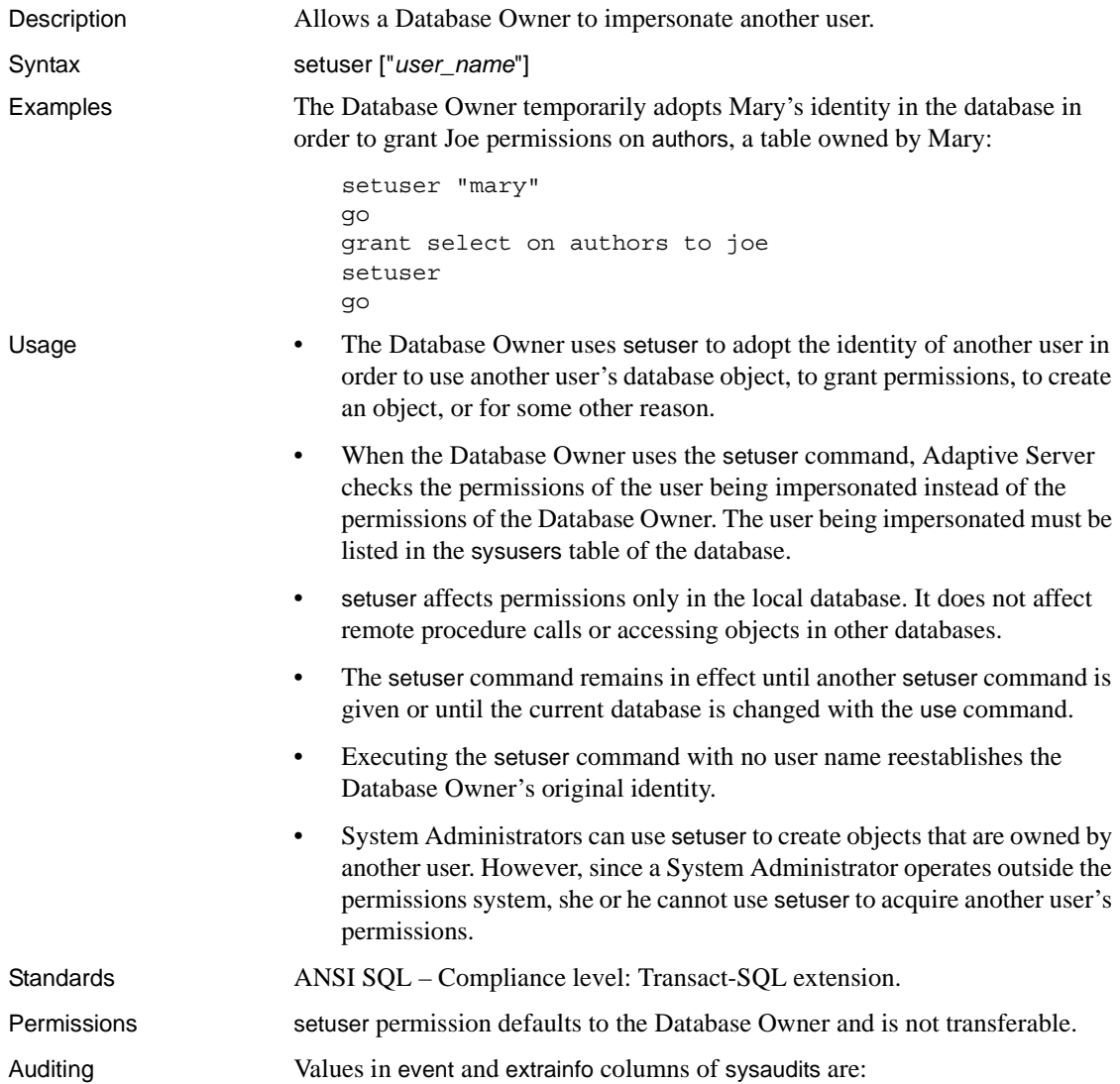

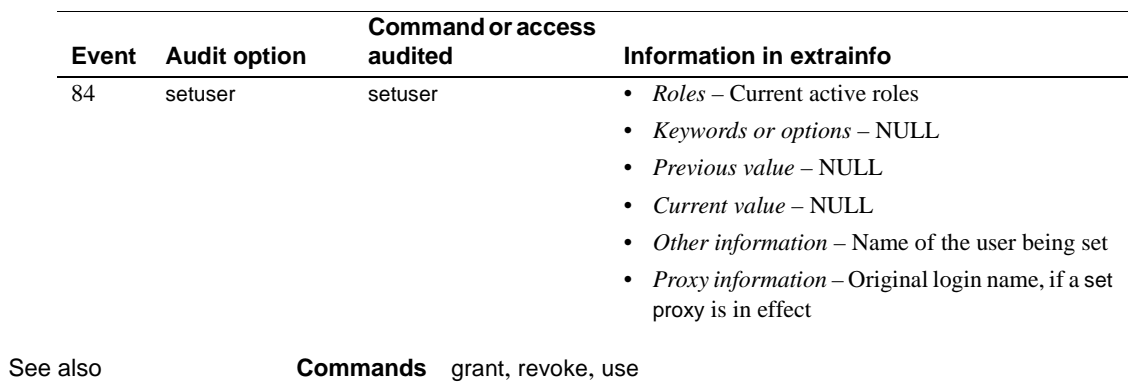

# **shutdown**

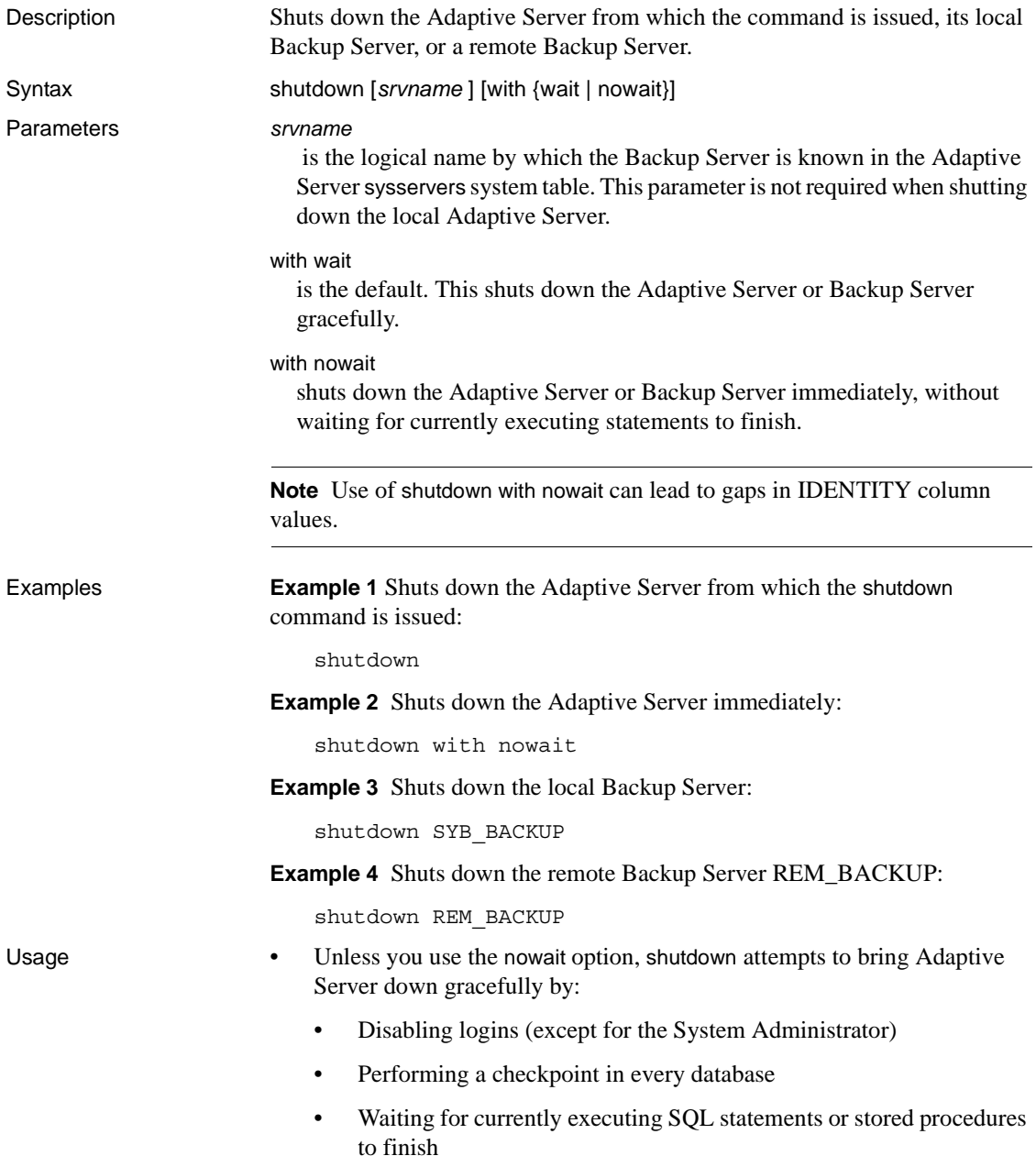

Shutting down the server without the nowait option minimizes the amount of work that must be done by the automatic recovery process.

- Unless you use the nowait option, shutdown *backup\_server* waits for active dumps and loads to complete. Once you issue a shutdown command to a Backup Server, no new dumps or loads that use this Backup Server can start.
- Use shutdown with nowait only in extreme circumstances. In Adaptive Server, issue a checkpoint command before executing a shutdown with nowait.
- You can halt only the local Adaptive Server with shutdown; you cannot halt a remote Adaptive Server.
- You can halt a Backup Server only if:
	- It is listed in your sysservers table. Use sp\_addserver to add entries to sysservers.
	- It is listed in the interfaces file for the Adaptive Server where you execute the command.
- Use sp\_helpserver to determine the name by which a Backup Server is known to the Adaptive Server. Specify the Backup Server's name— not its *network\_name*—as the *srvname* parameter. For example:

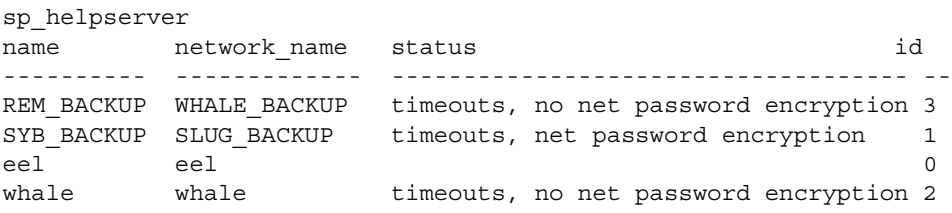

To shut down the remote Backup Server named WHALE\_BACKUP, use:

shutdown REM\_BACKUP

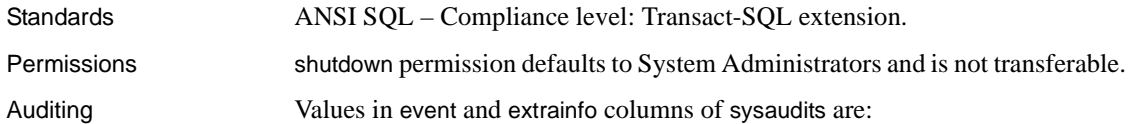

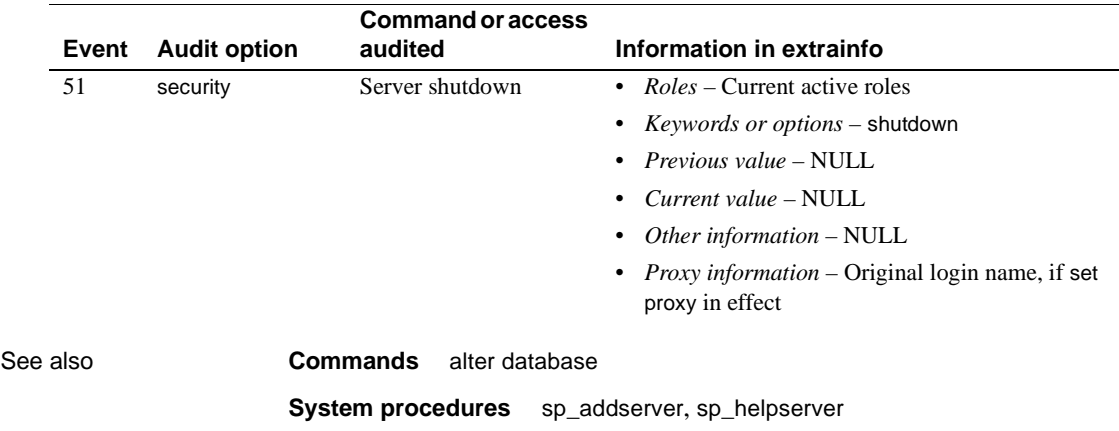

# **truncate table**

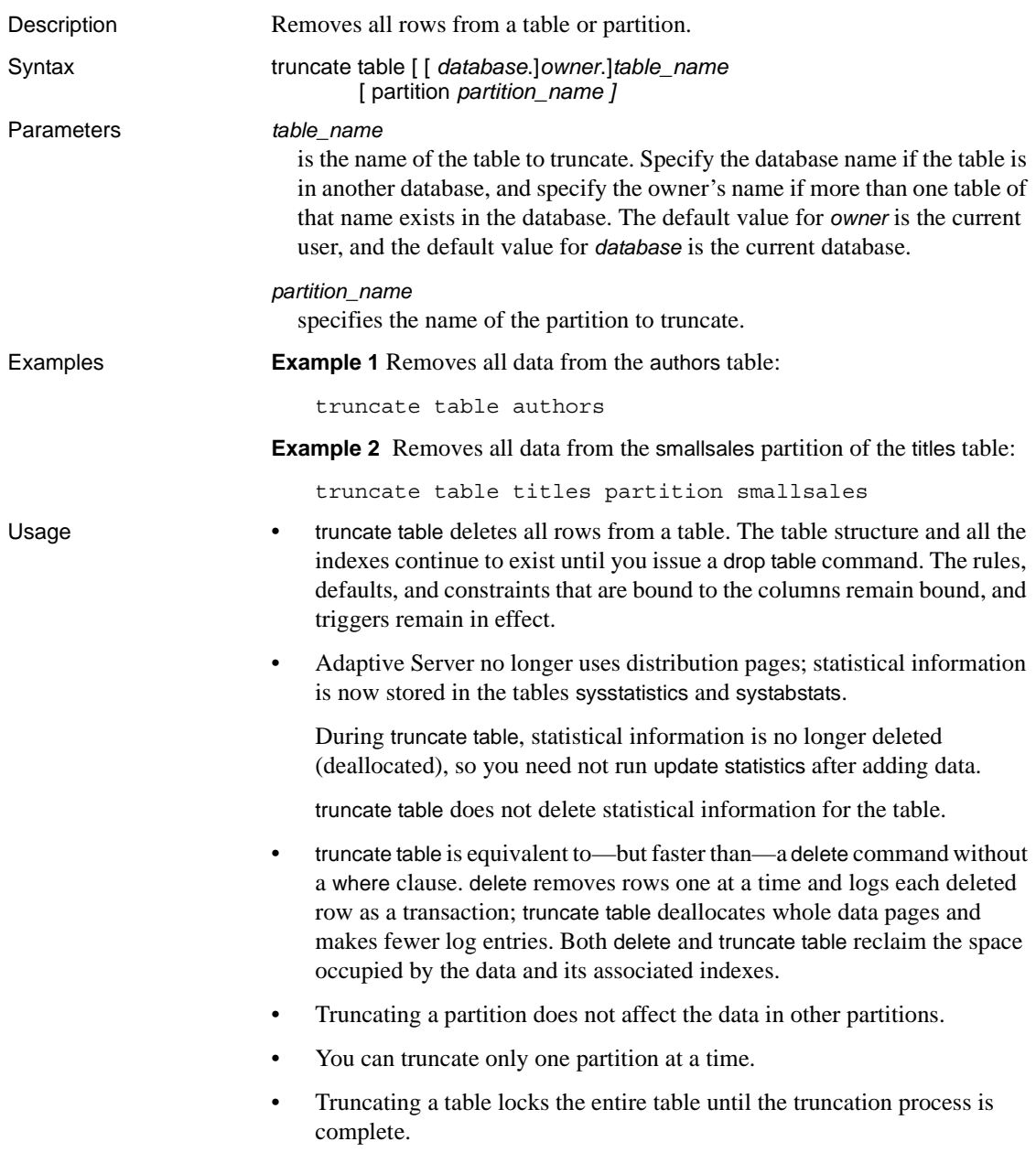

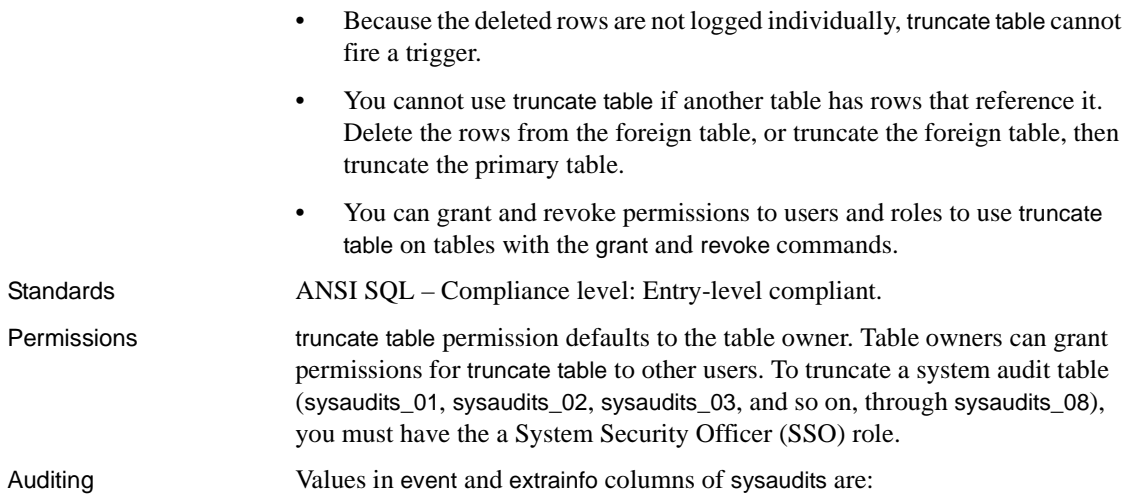

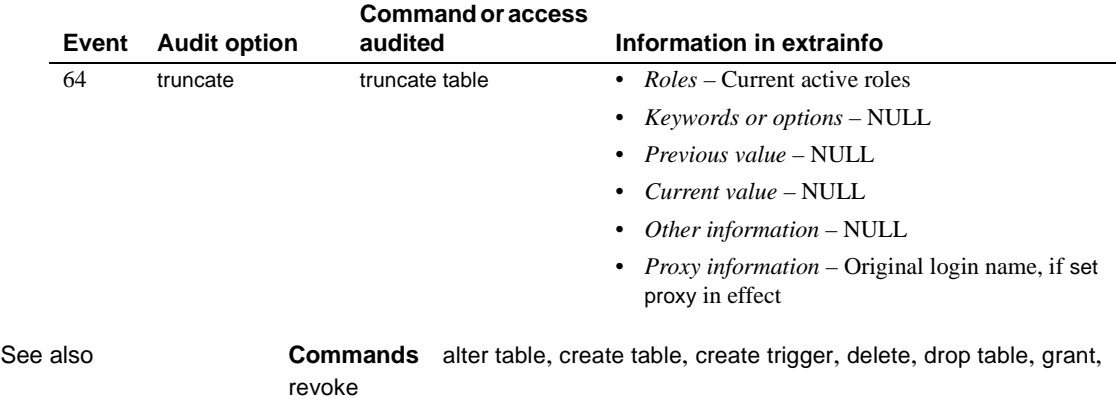
# **union operator**

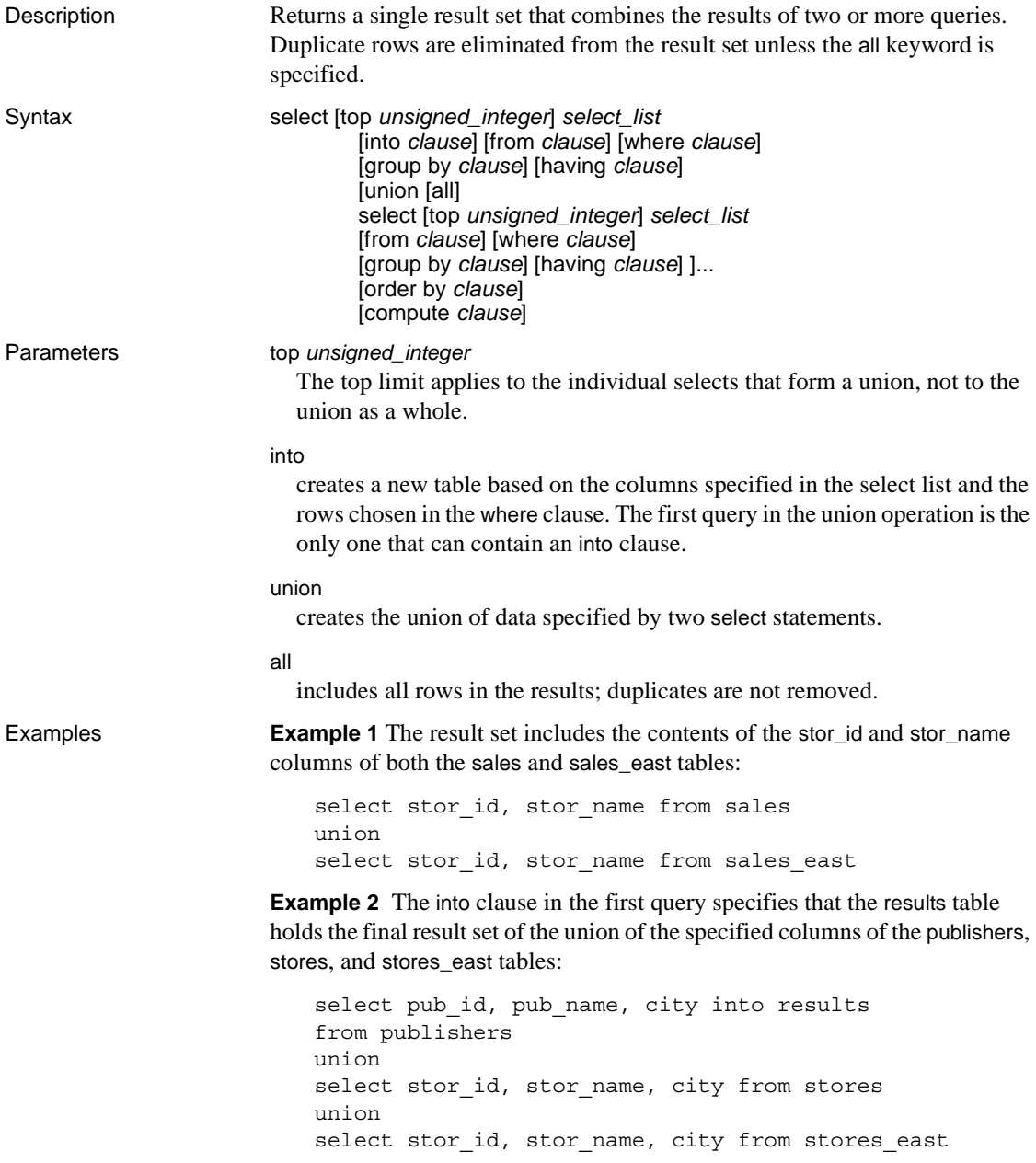

**Example 3** First, the union of the specified columns in the sales and sales\_east tables is generated. Then, the union of that result with publishers is generated. Finally, the union of the second result and authors is generated:

```
select au lname, city, state from authors
union 
((select stor_name, city, state from sales 
union 
select stor name, city, state from sales east)
union 
select pub name, city, state from publishers)
```
- Usage The maximum number of subqueries within a single side of a union is 50.
	- The total number of tables that can appear on all sides of a union query is 256.
	- You can use union in select statements, for example:

```
create view
select * from Jan1998Sales
union all
select * from Feb1998Sales
union all
```
- The order by and compute clauses are allowed only at the end of the union statement to define the order of the final results or to compute summary values.
- The group by and having clauses can be used only within individual queries and cannot be used to affect the final result set.
- The default evaluation order of a SQL statement containing union operators is left-to-right.
- Since union is a binary operation, parentheses must be added to an expression involving more than two queries to specify evaluation order.
- The first query in a union statement may contain an into clause that creates a table to hold the final result set. The into statement must be in the first query, or you receive an error message (see Example 2).
- The union operator can appear within an insert...select statement. For example:

```
insert into sales.overall 
  select * from sales 
 union 
  select * from sales east
```
• All select lists in a SQL statement must have the same number of expressions (column names, arithmetic expressions, aggregate functions, and so on). For example, the following statement is invalid because the first select list contains more expressions than the second:

```
/* Example of invalid command--shows imbalance */ /* 
in select list items */
select au id, title id, au ord from titleauthor
union 
select stor id, date from sales
```
- Corresponding columns in the select lists of union statements must occur in the same order, because union compares the columns one-to-one in the order given in the individual queries.
- The column names in the table resulting from a union are taken from the *first* individual query in the union statement. To define a new column heading for the result set, do it in the first query. Also, to refer to a column in the result set by a new name (for example, in an order by statement), refer to it by that name in the first select statement. For example, the following query is correct:

```
select Cities = city from stores 
union 
select city from stores east
order by Cities
```
The descriptions of the columns that are part of a union operation do not have to be identical. [Table 1-41](#page-542-0) lists the rules for the datatypes and the corresponding column in the result table.

| Datatype of columns in union operation                                                    | Datatype of corresponding column in result table                                                                    |  |
|-------------------------------------------------------------------------------------------|----------------------------------------------------------------------------------------------------|--|
| Not datatype-compatible (data conversion is not<br>handled implicitly by Adaptive Server) | Error returned by Adaptive Server.                                                                                  |  |
| Both are fixed-length character with lengths L1<br>and $L2$                               | Fixed-length character with length equal to the greater of L1<br>and $L2$ .                                         |  |
| Both are fixed-length binary with lengths L1 and<br>L2                                    | Fixed-length binary with length equal to the greater of L1 and<br>L2.                                               |  |
| Either or both are variable-length character                                              | Variable-length character with length equal to the maximum of<br>the lengths specified for the column in the union. |  |
| Either or both are variable-length binary                                                 | Variable-length binary with length equal to the maximum of<br>the lengths specified for the columns in the union.   |  |

<span id="page-542-0"></span>*Table 1-41: Resulting datatypes in union operations*

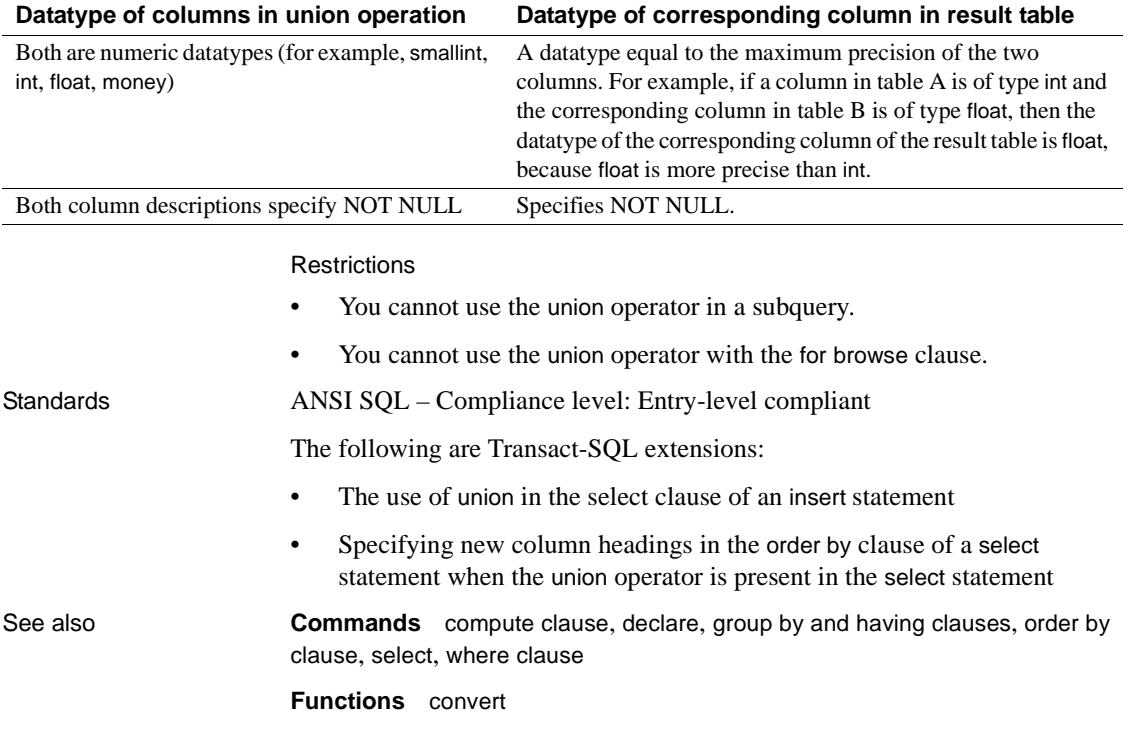

# **unmount**

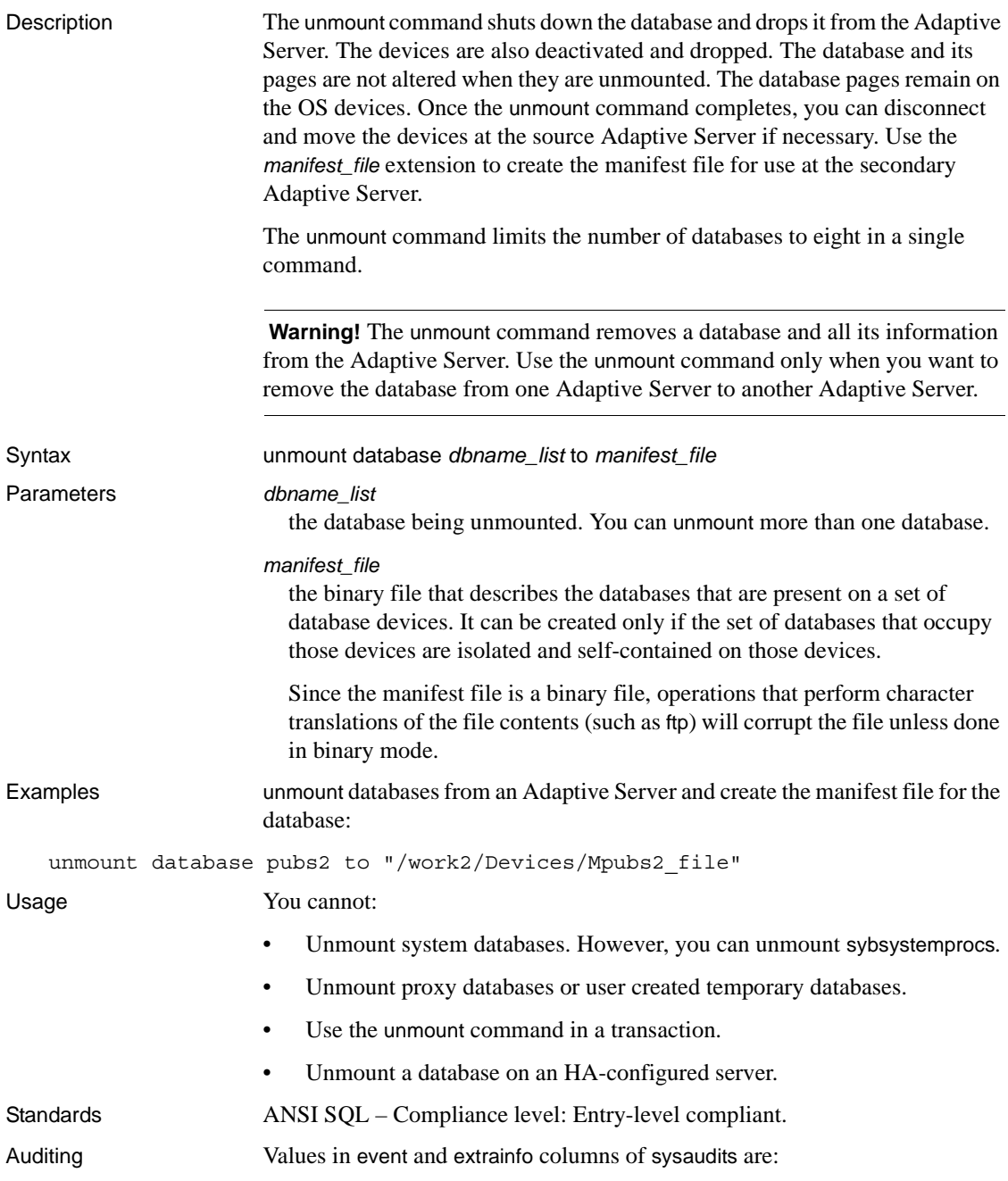

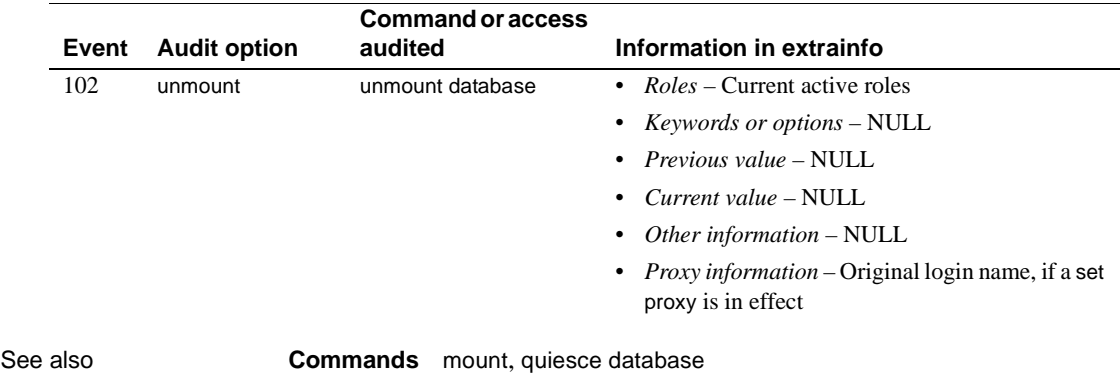

# **update**

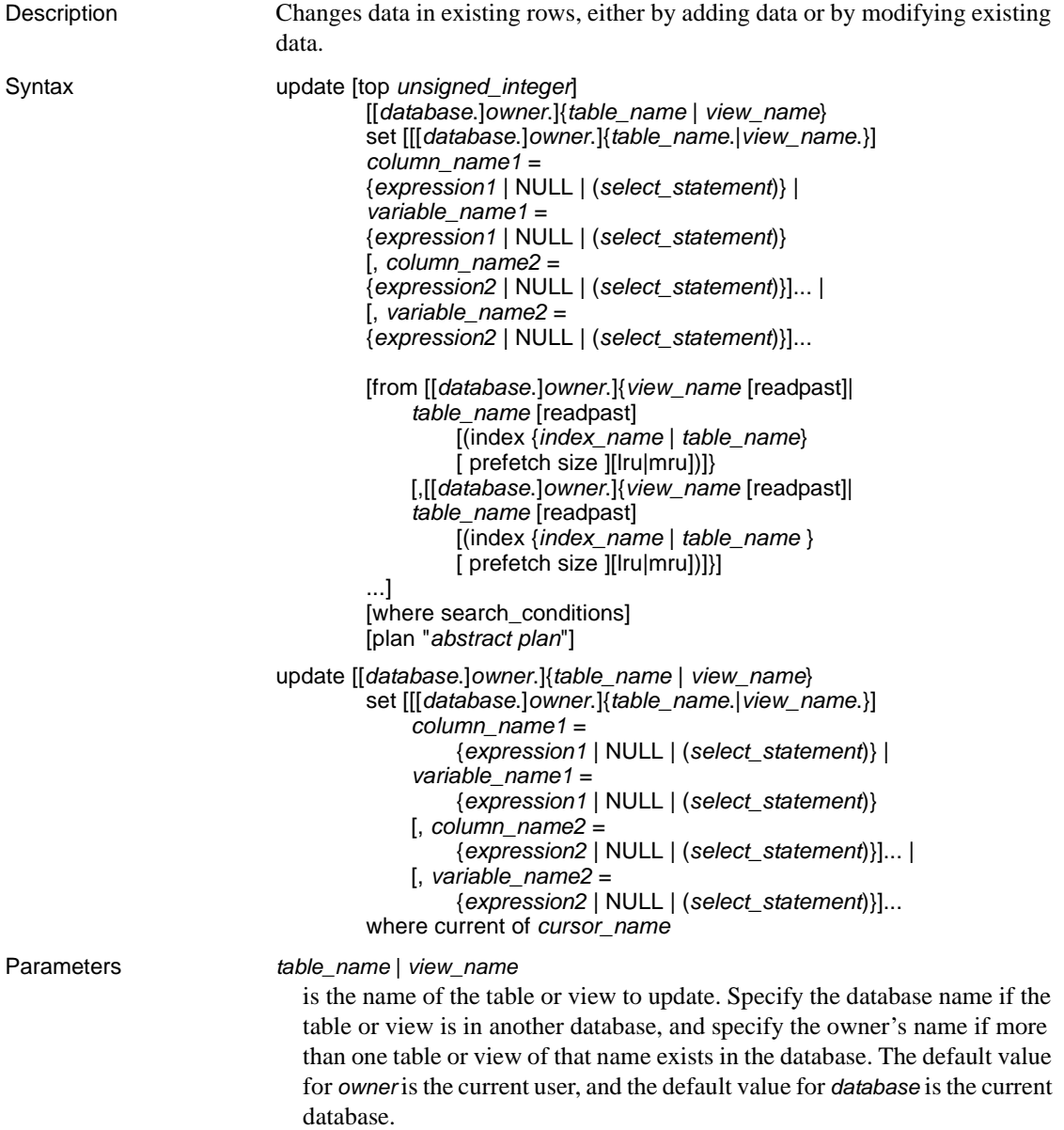

top *unsigned\_integer*

inserts the top *n* clause immediately after the keyword, and limits the number of rows updated.

#### set

specifies the column name or variable name and assigns the new value. The value can be an expression or a NULL. When more than one column name or variable name and value are listed, they must be separated by commas.

### from

uses data from other tables or views to modify rows in the table or view you are updating.

### readpast

causes the update command to modify unlocked rows only on datarows-locked tables, or rows on unlocked pages, for datapages-locked tables. update...readpast silently skips locked rows or pages rather than waiting for the locks to be released.

### where

is a standard where clause (see [where clause](#page-573-0)).

## index {*index\_name* | *table\_name*}

*index\_name* specifies the index to be used to access *table\_name*. You cannot use this option when you update a view.

prefetch *size*

specifies the I/O size, in kilobytes, for tables bound to caches with large I/Os configured. You cannot use this option when you update a view. sp\_helpcache shows the valid sizes for the cache to which an object is bound or for the default cache. To configure the data cache size, use sp\_cacheconfigure.

When using prefetch and designating the prefetch size (*size*), the minimum is 2K and any power of two on the logical page size up to 16K. prefetch size options in kilobytes are:

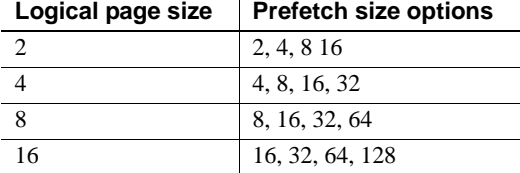

The prefetch size specified in the query is only a suggestion. To allow the size specification configure the data cache at that size. If you do not configure the data cache to a specific size, the default prefetch size is used.

If Component Integration Services is enabled, you cannot use prefetch for remote servers.

lru | mru

specifies the buffer replacement strategy to use for the table. Use lru to force the optimizer to read the table into the cache on the MRU/LRU (most recently used/least recently used) chain. Use mru to discard the buffer from cache and replace it with the next buffer for the table. You cannot use this option when you update a view.

where current of

causes Adaptive Server to update the row of the table or view indicated by the current cursor position for *cursor\_name*.

*index\_name*

is the name of the index to be updated. If an index name is not specified, the distribution statistics for all the indexes in the specified table are updated.

#### plan "*abstract plan*"

specifies the abstract plan to use to optimize the query. It can be a full or partial plan, specified in the abstract plan language. See Chapter 30, "Creating and Using Abstract Plans," in the *Performance and Tuning Guide* for more information.

Examples **Example 1** All the McBaddens in the authors table are now MacBaddens:

```
update authors 
set au_lname = "MacBadden" 
where au lname = "McBadden"
```
**Example 2** Modifies the total\_sales column to reflect the most recent sales recorded in the sales and salesdetail tables. This assumes that only one set of sales is recorded for a given title on a given date, and that updates are current:

```
update titles 
set total sales = total sales + qty
from titles, salesdetail, sales 
where titles.title id = salesdetail.title id
    and salesdetail.stor id = sales.stor id
    and salesdetail.ord num = sales.ord num
    and sales.date in 
        (select max(sales.date) from sales)
```
**Example 3** Changes the price of the book in the titles table that is currently pointed to by title\_crsr to \$24.95:

```
update titles 
set price = 24.95
where current of title crsr
```
**Example 4** Finds the row for which the IDENTITY column equals 4 and changes the price of the book to \$18.95. Adaptive Server replaces the syb identity keyword with the name of the IDENTITY column:

```
update titles 
set price = 18.95
where syb identity = 4
```
**Example 5** Updates the titles table using a declared variable:

```
declare @x money
select @x = 0
update titles
    set total_sales = total_sales + 1,
    @x = price
    where title id = "BU1032"
```
**Example 6** Updates rows on which another task does not hold a lock:

```
update salesdetail set discount = 40
        from salesdetail readpast
   where title id like "BU1032"
        and qty > 100
```
Usage • Use update to change values in rows that have already been inserted. Use insert to add new rows.

- You can refer to as many as 15 tables in an update statement.
- update interacts with the ignore\_dup\_key, ignore\_dup\_row, and allow\_dup\_row options set with the create index command. See create index for more information.
- You can define a trigger that takes a specified action when an update command is issued on a specified table or on a specified column in a table.
- In pre-12.5.2 versions of Adaptive Server, queries that used update and delete on views with a union all clause were sometimes resolved without using worktables, which occasionally lead to incorrect results. In Adaptive Server 12.5.2, queries that use update and delete on views with a union all clause are always resolved using worktables in tempdb.

### Using variables in *update* statements

- You can assign variables in the set clause of an update statement, similarly to setting them in a select statement.
- Before you use a variable in an update statement, you must declare the variable using declare, and initialize it with select, as shown in Example 5.
- Variable assignment occurs for every qualified row in the update.
- When a variable is referenced on the right side of an assignment in an update statement, the current value of the variable changes as each row is updated. The **current value** is the value of the variable just before the update of the current row. The following example shows how the current value changes as each row is updated.

Suppose you have the following statement:

```
declare @x int
select @x=0
update table1
    set C1=C1+@x, @x=@x+1
    where column2=xyz
```
The value of C1 before the update begins is 1. The following table shows how the current value of the  $@x$  variable changes after each update:

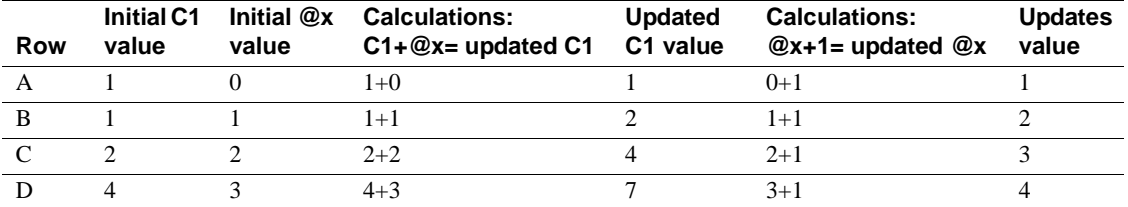

- When multiple variable assignments are given in the same update statement, the values assigned to the variables can depend on their order in the assignment list, but they might not always do so. For best results, do not rely on placement to determine the assigned values.
- If multiple rows are returned and a nonaggregating assignment of a column to a variable occurs, then the final value of the variable is the last row processed; therefore, it might not be useful.
- An update statement that assigns values to variables need not set the value of any qualified row.
- If no rows qualify for the update, the variable is not assigned.
- A variable that is assigned a value in the update statement cannot be referenced in subquery in that same update statement, regardless of where the subquery appears in that update statement.
- A variable that is assigned a value in the update statement cannot be referenced in a where or having clause in that same update statement.
- In an update driven by a join, a variable that is assigned a value in the right hand side of the update statement uses columns from the table that is not being updated. The result value depends on the join order chosen for the update and the number of rows that qualify from the joined table.
- Updating a variable is not affected by a rollback of the update statement because the value of the updated variable is not stored on disk.

Using *update* with transactions

When you set chained transaction mode on, and no transaction is currently active, Adaptive Server implicitly begins a transaction with the update statement. To complete the update, you must either commit the transaction or rollback the changes. For example:

```
update stores set city = 'Concord'
    where stor id = '7066'if exists (select t1.city, t2.city 
    from stores t1, stores t2 
    where t1.city = t2.city 
    and t1.state = t2.state
    and t1.stor id < t2.stor id)
        rollback transaction
else
        commit transaction
```
This batch begins a transaction (using chained transaction mode) and updates a row in the stores table. If it updates a row containing the same city and state information as another store in the table, it rolls back the changes to the stores table and ends the transaction. Otherwise, it commits the updates and ends the transaction.

• Adaptive Server does not prevent you from issuing an update statement that updates a single row more than once in a given transaction. For example, both of these updates affect the price of the book with title\_id MC2022, since its type id "mod\_cook":

```
begin transaction
update titles 
set price = price + $10 
where title id = "MC2222"update titles
set price = price * 1.1 
where type = "mod_cook"
```
Using joins in updates

• Performing joins in the from clause of an update is an Transact-SQL extension to the ANSI standard SQL syntax for updates. Because of the way an update statement is processed, updates from a single statement do not accumulate. That is, if an update statement contains a join, and the other table in the join has more the one matching value in the join column, the second update is not based on the new values from the first update but on the original values. The results are unpredictable, since they depend on the order of processing. Consider this join:

```
update titles set total sales = total sales + qty
    from titles t, salesdetail sd
   where t.title id = sd.title id
```
The total\_sales value is updated only once for each title\_id in titles, for *one* of the matching rows in salesdetail. Depending on the join order for the query, on table partitioning, or on the indexes available, the results can vary each time. But each time, only a single value from salesdetail is added to the total\_sales value.

If the intention is to return the sum of the values that match the join column, the following query, using a subquery, returns the correct result:

```
update titles set total sales = total sales +
    (select isnull(sum(qty),0)
       from salesdetail sd
       where t.title id = sd.titleid)from titles t
```
Using *update* with character data

- Updating variable-length character data, or text or unitext columns with the empty string ("") inserts a single space. Fixed-length character columns are padded to the defined length.
- All trailing spaces are removed from variable-length column data, except when a string contains only spaces. Strings that contain only spaces are truncated to a single space. Strings longer than the specified length of a char, nchar, unichar, varchar, univarchar, or nvarchar column are silently truncated unless you set string\_rtruncation on.
- An update to a text or unitext column initializes the text or unitext column, assigns it a valid text pointer, and allocates at least one text page.

# Using *update* with cursors

- You cannot update a scrollable cursor.
- To update a row using a cursor, define the cursor with declare cursor, then open it. The cursor name cannot be a Transact-SQL parameter or a local variable. The cursor must be updatable, or Adaptive Server returns an error. Any update to the cursor result set also affects the base table row from which the cursor row is derived.
- The *table\_name* or *view\_name* specified with an update...where current of must be the table or view specified in the first from clause of the select statement that defines the cursor. If that from clause references more than one table or view (using a join), you can specify only the table or view being updated.

After the update, the cursor position remains unchanged. You can continue to update the row at that cursor position, provided another SQL statement does not move the position of that cursor.

• Adaptive Server allows you to update columns that are not specified in the list of columns of the cursor's *select\_statement*, but that are part of the tables specified in the *select\_statement*. However, when you specify a *column\_name\_list* with for update, and you are declaring the cursor, you can update only those specific columns.

Updating IDENTITY columns

• You cannot update a column with the IDENTITY property, either through its base table or through a view. To determine whether a column was defined with the IDENTITY property, use sp\_help on the column's base table.

- An IDENTITY column selected into a result table observes the following rules with regard to inheritance of the IDENTITY property:
	- If an IDENTITY column is selected more than once, it is defined as NOT NULL in the new table. It does not inherit the IDENTITY property.
	- If an IDENTITY column is selected as part of an expression, the resulting column does not inherit the IDENTITY property. It is created as NULL if any column in the expression allows nulls; otherwise, it is NOT NULL.
	- If the select statement contains a group by clause or aggregate function, the resulting column does not inherit the IDENTITY property. Columns that include an aggregate of the IDENTITY column are created NULL; others are created NOT NULL.
	- An IDENTITY column that is selected into a table with a union or join does not retain the IDENTITY property. If the table contains the union of the IDENTITY column and a NULL column, the new column is defined as NULL. Otherwise, it is defined as NOT NULL.

Updating data through views

- You cannot update views defined with the distinct clause.
- If a view is created with check option, each row that is updated through the view must remain visible through the view. For example, the stores\_cal view includes all rows of the stores table where state has a value of "CA". The with check option clause checks each update statement against the view's selection criteria:

```
create view stores_cal
as select * from stores
where state = "CA"
with check option
```
An update statement such as this one fails if it changes state to a value other than "CA":

```
update stores_cal
set state = "WA"
where store id = "7066"
```
If a view is created with check option, all views derived from the base view must satisfy the view's selection criteria. Each row updated through a *derived* view must remain visible through the base view.

Consider the view stores\_cal30, which is derived from stores\_cal. The new view includes information about stores in California with payment terms of "Net 30":

```
create view stores_cal30
as select * from stores cal
where payterms = "Net 30"
```
Because stores\_cal was created with check option, all rows updated through stores\_cal30 must remain visible through stores\_cal. Any row that changes state to a value other than "CA" is rejected.

Notice that stores\_cal30 does not have a with check option clause of its own. Therefore, you can update a row with a *payterms* value other than "Net 30" through stores\_cal30. For example, the following update statement would be successful, even though the row would no longer be visible through stores\_cal30:

```
update stores_cal30
set payterms = "Net 60"
where stor id = "7067"
```
- You cannot update a row through a view that joins columns from two or more tables, unless both of the following conditions are true:
	- The view has no with check option clause, and
	- All columns being updated belong to the same base table.
- update statements are allowed on join views that contain a with check option clause. The update fails if any of the affected columns appear in the where clause in an expression that includes columns from more than one table.
- If you update a row through a join view, all affected columns must belong to the same base table.

Using *index*, *prefetch*, or *lru | mru*

• index, prefetch, and lru | mru override the choices made by the Adaptive Server optimizer. Use them with caution, and always check the performance impact with set statistics io on. For more information about using these options, see the *Performance and Tuning Guide*.

### Using *readpast*

The readpast option applies only to data-only-locked tables. readpast is ignored if it is specified for an allpages-locked table.

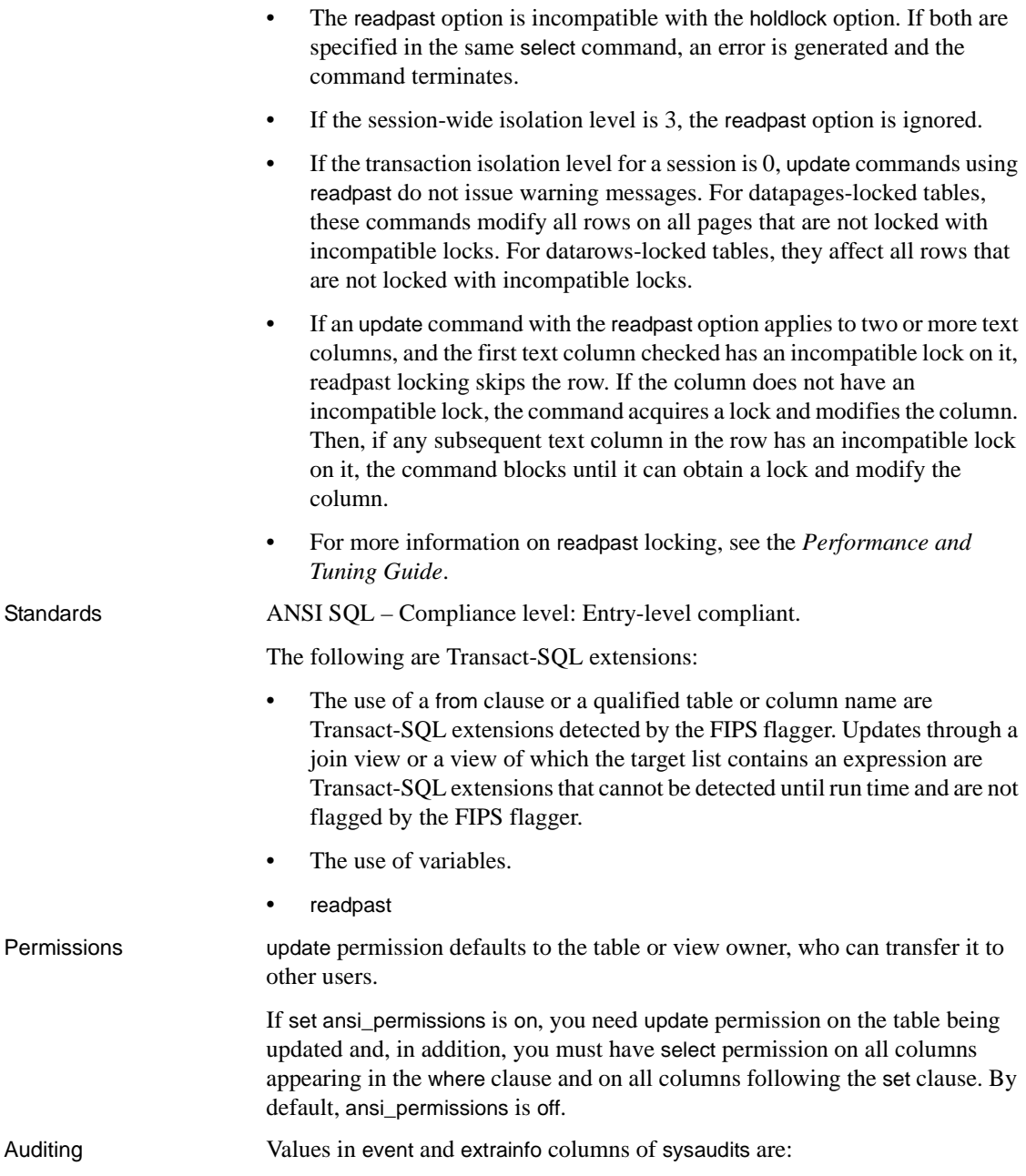

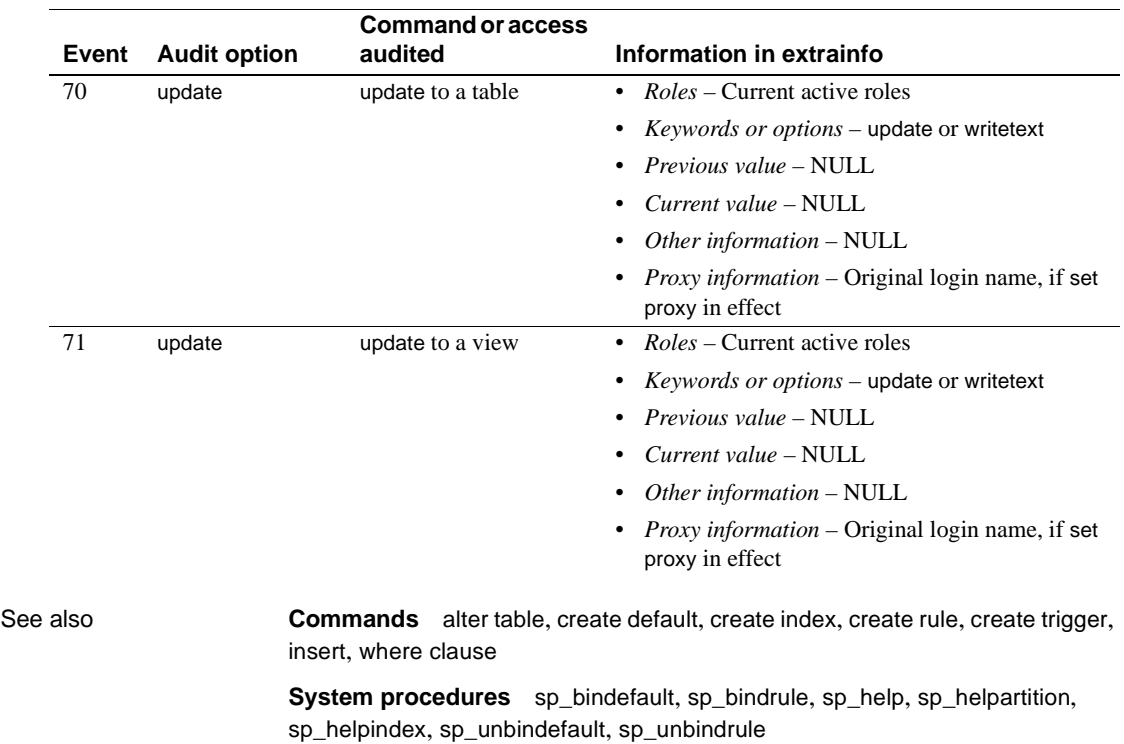

# <span id="page-558-0"></span>**update all statistics**

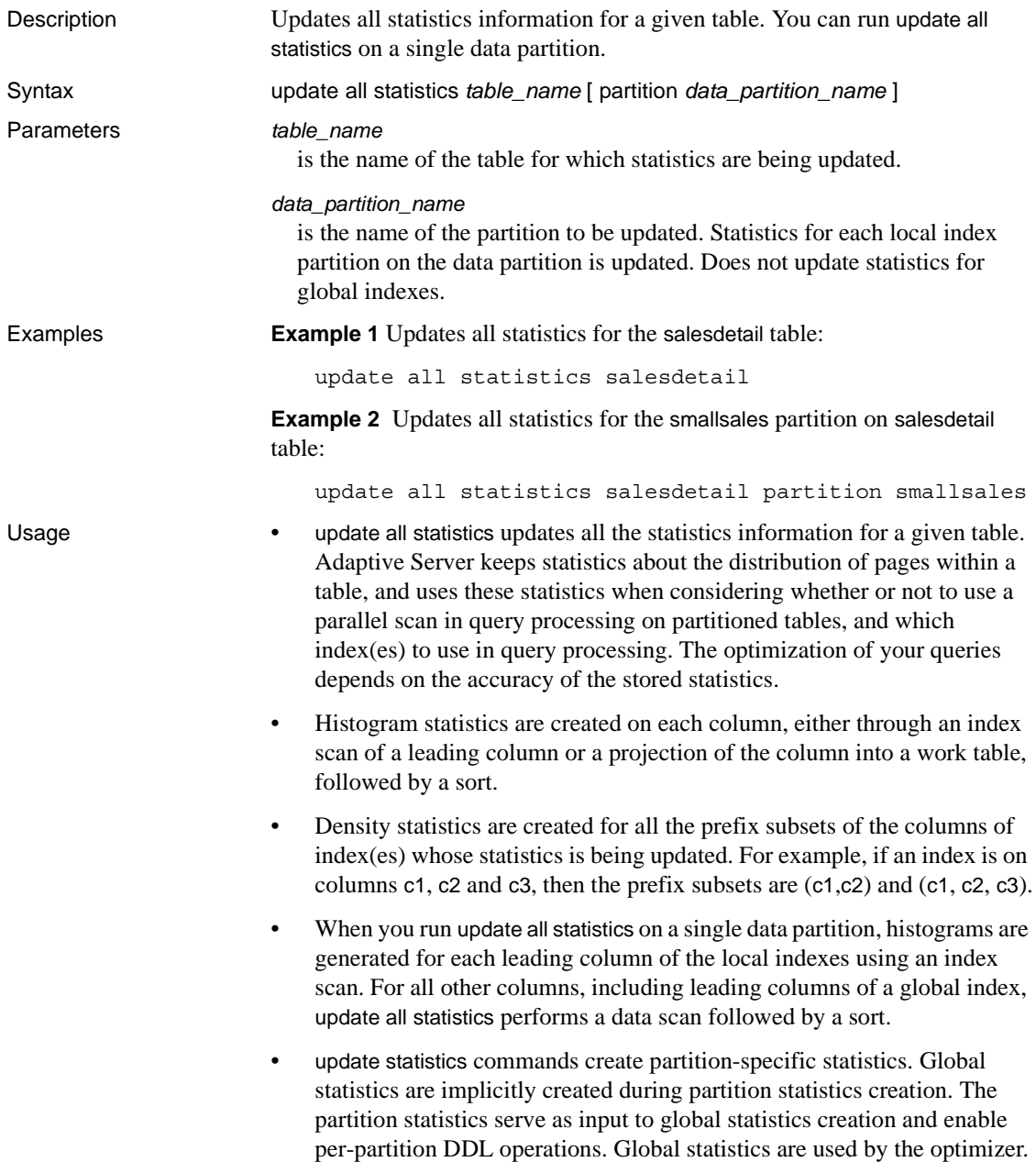

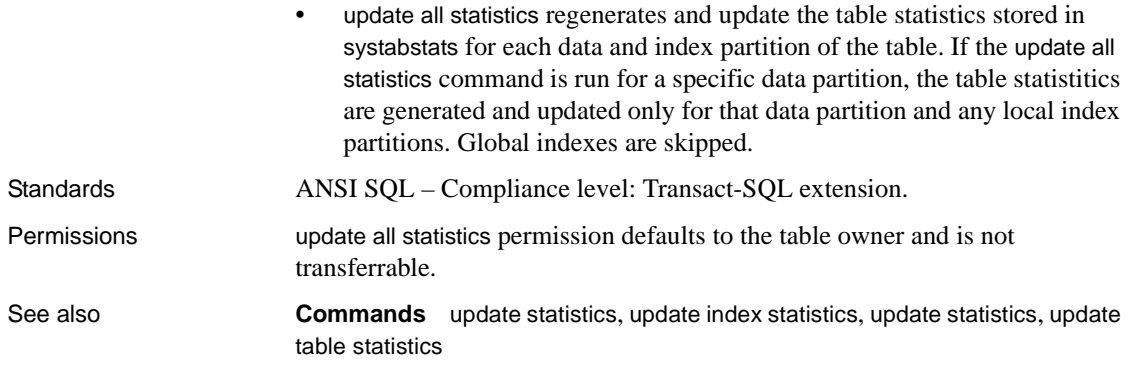

# <span id="page-560-0"></span>**update index statistics**

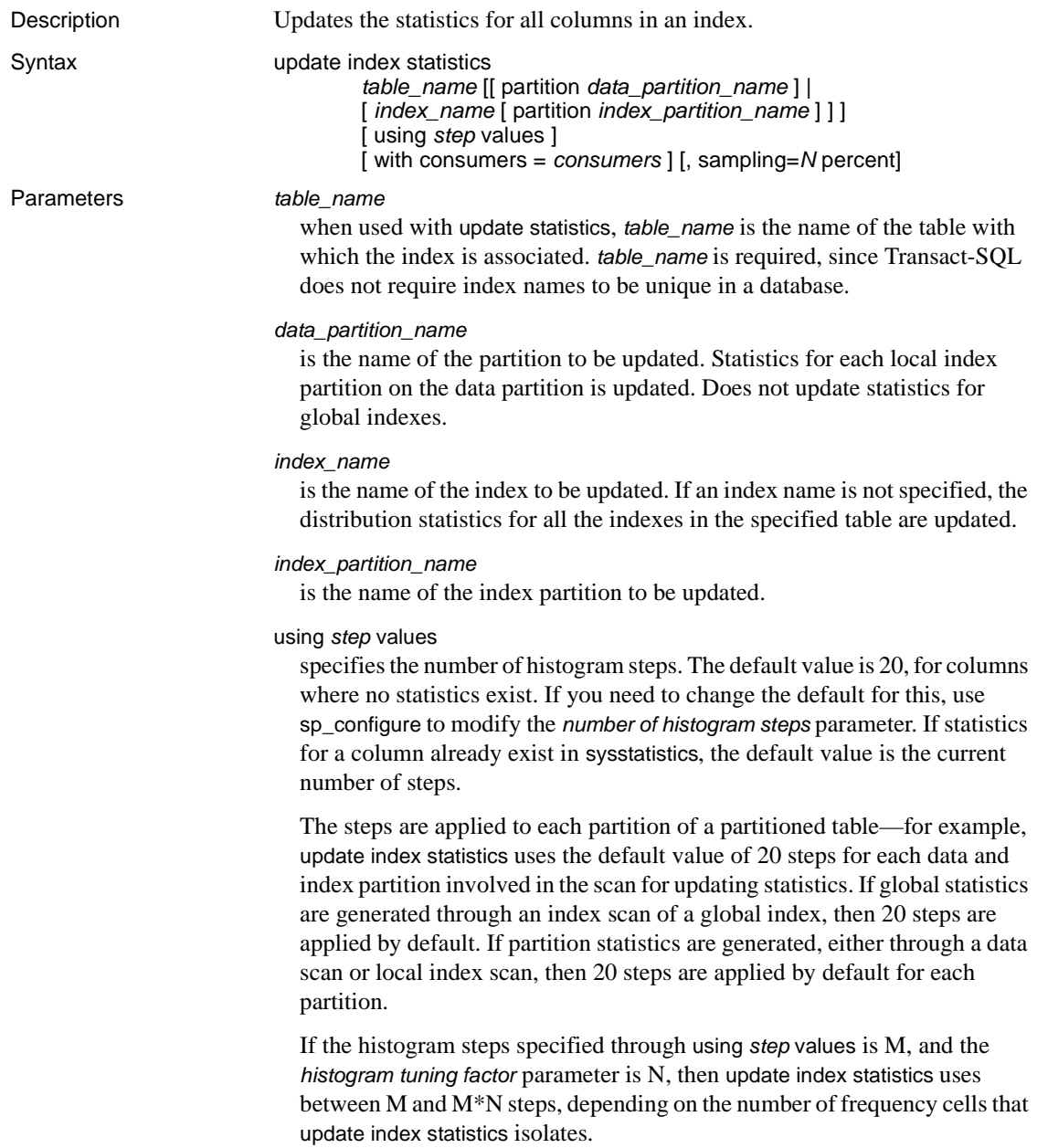

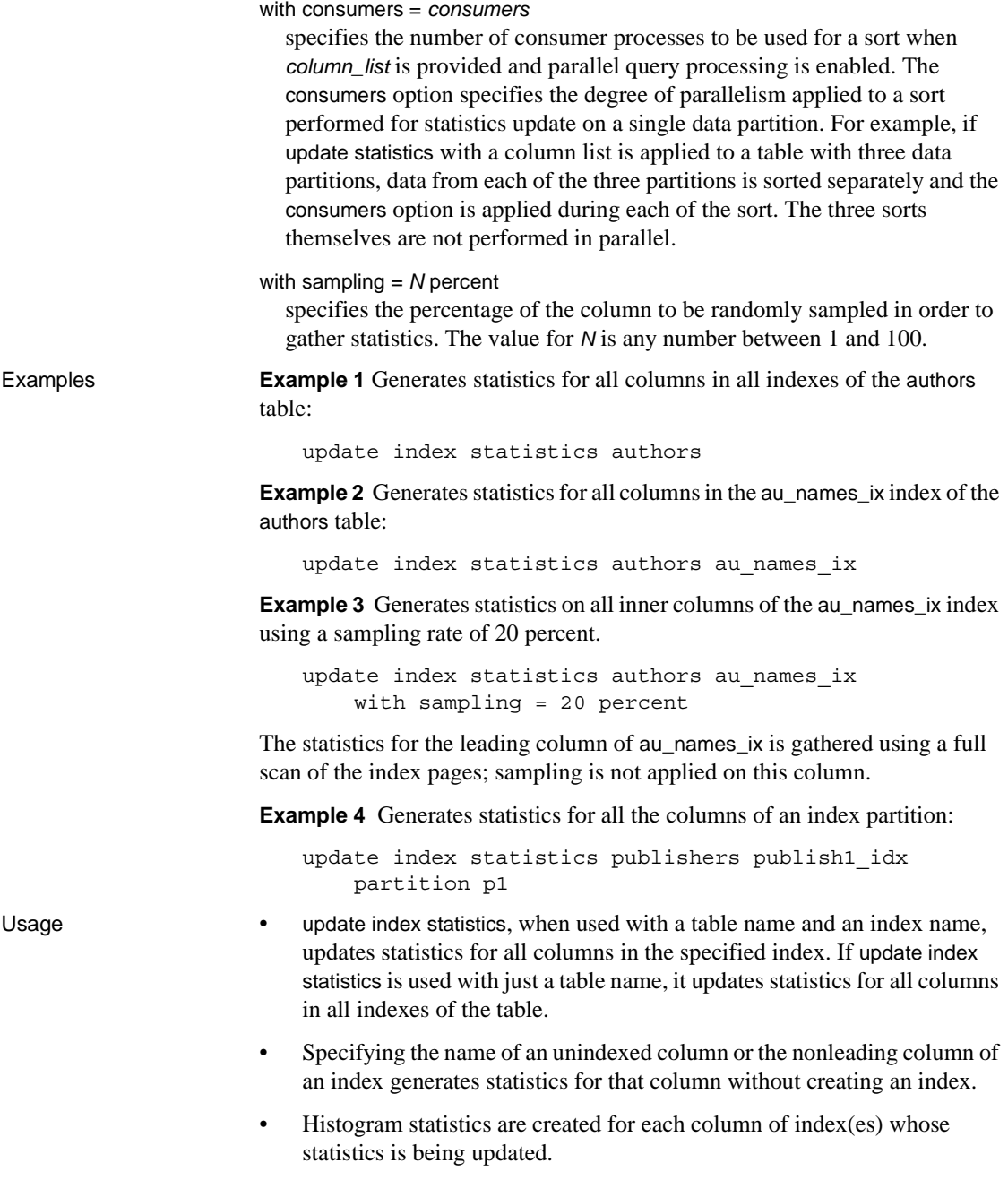

- Density statistics are created for all the prefix subsets of the columns of index(es) whose statistics are being updated.
- If you use update index statistics on a specific partition, you update global statistics implicitly as well.
- The partition statistics serve as input to global statistics creation and enable per-partition DDL operations. Global statistics are used by the optimizer.
- update index statistics also regenerates and updates the table statistics stored in systabstats for each data and index partition of the table the command updates. If you run the update index statistics command for a specific data partition, the table statistitics are generated and updated only for that data partition and for any local index partitions. Global indexes are skipped. If you run the update index statistics for a specific index partition, only the table statistics for that index partition are updated.
- The with consumers clause is designed for use on partitioned tables on RAID devices, which appear to Adaptive Server as a single I/O device, but which are capable of producing the high throughput required for parallel sorting. For more information, see Chapter 24, "Parallel Sorting," in the *Performance and Tuning Guide*.
- The update index statistics command generates a series of update statistics operations that use the same locking, scanning, and sorting as the equivalent index-level and column-level command. For example, if the salesdetail table has a nonclustered index named sales\_det\_ix on salesdetail(stor\_id, ord\_num, title\_id), the update index statistics salesdetail command performs these update statistics operations:

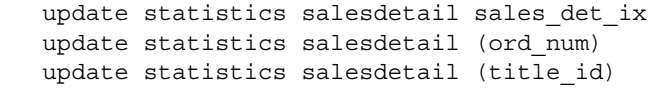

Standards ANSI SQL – Compliance level: Transact-SQL extension.

Permissions update index statistics permission defaults to the table owner and is not transferable. The command can also be executed by the Database Owner, who can impersonate the table owner by running the setuser command.

See also **Commands** [delete statistics](#page-245-0), [update all statistics](#page-558-0), [update statistics](#page-563-0), update [table statistics](#page-569-0)

**Documentation** *Performance and Tuning Guide*

# <span id="page-563-0"></span>**update statistics**

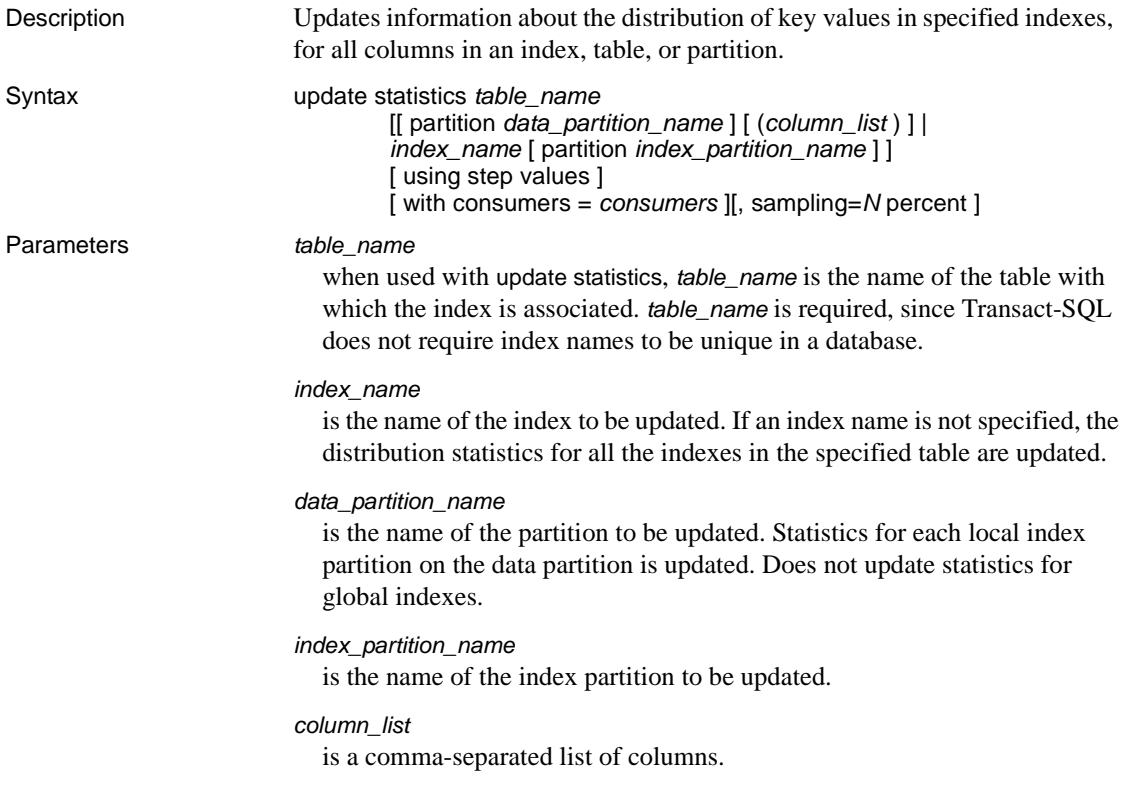

using *step* values

specifies the number of histogram steps. The default value is 20, for columns where no statistics exist. If you need to change the default for this, use sp\_configure to modify the *number of histogram steps* parameter. If statistics for a column already exist in sysstatistics, the default value is the current number of steps.

The steps are applied to each partition of a partitioned table—for example, update statistics uses the default value of 20 steps for each data and index partition involved in the scan for updating statistics. If global statistics are generated through an index scan of a global index, then 20 steps are applied by default. If partition statistics are generated, either through a data scan or local index scan, then 20 steps are applied by default for each partition.

If the histogram steps specified through using *step* values is M, and the *histogram tuning factor* parameter is N, then update statistics uses between M and M\*N steps, depending on the number of frequency cells that update statistics isolates.

#### with consumers = *consumers*

specifies the number of consumer processes to be used for a sort when *column\_list* is provided and parallel query processing is enabled. The consumers option specifies the degree of parallelism applied to a sort performed for statistics update on a single data partition. For example, if update statistics with a column list is applied to a table with three data partitions, data from each of the three partitions is sorted separately and the consumers option is applied during each of the sort. The three sorts themselves are not performed in parallel.

### with sampling = *N* percent

specifies the percentage of the column to be randomly sampled in order to gather statistics. The value for *N* is any number between 1 and 100. Sampling applies to all update statistics types:

- update statistics *table\_name*
- update statistics *table\_name* (*col\_name*)
- update index statistics
- update all statistics

### index

specifies that statistics for all columns in an index are to be updated.

**Example 1** Generates statistics for the price column of the titles table:

update statistics titles (price) using 40 values

**Example 2** This example updates statistics on the data partition smallsales Adaptive Server creates histograms for each leading column and densities for the composite columns of each local index of the data partition. Statistics are not updated for global indexes:

update statistics titles partition smallsales

**Example 3** Updates statistics on the data partition smallsales. Adaptive Server creates histograms on column col1 and creates densities for the composite columns col1 and col2:

```
update statistics titles partition smallsales (col1, 
col2)
```
- Usage Adaptive Server keeps statistics about the distribution of the key values in each index, and uses these statistics in its decisions about which index(es) to use in query processing.
	- When you create a nonclustered index on a table that contains data, update statistics is automatically run for the new index. When you create a clustered index on a table that contains data, update statistics is automatically run for all indexes.
	- The optimization of your queries depends on the accuracy of the statistics. If there is significant change in the key values in your index, you should rerun update statistics on that index or column. Use the update statistics command if a great deal of data in an indexed column has been added, changed, or removed (that is, if you suspect that the distribution of key values has changed).
	- update statistics skips global indexes when you run the command on a data partition.
	- update statistics, when used with a table name and an index name, updates statistics for the leading column of an index. If update statistics is used with just a table name, it updates statistics for the leading columns of all indexes on the table.
	- Specifying the name of an unindexed column or the nonleading column of an index generates statistics for that column without creating an index.
	- Specifying more than one column in a column list generates or updates a histogram for the first column, and density statistics for all prefix subsets of the list of columns.
	- If you use update statistics to generate statistics for a column or list of columns, update statistics must scan the table and perform a sort.

- If you use update statistics on a specific partition, you update global statistics implicitly as well.
- update statistics regenerates and updates the table statistics stored in systabstats for each data and index partition of the table the command updates. If you run the update statistics command for a specific data partition, the table statistitics are generated and updated only for that data partition and for any local index partitions. Global indexes are skipped. If you run the update statistics for a specific index partition, only the table statistics for that index partition are updated.
- The with consumers clause is designed for use on partitioned tables on RAID devices, which appear to Adaptive Server as a single I/O device, but which are capable of producing the high throughput required for parallel sorting. For more information, see Chapter 24, "Parallel Sorting," in the *Performance and Tuning Guide*.
- Table 1-42 shows the types of scans performed during update statistics, the types of locks acquired, and when sorts are needed.

| update statistics specifying           | Scans and sorts performed                                                                                  | Locking                                                           |
|----------------------------------------|----------------------------------------------------------------------------------------------------|-------------------------------------------------------------------|
| Table name                             |                                                                                                    |                                                                   |
| Allpages-locked table                  | Table scan, plus a leaf-level scan of each<br>nonclustered index                                           | Level 1; shared intent table lock,<br>shared lock on current page |
| Data-only-locked table                 | Table scan, plus a leaf-level scan of each<br>nonclustered index and the clustered index,<br>if one exists | Level 0; dirty reads                                              |
| Table name and clustered index name    |                                                                                                    |                                                                   |
| Allpages-locked table                  | Table scan                                                                                                 | Level 1; shared intent table lock,<br>shared lock on current page |
| Data-only-locked table                 | Leaf level index scan                                                                                      | Level 0; dirty reads                                              |
| Table name and nonclustered index name |                                                                                                    |                                                                   |
| Allpages-locked table                  | Leaf level index scan                                                                                      | Level 1; shared intent table lock,<br>shared lock on current page |
| Data-only-locked table                 | Leaf level index scan                                                                                      | Level 0; dirty reads                                              |
| Table name and column name             |                                                                                                    |                                                                   |
| Allpages-locked table                  | Table scan; creates a worktable and sorts<br>the worktable                                                 | Level 1; shared intent table lock,<br>shared lock on current page |
| Data-only-locked table                 | Table scan; creates a worktable and sorts<br>the worktable                                                 | Level 0; dirty reads                                              |

<span id="page-566-0"></span>*Table 1-42: Locking, scans, and sorts during update statistics*

• The update index statistics command generates a series of update statistics operations that use the same locking, scanning, and sorting as the equivalent index-level and column-level command. For example, if the salesdetail table has a nonclustered index named sales\_det\_ix on salesdetail(stor\_id, ord\_num, title\_id), the update index statistics salesdetail command performs these update statistics operations:

```
update statistics salesdetail sales_det_ix 
update statistics salesdetail (ord_num)
update statistics salesdetail (title_id)
```
• update statistics is not run on system tables in the master database during upgrade from earlier versions. Indexes exist on columns queried by most system procedures, and running update statistics on these tables is not required for normal usage. However, running update statistics is allowed on all system tables in all databases, except those that are not normal tables. These tables, which are built from internal structures when queried, include syscurconfigs, sysengines, sysgams, syslisteners, syslocks, syslogs, syslogshold, sysmonitors, sysprocesses, syssecmechs, systestlog and systransactions.

update statistics and sampling

Sampling is not performed for leading columns of indexes. If you specify an index in update statistics, such as in the following:

```
update statistics table_name [index_name] with sampling = N percent
```
This command creates and updates statistics on the leading column of all indexes on the specified table, or the leading column of a specified index.

When you use the sampling = *N* percent option with the using *steps* value , you must specify the sampling = *N* percent option last:

```
update statistics titles(type) 
    using 40 value
   with sampling = 10 percent
```
If you do not, you get an error message:

```
update statistics titles(type) 
    with sampling = 10 percent 
    using 40 value
Msg 156, Level 15, State 2:
Line 1:
Incorrect syntax near the keyword 'using'.
```
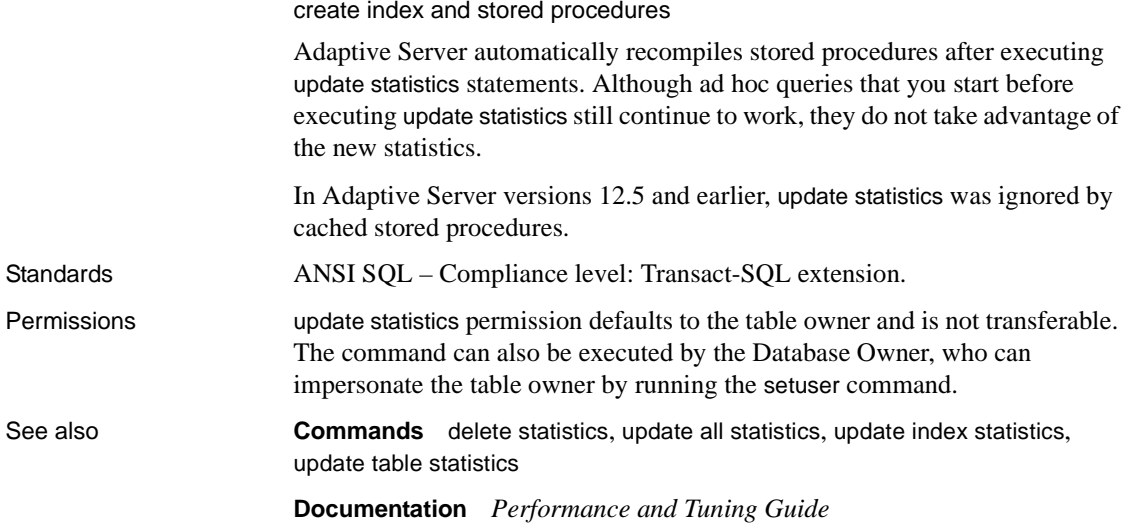

# <span id="page-569-0"></span>**update table statistics**

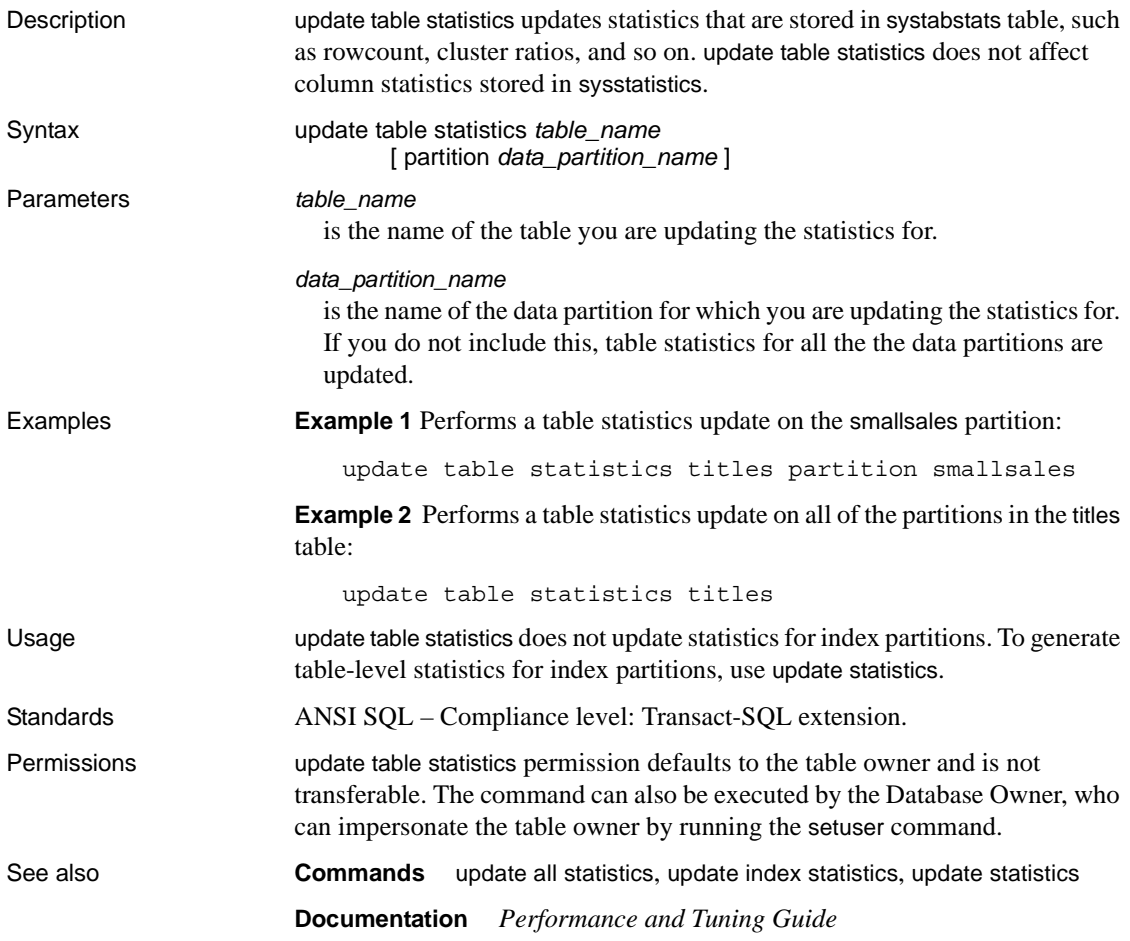

# **use**

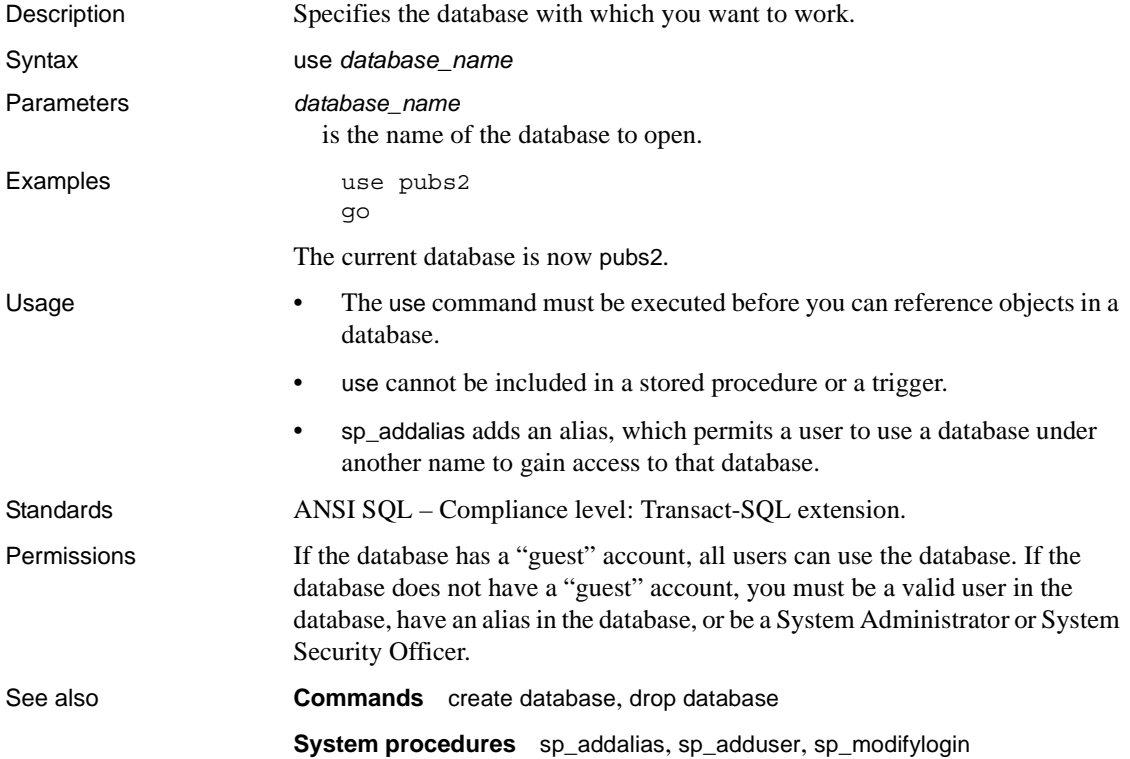

# **waitfor**

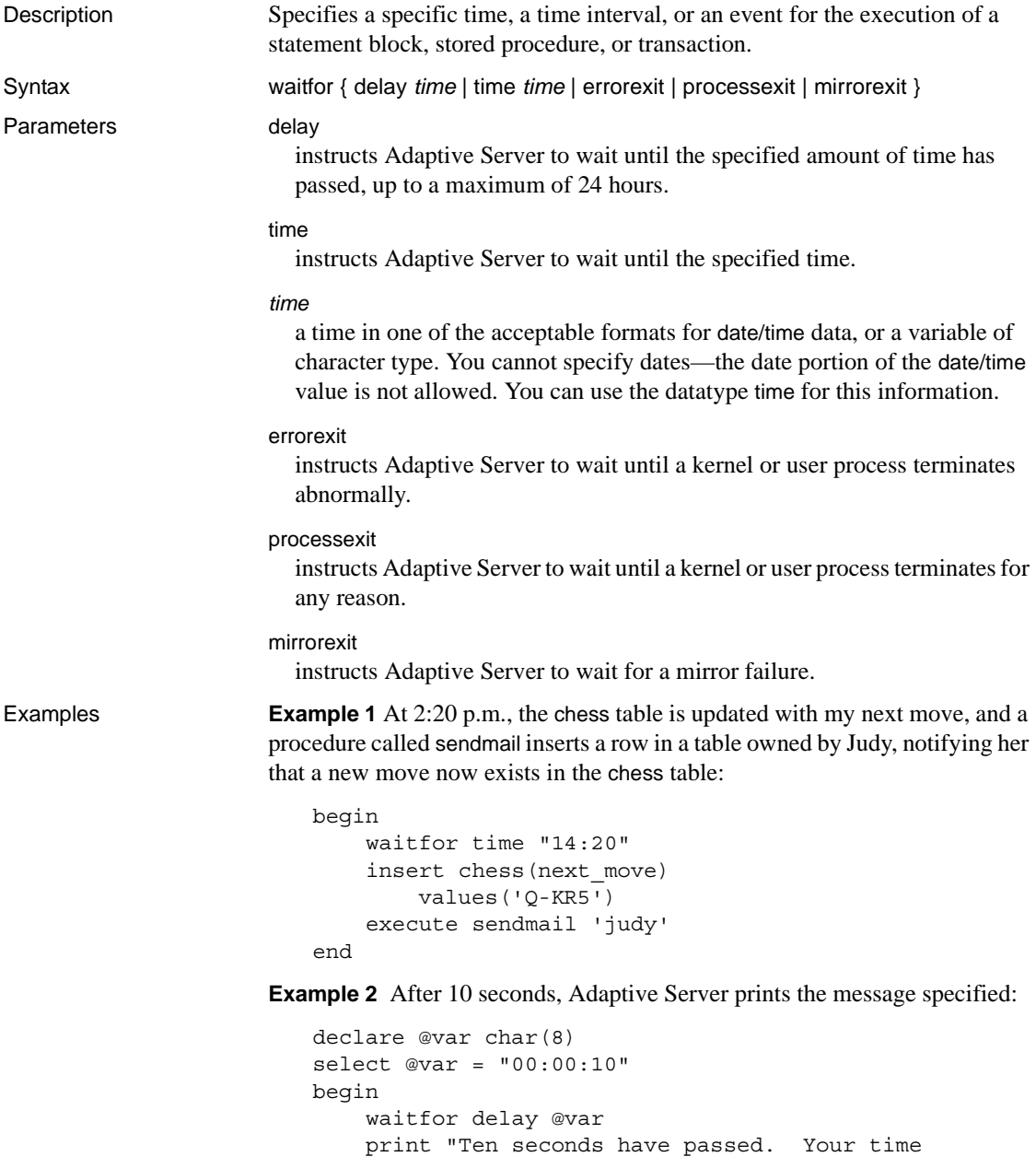

is up."

```
end
```
**Example 3** After any process exits abnormally, Adaptive Server prints the message specified:

```
begin
    waitfor errorexit
    print "Process exited abnormally!"
end
```
- Usage After issuing the waitfor command, you cannot use your connection to Adaptive Server until the time or event that you specified occurs.
	- You can use waitfor errorexit with a procedure that kills the abnormally terminated process, to free system resources that would otherwise be taken up by an infected process.
	- To find out which process terminated, check the sysprocesses table with sp\_who.
	- The time you specify with waitfor time or waitfor delay can include hours, minutes, and seconds. Use the format "hh:mi:ss", as described in "Date and time datatypes" on page 20 in Chapter 1, "System and User-Defined Datatypes" of *Reference Manual: Building Blocks*.

The following example instructs Adaptive Server to wait until 4:23 p.m:

waitfor time "16:23"

 This statement instructs Adaptive Server to wait for 1 hour and 30 minutes:

waitfor delay "01:30"

- Changes in system time (such as setting the clock back for Daylight Savings Time) can delay the waitfor command.
- You can use waitfor mirrorexit within a DB-Library program to notify users when there is a mirror failure.

Standards ANSI SQL – Compliance level: Transact-SQL extension.

Permissions waitfor permission defaults to all users. No permission is required to use it.

See also **Commands** [begin...end](#page-63-0)

**Datatypes** Date and time datatypes

**System procedures** sp\_who

# <span id="page-573-0"></span>**where clause**

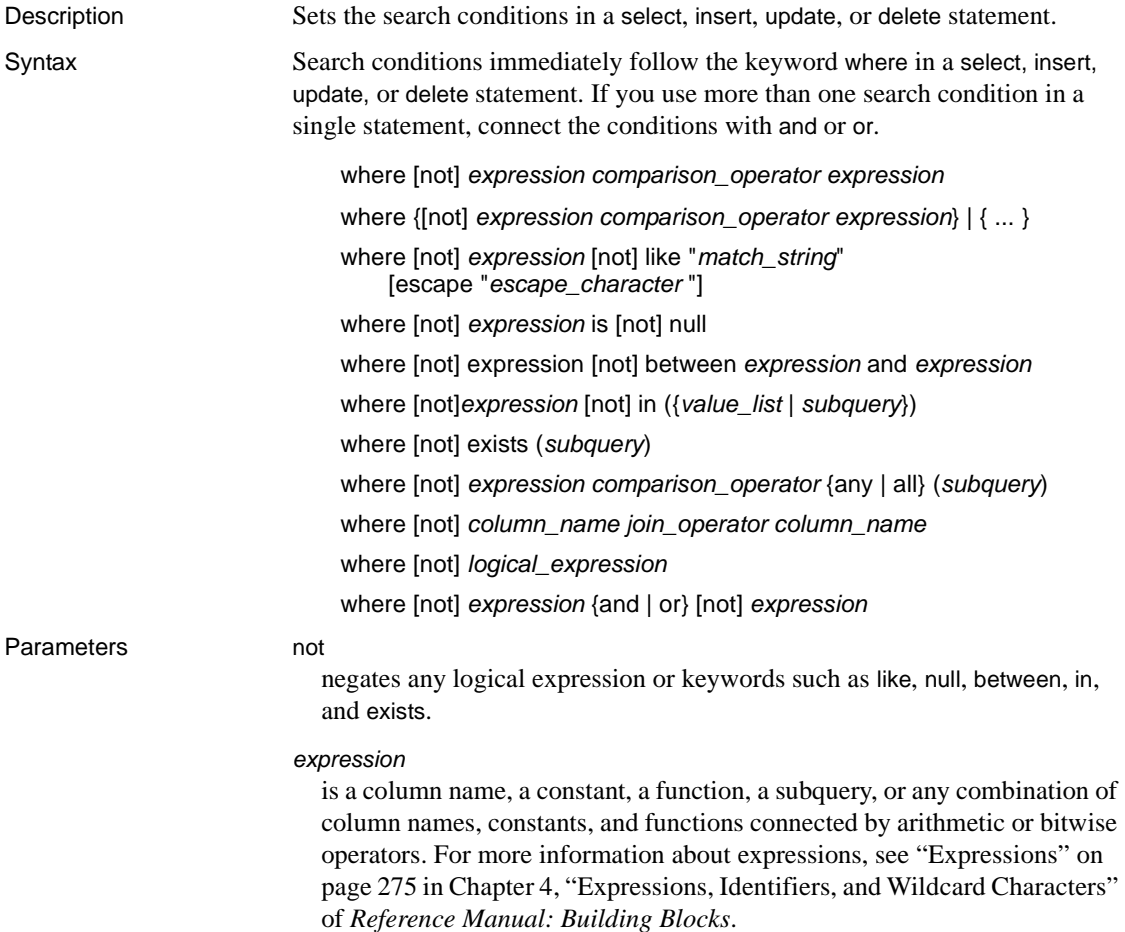

#### *comparison\_operator*

is one of the following:

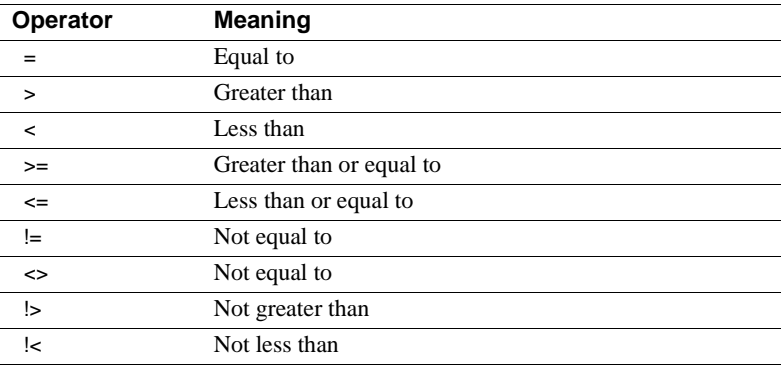

In comparing char, nchar, unichar, varchar, univarchar, and nvarchar data, < means closer to the beginning of the alphabet and > means closer to the end of the alphabet.

Case and special character evaluations depend on the collating sequence of the operating system on the machine on which Adaptive Server is located. For example, lowercase letters may be greater than uppercase letters, and uppercase letters may be greater than numbers.

Trailing blanks are ignored for the purposes of comparison. For example, "Dirk" is the same as "Dirk ".

In comparing dates, < means earlier and > means later. Put quotes around all character and date data used with a comparison operator. For example:

```
 = "Bennet"
 > "94609"
```
 See "User-defined datatypes" on page 41 in Chapter 1, "System and User-Defined Datatypes" of *Reference Manual: Building Blocks* for more information about data entry rules.

#### like

is a keyword indicating that the following character string (enclosed by single or double quotes) is a matching pattern. like is available for char, varchar, unichar, univarchar, nchar, nvarchar, datetime, date and time, text, and unitext columns, but not to search for seconds or milliseconds.

You can use the keyword like and wildcard characters with datetime and date data as well as with char and varchar. When you use like with datetime or date and time values, Adaptive Server converts the dates to standard datetime format, then to varchar. Since the standard storage format does not include seconds or milliseconds, you cannot search for seconds or milliseconds with like and a pattern.

It is a good idea to use like when you search for date/ time values, since date/time entries may contain a variety of date parts. For example, if you insert the value "9:20" into a column named arrival\_time, the following clause would not find it because Adaptive Server converts the entry into "Jan 1, 1900 9:20AM.":

```
where arrival time = '9:20'
```
However, the following clause would find it:

where arrival time like '%9:20%'

#### *match\_string*

is a string of characters and wildcard characters enclosed in quotes. [Table 1-](#page-575-0) [43](#page-575-0) lists the wildcard characters.

## <span id="page-575-0"></span>*Table 1-43: Wildcard characters*

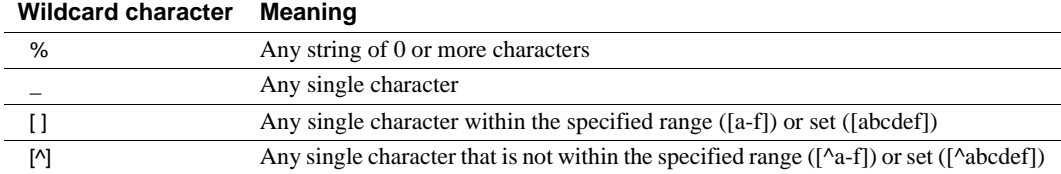

#### escape

specifies an escape character with which you can search for literal occurrences of wildcard characters.

## *escape\_character*

is any single character. For more information, see "Using the escape clause" on page 298 in Chapter 4, "Expressions, Identifiers, and Wildcard Characters" of *Reference Manual: Building Blocks*.

#### is null

searches for null values.
#### between

is the range-start keyword. Use and for the range-end value. The following range is inclusive:

where @val between x and y

The following range is not:

x and @val < y

Queries using between return no rows if the first value specified is greater than the second value.

### and

joins two conditions and returns results when both of the conditions are true.

When more than one logical operator is used in a statement, and operators are usually evaluated first. However, you can change the order of execution with parentheses.

in

allows you to select values that match any one of a list of values. The comparator can be a constant or a column name, and the list can be a set of constants or, more commonly, a subquery. For information on using in with a subquery, see the *Transact-SQL User's Guide*. Enclose the list of values in parentheses.

### *value\_list*

is a list of values. Put single or double quotes around character values, and separate each value from the following one with a comma (see example 7). The list can be a list of variables, for example:

in (@a, @b, @c)

However, you cannot use a variable containing a list, such as the following, for a values list:

 $@a = "1', '2', '3'$ 

### exists

is used with a subquery to test for the existence of some result from the subquery. For more information, see the *Transact-SQL User's Guide*.

#### *subquery*

is a restricted select statement (order by and compute clauses and the keyword into are not allowed) inside the where or having clause of a select, insert, delete, or update statement, or a subquery. For more information, see the *Transact-SQL User's Guide*.

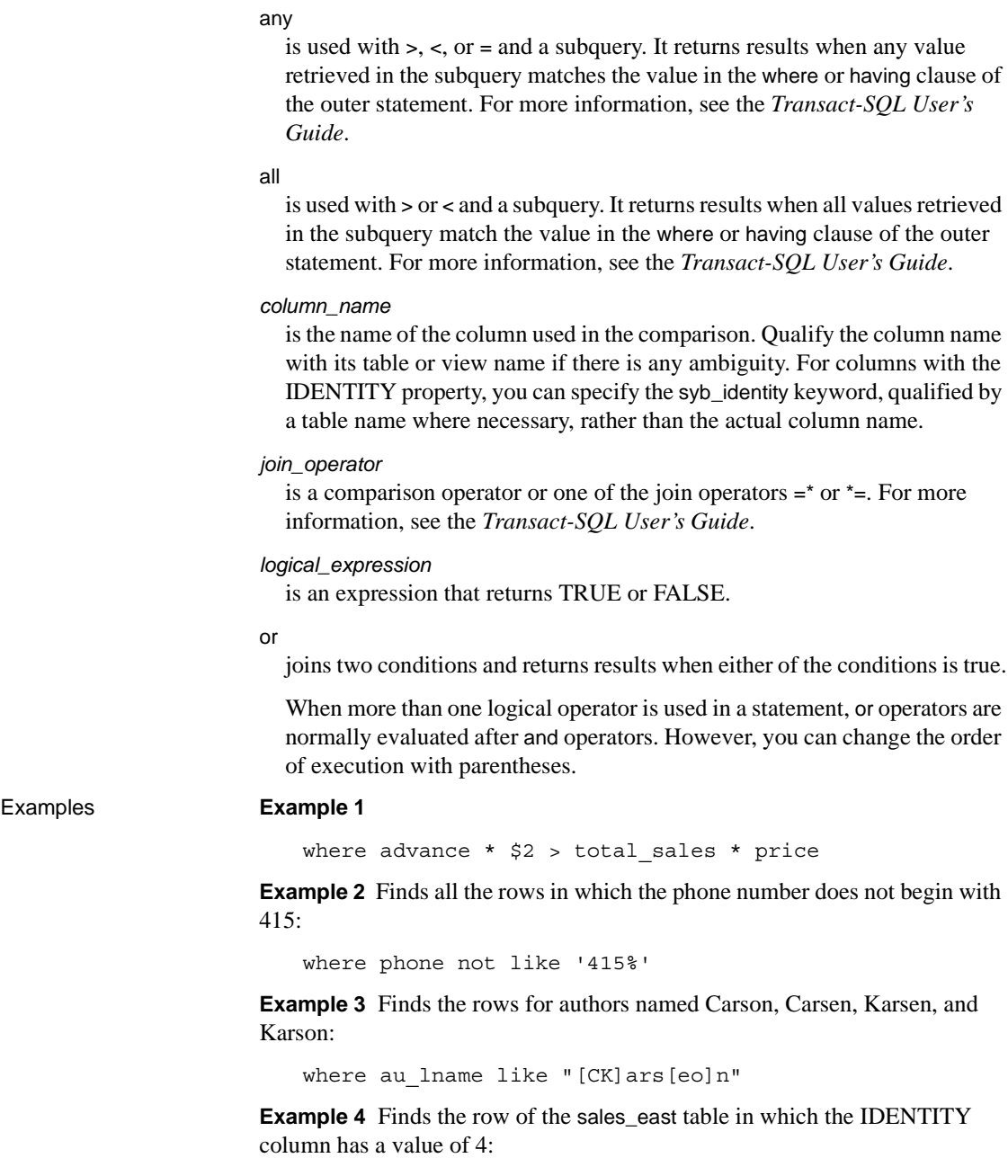

where sales\_east.syb\_identity = 4

### **Example 5**

```
where advance < $5000 or advance is null
```
### **Example 6**

```
where (type = "business" or type = "psychology") and advance > $5500
```
### **Example 7**

where total sales between 4095 and 12000

**Example 8** Finds the rows in which the state is one of the three in the list:

where state in ('CA', 'IN', 'MD')

Usage • where and having search conditions are identical, except that aggregate functions are not permitted in where clauses. For example, this clause is legal:

```
having avg(price) > 20
```
This clause is not legal:

where  $avg(price) > 20$ 

For examples, see Chapter 2, "Transact-SQL Functions" in *Reference Manual: Building Blocks* for information on the use of aggregate functions, and [group by and having clauses](#page-357-0) on page 342.

- Joins and subqueries are specified in the search conditions: see the *Transact-SQL User's Guide* for full details.
- You can use the keyword like to search a unitext column for a specific pattern. However, the like clause is not optimized when it is used with a unitext column. like pattern matching for unitext depends on the default Unicode sort order, which is also used for like pattern matching for unichar and univarchar datatypes.
- The number of and and or conditions in a where clause is limited only by the amount of memory available to run the query.
- The pattern string included in the like predicate is limited only by the size of string that can be placed in a varchar.
- There are two ways to specify literal quotes within a char or varchar entry. The first method is to use two quotes. For example, if you began a character entry with a single quote, and you want to include a single quote as part of the entry, use two single quotes:

```
'I don''t understand.'
```
Or use double quotes:

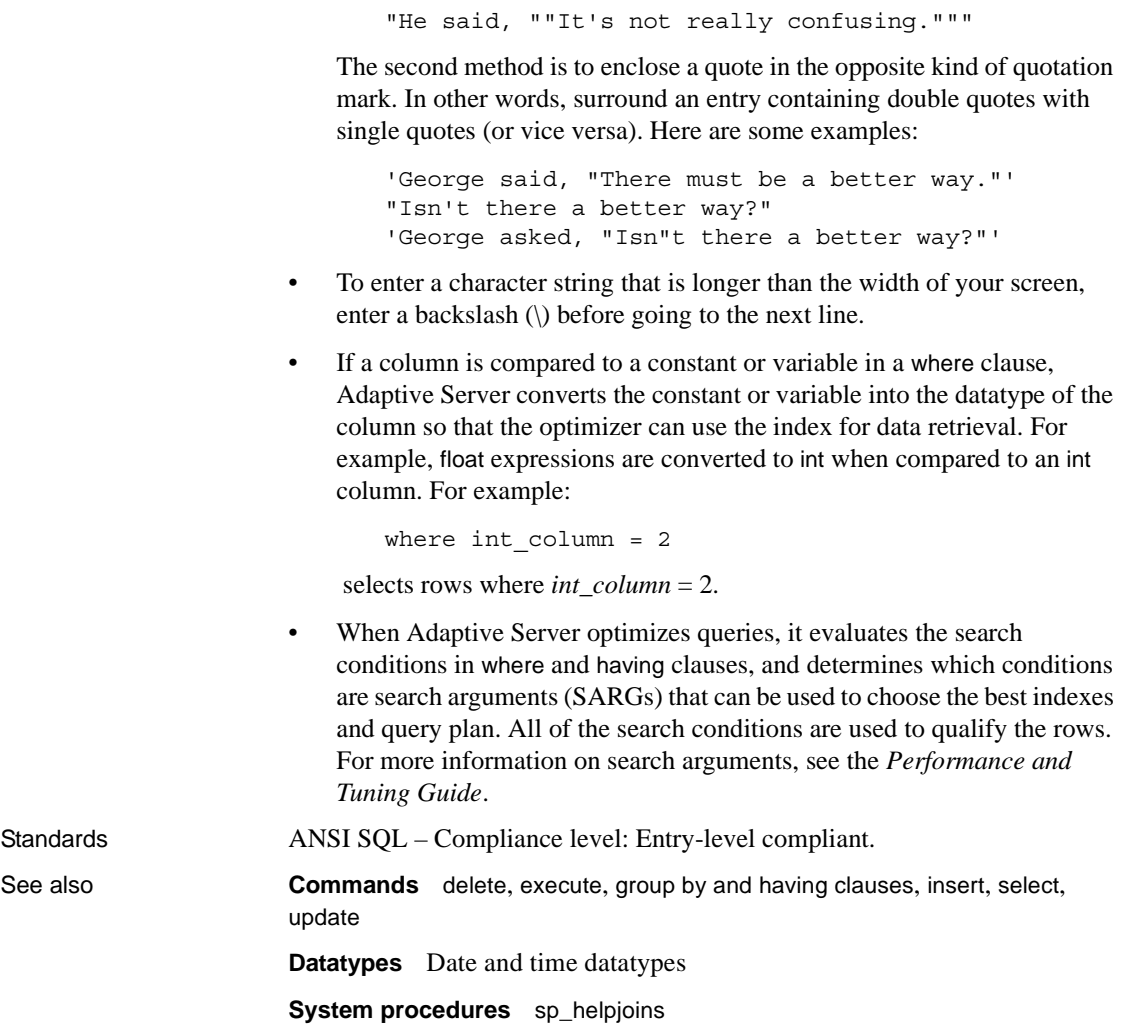

### **while**

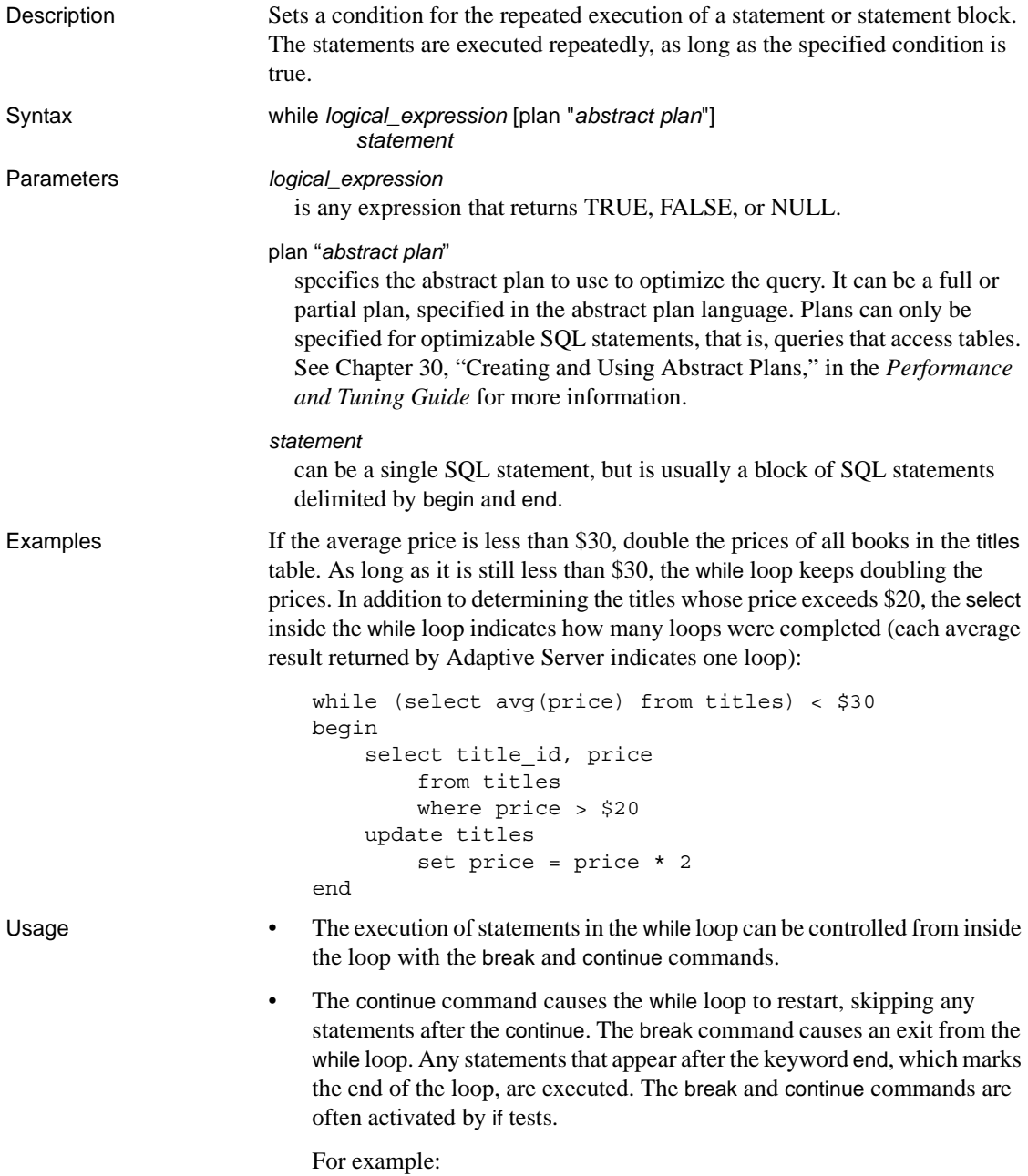

```
begin 
                                           update titles 
                                           set price = price * 2if (select max(price) from titles) > $50 
                                           break 
                                      else 
                                           if (select avg(price) from titles) > $30
                                               continue 
                                           print "Average price still under $30"
                                 end 
                                 select title id, price from titles
                                           where price > $30
                             This batch continues to double the prices of all books in the titles table as 
                             long as the average book price is less than $30. However, if any book price 
                             exceeds $50, the break command stops the while loop. The continue
                             command prevents the print statement from executing if the average 
                             exceeds $30. Regardless of how the while loop terminates (either normally 
                             or because of the break command), the last query indicates which books 
                             are priced over $30.
                        • If two or more while loops are nested, the break command exits to the next 
                             outermost loop. All the statements after the end of the inner loop run, then 
                             the next outermost loop restarts.
                              Warning! If a create table or create view command occurs within a while
                             loop, Adaptive Server creates the schema for the table or view before 
                             determining whether the condition is true. This may lead to errors if the 
                             table or view already exists.
Standards ANSI SQL – Compliance level: Transact-SQL extension.
Permissions while permission defaults to all users. No permission is required to use it.
See also Commands begin...end, break, continue, goto label
```
while (select avg(price) from titles) < \$30

### **writetext**

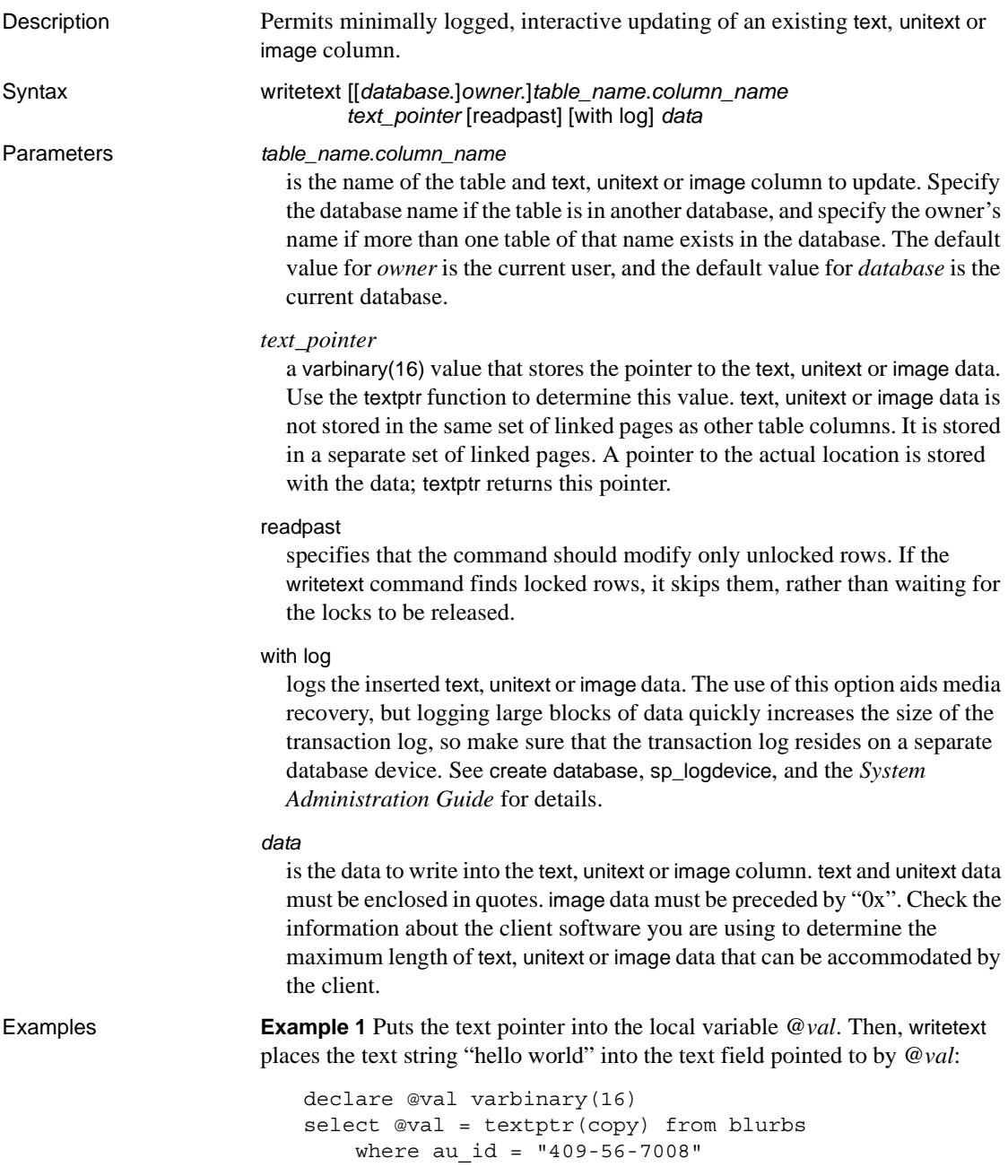

```
writetext blurbs.copy @val with log "hello world"
```
### **Example 2**

```
declare @val varbinary(16) 
select @val = textptr(copy) 
from blurbs readpast
    where au id = "409-56-7008"writetext blurbs.copy @val readpast with log "hello 
world"
```
**Example 3** writetext includes information about unitext datatypes, and places the string "Hello world" into the unitext field that *@val* points to:

```
declare @val varbinary(16) 
select @val = textptr(ut) from unitable 
where i = 100writetext unitable.ut @val with log "Hello world"
```
The varchar constant is implicitly converted to unitext before the column is updated.

- Usage The maximum length of text that can be inserted interactively with writetext is approximately 120K bytes for text, unitext or image data.
	- By default, writetext is a minimally logged operation; only page allocations and deallocations are logged, but the text, unitext or image data is not logged when it is written into the database. To use writetext in its default, minimally logged state, a System Administrator must use sp\_dboption to set select into/bulkcopy/pllsort to true.
	- writetext updates text data in an existing row. The update completely replaces all of the existing text.
	- writetext operations are not caught by an insert or update trigger.
	- writetext requires a valid text pointer to the text, unitext or image column. For a valid text pointer to exist, a text, or unitext column must contain either actual data or a null value that has been explicitly entered with update.

Given the table textnull with columns textid and *x*, where *x* is a text column that permits nulls, this update sets all the text values to NULL and assigns a valid text pointer in the text column:

```
update textnull 
set x = \text{null}
```
No text pointer results from an insert of an explicit null:

```
insert textnull values (2,null)
```
And, no text pointer results from an insert of an implicit null:

```
insert textnull (textid) 
values (2)
```
- insert and update on text columns are logged operations.
- You cannot use writetext on text and image columns in views.
- If you attempt to use write text on text values after changing to a multibyte character set, and you have not run dbcc fix\_text, the command fails, and an error message is generated, instructing you to run dbcc fix\_text on the table.
- writetext in its default, non-logged mode runs more slowly while a dump database is taking place.
- The Client-Library functions dbwritetext and dbmoretext are faster and use less dynamic memory than writetext. These functions can insert up to 2GB of text data.

Using the *readpast* option

- The readpast option applies only to data-only-locked tables. readpast is ignored if it is specified for an allpages-locked table.
- If the session-wide isolation level is 3, the readpast option is silently ignored.
- If the transaction isolation level for a session is 0, write text commands using readpast do not issue warning messages. These commands at session isolation level 0 modify the specified text column if the text column is not locked with incompatible locks.

Standards **ANSI SQL** – Compliance level: Transact-SQL extension. Permissions writetext permission defaults to the table owner, who can transfer it to other users.

See also **Commands** [readtext](#page-435-0)

**Datatypes** Converting text and image datatypes

*writetext* 

# CHAPTER 2 **Interactive SQL Commands**

This chapter describes Interactive SQL commands. These commands are entered in top pane of the Interactive SQL display. These commands are intended only for Interactive SQL and are not sent to Adaptive Server for execution. For information about Interactive SQL, see Chapter 9, "Using Interactive SQL" in the *Utility Guide*, and the Adaptive Server Plug-in online help.

| Command                       | <b>Description</b>                                                             |
|-------------------------------|--------------------------------------------------------------------------------|
| clear on page 572             | Clears the Interactive SQL panes.                                              |
| configure on page 573         | Opens the Interactive SQL Options dialog.                                      |
| connect on page 574           | Establishes a connection to a database.                                        |
| disconnect on page 577        | Drops the current connection to a database.                                    |
| exit on page 578              | Leaves Interactive SQL.                                                        |
| input on page 579             | Imports data into a database table from an external file or from the keyboard. |
| output on page 584            | Imports data into a database table from an external file or from the keyboard. |
| parameters on page 589        | Specifies parameters to an Interactive SQL command file.                       |
| read on page 590              | Reads Interactive SQL statements from a file.                                  |
| set connection on page<br>592 | Changes the current database connection to another server.                     |
| set option on page 593        | Use this statement to change the values of Interactive SQL options.            |
| start logging on page 594     | Use this statement to start logging executed SQL statements to a log file.     |
| stop logging on page 595      | Use this statement to stop logging of SQL statements in the current session.   |
| system on page 596            | Use this statement to launch an executable file from within Interactive SQL.   |

*Table 2-1: DBISQL commands*

### <span id="page-587-0"></span>**clear**

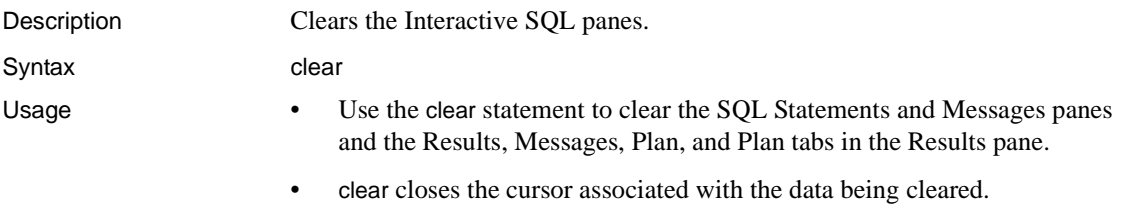

Permissions Any user can execute this command.

<span id="page-588-0"></span>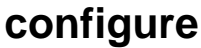

Description Opens the Interactive SQL Options dialog.

Syntax configure

- Usage The configure statement opens the Interactive SQL Options dialog and displays the current settings of all Interactive SQL options. It does not display or allow you to modify database options.
	- You can configure Interactive SQL settings in this dialog. If you select Make Permanent, the options are saved for use in subsequent Interactive SQL sessions. If you do not choose Make Permanent, and instead click OK, the options are set temporarily and remain in effect for the current database connection only.

Permissions Any user can run configure.

See also [set](#page-496-0)

### <span id="page-589-0"></span>**connect**

Description Establishes a connection to a database.

### Syntax **Syntax 1**

connect [ to *engine\_name* ] [ database *database\_name* ] [ as *connection\_name* ] [ user ] *user\_id* identified by password *engine\_name*, *database\_name*, *connection\_name*, *user\_id* , *password* : { identifier | string | hostvar }

### **Syntax 2**

connect using *connect\_string* : { identifier | string | hostvar }

Parameters *engine\_name*

is the name of the engine to which you are connecting.

### *database\_name*

is the name of the database to which you are connecting. It must conform to the rules for identifiers and cannot be a variable.

### as

you can optionally name a connection by specifying the as clause. This allows multiple connections to the same database, or multiple connections to the same or different database servers, all simultaneously. Each connection has its own associated transaction. You may get locking conflicts between your transactions if, for example, you modify the same record in the same database from two different connections.

### *connection\_name*

is the login name you are using to make the connection.

### user

indicates that you are connecting to Adaptive Server as a user.

### *user\_id*

is the ID of the user who is connecting.

### identified by password

indicates that the user will need to include a password when they connect.

### *password*

is the password of the user connecting to Adaptive Server.

### *identifier*

is the identifier you are using for the connection information.

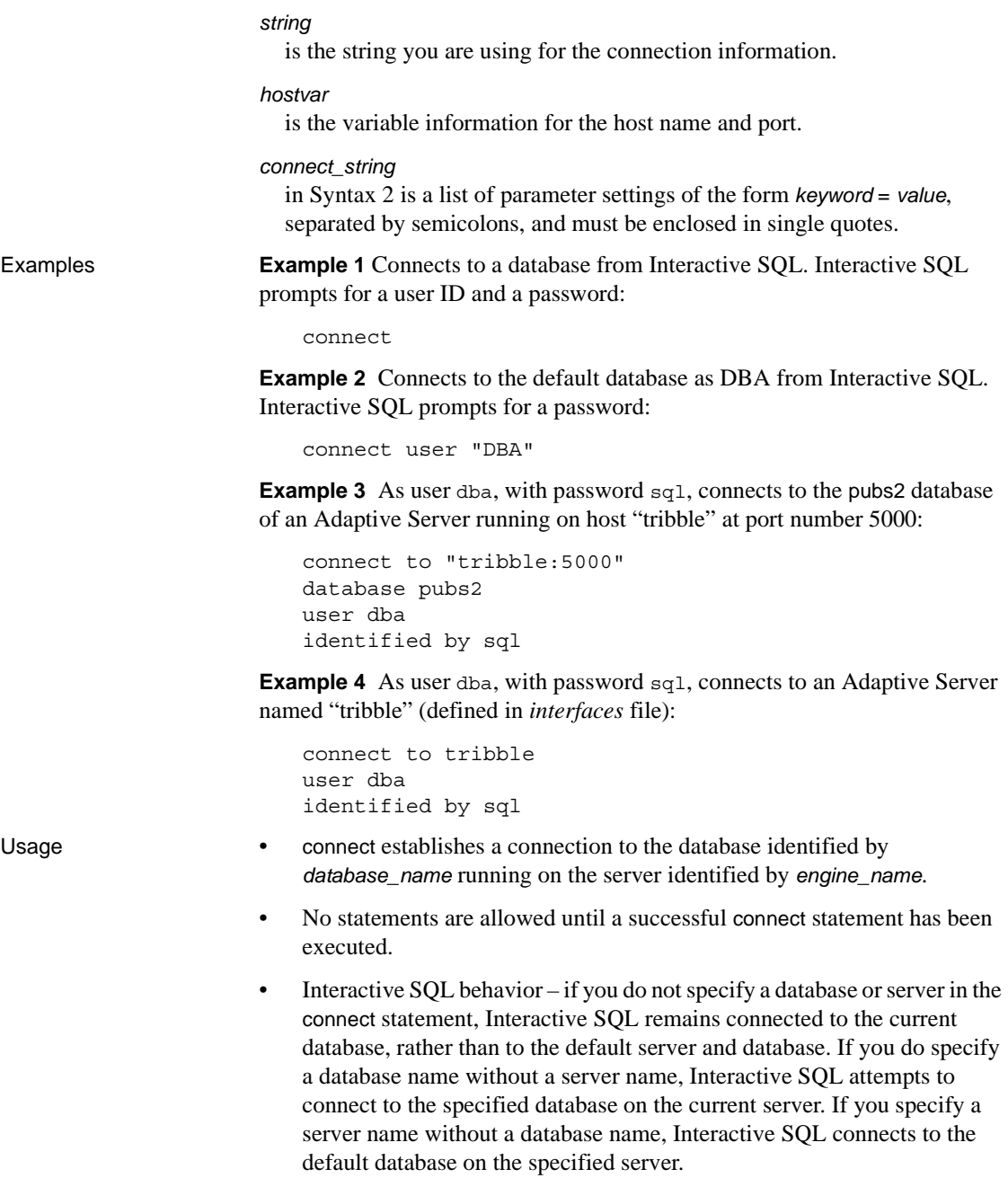

- In the user interface, if the password or the user ID and password are not specified, the user is prompted to type the missing information.
- When Interactive SQL is running in command-prompt mode (-nogui is specified when you start Interactive SQL from a command prompt) or batch mode, or if you execute connect without an as clause, an unnamed connection is opened. If there is another unnamed connection already opened, the old one is automatically closed. Otherwise, existing connections are not closed when you run connect.
- Multiple connections are managed through the concept of a current connection. After a successful connect statement, the new connection becomes the current one. To switch to a different connection, use the set connection statement. Use the disconnect statement to drop connections.
- In Interactive SQL, the connection information (including the database name, your user ID, and the database server) appears in the title bar above the SQL Statements pane. If you are not connected to a database, Not Connected appears in the title bar.

Permissions Any user can execute this command. See also [disconnect](#page-592-0), [set connection](#page-607-0)

# <span id="page-592-0"></span>**disconnect**

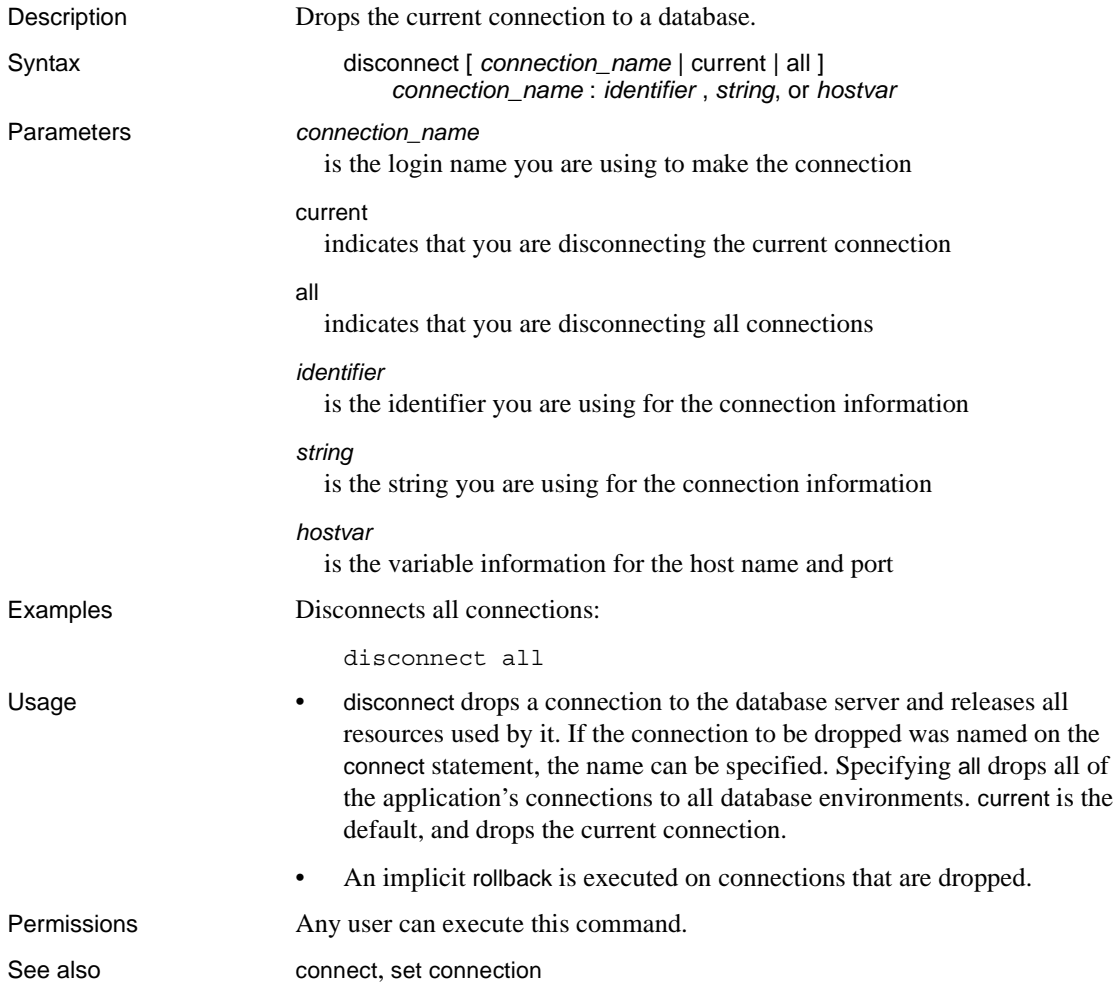

# <span id="page-593-0"></span>**exit**

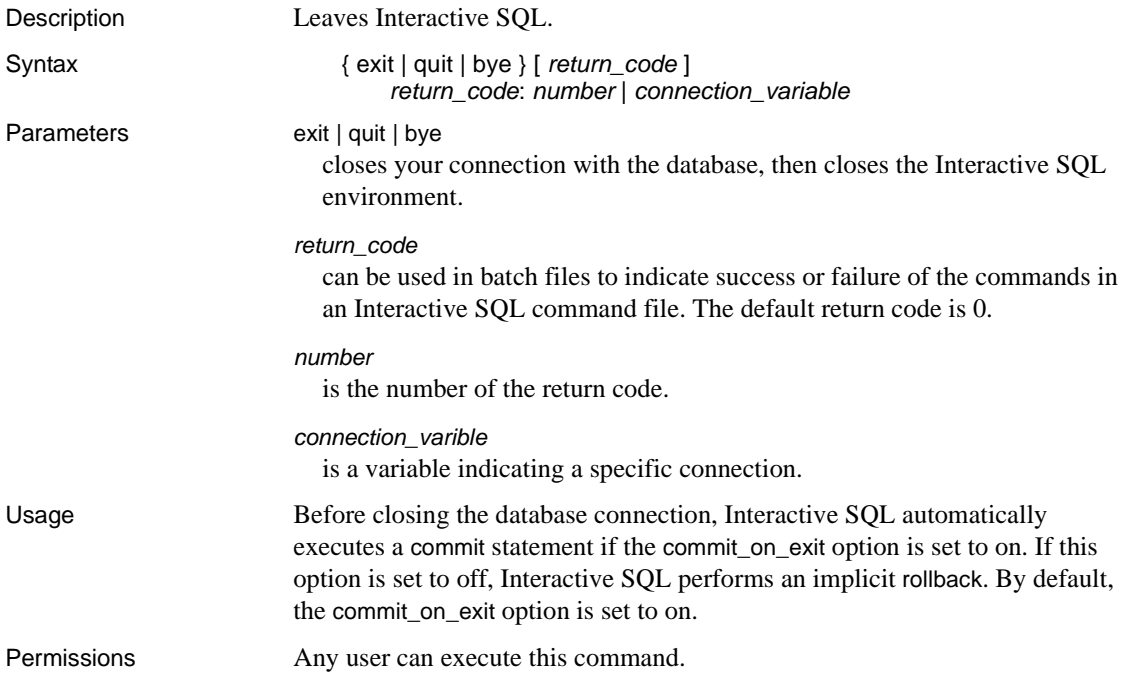

# <span id="page-594-0"></span>**input**

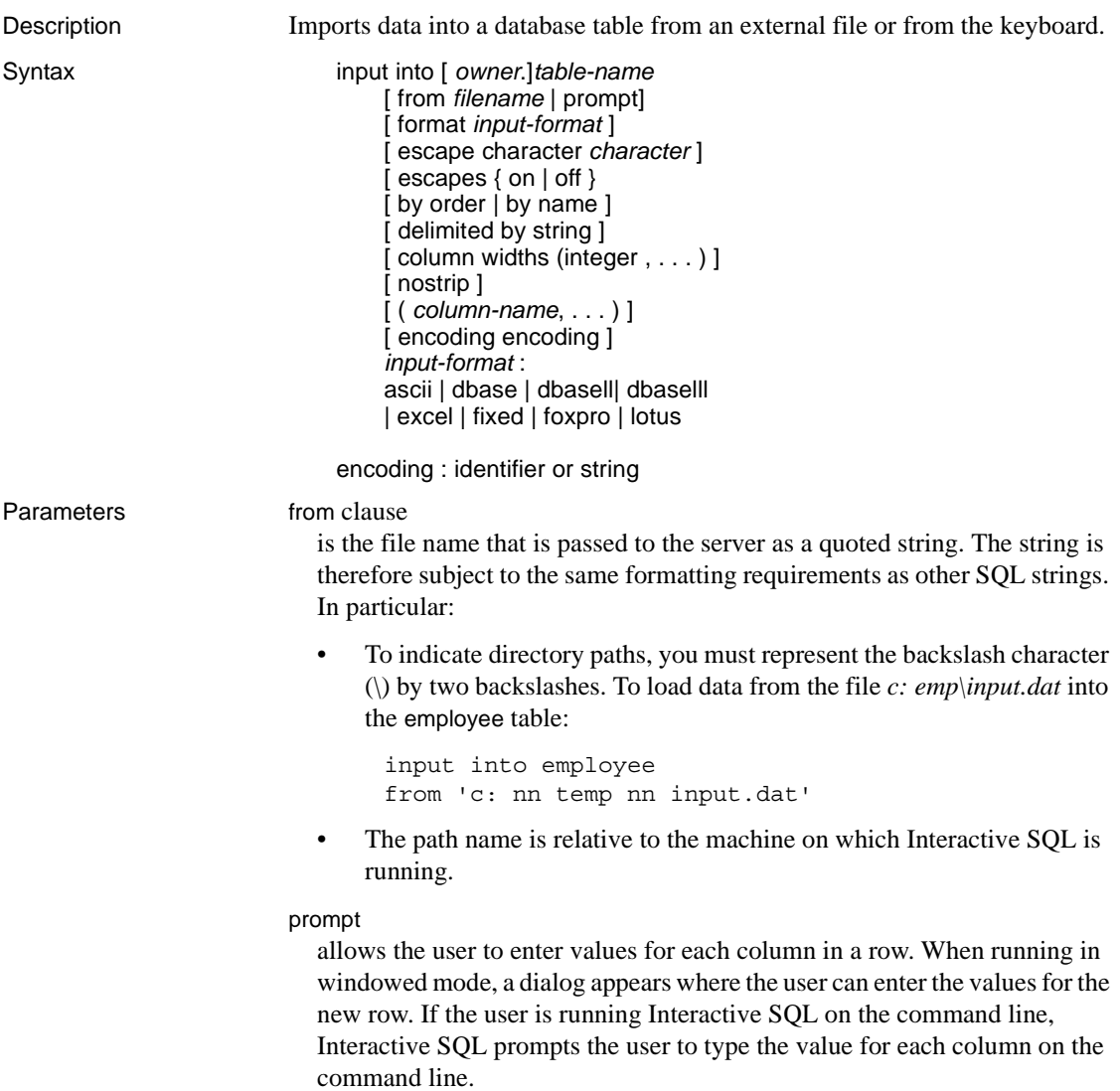

### format

each set of values must be in the format specified by the format clause, or the set option input\_format statement if the format clause is not specified. When input is entered by the user, a dialog is provided for the user to enter one row per line in the input format.

Certain file formats contain information about column names and types.

Using this information, the input statement creates the database table if it does not already exist. This is a very easy way to load data into the database. The formats that have enough information to create the table are: dbasell, dbaselll, foxpro, and lotus.

Input from a command file is terminated by a line containing end. Input from a file is terminated at the end of the file.

Allowable input formats are:

• ascii – input lines are assumed to be ASCII characters, one row per line, with values separated by commas. Alphabetic strings may be enclosed in apostrophes (single quotes) or quotation marks (double quotes). Strings containing commas must be enclosed in either single or double quotes. If the string itself contains single or double quotes, double the quote character to use it within the string. Optionally, you can use the delimited by clause to specify a delimiter string other than the default, which is a comma.

Three other special sequences are also recognized. The two characters represent a new line character, " $\langle \cdot \rangle$ ", represents a single  $(\cdot)$ , and the sequence \xDD represents the character with hexadecimal code DD.

- dbase the file is in DBASEll or DBASElll format. Interactive SQL will attempt to determine which format, based on information in the file. If the table does not exist, it is created.
- dbasell the file is in DBASEll format. If the table does not exist, it is created.
- dbaselll the file is in DBASElll format. If the table does not exist, it is created.
- excel input file is in the format of Microsoft Excel 2.1. If the table does not exist, it is created.
- fixed input lines are in fixed format. Use the column widths clause to specify column widths. If they are not specified, column widths in the file must be the same as the maximum number of characters required by any value of the corresponding database column's type.

You cannot use the fixed format with binary columns that contain embedded new line and End of File character sequences.

- foxpro the file is in FoxPro format. If the table does not exist, it is created.
- lotus the file is a Lotus WKS format worksheet. input assumes that the first row in the Lotus WKS format worksheet is column names. If the table does not exist, it is created. In this case, the types and sizes of the columns created may not be correct because the information in the file pertains to a cell, not to a column.

### escape character

is the default escape character for hexadecimal codes and symbols is a backslash  $\langle \rangle$ , so  $\langle \times$ 0A is the linefeed character, for example.

You can change the escape character using the escape character clause. For example, to use the exclamation mark as the escape character, enter:

```
... escape character '|'
```
Only one single-byte character can be used as an escape character.

### escapes

with escapes enabled (the default), characters following the backslash character are recognized and interpreted as special characters by the database server. New line characters can be included as the combination  $\ln$ , other characters can be included in data as hexadecimal ASCII codes, such as  $\x09$  for the tab character. A sequence of two backslash characters ( \) is interpreted as a single backslash. A backslash followed by any character other than  $n, x, X$  or  $\infty$  interpreted as two separate characters. For example, \q inserts a backslash and the letter q.

### by

allows the user to specify whether the columns from the input file should be matched up with the table columns based on their ordinal position in the lists (order, the default) or by their names (name). Not all input formats have column name information in the file. name is allowed only for those formats that do. They are the same formats that allow automatic table creation: dbasell, dbaselll, foxpro, and lotus.

### delimited

allows you to specify a string to be used as the delimiter in ASCII input format.

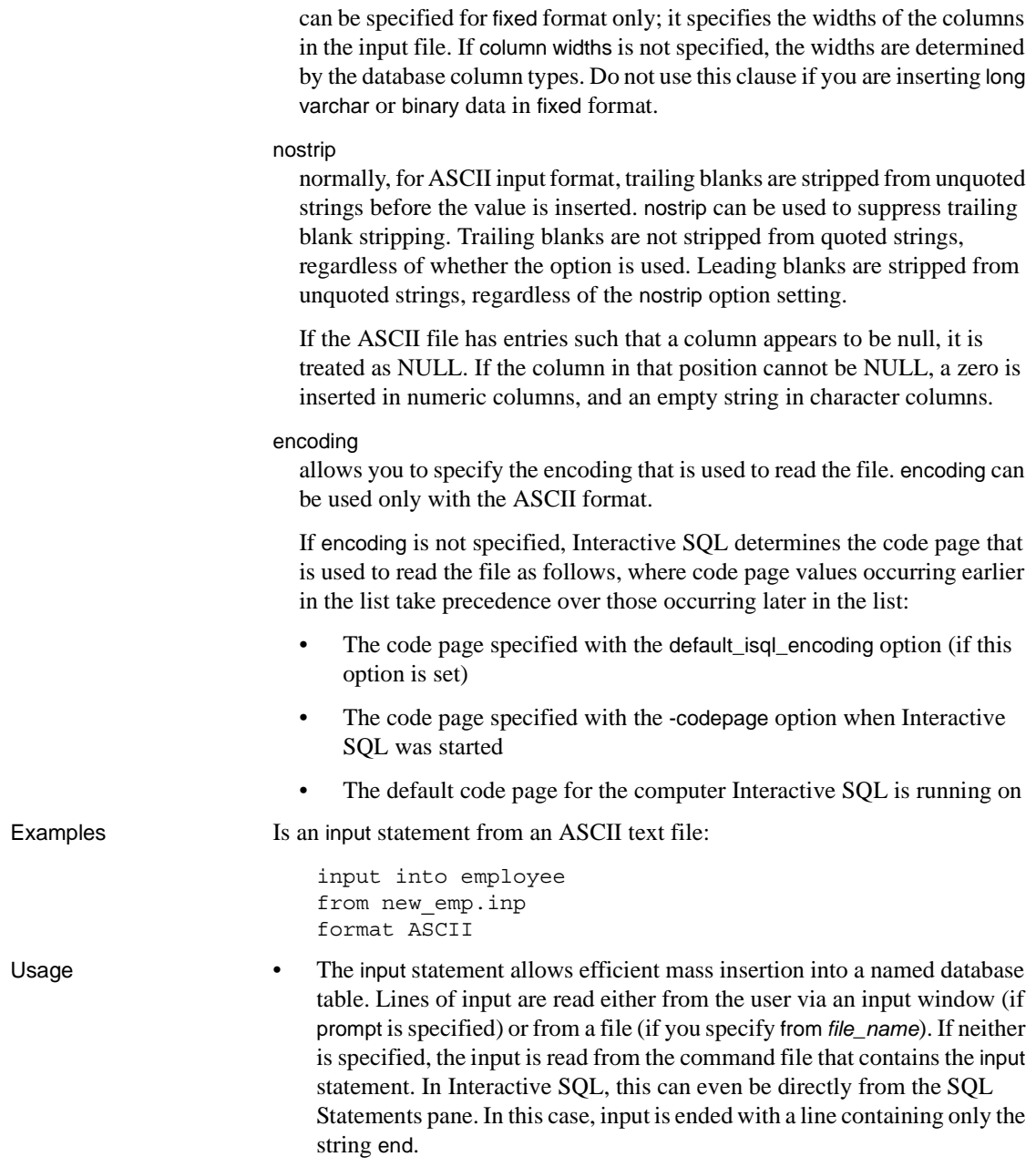

column widths

• If a column list is specified for any input format, the data is inserted into the specified columns of the named table. By default, the input statement assumes that column values in the input file appear in the same order in which they appear in the database table definition. If the input file's column order is different, you must list the input file's actual column order at the end of the input statement.

In this example, you create a table called inventory. To import ASCII data from the input file that contains the name value before the quantity value, you must list the input file's actual column order at the end of the input statement for the data to be inserted correctly:

```
create table inventory (
quantity int,
item varchar(60)
\lambda
```
The ASCII data from the input file *stock.txt* that contains the name value before the quantity value:

```
'Shirts', 100
'Shorts', 60
```
The input file's actual column order at the end of the input statement for the data to be inserted correctly:

```
input into inventory
from stock.txt
FORMAT ASCII
(item, quantity)
```
• By default, input stops when it attempts to insert a row that causes an error. Errors can be treated in different ways by setting the on\_error and conversion\_error options (see ["set option" on page 593](#page-608-0)). Interactive SQL prints a warning in the Messages pane if any string values are truncated on input. Missing values for NOT NULL columns are set to zero for numeric types and to the empty string for non-numeric types. If input attempts to insert a NULL row, the input file contains an empty row.

Permissions You must have insert permission on the table or view.

### <span id="page-599-0"></span>**output**

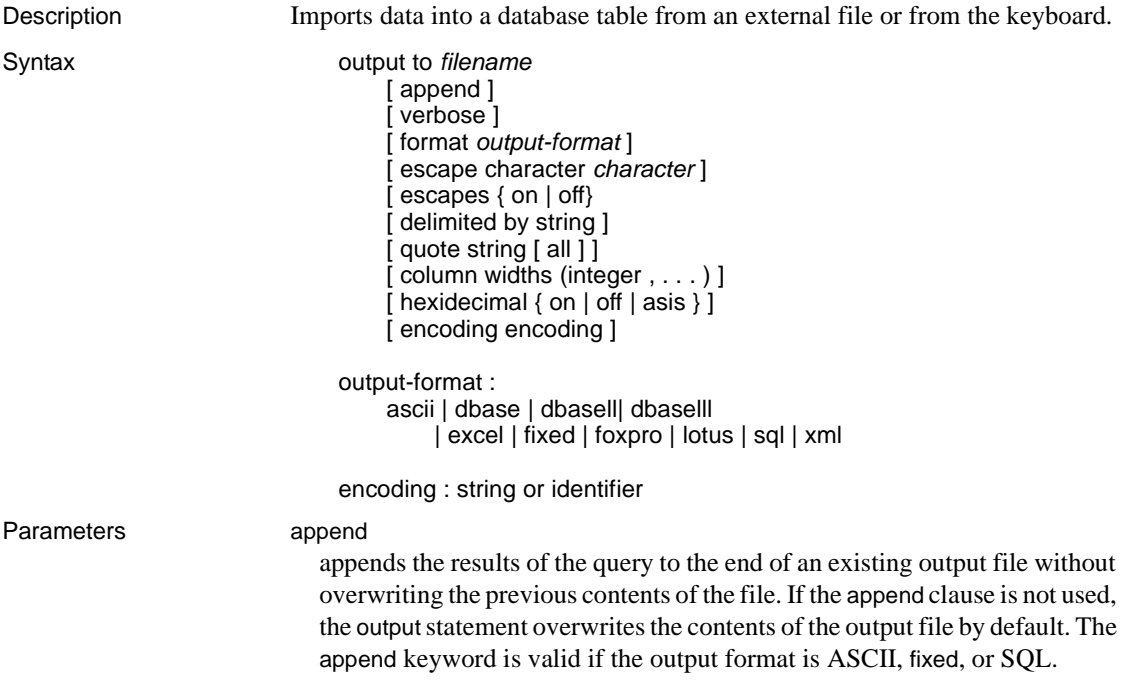

### verbose

Writes error messages about the query, the SQL statement used to select the data, and the data itself to the output file. Lines that do not contain data are prefixed by two hyphens. If you omit verbose (the default) only the data is written to the file. verbose is valid if the output format is ASCII, fixed, or SQL. Allowable output formats are:

• ascii – the output is an ASCII format file with one row per line in the file. All values are separated by commas, and strings are enclosed in apostrophes (single quotes). You can change the delimiter and quote strings using the delimited by and quote clauses. If all is specified in the quote clause, all values (not just strings) are quoted.

Three other special sequences are also used. The two characters represent a new line character, "\", represents a single \, and the sequence  $\Delta$ DD represents the character with hexadecimal code DD. This is the default output format.

- dbasell the output is in DBASEll which includes column definitions. A maximum of 32 columns can be output. Column names are truncated to 11 characters, and each row of data in each. If the table does not exist, it is created.
- dbasell the output is a dBASE III format file which includes column definitions. A maximum of 128 columns can be output. Column names are truncated to 11 characters, and each row of data in each column is truncated to 255 characters.
- excel the output is an Excel 2.1 worksheet. The first row of the worksheet contains column labels (or names if there are no labels defined). Subsequent worksheet rows contain the actual table data.
- fixed the output is fixed format with each column having a fixed width. You can specify the width for each column with column widths. No column headings are output in this format.

If the column widths clause is omitted, the width for each column is computed from the datatype for the column, and is large enough to hold any value of that datatype. The exception is that long varchar and long binary data default to 32K.

• foxpro – the output is a FoxPro format file which includes column definitions. A maximum of 128 columns can be output. Column names are truncated to 11 characters. Column names are truncated to 11 characters, and each row of data in each column is truncated to 255 characters.

- html the output is in the HyperText Markup Language format.
- lotus the output is a Lotus WKS format worksheet. Column names are placed as the first row in the worksheet. There are certain restrictions on the maximum size of Lotus WKS format worksheets that other software (such as Lotus 1-2-3) can load. There is no limit to the size of file Interactive SQL can produce.
- SQL the output is an Interactive SQL input statement required to recreate the information in the table.
- XML the output is an XML file encoded in UTF-8 and containing an embedded DTD. Binary values are encoded in CDATA blocks with the binary data rendered as 2-hex-digit strings. The input statement does not accept XML as a file format.

### escape character

is the default escape character for characters\ stored as hexadecimal codes and symbols is a backslash  $\langle \rangle$ , so, for example,  $\langle x0A \rangle$  is the linefeed character.

You can change the default escape character using escape character. For example, to use the exclamation mark as the escape character, enter:

... escape character '!'

### escapes

if enabled (the default), characters following the backslash character are recognized and interpreted as special characters by the database server. New line characters can be included as the combination  $\ln$ , and other characters can be included in data as hexadecimal ASCII codes, such as \x09 for the tab character. A sequence of two backslash characters  $(\cdot)$  is interpreted as a single backslash. A backslash followed by any character other than n, x, X or  $\iota$  is interpreted as two separate characters. For example,  $\iota$  inserts a backslash and the letter q.

### delimited by

for the ASCII output format only. The delimiter string is placed between columns (default comma).

### quote

for the ASCII output format only. The quote string is placed around string values. The default is a single quote character. If all is specified in the quote clause, the quote string is placed around all values, not just around strings.

#### column width

specifies the column widths for the fixed format output

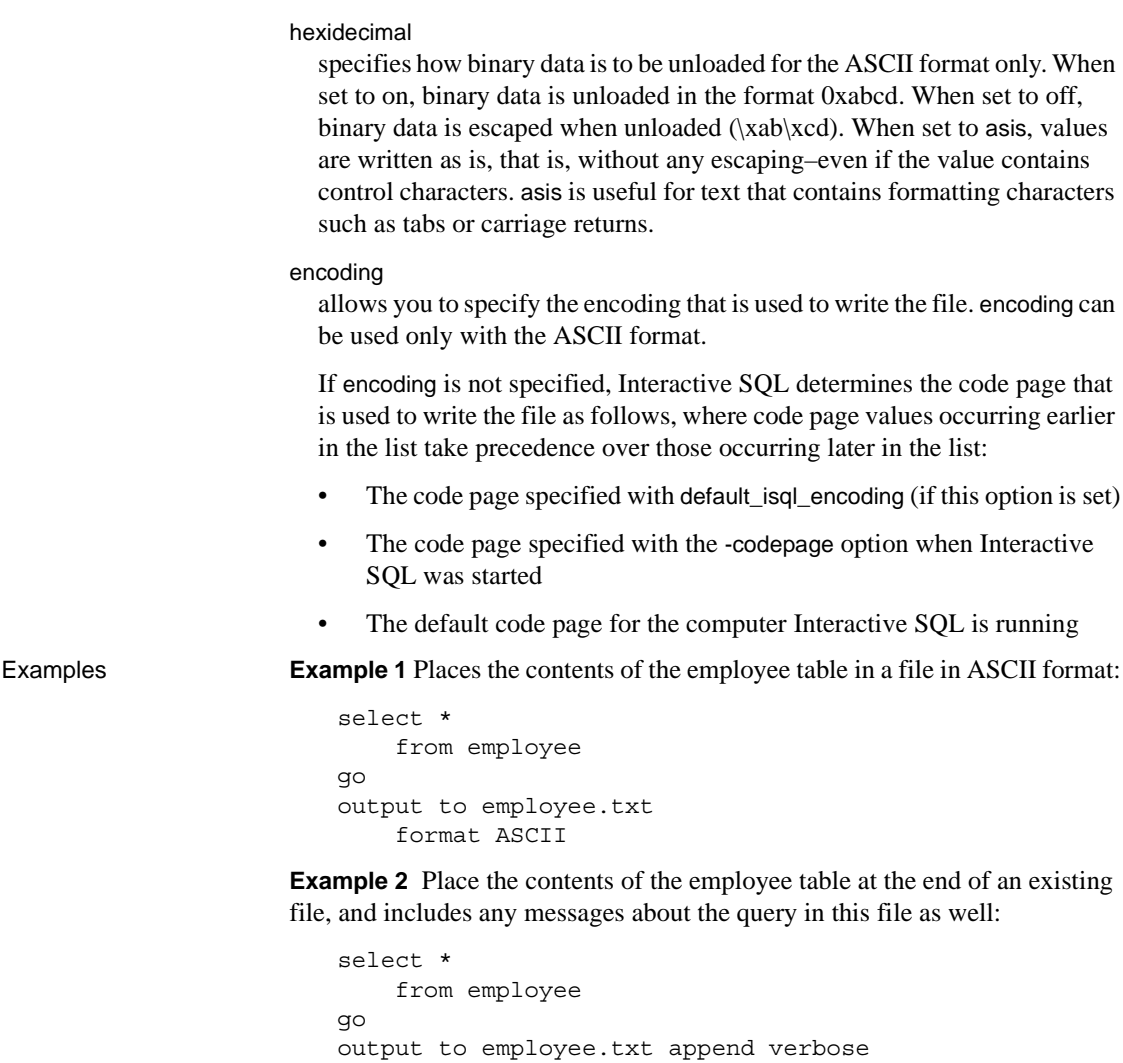

**Example 3** In this example, you need to export a value that contains an embedded line feed character. A line feed character has the numeric value 10, which you can represent as the string '\x0a' in a SQL statement. If you execute the following statement, with hexidecimal set to on:

```
select 'line1 n x0aline2'
go
output to file.txt hexidecimal on
```
You see a file with one line in it containing the following text:

```
However, if you execute the same statement with hexidecimal set to off, you see 
                          the following:
                              line1 n x0aline2
                          Finally, if you set hexidecimal to asis, you see a file with two lines:
                              line1
                              line2
                          You get two lines when you use asis because the embedded line feed character 
                          has been exported without being converted to a two-digit hexidecimal 
                          representation, and without being prefixed by anything.
Usage • The output statement copies the information retrieved by the current query 
                              to a file.
                          • You can specify the output format with the optional format clause. If you
                              do not specify the format clause, the Interactive SQL output_format option 
                              setting is used.
                          • The current query is the select or input statement that generated the 
                              information appearing on the Results tab in the Results pane. The output
                              statement reports an error if there is no current query.
                          • In Interactive SQL, the Results tab displays only the results of the current
                              query. All previous query results are replaced with the current query 
                              results.
Permissions Any user can execute this command.
```
line10x0aline2

### <span id="page-604-0"></span>**parameters**

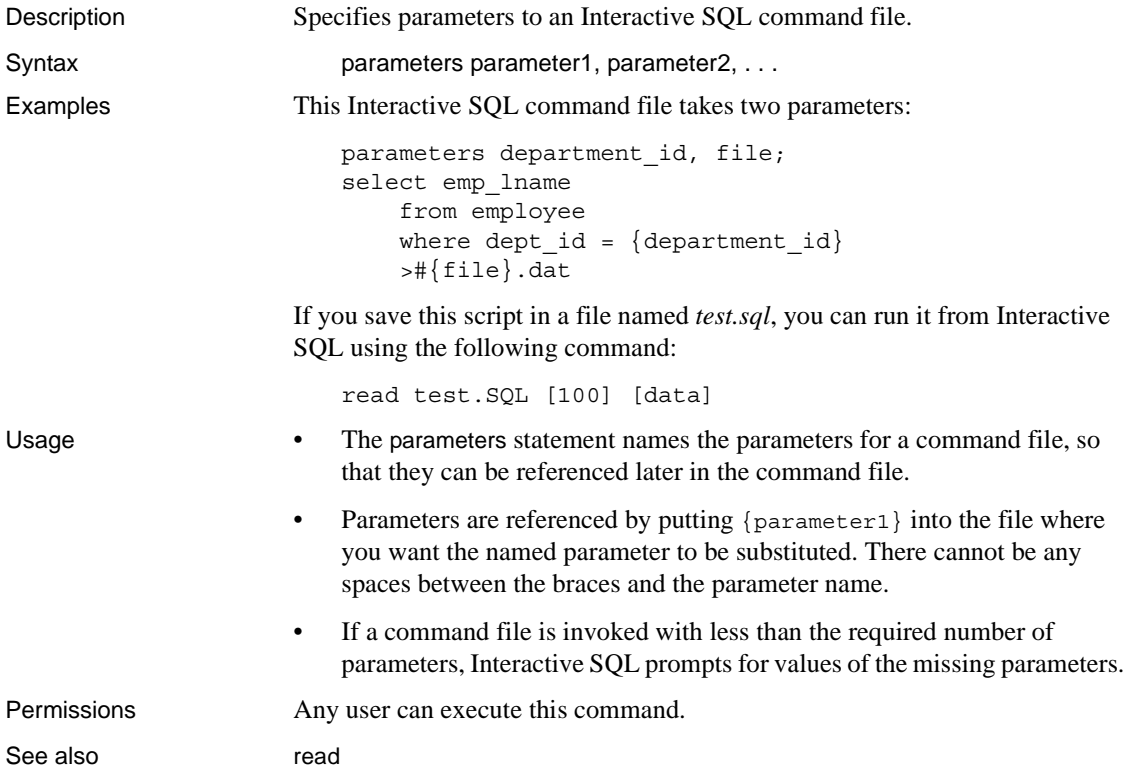

### <span id="page-605-0"></span>**read**

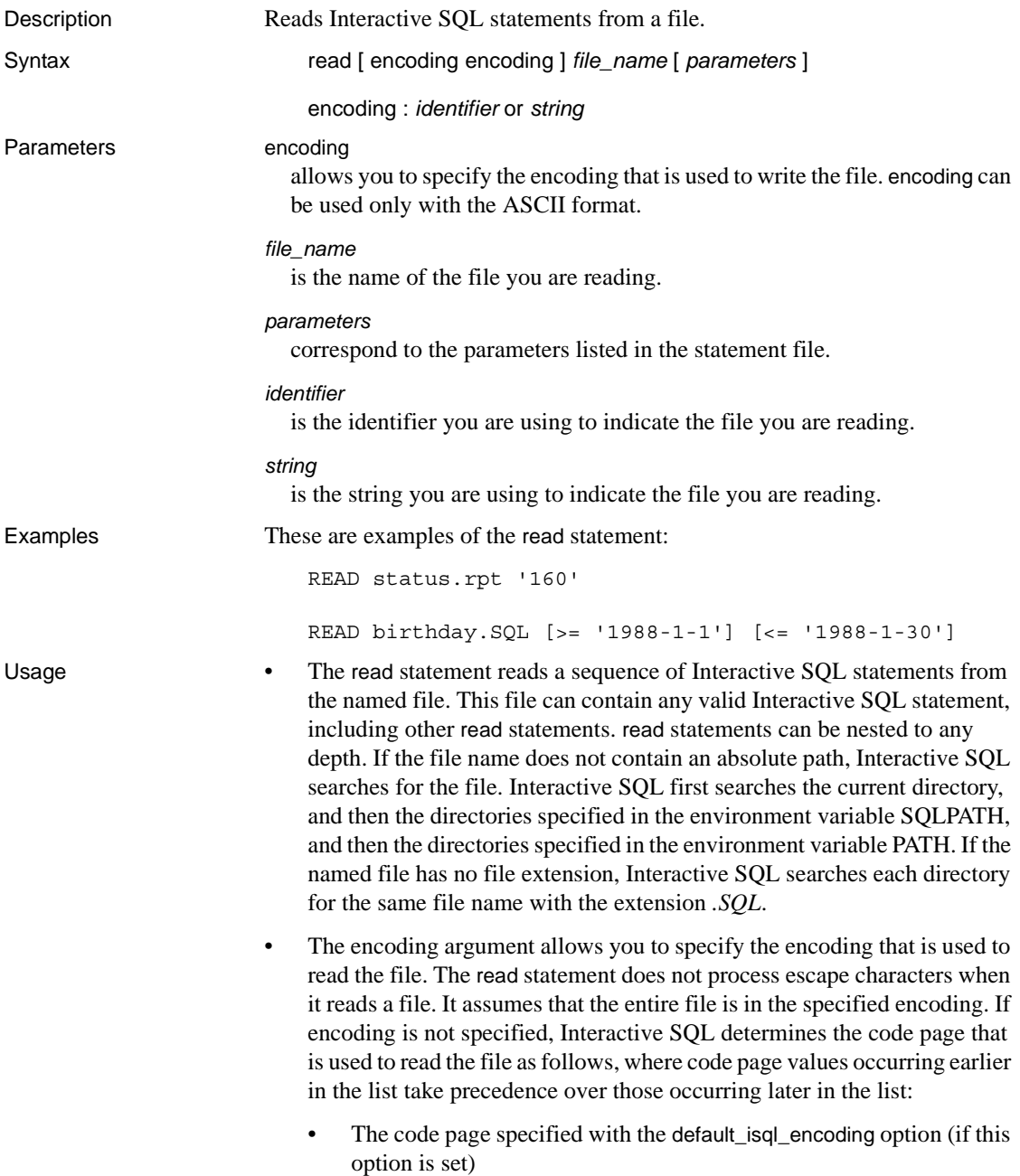

- The code page specified with the -codepage option when Interactive SQL was started
- The default code page for the computer Interactive SQL is running on
- Parameters can be listed after the name of the command file. These parameters correspond to the parameters named on the parameters statement at the beginning of the statement file. Interactive SQL substitutes the corresponding parameter wherever the source file contains {*parameter\_name*}, where *parameter\_name* is the name of the appropriate parameter.
- The parameters passed to a command file can be identifiers, numbers, quoted identifiers, or strings. When quotes are used around a parameter, the quotes are placed into the text during the substitution. You must enclose in square brackets ([ ]) parameters that are not identifiers, numbers, or strings (contain spaces or tabs). This allows for arbitrary textual substitution in the command file.
- If not enough parameters are passed to the command file, Interactive SQL prompts for values for the missing parameters.

Permissions Any user can execute this command.

## <span id="page-607-0"></span>**set connection**

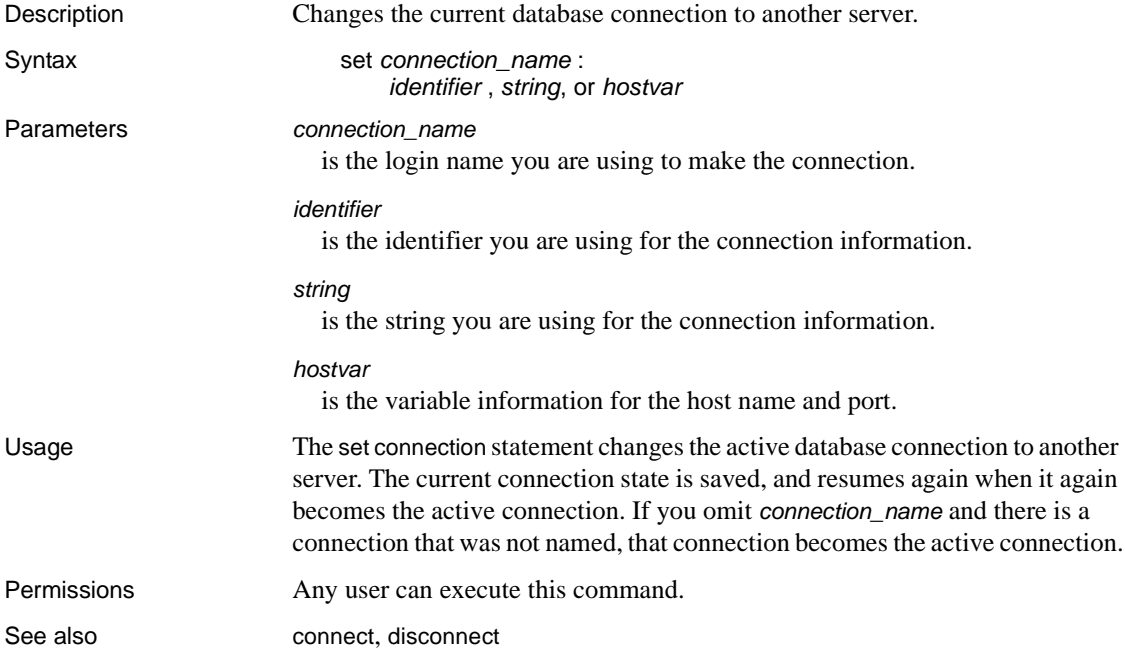

## <span id="page-608-0"></span>**set option**

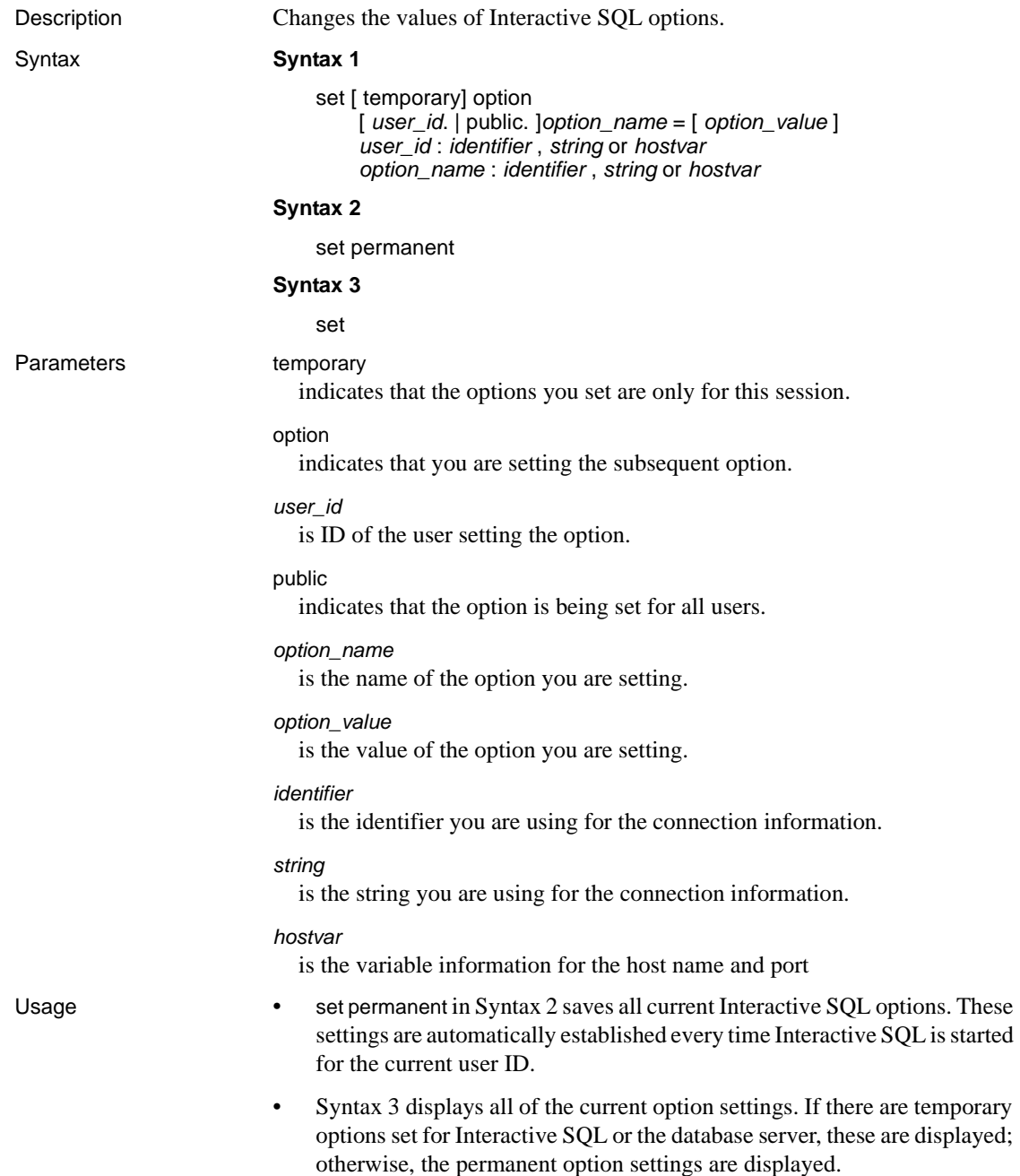

# <span id="page-609-0"></span>**start logging**

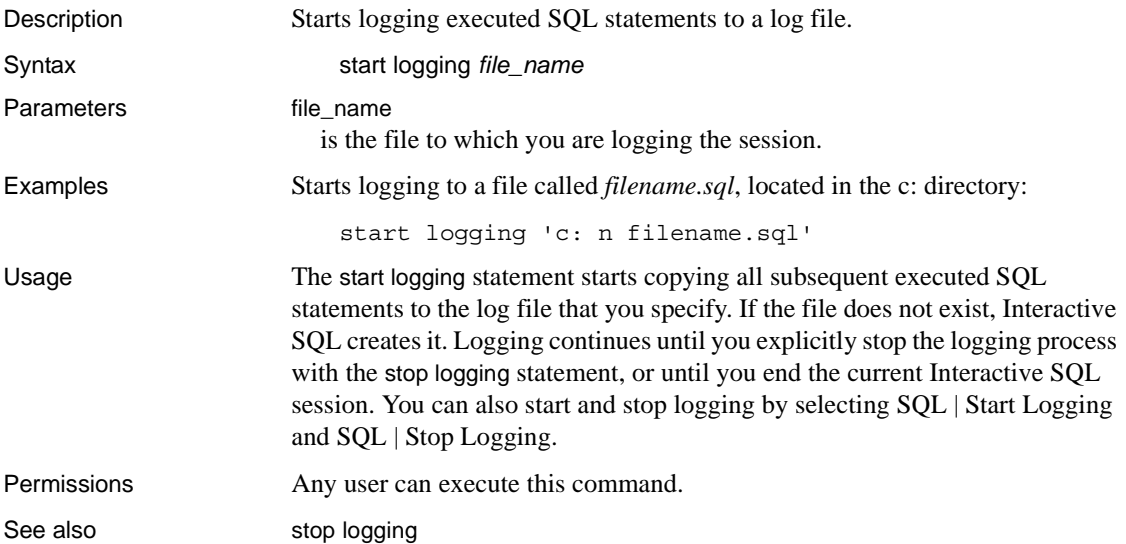

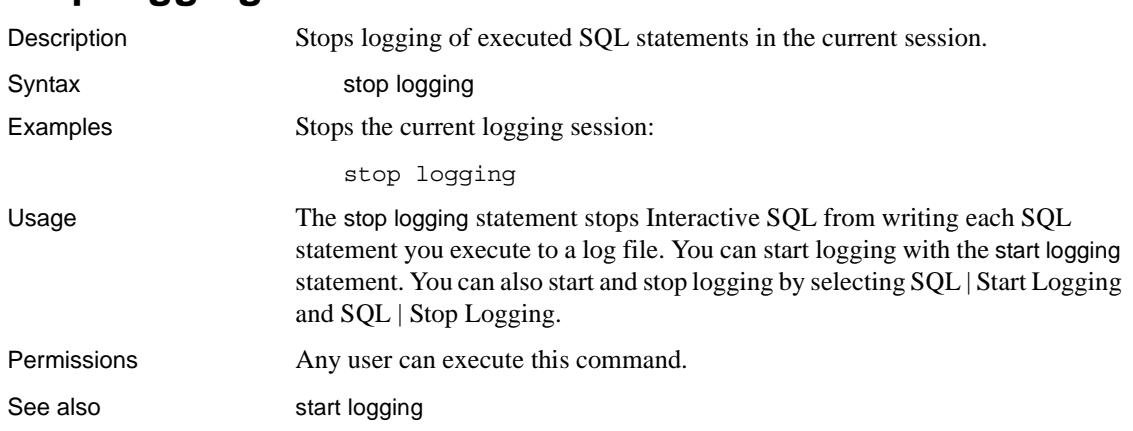

# <span id="page-610-0"></span>**stop logging**

### <span id="page-611-0"></span>**system**

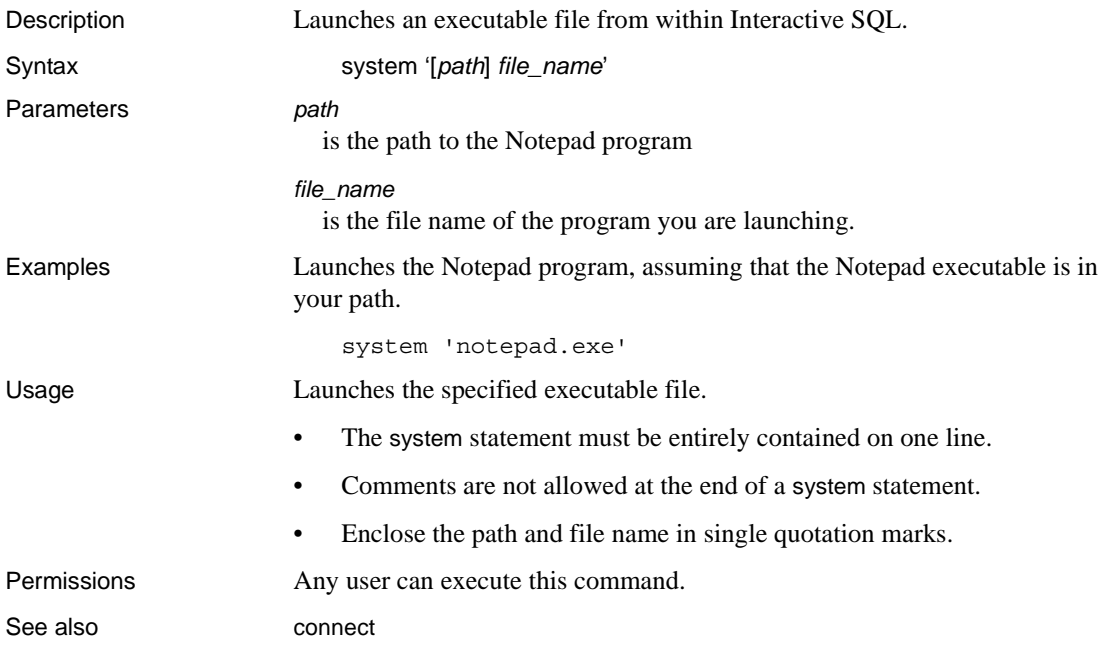
### **Symbols**

\* (asterisk) **select** [and 189](#page-204-0) @ (at sign) [local variable name 213–](#page-228-0)[214](#page-229-0) [procedure parameters and 301](#page-316-0) [rule arguments and 131](#page-146-0) \ (backslash) [character string continuation with 564](#page-579-0)  $::=$  (BNF notation) [in SQL statements xiii](#page-12-0) , (comma) [in SQL statements xiii](#page-12-1) {} (curly braces) [in SQL statements xiii](#page-12-2)  $=$  (equals sign) [for assigning variables 457](#page-472-0) [for renaming column headings 457](#page-472-1) ! (exclamation point) [error message placeholder 408](#page-423-0) () (parentheses) [in SQL statements xiii](#page-12-3) % (percent sign) [error message literal 410](#page-425-0) [error message placeholder 408](#page-423-0) %*nn*[! \(placeholder format\) 408](#page-423-0) [# \(pound sign\), temporary table identifier prefix 139](#page-154-0) ?? (question marks) [for partial characters 422](#page-437-0) "" (quotation marks) [literal specification of 563](#page-578-0) [ ] (square brackets) [in SQL statements xiii](#page-12-4)

## **Numerics**

0 return status [stored procedures 116](#page-131-0) " $0x$ " [in defaults 77](#page-92-0) [in rules 131](#page-146-0) **writetext** command and *image* [data 567](#page-582-0) [2 isolation level \(repeatable reads\) 468](#page-483-0)

## **A**

abbreviations **chars** for **characters**, **readtext** [421](#page-436-0) **exec** for **execute** [300](#page-315-0) **out** for **output** [110,](#page-125-0) [301](#page-316-1) **tran** for **transaction**, **rollback** [command 449](#page-464-0) abstract plans creating with **create plan** [106](#page-121-0) accent sensitivity **compute** [and 63](#page-78-0) [dictionary sort order and 404](#page-419-0) **group by** [and 354](#page-369-0) access [ANSI restrictions on tapes 298](#page-313-0) [access, object.](#page-329-0) *See* permissions; users **activation** keyword, **alter role** [12](#page-27-0) **add** keyword **alter role** [12](#page-27-1) **alter table** [19,](#page-34-0) [26](#page-41-0) adding [columns to a table 17](#page-32-0) [constraints for tables 17](#page-32-0) messages to *sysusermessages* [410](#page-425-1) [mirror device 237–](#page-252-0)[239](#page-254-0) [mutually exclusive user-defined roles 12](#page-27-1) objects to *tempdb* [158](#page-173-0) [passwords to roles 12](#page-27-1) [roles 129](#page-144-0) [rows to a table or view 358–](#page-373-0)[367](#page-382-0) space to a database  $6-11$  $6-11$ [table constraints 17](#page-32-0) [user-defined roles 129](#page-144-0)

aggregate functions **group by** [clause and 342,](#page-357-0) [345](#page-360-0) **having** [clause and 343,](#page-358-0) [345](#page-360-0) [scalar aggregates 345](#page-360-1) vector aggregates, **group by** [and 345](#page-360-2) [aggregate-free expression, grouping by 343](#page-358-1) aliases [table correlation names 461](#page-476-0) aliases, column **compute** [clauses allowing 61](#page-76-0) prohibited after **group by** [343,](#page-358-2) [344](#page-359-0) **all** keyword **grant** [315,](#page-330-0) [333](#page-348-0) **group by** [342](#page-357-1) negated by **having** [clause 343](#page-358-3) **revoke** [435](#page-450-0) **select** [456,](#page-471-0) [472](#page-487-0) **union** [525,](#page-540-0) [529](#page-544-0) **where** [562](#page-577-0) [allocation map.](#page-215-0) *See* Object Allocation Map (OAM) **allow nested triggers** [configuration parameter 181](#page-196-0) **allow\_dup\_row** option, **create index** [94](#page-109-0) **alter database** [command 6–](#page-21-0)[11](#page-26-0) **default** [keyword 6](#page-21-1) [dumping databases and 9](#page-24-0) **for load** [keyword 7](#page-22-0) **for proxy** update [keyword 7](#page-22-1) **log on** [keyword 7](#page-22-2) [offline databases and 9](#page-24-1) **on** [keyword 6](#page-21-2) with override [keyword 7](#page-22-3) **alter role** [command 12–](#page-27-2)[16](#page-31-0) **activation** [keyword 12](#page-27-0) **add** [keyword 12](#page-27-1) **drop** [keyword 12](#page-27-3) **exclusive** [keyword 12](#page-27-4) **membership** [keyword 12](#page-27-5) **passwd** [keyword 12](#page-27-6) **alter table** [command 17–](#page-32-0)[47](#page-62-0) add [keyword 19,](#page-34-0) [26](#page-41-0) **asc** [option 22](#page-37-0) **check** [option 26](#page-41-1) **clustered** [constraint 22](#page-37-1) **constraint** [keyword 21](#page-36-0) **default** [keyword 20](#page-35-0) **desc** [option 22](#page-37-0)

**drop** [keyword 26](#page-41-2) **exp\_row\_size** [option 27](#page-42-0) **fillfactor** [option 23](#page-38-0) **foreign key** [constraint 25](#page-40-0) **identity** [keyword 21](#page-36-1) **lock allpages** [option 27](#page-42-1) **lock datapages** [option 27](#page-42-1) **lock datarows** [option 27](#page-42-1) [locking scheme 17](#page-32-0) **max\_rows\_per\_page** [option 24](#page-39-0) **nonclustered** [constraint 22](#page-37-1) **on** [keyword 25,](#page-40-1) [147](#page-162-0) **partition** [clause 27](#page-42-2) **primary key** [constraint 22](#page-37-2) **references** [constraint 25](#page-40-2) **replace** [keyword 27](#page-42-3) **reservepagegap** [option 24](#page-39-1) **sp\_dboption** [and changing lock scheme 45](#page-60-0) **unique** [constraint 21](#page-36-2) **unpartition** [clause 27](#page-42-4) **user** [keyword 20](#page-35-1) [when is data copy required 41](#page-56-0) **and** keyword [range-end 561](#page-576-0) [in search conditions 561](#page-576-1) ANSI tape label **dumpvolume** option to **dump database** [270](#page-285-0) **dumpvolume** option to **dump transaction** [289](#page-304-0) **listonly** option to **load database** [374](#page-389-0) **listonly** option to **load transaction** [385](#page-400-0) **ansinull** option, **set** [483](#page-498-0) **any** keyword where [clause 562](#page-577-1) arguments *[See also](#page-65-0)* logical expressions numbered placeholders for, in **print** command 408, [409](#page-424-0) [in user-defined error messages 416](#page-431-0) **where** [clause, number allowed 564](#page-579-1) **arithabort** option, **set arith\_overflow** [and 484](#page-499-0) **arithignore** option, **set arith\_overflow** [and 484](#page-499-1) **as** [keyword for renaming column headings 457](#page-472-2) **asc** index option **alter table** [command 22,](#page-37-0) [34](#page-49-0)

**create index** [command 91](#page-106-0) **create table** [command 142](#page-157-0) [ascending index order, specifying 17](#page-32-0) [ascending indexes 22](#page-37-0) ascending order, **asc** [keyword 401,](#page-416-0) [466](#page-481-0) asterisk (\*) **select** [and 189](#page-204-0) **at** option **create existing table** [81](#page-96-0) **create proxy\_table** [125](#page-140-0) **create table** [148](#page-163-0) **dump database** [269](#page-284-0) **dump transaction** [287](#page-302-0) **load database** [373](#page-388-0) **load transaction** [383](#page-398-0) at sign  $(\mathcal{Q})$ [local variable name 213–](#page-228-0)[214](#page-229-0) [procedure parameters and 301](#page-316-0) [rule arguments and 131](#page-146-0) *@@char\_convert* [global variable 515](#page-530-0) *@@error* global variable select into [and 474](#page-489-0) [stored procedures and 113](#page-128-0) [user-defined error messages and 410,](#page-425-2) [419](#page-434-0) *@@identity* [global variable 364](#page-379-0) *@@isolation* [global variable 515](#page-530-1) *@@langid* [global variable 415](#page-430-0) *@@nestlevel* [global variable 305](#page-320-0) [nested procedures and 116](#page-131-1) [nested triggers and 181](#page-196-1) *@@options* [global variable 515](#page-530-2) *@@parallel\_degree* [global variable 515](#page-530-3) set parallel\_degree [and 492](#page-507-0) *@@rowcount* [global variable 515](#page-530-4) **set nocount** [and 515](#page-530-5) [triggers and 180](#page-195-0) *@@scan\_parallel\_degree* [global variable 515](#page-530-6) set scan\_parallel\_degree [and 496](#page-511-0) *@@textsize* [global variable 515](#page-530-7) **readtext** [and 422](#page-437-1) **set textsize** [and 498](#page-513-0) *@@tranchained* [global variable 515](#page-530-8) *@@version* [global variable 409](#page-424-1) attributes [remote tables 83](#page-98-0) [authority.](#page-329-0) *See* permissions

automatic operations [checkpoints 51](#page-66-0) [datatype conversion 157](#page-172-0) [triggers 174](#page-189-0)

## **B**

backslash (\) [for character string continuation 564](#page-579-0) backups *[See also](#page-310-0)* dump, database; dump, transaction log; load, database; load, transaction log [disk mirroring and 237,](#page-252-1) [250](#page-265-0) [disk remirroring and 245](#page-260-0) [incremental.](#page-310-0) *See* dump, transaction log *master* [database 9](#page-24-2) [Backus Naur Form \(BNF\) notation xii,](#page-11-0) [xiii](#page-12-0) [base tables.](#page-152-0) *See* tables batch processing **create default** [and 78](#page-93-0) **execute** [300,](#page-315-0) [304](#page-319-0) [return status 431–](#page-446-0)[433](#page-448-0) **set** [options for 508](#page-523-0) **bcp** (bulk copy utility) [changing locking scheme during 46](#page-61-0) **begin transaction** [command 49](#page-64-0) **commit** [and 55](#page-70-0) **rollback** [to 450](#page-465-0) **begin...end** [commands 48](#page-63-0) **if...else** [and 355](#page-370-0) [triggers and 175](#page-190-0) **between** keyword **check** [constraint using 166](#page-181-0) **where** [561](#page-576-0) binary datatypes ["0x" prefix 77,](#page-92-0) [131](#page-146-0) binary operation, **union** [526](#page-541-0) binary sort order of character sets **order by** [and 404](#page-419-1) binding [defaults 77](#page-92-1) [rules 133](#page-148-0) [unbinding and 254](#page-269-0) blanks [character datatypes and 361,](#page-376-0) [538](#page-553-0)

[blocking process 369](#page-384-0) **blocksize** option **dump database** [269](#page-284-1) **dump transaction** [288](#page-303-0) **load database** [373](#page-388-1) **load transaction** [384](#page-399-0) [BNF notation in SQL statements xii,](#page-11-0) [xiii](#page-12-0) boolean (logical) expressions **select** [statements in 356](#page-371-0) [brackets.](#page-12-4) *See* square brackets [ ] [branching 313](#page-328-0) **break** [command 50,](#page-65-1) [565–](#page-580-0)[566](#page-581-0) browse mode **select** [468](#page-483-1) B-trees, index [fillfactor and 92](#page-107-0) **bulk array size** option, **set bulk array size** [and 485](#page-500-0) **bulk batch size** option, **set bulk batch size** [and 485](#page-500-1) **by** [row aggregate subgroup 56](#page-71-0) bytes *[See also](#page-84-0)* size [per row 32](#page-47-0) **bytes** option, **readtext** [421](#page-436-0)

# **C**

```
canceling
  See also rollback command
  command at rowcount 496
  duplicate updates or inserts 94
  queries with adjusted plans 494
  transactions with arithmetic errors 484
  triggers 451
capacity option
  dump database 270
  dump transaction 288
cascade option, revoke 437, 442
cascading changes (triggers) 177
case sensitivity
  compute and 62
  group by and 353
  in SQL xiv
  sort order and 404
```
**chained** option, **set** [485](#page-500-2) chained transaction mode **commit** [and 55](#page-70-0) **delete** [and 226](#page-241-0) **fetch** [and 308](#page-323-0) **insert** [and 362](#page-377-0) **open** [and 400](#page-415-0) **update** [and 536](#page-551-0) chains of pages [partitions 27,](#page-42-2) [38](#page-53-0) [unpartitioning 27](#page-42-4) [changes, canceling.](#page-464-1) *See* **rollback** command changing *[See also](#page-204-0)* updating [constraints for tables 17](#page-32-0) [database size 6–](#page-21-0)[11](#page-26-0) [locking scheme 17,](#page-32-0) [27](#page-42-1) [passwords for user-defined roles 15](#page-30-0) [table constraints 17](#page-32-0) [tables 17–](#page-32-0)[47](#page-62-0) [user-defined roles 12](#page-27-2) [view definitions 189](#page-204-0) [changing database size 247–](#page-262-0)[248](#page-263-0) *char* datatype [row sort order and 405](#page-420-0) *@@char\_convert* [global variable 515](#page-530-0) **char\_convert** option, **set** [486](#page-501-0) character sets [conversion between client and server 486](#page-501-0) **fix text** [upgrade after change in 199](#page-214-0) [multibyte, changing to 199](#page-214-0) **set char\_convert** [486](#page-501-0) character strings [empty 361](#page-376-1) [truncation 361,](#page-376-0) [498](#page-513-1) characters ["0x" 131](#page-146-0) not converted with **char\_convert [486](#page-501-1) chars** or **characters** option, **readtext** [421](#page-436-0) check constraints [column definition conflict with 166](#page-181-1) **insert** [and 361](#page-376-2) **check** option **alter table** [26](#page-41-1) **create table** [146](#page-161-0) **checkalloc** option, **dbcc** [195](#page-210-0)

**checkcatalog** option, **dbcc** [195](#page-210-1) **checkdb** option, **dbcc** [196](#page-211-0) [checker, consistency.](#page-209-0) *See* **dbcc** (Database Consistency Checker) **checkpoint** [command 51–](#page-66-1)[52](#page-67-0) [checkpoint process 51–](#page-66-1)[52](#page-67-0) *[See also](#page-464-1)* recovery; savepoints **checkstorage** option, **dbcc** [196](#page-211-1) **checktable** option, **dbcc** [196–](#page-211-2)[197](#page-212-0) **checkverify** option, **dbcc** [197](#page-212-1) **cis\_rpc\_handling** option, **set** [command 486](#page-501-2) **clear** [Interactive SQL command 572](#page-587-0) client [character set conversion 486](#page-501-0) **clientapplname** option, **set** [command 486](#page-501-3) **clienthostname** option, **set** [command 487](#page-502-0) **clientname** option, **set** [command 487](#page-502-1) **close** [command 53](#page-68-0) **close on endtran** option, **set** [487](#page-502-2) [closing cursors 53](#page-68-0) **clustered** constraint **alter table** [22](#page-37-1) **create table** [142](#page-157-1) clustered indexes *[See also](#page-104-0)* indexes [creating 90](#page-105-0) **fillfactor** [and 92](#page-107-1) [migration of tables to 97,](#page-112-0) [158](#page-173-1) [segments and 95,](#page-110-0) [97](#page-112-1) **cntrltype** option **disk init** [233](#page-248-0) **disk reinit** [242](#page-257-0) [collating sequence.](#page-418-0) *See* sort order [collision of database creation requests 72](#page-87-0) column name [aliasing 416,](#page-431-1) [457](#page-472-2) [grouping by 343,](#page-358-1) [344](#page-359-0) **union** [result set 527](#page-542-0) [views and 185](#page-200-0) columns adding data with **insert** [360](#page-375-0) [adding to table 17](#page-32-0) [check constraints conflict with definitions of 166](#page-181-1) [creating indexes on 89–](#page-104-0)[105](#page-120-0) [defaults for 77–](#page-92-2)[79,](#page-94-0) [361](#page-376-3) **group by** [and 343](#page-358-2)

list and **insert** [358](#page-373-1) [maximum number per table 32](#page-47-0) [null values and check constraints 166](#page-181-1) [null values and default 78,](#page-93-1) [133](#page-148-1) **order by** [466](#page-481-1) [per table 32](#page-47-0) [permissions on 315](#page-330-1) [permissions revoked 435](#page-450-1) [rules 361](#page-376-2) [rules conflict with definitions of 133](#page-148-1) **union** [of 527](#page-542-1) [variable-length, and sort order 404](#page-419-3) [views and 185](#page-200-0) [columns per table 32](#page-47-0) comma (,) [in SQL statements xiii](#page-12-1) [command execution delay.](#page-571-0) *See* **waitfor** command [command permissions 329–](#page-344-0)[330](#page-345-0) *[See also](#page-329-0)* object permissions; permissions **grant all** [333](#page-348-0) **grant** [assignment of 314–](#page-329-0)[341](#page-356-0) [levels 328](#page-343-0) [revoking 436](#page-451-0) commands **create function** [86](#page-101-0) **declare cursor**[, cannot use with scrollable cursor](#page-231-0)  [216](#page-231-0) **disk resize** [247–](#page-262-0)[248](#page-263-0) **fetch**[, multiple rows per 310](#page-325-0) [order-sensitive 330,](#page-345-1) [441](#page-456-0) **rowcount** [range for 496](#page-511-2) statistics io [for 497](#page-512-0) **statistics time** [information on 498](#page-513-2) [Transact-SQL, summary table 1–](#page-16-0)[5](#page-20-0) **update**[, cannot use with scrollable cursor 538](#page-553-1) **commit** [command 54–](#page-69-0)[55](#page-70-1) **begin transaction** [and 49,](#page-64-1) [55](#page-70-0) **rollback** [and 55,](#page-70-2) [450](#page-465-1) **[commit work](#page-69-0)** command. *See* **commit** command [committing a transaction in prepare state 209](#page-224-0) [common keys 142](#page-157-2) *[See also](#page-157-2)* foreign keys; joins; primary keys **compact** option, **reorg** [command 429](#page-444-0) comparing values [datatype conversion for 564](#page-579-2) [for sort order 404–](#page-419-4)[405](#page-420-1)

in **where** [clause 564](#page-579-2) comparison operators **where** [clause 559](#page-574-0) compatibility, data **create default** [and 78](#page-93-2) [of rule to column datatype 132](#page-147-0) compiling **exec with recompile** [and 302](#page-317-0) time (statistics time[\) 498](#page-513-2) without execution (**noexec**[\) 490](#page-505-0) **complete\_xact** option, **dbcc** [198](#page-213-0) Component Integration Services [constraints for remote servers and 21,](#page-36-0) [26](#page-41-1) [composite indexes 90,](#page-105-1) [103](#page-118-0) compressed backups [making 269,](#page-284-2) [287](#page-302-1) [unloading 372,](#page-387-0) [383](#page-398-1) **compute** [clause 56–](#page-71-1)[64](#page-79-0) **order by** [and 403,](#page-418-1) [466](#page-481-2) **select** [466](#page-481-3) without **by** [60](#page-75-0) [conceptual \(logical\) tables 177,](#page-192-1) [178](#page-193-0) [configuration parameters 425](#page-440-0) **configure** [Interactive SQL command 573](#page-588-0) [conflicting roles 14](#page-29-0) **connect** [Interactive SQL command 574](#page-589-0) **connect to** [command 65](#page-80-0) [consistency check.](#page-209-0) *See* **dbcc** (Database Consistency Checker) constants [return parameters in place of 304](#page-319-1) **constraint** keyword **alter table** [21](#page-36-0) **create table** [141](#page-156-0) constraints [adding table 17](#page-32-0) [changing table 17](#page-32-0) **create table** [159](#page-174-0) [cross-database 165,](#page-180-0) [264](#page-279-0) [dropping table 17](#page-32-0) [error messages 161](#page-176-0) indexes created by and **max\_rows\_per\_page** [24](#page-39-2) [referential integrity 163](#page-178-0) [unique 162](#page-177-0) [consumer process 93](#page-108-0)

**consumers** option, **update statistics** [command 546,](#page-561-0)  [549](#page-564-0) [continuation lines, character string 564](#page-579-0) **continue** [command 68](#page-83-0) **while** [loop 565](#page-580-0) control-of-flow language **begin...end** [and 48](#page-63-0) **create procedure** [and 110](#page-125-1) conventions *[See also](#page-11-1)* syntax [Transact-SQL syntax xii](#page-11-1) [used in the Reference Manual xii](#page-11-2) conversion [columns 157](#page-172-0) dates used with **like** [keyword 560](#page-575-0) [null values and automatic 157](#page-172-1) **where** [clause and datatype 564](#page-579-2) copying databases with **create database** [73–](#page-88-0)[75](#page-90-0) the *model* [database 72](#page-87-0) rows with **insert.** select [359](#page-374-0) tables with **select into** [474](#page-489-1) correlation names [table names 461](#page-476-0) [corrupt indexes.](#page-216-0) *See* **reindex** option, **dbcc** [counters,](#page-580-1) **while** loop. *See* **while** loop **create database** [command 69–](#page-84-1)[76](#page-91-0) default [option 69](#page-84-2) **disk init** [and 235](#page-250-0) for load [keyword 70](#page-85-0) **for proxy\_update** [keyword 70](#page-85-1) **log on** [keyword 69](#page-84-3) **on** [keyword 69](#page-84-4) [permission 333](#page-348-1) with default\_location [keyword 70](#page-85-2) with override [keyword 70](#page-85-3) **create default** [command 77–](#page-92-2)[79](#page-94-1) [batches and 78](#page-93-0) **create existing table** [command 80–](#page-95-0)[85](#page-100-0) [datatype conversions and 83](#page-98-1) [defining remote procedures 84](#page-99-0) [mapping to remote tables 80](#page-95-0) [server class changes 83](#page-98-2) **create function** [command 86](#page-101-0) **create index** [command 89–](#page-104-0)[105](#page-120-0) [index options and locking modes 102](#page-117-0)

**insert** [and 360](#page-375-1) [space management properties 101](#page-116-0) **create plan** [command 106](#page-121-1) **create procedure** [\(SQLJ\) command 120–](#page-135-0)[123](#page-138-0) **create procedure** [command 108–](#page-123-0)[119](#page-134-0) *[See also](#page-123-0)* stored procedures; extended stored procedures (ESPs) [order of parameters in 301,](#page-316-2) [304](#page-319-2) [return status and 116–](#page-131-2)[117](#page-132-0) **select \*** [in 114](#page-129-0) **create proxy table** [command 124–](#page-139-0)[127](#page-142-0) [mapping proxy tables to remote tables 124](#page-139-1) **create role** [command 128](#page-143-0) **grant all** [and 129](#page-144-1) **create rule** [command 131–](#page-146-1)[134](#page-149-0) **create schema** [command 135–](#page-150-0)[136](#page-151-0) **create table** [command 137–](#page-152-0)[173](#page-188-0) [column order and 404](#page-419-3) [locking scheme specification 168](#page-183-0) [mapping proxy tables to remote tables 170](#page-185-0) [null values and 20,](#page-35-2) [141](#page-156-1) [space management properties 168](#page-183-1) **create trigger** [command 174–](#page-189-0)[193,](#page-208-0) [332,](#page-347-0) [441](#page-456-1) **create view** [command 185–](#page-200-1)[193](#page-208-0) [SQL derived tables and 187](#page-202-0) creating [databases 69–](#page-84-1)[76](#page-91-0) [defaults 77–](#page-92-2)[79](#page-94-1) [extended stored procedures 108–](#page-123-0)[119](#page-134-0) [indexes 89–](#page-104-0)[105](#page-120-0) [rules 131–](#page-146-1)[134](#page-149-1) [schemas 135–](#page-150-0)[136](#page-151-0) [tables 137–](#page-152-0)[173,](#page-188-1) [457](#page-472-3) [tables, with identity column 168](#page-183-2) [triggers 174–](#page-189-0)[184,](#page-199-0) [332,](#page-347-0) [441](#page-456-1) [user-defined roles 128](#page-143-0) [views 185–](#page-200-1)[193](#page-208-1) [views from SQL derived tables 191](#page-206-0) [curly braces \({}\) in SQL statements xiii](#page-12-2) current database [changing 555](#page-570-0) current locks, **sp\_lock** [system procedure 370](#page-385-0) [current processes.](#page-383-0) *See* processes (server tasks) [cursor result set 219](#page-234-0) [datatypes and 308](#page-323-1) [returning rows 307](#page-322-0)

**cursor rows** option, **set** [487](#page-502-3) cursors [closing 53](#page-68-0) **compute** [clause and 60](#page-75-1) [datatype compatibility 308](#page-323-1) [deallocating 212](#page-227-0) [declaring 215–](#page-230-0)[221](#page-236-0) [deleting rows 227](#page-242-0) [fetching 307–](#page-322-0)[312](#page-327-0) **grant** [and 331](#page-346-0) **group by** [and 345](#page-360-3) [Halloween problem 220](#page-235-0) [opening 400](#page-415-1) **order by** [and 403](#page-418-2) [read-only 219](#page-234-1) [scans 219](#page-234-2) [scope 217](#page-232-0) **select** [and 473](#page-488-0) **union** [prohibited in updatable 526](#page-541-1) [updatable 219](#page-234-3) [updating rows 538](#page-553-2)

## **D**

[damaged database, removing and repairing 198](#page-213-1) [data dictionary.](#page-147-1) *See* system tables [data integrity 361](#page-376-4) *[See also](#page-174-0)* referential integrity constraints **dbcc** [check for 194](#page-209-0) data modification *text* and *image* with **writetext** [567](#page-582-1) **update** [531](#page-546-0) database consistency checker. *See* **dbcc**. [194](#page-209-0) database devices **alter database** [and 6](#page-21-3) [new database 69](#page-84-5) [transaction logs on separate 238,](#page-253-0) [246](#page-261-0) [database dump.](#page-283-0) *See* dump, database; dump devices database object owners *[See also](#page-329-0)* database owners; ownership database objects adding to *tempdb* [158](#page-173-2) [permissions when creating procedures 119](#page-134-1) [permissions when creating triggers 183](#page-198-0) [permissions when creating views 192](#page-207-0)

[permissions when executing procedures 119](#page-134-2) [permissions when executing triggers 183](#page-198-1) [permissions when invoking views 192](#page-207-1) referencing, **create procedure** [and 114](#page-129-1) *select\_list* [416–](#page-431-2)[417,](#page-432-0) [457](#page-472-4) database owners *[See also](#page-329-0)* database object owners; permissions [permissions granted by 315](#page-330-2) use of **setuser** [328](#page-343-0) databases [backing up 268–](#page-283-0)[284](#page-299-0) **checkalloc** option (**dbcc**[\) 195](#page-210-0) **checkdb** option (**dbcc**[\) 196](#page-211-0) **checkstorage** option (**dbcc**[\) 196,](#page-211-1) [197](#page-212-1) [creating 69](#page-84-1) [creating with separate log segment 293](#page-308-0) [creation permission 76](#page-91-1) [default size 72](#page-87-1) [dropping 252](#page-267-0) [dumping 268–](#page-283-0)[284](#page-299-0) [increasing size of 6](#page-21-0) [loading 371–](#page-386-0)[381](#page-396-0) [number of server 72](#page-87-2) [offline, altering 9](#page-24-1) [recovering 371–](#page-386-0)[381](#page-396-0) [removing and repairing damaged 198](#page-213-1) [selecting 555](#page-570-0) [suspending 411](#page-426-0) [upgrading database dumps 379,](#page-394-0) [389](#page-404-0) **use** [command 555](#page-570-0) data-only locked tables [restrictions for adding, dropping, or modifying columns](#page-56-1)  41 **dataserver** [utility 238](#page-253-1) *[See also](#page-253-1) Utility Guide* manual **dataserver** utility command **disk mirror** [and 238](#page-253-1) **disk remirror** [and 246](#page-261-1) datatype conversions [column definitions and 157](#page-172-0) datatypes comparison in **union** [operations 527](#page-542-2) [compatibility of column and default 78](#page-93-2) [cursor result set and 308](#page-323-1) invalid in **group by** and **having** [clauses 344](#page-359-1) [local variables and 213](#page-228-1)

date parts [order of 488](#page-503-0) **datefirst** option, **set** [487](#page-502-4) **dateformat** option, **set** [488](#page-503-0) dates [display formats 487](#page-502-4) display formats, **waitfor** [command 557](#page-572-0) *datetime* datatype *[See also](#page-496-0)* **set** command **dbcc** [command options 335](#page-350-0) **on all** [and guest 336](#page-351-0) [permissions 340](#page-355-0) server-level commands and **on all | database** [336](#page-351-1) **dbcc** (Database Consistency Checker) *[See also individual](#page-209-0)* **dbcc** *options* **readtext** [and 422](#page-437-2) **dbcc** [\(database consistency checker\) 194–](#page-209-0)[211](#page-226-0) **dbcc complete\_xact 1pc** [command 209](#page-224-0) **dbcc pravailabletempdbs** [and tempdbs 200](#page-215-1) **dbcc traceon** [203](#page-218-0) **dbcc tune** [203](#page-218-1) DB-Library programs [browse mode 468](#page-483-1) **dbwritetext** and **dbmoretext**, **writetext** [compared to](#page-584-0)  [569](#page-584-0) **prepare transaction** [407](#page-422-0) **set** [options for 491,](#page-506-0) [506](#page-521-0) **waitfor mirrorexit** [and 557](#page-572-1) **dbrepair** option, **dbcc** [198](#page-213-1) [deactivation of disk mirroring 249–](#page-264-0)[251](#page-266-0) deadlocks [descending scans and 405](#page-420-2) **deallocate cursor** [command 212](#page-227-0) [deallocating cursors 212](#page-227-0) debugging aids set showplan on [497](#page-512-1) set sort resources on [497](#page-512-2) set statistics io on [497](#page-512-3) [triggers and 181](#page-196-2) **declare** [command 213–](#page-228-2)[214](#page-229-1) **declare cursor** [command 215–](#page-230-0)[221](#page-236-0) [scrollable cursors and 216](#page-231-0) declaring [local variables 213](#page-228-2) [parameters 109](#page-124-0)

**default database size** configuration parameter in *sysconfigures* [72](#page-87-3) **default** keyword **alter database** [6](#page-21-1) **alter table** [20](#page-35-0) **create table** [140](#page-155-0) **default** option **create database** [command 69](#page-84-2) *default* segment [extending 10](#page-25-0) default settings [parameters for stored procedures 109](#page-124-1) set [command options 506](#page-521-1) [weekday order 506](#page-521-2) default values [datatypes when no length specified 109](#page-124-2) [defaults 361](#page-376-3) [column 20](#page-35-3) [creating 77–](#page-92-2)[79](#page-94-1) definitions and **create default** [77–](#page-92-2)[79](#page-94-0) [dropping 254](#page-269-1) [IDENTITY columns and 40](#page-55-0) [rules and 78,](#page-93-3) [133](#page-148-0) [defining local variables 213–](#page-228-2)[214](#page-229-1) degree of parallelism **select** and **parallel** [462](#page-477-0) delayed execution (**waitfor**[\) 556](#page-571-1) **delete** [command 222–](#page-237-0)[229](#page-244-0) **readpast** [option 222](#page-237-0) [triggers and 178](#page-193-1) **truncate table** [compared to 523](#page-538-0) **delete statistics** [command 230](#page-245-0) *deleted* table [triggers and 177,](#page-192-1) [178](#page-193-0) deleting *[See also](#page-237-0)* dropping [shared statistics 230](#page-245-1) [unlocked rows 222](#page-237-0) **density** option **dump database** [269](#page-284-3) **dump transaction** [288](#page-303-2) **load database** [373](#page-388-2) **load transaction** [384](#page-399-1) dependencies, database object **sp\_depends** [system procedure 157](#page-172-2) **desc** index option

**alter table** [command 34](#page-49-0) **create index** [command 91](#page-106-0) **create table** [command 142](#page-157-0) **desc** option **alter table** [22](#page-37-0) [descending index order, specifying 17](#page-32-0) [descending indexes 22](#page-37-0) descending order (**desc** [keyword\) 401,](#page-416-1) [466](#page-481-4) [descending scans 405](#page-420-3) [deadlocks and 405](#page-420-2) [overflow pages and 406](#page-421-0) descriptions **grant dbcc** [314](#page-329-1) **revoke dbcc** [434](#page-449-0) device failure [dumping transaction log after 290,](#page-305-0) [293](#page-308-1) device fragments [number of 73](#page-88-1) [device initialization.](#page-249-0) *See* initializing devices [disk mirroring to 237–](#page-252-0)[239](#page-254-1) [master 8](#page-23-0) [numbering 232,](#page-247-0) [241](#page-256-0) [secondary 238](#page-253-2) [dictionary sort order 404](#page-419-5) dirty pages [updating 51–](#page-66-1)[52](#page-67-0) [disabling mirroring.](#page-264-1) *See* disk mirroring **disconnect** [command 65](#page-80-0) **disconnect** [Interactive SQL command 577](#page-592-0) [disk controllers 233,](#page-248-0) [242](#page-257-0) disk devices [adding 232–](#page-247-1)[236](#page-251-0) [mirroring 237–](#page-252-0)[239](#page-254-1) [unmirroring 249–](#page-264-0)[251](#page-266-0) **disk init** [command 232–](#page-247-1)[236](#page-251-0) *master* [database backup after 235](#page-250-1) **disk mirror** [command 237–](#page-252-0)[239](#page-254-0) [disk mirroring 237–](#page-252-0)[239](#page-254-1) [database dump and 282](#page-297-0) [database load and 380](#page-395-0) [restarting 245–](#page-260-1)[246](#page-261-2) [transaction log dump and 299](#page-314-0) [transaction log load and 391](#page-406-0) [unmirroring and 249–](#page-264-0)[251](#page-266-0) **waitfor mirrorexit** [556](#page-571-2)

**disk refit** [command 240](#page-255-0) **create database** [and 74](#page-89-0) **disk reinit** [command 241–](#page-256-1)[244](#page-259-0) *[See also](#page-249-0)* **disk init** command **disk remirror** [command 245–](#page-260-1)[246](#page-261-2) *[See also](#page-260-1)* disk mirroring **disk resize** [command 247–](#page-262-0)[248](#page-263-0) **disk unmirror** [command 249–](#page-264-1)[251](#page-266-0) *[See also](#page-264-1)* disk mirroring **dismount** option **dump database** [271](#page-286-0) **dump transaction** [289](#page-304-1) **load database** [374](#page-389-1) **load transaction** [384](#page-399-2) display **create procedure** [statement text 118](#page-133-0) [procedures for information 111](#page-126-0) [setting for command-affected rows 490](#page-505-1) **distinct** keyword **create view** [185](#page-200-2) **select** [456,](#page-471-1) [472](#page-487-0) [distributed transaction processing \(DTP\) 198](#page-213-2) [dividing tables into groups.](#page-357-2) *See* **group by** clause [domain rules 361](#page-376-2) **create rule** [command 131](#page-146-1) [violations 361](#page-376-4) "don't recover" status of databases created **for load** [75](#page-90-1) doubling quotes [in character strings 563](#page-578-0) **drop database** [command 252–](#page-267-1)[253](#page-268-0) [damaged databases and 198](#page-213-1) **drop default** [command 254](#page-269-1) **drop function** [command 255](#page-270-0) **drop index** [command 256–](#page-271-0)[257](#page-272-0) **drop** keyword **alter role** [12](#page-27-3) **alter table** [26](#page-41-2) **drop procedure** [command 258–](#page-273-0)[259](#page-274-0) [grouped procedures and 258,](#page-273-1) [301](#page-316-3) **drop role** [command 260](#page-275-0) **drop rule** [command 262](#page-277-0) **drop table** [command 263–](#page-278-0)[265](#page-280-0) **drop trigger** [command 266](#page-281-0) **drop view** [command 267](#page-282-0) **dropdb** option, **dbcc dbrepair** [198](#page-213-1) dropping

[constraints for tables 17](#page-32-0) [corrupt indexes 201](#page-216-0) [damaged database 198](#page-213-1) [databases 252–](#page-267-1)[253](#page-268-0) **dbcc dbrepair** [database 198](#page-213-1) [defaults 78,](#page-93-4) [254](#page-269-1) [grouped procedures 108](#page-123-1) [indexes 256–](#page-271-0)[257](#page-272-1) [passwords from roles 12](#page-27-3) [procedures 258–](#page-273-0)[259](#page-274-0) [roles in a mutually exclusive relationship 12](#page-27-3) [rows from a table 222–](#page-237-0)[229,](#page-244-0) [263](#page-278-1) rows from a table using **truncate table** [523](#page-538-1) [rules 262](#page-277-0) [table constraints 17](#page-32-0) [tables 263–](#page-278-0)[265](#page-280-0) [tables with triggers 179](#page-194-0) [triggers 179,](#page-194-0) [266](#page-281-0) [user-defined roles 260](#page-275-1) [views 267](#page-282-0) **dump database** [across platforms 275](#page-290-0) **compress** [option 269](#page-284-2) **dump database** [command 268–](#page-283-0)[284](#page-299-0) *[See also](#page-283-0)* dump, database after using **create database** [74](#page-89-1) after using **disk init** [235](#page-250-1) after using **dump transaction with no\_log** [287](#page-302-2) **dump transaction** [and 275](#page-290-1) *master* [database and 276](#page-291-0) select into [and 475](#page-490-0) dump devices *[See also](#page-283-0)* database devices; log device [dump, database and 269](#page-284-4) [dump, transaction log and 287](#page-302-3) [naming 269,](#page-284-4) [287,](#page-302-3) [295–](#page-310-1)[296](#page-311-0) [number required 380](#page-395-1) dump striping [database dumps and 271](#page-286-1) [transaction dumps and 289](#page-304-2) **dump transaction** [command 285–](#page-300-0)[299](#page-314-1) *[See also](#page-300-0)* dump, transaction log after using **disk init** [235](#page-250-1) **compress** [option 287](#page-302-1) [permissions for execution 299](#page-314-2) **select into/bulkcopy/pllsort** [and 292](#page-307-0)

**standby\_access** [option 291](#page-306-0) **trunc log on chkpt** [and 292](#page-307-0) **with no\_log** [option 294](#page-309-0) with no truncate [option 290,](#page-305-0) [293](#page-308-2) **with truncate\_only** [option 293](#page-308-3) dump, database [across networks 276](#page-291-1) [appending to volume 281–](#page-296-0)[282](#page-297-1) [Backup Server and 278](#page-293-0) [Backup Server, remote 269](#page-284-0) [block size 269](#page-284-1) [commands used for 292](#page-307-1) [dismounting tapes 271](#page-286-0) [dump devices 269,](#page-284-4) [277](#page-292-0) [dump striping 271](#page-286-1) [dynamic 276](#page-291-1) [expiration date 272](#page-287-0) [file name 272,](#page-287-1) [278](#page-293-1) [initializing/appending 272](#page-287-2) [loading 75,](#page-90-2) [371–](#page-386-0)[381](#page-396-0) *master* [database 277](#page-292-1) [message destination 272](#page-287-3) [new databases and 276](#page-291-2) [overwriting 272,](#page-287-0) [281–](#page-296-0)[282](#page-297-1) [remote 278](#page-293-2) [rewinding tapes after 271](#page-286-2) [scheduling 276–](#page-291-3)[277](#page-292-2) [successive 281,](#page-296-1) [297](#page-312-0) [system databases 277](#page-292-3) [tape capacity 270](#page-285-1) [tape density 269](#page-284-3) [thresholds and 277](#page-292-2) [volume changes 281](#page-296-1) [volume name 270,](#page-285-0) [281](#page-296-2) dump, transaction log [across networks 294](#page-309-1) [appending dumps 290](#page-305-1) [appending to volume 298](#page-313-1) [Backup Server, remote 296](#page-311-1) [command used for 292](#page-307-1) [dismounting tapes 289](#page-304-1) [dump striping 289](#page-304-2) [expiration date 289](#page-304-3) [file name 290,](#page-305-2) [296–](#page-311-2)[297](#page-312-1) [initializing tape 290](#page-305-1) [initializing volume 298](#page-313-1)

[insufficient log space option 294](#page-309-2) [loading 382–](#page-397-0)[392](#page-407-0) [message destination 290](#page-305-3) [permissions problems 292](#page-307-2) [remote 296,](#page-311-1) [297](#page-312-2) [rewinding tapes after 289](#page-304-4) [scheduling 294–](#page-309-3)[295](#page-310-0) [tape capacity 288](#page-303-1) [thresholds and 295](#page-310-2) [volume name 289,](#page-304-0) [297](#page-312-3) **dumpvolume** option **dump database** [270](#page-285-0) **dump transaction** [289](#page-304-0) **load database** [373](#page-388-3) **load transaction** [384](#page-399-3) duplicate rows [indexes and 90,](#page-105-2) [94](#page-109-2) removing with **union** [525](#page-540-1) duplication [of space for a new database 74](#page-89-2) [of a table with no data 475](#page-490-1) [dynamic dumps 276,](#page-291-1) [294](#page-309-1) [dynamic execution of Transact-SQL commands 300](#page-315-1)

### **E**

**[else](#page-370-1)** keyword. *See* **if...else** conditions empty string  $("")$  or  $('')$ [as a single space 361](#page-376-1) [updating an 537](#page-552-0) **enable xact coordination** [configuration parameter](#page-514-0)  [499](#page-514-0) **end** [keyword 48](#page-63-0) **engine** option, **dbcc** [199](#page-214-1) *@@error* global variable **select into** [and 474](#page-489-0) [stored procedures and 113](#page-128-0) [user-defined error messages and 410,](#page-425-2) [419](#page-434-0) error handling [in character set conversion 486](#page-501-4) **dbcc** [and 208](#page-223-0) [triggers and 181](#page-196-2) error messages [12207 393,](#page-408-0) [394](#page-409-0) [character conversion 486](#page-501-4)

[printing user-defined 410](#page-425-2) [user-defined 415–](#page-430-1)[419](#page-434-1) **errorexit** keyword, **waitfor** [556](#page-571-3) errors *[See also](#page-430-1)* error messages; SQLSTATE codes [allocation 195,](#page-210-2) [200,](#page-215-2) [202](#page-217-0) [datatype conversion 140](#page-155-1) [numbers for user-defined 415](#page-430-2) [return status values 432](#page-447-0) **escape** keyword **where** [560](#page-575-1) [evaluation order 526](#page-541-2) examples **grant dbcc** [320](#page-335-0) **revoke dbcc** [438](#page-453-0) exception report, **dbcc tablealloc** [200,](#page-215-3) [202](#page-217-1) exclamation point (!) [error message placeholder 408](#page-423-0) **exclusive** keyword **alter role** [12](#page-27-4) **exclusive** option, **lock table** [393](#page-408-1) **execute** [command 300–](#page-315-1)[306](#page-321-0) **create procedure** [and 113](#page-128-1) executing [extended stored procedures 300](#page-315-1) [procedures 300](#page-315-1) [Transact-SQL commands 300](#page-315-1) [user-defined procedures 300](#page-315-1) execution [specifying times for 556](#page-571-0) [execution delay.](#page-571-0) *See* **waitfor** command **exists** keyword **where** [561](#page-576-2) exit unconditional, and **return** [command 431–](#page-446-0)[433](#page-448-0) **waitfor** [command 556](#page-571-0) **exit** [Interactive SQL command 578](#page-593-0) **exp\_row\_size** option **create table** [146,](#page-161-1) [169](#page-184-0) **select into** [460](#page-475-0) setting before **alter table...lock** [37](#page-52-0) specifying with **create table** [146](#page-161-1) specifying with **select into** [460](#page-475-0) [explicit values for IDENTITY columns 363,](#page-378-0) [489](#page-504-0) expressions [evaluation order in 526](#page-541-2)

[grouping by 344](#page-359-0) **insert** [and 359](#page-374-1) [summary values for 60](#page-75-2) [extended columns, Transact-SQL 347,](#page-362-0) [349](#page-364-0) extended stored procedures [C runtime signals not allowed 114](#page-129-2) [creating 108–](#page-123-0)[119](#page-134-0) [dropping 258](#page-273-0) [executing 300](#page-315-1) extending [database storage 6](#page-21-0) [extensions, Transact-SQL 347](#page-362-1) [extents 97](#page-112-2) **create table** [and 154](#page-169-0) **dbcc indexalloc** [report on index 200](#page-215-0) **dbcc** [report on table 202](#page-217-2) **external** option **create existing table** [80](#page-95-1) **create proxy\_table** [124](#page-139-2) **create table** [147](#page-162-1)

### **F**

failures, media *[See also](#page-283-0)* recovery [automatic failover and 249](#page-264-2) **disk remirror** [and 245](#page-260-2) **fast** option **dbcc indexalloc** [199](#page-214-2) **dbcc tablealloc** [200,](#page-215-3) [202](#page-217-1) **fetch** [command 307–](#page-322-0)[312](#page-327-0) [multiple rows per 310](#page-325-0) [fetching cursors 307–](#page-322-0)[312](#page-327-0) file names [database dumps 278](#page-293-1) [DLL 110](#page-125-2) listing database dump with **listonly** [374](#page-389-2) listing transaction log with **listonly** [385](#page-400-1) [transaction log dumps 290,](#page-305-2) [384](#page-399-4) **file** option **dump database** [272](#page-287-1) **dump transaction** [290](#page-305-2) **load database** [373](#page-388-4) **load transaction** [384](#page-399-4) files

*[See also](#page-152-0)* tables; transaction log [mirror device 237](#page-252-2) fillfactor **create index** [and 92](#page-107-1) **fillfactor** option **alter table** [23](#page-38-0) **create index** [92,](#page-107-1) [101](#page-116-1) **create table** [143,](#page-158-0) [168](#page-183-3) **fillfactor** values **alter table...lock** [35](#page-50-0) FIPS flagger **insert** [extension not detected by 366](#page-381-0) set [option for 488](#page-503-1) **update** [extensions not detected by 541](#page-556-0) **fipsflagger** option, **set** [488](#page-503-1) [first column parameter.](#page-157-2) *See* keys **fix** option **dbcc** [195,](#page-210-2) [200,](#page-215-2) [202](#page-217-0) **dbcc indexalloc** [199](#page-214-2) **dbcc tablealloc** [195](#page-210-3) **fix\_text** option, **dbcc** [199,](#page-214-0) [209](#page-224-1) fixed-length columns [stored order of 404](#page-419-3) **flushmessage** option, **set** [488](#page-503-2) **for browse** option, **select** [468](#page-483-1) **union** [prohibited in 528](#page-543-0) **for load** keyword **alter database** [7](#page-22-0) **create database** [command 70](#page-85-0) **for load** option **create database** [75](#page-90-2) **for proxy\_update** keyword **alter database** [7](#page-22-1) **create database** [command 70](#page-85-1) **for read only** option, **declare cursor** [215](#page-230-1) **for update** option, **declare cursor** [215](#page-230-2) **forceplan** option, **set** [489](#page-504-1) [forcing offline pages online 275](#page-290-2) **foreign key** constraint **alter table** [25](#page-40-0) **create table** [145](#page-160-0) [foreign keys 162](#page-177-0) **forget\_xact** option, **dbcc** [198](#page-213-3) format strings **print** [408](#page-423-1) raiserror [415](#page-430-3)

[in user-defined error messages 415](#page-430-3) **forwarded\_rows** option, **reorg** [command 428](#page-443-0) [fragmentation, reducing 17](#page-32-0) **from** keyword **delete** [222](#page-237-1) **grant** [328](#page-343-1) **load database** [373](#page-388-5) **load transaction** [383](#page-398-2) **select** [460](#page-475-1) **update** [532](#page-547-0) **full** option **dbcc indexalloc** [199](#page-214-2) **dbcc tablealloc** [200,](#page-215-4) [202](#page-217-3)

## **G**

[German language print message example 408](#page-423-2) **goto** [keyword 313](#page-328-0) [grammatical structure, numbered placeholders and](#page-423-0)  408 grand totals **compute** [60](#page-75-0) **order by** [403](#page-418-3) **grant** [command 67,](#page-82-0) [314–](#page-329-0)[341](#page-356-0) **all** [keyword 315](#page-330-0) **drop role** [permission not included in 260](#page-275-2) [public group and 316](#page-331-0) [roles and 334](#page-349-0) **grant dbcc** [described 314](#page-329-1) [examples 320](#page-335-0) [parameters 317](#page-332-0) [syntax 314](#page-329-1) [uses 332](#page-347-1) **grant option for** option, **revoke** [437](#page-452-1) granting [create trigger permission 183,](#page-198-2) [332,](#page-347-0) [441](#page-456-1) **group by** [clause 342–](#page-357-2)[354](#page-369-1) [aggregate functions and 342,](#page-357-0) [345](#page-360-0) **having** [clause and 342–](#page-357-2)[354](#page-369-1) **having** [clause and, in standard SQL 346](#page-361-0) **having** [clause and, in Transact-SQL 347](#page-362-1) **having** [clause and, sort orders 353](#page-368-1) **select** [464–](#page-479-0)[465](#page-480-0) [views and 190](#page-205-0)

without **having** [clause 353](#page-368-2) grouping [multiple trigger actions 175](#page-190-0) [procedures of the same name 108,](#page-123-1) [258,](#page-273-1) [301](#page-316-3) [table rows 346](#page-361-1) groups [See also "public" group](#page-331-0) **grant** [and 334](#page-349-1) **revoke** [and 443](#page-458-0) [table rows 342](#page-357-2) guest users [permissions 334](#page-349-2)

## **H**

[Halloween problem 220](#page-235-0) **having** [clause 342–](#page-357-2)[354](#page-369-1) [aggregate functions and 343,](#page-358-0) [345](#page-360-0) **group by** [and 342–](#page-357-2)[354](#page-369-1) **group by** [extensions in Transact-SQL and 347](#page-362-1) negates **all** [343](#page-358-3) **select** [465](#page-480-1) [headings, column 343](#page-358-2) [in views 185](#page-200-0) [heuristic completion 198](#page-213-0) hexadecimal numbers ["0x" prefix for 77](#page-92-0) [hierarchy of permissions.](#page-329-0) *See* permissions histograms specifying steps with **create index** [101](#page-116-2) specifying steps with **update statistics** [545,](#page-560-0) [549](#page-564-1) **holdlock** keyword **readtext** [420](#page-435-0) **select** [463](#page-478-0)

### **I**

I/O [devices, disk mirroring to 237](#page-252-2) displaying total actual cost (**statistics io**[\) 497](#page-512-4) prefetch and **delete** [223](#page-238-0) prefetch and **select** [462](#page-477-1) prefetch and **update** [533](#page-548-0) identifiers

**select** [472](#page-487-1) identities **sa\_role** [and Database Owner 511](#page-526-0) **set proxy** [and 513](#page-528-0) **set session authorization** [and 513](#page-528-0) **setuser** [command 518](#page-533-0) **identity burning set factor** [configuration parameter](#page-378-1)  [363](#page-378-1) IDENTITY columns adding, dropping, or modifying with **alter table** [42](#page-57-0) [creating tables with 167](#page-182-0) [defaults and 40](#page-55-0) [inserting values into 358](#page-373-1) [inserts into tables with 363](#page-378-2) [maximum value of 363](#page-378-3) [null values and 364](#page-379-1) [selecting 364,](#page-379-1) [475–](#page-490-2)[476](#page-491-0) [updates not allowed 538](#page-553-3) [views and 190](#page-205-1) identity gap [setting 168](#page-183-2) *@@identity* [global variable 364](#page-379-0) **identity** keyword **alter table** [21](#page-36-1) **create table** [141](#page-156-2) [identity of user.](#page-533-1) *See* aliases; logins; users **identity\_insert** option, **set** [489](#page-504-2) IDs, user stored procedure (**procid**[\) 495](#page-510-0) **if update** clause, **create trigger** [174,](#page-189-1) [175,](#page-190-1) [180](#page-195-1) **if...else** [conditions 355–](#page-370-1)[357](#page-372-0) **continue** [and 68](#page-83-0) [local variables and 214](#page-229-2) **ignore\_dup\_key** option, **create index** [94](#page-109-1) **ignore\_dup\_row** option, **create index** [94](#page-109-2) *image* datatype [length of data returned 473,](#page-488-1) [498](#page-513-0) **order by** [not allowed 403](#page-418-4) pointer values in **readtext** [420](#page-435-1) [storage on separate device 420](#page-435-2) [triggers and 178](#page-193-2) **writetext** [to 567](#page-582-1) [immediate shutdown 520](#page-535-0) [impersonating a user.](#page-533-2) *See* **setuser** command **in** keyword **alter table** [and 26](#page-41-3)

**check** [constraint using 166](#page-181-2) **where** [561](#page-576-3) [inactive transaction log space 287](#page-302-2) included groups, **group by** [query 347](#page-362-2) [incremental backups.](#page-310-0) *See* dump, transaction log index keys **asc** [option for ordering 98](#page-113-0) **desc** [option for ordering 98](#page-113-0) [ordering 98](#page-113-0) index pages [fillfactor effect on 23,](#page-38-1) [92,](#page-107-2) [143](#page-158-1) [leaf level 23,](#page-38-2) [90,](#page-105-0) [92,](#page-107-0) [143](#page-158-2) **indexalloc** option, **dbcc** [199](#page-214-2) indexes [ascending 22](#page-37-0) [composite 103](#page-118-0) [creating 89–](#page-104-0)[105](#page-120-0) **dbcc indexalloc** [and 199](#page-214-2) [descending 22](#page-37-0) [dropping 256–](#page-271-0)[257](#page-272-0) integrity checks (**dbcc**[\) 201](#page-216-0) [joins and 97](#page-112-3) key values  $546, 550$  $546, 550$ [listing 256](#page-271-1) **max** rows per page [and 24,](#page-39-3) [144](#page-159-0) [naming 90](#page-105-3) [nonclustered 90](#page-105-4) [object allocation maps of 200](#page-215-0) [page allocation check 199](#page-214-2) [specifying order of 17](#page-32-0) specifying sort order with **alter table** specifying sort order with **create index** [98](#page-113-0) specifying sort order with **create table** [159](#page-174-1) **truncate table** [and 523](#page-538-1) [types of 90](#page-105-0) **update index statistics** [on 545–??, 545–](#page-560-1)[547, ??–](#page-562-0) [547](#page-562-0) **update statistics** [on 97](#page-112-4) infected processes **waitfor errorexit** [and 557](#page-572-2) information (server) [display procedures 111](#page-126-0) [space usage 103](#page-118-1) [text 118](#page-133-0) [information messages \(server\).](#page-430-1) *See* error messages; severity levels, error

**init** option **dump database** [272](#page-287-2) **dump transaction** [290](#page-305-1) initializing **disk reinit** [and 235,](#page-250-1) [241–](#page-256-1)[244](#page-259-0) [disk space 232–](#page-247-1)[236](#page-251-0) [in-memory map 9](#page-24-0) **input** Interactive SOL command 579 **insert** [command 358–](#page-373-0)[367](#page-382-0) **create default** [and 77](#page-92-3) [IDENTITY columns and 363](#page-378-2) [null/not null columns and 189](#page-204-1) [triggers and 178,](#page-193-1) [180](#page-195-1) **update** [and 360](#page-375-0) [views and 189,](#page-204-2) [364–](#page-379-2)[365](#page-380-0) *inserted* table [triggers and 177,](#page-192-1) [178](#page-193-0) integrity of data [constraints 159](#page-174-0) [methods 160](#page-175-0) [integrity.](#page-209-0) *See* **dbcc** (database consistency checker); referential integrity [Interactive SQL commands 571–](#page-586-0)[596](#page-611-0) **clear** [572](#page-587-0) **configure** [573](#page-588-0) **connect** [574](#page-589-0) **disconnect** [577](#page-592-0) **exit** [578](#page-593-0) **input** [579](#page-594-0) **output** [584](#page-599-0) **parameters** [589](#page-604-0) **read** [590](#page-605-0) **set connection** [592](#page-607-0) **set option** [593](#page-608-0) **start logging** [594](#page-609-0) **stop logging** [595](#page-610-0) **system** [596](#page-611-1) [internal datatypes of null columns 157](#page-172-1) [interval, automatic checkpoint 51](#page-66-2) **into** keyword **fetch** [307](#page-322-1) **insert** [358](#page-373-2) **select** [457,](#page-472-3) [474](#page-489-2) **union** [525,](#page-540-2) [529](#page-544-1) **is null** keyword **where** [560](#page-575-2)

**isnull** system function **insert** [and 362](#page-377-1) **print** [and 410](#page-425-3) select [and 472](#page-487-2) *@@isolation* [global variable 515](#page-530-1) isolation levels **readpast** [option and 478](#page-493-0) [repeatable reads 468](#page-483-0)

## **J**

Japanese character sets [print message example 408,](#page-423-3) [416](#page-431-3) [Java columns, adding 42](#page-57-1) Java items **remove java** [command 426](#page-441-0) joins [indexes and 97](#page-112-3) [table groups and 349](#page-364-1)

### **K**

key columns dropping with **alter table** [42](#page-57-2) key values  $546, 550$  $546, 550$ [keys, table 162](#page-177-0) *[See also](#page-157-2)* common keys; indexes **kill** [command 368–](#page-383-0)[370](#page-385-1)

## **L**

labels [dump volumes 281,](#page-296-3) [380,](#page-395-2) [390](#page-405-0) **goto** [label 313](#page-328-0) *@@langid* [global variable 415](#page-430-0) **language** option, set [490](#page-505-2) languages, alternate [structure and translation 408](#page-423-4) [system messages and 490](#page-505-2) [weekday order and 506](#page-521-2) leaf levels of indexes [clustered index 23,](#page-38-2) [90,](#page-105-0) [92,](#page-107-0) [143](#page-158-2) [leaving a procedure.](#page-446-0) *See* **return** command levels [nested procedures and 115,](#page-130-0) [305](#page-320-0) [nesting triggers 181](#page-196-3) *@@nestlevel* [116](#page-131-1) [permission assignment 328](#page-343-0) **like** keyword **alter table** [and 26](#page-41-4) **check** [constraint using 166](#page-181-3) **where** [560](#page-575-3) listing [existing defaults 254](#page-269-2) [user group members 334](#page-349-3) **listonly** option **load database** [374](#page-389-0) **load transaction** [385](#page-400-0) lists [commands 1–](#page-16-0)[5](#page-20-0) [error return values 433](#page-448-1) [reserved return status value 433](#page-448-1) [sort order choices and effects 404](#page-419-6) **load database** [across platforms 378](#page-393-0) **compress** [option 372](#page-387-0) **load database** [command 371–](#page-386-0)[381](#page-396-0) **load transaction compress** [option 383](#page-398-1) **load transaction** [command 382–](#page-397-0)[392](#page-407-0) [load, database 371–](#page-386-0)[381](#page-396-0) [across networks 379,](#page-394-1) [380](#page-395-3) [Backup Server and 380](#page-395-4) [block size 373](#page-388-1) [cross-platform not supported 376](#page-391-0) [disk mirroring and 380](#page-395-0) [dismounting tapes after 374](#page-389-1) [file name, listing 374](#page-389-0) [header, listing 375](#page-390-0) [load striping 373](#page-388-6) [message destination 375,](#page-390-0) [391](#page-406-1) [new database 75](#page-90-2) [remote 379](#page-394-1) [restricting use 379,](#page-394-2) [389](#page-404-1) [rewinding tapes after 374](#page-389-3) [size required 377](#page-392-0) [updates prohibited during 377](#page-392-1) [volume name 373](#page-388-3) [load, transaction log 382–](#page-397-0)[392](#page-407-0)

[disk mirroring and 391](#page-406-0) [dismounting tape after 384](#page-399-2) [dump devices 383](#page-398-2) [file name, listing 385](#page-400-0) [header, listing 385](#page-400-2) [load striping 383](#page-398-2) [message destination 386](#page-401-0) [point-in-time recovery 386](#page-401-1) [rewinding tape after 385](#page-400-3) **until\_time** [386](#page-401-1) [volume name 384](#page-399-3) local variables **declare** [\(name and datatype\) 213](#page-228-2) **raiserror** [and 416](#page-431-4) [in screen messages 408](#page-423-5) [in user-defined error messages 416](#page-431-4) [location of new database 69](#page-84-2) **lock allpages** option **alter table** [27](#page-42-1) **create table** [command 146](#page-161-2) **select into** [command 459](#page-474-0) **lock datapages** option **alter table** [27](#page-42-1) **create table** [command 146](#page-161-2) **select into** [command 459](#page-474-0) **lock datarows** option **alter table** [27](#page-42-1) **alter table** [command 45](#page-60-1) **create table** [command 146](#page-161-2) **select into** [command 459](#page-474-0) **lock nowait** option, **set lock** [command 491](#page-506-1) **lock table** [command 393](#page-408-2) **lock wait** option, **set** [command 490](#page-505-3) locking tables with **lock table** [command 393](#page-408-2) [text for reads 420](#page-435-0) locking scheme [changing 17,](#page-32-0) [27](#page-42-1) changing with **alter table** [17](#page-32-0) **create table** [and 168](#page-183-0) [modifying 27](#page-42-1) specifying with **select into** [459](#page-474-0) locks [deletes skipping locked rows 222](#page-237-0) [selects skipping locked rows 476,](#page-491-1) [477](#page-492-0) [updates skipping locked rows 531](#page-546-0)

log device *[See also](#page-300-1)* transaction logs [purging a 277](#page-292-4) [space allocation 74,](#page-89-3) [208](#page-223-0) **log on** keyword **alter database** [7](#page-22-2) **create database** [69](#page-84-3) log segment **dbcc checktable** [report on 196](#page-211-2) [not on its own device 197](#page-212-0) logging select into [474](#page-489-3) *text* or *image* [data 567](#page-582-1) [triggers and unlogged operations 179](#page-194-1) **writetext** [command 567](#page-582-2) [logical \(conceptual\) tables 177,](#page-192-1) [178](#page-193-0) [logical consistency. See](#page-209-0) **dbcc** (database consistency checker) logical device name [disk mirroring 237](#page-252-3) [disk remirroring 245](#page-260-3) [disk unmirroring 249](#page-264-3) [new database 69](#page-84-5) logical expressions **if...else** [355](#page-370-1) [syntax 50](#page-65-0) logical reads (statistics io[\) 497](#page-512-5) logins *[See also](#page-533-2)* remote logins; users **char\_convert** [setting for 486](#page-501-1) [disabling 520](#page-535-1) [logs.](#page-300-1) *See* segments; transaction logs loops **break** [and 50](#page-65-1) **continue** [and 68](#page-83-1) **goto** [label 313](#page-328-1) [trigger chain infinite 181](#page-196-3) **while** [50,](#page-65-2) [565](#page-580-1) [lowercase letters, sort order and 404](#page-419-7)

### **M**

[making compressed backups 269,](#page-284-2) [287](#page-302-1) mapping [system and default segments 10](#page-25-0)

[markers, user-defined.](#page-464-1) *See* placeholders; savepoints *master [337](#page-352-0) master* database *[See also](#page-292-1)* recovery of *master* database; databases **alter database** [and 8](#page-23-1) [backing up 293](#page-308-4) **create database** [and 74](#page-89-4) **disk init** [and 235](#page-250-1) **disk mirror** [and 237](#page-252-1) **disk refit** [and 240](#page-255-1) **disk reinit** [and 241](#page-256-1) **disk remirror** [and 245](#page-260-0) **disk unmirror** [and 250](#page-265-0) [dropping databases and 252](#page-267-2) [transaction log purging 277,](#page-292-4) [293](#page-308-4) [master device 8](#page-23-0) **max\_rows\_per\_page** option **alter table** [24,](#page-39-0) [35](#page-50-0) **create index** [93,](#page-108-1) [101](#page-116-1) **create table** [144,](#page-159-1) [168](#page-183-4) **select into** [460](#page-475-2) [maximum number of columns 32](#page-47-0) [maximum row size 32](#page-47-0) **membership** keyword **alter role** [12](#page-27-5) memory *[See also](#page-112-2)* space releasing with **deallocate cursor** [212](#page-227-0) messages [language setting for 490](#page-505-2) [printing user-defined 408–](#page-423-6)[410](#page-425-4) **revoke** [442](#page-457-1) [screen 408–](#page-423-6)[410](#page-425-4) [trigger 178,](#page-193-3) [266](#page-281-1) migration [of system log to another device 235](#page-250-0) [of tables to clustered indexes 97,](#page-112-1) [158](#page-173-1) **mirror** keyword, **disk mirror** [237](#page-252-2) **mirrorexit** keyword **waitfor** [556](#page-571-2) [mistakes, user.](#page-430-1) *See* errors **mode** option, **disk unmirror** [249](#page-264-4) *model* database [copying the 72](#page-87-0) modifying [databases 6](#page-21-0)

[locking scheme 27](#page-42-1) [roles 12](#page-27-2) [tables 17](#page-32-0) **mount** [command 395–](#page-410-0)[397](#page-412-0) See also **quiesce database** [395](#page-410-0) [See also](#page-410-0) **unmount** multibyte character sets [changing to 199](#page-214-0) **fix text** [upgrade for 199,](#page-214-0) [209](#page-224-1) **readtext** [and 422](#page-437-3) **readtext using characters** [for 422](#page-437-2) **writetext** [and 569](#page-584-1) [multicolumn index.](#page-105-1) *See* composite indexes [multiple rows per fetch 310](#page-325-0) [multiple trigger actions 175](#page-190-0) [multitable views 540](#page-555-0) *[See also](#page-200-1)* views **delete** [and 189,](#page-204-3) [225](#page-240-0) [mutually exclusive roles 12](#page-27-4)

### **N**

name of device [disk mirroring and 237](#page-252-3) [disk remirroring and 245](#page-260-3) [disk unmirroring and 249](#page-264-3) [dump device 269,](#page-284-4) [287](#page-302-3) physical, **disk reinit** [and 241](#page-256-2) [remote dump device 379](#page-394-1) **name** option **disk init** [232](#page-247-2) **disk reinit** [241](#page-256-3) names [alias for table 461](#page-476-0) [column, in views 185](#page-200-0) parameter, in **create procedure** [109](#page-124-3) [segment 25,](#page-40-1) [28,](#page-43-0) [95,](#page-110-0) [144,](#page-159-2) [147,](#page-162-0) [458,](#page-473-0) [459](#page-474-1) **setuser** [518](#page-533-2) [sorting groups of 353](#page-368-0) [view 267](#page-282-1) naming [columns in views 185](#page-200-0) [cursors 216](#page-231-1) [database device 232](#page-247-2) [file 232](#page-247-2)

[indexes 90](#page-105-3) [stored procedures 114](#page-129-0) [tables 139](#page-154-1) [temporary tables 158](#page-173-3) [triggers 174](#page-189-2) [views 185](#page-200-3) [nested](#page-469-0) **select** statements. *See* **select** command; subqueries nesting **begin...end** [blocks 48](#page-63-1) **if...else** [conditions 357](#page-372-1) [levels 115](#page-130-0) [levels of triggers 181](#page-196-3) [stored procedures 114,](#page-129-3) [305](#page-320-0) [triggers 181](#page-196-3) while [loops 566](#page-581-0) **while** loops, **break** [and 50](#page-65-3) *@@nestlevel* [global variable 305](#page-320-0) [nested procedures and 116](#page-131-1) [nested triggers and 181](#page-196-1) %*nn*[! \(placeholder format\) 408](#page-423-0) **no\_log** option, **dump transaction** [287](#page-302-4) **no\_truncate** option, **dump transaction** [290](#page-305-0) **nocount** option, **set** [490](#page-505-1) **nodismount** option **dump database** [271](#page-286-0) **dump transaction** [289](#page-304-1) **load database** [374](#page-389-1) **load transaction** [384](#page-399-2) **noexec** option, **set** [490](#page-505-0) **nofix** option, **dbcc checkalloc** [and 195](#page-210-2) **indexalloc** [and 200](#page-215-2) **tablealloc** [and 202](#page-217-0) **noholdlock** keyword, **select** [420,](#page-435-3) [463](#page-478-1) **noinit** option **dump database** [272](#page-287-2) **dump transaction** [290](#page-305-1) **nonclustered** constraint **alter table** [22](#page-37-1) **create table** [142](#page-157-1) [nonclustered indexes 90](#page-105-4) **noserial** option, **disk mirror** [237](#page-252-4) **not** keyword **where** [558](#page-573-0) **not null** keyword

**create table** [20,](#page-35-2) [141](#page-156-1) not null values [dropping defaults for 254](#page-269-3) **insert** [and 362](#page-377-2) **select** [statements and 472](#page-487-3) [views and 189](#page-204-1) **notify** option **dump database** [272](#page-287-3) **dump transaction** [290](#page-305-3) **load database** [375](#page-390-1) **load transaction** [386](#page-401-0) **nounload** option **dump database** [271](#page-286-2) **dump transaction** [289](#page-304-4) **load database** [374](#page-389-3) **load transaction** [385](#page-400-3) **nowait** option **lock table** [command 393](#page-408-3) **set lock** [command 491](#page-506-1) **nowait** option, **shutdown** [520](#page-535-0) **null** keyword **create table** [20,](#page-35-2) [140,](#page-155-2) [141](#page-156-1) null values [check constraints and 166](#page-181-1) [column defaults and 78,](#page-93-1) [133](#page-148-1) [defining 78,](#page-93-5) [157](#page-172-3) [dropping defaults for 254](#page-269-3) **group by** [and 344](#page-359-2) [inserting substitute values for 362](#page-377-3) [new column 78](#page-93-5) [new rules and column definition 133](#page-148-1) [null defaults and 78,](#page-93-5) [133](#page-148-1) **select** [statements and 472](#page-487-3) [sort order of 403](#page-418-5) [stored procedures cannot return 433](#page-448-2) *text* and *image* [columns 361](#page-376-5) [triggers and 180](#page-195-1) number (quantity of) [active dumps or loads 278,](#page-293-3) [296,](#page-311-0) [380,](#page-395-1) [390](#page-405-1) [arguments and placeholders 409](#page-424-2) arguments, in a **where** [clause 564](#page-579-1) [bytes in returned text 422](#page-437-4) [bytes per row 32](#page-47-0) [clustered indexes 90](#page-105-0) [databases server can manage 72](#page-87-2) [device fragments 73](#page-88-1)

[different triggers 178](#page-193-1) **having** [clause search arguments 343](#page-358-4) logical reads (statistics io[\) 497](#page-512-5) [named segments 73](#page-88-2) [nesting levels 116](#page-131-3) [nesting levels, for triggers 181](#page-196-3) [nonclustered indexes 90](#page-105-4) [parameters in a procedure 214](#page-229-0) physical reads (**statistics io**[\) 497](#page-512-6) [placeholders in a format string 410](#page-425-5) scans (statistics io[\) 497](#page-512-7) [steps for distribution histogram 94](#page-109-3) [stored procedure parameters 113](#page-128-2) [tables allowed in a query 461](#page-476-1) [tables per database 154](#page-169-1) [updates 182](#page-197-0) [user-defined roles 129](#page-144-2) number of columns in an **order by** [clause 403](#page-418-6) [per table 32,](#page-47-0) [154](#page-169-1) [in a view 188](#page-203-0) number of pages [in an extent 97,](#page-112-2) [154](#page-169-0) statistics io [and 497](#page-512-5) written (**statistics io**[\) 497](#page-512-0) numbers [error return values \(server\) 432](#page-447-0) placeholder (%*nn*[!\) 408](#page-423-0) **procid** [setting 495](#page-510-0) [same name group procedure 108,](#page-123-1) [258,](#page-273-1) [301](#page-316-3) [select list 466](#page-481-1) statistics io [497](#page-512-3) [virtual device 232,](#page-247-0) [241](#page-256-0) [weekday names and 487](#page-502-4)

## **O**

```
object allocation map (OAM) pages
   dbcc indexalloc and 200
   dbcc report on table 202
object names, database
   as parameters 109
   in stored procedures 116, 117
object owners. See database object owners
object permissions
```
*[See also](#page-329-0)* command permissions; permissions **grant** [314–](#page-329-0)[341](#page-356-0) **grant all** [333](#page-348-2) **of** option, **declare cursor** [215](#page-230-3) offline databases and **alter database** [command 9](#page-24-1) offset position, **readtext** [command 420](#page-435-4) **offsets** option, **set** [491](#page-506-0) **on** keyword **alter database** [6](#page-21-2) **alter table** [25,](#page-40-1) [147](#page-162-0) **create database** [command 69](#page-84-4) **create index** [95,](#page-110-0) [97](#page-112-1) **create table** [28,](#page-43-0) [144,](#page-159-2) [458,](#page-473-0) [459](#page-474-1) one-phase commit transactions with **dbcc complete\_xact 1pc** [209](#page-224-0) **online database** [command 379,](#page-394-3) [398–](#page-413-0)[399](#page-414-0) [bringing databases online 379](#page-394-3) **dump transaction** [and 387](#page-402-0) **load transaction** [and 387](#page-402-1) [upgrades and 389](#page-404-2) Open Client applications [keywords 491](#page-506-0) **procid** [setting 495](#page-510-0) **set** [options for 491,](#page-506-0) [506](#page-521-0) **open** [command 400](#page-415-1) [opening cursors 400](#page-415-1) **optdiag** utility [loading simulated statistics 231,](#page-246-0) [514](#page-529-0) overwriting statistics with **create index** [101](#page-116-3) **optimized** report **dbcc indexalloc** [199,](#page-214-2) [200](#page-215-0) **dbcc tablealloc** [202](#page-217-2) *@@options* [global variable 515](#page-530-2) **or** keyword **where** [562](#page-577-2) order [of arguments in translated strings 408](#page-423-4) ascending sort  $401, 466$  $401, 466$ [of column list and insert data 358](#page-373-1) [of columns \(fixed- and variable-length\) 404](#page-419-3) [columns and row aggregates 61](#page-76-1) [of creating indexes 97](#page-112-0) [of date parts 488](#page-503-0) [descending sort 401,](#page-416-1) [466](#page-481-4) [error message arguments 408](#page-423-4) [of evaluation 526](#page-541-2)

[of names in a group 353](#page-368-0) [of null values 403](#page-418-5) of parameters in **create procedure** [301,](#page-316-2) [304](#page-319-2) [for unbinding a rule 132](#page-147-2) **order by** clause 401-[406](#page-421-1) **compute by** [and 60,](#page-75-3) [403,](#page-418-1) [466](#page-481-2) **select** [and 466](#page-481-1) [order of commands 330,](#page-345-1) [441](#page-456-0) original identity, resuming an (**setuser** [command\)](#page-533-2)  [518](#page-533-2) output **dbcc** [209](#page-224-2) [zero-length string 410](#page-425-3) **output** [Interactive SQL command 584](#page-599-0) **output** option **create procedure** [110,](#page-125-3) [301](#page-316-4) **execute** [301](#page-316-4) [return parameter 301](#page-316-4) overflow errors **set arithabort** [and 484](#page-499-2) overhead [triggers 178](#page-193-4) [override.](#page-22-3) *See* **with override** option [overwriting triggers 178,](#page-193-3) [266](#page-281-1) [owners.](#page-330-2) *See* Database Owners; database object owners ownership *[See also](#page-329-0)* permissions; **setuser** command [of command and object permissions 328](#page-343-0) [of rules 133](#page-148-0) [of stored procedures 119](#page-134-3) [of triggers 183](#page-198-3) [of views 192](#page-207-2)

## **P**

padding, data [blanks and 361](#page-376-1) [page splits 24,](#page-39-4) [93,](#page-108-2) [144](#page-159-3) pages [ratio of filled to empty 17](#page-32-0) pages, data *[See also](#page-104-0)* index pages; table pages [chain of 27,](#page-42-2) [38–](#page-53-0)[39](#page-54-0) [extents and 98,](#page-113-1) [154](#page-169-0) extents and **dbcc tablealloc** [202](#page-217-2)

extents reported by **dbcc indexalloc** [200](#page-215-0) [multibyte characters and 199](#page-214-3) statistics io [and 497](#page-512-5) pages, OAM (object allocation map) **dbcc indexalloc** [report on 200](#page-215-0) **dbcc** [report on table 202](#page-217-2) pages, overflow [descending scans and 406](#page-421-0) [pair, mirrored 249](#page-264-0) **parallel** keyword, **select** [command 461](#page-476-2) *@@parallel\_degree* [global variable 515](#page-530-3) **set parallel degree** [and 492](#page-507-0) **parallel\_degree** option, **set** [command 492](#page-507-0) parameters **grant dbcc** [317](#page-332-0) **revoke dbcc** [437](#page-452-2) **parameters** [Interactive SQL command 589](#page-604-0) parameters, procedure [datatypes 109](#page-124-5) [defaults 109](#page-124-1) **execute** [and 301](#page-316-5) [naming 109](#page-124-3) [not part of transactions 305](#page-320-1) [ways to supply 301,](#page-316-2) [304](#page-319-3) parentheses () [in SQL statements xiii](#page-12-3) **parseonly** option, set [492](#page-507-1) [partial characters, reading 422](#page-437-0) **partition** clause, **alter table** [command 27](#page-42-2) partitioned tables **alter table** [27](#page-42-2) partitioning [tables 17](#page-32-0) passthrough mode **connect to** [command 66](#page-81-0) **passwd** keyword **alter role** [12](#page-27-6) passwords [adding to roles 12](#page-27-1) [adding to user-defined roles 14](#page-29-1) [changing for user-defined roles 15](#page-30-0) [dropping from roles 12](#page-27-3) [dropping from user-defined roles 14](#page-29-1) [roles and 12](#page-27-2) [user-defined roles and 128,](#page-143-1) [496](#page-511-3) path name

[DLL and extended stored procedures 110](#page-125-2) [mirror device 237](#page-252-2) [remote dump device 379](#page-394-1) percent sign (%) [error message placeholder 408](#page-423-0) [literal in error messages 410](#page-425-0) performance select into [and 475](#page-490-0) **showplan** [and diagnostics 497](#page-512-1) **sort\_resources** [and diagnostics 497](#page-512-2) [triggers and 178](#page-193-4) **writetext** during **dump database** [569](#page-584-2) permissions [assigned by database owner 315](#page-330-2) [assigning 315](#page-330-2) changing with **setuser** [518](#page-533-3) [command 329–](#page-344-0)[330](#page-345-0) creating with **create schema** [135–](#page-150-0)[136](#page-151-0) [for creating triggers 183,](#page-198-2) [332,](#page-347-0) [441](#page-456-1) **grant** [314–](#page-329-0)[341](#page-356-0) **grant dbcc** [340](#page-355-0) ["public" group 329–](#page-344-1)[330](#page-345-2) **revoke** [command 434–](#page-449-1)[448](#page-463-0) **revoke dbcc** [447](#page-462-0) [physical database consistency.](#page-209-0) *See* **dbcc** (database consistency checker) physical reads (**statistics io**[\) 497](#page-512-6) **physname** option **disk init** [232](#page-247-3) **disk reinit** [241](#page-256-2) placeholders **print** [message 408](#page-423-1) plan **create procedure** [and 110](#page-125-4) **set showplan on** [and 497](#page-512-1) **set sort resources on** [and 497](#page-512-2) plans creating with **create plan** [106](#page-121-0) pointers *text* or *image* [column 420](#page-435-2) [pointers, device.](#page-112-1) *See* segments [pound sign \(#\) temporary table name prefix 139](#page-154-0) precedence [order-sensitive commands and 330,](#page-345-1) [441](#page-456-0) [rule binding 133](#page-148-2) [of user-defined return values 433](#page-448-3)

[preference, uppercase letter sort order 404](#page-419-8) **prefetch** keyword **delete** [223](#page-238-0) **select** [462](#page-477-1) **set** [494](#page-509-1) **update** [533](#page-548-0) **prepare transaction** [command 407](#page-422-0) **primary key** constraint **alter table** [22](#page-37-2) **create table** [142](#page-157-2) [primary keys 162](#page-177-0) [updating 176](#page-191-0) **primary** option, **disk unmirror** [249](#page-264-0) **print** [command 408–](#page-423-6)[410](#page-425-4) [local variables and 214](#page-229-3) using **raiserror** [or 410](#page-425-2) [printing user-defined messages 408–](#page-423-6)[410](#page-425-4) [privileges.](#page-329-0) *See* permissions [procedure groups 258,](#page-273-1) [301](#page-316-3) **procedure** option **create existing table** [80](#page-95-2) procedure plan, **create procedure** [and 110](#page-125-4) [procedures.](#page-123-0) *See* stored procedures; system procedures [process logical name.](#page-252-3) *See* logical device name **process\_limit\_action** option, **set** [494](#page-509-0) processes (server tasks) *[See also](#page-383-0)* servers [ID number 368](#page-383-1) infected, **waitfor errorexit** [557](#page-572-2) [killing 368–](#page-383-0)[370](#page-385-1) **sp\_who** [report on 369](#page-384-1) **processexit** keyword, **waitfor** [556](#page-571-4) **procid** option, **set** [495](#page-510-0) protection system [command and object permissions 328](#page-343-0) [hierarchy of roles, groups and users 334](#page-349-4) [stored procedures 119](#page-134-1) [user-defined roles 129](#page-144-3) **proxy** option, **set** [495](#page-510-1) [granting 317,](#page-332-1) [341](#page-356-1) [revoking 436](#page-451-1) proxy tables [mapping to remote tables 80](#page-95-0) mapping to remote tables with **create proxy\_table** [124](#page-139-1) mapping to remote tables with **create table** [170](#page-185-0)

["public" group 334,](#page-349-5) [443](#page-458-0) *[See also](#page-331-0)* groups **grant** [and 316](#page-331-0) [permissions 329–](#page-344-1)[330](#page-345-2) **revoke** [and 436](#page-451-2) **public** keyword **grant** [316](#page-331-0) **revoke** [436](#page-451-2)

## **Q**

queries [compilation without execution 490,](#page-505-0) [492](#page-507-1) [execution settings 481–](#page-496-0)[517](#page-532-0) [keywords list 491](#page-506-0) syntax check (set parseonly[\) 492](#page-507-1) [trigger firing by 177](#page-192-2) **union** [525–](#page-540-1)[528](#page-543-1) [views and 188](#page-203-1) with/without **group by** and **having** [346](#page-361-1) query analysis **set noexec** [490](#page-505-0) set statistics io [497](#page-512-3) set statistics time [498](#page-513-2) query plans set showplan on [and 497](#page-512-1) query processing **set** [options for 481](#page-496-0) question marks (??) [for partial characters 422](#page-437-0) **quiesce database** [command 411–](#page-426-0)[414](#page-429-0) quotation marks (" ") [literal specification of 563](#page-578-0) **quoted\_identifier** option, **set** [495](#page-510-2)

## **R**

```
raiserror command 415–419
  compared to print 419
  local variables and 214
  using print or 410
range
   496
ratio of filled to empty pages 17
```
**read** [Interactive SQL command 590](#page-605-0) [read-only cursors 219](#page-234-1) **readpast** option **delete** [command 223](#page-238-1) [isolation levels and 478](#page-493-0) **readtext** [command 420](#page-435-5) **select** [command 460](#page-475-3) **update** [command 532](#page-547-1) **writetext command** [567](#page-582-3) **readtext** [command 420–](#page-435-1)[424](#page-439-0) **rebuild** option, **reorg** [command 429](#page-444-1) **rebuild\_text** option, **dbcc** [200](#page-215-5) rebuilding [automatic, of nonclustered index 97](#page-112-0) [indexes 201](#page-216-0) [system tables 200,](#page-215-2) [202](#page-217-0) [text and image data 200](#page-215-5) **reclaim\_space** option, **reorg** [command 428](#page-443-1) recompilation create procedure with recompile [option 110,](#page-125-4) [114](#page-129-0) **execute with recompile** [option 302](#page-317-0) [stored procedures 114](#page-129-4) **reconfigure** [command 425](#page-440-0) recovery **dump transaction** [and 295](#page-310-0) [to specified time in transaction log 388](#page-403-0) time and **checkpoint** [51](#page-66-0) recovery of *master* [database 277](#page-292-1) after using **create database** [74](#page-89-4) after using **disk init** [235](#page-250-1) re-creating [indexes 201](#page-216-0) [procedures 117](#page-132-2) [tables 263](#page-278-2) [text and image data 200](#page-215-5) [recursions, limited 182](#page-197-1) reducing [storage fragmentation 17](#page-32-0) reference information [Transact-SQL commands 1–](#page-16-0)[5](#page-20-0) **references** constraint **alter table** [25](#page-40-2) **create table** [145](#page-160-1) [referencing, object.](#page-174-0) *See* dependencies, database object referential integrity [triggers for 174–](#page-189-0)[184](#page-199-0)

[referential integrity constraints 17,](#page-32-0) [163,](#page-178-0) [275](#page-290-3) **create table** [and 160](#page-175-1) [cross-database 165,](#page-180-0) [264](#page-279-0) regulations sort order ties 404-[405](#page-420-1) **reindex** option, **dbcc** [201](#page-216-0) reinitializing, **disk reinit** [and 241–](#page-256-1)[244](#page-259-0) [remirroring.](#page-260-1) *See* disk mirroring [remote procedure calls 473](#page-488-2) **execute** [and 305](#page-320-2) **rollback** [and 450](#page-465-2) [remote procedures, defining 84](#page-99-0) [remote servers 473](#page-488-2) [constraints for 21,](#page-36-0) [26](#page-41-1) **remove java** command 426-[427](#page-442-0) **remove** option, **disk unmirror** [249](#page-264-5) [removing.](#page-237-0) *See* dropping; deleting renaming [identity of object owner 328](#page-343-2) [stored procedures 114](#page-129-0) [triggers 179](#page-194-0) [views 188](#page-203-2) **reorg** [command 428–](#page-443-2)[430](#page-445-0) [repairing a damaged database 198](#page-213-1) [repeatable reads isolation level 468](#page-483-0) [repeated execution.](#page-580-1) *See* **while** loop **replace** keyword, **alter table** [27](#page-42-3) reports **sp\_who** [369](#page-384-1) types of **dbcc** [202](#page-217-4) [reserved return status values 432](#page-447-0) **reservepagegap** option **alter table** [24,](#page-39-1) [35](#page-50-0) **create index** [93,](#page-108-3) [101](#page-116-1) **create table** [146,](#page-161-3) [169](#page-184-1) **select into** [460](#page-475-4) restarting **while** [loops 68](#page-83-1) restarts, Server after using **disk refit** [240](#page-255-2) before using **create database** [72](#page-87-1) using **dataserver** [utility 238,](#page-253-1) [246](#page-261-3) restoring *[See also](#page-283-0)* recovery a damaged *master* [database 240,](#page-255-0) [241](#page-256-1) database with **load database** [371–](#page-386-0)[381](#page-396-0) results

*[See also](#page-224-2)* output [of aggregate operations 345](#page-360-2) [cursor result set 219,](#page-234-0) [307](#page-322-0) **order by** [and sorting 401–](#page-416-2)[406](#page-421-1) **resume** option, **reorg** [428](#page-443-3) **retain** option, **disk unmirror** [249](#page-264-2) **retaindays** option **dump database** [272](#page-287-0) **dump transaction** [289](#page-304-3) retrieving [error message text 408](#page-423-6) **return** [command 431–](#page-446-0)[433](#page-448-0) return parameters **output** [keyword 110,](#page-125-3) [301](#page-316-4) return status [stored procedure 300,](#page-315-2) [431](#page-446-0) **revoke** [command 434–](#page-449-1)[448](#page-463-0) [object and command permissions 328](#page-343-3) [public group and 436](#page-451-2) **revoke dbcc** [described 434](#page-449-0) [examples 438](#page-453-0) [parameters 437](#page-452-2) [permissions 447](#page-462-0) [syntax 434](#page-449-0) [uses 443](#page-458-1) revoking [create trigger permission 183,](#page-198-2) [332,](#page-347-0) [441](#page-456-1) [default permissions from system tables 337](#page-352-0) role privileges using **with override** [260](#page-275-3) **role** option **grant** [317](#page-332-2) **revoke** [437](#page-452-3) **set** [command 496](#page-511-1) roles [adding passwords to 12](#page-27-1) [creating \(user-defined\) 128](#page-143-0) [dropping passwords from 12](#page-27-3) [granting 334](#page-349-0) [mutually exclusive 12](#page-27-4) [permissions and 334](#page-349-4) [stored procedure permissions and 334](#page-349-6) turning on and off with **set role** [496](#page-511-1) roles, system [revoking 437](#page-452-3) roles, user-defined

[limitations 129](#page-144-2) [revoking 437](#page-452-3) [turning on and off 496](#page-511-3) **rollback** [command 449–](#page-464-1)[450](#page-465-3) **begin transaction** [and 49](#page-64-2) **commit** [and 55](#page-70-2) [triggers and 179,](#page-194-2) [181](#page-196-3) **[rollback transaction](#page-464-1)** command. *See* **rollback** command **rollback trigger** [command 179,](#page-194-3) [451](#page-466-1) **[rollback work](#page-464-1)** command. *See* **rollback** command rolling back processes **checkpoint** [and 51](#page-66-3) [parameter values and 305](#page-320-1) row aggregates **compute** [and 56](#page-71-1) [row length 32](#page-47-0) [row size 32](#page-47-0) *@@rowcount* [global variable 515](#page-530-4) **set nocount** [and 515](#page-530-5) [triggers and 180](#page-195-0) **rowcount** option, **set** [496](#page-511-2) rows, table *[See also](#page-469-0)* **select** command [aggregate functions applied to 345](#page-360-2) [comparison order of 404](#page-419-3) **create index** [and duplication of 90,](#page-105-5) [94](#page-109-1) [deleting unlocked 222](#page-237-0) deleting with **truncate table** [523](#page-538-1) [displaying command-affected 490](#page-505-1) [grouping 342](#page-357-3) **insert** [360](#page-375-0) **rowcount** [setting 496](#page-511-2) [scalar aggregates applied to 345](#page-360-2) [selecting unlocked 476,](#page-491-1) [477](#page-492-0) **update** [531](#page-546-0) [updating unlocked 531](#page-546-0) [ways to group 345](#page-360-2) rules [binding 133](#page-148-0) [column definition conflict with 133](#page-148-1) [creating new 131–](#page-146-1)[134](#page-149-0) [default violation of 78](#page-93-3) [dropping user-defined 262](#page-277-0) **insert** [and 361](#page-376-2) [naming user-created 131](#page-146-2)

running a procedure with **execute** [300](#page-315-1)

### **S**

**save transaction** [command 452–](#page-467-0)[453](#page-468-0) savepoints *[See also](#page-66-1)* checkpoint process **rollback** [and 449](#page-464-2) setting using **save transaction** [453](#page-468-1) scalar aggregates **group by** [and 345](#page-360-1) *@@scan\_parallel\_degree* [global variable 515](#page-530-6) set scan parallel degree [and 496](#page-511-0) **scan\_parallel\_degree** option, **set** [496](#page-511-0) scans [cursor 219](#page-234-2) number of (**statistics io**[\) 497](#page-512-7) [schemas 135–](#page-150-0)[136](#page-151-0) [permissions 136](#page-151-1) [scope of cursors 217](#page-232-0) scrollable cursor [cannot update 216,](#page-231-0) [538](#page-553-1) search conditions **group by** and **having** [query 343,](#page-358-0) [347](#page-362-3) **select** [464](#page-479-1) **where** [clause 558–](#page-573-1)[564](#page-579-3) **secondary** option, **disk unmirror** [249](#page-264-0) security *[See also](#page-329-0)* permissions [command and object permissions 328](#page-343-0) [views and 188](#page-203-3) [See also](#page-544-2) **quiesce database** [See also default para font>](#page-544-2) **mount** seed values set identity\_insert [and 489](#page-504-0) segments *[See also](#page-88-2)* database devices; log segment; space allocation [changing table locking schemes 45](#page-60-1) [clustered indexes on 97](#page-112-1) [creating indexes on 25,](#page-40-1) [95,](#page-110-0) [97,](#page-112-1) [144,](#page-159-2) [147,](#page-162-0) [458](#page-473-0) **dbcc checktable** [report on 196](#page-211-2) **dbcc indexalloc** [report on 199](#page-214-2) [mapping to a new device 10](#page-25-1) [names of 25,](#page-40-1) [28,](#page-43-0) [144,](#page-159-2) [147,](#page-162-0) [458,](#page-473-0) [459](#page-474-1)

[number of named 73](#page-88-2) [placing objects on 95](#page-110-0) [separation of table and index 97,](#page-112-5) [159](#page-174-2) **select** [command 454–](#page-469-0)[480](#page-495-0) [altered rows and 31,](#page-46-0) [40](#page-55-1) **create procedure** [and 114](#page-129-0) **create view** [and 186](#page-201-0) **group by** and **having** [clauses 342](#page-357-2) **insert** [and 361](#page-376-6) [local variables and 214](#page-229-4) size of *text* [data to be returned with 498](#page-513-0) **top**  $n$  [and 456](#page-471-2) [variables and 213](#page-228-3) **select into** [command 457–](#page-472-3)[475](#page-490-3) not allowed with **compute** [61,](#page-76-2) [466](#page-481-5) **select into/bulkcopy/pllsort** database option select into [and 474](#page-489-4) [transaction log dumping and 292](#page-307-0) [select list 416–](#page-431-2)[417,](#page-432-0) [457](#page-472-4) **order by** [and 466](#page-481-1) **union** [statements 527](#page-542-3) **select** option, **create view** [185](#page-200-4) selecting [unlocked rows 477](#page-492-0) [selecting unlocked rows 476](#page-491-1) **self\_recursion** option, **set** [182,](#page-197-2) [497](#page-512-8) [sentence order and numbered placeholders 408](#page-423-4) separation, physical [of table and index segments 97,](#page-112-5) [159](#page-174-2) [of transaction log device 238,](#page-253-3) [246](#page-261-0) [sequence.](#page-416-2) *See* **order by** clause; sort order **serial** option, **disk mirror** [237](#page-252-4) [server process ID number.](#page-383-0) *See* processes (server tasks) servers *[See also](#page-383-0)* processes (server tasks); remote servers [capacity for databases 72](#page-87-2) **session authorization** option, set [497](#page-512-9) [revoking 317,](#page-332-1) [341,](#page-356-1) [436](#page-451-1) **set** [command 481–](#page-496-0)[517](#page-532-0) *[See also individual](#page-496-0)* **set** *options* [default settings 506](#page-521-1) [inside a stored procedure 118](#page-133-1) [inside a trigger 178](#page-193-5) **lock wait** [490](#page-505-3) [roles and 496](#page-511-1) statistics simulate [498](#page-513-3)

**strict\_dtm\_enforcement** [498](#page-513-4) **transaction isolation level** [499](#page-514-1) within **update** [532](#page-547-2) **set connection** [Interactive SQL command 592](#page-607-0) **set option** [Interactive SQL command 593](#page-608-0) setting [identity gap 168](#page-183-2) setuser command 518-[519](#page-534-0) [user impersonation using 328](#page-343-2) severity levels, error [user-defined messages 418](#page-433-0) **share** option, **lock table** [393](#page-408-1) **shared** keyword **select** [463](#page-478-2) [shared statistics, deleting 230](#page-245-1) **showplan** option, **set** [497](#page-512-1) **shutdown** [command 520–](#page-535-2)[521](#page-536-0) **side** option, **disk unmirror** [249](#page-264-0) size [columns in table 32](#page-47-0) [compiled stored procedure 114](#page-129-4) [composite index 91](#page-106-1) [database extension 7](#page-22-4) [estimation of a compiled stored procedure 114](#page-129-4) *image* data to be returned with **writetext** [568](#page-583-0) [new database 69](#page-84-0) **readtext** [data 420,](#page-435-6) [422](#page-437-4) [recompiled stored procedures 114](#page-129-4) [row 32](#page-47-0) **set textsize** [function 498](#page-513-0) [tables 154](#page-169-1) *text* data to be returned with **select** [498](#page-513-0) *text* data to be returned with **writetext** [568](#page-583-0) [transaction log device 74](#page-89-3) size limit [columns allowed per table 154](#page-169-1) **print** [command 409](#page-424-2) [tables per database 154](#page-169-1) **size** option **disk init** [233,](#page-248-1) [242](#page-257-1) **skip\_ncindex** option, **dbcc** [196](#page-211-3) sort operations (**order by**) [sorting plan for 497](#page-512-2) sort order *[See also](#page-416-2)* order [ascending 401](#page-416-0)

[choices and effects 403](#page-418-7) [descending 401](#page-416-0) **group by** and **having** [and 353](#page-368-1) [groups of names 353](#page-368-0) **order by** [and 403](#page-418-0) [rebuilding indexes after changing 201](#page-216-0) specifying index with **alter table** [34](#page-49-0) specifying index with **create index** [98](#page-113-0) specifying index with **create table** [159](#page-174-1) **sort resources** option, **set** [497](#page-512-2) **sp\_bindefault** system procedure **create default** [and 77](#page-92-1) **sp\_bindrule** system procedure **create rule** [and 132](#page-147-0) **sp** dboption system procedure [checkpoints and 51](#page-66-3) **sp\_depends** [system procedure 157](#page-172-2) **sp\_transactions** [system procedure 198](#page-213-4) **sp\_unbindefault** [system procedure 254](#page-269-4) **sp\_unbindrule** system procedure **create rule** [and 132](#page-147-2) **drop rule** [and 262](#page-277-1) space *[See also](#page-89-3)* size; space allocation [adding to database 6–](#page-21-0)[11](#page-26-0) [for a clustered index 23,](#page-38-3) [92,](#page-107-3) [98,](#page-113-2) [143](#page-158-3) clustered indexes and **max\_rows\_per\_page** [24,](#page-39-3)  [93](#page-108-4) [database storage 23,](#page-38-3) [92,](#page-107-3) [98,](#page-113-2) [143](#page-158-3) **dbcc checktable** [reporting free 196](#page-211-2) [extents 97,](#page-112-2) [154](#page-169-0) [extents for indexes 200](#page-215-0) [for index pages 23,](#page-38-2) [92,](#page-107-0) [143](#page-158-2) **max** rows per page [and 24,](#page-39-3) [93,](#page-108-5) [144](#page-159-0) [new database 69](#page-84-0) [for recompiled stored procedures 114](#page-129-4) required for **alter table...lock** [45](#page-60-1) required for **reorg rebuild** [430](#page-445-1) [retrieving inactive log 287](#page-302-2) [running out of 287](#page-302-4) [for stored procedures 113](#page-128-2) [used on the log segment 196,](#page-211-2) [287](#page-302-2) space allocation **dbcc** [commands for checking 195–](#page-210-0)[199](#page-214-4) [log device 74](#page-89-3) [pages 202](#page-217-5)

[table 154,](#page-169-0) [195](#page-210-3) space management properties **create index** [and 101](#page-116-0) **create table** [and 168](#page-183-1) space reclamation **reorg reclaim\_space** [for 428](#page-443-2) spaces, character **update** [of 538](#page-553-0) speed (server) **create database for load** [74](#page-89-5) **create index** with **sorted\_data** [94](#page-109-4) **dump transaction** compared to **dump database** [295](#page-310-0) **execute** [304](#page-319-4) **truncate table** compared to **delete** [523](#page-538-0) **writetext** compared to **dbwritetext** and **dbmoretex[t](#page-584-0)** [569](#page-584-0) SQL derived tables **create view** [command and 187](#page-202-0) [creating views from 191](#page-206-0) SQL standards set [options for 516](#page-531-0) set session authorization [and 497](#page-512-9) square brackets [ ] [in SQL statements xiii](#page-12-4) **standby\_access** option **dump transaction** [291](#page-306-0) **online database** [398](#page-413-1) **start logging** [Interactive SQL command 594](#page-609-0) starting servers [disk mirroring of master device and 238](#page-253-1) [disk remirroring of master device and 246](#page-261-1) **startserver** utility command *[See also](#page-253-1) Utility Programs* manual **disk mirror** [and 238](#page-253-1) **disk remirror** [and 246](#page-261-1) statements **create trigger** [175](#page-190-2) in **create procedure** [110](#page-125-5) statistics deleting table and column with **delete statistics** [230](#page-245-2) [generating for unindexed columns 546,](#page-561-2) [550](#page-565-1) [simulated, loading 231,](#page-246-0) [514](#page-529-0) **update all statistics** [on 543–](#page-558-0)[544](#page-559-0) **statistics** clause, **create index** [command 94](#page-109-3)

**statistics io** option, **set** [497](#page-512-3) **statistics simulate** option, **set** [command 498](#page-513-3) **statistics subquerycache** option, **set** [498](#page-513-5) **statistics time** option, **set** [498](#page-513-2) status [stored procedures execution 305](#page-320-3) **stop logging** [Interactive SQL command 595](#page-610-0) stopping [procedures.](#page-446-0) *See* **return** command [servers 520](#page-535-2) [storage fragmentation, reducing 17](#page-32-0) [stored procedure triggers.](#page-189-0) *See* triggers stored procedures [creating 108–](#page-123-0)[119](#page-134-0) [dropping 108,](#page-123-1) [258–](#page-273-0)[259](#page-274-0) [dropping groups 258](#page-273-1) [executing 300](#page-315-1) [grouping 108,](#page-123-1) [301](#page-316-3) [ID numbers 495](#page-510-0) [naming 108](#page-123-1) [nesting 114,](#page-129-3) [305](#page-320-0) **parseonly** [not used with 492](#page-507-1) [permissions granted 315](#page-330-3) [permissions revoked 435](#page-450-2) **procid** [option 495](#page-510-0) [renaming 114](#page-129-0) [return status 116–](#page-131-2)[117,](#page-132-0) [300,](#page-315-2) [305,](#page-320-3) [431](#page-446-0) **set** [commands in 481](#page-496-0) [storage maximums 113](#page-128-2) **strict dtm enforcement** [configuration parameter 498](#page-513-4) **strict\_dtm\_enforcement** option, **set** [command 498](#page-513-4) **string\_rtruncation** option, **set** [498](#page-513-1) **insert** [and 361](#page-376-0) **update** [and 538](#page-553-0) strings **print** [message 408](#page-423-7) [truncating 361,](#page-376-0) [538](#page-553-0) **stripe on** option **dump database** [271](#page-286-1) **dump transaction** [289](#page-304-2) **load database** [373](#page-388-6) **load transaction** [384](#page-399-5) structure *[See also](#page-416-2)* order **clustered** and **nonclustered** [index 90](#page-105-0) [subgroups, summary values for 60](#page-75-4)

subqueries **order by** [and 403](#page-418-7) **union** [prohibited in 528](#page-543-2) summary values generation with **compute** [60](#page-75-4) suspect indexes *[See also](#page-216-0)* **reindex** option, **dbcc** [suspending databases 411](#page-426-0) **syb\_identity** keyword select [and 475](#page-490-2) *sybsecurity* database [dropping 252](#page-267-3) symbols [in SQL statements xii,](#page-11-1) [xiii](#page-12-3) synonyms **chars** for **characters**, **readtext** [421](#page-436-0) **out** for **output** [110,](#page-125-0) [301](#page-316-1) **tran**, **transaction**, and **work**, **commit** [command 54](#page-69-1) **tran**, **transaction**, and **work**, **rollback** [command](#page-464-0)  [449](#page-464-0) syntax check using **set parseonly** [492](#page-507-1) **grant dbcc** [314](#page-329-1) **revoke dbcc** [434](#page-449-0) [syntax conventions, Transact-SQL xii](#page-11-1) *syscolumns* [table 195](#page-210-1) *syscomments* table [default definitions in 78](#page-93-6) [procedure definitions in 118](#page-133-0) [rule definitions in 133](#page-148-3) [trigger definitions in 182,](#page-197-3) [191](#page-206-1) *sysconfigures* table **database size** [parameter 72](#page-87-3) *sysdevices* table **disk init** [and 234](#page-249-1) [mirror names in 249](#page-264-6) *sysindexes* table [composite indexes and 103](#page-118-0) *syslogs* table *[See also](#page-300-1)* recovery; transaction logs [put on a separate device 238,](#page-253-0) [246](#page-261-0) running **dbcc checktable** [on 196](#page-211-2) *sysmessages* table raiserror [and 415](#page-430-2) *sysobjects* table [trigger IDs and 182](#page-197-4)

*sysprocedures* table [trigger execution plans in 182](#page-197-5) *sysprotects* table **grant/revoke** [statements and 331,](#page-346-1) [441](#page-456-2) **sp\_changegroup** [and 335](#page-350-1) *sysservers* table [Backup Server and 278,](#page-293-4) [296](#page-311-3) **load database** [and 380](#page-395-5) *sysstatistics* table removing statistics with **delete statistics** [230](#page-245-0) system activities [setting query-processing options for 481–](#page-496-0)[517](#page-532-0) **shutdown** [520](#page-535-2) system databases [dumping 277](#page-292-3) **system** [Interactive SQL command 596](#page-611-1) [system logical name.](#page-252-3) *See* logical device name system messages *[See also](#page-505-2)* error messages; messages [system messages, language setting for 490](#page-505-2) system procedures *[See also](#page-123-0)* **create procedure** command; *individual procedure names* **create procedure** [and 108–](#page-123-0)[119](#page-134-0) [dropping user-defined 258–](#page-273-0)[259](#page-274-0) system roles [revoking 437](#page-452-3) [stored procedures and 334](#page-349-6) *system* segment **alter database** [10](#page-25-0) system tables *[See also](#page-152-0)* tables; *individual table names* affected by **drop table** [263](#page-278-3) affected by **drop view** [267](#page-282-2) **dbcc checkcatalog** [and 195](#page-210-1) [default definitions in 78](#page-93-7) [fixing allocation errors found in 200,](#page-215-2) [202](#page-217-0) **lock table** [prohibited on 394](#page-409-1) [rebuilding of 200,](#page-215-2) [202](#page-217-0) [rule information in 132](#page-147-1) [triggers and 178](#page-193-6) *systransactions* [table 198](#page-213-0) *sysusermessages* table **raiserror** [and 415](#page-430-0)

# **T**

**table** option **create table** [147](#page-162-1) table pages allocation with **dbcc tablealloc** [202](#page-217-5) **tablealloc** option, **dbcc** [202](#page-217-5) tables allowed in a **from** [clause 461](#page-476-1) [changing 17–](#page-32-0)[47](#page-62-0) [creating duplicate 475](#page-490-1) [creating new 137–](#page-152-0)[173,](#page-188-0) [457](#page-472-3) creating with **create schema** [135–](#page-150-0)[136](#page-151-0) [creating with identity column 168](#page-183-2) **dbcc checkdb** [and 196](#page-211-0) dividing, with **group by** and **having** [clauses 342–](#page-357-2) [354](#page-369-1) [dropping 263–](#page-278-0)[265](#page-280-0) [external 124](#page-139-2) [index location 256,](#page-271-2) [546,](#page-561-1) [550](#page-565-0) [migration to a clustered index 97,](#page-112-0) [158](#page-173-1) [with no data 475](#page-490-1) [object allocation maps of 202](#page-217-2) [partitioning 17,](#page-32-0) [27,](#page-42-2) [38–](#page-53-0)[39](#page-54-0) [permissions on 315](#page-330-4) [permissions revoked 435](#page-450-3) [proxy 80](#page-95-3) [single-group 346](#page-361-2) [Transact-SQL extension effects and querying 347](#page-362-1) [unpartitioning 17,](#page-32-0) [27](#page-42-4) **update statistics** [on 554](#page-569-0) tape labels **listonly** option to **load database** [374](#page-389-0) **listonly** option to **load transaction** [385](#page-400-0) *tempdb* database [adding objects to 158](#page-173-0) *sysobjects* [table and 158](#page-173-3) *systypes* [table and 158](#page-173-0) tempdbs **create database** [usage 73](#page-88-3) **dbcc pravailabletempdbs** [and 200](#page-215-1) temporary tables **create procedure** [and 118](#page-133-2) **create table** [and 139,](#page-154-0) [158](#page-173-2) [identifier prefix \(#\) 139](#page-154-0) **lock table** [prohibited on 394](#page-409-1) [naming 158](#page-173-3)

*text* datatype initializing with **update** [538](#page-553-4) [length of data returned 473,](#page-488-1) [498](#page-513-0) **order by** [not allowed 403](#page-418-4) [storage on separate device 420](#page-435-2) **textsize** [setting 498](#page-513-0) [triggers and 178](#page-193-2) text pointer values **readtext** [and 420](#page-435-2) **textptr** [function 420,](#page-435-2) [422](#page-437-4) *@@textsize* [global variable 515](#page-530-7) **readtext** [and 422](#page-437-1) **set textsize** [and 498](#page-513-0) **textsize** option, **set** [498](#page-513-0) thresholds [database dumps and 277](#page-292-2) [transaction log dumps and 295](#page-310-2) [ties, regulations for sort order 404–](#page-419-9)[405](#page-420-1) time interval *[See also](#page-66-0)* timing [automatic checkpoint 51](#page-66-2) elapsed execution (**statistics time**[\) 498](#page-513-2) **reorg** [428](#page-443-4) [for running a trigger 178](#page-193-4) **waitfor** [556](#page-571-0) **time** option **reorg** [428](#page-443-4) **waitfor** [556](#page-571-5) [timestamps, order of transaction log dumps 379](#page-394-4) timing *[See also](#page-66-0)* time interval [automatic checkpoint 51](#page-66-2) **to** option **dump database** [269](#page-284-4) **dump transaction** [287](#page-302-3) **revoke** [441](#page-456-3) totals **compute** [command 403](#page-418-3) *@@tranchained* [global variable 515](#page-530-8) **transaction isolation level** option, **set** [498](#page-513-6) transaction isolation levels **readpast** [option and 478](#page-493-0) transaction logs *[See also](#page-300-1)* **dump transaction** command; *syslogs* table [backing up 268](#page-283-0) [of deleted rows 226](#page-241-1)

**dump database** [and 268](#page-283-0) [dumping 285](#page-300-1) [inactive space 287](#page-302-2) [loading 382–](#page-397-0)[392](#page-407-0) *master* [database 277,](#page-292-4) [293](#page-308-4) [placing on separate segment 293](#page-308-0) [purging 277](#page-292-4) [on a separate device 235,](#page-250-0) [238,](#page-253-3) [246,](#page-261-0) [292](#page-307-3) [space extension 10](#page-25-2) [space, monitoring 295](#page-310-3) *syslogs* table **trunc log on chkpt** [292](#page-307-0) **writetext with log** [and 567](#page-582-2) **transactional\_rpc** option, **set** [499](#page-514-0) transactions *[See also](#page-464-1)* batch processing; **rollback** command; userdefined transactions **begin** [49](#page-64-2) [canceling.](#page-464-1) *See* **rollback** command [chained 55](#page-70-0) **dump transaction** [command 285–](#page-300-0)[299](#page-314-1) ending with **commit** [54](#page-69-0) **fetch** [and 308](#page-323-0) [isolation levels 499](#page-514-2) [parameters not part of 305](#page-320-1) [preparing 407](#page-422-0) **save transaction** [and 452–](#page-467-0)[453](#page-468-0) **update** [iteration within given 537](#page-552-0) [transactions, committing in prepare state 209](#page-224-0) Transact-SQL commands [executing 300](#page-315-1) [extensions for 347](#page-362-1) summary table  $1-5$  $1-5$ translation [of arguments 408](#page-423-4) [trigger tables 179](#page-194-4) triggers [creating 174–](#page-189-0)[184,](#page-199-0) [332,](#page-347-0) [441](#page-456-1) **delete** [and 226](#page-241-2) [dropping 266](#page-281-0) [enabling self-recursion 182](#page-197-2) **insert** [and 361](#page-376-7) [nested 181–](#page-196-4)[182](#page-197-2) nested, and **rollback trigger** [451](#page-466-2) *@@nestlevel* [and 181](#page-196-1) on *image* [columns 178](#page-193-2) on *text* [columns 178](#page-193-2)

**parseonly** [not used with 492](#page-507-1) [recursion 182](#page-197-2) [renaming 179](#page-194-0) **rollback** [in 179,](#page-194-2) [450](#page-465-4) [rolling back 451](#page-466-1) *@@rowcount* [and 180](#page-195-0) [self-recursion 182](#page-197-2) **set** [commands in 481](#page-496-0) [stored procedures and 182](#page-197-1) [system tables and 178](#page-193-6) [time interval 178](#page-193-4) **truncate table** [command and 524](#page-539-0) **update** [and 535](#page-550-0) **truncate table** [command 523–](#page-538-2)[524](#page-539-1) **delete** [triggers and 179](#page-194-5) faster than **delete** [command 225](#page-240-1) **truncate\_only** option, **dump transaction** [287,](#page-302-2) [293](#page-308-5) truncation [datatypes with no length specified 109](#page-124-2) [default values 78](#page-93-8) **insert** [and 361](#page-376-0) [log, prohibited on mixed device 70](#page-85-3) set string\_rtruncation [and 498](#page-513-1) [spaces to a single space 538](#page-553-0) [transaction log 285](#page-300-2)

## **U**

unbinding [defaults 78,](#page-93-4) [254](#page-269-1) [rules 262](#page-277-1) [unconditional branching to a user-defined label 313](#page-328-0) [undoing changes.](#page-464-1) *See* **rollback** command **union** [command, changes 526](#page-541-3) **union** [operator 525–](#page-540-1)[528](#page-543-1) [maximum number of tables 526](#page-541-4) [restrictions on use 528](#page-543-3) [unique constraints 162](#page-177-0) **unique** keyword **alter table** [21](#page-36-2) **create index** [90](#page-105-2) **create table** [142](#page-157-3) **unload** option **dump database** [271](#page-286-2) **dump transaction** [289](#page-304-4)

**load database** [374](#page-389-3) **load transaction** [385](#page-400-3) [unloading compressed backups 372,](#page-387-0) [383](#page-398-1) [unmirroring devices.](#page-264-1) *See* disk mirroring **unmount** [529](#page-544-2) **unpartition** clause, **alter table** [27](#page-42-4) unpartitioning [tables 17](#page-32-0) [updatable cursors 219](#page-234-3) **update all statistics** [command 543–](#page-558-0)[544](#page-559-0) **update** and **delete** [using worktables 225,](#page-240-2) [535](#page-550-1) **update** [command 531–](#page-546-0)[542](#page-557-0) **ignore\_dup\_key** [and 94](#page-109-1) **ignore\_dup\_row** [and 99](#page-114-0) **insert** [and 360](#page-375-0) **readpast** [option 532](#page-547-1) [triggers and 178](#page-193-1) triggers and **if update** [180](#page-195-1) [views and 190,](#page-205-2) [540](#page-555-0) **update index statistics** [command 545–](#page-560-1)[547](#page-562-0) **update statistics** [command 548–](#page-563-0)[553](#page-568-0) **create index** [and 97](#page-112-4) [locking during 551](#page-566-0) [scan type 551](#page-566-0) [sort requirements 551](#page-566-0) **update table statistics** [command 554](#page-569-0) **update**[, cannot use with scrollable cursor 538](#page-553-1) updating [data in views 189](#page-204-0) ["dirty" pages 51–](#page-66-1)[52](#page-67-0) **ignore\_dup\_key** [and 94](#page-109-1) [primary keys 176](#page-191-0) [trigger firing by 182](#page-197-2) [unlocked rows 531](#page-546-0) **writetext** [567](#page-582-1) [uppercase letter preference 404](#page-419-8) us\_english language [weekdays setting 506](#page-521-2) usage **grant dbcc** [332](#page-347-1) **revoke dbcc** [443](#page-458-1) **use** [command 555](#page-570-0) [user errors.](#page-430-1) *See* errors; severity levels [user groups. See groups; "public" group](#page-458-0) **user** keyword **alter table** [20](#page-35-1)

**create table** [140](#page-155-2) [user permissions.](#page-329-0) *See* database owners; permissions user-defined procedures [creating 108–](#page-123-0)[119](#page-134-4) [executing 300](#page-315-1) user-defined roles [adding passwords to 12](#page-27-1) [conflicting 14](#page-29-0) [creating 128](#page-143-0) [revoking 437](#page-452-3) [system procedures and 334](#page-349-6) [turning on and off 496](#page-511-3) user-defined transactions *[See also](#page-64-0)* transactions **begin transaction** [49](#page-64-0) ending with **commit** [54](#page-69-0) users [guest permissions 334](#page-349-2) impersonating (**setuser**[\) 328](#page-343-0) [system procedure permissions and 331](#page-346-2) **using** option, **readtext** [421,](#page-436-0) [422](#page-437-3) **using...values** option, **update statistics** [command 545,](#page-560-0)  [549](#page-564-1)

## **V**

values [IDENTITY columns 363](#page-378-4) [procedure parameter or argument 301](#page-316-2) **values** option, **insert** [358](#page-373-3) *varchar* datatype spaces in and **insert** [361](#page-376-0) variable-length columns [empty strings in 361](#page-376-1) [stored order of 404](#page-419-3) variables [assigning as part of a select list 457](#page-472-0) in **update** [statements 535](#page-550-2) [local 213–](#page-228-2)[214](#page-229-1) in **print** [messages 408](#page-423-5) [return values and 304](#page-319-5) **vdevno** option **disk init** [232,](#page-247-0) [241](#page-256-0) vector aggregates **group by** [and 345](#page-360-2)

*@@version* [global variable 409](#page-424-1) views *[See also](#page-200-1)* database objects; multitable views allowed in a **from** [clause 461](#page-476-1) [changes to underlying tables of 189](#page-204-0) **check option** [and 539–](#page-554-0)[540](#page-555-0) [creating 185–](#page-200-1)[193](#page-208-0) creating with **create schema** [135–](#page-150-0)[136](#page-151-0) [dropping 267](#page-282-0) [inserting data through 364](#page-379-2) [permissions on 315](#page-330-5) [permissions revoked 435](#page-450-4) **readtext** [and 422](#page-437-5) [renaming 188](#page-203-2) **update** [and 190,](#page-205-2) [539–](#page-554-0)[540](#page-555-1) [updating restrictions 540](#page-555-2) **with check option** [189,](#page-204-2) [364–](#page-379-2)[365](#page-380-1) [violation of domain or integrity rules 361](#page-376-4) [virtual device number 232,](#page-247-0) [241](#page-256-0) [volume names, database dumps 281](#page-296-2)

### **W**

**wait** option, **lock table** [command 393](#page-408-4) **wait** option, **shutdown** [520](#page-535-3) **waitfor** [command 556–](#page-571-0)[557](#page-572-3) waiting for **shutdown** [520](#page-535-4) weekday date value [names and numbers 487](#page-502-4) **where** [clause 558–](#page-573-1)[564](#page-579-3) [aggregate functions not permitted in 563](#page-578-1) **delete** [222](#page-237-2) **group by** [clause and 347](#page-362-4) **having** [and 563](#page-578-1) [repeating a 350](#page-365-0) **where current of** clause **delete** [224](#page-239-0) **update** [533](#page-548-1) **while** [keyword 565–](#page-580-1)[566](#page-581-1) **continue** [and 68](#page-83-0) exiting loop with **break** [50](#page-65-2) [loops 565](#page-580-1) **with check option** option **create view** [186](#page-201-1) [views and 191](#page-206-2)

with consumers clause, create index [93](#page-108-0) **with consumers** option, **update statistics** [command](#page-561-0)  [546,](#page-561-0) [549](#page-564-0) with default location keyword **create database** [command 70](#page-85-2) **with grant option** option, **grant** [316](#page-331-1) **with** keyword **rollback trigger** [451](#page-466-3) set role [command 496](#page-511-3) **with log** option, **writetext** [567](#page-582-2) **with no\_error** option, **set char\_convert** [486](#page-501-4) **with no\_log** option, **dump transaction** [287](#page-302-4) **with no\_truncate** option, **dump transaction** [290](#page-305-0) **with nowait** option, **shutdown** [520](#page-535-0) **with override** keyword **alter database** [7](#page-22-3) **create database** [command 70](#page-85-3) with override [option 260](#page-275-3) **with recompile** option **create procedure** [110](#page-125-4) **execute** [302](#page-317-0) with resume option, reorg [428](#page-443-3) **with standby\_access** option **dump transaction** [291](#page-306-0) **with statistics** clause, **create index** [command 94](#page-109-3) with time option, **reorg** [428](#page-443-4) **with truncate\_only** option, **dump transaction** [287,](#page-302-2)  [293](#page-308-5) **with wait** option, **shutdown** [520](#page-535-3) work session, **set** [options for 481–](#page-496-0)[517](#page-532-0) worktables in **update** and **delete** [commands 225,](#page-240-2) [535](#page-550-1) write operations logging *text or image* [567](#page-582-1) **writes** option, **disk mirror** [237](#page-252-4) **writetext** [command 567–](#page-582-1)[569](#page-584-3) [triggers and 179](#page-194-6)

### **X**

[X/Open XA 198](#page-213-2)

### **Z**

[zero-length string output 410](#page-425-3)